# **OLE for Retail POS**

## **Application Programmer's Guide**

Release 1.4

September 23, 1998

International Standard

Windows 95/98, Windows NT, or other OLE/ActiveX compliant 32-bit operating system

**OLE for Retail POS Committee** 

<u>Core Companies</u> Epson Fujitsu/ICL Microsoft NCR

*plus* OPOS-Japan OPOS-Europe

### **OLE for Retail POS**

Application Programmer's Guide

Information in this document is subject to change without notice.

© 1995-1998 Fujitsu/ICL. All rights reserved.

© 1995-1998 Microsoft Corporation. All rights reserved.

© 1995-1998 NCR Corporation. All rights reserved.

© 1995-1998 Seiko Epson Corporation. All rights reserved.

Also see the following Web sites for OPOS information:

"OPOS Home Page" – Primary repository of OPOS documentation: http://www.ncr.com/product/retail/products/software/OposHome.html Microsoft Retail Industry Page:

http://www.microsoft.com/industry/retail\_dist/

# **Table of Contents**

#### INTRODUCTION OLE FOR RETAIL POS CONTROLS

| OLE FOR RETAIL POS CONTROLS                               | 9  |
|-----------------------------------------------------------|----|
| What Is "OLE for Retail POS?"                             | 9  |
| Who Should Read This Document                             |    |
| GENERAL OLE FOR RETAIL POS CONTROL MODEL                  | 10 |
| OPOS Definitions                                          | 12 |
| How an Application Uses an OPOS Control                   | 13 |
| When Methods and Properties May Be Accessed               | 14 |
| STATUS, RESULT CODE, AND STATE MODEL                      |    |
| Status Model                                              | 17 |
| Result Code Model                                         | 17 |
| State Model                                               | 18 |
| DEVICE SHARING MODEL                                      | 20 |
| Exclusive-Use Devices                                     | 20 |
| Sharable Devices                                          | 20 |
| EVENTS                                                    | 22 |
| INPUT MODEL                                               | 24 |
| OUTPUT MODEL                                              | 27 |
| Synchronous Output                                        | 27 |
| Asynchronous Output                                       | 27 |
| DEVICE POWER REPORTING MODEL                              | 28 |
| Model                                                     |    |
| Properties                                                |    |
| Power Reporting Requirements for DeviceEnabled            |    |
| OPOS CONTROL DESCRIPTIONS                                 | 31 |
| C H A P T E R 1<br>COMMON PROPERTIES, METHODS, AND EVENTS | 33 |
|                                                           |    |
| SUMMARY                                                   |    |
| GENERAL INFORMATION                                       |    |
| PROPERTIES                                                |    |
| Methods                                                   |    |
| EVENTS                                                    | 64 |
| CHAPTER 2                                                 |    |
| BUMP BAR                                                  | 71 |
| SUMMARY                                                   | 71 |
| GENERAL INFORMATION                                       | 74 |
| PROPERTIES                                                | 79 |
| Methods                                                   | 86 |
| EVENTS                                                    | 93 |

| СНАРТЕК З<br>CASH CHANGER9                                  | 97             |
|-------------------------------------------------------------|----------------|
| SUMMARY                                                     | 00<br>03<br>11 |
| СНАРТЕК 4<br>CASHDRAWER11                                   | 17             |
| SUMMARY11GENERAL INFORMATION12PROPERTIES12METHODS12EVENTS12 | 20<br>21<br>22 |
| СНАРТЕR 5<br>CAT - CREDIT AUTHORIZATION TERMINAL12          | 25             |
| SUMMARY12GENERAL INFORMATION12PROPERTIES13METHODS15EVENTS16 | 28<br>36<br>57 |
| СНАРТЕR 6<br>COIN DISPENSER                                 | 59             |
| SUMMARY16GENERAL INFORMATION17PROPERTIES17METHODS17EVENTS17 | 71<br>72<br>74 |
| СНАРТЕК 7<br>FISCAL PRINTER                                 | 17             |
| SUMMARY17GENERAL INFORMATION18PROPERTIES19METHODS22EVENTS29 | 84<br>98<br>28 |
| СНАРТЕК 8<br>HARD TOTALS                                    | )3             |
| SUMMARY                                                     | 07             |

### CHAPTER 9 KEYLOCK.....

| SUMMARY                                                                                                    |                                                                                         |
|----------------------------------------------------------------------------------------------------|-----------------------------------------------------------------------------------------|
| GENERAL INFORMATION                                                                                                    |                                                                                         |
| PROPERTIES                                                                                                    |                                                                                         |
| Methods                                                                                                    |                                                                                         |
| EVENTS                                                                                                    |                                                                                         |
| CHAPTER 10<br>LINE DISPLAY                                                                                                    |                                                                                         |
| SUMMARY                                                                                                    |                                                                                         |
| GENERAL INFORMATION                                                                                                    |                                                                                         |
| PROPERTIES                                                                                                    |                                                                                         |
| Methods                                                                                                    |                                                                                         |
| CHAPTER 11                                                                                                    |                                                                                         |
| MICR - MAGNETIC INK CHARACTER RECOGNITION READER                                                                                                    |                                                                                         |
| SUMMARY                                                                                                    |                                                                                         |
| GENERAL INFORMATION                                                                                                    |                                                                                         |
| MICR CHARACTER SUBSTITUTION                                                                                                    |                                                                                         |
| PROPERTIES                                                                                                    |                                                                                         |
| Methods                                                                                                    |                                                                                         |
| EVENTS                                                                                                    |                                                                                         |
| CHAPTER 12                                                                                                    |                                                                                         |
| MSR - MAGNETIC STRIPE READER                                                                                                    |                                                                                         |
|                                                                                                    |                                                                                         |
| SUMMARY                                                                                                    |                                                                                         |
| SUMMARY<br>General Information                                                                                                    |                                                                                         |
|                                                                                                    |                                                                                         |
| GENERAL INFORMATION                                                                                                    |                                                                                         |
| GENERAL INFORMATION<br>PROPERTIES<br>EVENTS                                                                                                    |                                                                                         |
| GENERAL INFORMATION<br>PROPERTIES<br>EVENTS<br>C H A P T E R 1 3                                                                                                    |                                                                                         |
| GENERAL INFORMATION<br>PROPERTIES<br>EVENTS<br>C H A P T E R 1 3<br>PIN PAD                                                                                                    |                                                                                         |
| GENERAL INFORMATION<br>PROPERTIES<br>EVENTS<br>C H A P T E R 1 3<br>PIN PAD<br>SUMMARY                                                                                                    |                                                                                         |
| GENERAL INFORMATION<br>PROPERTIES<br>EVENTS<br>C H A P T E R 1 3<br>PIN PAD<br>SUMMARY<br>GENERAL INFORMATION                                                                                    |                                                                                         |
| GENERAL INFORMATION<br>PROPERTIES<br>EVENTS<br>C H A P T E R 1 3<br>PIN PAD<br>SUMMARY<br>GENERAL INFORMATION<br>PROPERTIES                                                                      |                                                                                         |
| GENERAL INFORMATION<br>PROPERTIES<br>EVENTS<br>C H A P T E R 1 3<br>PIN PAD<br>SUMMARY<br>GENERAL INFORMATION<br>PROPERTIES<br>METHODS                                                           | 402<br>404<br>417<br>417<br>421<br>421<br>424<br>428<br>440                             |
| GENERAL INFORMATION<br>PROPERTIES<br>EVENTS<br>C H A P T E R 1 3<br>PIN PAD<br>SUMMARY<br>GENERAL INFORMATION<br>PROPERTIES<br>METHODS<br>EVENTS                                                 | 402<br>404<br>417<br>417<br>421<br>421<br>424<br>428<br>440                             |
| GENERAL INFORMATION<br>PROPERTIES<br>EVENTS<br>C H A P T E R 1 3<br>PIN PAD<br>SUMMARY<br>GENERAL INFORMATION<br>PROPERTIES<br>METHODS                                                           | 402<br>404<br>417<br>417<br>421<br>421<br>424<br>428<br>440<br>446                      |
| GENERAL INFORMATION<br>PROPERTIES<br>EVENTS.<br>C H A P T E R 1 3<br>PIN PAD<br>SUMMARY<br>GENERAL INFORMATION<br>PROPERTIES<br>METHODS<br>EVENTS.<br>C H A P T E R 1 4<br>POS KEYBOARD          | 402<br>404<br>417<br>421<br>421<br>424<br>428<br>440<br>446<br>449                      |
| GENERAL INFORMATION<br>PROPERTIES<br>EVENTS<br>C H A P T E R 1 3<br>PIN PAD<br>SUMMARY<br>GENERAL INFORMATION<br>PROPERTIES<br>METHODS<br>EVENTS<br>C H A P T E R 1 4<br>POS KEYBOARD<br>SUMMARY | 402<br>404<br>417<br>417<br>421<br>421<br>421<br>424<br>428<br>440<br>446<br>449<br>449 |
| GENERAL INFORMATION<br>PROPERTIES<br>EVENTS.<br>C H A P T E R 1 3<br>PIN PAD<br>SUMMARY<br>GENERAL INFORMATION<br>PROPERTIES<br>METHODS<br>EVENTS.<br>C H A P T E R 1 4<br>POS KEYBOARD          | 402<br>404<br>417<br>421<br>421<br>424<br>428<br>440<br>446<br>449<br>449<br>451        |

| CHAPTER 15<br>POS PRINTER                      |            |
|------------------------------------------------|------------|
| SUMMARY                                        | 157        |
| GENERAL INFORMATION                            |            |
| DATA CHARACTERS AND ESCAPE SEQUENCES           |            |
| PROPERTIES                                     |            |
| Methods                                        |            |
| EVENTS                                         |            |
| CHAPTER 16<br>REMOTE ORDER DISPLAY             | 551        |
|                                                |            |
| SUMMARY                                        |            |
| GENERAL INFORMATION                            |            |
| PROPERTIES                                     |            |
| Methods                                        |            |
| Events                                         |            |
| CHAPTER 17<br>SCALE                            | 611        |
|                                                |            |
| SUMMARY                                        |            |
| GENERAL INFORMATION                            |            |
| PROPERTIES                                     |            |
| Methods<br>Events                              |            |
| EVENIS                                         |            |
| C H A P T E R 1 8<br>SCANNER (BAR CODE READER) |            |
| SUMMARY                                        | 620        |
| SUMMARY                                        |            |
| PROPERTIES                                     |            |
| EVENTS                                         |            |
|                                                |            |
| C H A P T E R 1 9<br>SIGNATURE CAPTURE         |            |
| SUMMARY                                        | 641        |
| GENERAL INFORMATION                            |            |
| PROPERTIES                                     |            |
| Methods                                        |            |
| EVENTS                                         |            |
| CHAPTER 20<br>TONE INDICATOR                   |            |
| SUMMARY                                        | <i>LEE</i> |
| SUMMARY                                        |            |
| PROPERTIES                                     |            |
| Methods                                        |            |

#### A P P E N D I X A CHANGE HISTORY.....

| CHANGE HISTORY                                                           |     |
|--------------------------------------------------------------------------|-----|
| Release 1.01                                                             |     |
| Release 1.1                                                              |     |
| Release 1.2                                                              |     |
| Release 1.3                                                              |     |
| Release 1.4                                                              |     |
| A P P E N D I X B<br>OPOS REGISTRY USAGE                                 |     |
| A P P E N D I X C<br>OPOS APPLICATION HEADER FILES                       |     |
| OPOS.H : MAIN OPOS HEADER FILE                                           |     |
| OPOSBB.H: BUMP BAR HEADER FILE                                           | 691 |
| OPOSCASH.H : CASH DRAWER HEADER FILE                                     |     |
| OPOSCAT.H : CAT HEADER FILE                                              |     |
| OPOSCHAN.H : CASH CHANGER HEADER FILE                                    |     |
| OPOSCOIN.H : COIN DISPENSER HEADER FILE                                  | 696 |
| OPOSDISP.H : LINE DISPLAY HEADER FILE                                    |     |
| OPOSFPTR.H : FISCAL PRINTER HEADER FILE                                  | 699 |
|                                                                          |     |
| OposKbd.h : POS Keyboard Header File<br>OposLock.h : Keylock Header File |     |

| OPOSFPTR.H : FISCAL PRINTER HEADER FILE      | . 699 |
|----------------------------------------------|-------|
| OPOSKBD.H : POS KEYBOARD HEADER FILE         | . 702 |
| OPOSLOCK.H : KEYLOCK HEADER FILE             | . 703 |
| OPOSMICR.H : MICR HEADER FILE                | . 704 |
| OPOSMSR.H : MSR HEADER FILE                  | . 705 |
| OposPpad.h : PIN Pad Header File             | . 707 |
| OposPtr.h : POS Printer Header File          | . 709 |
| OPOSROD.H : REMOTE ORDER DISPLAY HEADER FILE | .714  |
| OPOSSCAL.H : SCALE HEADER FILE               | .717  |
| OPOSSCAN.H : BAR CODE SCANNER HEADER FILE    | . 718 |
| OPOSSIG.H : SIGNATURE CAPTURE HEADER FILE    | . 719 |
| OPOSTONE.H : TONE INDICATOR HEADER FILE      | . 720 |
| OPOSTOT.H : HARD TOTALS HEADER FILE          | . 721 |
| APPENDIX D                                   |       |
| TECHNICAL DETAILS                            | 723   |
| System Strings (BSTR)                        | . 723 |
| END OF APPLICATION PROGRAMMER'S GUIDE        | 728   |

# OLE for Retail POS Controls

### What Is "OLE for Retail POS?"

OLE for Retail POS provides an open device driver architecture that allows Point-of-Sale ("POS")<sup>1</sup> hardware to be easily integrated into POS systems based on Microsoft Windows-95 and Microsoft Windows-NT.<sup>2</sup>

The goals of OLE for Retail POS (or "OPOS") include:

- Defining an architecture for Win32-based POS device access.
- Defining a set of POS device interfaces sufficient to support a range of POS solutions.

Deliverables in this release of OPOS are:

- Application Programmer's Guide this document: For application developers and hardware providers.
- Control Programmer's Guide: For hardware providers.
- Header files with OPOS constants.
- No complete software components: Hardware providers or third-party providers develop and distribute these components.

<sup>&</sup>lt;sup>1</sup> POS may also refer to Point-of-Service – a somewhat broader category than Point-of-Sale.

<sup>&</sup>lt;sup>2</sup> Other future operating systems that support OLE Controls may also support OLE for Retail POS, depending upon software support by the hardware manufacturers or third-party developers.

| OLE for Retail POS | Introduction                |
|--------------------|-----------------------------|
| Application Guide  | OLE for Retail POS Controls |

### Who Should Read This Document

The Application Programmer's Guide is targeted to an application developer who requires access to POS-specific peripheral devices. It is also targeted for the system developer who will write an OPOS Control.

This guide assumes that the reader is familiar with the following:

- General characteristics of POS peripheral devices.
- OLE Control and OLE Automation terminology and architecture.
- Familiarity with an OLE Control Container development environment, such as Microsoft Visual Basic or Microsoft Visual C++, will be useful.

### **General OLE for Retail POS Control Model**

OLE for Retail POS Controls adhere to the OLE Control specifications. They expose properties, methods, and events to a containing Application. The controls are invisible at run time, and rely exclusively upon the containing application for requests through methods and sometimes properties. Responses are given to the application through method return values and parameters, properties, and events.

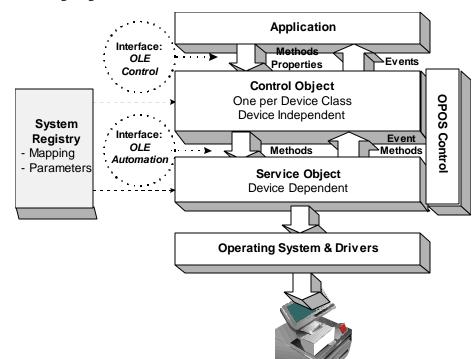

The OLE for Retail POS software is implemented using the layers shown in the following diagram:

### **OPOS Definitions**

#### **Device Class**

A device class is a category of POS devices that share a consistent set of properties, methods, and events. Examples are Cash Drawer and POS Printer.

Some devices support more than one device class. For example, some POS Printers include a Cash Drawer kickout. Also, some Bar Code Scanners include an integrated Scale.

#### Control Object or CO

A Control Object exposes a set of properties, methods, and events to an application for its device class. This guide describes these APIs.

A CO is a standard OLE 32-bit Control that is invisible at runtime. The CO interfaces have been designed so that all implementations of a class' Control Object will be compatible. This allows the CO to be developed independently of the SO's for the same class – including development by different companies.

### Service Object or SO

A Service Object is called by a Control Object to implement the OPOS-prescribed functionality for a specific device.

An SO is implemented as an OLE Automation server. It exposes a set of methods that are called by a CO. It can also call special methods exposed by the CO to cause events to be delivered to the application.

A Service Object may include multiple sets of methods in order to support devices with multiple device classes.

A Service Object is typically implemented as a local in-proc server (in a DLL). In theory, it may also be implemented as a local out-proc server (in a separate executable process). However, we have found that, in practice, out-proc servers do not work well for OPOS Service Objects, and do not recommend their use.

#### OPOS Control or Control

An OPOS Control consists of a Control Object for a device class – which provides the application interface, plus a Service Object – which implements the APIs. The Service Object must support a device of the Control Object's class.

Usually, this guide will refer to "Control." On occasion, we must distinguish between the actions performed by the Control Object and Service Object. Then the explicit layer is specified.

### How an Application Uses an OPOS Control

The first action the application must take on the Control is to call its **Open** method. The parameter of this method selects a device name to associate with the Control. The **Open** method performs the following steps:

- Establishes a link to the device name.
- Initializes the properties Claimed, DeviceEnabled, DataEventEnabled, FreezeEvents, AutoDisable, DataCount, and BinaryConversion, as well as descriptions and version numbers of the OPOS Control layers. Additional classspecific properties may also be initialized.

Several applications may have an OPOS Control open at the same time. Therefore, after the device is opened, the application will often need to call the **Claim** method to gain exclusive access to the device. Many devices must be **Claim**ed before the Control allows access to its methods and properties. Claiming the device ensures that other applications do not interfere with the use of the device. The application may **Release** the device when the device can be shared by other applications – for instance, at the end of a transaction.

Before using the device, the application must set the **DeviceEnabled** property to TRUE. This value brings the device to an operational state, while FALSE disables the device. For example, if a scanner Control is disabled, then the device will be physically disabled (when possible). Whether physically disabled or not, any input from the device will be discarded until the device is enabled.

After the application has finished using the device, the **Close** method should be called to release the device and associated resources. If the **DeviceEnabled** property is TRUE, then **Close** disables the device. If the **Claimed** property is TRUE, then **Close** releases the lock. Before exiting, an application should close all open OPOS Controls.

In summary, the application follows this general sequence:

- Open method: Call to link the Control Object to the Service Object.
- **Claim** method: Call to gain exclusive access to the device. Required for exclusive-use devices; optional for some sharable devices. (See "Device Sharing Model", page 20 for more information).
- **DeviceEnabled** property: Set to TRUE to make the device operational. (For sharable devices, the device may be enabled without first **Claim**ing it.)
- Use the device.
- **DeviceEnabled** property: Set to FALSE to disable the device.
- **Release** method: Call to release exclusive access to the device.
- Close method: Call to release the Service Object from the Control Object.

### When Methods and Properties May Be Accessed

#### Methods

Before a successful **Open**, no other methods may be invoked. Doing so will do nothing but return a status of OPOS\_E\_CLOSED.

Exclusive-use devices require the application to call the **Claim** method and to set the **DeviceEnabled** property to TRUE before most other methods may be called.

Sharable devices require the application to set the **DeviceEnabled** property to TRUE before most other methods may be called.

The "Summary" section of each device class' chapter should be consulted for the specific prerequisites for each method.

#### **Properties**

Before a successful **Open**, the values of most properties are not initialized. An attempt to set writable properties will be ignored.

The following properties are always initialized:

| Property                 | Value                            |
|--------------------------|----------------------------------|
| State                    | OPOS_S_CLOSED                    |
| ResultCode               | OPOS_E_CLOSED                    |
| ControlObjectDescription | Control Object dependent string. |
| ControlObjectVersion     | Control Object dependent number. |

Capability properties are initialized after the **Open** is successfully called.

Exclusive use devices require the application to call the **Claim** method and to set the **DeviceEnabled** property to TRUE before some other properties are initialized or may be written.

Sharable devices require the application to set the **DeviceEnabled** property to TRUE before some other properties are initialized or may be written.

To determine when a property is initialized or writable, refer to the Summary section of each device class plus the property's Remarks section.

Setting writable properties before the prerequisites are met will cause the write to be ignored, and will set the **ResultCode** property to either OPOS\_E\_NOTCLAIMED or OPOS\_E\_DISABLED.

Reading an uninitialized property returns the following values, unless otherwise specified in the device class documentation:

| Property Type | Value                             |
|---------------|-----------------------------------|
| Boolean       | FALSE                             |
| Long          | 0                                 |
| String        | "[Error]" – include the brackets. |

After properties have been initialized, subsequent claims and enables do not reinitialize the properties. They remain initialized until the **Close** method is called.

### Status, Result Code, and State Model

The status, result code, and state models are built around several common properties, events, and methods, described in the following table, and are supported by additional class-specific components.

| Name                | Meaning                                                                                                    |
|---------------------|----------------------------------------------------------------------------------------------------|
| State               | A property containing the current state of the Control:<br>OPOS_S_CLOSED<br>OPOS_S_IDLE<br>OPOS_S_BUSY<br>OPOS_S_ERROR                                                                                                    |
| ResultCode          | A property containing the status of the most recent method<br>or the most recently changed writable property:<br>OPOS_SUCCESS<br>OPOS_E_CLOSED<br>OPOS_E_CLAIMED<br>OPOS_E_NOTCLAIMED<br>OPOS_E_NOSERVICE<br>OPOS_E_DISABLED<br>OPOS_E_ILLEGAL<br>OPOS_E_NOHARDWARE<br>OPOS_E_OFFLINE<br>OPOS_E_OFFLINE<br>OPOS_E_NOEXIST<br>OPOS_E_EXISTS<br>OPOS_E_FAILURE<br>OPOS_E_TIMEOUT<br>OPOS_E_BUSY<br>OPOS_E_EXTENDED |
| ResultCodeExtended  | A property containing the extended status of the most recent method or the most recently changed writable property. Value varies by <b>ResultCode</b> and by device class.                                                                                                    |
| Status Update Event | An event fired when some class-specific state or status variable has changed. <i>Release 1.3 and later:</i> All devices may be able to report device power state. See "Device Power Reporting Model" on page 28.                                                                                                    |
| ErrorEvent          | An event fired when the <b>State</b> is changed to Error.                                                                                                    |

### Status Model

The rules of the status model are as follows:

- The only aspect of the status model that is common to all device classes is the means of alerting the application, which is through the firing of the **StatusUpdateEvent**.
- Each device class specifies the status changes that cause it to fire the event. Examples of device class-specific status changes are:
  - A change in the cash drawer position (for example, a transition from open to closed).
  - A change in a POS printer sensor (for example, activation of a "form present" sensor, indicating that a slip has been inserted).

### **Result Code Model**

The rules of the result code model are as follows:

- Every method returns a result code. This code is also placed into **ResultCode**.
- Setting a writable property causes a result code to be placed into **ResultCode**.
- The **ResultCode** OPOS\_SUCCESS is assigned the value of zero. Non-zero values indicate an error or warning.
- The Control must select one of the result codes listed on page 51. If the Control sets ResultCode to OPOS\_E\_EXTENDED, then it must set ResultCodeExtended to one of the values specified in the device class documentation. (That is, when this ResultCode value is selected, then ResultCodeExtended may only contain one of the values listed in this document for the device class, in the appropriate method or property section.)

If the Control sets **ResultCode** to a value other than OPOS\_E\_EXTENDED, then the Service Object may set the **ResultCodeExtended** property to any SOspecific value. If an application uses these values, it will, of course, need to add Service Object-specific code. (If the application needs to add such code, then the **ServiceObjectDescription, DeviceDescription,** or **DeviceName** property may be interrogated to determine the Service Object with which it is dealing.)

### State Model

The rules of the state model are as follows:

- The Control' s **State** is initially OPOS\_S\_CLOSED.
- The **State** is changed to OPOS\_S\_IDLE when the **Open** method is called and its result is OPOS\_SUCCESS.
- The **State** is set to OPOS\_S\_BUSY when OPOS is processing output. The **State** is restored to OPOS\_S\_IDLE when these complete successfully.
- The **State** is changed to OPOS\_S\_ERROR when:
  - An asynchronous output encounters an error condition.
  - An error is encountered during the gathering or processing of eventdriven input.

After OPOS changes the **State** property to OPOS\_S\_ERROR, it invokes **ErrorEvent**. The parameters to this event are the result code and extended result code, the locus of the error, and a pointer to the application's response to the error. The locus can indicate one of three error locations:

- Output The error occurred while processing previously queued output.
- InputWithData The error occurred while gathering or processing event-driven input. Some previously gathered input data is available for the application. When this error locus is given, then the application can continue to process input until a second ErrorEvent is received with the InputNoData locus, or it can clear the input.
- InputNoData The error occurred while gathering or processing eventdriven input, and either all previously gathered input data has been processed or there is no input data available.

When the application returns from the **ErrorEvent**, it may change the response parameter. The response values are:

 Retry – If the locus is Output: Retry the asynchronous output and exit the error state. If an error occurs while retrying, then another ErrorEvent will be generated.

If the locus is Input: Some devices support retrying the input, if retry can be controlled by the Service Object.

"Retry" is the default response when the locus is "Output."

• Clear – Clear the asynchronous output or buffered input data and exit the error state.

"Clear" is the default response when the locus is "InputNoData."

Continue – Use only if the locus is InputWithData. This response acknowledges the error and directs the Control to continue processing. The Control remains in the error state, and will deliver additional data events as directed by the **DataEventEnabled** property. When all input has been delivered and the **DataEventEnabled** property is again set to TRUE, then another **ErrorEvent** is delivered with locus "InputNoData."

The Control ensures that while the application is processing an **ErrorEvent**, it will not deliver any other **ErrorEvent**s.

### **Device Sharing Model**

The OLE for Retail POS device sharing model supports devices that are to be used exclusively by one application<sup>3</sup> at a time, as well as devices that may be partially or fully shared by multiple applications. (See "When Methods and Properties May Be Accessed", page 14, for other details.) All OPOS Controls may be opened by more than one application at a given time. Some or many of the activities that an application can perform with the Control, however, may be restricted to an application that claims access to the device.

### **Exclusive-Use Devices**

The most common device type is called an "exclusive-use device." An example is the POS printer. Due to physical or operational characteristics, this device can only be used by one application at a time. The application must call the **Claim** method to gain exclusive access to the device before most methods, properties, or events are legal. Until the device is claimed, calling methods or setting properties cause an OPOS\_E\_NOTCLAIMED error, and events are not fired to the application.

Should two closely cooperating applications want to treat an exclusive-use device in a shared manner, then one application may claim the device for a short sequence of operations, then release it so that the other application may use it.

When the **Claim** method is called again, settable device characteristics are restored to their condition at **Release**. Examples of restored characteristics are the line display's brightness, the MSR's tracks to read, and the printer's characters per line. State characteristics are not restored, such as the printer's sensor properties. Instead, these are updated to their current values.

### **Sharable Devices**

Some devices are "sharable devices." An example is the keylock. A sharable device allows multiple applications to call its methods and access its properties. Also, it may fire its events to all applications that have opened it. A sharable device may still limit access to some methods or properties to an application that has **Claimed** it, or may fire some events only to this application.

<sup>&</sup>lt;sup>3</sup> This document assumes that an application consists of only one process. Multi-process applications are possible to create but uncommon. Technically, device sharing is performed on a process basis. However, with single-process applications we can view sharing as application-level.

#### Note

One might argue that all devices should be defined as sharable to allow maximum flexibility to applications. In practical use, this flexibility is unlikely to be useful. The downside is an implementation that may be significantly more complex and less likely to be accurate.

In the interest of a specification that is both sufficiently robust for application development, plus implementable by hardware manufacturers, this document defines most devices as exclusive-use, and defines as sharable only those devices that have a significant potential for simultaneous use by multiple applications.

### **Events**

OLE for Retail POS uses events to inform an application of various activities or changes with the OPOS Control. The five event types follow. Subsequent sections will clarify their definitions.

- DataEvent: Input data has been placed into device class-specific properties.
- **ErrorEvent**: An error has occurred during event-driven input or asynchronous output.
- StatusUpdateEvent: Reports a change in the device' s status.
- **OutputCompleteEvent**: An asynchronous output has successfully completed.
- **DirectIOEvent**: This event may be defined by a Service Object provider for purposes not covered by the specification.

The Service Object enqueues events as they occur. Often these events will be enqueued by worker threads, rather than the application's thread. Enqueued events are delivered to the application when conditions are correct. Conditions which delay the delivery of events include:

- The application thread is busy processing other messages. OPOS Controls are to follow the OLE Apartment Threading model. According to OLE Apartment Threading rules, events are to be delivered on the thread that created the COM object, which will usually be the application's main thread. If the application is processing another message, then event delivery must wait until this processing has finished.
- The application has set the property **FreezeEvents** to TRUE. (See page 47.)
- The event type is **DataEvent** or **ErrorEvent** but the property **DataEventEnabled** is FALSE. (See "Input Model" on page 24.)

If the oldest enqueued event is blocked for one of these reasons, then all newer events may also be blocked. That is, the delivery of enqueued events is typically in a strict first in, first out order. Priority is not given to any event types on the queue.

#### Note – Terminology

The following event terminology is used rather consistently in this document. Some implementations may vary from the model described here, but the net effect is similar:

- **Enqueue**: When the Service Object determines that an event needs to be fired to the Application, it enqueues the event on an internal event queue. Event queuing typically occurs from one or more internal Service Object worker threads.
- **Deliver**: When the event queue is non-empty and all conditions are met for the top event on the queue, this event is removed from the queue and delivered to the Application. Event delivery is typically managed by a dedicated internal Service Object worker thread. This thread ensures that events are delivered in the context of the thread that created the Control, in order to adhere to the Apartment Threading model.
- **Fire**: The combination of enqueuing and delivering an event. Sometimes, the term is used more loosely and may only refer to one of these steps. The reader should differentiate these cases by context.

Rules on the management of the queue of events are:

- The Control may only enqueue new events while the device is enabled.
- The Control may deliver enqueued events until the application calls the **Release** method (for exclusive-use devices) or the **Close** method (for any device), at which time any remaining events are deleted.
- For input devices, the **ClearInput** method clears data and error events.

While within an event handler, the application may access properties and call methods. However, the application must not call the **Release** or **Close** methods from an event handler, since **Release** may shut down event handling (possibly including a thread that caused the event to be delivered) and **Close** must shut down event handling before returning.

### **Input Model**

The OLE for Retail POS input model supports event-driven input. Event-driven input allows input data to be received after **DeviceEnabled** is set to TRUE. Received data is enqueued as a **DataEvent**, which is delivered to the application when preconditions are correct. If the **AutoDisable** property is TRUE when data is received, then the control will automatically disable itself, setting **DeviceEnabled** to FALSE. This will inhibit the Control from enqueuing further input and, when possible, physically disable the device.

When the application is ready to receive input from the device, it sets the **DataEventEnabled** property to TRUE. Then, when input is received (usually as a result of a hardware interrupt), the Control enqueues and delivers a **DataEvent**. (If input has already been enqueued, the **DataEvent** will be delivered.) This event may include input status information through a numeric parameter. The Control places the input data plus other information as needed into device specific-specific properties just before the event is fired.

Just before delivering this event, the Control disables further data events by setting the **DataEventEnabled** property to FALSE. This causes subsequent input data to be enqueued by the Control while the application processes the current input and associated properties. When the application has finished the current input and is ready for more data, it reenables events by setting **DataEventEnabled** to TRUE.

If the input device is an exclusive-use device, the application must both claim and enable the device before the device begins reading input.

For sharable input devices, one or more applications must open and enable the device before the device begins reading input. An application must call the **Claim** method to request exclusive access to the device before the Control will send data to it using the **DataEvent**. If event-driven input is received, but no application has claimed the device, then the input is buffered until an application **Claims** the device (and the **DataEventEnabled** property is TRUE). This behavior allows orderly sharing of the device between multiple applications, effectively passing the input focus between them.

If the Control encounters an error while gathering or processing event-driven input, then the Control changes its state to Error, and enqueues one or two **ErrorEvents** to alert the application of the error condition. This event (or events) is not delivered until the **DataEventEnabled** property is TRUE, so that orderly application sequencing occurs. Error events are delivered with the following loci:

InputWithData (OPOS\_EL\_INPUT\_DATA) – Only enqueued if the error occurred while one or more DataEvents are enqueued. It is enqueued ahead of all other DataEvents. (A typical implementation would place it at the head of the event queue.) This event gives the application the ability to immediately clear the input, or to optionally alert the user to the error and process the buffered input.

The latter case may be useful with a Scanner Control: The user can be immediately alerted to the error so that no further items are scanned until the error is resolved. Any previously scanned items can then be successfully processed before error recovery is performed.

• InputNoData (OPOS\_EL\_INPUT) – Delivered when an error has occurred and there is no data available. (A typical implementation would place it at the tail of the event queue.) If some input data was already enqueued when the error occurred, then an **ErrorEvent** with the locus "InputWithData" was enqueued and delivered first, and then this error event is delivered after all **DataEvents** have been fired. (If an "InputWithData" event was delivered and the application event handler responded with a "Clear", then this "InputNoData" event is not delivered.)

The Control exits the Error state when one of the following occurs:

- The application returns from the InputNoData ErrorEvent.
- The application calls the **ClearInput** method.

For some Controls, the Application must call a method to begin event driven input. After the input is received by the Control, then typically no additional input will be received until the method is called again to reinitiate input. Examples are the MICR and Signature Capture devices. This variation of event driven input is sometimes called "asynchronous input."

The **DataCount** property may be read to obtain the number of **DataEvents** enqueued by the Control.

| OLE for Retail POS | Introduction                |
|--------------------|-----------------------------|
| Application Guide  | OLE for Retail POS Controls |

All input enqueued by a Control may be deleted by calling the **ClearInput** method. **ClearInput** may be called after **Open** for sharable devices and after **Claim** for exclusive-use devices.

The general event-driven input model does not specifically rule out the definition of device classes containing methods or properties that return input data directly. Some device classes will define such methods and properties in order to operate in a more intuitive or flexible manner. An example is the Keylock device. This type of input is sometimes called "synchronous input."

### **Output Model**

The OLE for Retail POS output model consists of two output types: synchronous and asynchronous. A device class may support one or both types, or neither type.

### Synchronous Output

This type of output is preferred when device output can be performed quickly. Its merit is simplicity.

The application calls a class-specific method to perform output. The Control does not return until the output is completed.

### Asynchronous Output

This type of output is preferred when device output requires slow hardware interactions. Its merit is perceived responsiveness, since the application can perform other work while the device is performing the output.

The application calls a class-specific method to start the output. The Control buffers the request, sets the **OutputID** property to an identifier for this request, and returns as soon as possible. When the device completes the request successfully, OPOS fires an **OutputCompleteEvent**. A parameter of this event contains the **OutputID** of the completed request.

If an error occurs while performing an asynchronous request, an **ErrorEvent** is fired. The application's event handler can either retry the outstanding output or clear it. The Control is in the Error state while the **ErrorEvent** is in progress. (Note that if the condition causing the error was not corrected, then the Control may immediately reenter the Error state and fire another **ErrorEvent**.)

Asynchronous output is performed on a first-in first-out basis.

All output buffered by the Control may be deleted by calling the **ClearOutput** method. **OutputCompleteEvents** will not be fired for cleared output. This method also stops any output that may be in progress (when possible).

### **Device Power Reporting Model**

### Added in OPOS Release 1.3.

Applications frequently need to know the power state of the devices they use. Earlier versions of OPOS had no consistent method for reporting this information. **Note:** This model is not intended to report PC or POS Terminal power conditions (such as "on battery" and "battery low"). Reporting of these conditions is left to PC power management standards and APIs.

### Model

OPOS segments device power into three states:

- ONLINE: The device is powered on and ready for use. This is the "operational" state.
- OFF: The device is powered off or detached from the terminal. This is a "non-operational" state.
- OFFLINE: The device is powered on but is either not ready or not able to respond to requests. It may need to be placed online by pressing a button, or it may not be responding to terminal requests. This is a "non-operational" state.

In addition, one combination state is defined:

• OFF\_OFFLINE: The device is either off or offline, and the Service Object cannot distinguish these states.

Power reporting only occurs while the device is Open, Claimed (if the device is exclusive-use), and Enabled.

#### Note - Enabled/Disabled vs. Power States

These states are different and usually independent. OPOS defines "disabled" / "enabled" as a logical state, whereas the power state is a physical state. A device may be logically "enabled" but physically "offline". It may also be logically "disabled" but physically "online". Regardless of the physical power state, OPOS only reports the state while the device is enabled. (This restriction is necessary because a Service Object typically can only communicate with the device while enabled.)

If a device is "offline", then a Service Object may choose to fail an attempt to "enable" the device. However, once enabled, the Service Object may not disable a device based on its power state.

### **Properties**

The OPOS device power reporting model adds the following common elements across all device classes:

- **CapPowerReporting** property: Identifies the reporting capabilities of the device. This property may be one of:
  - OPOS\_PR\_NONE: The Service Object cannot determine the state of the device. Therefore, no power reporting is possible.
  - OPOS\_PR\_STANDARD: The Service Object can determine and report two of the power states – OFF\_OFFLINE (that is, off or offline) and ONLINE.
  - OPOS\_PR\_ADVANCED: The Service Object can determine and report all three power states – ONLINE, OFFLINE, and OFF.
- **PowerState** property: Maintained by the Service Object at the current power condition, if it can be determined. This property may be one of:
  - ◆ OPOS\_PS\_UNKNOWN
  - ♦ OPOS\_PS\_ONLINE
  - OPOS\_PS\_OFF
  - ♦ OPOS\_PS\_OFFLINE
  - ♦ OPOS\_PS\_OFF\_OFFLINE
- **PowerNotify** property: The Application may set this property to enable power reporting via **StatusUpdateEvents** and the **PowerState** property. This property may <u>only</u> be set before the device is enabled (that is, before **DeviceEnabled** is set to TRUE). This restriction allows simpler implementation of power notification with no adverse effects on the application. The application is either prepared to receive notifications or doesn't want them, and has no need to switch between these cases. This property may be one of:
  - ♦ OPOS\_PN\_DISABLED
  - ◆ OPOS\_PN\_ENABLED

### Power Reporting Requirements for DeviceEnabled

The following semantics are added to **DeviceEnabled** when **CapPowerReporting** is not OPOS\_PR\_NONE, and **PowerNotify** is OPOS\_PN\_ENABLED:

- When the Control changes from **DeviceEnabled** FALSE to TRUE, then begin monitoring the power state:
  - If the device is ONLINE, then:
    - **PowerState** is set to OPOS\_PS\_ONLINE.
    - A **StatusUpdateEvent** is fired with *Status* parameter set to OPOS\_SUE\_POWER\_ONLINE.
  - ♦ If the device power state is OFF, OFFLINE, or OFF\_OFFLINE, then the Control may choose to fail the enable, setting **ResultCode** to OPOS\_E\_NOHARDWARE or OPOS\_E\_OFFLINE.

However, if there are no other conditions that cause the enable to fail, and the Control chooses to return success for the enable, then:

- **PowerState** is set to OPOS\_PS\_OFF, OPOS\_PS\_OFFLINE, or OPOS\_PS\_OFF\_OFFLINE.
- A **StatusUpdateEvent** is fired with *Status* parameter set to OPOS\_SUE\_POWER\_OFF, OPOS\_SUE\_POWER\_OFFLINE, or OPOS\_SUE\_POWER\_OFF\_OFFLINE.
- When the Control changes from **DeviceEnabled** TRUE to FALSE, then OPOS assumes that the Control is no longer monitoring the power state. Therefore:

PowerState is set to OPOS\_PS\_UNKNOWN.

### **OPOS Control Descriptions**

Chapter 1 provides interface descriptions for the common properties, events, and methods.

The following chapters provide interface descriptions for the following OLE for Retail POS OLE Controls:

| ٠ | Bump Bar                                  | Added in Release 1.3         |
|---|-------------------------------------------|------------------------------|
| • | Cash Changer                              | Added in Release 1.2         |
| • | Cash Drawer                               |                              |
| • | Credit Authorization Terminal (CAT)       | Added in Release 1.4         |
| • | Coin Dispenser (Largely superseded by the | Cash Changer in Release 1.2) |
| • | Fiscal Printer                            | Added in Release 1.3         |
| • | Line Display                              |                              |
| • | Hard Totals                               |                              |
| • | Keylock                                   |                              |
| • | Magnetic Ink Character Recognition (MICR  | ) Reader                     |
| • | Magnetic Stripe Reader (MSR)              |                              |
| • | PIN Pad                                   | Added in Release 1.3         |
| • | POS Keyboard                              | Added in Release 1.1         |
| • | POS Printer                               |                              |
| • | Remote Order Display                      | Added in Release 1.3         |
| • | Scale                                     |                              |
| • | Scanner – Bar Code Reader                 |                              |
| • | Signature Capture                         |                              |
| • | Tone Indicator                            | Added in Release 1.2         |

The parameter and return types specified in the descriptions are as follows:

| Туре      | Meaning                                                                                                    |
|-----------|----------------------------------------------------------------------------------------------------|
| BOOL      | An integer with the legal values TRUE (non-zero) and FALSE (zero).                                                                                                    |
| BSTR      | A character string. Consists of a length component followed by the string and a terminating NUL (0) character. See "System Strings (BSTR)" (page 723) for more information.                               |
| BSTR*     | A pointer to a character string.                                                                                                    |
| LONG      | An integer with a size of 32 bits.                                                                                                    |
| LONG*     | A pointer to a 32-bit integer.                                                                                                    |
| CURRENCY  | <b>Release 1.3 and later</b><br>A monetary value. An integer with a size of 64 bits. The<br>value assumes four decimal places. For example, if the<br>integer is "1234567", then the value is "123.4567". |
| CURRENCY* | <b>Release 1.3 and later</b><br>A pointer to a CURRENCY value.                                                                                                    |

Appendix A provides a history of changes to this document. Appendix B details the OPOS use of the system registry. Appendix C contains the OPOS application header files. Appendix D gives miscellaneous additional technical information.

# CHAPTER 1 Common Properties, Methods, and Events

## Summary

| Properties                  |     |             |
|-----------------------------|-----|-------------|
| Name                        |     | Type Access |
| AutoDisable                 | 1.2 | Boolean R/W |
| BinaryConversion            | 1.2 | Long R/W    |
| CapPowerReporting           | 1.3 | Long R      |
| CheckHealthText             | 1.0 | String R    |
| Claimed                     | 1.0 | Boolean R   |
| DataCount                   | 1.2 | Long R      |
| DataEventEnabled            | 1.0 | Boolean R/W |
| DeviceEnabled               | 1.0 | Boolean R/W |
| FreezeEvents                | 1.0 | Boolean R/W |
| OutputID                    | 1.0 | Long R      |
| PowerNotify                 | 1.3 | Long R/W    |
| PowerState                  | 1.3 | Long R      |
| ResultCode                  | 1.0 | Long R      |
| ResultCodeExtended          | 1.0 | Long R      |
| State                       | 1.0 | Long R      |
| ControlObjectDescription    | 1.0 | String R    |
| ControlObjectVersion        | 1.0 | Long R      |
| Service ObjectDescription   | 1.0 | String R    |
| <b>ServiceObjectVersion</b> | 1.0 | Long R      |
| DeviceDescription           | 1.0 | String R    |
| DeviceName                  | 1.0 | String R    |
|                             |     |             |

### OLE for Retail POS Application Guide

### 34

#### Methods

| Name        |     |
|-------------|-----|
| Open        | 1.0 |
| Close       | 1.0 |
| Claim       | 1.0 |
| Release     | 1.0 |
| CheckHealth | 1.0 |
| ClearInput  | 1.0 |
| ClearOutput | 1.0 |
| DirectIO    | 1.0 |
|             |     |

#### **Events**

| 1.0 |
|-----|
| 1.0 |
| 1.0 |
| 1.0 |
| 1.0 |
|     |

### **General Information**

This section lists properties, events, and methods that are common to many of the subsequent device categories.

The summary section of each device class marks those common properties, events, and methods that do not apply to that class as "Not Supported." These are not present in the class' controls.

#### AutoDisable Property R/W Added in Release 1.2

#### Syntax **BOOL** AutoDisable;

Remarks This property applies to event-driven input devices. It provides the application with an additional option for controlling the receipt of input data. If an application wants to receive and process only one input, or only one input at a time, then this property may be set to TRUE.

> When TRUE, then as soon as the Service Object receives and enqueues data to be fired as a **DataEvent**, then it sets **DeviceEnabled** = FALSE. Before any additional input can be received, the application must set **DeviceEnabled** = TRUE.

When FALSE, the Service Object does not automatically disable the device when data is received. This is the behavior of OPOS controls prior to Release 1.2.

This property is initialized to FALSE by the **Open** method.

Return When this property is set, the following value is placed in the **ResultCode** property:

|          | Value         | Meaning                            |  |
|----------|---------------|------------------------------------|--|
|          | OPOS_SUCCESS  | The property was set successfully. |  |
| See Also | "Input Model" |                                    |  |

36

#### BinaryConversion Property R/W Added in Release 1.2

#### Syntax LONG BinaryConversion;

**Remarks** OPOS passes multicharacter input and output using BStrings. BStrings may be safely used for text data. As the BStrings are passed between the application and the OPOS Control, OLE may perform language-specific translations to or from Unicode.

When BStrings are used to pass binary data, then these translations may alter the data such that the data byte in a BString character at the application does not match the corresponding byte at the Control. This mismatch is more likely when BString pointers are used, since the Unicode characters are presented to the application and/or Control, and a language difference between them may cause misinterpretation. (This was first reported with Japanese, which uses the MBCS Code Page 932, but can occur with other languages, also.)

Characters between 0x00 and 0x7F may be sent without fear of language-specific translation. Only characters between 0x80 and 0xFF sometimes cause incorrect translations.

This document specifies those properties and method parameters that are affected by **BinaryConversion** in the individual property and method descriptions. The following line is added to their description:

The format of this data depends upon the value of the **BinaryConversion** property. See page 37.

The binary conversion values are:

| Value          | Meaning                                                                                                    |
|----------------|----------------------------------------------------------------------------------------------------|
| OPOS_BC_NONE   | Data is placed one byte per BString character, with no conversion.<br>(This is the default, and is the behavior of OPOS Service Objects prior to 1.2.)     |
| OPOS_BC_NIBBLE | Each byte is converted into two characters.<br>(This option provides for the fastest conversion between<br>binary and ASCII characters.)                   |
|                | Each data byte is converted as follows:<br>First character = $0x30 + bits$ 7-4 of the data byte.<br>Second character = $0x30 + bits$ 3-0 of the data byte. |

| 38 | OLE for Retail POS<br>Application Guide | Chapter 1<br>Common Properties, Methods, and Events                                                                                                    |
|----|-----------------------------------------|----------------------------------------------------------------------------------------------------|
|    |                                         | Example: Byte value $154 = 0x9A$ is converted into the characters $0x39 \ 0x3A$ ( = the string "9:" ). Note that this conversion is not the more common hexadecimal ASCII, which would have converted 154 to $0x39 \ 0x41$ ( = the string "9A" ).                                                                         |
|    | OPOS_BC_DECIMAL                         | Each byte is converted into three characters.<br>(This option provides for the easiest conversion between<br>binary and ASCII characters for Visual Basic and similar<br>languages.)                                                                                                    |
|    |                                         | VAL( <i>string</i> ) may be used on each 3 characters to convert from ASCII to binary.<br>RIGHT("^^"+STR( <i>byte</i> ), 3) may be used to produce 3<br>ASCII characters from each byte, where '^' represents the space character.                                                                                        |
|    |                                         | Example 1: Byte value $154 = 0x9A$ becomes the characters $0x31 \ 0x35 \ 0x34$ ( = the string "154" ).                                                                                                    |
|    |                                         | Example 2: Byte value 8 becomes the characters $0x30$ $0x30$ $0x38$ ( = the string "008" ).                                                                                                    |
|    |                                         | Requirements for a Service Object are:                                                                                                    |
|    |                                         | (1) When the Service Object converts from ASCII to binary, it must allow either leading spaces or ASCII zeroes, since $STR(byte)$ produces a leading space. (For example, the application may pass "^8^27", where '^' represents the space character, which will be interpreted as the two bytes 8 (0x08) and 27 (0x1B).) |
|    |                                         | (2) When the Service Object converts from binary to ASCII, is must always convert each byte into exactly three ASCII decimal characters (range 0x30 to 0x39).                                                                                                    |
|    | -                                       | <b>on</b> is on (that is, not OPOS_BC_NONE) and the property or ription specifies that <b>BinaryConversion</b> applies, then the                                                                                                    |

application has the following responsibilities:
Before setting the property or passing the method parameter, convert the string data into the format specified by the **BinaryConversion** value.

• After getting the property or receiving the method parameter, convert the string data from the format specified by the **BinaryConversion** value.

This property is initialized to OPOS\_BC\_NONE by the **Open** method.

**Return** When this property is set, one of the following values is placed in the **ResultCode** property:

| Value          | Meaning                            |
|----------------|------------------------------------|
| OPOS_SUCCESS   | The property was set successfully. |
| OPOS_E_ILLEGAL | An illegal value was specified.    |

#### CapPowerReporting Property Added in Release 1.3

| Syntax   | LONG CapPowerReporting;                                                   |                                                                                                    |
|----------|---------------------------------------------------------------------------|----------------------------------------------------------------------------------------------------|
| Remarks  | Identifies the reporting capabilities of the device.                      |                                                                                                    |
|          | The power reporting values are:                                           |                                                                                                    |
|          | Value                                                                     | Meaning                                                                                                    |
|          | OPOS_PR_NONE                                                              | The Service Object cannot determine the state of the device. Therefore, no power reporting is possible.                 |
|          | OPOS_PR_STANDARI                                                          | The Service Object can determine and report two of the power states – OFF_OFFLINE (that is, off or offline) and ONLINE. |
|          | OPOS_PR_ADVANCEI                                                          | The Service Object can determine and report all three power states – OFF, OFFLINE, and ONLINE.                          |
|          | This property is initialized by the <b>Open</b> method.                   |                                                                                                    |
| See Also | "Device Power Reporting Model"; PowerState Property, PowerNotify Property |                                                                                                    |

#### **CheckHealthText Property**

40

#### Syntax BSTR CheckHealthText;

**Remarks** Holds the results of the most recent call to the **CheckHealth** method. The following examples illustrate some possible diagnoses:

- "Internal HCheck: Successful"
- "External HCheck: Not Responding"
- "Interactive HCheck: Complete"

Before the first **CheckHealth** method call, its value is uninitialized.

See Also CheckHealth Method

#### **Claimed Property**

| Syntax   | BOOL Claimed;                                                                                                    |
|----------|----------------------------------------------------------------------------------------------------|
| Remarks  | If TRUE, the device is claimed for exclusive access.<br>If FALSE, the device is released for sharing with other applications.                               |
|          | Many devices must be claimed before the Control will allow access to many of its methods and properties, and before it will fire events to the application. |
|          | The value of <b>Claimed</b> is initialized to FALSE by the <b>Open</b> method.                                                                              |
| See Also | "General OLE for Retail POS Control Model"; "Device Sharing Model"; Claim<br>Method; Release Method                                                         |

# ControlObjectDescription Property

| Syntax   | BSTR ControlObjectDescription;                                           |  |
|----------|--------------------------------------------------------------------------|--|
| Remarks  | String identifying the Control Object and the company that produced it.  |  |
|          | The property identifies the Control Object. A sample returned string is: |  |
|          | "POS Printer OLE Control, (C) 1995 Epson"                                |  |
|          | This property is always readable.                                        |  |
| See Also | ControlObjectVersion Property                                            |  |

#### **ControlObjectVersion Property**

#### Syntax LONG ControlObjectVersion;

**Remarks** Control Object version number.

This property holds the Control Object version number. Three version levels are specified, as follows:

| Version Level               | Description                                                                                                    |  |
|-----------------------------|----------------------------------------------------------------------------------------------------|--|
| Major                       | The "millions" place.<br>A change to the OPOS major version level for a device<br>class reflects significant interface enhancements, and may<br>remove support for obsolete interfaces from previous<br>major version levels. |  |
| Minor                       | The "thousands" place.<br>A change to the OPOS minor version level for a device<br>class reflects minor interface enhancements, and must<br>provide a superset of previous interfaces at this major<br>version level.         |  |
| Build                       | The "units" place.<br>Internal level provided by the Control Object developer.<br>Updated when corrections are made to the CO<br>implementation.                                                                              |  |
| A sample version number is: |                                                                                                    |  |

1002038

This value may be displayed as version "1.2.38", and interpreted as major version 1, minor version 2, build 38 of the Control Object.

This property is always readable.

#### See Also ControlObjectDescription Property

#### Note

A Control Object for a device class will operate with any Service Object for that class, as long as its major version number matches the Service Object's major version number. If they match, but the Control Object's minor version number is greater than the Service Object's minor version number, then the Control Object may support some new methods or properties that are not supported by the Service Object's release.

The following rules apply to APIs supported by the Control Object's release but not supported by the Service Object's older release:

- Reading an unsupported property: The Control Object returns the property's uninitialized value. (See page 14 for uninitialized property default values.)
- Writing an unsupported property: The Control Object returns, but must remember that an unsupported property write or method call occurred. Then, if the application reads the **ResultCode** property, the Control Object must return a value of OPOS\_E\_NOSERVICE (rather than reading the current **ResultCode** from the Service Object). It must do this until the next property write or method call, at which time **ResultCode** is set by that API.
- Calling an unsupported method: The Control Object returns a value of OPOS\_E\_NOSERVICE, and must remember that an unsupported property write or method call occurred. Then, if the application reads the **ResultCode** property, the Control Object must return a value of OPOS\_E\_NOSERVICE (rather than reading the current **ResultCode** from the Service Object). It must do this until the next property write or method call, at which time **ResultCode** is set by that API.

#### DataCount Property Added in Release 1.2

| Syntax | LONG DataCount; |
|--------|-----------------|
|--------|-----------------|

**Remarks** Holds the number of enqueued **DataEvents** at the control.

The application may interrogate **DataCount** to determine whether additional input is enqueued from a device, but has not yet been delivered because of other application processing, freezing of events, or other causes.

This property is initialized to zero by the **Open** method.

See Also "Input Model"; DataEvent

| OLE for Retail POS | Chapter 1                              |
|--------------------|----------------------------------------|
| Application Guide  | Common Properties, Methods, and Events |

# DataEventEnabled Property R/W

44

| Syntax   | BOOL DataEventEna                                                                                                    | bled;                              |
|----------|----------------------------------------------------------------------------------------------------|------------------------------------|
| Remarks  | When TRUE, a <b>DataEvent</b> will be delivered as soon as input data is enqueued. If changed to TRUE and some input data is already queued, then a <b>DataEvent</b> is delivered immediately. (Note that other, less likely, conditions may delay "immediate" delivery: If <b>FreezeEvents</b> is TRUE or another event is already being processed at the application, the <b>DataEvent</b> will remain enqueued at the Service Object until the condition is corrected.) |                                    |
|          | When FALSE, input data is queued for later delivery to the application. Also, if an input error occurs, the <b>ErrorEvent</b> is not delivered while <b>DataEventEnabled</b> is FALSE.                                                                                                    |                                    |
|          | This property is initialized to FALSE by the <b>Open</b> method.                                                                                                    |                                    |
| Return   | When this property is set, the following value is placed in the <b>ResultCode</b> property:                                                                                                    |                                    |
|          | Value                                                                                                    | Meaning                            |
|          | OPOS_SUCCESS                                                                                                    | The property was set successfully. |
| See Also | "Input Model"; DataEvent                                                                                                    |                                    |

#### **DeviceDescription Property**

| Syntax  | BSTR DeviceDescription;                                                                                 |  |
|---------|----------------------------------------------------------------------------------------------------|--|
| Remarks | String identifying the device.                                                                          |  |
|         | The property identifies the device and any pertinent information about it. A sample returned string is: |  |
|         | "NCR 7192-0184 Printer, Japanese Version"                                                               |  |
|         | This property is initialized by the <b>Open</b> method.                                                 |  |
|         |                                                                                                    |  |

See Also DeviceName Property

### **DeviceEnabled Property R/W**

#### Syntax BOOL DeviceEnabled;

**Remarks** When TRUE, the device has been placed in an operational state. If changed to TRUE, then the device is brought to an operational state.

When FALSE, the device has been disabled. If changed to FALSE, then the device is physically disabled when possible, any subsequent input will be discarded, and output operations are disallowed.

Changing this property usually does not physically affect output devices. For consistency, however, the application must set this property to TRUE before using output devices.

**Release 1.3 and later:** The device's power state may be reported while **DeviceEnabled** is TRUE. See "Device Power Reporting Model" for details.

This property is initialized to FALSE by the **Open** method.

**Return** When this property is set, one of the following values is placed in the **ResultCode** property:

|          | Value                                      | Meaning                                                                             |
|----------|--------------------------------------------|-------------------------------------------------------------------------------------|
|          | OPOS_SUCCESS                               | The property was set successfully.                                                  |
|          | OPOS_E_NOTCLAIN                            | MED<br>An exclusive use device must be claimed before the device<br>may be enabled. |
|          | Other Values                               | See ResultCode.                                                                     |
| See Also | "General OLE for Retail POS Control Model" |                                                                                     |

| 46 Application Guide Common Properties, Methods, and Event |    | OLE for Retail POS | Chapter 1                              |
|------------------------------------------------------------|----|--------------------|----------------------------------------|
|                                                            | 46 | Application Guide  | Common Properties, Methods, and Events |

# **DeviceName Property**

| This is a<br>rs. |
|------------------|
| message<br>s:    |
|                  |
|                  |
|                  |
| rs.<br>m         |

#### FreezeEvents Property R/W

#### Syntax BOOL FreezeEvents;

**Remarks** When TRUE, the application has requested that the Control not deliver events. Events will be held by the Control until events are unfrozen.

When FALSE, the application allows events to be delivered. If some events have been held while events were frozen and all other conditions are correct for delivering the events, then changing **FreezeEvents** to FALSE will cause these events to be delivered.<sup>4</sup>

An application may choose to freeze events for a specific sequence of code where interruption by an event is not desirable.

This property is initialized to FALSE by the **Open** method.

**Return** When this property is set, the following value is placed in the **ResultCode** property:

| Value        | Meaning                            |
|--------------|------------------------------------|
| OPOS_SUCCESS | The property was set successfully. |

Other conditions are described in the section "Events" on page 22.

 <sup>&</sup>lt;sup>4</sup> Firing of events can also be deferred by the containing application. A control container may request controls to freeze event firing. For example, this feature is utilized by Visual Basic when modal dialog boxes are active. Therefore, events are fired when both FreezeEvents is FALSE and the container has not requested event freezing. Container-initiated event freezing is not referenced elsewhere in this document, since an Application will seldom if ever notice it and cannot directly control it.

|    | OLE for Retail POS | Chapter 1                              |
|----|--------------------|----------------------------------------|
| 48 | Application Guide  | Common Properties, Methods, and Events |

#### **OutputID Property**

**Remarks** Holds the identifier of the most recently started asynchronous output.

When a method successfully initiates an asynchronous output, the Control assigns an identifier to the request. When the output completes, the Control will fire an **OutputCompleteEvent** passing this output ID as a parameter.

The output ID numbers are assigned by the Control and are guaranteed to be unique among the set of outstanding asynchronous outputs. No other facts about the ID should be assumed.

See Also "Output Model"; OutputCompleteEvent

| PowerNotify Pr | roperty R/W                                                                                         | Added in Release 1.3                                                                                                    |  |
|----------------|----------------------------------------------------------------------------------------------------|----------------------------------------------------------------------------------------------------|--|
| Syntax         | LONG PowerNotify;                                                                                   |                                                                                                    |  |
| Remarks        | Contains the type power notification selection made by the Application.                             |                                                                                                    |  |
|                | The power notification values are:                                                                  |                                                                                                    |  |
|                | Value                                                                                               | Meaning                                                                                                    |  |
|                | OPOS_PN_DISABLED                                                                                    | The Control will not provide any power notifications to the application. No power notification <b>StatusUpdateEvents</b> will be fired, and <b>PowerState</b> may not be set.                                                     |  |
|                | OPOS_PN_ENABLED                                                                                     | The Control will fire power notification<br><b>StatusUpdateEvents</b> and update <b>PowerState</b> , beginning<br>when <b>DeviceEnabled</b> is set to TRUE. The level of<br>functionality depends upon <b>CapPowerReporting</b> . |  |
|                | <b>PowerNotify</b> may only b<br><b>DeviceEnabled</b> is FALS                                       | be set while the device is disabled, that is, while E.                                                                                                    |  |
|                | This property is initialize value provides compatib                                                 | d to OPOS_PN_DISABLED by the <b>Open</b> method. This ility with earlier releases.                                                                                                    |  |
| Return         | When this property is set, one of the following values is placed in the <b>ResultCode</b> property: |                                                                                                    |  |
|                | Value                                                                                               | Meaning                                                                                                    |  |
|                | OPOS_SUCCESS                                                                                        | The property was set successfully.                                                                                                    |  |
|                | OPOS_E_ILLEGAL                                                                                      | One of the following occurred:                                                                                                    |  |
|                |                                                                                                    | • The device is already enabled.                                                                                                    |  |
|                |                                                                                                    | • <b>PowerNotify</b> = OPOS_PN_ENABLED but<br><b>CapPowerReporting</b> = OPOS_PR_NONE.                                                                                                    |  |
|                | Other Values                                                                                        | See ResultCode.                                                                                                    |  |
| See Also       | "Device Power Reportin<br>Property                                                                  | g Model"; CapPowerReporting Property, PowerState                                                                                                    |  |

**OLE for Retail POS** 

**Application Guide** 

#### Added in Release 1.3 **PowerState Property** Syntax LONG PowerState; Remarks Contains the current power condition, if it can be determined. The power reporting values are: Value Meaning OPOS PS UNKNOWN Cannot determine the device's power state, for one of the following reasons: **CapPowerReporting** = OPOS PR NONE. Device • does not support power reporting. **PowerNotify** = OPOS PN DISABLED. Power • notifications are disabled. **DeviceEnabled** = FALSE. Power state monitoring does not occur until the device is enabled. OPOS PS ONLINE The device is powered on and ready for use. Can be returned if **CapPowerReporting** = OPOS PR STANDARD or OPOS PR ADVANCED. The device is off or detached from the terminal. OPOS PS OFF Can only be returned if **CapPowerReporting** = OPOS PR ADVANCED. The device is powered on but is either not ready or not OPOS\_PS\_OFFLINE able to respond to requests. Can only be returned if CapPowerReporting = OPOS\_PR\_ADVANCED. OPOS\_PS\_OFF\_OFFLINE The device is either off or offline. Can only be returned if **CapPowerReporting** = OPOS\_PR\_STANDARD. This property is initialized to OPOS\_PS\_UNKNOWN by the Open method. When **PowerNotify** is set to enabled and **DeviceEnabled** is TRUE, then this property is updated as the Service Object detects power condition changes. See Also "Device Power Reporting Model"; CapPowerReporting Property, PowerNotify Property

# ResultCode Property

#### Syntax LONG ResultCode;

**Remarks** This property is set by each method. It is also set when a writable property is set.

This property is always readable. Before the **Open** method is called, it returns the value OPOS\_E\_CLOSED.

The result code values are:

| Value                                                                             | Meaning                                                                                                    |  |
|-----------------------------------------------------------------------------------|----------------------------------------------------------------------------------------------------|--|
| OPOS_SUCCESS                                                                      | Successful operation.                                                                                                    |  |
| OPOS_E_CLOSED                                                                     | Attempt was made to access a closed device.                                                                                                    |  |
| OPOS_E_CLAIMED                                                                    | Attempt was made to access a device that is claimed by<br>another process. The other process must release the<br>device before this access may be made. For exclusive-use<br>devices, the application will also need to claim the device<br>before the access is legal. |  |
| OPOS_E_NOTCLAIME                                                                  | D                                                                                                    |  |
|                                                                                   | Attempt was made to access an exclusive-use device that<br>must be claimed before the method or property set action<br>can be used.<br>If the device is already claimed by another process, then<br>the status OPOS_E_CLAIMED is returned instead.                      |  |
| OPOS_E_NOSERVICE                                                                  | The Control cannot communicate with the Service Object.<br>Most likely, a setup or configuration error must be<br>corrected.                                                                                                    |  |
| OPOS_E_DISABLED                                                                   | Cannot perform operation while device is disabled.                                                                                                    |  |
| OPOS_E_ILLEGAL                                                                    | Attempt was made to perform an illegal or unsupported<br>operation with the device, or an invalid parameter value<br>was used.                                                                                                    |  |
| OPOS_E_NOHARDWARE The device is not connected to the system or is not powered on. |                                                                                                    |  |
| OPOS_E_OFFLINE                                                                    | The device is off-line.                                                                                                    |  |
| OPOS_E_NOEXIST                                                                    | The file name (or other specified value) does not exist.                                                                                                    |  |
| OPOS_E_EXISTS                                                                     | The file name (or other specified value) already exists.                                                                                                    |  |

| 52       | OLE for Retail POS<br>Application Guide | Chapter 1<br>Common Properties, Methods, and Events                                                                                                   |
|----------|-----------------------------------------|----------------------------------------------------------------------------------------------------|
|          | OPOS_E_FAILURE                          | The device cannot perform the requested procedure, even<br>though the device is connected to the system, powered on,<br>and on-line.                  |
|          | OPOS_E_TIMEOUT                          | The Service Object timed out waiting for a response from<br>the device, or the Control timed out waiting for a response<br>from the Service Object.   |
|          | OPOS_E_BUSY                             | The current Service Object state does not allow this request. For example, if asynchronous output is in progress, certain methods may not be allowed. |
|          | OPOS_E_EXTENDED                         | A class-specific error condition occurred. The error condition code is available in the <b>ResultCodeExtended</b> property.                           |
| See Also | "Status, Result Code, an                | d State Model"                                                                                                    |

#### ResultCodeExtended Property

- Syntax LONG ResultCodeExtended;
- **Remarks** When the **ResultCode** is set to OPOS\_E\_EXTENDED, this property is set to a class-specific value, and must match one of the values given in this document under the appropriate device class section.

When the **ResultCode** is set to any other value, this property may be set by the Service Object to any SO-specific value. These values are only meaningful if the application adds Service Object-specific code to handle them.

See Also ResultCode Property

# ServiceObjectDescription Property

#### Syntax BSTR ServiceObjectDescription;

**Remarks** String identifying the Service Object supporting the device and the company that produced it.

A sample returned string is:

"TM-U950 Printer OPOS Service Driver, (C) 1995 Epson"

This property is initialized by the **Open** method.

#### ServiceObjectVersion Property

#### Syntax LONG ServiceObjectVersion;

Remarks Service object version number.

This property holds the Service Object version number. Three version levels are specified, as follows:

| Version Level | Description                                                                                                    |
|---------------|----------------------------------------------------------------------------------------------------|
| Major         | The "millions" place.<br>A change to the OPOS major version level for a device<br>class reflects significant interface enhancements, and may<br>remove support for obsolete interfaces from previous<br>major version levels. |
| Minor         | The "thousands" place.<br>A change to the OPOS minor version level for a device<br>class reflects minor interface enhancements, and must<br>provide a superset of previous interfaces at this major<br>version level.         |
| Build         | The "units" place.<br>Internal level provided by the Service Object developer.<br>Updated when corrections are made to the SO<br>implementation.                                                                              |

A sample version number is:

1002038

This value may be displayed as version "1.2.38", and interpreted as major version 1, minor version 2, build 38 of the Service Object.

This property is initialized by the **Open** method.

#### Note

A Service Object for a device class will operate with any Control Object for that class, as long as its major version number matches the Control Object's major version number. If they match, but the Service Object's minor version number is greater than the Control Object's minor version number, then the Service Object may support some methods or properties that cannot be accessed from the Control Object's release.

If the application requires such features, then it will need to be updated to use a later version of the Control Object.

#### **State Property**

Syntax

**Remarks** Contains the current state of the Control.

LONG State;

| Value                                        | Meaning                                                                                                    |
|----------------------------------------------|----------------------------------------------------------------------------------------------------|
| OPOS_S_CLOSED                                | The Control is closed.                                                                                                 |
| OPOS_S_IDLE                                  | The Control is in a good state and is not busy.                                                                        |
| OPOS_S_BUSY                                  | The Control is in a good state and is busy performing output.                                                          |
| OPOS_S_ERROR                                 | An error has been reported, and the application must recover the Control to a good state before normal I/O can resume. |
| resume.<br>This property is always readable. |                                                                                                    |

See Also "Status, Result Code, and State Model"

# **Methods**

#### **CheckHealth Method**

#### Syntax LONG CheckHealth (LONG Level);

The *Level* parameter indicates the type of health check to be performed on the device. The following values may be specified:

|         | Value                                                                                                    | Meaning                                                                                                    |
|---------|----------------------------------------------------------------------------------------------------|----------------------------------------------------------------------------------------------------|
|         | OPOS_CH_INTERNAL                                                                                           | Perform a health check that does not physically<br>change the device. The device is tested by internal tests to<br>the extent possible.                                                                                                    |
|         | OPOS_CH_EXTERNAL                                                                                           | Perform a more thorough test that may change the device. For example, a pattern may be printed on the printer.                                                                                                    |
|         | OPOS_CH_INTERACT                                                                                           | IVE Perform an interactive test of the device. The supporting Service Object will typically display a modal dialog box to present test options and results.                                                                                                   |
| Remarks | Called to test the state of                                                                                | f a device.                                                                                                    |
|         | A text description of the property.                                                                        | results of this method is placed in the CheckHealthText                                                                                                    |
|         | The CheckHealth meth                                                                                       | ood is always synchronous.                                                                                                    |
| Return  | One of the following values are returned by the method, and also placed in the <b>ResultCode</b> property. |                                                                                                    |
|         | Value                                                                                                    | Meaning                                                                                                    |
|         | OPOS_SUCCESS                                                                                               | Indicates that the health checking procedure was initiated<br>properly and, when possible to determine, indicates that the<br>device is healthy. However, the health of many devices<br>can only be determined by a visual inspection of the test<br>results. |
|         | OPOS_E_ILLEGAL                                                                                             | The specified health check level is not supported by the Service Object.                                                                                                    |
|         | OPOS_E_BUSY                                                                                                | Cannot perform while output is in progress.                                                                                                    |
|         | Other Values                                                                                               | See ResultCode.                                                                                                    |

See Also "General OLE for Retail POS Control Model"; CheckHealthText Property

## **Claim Method**

| Syntax  | LONG Claim (LONG Timeout);                                                                                                    |                                                                                                    |  |
|---------|----------------------------------------------------------------------------------------------------|----------------------------------------------------------------------------------------------------|--|
|         | exclusive access to be s<br>If zero, the method atte<br>immediately.                                                                   | r gives the maximum number of milliseconds to wait for<br>satisfied.<br>Impts to claim the device, then returns the appropriate status<br>1), the method waits as long as needed until exclusive access |  |
| Remarks | Call this method to request exclusive access to the device. Many devices require an application to claim them before they can be used. |                                                                                                    |  |
|         | When successful, the <b>Claimed</b> property is changed to TRUE.                                                                       |                                                                                                    |  |
| Return  | rn One of the following values is returned by the method and placed in the <b>Re</b> property:                                         |                                                                                                    |  |
|         | Value                                                                                                    | Meaning                                                                                                    |  |
|         | OPOS_SUCCESS                                                                                                    | Exclusive access has been granted. The <b>Claimed</b> property is now TRUE.<br>Also returned if this application has already claimed the device.                                                        |  |
|         | OPOS_E_ILLEGAL                                                                                                    | This device cannot be claimed for exclusive access, or an invalid <i>Timeout</i> parameter was specified.                                                                                               |  |
|         | OPOS_E_TIMEOUT                                                                                                    | Another application has exclusive access to the device, and did not relinquish control before <i>Timeout</i> milliseconds expired.                                                                      |  |
|         |                                                                                                    |                                                                                                    |  |

See Also "Device Sharing Model"; Release Method

|    | OLE for Retail POS | Chapter 1                              |
|----|--------------------|----------------------------------------|
| 58 | Application Guide  | Common Properties, Methods, and Events |
|    |                    |                                        |

# **ClearInput Method**

| Syntax   | LONG ClearInput ();                                                                                                    |                                           |
|----------|----------------------------------------------------------------------------------------------------|-------------------------------------------|
| Remarks  | Called to clear all device input that has been buffered.                                                                                                    |                                           |
|          | Any data events or input error events that were enqueued – usually waiting for <b>DataEventEnabled</b> to be set to TRUE and <b>FreezeEvents</b> to be set to FALSE – are also cleared. |                                           |
| Return   | The following value is returned by the method and placed in the <b>ResultCode</b> property.                                                                                             |                                           |
|          | Value                                                                                                    | Meaning                                   |
|          | OPOS_SUCCESS                                                                                                    | Input has been cleared.                   |
|          | OPOS_E_CLAIMED                                                                                                    | The device is claimed by another process. |
|          | OPOS_E_NOTCLAIMED                                                                                                    |                                           |
|          | The device must be claimed before this method can be used.                                                                                                    |                                           |
| See Also | "Input Model"                                                                                                    |                                           |

# **ClearOutput Method**

| Syntax  | LONG ClearOutput ();                                                                                                    |                                                                       |
|---------|----------------------------------------------------------------------------------------------------|-----------------------------------------------------------------------|
| Remarks | Called to clear all device output that has been buffered. Also, when possible, halts outputs that are in progress.          |                                                                       |
|         | Any output error events that were enqueued – usually waiting for <b>FreezeEvents</b> to be set to FALSE – are also cleared. |                                                                       |
| Return  | The following value is returned by the method and placed in the <b>ResultCode</b> property.                                 |                                                                       |
|         |                                                                                                    |                                                                       |
|         | Value                                                                                                    | Meaning                                                               |
|         | Value OPOS_SUCCESS                                                                                                    | Meaning Output has been cleared.                                      |
|         |                                                                                                    |                                                                       |
|         | OPOS_SUCCESS                                                                                                    | Output has been cleared.<br>The device is claimed by another process. |
|         | OPOS_SUCCESS<br>OPOS_E_CLAIMED                                                                                              | Output has been cleared.<br>The device is claimed by another process. |

See Also "Output Model"

#### **Close Method**

OLE for Retail POS Application Guide

| Syntax   | LONG Close ();                                                                                                    |                                      |
|----------|----------------------------------------------------------------------------------------------------|--------------------------------------|
| Remarks  | Called to release the device and its resources.                                                                                                    |                                      |
|          | If the <b>DeviceEnabled</b> property is TRUE, then the device is first disabled.<br>If the <b>Claimed</b> property is TRUE, then exclusive access to the device is first released. |                                      |
|          |                                                                                                    |                                      |
| Return   | One of the following values is returned by the method and placed in the <b>ResultCode</b> property:                                                                                |                                      |
|          | Value                                                                                                    | Meaning                              |
|          | OPOS_SUCCESS                                                                                                    | Device has been disabled and closed. |
|          | Other Values                                                                                                    | See ResultCode.                      |
| See Also | "General OLE for Retail                                                                                                    | POS Control Model"; Open Method      |

# **DirectIO Method**

#### Syntax LONG DirectIO (LONG Command, LONG\* pData, BSTR\* pString);

|          | Parameter                                                                                                    | Description                                                                                                    |
|----------|----------------------------------------------------------------------------------------------------|----------------------------------------------------------------------------------------------------|
|          | Command                                                                                                    | Command number. Specific values assigned by the Service Object.                                                                                                    |
|          | pData                                                                                                    | Pointer to additional numeric data. Specific values vary by <i>Command</i> and Service Object.                                                                                                    |
|          | pString                                                                                                    | Pointer to additional string data. Specific values vary by <i>Command</i> and Service Object.<br>The format of this data depends upon the value of the <b>BinaryConversion</b> property. See page 37.                            |
| Remarks  | Call to communicate of                                                                                                    | lirectly with the Service Object.                                                                                                    |
|          | This method provides a means for a Service Object to provide functionality to<br>application that is not otherwise supported by the standard Control Object for<br>device class. Depending upon the Service Object's definition of the commar<br>method may be asynchronous or synchronous. |                                                                                                    |
|          | however, maintain por<br>This code may be base                                                                                                    | make an application non-portable. The application may,<br>rtability by performing <b>DirectIO</b> calls within conditional code.<br>ed upon the value of the <b>ServiceObjectDescription</b> ,<br>or <b>DeviceName</b> property. |
| Return   | One of the following values is returned by the method and placed in the <b>Res</b> property:                                                                                                    |                                                                                                    |
|          | Value                                                                                                    | Meaning                                                                                                    |
|          | OPOS_SUCCESS                                                                                                    | Direct I/O successful.                                                                                                    |
|          | Other Values                                                                                                    | See ResultCode.                                                                                                    |
| See Also | DirectIOEvent                                                                                                    |                                                                                                    |
|          |                                                                                                    |                                                                                                    |

| OL | E for Retail POS |  |
|----|------------------|--|
| Ар | plication Guide  |  |

#### **Open Method**

#### Syntax LONG Open (BSTR DeviceName); The DeviceName parameter specifies the device name to open. Remarks Call to open a device for subsequent I/O. The device name specifies which of one or more devices supported by this Control Object should be used. The DeviceName must exist in the system registry for this device class. The relationship between the device name and physical devices is determined by entries within the operating system registry; these entries are maintained by a setup or configuration utility. (See the appendix "APPENDIX B OPOS Registry Usage", page 683.) When the **Open** method is successful, it sets the properties **Claimed**, DeviceEnabled, DataEventEnabled, and FreezeEvents, as well as descriptions and version numbers of the OPOS software layers. Additional class-specific properties may also be initialized. Return One of the following values is returned by the method: Value Meaning **OPOS SUCCESS** Open successful. OPOS E ILLEGAL The Control is already open. OPOS E NOEXIST The specified DeviceName was not found.

OPOS\_E\_NOSERVICE Could not establish a connection to the corresponding Service Object.

See ResultCode.

#### Note

**Other Values** 

The value of the **ResultCode** property after calling the **Open** method may not be the same as the **Open** method return value for the following two cases:

- 1. The Control was closed and the **Open** method failed: The **ResultCode** property will continue to return OPOS\_E\_CLOSED.
- 2. The Control was already opened: The **Open** method will return OPOS\_E\_ILLEGAL, but the **ResultCode** property may continue to return the value it held before the **Open** method.

See Also "General OLE for Retail POS Control Model"; Close Method

# **Release Method**

| Syntax  | LONG Release ();                                                                                                    |                                                                               |
|---------|----------------------------------------------------------------------------------------------------|-------------------------------------------------------------------------------|
| Remarks | Call this method to release exclusive access to the device.                                                                                                    |                                                                               |
|         | If the <b>DeviceEnabled</b> property is TRUE, and the device is an exclusive-use device, then the device is first disabled. ( <b>Release</b> does not change the device enabled state of sharable devices.) |                                                                               |
| Return  | One of the following values is returned by the method and placed in the <b>ResultCode</b> property:                                                                                                    |                                                                               |
|         | Value                                                                                                    | Meaning                                                                       |
|         |                                                                                                    | Micaning                                                                      |
|         | OPOS_SUCCESS                                                                                                    | Exclusive access has been released. The <b>Claimed</b> property is now FALSE. |
|         | OPOS_SUCCESS<br>OPOS_E_ILLEGAL                                                                                                    | Exclusive access has been released. The Claimed                               |

# **Events**

#### DataEvent Event

| Syntax   | void DataEvent (LONG Status);                                                                                                    |
|----------|----------------------------------------------------------------------------------------------------|
|          | The <i>Status</i> parameter contains the input status. Its value is Control-dependent, and may describe the type or qualities of the input.                                                                                                    |
| Remarks  | Fired to present input data from the device to the application. The <b>DataEventEnabled</b> property is changed to FALSE, so that no further data events will be generated until the application sets this property back to TRUE. The actual input data is placed in one or more device-specific properties.                                                                       |
|          | If <b>DataEventEnabled</b> is FALSE at the time that data is received, then the data is queued in an internal OPOS buffer, the device-specific input data properties are not updated, and the event is not delivered. (When this property is subsequently changed back to TRUE, the event will be delivered immediately if input data is queued and <b>FreezeEvents</b> is FALSE.) |
| See Also | "Input Model"; DataEventEnabled Property; FreezeEvents Property                                                                                                    |

## **DirectIOEvent Event**

#### **Syntax** void DirectIOEvent (LONG *EventNumber*, LONG\* *pData*, BSTR\* *pString*);

|         | Parameter                                                                                                    | Description                                                                                                    |
|---------|----------------------------------------------------------------------------------------------------|----------------------------------------------------------------------------------------------------|
|         | EventNumber                                                                                                    | Event number. Specific values are assigned by the Service Object.                                                                                                    |
|         | pData                                                                                                    | Pointer to additional numeric data. Specific values vary by <i>EventNumber</i> and the Service Object.                                                                                                    |
|         | pString                                                                                                    | Pointer to additional string data. Specific values vary by <i>EventNumber</i> and the Service Object.<br>The format of this data depends upon the value of the <b>BinaryConversion</b> property. See page 37. |
| Remarks | Fired by a Service Object to communicate directly with the application.<br>This event provides a means for a Service Object to provide events to the application<br>that are not otherwise supported by the Control Object. |                                                                                                    |
|         |                                                                                                    |                                                                                                    |

See Also DirectIO Method

|    | OLE for Retail POS | Chapter 1                              |
|----|--------------------|----------------------------------------|
| 66 | Application Guide  | Common Properties, Methods, and Events |

#### **ErrorEvent Event**

#### Syntax void ErrorEvent (LONG ResultCode, LONG ResultCodeExtended, LONG ErrorLocus, LONG\* pErrorResponse);

| Parameter          | Description                                                                             |
|--------------------|-----------------------------------------------------------------------------------------|
| ResultCode         | Result code causing the error event. See <b>ResultCode</b> for values.                  |
| ResultCodeExtended | Extended result code causing the error event. See <b>ResultCodeExtended</b> for values. |
| ErrorLocus         | Location of the error. See values below.                                                |
| pErrorResponse     | Pointer to the error event response. See values below.                                  |

The ErrorLocus parameter may be one of the following:

| Value            | Meaning                                                                                                    |
|------------------|----------------------------------------------------------------------------------------------------|
| OPOS_EL_OUTPUT   | Error occurred while processing asynchronous output.                                                             |
| OPOS_EL_INPUT    | Error occurred while gathering or processing event-driven input. No input data is available.                     |
| OPOS_EL_INPUT_DA | ТА                                                                                                    |
|                  | Error occurred while gathering or processing event-driven input, and some previously buffered data is available. |

The contents at the location pointed to by the *pErrorResponse* parameter are preset to a default value, based on the *ErrorLocus*. The application may change them to one of the following:

| Value         | Meaning                                                                                                    |
|---------------|----------------------------------------------------------------------------------------------------|
| OPOS_ER_RETRY | Typically valid only when locus is OPOS_EL_OUTPUT.<br>Retry the asynchronous output. The error state is exited.<br>May be valid when locus is OPOS_EL_INPUT.<br>Default when locus is OPOS_EL_OUTPUT. |
| OPOS_ER_CLEAR | Clear the asynchronous output or buffered input data. The error state is exited. Default when locus is OPOS_EL_INPUT.                                                                                 |

OPOS\_ER\_CONTINUEINPUT

Use only when locus is OPOS\_EL\_INPUT\_DATA.

|          | Acknowledges the error and directs the Control to continue                                                                             |
|----------|----------------------------------------------------------------------------------------------------|
|          | processing. The Control remains in the error state and will                                                                            |
|          | deliver additional <b>DataEvents</b> as directed by the                                                                                |
|          | DataEventEnabled property. When all input has been                                                                                     |
|          | delivered and the <b>DataEventEnabled</b> property is again set                                                                        |
|          | to TRUE, then another ErrorEvent is delivered with locus                                                                               |
|          | OPOS_EL_INPUT.                                                                                                    |
|          | Default when locus is OPOS_EL_INPUT_DATA.                                                                                              |
| Remarks  | Fired when an error is detected and the Control' s <b>State</b> transitions into the error state.                                      |
|          | Input error events are not delivered until the <b>DataEventEnabled</b> property is TRUE, so that proper application sequencing occurs. |
| See Also | "Status, Result Code, and State Model"                                                                                                 |

Acknowledges the error and directs the Control to continue

# OutputCompleteEvent Event

| Syntax   | <pre>void OutputCompleteEvent (LONG OutputID);</pre>                                                       |
|----------|----------------------------------------------------------------------------------------------------|
|          | The <i>OutputID</i> parameter indicates the ID number of the asynchronous output request that is complete. |
| Remarks  | Fired when a previously started asynchronous output request completes successfully.                        |
| See Also | "Output Model"                                                                                             |

|    | OLE for Retail POS | Chapter 1                              |
|----|--------------------|----------------------------------------|
| 68 | Application Guide  | Common Properties, Methods, and Events |

#### StatusUpdateEvent Event

#### Syntax void StatusUpdateEvent (LONG Status);

The *Status* parameter is for device class-specific data, describing the type of status change.

**Remarks** Fired when a Control needs to alert the application of a device status change.

Examples are a change in the cash drawer position (open vs. closed) or a change in a POS printer sensor (form present vs. absent).

When a device is enabled, then the Control may fire initial **StatusUpdateEvents** to inform the application of the device state. This behavior, however, is not required.

#### Release 1.3 and later – Power State Reporting

All device classes may fire **StatusUpdateEvents** with at least the following *Status* parameter values, if **PowerNotify** = OPOS\_PN\_ENABLED:

| Value                 | Meaning                                                           |  |  |
|-----------------------|-------------------------------------------------------------------|--|--|
| OPOS_SUE_POWER_ONLINE |                                                                   |  |  |
|                       | The device is powered on and ready for use.                       |  |  |
|                       | Can be returned if <b>CapPowerReporting</b> =                     |  |  |
|                       | OPOS_PR_STANDARD or OPOS_PR_ADVANCED.                             |  |  |
| OPOS_SUE_POWER_C      | DFF                                                               |  |  |
|                       | The device is off or detached from the terminal.                  |  |  |
|                       | Can only be returned if <b>CapPowerReporting</b> =                |  |  |
|                       | OPOS_PR_ADVANCED.                                                 |  |  |
| OPOS_SUE_POWER_C      | DFFLINE                                                           |  |  |
|                       | The device is powered on but is either not ready or not           |  |  |
|                       | able to respond to requests.                                      |  |  |
|                       | Can only be returned if <b>CapPowerReporting</b> =                |  |  |
|                       | OPOS_PR_ADVANCED.                                                 |  |  |
| OPOS_SUE_POWER_C      | DFF_OFFLINE                                                       |  |  |
|                       | The device is either off or offline.                              |  |  |
|                       | Can only be returned if <b>CapPowerReporting</b> =                |  |  |
|                       | OPOS_PR_STANDARD.                                                 |  |  |
| The common property P | <b>OwerState</b> is also maintained at the current power state of |  |  |

The common property **PowerState** is also maintained at the current power state of the device.

See Also "Status, Result Code, and State Model"; "Device Power Reporting Model"; CapPowerReporting Property, PowerNotify Property

 Document:
 OLE for Retail POS Application Guide – Rel. 1.4

 Filename:
 OPOS-APG-(Rel-1.4).doc
 Author: alp/NCR

 Page:
 69 of 728
 Author: alp/NCR

# снартея 2 Bump Bar

# Summary

| roperties                |     |             |                   |
|--------------------------|-----|-------------|-------------------|
| Common                   |     | Type Access | Initialized After |
| AutoDisable              | 1.3 | Boolean R/W | Not Supported     |
| BinaryConversion         | 1.3 | Long R/W    | Open              |
| CapPowerReporting        | 1.3 | Long R      | Open              |
| CheckHealthText          | 1.3 | String R    | Open              |
| Claimed                  | 1.3 | Boolean R   | Open              |
| DataCount                | 1.3 | Long R      | Open              |
| DataEventEnabled         | 1.3 | Boolean R/W | Open              |
| DeviceEnabled            | 1.3 | Boolean R/W | Open; Claim       |
| FreezeEvents             | 1.3 | Boolean R/W | Open              |
| OutputID                 | 1.3 | Long R      | Open              |
| PowerNotify              | 1.3 | Long R/W    | Open              |
| PowerState               | 1.3 | Long R      | Open              |
| ResultCode               | 1.3 | Long R      |                   |
| ResultCodeExtended       | 1.3 | Long R      | Open              |
| State                    | 1.3 | Long R      |                   |
| ControlObjectDescription | 1.3 | String R    |                   |
| ControlObjectVersion     | 1.3 | Long R      |                   |
| ServiceObjectDescription | 1.3 | String R    | Open              |
| ServiceObjectVersion     | 1.3 | Long R      | Open              |
| DeviceDescription        | 1.3 | String R    | Open              |
| DeviceName               | 1.3 | String R    | Open              |
|                          |     |             |                   |

# Properties

#### **Properties** (continued)

| Specific                |     | Type Access | Initialized After     |
|-------------------------|-----|-------------|-----------------------|
| AsyncMode               | 1.3 | Boolean R/W | Open, Claim, & Enable |
| Timeout                 | 1.3 | Long R/W    | Open                  |
| <b>Units Online</b>     | 1.3 | Long R      | Open, Claim, & Enable |
| CurrentUnitID           | 1.3 | Long R/W    | Open, Claim, & Enable |
| CapTone                 | 1.3 | Boolean R   | Open, Claim, & Enable |
| <b>AutoToneDuration</b> | 1.3 | Long R/W    | Open, Claim, & Enable |
| AutoToneFrequency       | 1.3 | Long R/W    | Open, Claim, & Enable |
| BumpBarDataCount        | 1.3 | Long R      | Open, Claim, & Enable |
| Keys                    | 1.3 | Long R      | Open, Claim, & Enable |
| ErrorUnits              | 1.3 | Long R      | Open                  |
| ErrorString             | 1.3 | String R    | Open                  |
| EventUnitID             | 1.3 | Long R      | Open, Claim           |
| EventUnits              | 1.3 | Long R      | Open, Claim           |
| EventString             | 1.3 | String R    | Open, Claim           |

## Methods

| Common            |     | Prerequisites         |
|-------------------|-----|-----------------------|
| Open              | 1.3 | None                  |
| Close             | 1.3 | Open                  |
| Claim             | 1.3 | Open                  |
| Release           | 1.3 | Open, Claim           |
| CheckHealth       | 1.3 | Open, Claim, & Enable |
| ClearInput        | 1.3 | Open, Claim           |
| ClearOutput       | 1.3 | Open, Claim           |
| DirectIO          | 1.3 | Open                  |
| Specific          |     |                       |
| BumpBarSound      | 1.3 | Open, Claim, & Enable |
| SetKeyTranslation | 1.3 | Open, Claim, & Enable |

**Events** 

| Name                |     | May Occur After       |
|---------------------|-----|-----------------------|
| DataEvent           | 1.3 | Open, Claim, & Enable |
| DirectIOEvent       | 1.3 | Open, Claim           |
| ErrorEvent          | 1.3 | Open, Claim, & Enable |
| OutputCompleteEvent | 1.3 | Open, Claim, & Enable |
| StatusUpdateEvent   | 1.3 | Open, Claim, & Enable |

# **General Information**

The Bump Bar Control's OLE Programmatic ID is "OPOS.BumpBar".

This device was added in OPOS Release 1.3.

## Capabilities

The Bump Bar Control has the following minimal set of capabilities:

- Broadcast methods that can communicate with one, a range, or all bump bar units online.
- Supports bump bar input (keys 0-255).

The Bump Bar Control may also have the following additional capabilities:

- Supports bump bar enunciator output with frequency and duration.
- Supports tactile feedback via an automatic tone when a bump bar key is pressed.

## Model

The general model of a bump bar is:

• The bump bar device class is a subsystem of bump bar units. The initial targeted environment is food service, to control the display of order preparation and fulfillment information. Bump bars typically are used in conjunction with remote order displays.

The subsystem can support up to 32 bump bar units.

One Application on one PC or POS Terminal will typically manage and control the entire subsystem of bump bars. If Applications on the same or other PCs and POS Terminals will need to access the subsystem, then this Application must act as a subsystem server and expose interfaces to other Applications.

- All specific methods are broadcast methods. This means that the method can apply to one unit, a selection of units or all online units. The *Units* parameter is a **LONG**, with each bit identifying an individual bump bar unit. (One or more of the constants BB\_UID\_1 through BB\_UID\_32 are bitwise ORed to form the bitmask.) The service object will attempt to satisfy the method for all unit(s) indicated in the *Units* parameter. If an error is received from one or more units, the **ErrorUnits** property is updated with the appropriate units in error. The **ErrorString** property is updated with a description of the error or errors received. The method will then return with the corresponding OPOS error. In the case where two or more units encounter different errors, the service object should determine the most severe OPOS error to return.
- The common methods **CheckHealth**, **ClearInput**, and **ClearOutput** are not broadcast methods and use the unit ID indicated in the **CurrentUnitID** property. (One of the constants BB\_UID\_1 through BB\_UID\_32 are selected.) See the description of these common methods to understand how the current unit ID property is used.
- When the current unit ID property is set by the application, all the corresponding properties are updated to reflect the settings for that unit.

If the **CurrentUnitID** property is set to a unit ID that is not online, the dependent properties will contain non-initialized values.

The **CurrentUnitID** uniquely represents a single bump bar unit. The definitions range from BB\_UID\_1 to BB\_UID\_32. These definitions are also used to create the bitwise parameter, *Units*, used in the broadcast methods. See the Examples section below for usage.

| OLE for Retail POS | Chapter 2 |
|--------------------|-----------|
| Application Guide  | Bump Ba   |

#### Input – Bump Bar

The Bump Bar Control follows the general "Input Model" for event-driven input with some differences:

- When input is received by the Control, it enqueues a **DataEvent**.
- This device does not support the **AutoDisable** property, so the control will not automatically disable itself when a **DataEvent** is enqueued.
- An enqueued DataEvent can be delivered to the application when the DataEventEnabled property is TRUE and other event delivery requirements are met. Just before delivering this event, the Control copies the data into properties, and disables further data events by setting the DataEventEnabled property to FALSE. This causes subsequent input data to be enqueued by the Control while the application processes the current input and associated properties. When the application has finished the current input and is ready for more data, it reenables events by setting DataEventEnabled to TRUE.
- An **ErrorEvent** or events are enqueued if the Control encounters an error while gathering or processing input, and are delivered to the application when the **DataEventEnabled** property is TRUE and other event delivery requirements are met.
- The **BumpBarDataCount** property may be read to obtain the number of bump bar **DataEvents** for a specific unit ID enqueued by the Control. The **DataCount** property can be read to obtain the total number of data events enqueued by the Control.
- Input enqueued by the Control may be deleted by calling the **ClearInput** method. See **ClearInput** method description for more details.

The Bump Bar Control must supply a method for translating its internal key scan codes into user-defined codes which are returned by the data event. Note that this translation *must* be end-user configurable. The default translated key value is the scan code value.

## Output - Tone

The bump bar follows the general "Output Model", with some enhancements:

- The **BumpBarSound** method is performed either synchronously or asynchronously, depending on the value of the **AsyncMode** property. When **AsyncMode** is FALSE, then this method operates synchronously and returns its completion status to the application.
- When **AsyncMode** is TRUE, then this method operates as follows:
  - The Control buffers the request, sets the **OutputID** property to an identifier for this request, and returns as soon as possible. When the device completes the request successfully, then the Control updates the **EventUnits** property and fires an **OutputCompleteEvent**. A parameter of this event contains the output ID of the completed request.

Asynchronous methods will <u>not</u> return an error status due to a bump bar problem, such as communications failure. These errors will only be reported by an **ErrorEvent**. An error status is returned only if the bump bar is not claimed and enabled, a parameter is invalid, or the request cannot be enqueued. The first two error cases are due to an application error, while the last is a serious system resource exception.

If an error occurs while performing an asynchronous request, an ErrorEvent is fired. The EventUnits property is set to the unit or units in error. The EventString property is also set.
 <u>Note</u>: ErrorEvent updates EventUnits and EventString. If an error is reported by a broadcast method, then ErrorUnits and ErrorString are set instead.

The event handler may call synchronous bump bar methods (but not asynchronous methods), then can either retry the outstanding output or clear it.

- The Control guarantees that asynchronous output is performed on a first-in first-out basis.
- All output buffered by the Control may be deleted by setting the CurrentUnitID property and calling the ClearOutput method.
   OutputCompleteEvents will not be fired for cleared output. This method also stops any output that may be in progress (when possible).

| OLE for Retail POS | Chapter 2 |
|--------------------|-----------|
| Application Guide  | Bump Bar  |

## Example

Sounds one tone on unit ID 1 and unit ID 4. The frequency is set to 64 Hertz and will sound for 100 milliseconds.

BB.BumpBarSound(BB\_UID\_1 | BB\_UID\_4, 64, 100, 1, 0)

## **Device Sharing**

The bump bar is an exclusive-use device. Its device sharing rules are:

- The application must claim the device before enabling it.
- The application must claim and enable the device before accessing many bump bar specific properties.
- The application must claim and enable the device before calling methods that manipulate the device.
- When a **Claim** method is called again, settable device characteristics are restored to their condition at **Release**.
- See the "Summary" table for precise usage prerequisites.

78

# **Properties**

## AsyncMode Property R/W

| Syntax   | BOOL AsyncMode;                                                                                                    |                                        |  |
|----------|----------------------------------------------------------------------------------------------------|----------------------------------------|--|
| Remarks  | If TRUE, then the <b>BumpBarSound</b> method will be performed asynchronously.<br>If FALSE, tones are generated synchronously. |                                        |  |
|          | This property is initializ                                                                                                    | ed to FALSE by the <b>Open</b> method. |  |
| Return   | When this property is set, the following value is placed in the <b>ResultCode</b> property:                                    |                                        |  |
|          | Value Meaning                                                                                                    |                                        |  |
|          | OPOS_SUCCESS                                                                                                    | The property was set successfully.     |  |
| See Also | BumpBarSound Metho                                                                                                    | od; "Output Model"                     |  |

# AutoToneDuration Property R/W

| Syntax   | LONG AutoToneDuration;                                                                                                    |                                                                                           |  |
|----------|----------------------------------------------------------------------------------------------------|-------------------------------------------------------------------------------------------|--|
| Remarks  | Sets the duration (in milliseconds) of the automatic tone for the bump bar unit specified by the <b>CurrentUnitID</b> property.                    |                                                                                           |  |
|          | This property is initialized to the default value for each online bump bar unit when the device is first enabled following the <b>Open</b> method. |                                                                                           |  |
| Return   | When this property is set, one of the following values is placed in the <b>ResultCode</b> property:                                                |                                                                                           |  |
|          | Value Meaning                                                                                                    |                                                                                           |  |
|          | OPOS_SUCCESS                                                                                                    | The property was set successfully.                                                        |  |
|          | OPOS_E_ILLEGAL                                                                                                    | An illegal value was specified. The <b>ErrorString</b> property is updated before return. |  |
| See Also | CurrentUnitID Prope                                                                                                    | rty                                                                                       |  |

|    | OLE for Retail POS | Chapter 2 |
|----|--------------------|-----------|
| 80 | Application Guide  | Bump Bar  |

# AutoToneFrequency Property R/W

| Syntax   | LONG AutoToneFrequency;                                                                                                    |                                                                                           |  |
|----------|----------------------------------------------------------------------------------------------------|-------------------------------------------------------------------------------------------|--|
| Remarks  | Sets the frequency (in Hertz) of the automatic tone for the bump bar unit specified by the <b>CurrentUnitID</b> property.                          |                                                                                           |  |
|          | This property is initialized to the default value for each online bump bar unit when the device is first enabled following the <b>Open</b> method. |                                                                                           |  |
| Return   | When this property is set, one of the following values is placed in the <b>ResultCode</b> property:                                                |                                                                                           |  |
|          | Value Meaning                                                                                                    |                                                                                           |  |
|          | OPOS_SUCCESS                                                                                                    | The property was set successfully.                                                        |  |
|          | OPOS_E_ILLEGAL                                                                                                    | An illegal value was specified. The <b>ErrorString</b> property is updated before return. |  |
| See Also | CurrentUnitID Proper                                                                                                    | ty                                                                                        |  |

# BumpBarDataCount Property

| Syntax   | LONG BumpBarDataCount;                                                                                                    |
|----------|----------------------------------------------------------------------------------------------------|
| Remarks  | Indicates the number of <b>DataEvent</b> s enqueued for the bump bar unit specified by the <b>CurrentUnitID</b> property.                                                                                                    |
|          | The application may interrogate <b>BumpBarDataCount</b> to determine whether additional input is enqueued from a bump bar unit, but has not yet been delivered because of other application processing, freezing of events, or other causes. |
|          | This property is initialized to zero by the <b>Open</b> method.                                                                                                    |
| See Also | CurrentUnitID Property; DataEvent Event                                                                                                    |

## **CapTone Property**

# SyntaxBOOL CapTone;RemarksIf TRUE, the bump bar unit specified by the CurrentUnitID property supports an<br/>enunciator; otherwise it is FALSEThis property is initialized when the device is first enabled following the Open<br/>method.See AlsoCurrentUnitID Property

## CurrentUnitID Property R/W

| Syntax | LONG CurrentUnitID | ; |
|--------|--------------------|---|
|--------|--------------------|---|

**Remarks** Selects the current bump bar unit ID. Some properties and methods apply only to the selected bump bar unit ID as noted. Up to 32 units are allowed for one bump bar device. The unit ID definitions range from BB\_UID\_1 to BB\_UID\_32.

The following properties and methods apply only to the selected bump bar ID:

• Properties: AutoToneDuration, AutoToneFrequency, BumpBarDataCount, CapTone, Keys.

Setting **CurrentUnitID** will update these properties to the current values for the specified unit.

• Methods: CheckHealth, ClearInput, ClearOutput.

This property is initialized to BB\_UID\_1 when the device is first enabled following the **Open** method.

**Return** When this property is set, one of the following values is placed in the **ResultCode** property:

| Value          | Meaning                                                                                     |
|----------------|---------------------------------------------------------------------------------------------|
| OPOS_SUCCESS   | The property was set successfully.                                                          |
| OPOS_E_ILLEGAL | An illegal unit ID was specified. The <b>ErrorString</b> property is updated before return. |

|    | OLE for Retail POS | Chapter 2 |
|----|--------------------|-----------|
| 82 | Application Guide  | Bump Bar  |

## DataCount Property (Common)

## Syntax LONG DataCount;

**Remarks** Indicates the total number of **DataEvents** enqueued at the control. All units online are included in this value. The number of enqueued events for a specific unit ID is stored in the **BumpBarDataCount** property.

The application may interrogate **DataCount** to determine whether additional input is enqueued from a device, but has not yet been delivered because of other application processing, freezing of events, or other causes.

This property is initialized to zero by the **Open** method.

See Also BumpBarDataCount Property; DataEvent Event; "Input Model"

## **ErrorString Property**

| Syntax   | BSTR ErrorString;                                                                                                    |  |
|----------|----------------------------------------------------------------------------------------------------|--|
| Remarks  | When an error occurs for any method that acts on a bitwise set of bump bar units, the <b>ErrorString</b> will contain a description of the error which occurred to the unit(s) specified by the <b>ErrorUnits</b> property. |  |
|          | If an error occurs during processing of an asynchronous request, the <b>ErrorEvent</b> updates the property <b>EventString</b> instead.                                                                                     |  |
|          | This property is initialized to an empty string by the <b>Open</b> method.                                                                                                    |  |
| See Also | ErrorUnits Property                                                                                                    |  |

# ErrorUnits Property

| Syntax   | LONG ErrorUnits;                                                                                                    |  |
|----------|----------------------------------------------------------------------------------------------------|--|
| Remarks  | When an error occurs for any method that acts on a bitwise set of bump bar units, the <b>ErrorUnits</b> will contain a bitwise mask of the unit(s) that encountered an error. |  |
|          | If an error occurs during processing of an asynchronous request, the <b>ErrorEvent</b> updates the property <b>EventUnits</b> instead.                                        |  |
|          | This property is initialized to zero by the <b>Open</b> method.                                                                                                    |  |
| See Also | ErrorString Property                                                                                                    |  |

# EventString Property

| Syntax   | BSTR EventString;                                                                                                    |  |
|----------|----------------------------------------------------------------------------------------------------|--|
| Remarks  | When an <b>ErrorEvent</b> is delivered, this property is set to a description of the error which occurred to the unit(s) specified by the <b>EventUnits</b> property. |  |
|          | This property is initialized to an empty string by the <b>Open</b> method.                                                                                            |  |
| See Also | EventUnits Property; ErrorEvent                                                                                                    |  |

# EventUnitID Property

| Syntax   | LONG EventUnitID;                                                                                                    |  |
|----------|----------------------------------------------------------------------------------------------------|--|
| Remarks  | Just before the Control delivers a <b>DataEvent</b> to the Application, it sets this property to the bump bar unit ID causing the event. The unit ID definitions range from BB_UID_1 to BB_UID_32. |  |
| See Also | DataEvent                                                                                                    |  |

|    | OLE for Retail POS | Chapter 2 |
|----|--------------------|-----------|
| 84 | Application Guide  | Bump Bar  |

# EventUnits Property

| Syntax   | LONG EventUnits;                                                                                                    |  |
|----------|----------------------------------------------------------------------------------------------------|--|
| Remarks  | When an <b>OutputCompleteEvent</b> , output <b>ErrorEvent</b> , or <b>StatusUpdateEvent</b> is delivered, the <b>EventUnits</b> property will contain a bitwise mask of the unit(s). |  |
|          | This property is initialized to zero by the <b>Open</b> method.                                                                                                    |  |
| See Also | e Also OutputCompleteEvent, ErrorEvent, StatusUpdateEvent                                                                                                    |  |

# **Keys Property**

|                                                                                                    | Syntax   | LONG Keys;                                                                                        |  |
|----------------------------------------------------------------------------------------------------|----------|---------------------------------------------------------------------------------------------------|--|
| <b>Remarks</b> Indicates the number of keys on the bump bar unit specified by the <b>C</b> property. |          | Indicates the number of keys on the bump bar unit specified by the <b>CurrentUnitID</b> property. |  |
|                                                                                                    |          | This property is initialized when the device is first enabled following the <b>Open</b> method.   |  |
|                                                                                                    | See Also | CurrentUnitID Property                                                                            |  |

## **Timeout Property R/W**

## Syntax LONG Timeout;

**Remarks** Timeout value in milliseconds used by the bump bar device to complete all output methods supported. If the device cannot successfully complete an output method within the timeout value, then the method returns a failure status if **AsyncMode** is FALSE, or enqueues an **ErrorEvent** if **AsyncMode** is TRUE.

This property is initialized to a Service Object dependent timeout following the **Open** method.

**Return** When this property is set, one of the following values is placed in the **ResultCode** property:

| Value          | Meaning                                                                                            |
|----------------|----------------------------------------------------------------------------------------------------|
| OPOS_SUCCESS   | The property was set successfully.                                                                 |
| OPOS_E_ILLEGAL | An negative timeout value was specified. The <b>ErrorString</b> property is updated before return. |

See Also AsyncMode Property; ErrorString Property; BumpBarSound Method

## **UnitsOnline Property**

| Syntax   | LONG UnitsOnline;                                                                                                    |
|----------|----------------------------------------------------------------------------------------------------|
| Remarks  | Bitwise mask indicating the bump bar units online, where zero or more of the unit constants BB_UID_1 (bit 0 on) through BB_UID_32 (bit 31 on) are bitwise ORed. 32 units are supported.                                                        |
|          | This property is initialized when the device is first enabled following the <b>Open</b> method. This property is updated as changes are detected, such as before a <b>StatusUpdateEvent</b> is fired and during the <b>CheckHealth</b> method. |
| See Also | CheckHealth Method; StatusUpdateEvent Event; "Model" Discussion Section                                                                                                    |

# **Methods**

## **BumpBarSound Method**

Syntax LONG BumpBarSound (LONG Units, LONG Frequency, LONG Duration, LONG NumberOfCycles, LONG InterSoundWait);

|         | Parameter                                                                                                    | Description                                                                                                    |  |
|---------|----------------------------------------------------------------------------------------------------|----------------------------------------------------------------------------------------------------|--|
|         | Units                                                                                                    | Bitwise mask indicating which bump bar unit(s) to operate on.                                                                                            |  |
|         | Frequency                                                                                                    | Tone frequency in Hertz.                                                                                                    |  |
|         | Duration                                                                                                    | Tone duration in milliseconds.                                                                                                    |  |
|         | NumberOfCycles                                                                                                    | If OPOS_FOREVER, then start bump bar sounding and, repeat continuously. Else perform the specified number of cycles.                                     |  |
|         | InterSoundWait                                                                                                    | When <i>NumberOfCycles</i> is not one, then pause for <i>InterSoundWait</i> milliseconds before repeating the tone cycle (before playing the tone again) |  |
| Remarks | Sound the bump bar enunciator for the bump bar(s) specified by the <i>Units</i> parameter.                                                                                                    |                                                                                                    |  |
|         | This method is performed synchronously if <b>AsyncMode</b> is FALSE, and asynchronously if <b>AsyncMode</b> is TRUE.                                                                                                    |                                                                                                    |  |
|         | The duration of a tone cycle is:                                                                                                    |                                                                                                    |  |
|         | <i>Duration</i> parameter +<br><i>InterSoundWait</i> parameter (except on the last tone cycle)                                                                                                    |                                                                                                    |  |
|         | After the bump bar has started an asynchronous sound, then the sound may be stopped by using the <b>ClearOutput</b> method. (When an <i>InterSoundWait</i> value of OPOS_FOREVER was used to start the sound, then the application must use <b>ClearOutput</b> to stop the continuous sounding of tones.) |                                                                                                    |  |
|         | If the CapTone property is FALSE for the selected unit(s), an OPOS_E_ILLEGAL                                                                                                    |                                                                                                    |  |

is returned.

|          | property:                                   |                                                                                                    |
|----------|---------------------------------------------|----------------------------------------------------------------------------------------------------|
|          | Value                                       | Meaning                                                                                                    |
|          | OPOS_SUCCESS                                | The method was successful.                                                                                                    |
|          | OPOS_E_ILLEGAL                              | One of the following errors occurred:                                                                                                    |
|          |                                             | • <i>NumberOfCycles</i> is neither a positive, non-zero value nor OPOS_FOREVER.                                                                                                    |
|          |                                             | <ul> <li>NumberOfCycles is OPOS_FOREVER when<br/>AsyncMode is FALSE.</li> </ul>                                                                                                    |
|          |                                             | • A negative InterSoundWait was specified.                                                                                                    |
|          |                                             | • Units is zero or a non-existent unit was specified.                                                                                                    |
|          |                                             | • A unit in <i>Units</i> does not support the <b>CapTone</b> capability.                                                                                                    |
|          |                                             | The <b>ErrorUnits</b> and <b>ErrorString</b> properties may be updated before return.                                                                                                    |
|          | OPOS_E_FAILURE                              | An error occurred while communicating with one of the bump bar units specified by the <i>Units</i> parameter. The <b>ErrorUnits</b> and <b>ErrorString</b> properties are updated before return. (Can only be returned if <b>AsyncMode</b> is FALSE.) |
|          | Other Values                                | See <b>ResultCode</b> .                                                                                                    |
| See Also | AsyncMode Property;<br>Property; ClearOutpu | ErrorString Property; ErrorString Property ; CapTone<br>t Method                                                                                                    |

**Return** One of the following values is returned by the method and placed in the **ResultCode** property:

|    | OLE for Retail POS | Chapter 2 |
|----|--------------------|-----------|
| 88 | Application Guide  | Bump Bai  |

# CheckHealth Method (Common)

## Syntax LONG CheckHealth (LONG Level);

The *Level* parameter indicates the type of health check to be performed on the device. The following values may be specified:

|         | Value                                                                            | Meaning                                                                                                    |
|---------|----------------------------------------------------------------------------------|----------------------------------------------------------------------------------------------------|
|         | OPOS_CH_INTERNAL                                                                 | Perform a health check that does not physically change the device. The device is tested by internal tests to the extent possible.                                                                                                    |
|         | OPOS_CH_EXTERNAL                                                                 | Perform a more thorough test that may change the device.                                                                                                    |
|         | OPOS_CH_INTERACT                                                                 | IVE Perform an interactive test of the device. The Service<br>Object will typically display a modal dialog box to present<br>test options and results.                                                                                                    |
| Remarks | method will check the h<br>property. When the curr<br>online, the device will at | RNAL or OPOS_CH_EXTERNAL level is requested, the ealth of the bump bar unit specified by the <b>CurrentUnitID</b> ent unit ID property is set to a unit that is not currently thempt to check the health of the bump bar unit and report a necessary. The OPOS_CH_INTERACTIVE health check rvice object designer. |
|         | A text description of the property.                                              | results of this method is placed in the CheckHealthText                                                                                                    |
|         | The <b>UnitsOnline</b> prope application.                                        | rty will be updated with any changes before returning to the                                                                                                    |

The CheckHealth method is always synchronous.

| Return   | One of the following values is returned by the method and placed in the <b>ResultCode</b> property: |                                                                                                    |
|----------|----------------------------------------------------------------------------------------------------|----------------------------------------------------------------------------------------------------|
|          | Value                                                                                               | Meaning                                                                                                    |
|          | OPOS_SUCCESS                                                                                        | Indicates that the health check procedure was initiated<br>properly, and when possible to determine, indicates that the<br>device is healthy. However, the health of many devices<br>can only be determined by a visual inspection of the test<br>results. |
|          | OPOS_E_ILLEGAL                                                                                      | The specified health check level is not supported by the Service Object.                                                                                                    |
|          | OPOS_E_FAILURE                                                                                      | An error occurred while communicating with the bump bar unit specified by the <b>CurrentUnitID</b> property.                                                                                                    |
|          | Other Values                                                                                        | See <b>ResultCode</b> .                                                                                                    |
| See Also | CurrentUnitID Prope                                                                                 | rty; UnitsOnline Property                                                                                                    |

aluaa ia d by th nd placed in the D ultCod Doturn  $\mathbf{O}$ of the followin \*otu athoda

|    | OLE for Retail POS | Chapter 2 |
|----|--------------------|-----------|
| 90 | Application Guide  | Bump Bar  |

# **ClearInput Method (Common)**

| Syntax  | LONG ClearInput ();                                                                                 |                                                                                                    |
|---------|----------------------------------------------------------------------------------------------------|----------------------------------------------------------------------------------------------------|
| Remarks | Called to clear the device <b>CurrentUnitID</b> proper                                              | the input that has been buffered for the unit specified by the ty.                                                |
|         | 2                                                                                                   | enqueued – usually waiting for <b>DataEventEnabled</b> to be <b>Events</b> to be set to FALSE – are also cleared. |
| Return  | One of the following values is returned by the method and placed in the <b>ResultCode</b> property: |                                                                                                    |
|         |                                                                                                    |                                                                                                    |
|         | Value                                                                                               | Meaning                                                                                                    |
|         | Value OPOS_SUCCESS                                                                                  | Meaning<br>The method was successful.                                                                             |
|         |                                                                                                    |                                                                                                    |
|         | OPOS_SUCCESS                                                                                        | The method was successful.<br>The device is claimed by another process.                                           |
|         | OPOS_SUCCESS<br>OPOS_E_CLAIMED                                                                      | The method was successful.<br>The device is claimed by another process.                                           |

See Also CurrentUnitID Property; "Input Model"

## **ClearOutput Method (Common)**

## Syntax LONG ClearOutput ();

Remarks Called to clear the tone outputs that have been buffered for the unit specified by the **CurrentUnitID** property.

Any output complete and output error events that are enqueued – usually waiting for **DataEventEnabled** to be set to TRUE and **FreezeEvents** to be set to FALSE – are also cleared.

**Return** One of the following values is returned by the method and placed in the **ResultCode** property:

| Value           | Meaning                                                    |
|-----------------|------------------------------------------------------------|
| OPOS_SUCCESS    | The method was successful.                                 |
| OPOS_E_CLAIMED  | The device is claimed by another process.                  |
| OPOS_E_NOTCLAIM | ED                                                         |
|                 | The device must be claimed before this method can be used. |

See Also CurrentUnitID Property; "Output Model"

91

|    | OLE for Retail POS | Chapter 2 |
|----|--------------------|-----------|
| 92 | Application Guide  | Bump Bar  |

# SetKeyTranslation Method

| Syntax   | LONG SetKeyTranslation (LONG Units, LONG ScanCode, LONG LogicalKey);                                |                                                                                                    |
|----------|----------------------------------------------------------------------------------------------------|----------------------------------------------------------------------------------------------------|
|          | Parameter                                                                                           | Description                                                                                                    |
|          | Units                                                                                               | Bitwise mask indicating which bump bar unit(s) to set key translation for.                                                                                                    |
|          | ScanCode                                                                                            | The bump bar generated key scan code. Valid values 0-255.                                                                                                    |
|          | LogicalKey                                                                                          | The translated logical key value. Valid values 0-255.                                                                                                    |
| Remarks  | -                                                                                                   | n a logical key value to a device-specific key scan code for pecified by the <i>Units</i> parameter. The logical key value is used ng the <b>DataEvent</b> .                                                                                                    |
| Return   | One of the following values is returned by the method and placed in the <b>ResultCode</b> property: |                                                                                                    |
|          | Value                                                                                               | Meaning                                                                                                    |
|          | OPOS_SUCCESS                                                                                        | The method was successful.                                                                                                    |
|          | OPOS_E_ILLEGAL                                                                                      | <ul> <li>One of the following errors occurred:</li> <li><i>ScanCode</i> or <i>LogicalKey</i> are out of range.</li> <li><i>Units</i> is zero or a non-existent unit was specified.</li> <li>The ErrorUnits and ErrorString properties are updated before return.</li> </ul> |
|          | Other Values                                                                                        | See ResultCode.                                                                                                    |
| See Also | ErrorUnits Properties                                                                               | ; ErrorString Properties; DataEvent Event                                                                                                    |

Events

# **Events**

## DataEvent Event

#### Syntax

void DataEvent (LONG Status);

The *Status* parameter is divided into four bytes. Depending on the Event Type, located in the low word, the remaining 2 bytes will contain additional data. The diagram below indicates how the parameter *Status* is divided:

| High Word            |                | Low Word (Event Type) |
|----------------------|----------------|-----------------------|
| High Byte Low Byte   |                |                       |
| Unused. Always zero. | LogicalKeyCode | BB_DE_KEY             |

**Remarks** Fired to present input data from a bump bar unit to the Application. The low word contains the Event Type. The high word contains additional data depending on the Event Type. When the Event Type is BB\_DE\_KEY, the low byte of the high word contains the LogicalKeyCode for the key pressed on the bump bar unit. The LogicalKeyCode value is device independent; it has been translated by the Service Object from its original hardware specific value. Valid ranges are 0-255.

The **EventUnitID** property is updated before delivering the event.

See Also "Input Model"; EventUnitID Property; DataEventEnabled Property; FreezeEvents Property

## OutputCompleteEvent Event

| Syntax   | <pre>bid OutputCompleteEvent (LONG OutputID);</pre>                                                                                                    |  |
|----------|----------------------------------------------------------------------------------------------------|--|
|          | The <i>OutputID</i> parameter indicates the ID number of the asynchronous output request that is complete. The <b>EventUnits</b> property is updated before delivering. |  |
| Remarks  | Fired when a previously started asynchronous output request completes successfully.                                                                                     |  |
| See Also | EventUnits Property; "Output Model"                                                                                                    |  |

|    | OLE for Retail POS | Chapter 2 |
|----|--------------------|-----------|
| 94 | Application Guide  | Bump Bar  |
|    |                    |           |

# StatusUpdateEvent Event

| Syntax  | void StatusUpdateEvent (LONG Status);                                                                                                    |
|---------|----------------------------------------------------------------------------------------------------|
|         | The Status parameter reports a change in the power state of a bump bar unit.                                                                                                    |
| Remarks | Fired when the bump bar device detects a power state change.                                                                                                    |
|         | Deviation from the standard StatusUpdateEvent (see page 68):                                                                                                    |
|         | • Before delivering the event, the <b>EventUnits</b> property is set to the units for which the new power state applies.                                                                                                    |
|         | • When the bump bar device is enabled, then the Control will fire a <b>StatusUpdateEvent</b> to specify the bitmask of online units.                                                                                                    |
|         | • While the bump bar device is enabled, a <b>StatusUpdateEvent</b> is fired when the power state of one or more units change. If more than one unit changes state at the same time, the Service Object may choose to either fire multiple events or to coalesce the information into a minimal number of events applying to |

EventUnits.

See Also EventUnits Property

## ErrorEvent Event

| Syntax | <pre>void ErrorEvent (LONG ResultCode, LONG ResultCodeExtended,</pre> |
|--------|-----------------------------------------------------------------------|
|        | LONG ErrorLocus, LONG* pErrorResponse);                               |

| Parameter                 | Description                                                                             |
|---------------------------|-----------------------------------------------------------------------------------------|
| ResultCode                | Result code causing the error event. See <b>ResultCode</b> for values.                  |
| <i>ResultCodeExtended</i> | Extended result code causing the error event. See <b>ResultCodeExtended</b> for values. |
| ErrorLocus                | Location of the error. See values below.                                                |
| pErrorResponse            | Pointer to the error event response. See values below.                                  |

The ErrorLocus parameter may be one of the following:

| Value                                                                                                    | Meaning                                                                                      |
|----------------------------------------------------------------------------------------------------|----------------------------------------------------------------------------------------------|
| OPOS_EL_OUTPUT                                                                                                    | Error occurred while processing asynchronous output.                                         |
| OPOS_EL_INPUT                                                                                                    | Error occurred while gathering or processing event-driven input. No input data is available. |
| OPOS_EL_INPUT_DATA Error occurred while gathering or processing event-<br>driven input, and some previously buffered data is<br>available. |                                                                                              |

The contents at the location pointed to by the *pErrorResponse* parameter are preset to a default value, based on the *ErrorLocus*. The application may change the value to one of the following:

|          | Value                                                   | Meaning                                                                                                    |
|----------|---------------------------------------------------------|----------------------------------------------------------------------------------------------------|
|          | OPOS_ER_RETRY                                           | Use only when locus is OPOS_EL_OUTPUT.<br>Retry the asynchronous output. The error state is exited.<br>Default when locus is OPOS_EL_OUTPUT.                                                                                                    |
|          | OPOS_ER_CLEAR                                           | Clear the buffered input data. The error state is exited. Default when locus is OPOS_EL_INPUT.                                                                                                    |
|          | OPOS_ER_CONTINUE                                        | EINPUT                                                                                                    |
|          |                                                         | Use only when locus is OPOS_EL_INPUT_DATA.<br>Acknowledges the error and directs the Control to continue<br>processing. The Control remains in the error state, and<br>will deliver additional <b>DataEvents</b> as directed by the<br><b>DataEventEnabled</b> property. When all input has been<br>delivered and the <b>DataEventEnabled</b> property is again set<br>to TRUE, then another <b>ErrorEvent</b> is delivered with locus<br>OPOS_EL_INPUT.<br>Default when locus is OPOS_EL_INPUT_DATA. |
| Remarks  | Fired when an error is d                                | letected while trying to read bump bar data.                                                                                                    |
|          | Input error events are no<br>so that proper application | ot delivered until the <b>DataEventEnabled</b> property is TRUE, on sequencing occurs.                                                                                                    |
|          | The EventUnits and Ev                                   | ventString properties are updated before return.                                                                                                    |
| See Also | "Status, Result Code, a Property; <b>EventString</b>    | nd State Model"; <b>DataEventEnabled</b> Property; <b>EventUnits</b><br>Property                                                                                                    |

# снартев з Cash Changer

# Summary

| roperties                |     |             |                   |
|--------------------------|-----|-------------|-------------------|
| Common                   |     | Type Access | Initialized After |
| AutoDisable              | 1.2 | Boolean R/W | Not Supported     |
| BinaryConversion         | 1.2 | Long R/W    | Open              |
| CapPowerReporting        | 1.3 | Long R      | Open              |
| CheckHealthText          | 1.2 | String R    | Open              |
| Claimed                  | 1.2 | Boolean R   | Open              |
| DataCount                | 1.2 | Long R      | Not Supported     |
| DataEventEnabled         | 1.2 | Boolean R/W | Not Supported     |
| DeviceEnabled            | 1.2 | Boolean R/W | Open & Claim      |
| FreezeEvents             | 1.2 | Boolean R/W | Open              |
| OutputID                 | 1.2 | Long R      | Not Supported     |
| PowerNotify              | 1.3 | Long R/W    | Open              |
| PowerState               | 1.3 | Long R      | Open              |
| ResultCode               | 1.2 | Long R      |                   |
| ResultCodeExtended       | 1.2 | Long R      | Open              |
| State                    | 1.2 | Long R      |                   |
| ControlObjectDescription | 1.2 | String R    |                   |
| ControlObjectVersion     | 1.2 | Long R      |                   |
| ServiceObjectDescription | 1.2 | String R    | Open              |
| ServiceObjectVersion     | 1.2 | Long R      | Open              |
| DeviceDescription        | 1.2 | String R    | Open              |
| DeviceName               | 1.2 | String R    | Open              |
|                          |     |             |                   |

## Properties

| Specific                |     | Type Access | Initialized After     |
|-------------------------|-----|-------------|-----------------------|
| CapDiscrepancy          | 1.2 | Boolean R   | Open                  |
| CapEmptySensor          | 1.2 | Boolean R   | Open                  |
| CapFullSensor           | 1.2 | Boolean R   | Open                  |
| CapNearEmptySensor      | 1.2 | Boolean R   | Open                  |
| CapNearFullSensor       | 1.2 | Boolean R   | Open                  |
| AsyncMode               | 1.2 | Boolean R/W | Open                  |
| AsyncResultCode         | 1.2 | Long R      | Open, Claim, & Enable |
| AsyncResultCodeExtended | 1.2 | Long R      | Open, Claim, & Enable |
| CurrencyCashList        | 1.2 | String R    | Open                  |
| CurrencyCode            | 1.2 | String R/W  | Open                  |
| CurrencyCodeList        | 1.2 | String R    | Open                  |
| CurrentExit             | 1.2 | Long R/W    | Open                  |
| DeviceExits             | 1.2 | Long R      | Open                  |
| ExitCashList            | 1.2 | String R    | Open                  |
| DeviceStatus            | 1.2 | Long R      | Open, Claim, & Enable |
| FullStatus              | 1.2 | Long R      | Open, Claim, & Enable |

98

| Methods               |     |                       |
|-----------------------|-----|-----------------------|
| Common                |     | May Use After         |
| Open                  | 1.2 |                       |
| Close                 | 1.2 | Open                  |
| Claim                 | 1.2 | Open                  |
| Release               | 1.2 | Open & Claim          |
| CheckHealth           | 1.2 | Open, Claim, & Enable |
| ClearInput            | 1.2 | Not Supported         |
| ClearOutput           | 1.2 | Not Supported         |
| DirectIO              | 1.2 | Open                  |
| Specific              |     |                       |
| <b>DispenseCash</b>   | 1.2 | Open, Claim, & Enable |
| <b>DispenseChange</b> | 1.2 | Open, Claim, & Enable |
| ReadCashCounts        | 1.2 | Open, Claim, & Enable |
|                       |     |                       |

| Events                   |     |                       |
|--------------------------|-----|-----------------------|
| Name                     |     | May Occur After       |
| DataEvent                | 1.2 | Not Supported         |
| DirectIOEvent            | 1.2 | Open, Claim           |
| ErrorEvent               | 1.2 | Not Supported         |
| OutputCompleteEvent      | 1.2 | Not Supported         |
| <b>StatusUpdateEvent</b> | 1.2 | Open, Claim, & Enable |

99

# **General Information**

The Cash Changer Control's OLE programmatic ID is "OPOS.CashChanger".

### This device was added in OPOS Release 1.2.

## Capabilities

The Cash Changer has the following capabilities:

- Supports reporting the cash units and corresponding unit counts available in the Cash Changer.
- Supports dispensing of a specified amount of cash from the device in either bills, coins, or both into a user-specified exit.
- Supports dispensing of a specified number of cash units from the device in either bills, coins, or both into a user-specified exit.
- Supports reporting of jam conditions within the device.
- Support for more than one currency.

The Cash Changer may also have the following additional capabilities:

- Reporting the fullness levels of the Cash Changer's cash units. Conditions which may be indicated include empty, near empty, full, and near full states.
- Reporting of a possible (or probable) cash count discrepancy in the data reported by the **ReadCashCounts** method.

## Model

The general model of a Cash Changer is:

- The Cash Changer may support several cash types such as coins, bills, and combinations of coins and bills. The supported cash type for a particular currency is noted by the list of cash units in the **CurrencyCashList** property.
- A Cash Changer device may consist of any combination of features to aid in the cash processing functions such as a cash entry holding bin, a number of slots or bins which can hold the cash, and cash exits.
- The current model of the Cash Changer device class provides programmatic control *only for the dispensing of cash*. The accepting of cash by the device (for example, to replenish cash) cannot be controlled by the APIs provided in this model. The application can call the **ReadCashCounts** method to retrieve the current unit count for each cash unit, but cannot control when or how cash is added to the device.
- A Cash Changer device may have multiple exits. The number of exits is specified in the **DeviceExits** property. The application chooses a dispensing exit by setting the **CurrentExit** property. The cash units which may be dispensed to the current exit are indicated by the **ExitCashList** property. When the **CurrentExit** value is 1, the exit is considered the "primary exit" which is typically used during normal processing for dispensing cash to a customer following a retail transaction. When **CurrentExit** is a value greater than 1, the exit is considered an "auxiliary exit". An "auxiliary exit" typically is used for special purposes such as dispensing quantities or types of cash not targeted for the "primary exit".
- Dispensing of funds into the exit specified by the **CurrentExit** property is performed by calling either the **DispenseChange** or **DispenseCash** method. With the **DispenseChange** method, the application specifies a total amount to be dispensed, and it is the responsibility of the Cash Changer device or the Control to dispense the proper amount of cash from the various slots or bins. With the **DispenseCash** method, the application specifies a count of each cash unit to be dispensed.
- Cash dispensing can be performed either synchronously or asynchronously, depending on the value of the **AsyncMode** property.

When **AsyncMode** is FALSE, then the cash dispensing methods are performed synchronously and the dispense method returns the completion status to the application.

| OLE for Retail POS | Chapter 3    |
|--------------------|--------------|
| Application Guide  | Cash Changer |

When **AsyncMode** is TRUE and OPOS\_SUCCESS is returned by either **DispenseChange** or **DispenseCash**, then the method is performed asynchronously and its completion is indicated by a **StatusUpdateEvent** event containing CHAN\_STATUS\_ASYNC as its *Status* value. The method's completion status is set in the **AsyncResultCode** and **AsyncResultCodeExtended** properties.

The values of the **AsyncResultCode** and **AsyncResultCodeExtended** properties are same as those returned in the **ResultCode** and **ResultCodeExtended** properties when synchronous dispensing is chosen.

Nesting of asynchronous Cash Changer operations is illegal; only one asynchronous method can be processed at a time.

**ReadCashCounts** may not be performed while an asynchronous method is being performed since doing so could likely report incorrect cash counts.

- The Cash Changer may support more than one currency. The CurrencyCode property may be set to the currency, selecting from a currency in the list CurrencyCodeList. The properties and methods CurrencyCashList, ExitCashList, DispenseCash, DispenseChange, and ReadCashCounts all act upon the current currency only.
- The cash slot (or cash bin) conditions are set in the **DeviceStatus** property to show empty and near empty status, and in the **FullStatus** property to show full and near full status. If there are one or more empty cash slots, then **DeviceStatus** property is CHAN\_STATUS\_EMPTY, and if there are one or more full cash slots, then **FullStatus** property is CHAN\_STATUS\_FULL.

## **Device Sharing**

The Cash Changer is an exclusive-use device. Its device sharing rules are:

- The application must claim the device before enabling it.
- The application must claim and enable the device before accessing some of the properties, dispensing or collecting, or receiving status update events.
- See the "Summary" table for precise usage prerequisites.

# **Properties**

# AsyncMode Property R/W

| Syntax   | BOOL AsyncMode;                                                                                                    |                                                                                          |
|----------|----------------------------------------------------------------------------------------------------|------------------------------------------------------------------------------------------|
| Remarks  | If TRUE, then the <b>DispenseCash</b> and <b>DispenseChange</b> methods will be performed asynchronously.<br>If FALSE, these methods will be performed synchronously. |                                                                                          |
|          | This property is initialize                                                                                                    | ed to FALSE by the <b>Open</b> method.                                                   |
| Return   | When this property is set, the following value is placed in the <b>ResultCode</b> property:                                                                           |                                                                                          |
|          | Value                                                                                                    | Meaning                                                                                  |
|          | OPOS_SUCCESS                                                                                                    | The property was set successfully.                                                       |
| See Also | DispenseCash Method<br>AsyncResultCodeExte                                                                                                    | ; <b>DispenseChange</b> Method; <b>AsyncResultCode</b> Property;<br><b>nded</b> Property |

# AsyncResultCode Property

| Syntax   | LONG AsyncResultCode;                                                                                                    |
|----------|----------------------------------------------------------------------------------------------------|
| Remarks  | When methods are asynchronously performed, they return their completion status to the application in this property. This property is set by the control before a <b>StatusUpdateEvent</b> event is delivered with a <i>Status</i> value of CHAN_STATUS_ASYNC. |
|          | The value of this property is same as the value that would have been in the <b>ResultCode</b> property had the method been performed synchronously.                                                                                                    |
| See Also | DispenseCash Method; DispenseChange Method; AsyncMode Property                                                                                                    |

|     | OLE for Retail POS | Chapter 3    |
|-----|--------------------|--------------|
| 104 | Application Guide  | Cash Changer |

## AsyncResultCodeExtended Property

#### Syntax LONG AsyncResultCodeExtended;

- **Remarks** When methods are asynchronously performed, they return their extended completion status to the application in this property. This property is set by the control before a **StatusUpdateEvent** event is delivered with a *Status* value of CHAN\_STATUS\_ASYNC. The value of this property is same as the value that would have been in the **ResultCodeExtended** property had the method been performed synchronously.
- See Also Dispense Cash Method; Dispense Change Method; AsyncMode Property

## **CapDiscrepancy Property**

| Syntax   | BOOL CapDiscrepancy;                                                                                             |
|----------|----------------------------------------------------------------------------------------------------|
| Remarks  | If TRUE, the <b>ReadCashCounts</b> method can report effective <i>pDiscrepancy</i> value; otherwise it is FALSE. |
|          | This property is initialized by the <b>Open</b> method.                                                          |
| See Also | ReadCashCounts method                                                                                            |

## CapEmptySensor Property

| Syntax   | BOOL CapEmptySensor;                                                                                      |  |
|----------|----------------------------------------------------------------------------------------------------|--|
| Remarks  | If TRUE, the Cash Changer can report the condition that some cash slots are empty; otherwise it is FALSE. |  |
|          | This property is initialized by the <b>Open</b> method.                                                   |  |
| See Also | DeviceStatus Property; StatusUpdateEvent                                                                  |  |

# CapFullSensor Property

| Syntax   | BOOL CapFullSensor;                                                                                      |  |
|----------|----------------------------------------------------------------------------------------------------|--|
| Remarks  | If TRUE, the Cash Changer can report the condition that some cash slots are full; otherwise it is FALSE. |  |
|          | This property is initialized by the <b>Open</b> method.                                                  |  |
| See Also | FullStatus Property; StatusUpdateEvent                                                                   |  |

# CapNearEmptySensor Property

| Syntax   | BOOL CapNearEmptySensor;                                                                                        |  |
|----------|----------------------------------------------------------------------------------------------------|--|
| Remarks  | If TRUE, the Cash Changer can report the condition that some cash slots are nearl empty; otherwise it is FALSE. |  |
|          | This property is initialized by the <b>Open</b> method.                                                         |  |
| See Also | DeviceStatus Property; StatusUpdateEvent                                                                        |  |

## CapNearFullSensor Property

| Syntax   | BOOL CapNearFullSensor;                                                                                         |  |
|----------|----------------------------------------------------------------------------------------------------|--|
| Remarks  | If TRUE, the Cash Changer can report the condition that some cash slots are nearly full; otherwise it is FALSE. |  |
|          | This property is initialized by the <b>Open</b> method.                                                         |  |
| See Also | FullStatus Property; StatusUpdateEvent                                                                          |  |

|     | OLE for Retail POS | Chapter 3    |
|-----|--------------------|--------------|
| 106 | Application Guide  | Cash Changer |

## CurrencyCashList Property

## Syntax BSTR CurrencyCashList;

**Remarks** A string value denoting the cash units supported in the Cash Changer for the currency represented by the **CurrencyCode** property.

The string consists of an ASCII numeric comma delimited values which denote the units of coins, then the ASCII semicolon character (";") followed by ASCII numeric comma delimited values for the bills that can be used with the Cash Changer. If a semicolon (";") is absent, then all units represent coins.

Below are sample CurrencyCashList values in Japan.

- "1,5,10,50,100,500" 1, 5, 10, 50, 100, 500 yen coin.
- "1,5,10,50,100,500;1000,5000,10000" —
  1, 5, 10, 50, 100, 500 yen coin and 1000, 5000, 10000 yen bill.
- ";1000,5000,10000" 1000, 5000, 10000 yen bill.

This property is initialized by the **Open** method, and is updated when **CurrencyCode** is set.

See Also CurrencyCode Property

# CurrencyCode Property R/W

| Syntax  | BSTR CurrencyCode;                                                                                                    |                                                                    |  |
|---------|----------------------------------------------------------------------------------------------------|--------------------------------------------------------------------|--|
| Remarks | Contains the active currency code to be used by Cash Changer operations.                                                                                                    |                                                                    |  |
|         | This property is initialized to an appropriate value by the <b>Open</b> method. This with is guaranteed to be one of the set of currencies specified by the <b>CurrencyCod</b> property. |                                                                    |  |
| Return  | When this property is set, one of the following values is placed in the <b>ResultCode</b> property.                                                                                      |                                                                    |  |
|         | Value                                                                                                    | Meaning                                                            |  |
|         | OPOS_SUCCESS                                                                                                    | The property was set successfully.                                 |  |
|         | OPOS_E_ILLEGAL                                                                                                    | A value was specified that is not within <b>CurrencyCodeList</b> . |  |

See Also CurrencyCodeList Property

# CurrencyCodeList Property

| Syntax   | BSTR CurrencyCodeList;                                                                                                    |  |
|----------|----------------------------------------------------------------------------------------------------|--|
| Remarks  | A string of currency code indicators.                                                                                                    |  |
|          | This property is initialized by the <b>Open</b> method. The string consists of a list of ASCII three-character ISO 4217 currency codes separated by commas. |  |
|          | For example, if the string is "JPY,USD", then the Cash Changer supports both Japanese and U.S. monetary units.                                              |  |
| See Also | CurrencyCode Property                                                                                                    |  |

|     | OLE for Retail POS | Chapter 3    |
|-----|--------------------|--------------|
| 108 | Application Guide  | Cash Changer |

## CurrentExit Property R/W

## Syntax LONG CurrentExit;

**Remarks** The current cash dispensing exit. The value 1 represents the primary exit (or *normal* exit), while values greater then 1 are considered auxiliary exits. Legal values range from 1 to **DeviceExits**.

This property is initialized to 1 by the **Open** method.

Examples below are samples of typical property value sets in Japan. **CurrencyCode** is "JPY" and **CurrencyCodeList** is "JPY".

- Cash Changer supports coins; only one exit supported : CurrencyCashList = "1,5,10,50,100,500" DeviceExits = 1 CurrentExit = 1 : ExitCashList = "1,5,10,50,100,500"
- Cash Changer supports both coins and bills; an auxiliary exit is used for larger quantities of bills :
   CurrencyCashList = "1,5,10,50,100,500;1000,5000,10000"
   DeviceExits = 2
   When CurrentExit = 1 : ExitCashList = "1,5,10,50,100,500;1000,5000"
   When CurrentExit = 2 : ExitCashList = ";1000,5000,10000"
- Cash Changer supports bills; an auxiliary exit is used for larger quantities of bills :
   CurrencyCashList = ";1000,5000,10000"
   DeviceExits = 2
   When CurrentExit = 1 : ExitCashList = ";1000,5000"
  - When **CurrentExit** = 2 : **ExitCashList** = ";1000,5000,10000"
- **Return** When this property is set, one of the following values is placed in the **ResultCode** property.

|        | Value               | Meaning                                             |
|--------|---------------------|-----------------------------------------------------|
|        | OPOS_SUCCESS        | The property was set successfully.                  |
|        | OPOS_E_ILLEGAL      | An invalid CurrentExit value was specified.         |
| e Also | CurrencyCashList Pr | operty; DeviceExits Property; ExitCashList Property |

See

### **DeviceExits Property**

| Syntax   | LONG DeviceExits;                                       |
|----------|---------------------------------------------------------|
| Remarks  | The number of exits for dispensing cash.                |
|          | This property is initialized by the <b>Open</b> method. |
| See Also | CurrentExit Property                                    |

empty, and near empty.

### **DeviceStatus Property**

| Syntax  | LONG DeviceStatus;                                                            |                                                                                                    |  |  |
|---------|-------------------------------------------------------------------------------|----------------------------------------------------------------------------------------------------|--|--|
| Remarks | Holds the current status of the Cash Changer. It may be one of the following: |                                                                                                    |  |  |
|         | Value                                                                         | Meaning                                                                                                    |  |  |
|         | CHAN_STATUS_OK                                                                | The current condition of the Cash Changer is satisfactory.                                                                        |  |  |
|         | CHAN_STATUS_EMPT                                                              |                                                                                                    |  |  |
|         | CHAN STATUS NEAR                                                              | Some cash slots are empty.                                                                                                    |  |  |
|         | CHAN_STATUS_NEAF                                                              | Some cash slots are nearly empty.                                                                                                 |  |  |
|         | CHAN_STATUS_JAM                                                               | A mechanical fault has occurred.                                                                                                  |  |  |
|         |                                                                               | ed and kept current while the device is enabled. If more than<br>, then the order of precedence starting at the highest is fault, |  |  |

|     | OLE for Retail POS | Chapter 3    |
|-----|--------------------|--------------|
| 110 | Application Guide  | Cash Changer |

### ExitCashList Property

| Syntax   | BSTR ExitCashList;                                                                                                    |
|----------|----------------------------------------------------------------------------------------------------|
| Remarks  | A string value denoting the cash units which may be dispensed to the exit which is denoted by <b>CurrentExit</b> property. The supported cash units are either the same as <b>CurrencyCashList</b> , or a subset of it. The string format is identical to that of <b>CurrencyCashList</b> . |
|          | This property is initialized by the <b>Open</b> method, and is updated when <b>CurrencyCode</b> or <b>CurrentExit</b> is set.                                                                                                    |
| See Also | CurrencyCode Property; CurrencyCashList Property; CurrentExit Property                                                                                                    |

### **FullStatus Property**

| Syntax  | LONG FullStatus;                                                                 |                                                  |  |
|---------|----------------------------------------------------------------------------------|--------------------------------------------------|--|
| Remarks | Holds the current full status of the cash slots. It may be one of the following: |                                                  |  |
|         | Value                                                                            | Meaning                                          |  |
|         | CHAN_STATUS_OK                                                                   | All cash slots are neither nearly full nor full. |  |
|         | CHAN_STATUS_FULL                                                                 | Some cash slots are full.                        |  |
|         | CHAN_STATUS_NEARFULL<br>Some cash slots are nearly full.                         |                                                  |  |

This property is initialized and kept current while the device is enabled.

# **Methods**

#### **DispenseCash Method**

| Syntax  | LONG DispenseCash (BSTR CashCounts);                                                                                                    |                                                                                                    |  |  |
|---------|----------------------------------------------------------------------------------------------------|----------------------------------------------------------------------------------------------------|--|--|
|         | The <i>CashCounts</i> parameter contains the dispensing cash units and counts, represented by the format of "cash unit:cash counts,;, cash unit:cash counts". Units before ";" represent coins, and units after ";" represent bills. If ";" is absent, then all units represent coins. |                                                                                                    |  |  |
| Remarks | Remarks Dispenses the cash from the Cash Changer into the exit specified by Curro<br>The cash dispensed is specified by pairs of cash units and counts.                                                                                                    |                                                                                                    |  |  |
|         | This Method is performed synchronously if <b>AsyncMode</b> is FALSE, and asynchronously if <b>AsyncMode</b> is TRUE.                                                                                                    |                                                                                                    |  |  |
|         | CashCounts examples, u                                                                                                    | using Japanese Yen as the currency, are below.                                                             |  |  |
|         | <ul> <li>"10:5,50:1,100:3,500:1"</li> <li>Dispense 5 ten yen coins, 1 fifty yen coins, 3 one hundred yen coins, 1 five hundred yen coins.</li> </ul>                                                                                                    |                                                                                                    |  |  |
|         | <ul> <li>"10:5,100:3;1000:10"</li> <li>Dispense 5 ten yen coins, 3 one hundred yen coins, and 10 one thousand yen bills.</li> </ul>                                                                                                    |                                                                                                    |  |  |
|         | • ";1000:10,10000:5"<br>Dispense 10 one thousand yen bills and 5 ten thousand yen bills.                                                                                                    |                                                                                                    |  |  |
| Return  | One of the following values is returned by the method and placed in the <b>ResultCod</b> property:                                                                                                    |                                                                                                    |  |  |
|         | Value                                                                                                    | Meaning                                                                                                    |  |  |
|         | OPOS_SUCCESS                                                                                                    | The specified cash was dispensed successfully, or <b>DispenseCash</b> method was performed asynchronously. |  |  |
|         | OPOS_E_BUSY                                                                                                    | Cash cannot be dispensed because an asynchronous method is outstanding.                                    |  |  |
|         | OPOS_E_ILLEGAL                                                                                                    | A CashCounts parameter value was illegal for the current                                                   |  |  |

exit.

| See Also | AsyncMode Property; (                   | CurrentExit Property                                                                                                    |
|----------|-----------------------------------------|----------------------------------------------------------------------------------------------------|
|          | Other Values                            | See ResultCode.                                                                                                    |
|          | OPOS_E_EXTENDED                         | <b>ResultCodeExtended</b> =<br>OPOS_ECHAN_OVERDISPENSE :<br>The specified cash cannot be dispensed because of a cash<br>shortage. |
| 112      | OLE for Retail POS<br>Application Guide | Chapter 3<br>Cash Changer                                                                                                    |

### DispenseChange Method

| Syntax  | LONG Dispense Change (LONG Amount);                                                                                                    |                                                                                                    |  |
|---------|----------------------------------------------------------------------------------------------------|----------------------------------------------------------------------------------------------------|--|
|         | The <i>Amount</i> parameter contains the amount of change to be dispensed. It is up to the Cash Changer to determine what combination of bills and coins will satisfy the tender requirements from its available supply of cash. |                                                                                                    |  |
| Remarks | Dispenses the specified amount of cash from the Cash Changer into the exit represented by <b>CurrentExit</b> .                                                                                                    |                                                                                                    |  |
|         | This Method is performed synchronously if <b>AsyncMode</b> is FALSE, and asynchronously if <b>AsyncMode</b> is TRUE.                                                                                                    |                                                                                                    |  |
| Return  | One of the following values is returned by the method and placed in the <b>ResultCode</b> property:                                                                                                    |                                                                                                    |  |
|         | Value                                                                                                    | Meaning                                                                                                    |  |
|         | OPOS_SUCCESS                                                                                                    | The specified change was dispensed successfully, or <b>DispenseChange</b> method was performed asynchronously.                      |  |
|         | OPOS_E_BUSY                                                                                                    | The specified change cannot be dispensed because an asynchronous method is outstanding.                                             |  |
|         | OPOS_E_ILLEGAL                                                                                                    | A negative or zero Amount was specified, or                                                                                         |  |
|         |                                                                                                    | It is impossible to dispense the <i>Amount</i> based on the values specified in <b>ExitCashList</b> for the current exit.           |  |
|         | OPOS_E_EXTENDED                                                                                                    | <b>ResultCodeExtended</b> =<br>OPOS_ECHAN_OVERDISPENSE :<br>The specified change cannot be dispensed because of a<br>cash shortage. |  |
|         | ~ ~ . ~ .                                                                                                    |                                                                                                    |  |

*Other Values* See **ResultCode**.

See Also AsyncMode Property; CurrentExit Property

|     | OLE for Retail POS | Chapter 3    |
|-----|--------------------|--------------|
| 114 | Application Guide  | Cash Changer |

#### **ReadCashCounts Method**

#### Syntax LONG ReadCashCounts (BSTR\* pCashCounts, BOOL\* pDiscrepancy); Parameter Description The cash count data is placed into the string pointed to by *pCashCounts* pCashCounts. pDiscrepancy If the integer pointed to by *pDiscrepancy* is set to TRUE by this method, then there is some cash which was not able to be included in the counts reported in *pCashCounts*; otherwise it is FALSE. Remarks The format of the string pointed to by *pCashCounts* is the same as *CashCounts* in the **DispenseCash** method. Each unit in *pCashCounts* matches a unit in the CurrencyCashList property, and is in the same order. For example if the currency is Japanese yen and string returned at the *pCashCounts* parameter is set to 1:80,5:77,10:0,50:54,100:0,500:87 as a result of calling the **ReadCashCounts** method, then there would be 80 one yen coins, 77 five yen coins, 54 fifty yen coins, and 87 five hundred yen coins in the Cash Changer. If **CapDiscrepancy** property is FALSE, then *pDiscrepancy* is always FALSE. Usually, the cash total calculated by *pCashCounts* parameter is equal to the cash total in a Cash Changer. But, there are some cases where a discrepancy may occur because of existing uncountable cash in a Cash Changer. An example would be when a cash slot is "overflowing" such that the device has lost its ability to accurately detect and monitor the cash. Return One of the following values is returned by this method and placed in the **ResultCode** property: Value Meaning **OPOS SUCCESS** This method was successful. OPOS\_E\_BUSY Cash units and counts cannot be read because an asynchronous method is outstanding. Other Values See **ResultCode**. See Also **DispenseCash** Method; **CapDiscrepancy** Property; **CurrencyCashList** Property

### **Events**

#### StatusUpdateEv ent

#### Syntax

#### void StatusUpdateEvent (LONG Status);

The Status parameter contains the Cash Changer status condition:

| Value                 | Meaning                                         |
|-----------------------|-------------------------------------------------|
| CHAN_STATUS_EMPTY     | Some cash slots are empty.                      |
| CHAN_STATUS_NEAREMPTY | Some cash slots are nearly empty.               |
| CHAN_STATUS_EMPTYOK   | No cash slots are either empty or nearly empty. |
| CHAN_STATUS_FULL      | Some cash slots are full.                       |
| CHAN_STATUS_NEARFULL  | Some cash slots are nearly full.                |
| CHAN_STATUS_FULLOK    | No cash slots are either full or nearly full.   |
| CHAN_STATUS_JAM       | A mechanical fault has occurred.                |
| CHAN_STATUS_JAMOK     | A mechanical fault has recovered.               |
| CHAN_STATUS_ASYNC     | Asynchronously performed method has completed.  |

**Remarks** Fired when the Cash Changer detects a status change.

For changes in the fullness levels, the Cash Changer is only able to fire **StatusUpdateEvents** when the device has a sensor capable of detecting the full, near full, empty, and/or near empty states and the corresponding capability properties for these states are set.

Jam conditions may be reported whenever this condition occurs; likewise for asynchronous method completion.

The completion statuses of asynchronously performed methods are placed in the **AsyncResultCode** and **AsyncResultCodeExtended** properties.

# снартек 4 Cash Drawer

# Summary

| roperties                   |     |             |                   |
|-----------------------------|-----|-------------|-------------------|
| Common                      |     | Type Access | Initialized After |
| AutoDisable                 | 1.2 | Boolean R/W | Not Supported     |
| BinaryConversion            | 1.2 | Long R/W    | Open              |
| CapPowerReporting           | 1.3 | Long R      | Open              |
| CheckHealthText             | 1.0 | String R    | Open              |
| Claimed                     | 1.0 | Boolean R   | Open              |
| DataCount                   | 1.2 | Long R      | Not Supported     |
| DataEventEnabled            | 1.0 | Boolean R/W | Not Supported     |
| DeviceEnabled               | 1.0 | Boolean R/W | Open              |
| FreezeEvents                | 1.0 | Boolean R/W | Open              |
| OutputID                    | 1.0 | Long R      | Not Supported     |
| PowerNotify                 | 1.3 | Long R/W    | Open              |
| PowerState                  | 1.3 | Long R      | Open              |
| ResultCode                  | 1.0 | Long R      |                   |
| ResultCodeExtended          | 1.0 | Long R      | Open              |
| State                       | 1.0 | Long R      |                   |
| ControlObjectDescription    | 1.0 | String R    |                   |
| ControlObjectVersion        | 1.0 | Long R      |                   |
| ServiceObjectDescription    | 1.0 | String R    | Open              |
| <b>ServiceObjectVersion</b> | 1.0 | Long R      | Open              |
| DeviceDescription           | 1.0 | String R    | Open              |
| DeviceName                  | 1.0 | String R    | Open              |
|                             |     |             |                   |

#### Properties

| 118 | OLE for Retail POS<br>Application Guide |     |             | Chapter 4<br>Cash Drawer |
|-----|-----------------------------------------|-----|-------------|--------------------------|
|     | Specific                                |     | Type Access | Initialized After        |
|     | CapStatus                               | 1.0 | Boolean R   | Open                     |
|     | DrawerOpened                            | 1.0 | Boolean R   | Open & Enable            |

| Methods            |     |                     |
|--------------------|-----|---------------------|
| Common             |     | May Use After       |
| Open               | 1.0 |                     |
| Close              | 1.0 | Open                |
| Claim              | 1.0 | Open                |
| Release            | 1.0 | Open & Claim        |
| CheckHealth        | 1.0 | Open & Enable; Note |
| ClearInput         | 1.0 | Not Supported       |
| ClearOutput        | 1.0 | Not Supported       |
| DirectIO           | 1.0 | Open                |
| Specific           |     |                     |
| OpenDrawer         | 1.0 | Open & Enable; Note |
| WaitForDrawerClose | 1.0 | Open & Enable; Note |

Note: Also requires that no other application has claimed the cash drawer.

#### **Events**

| Name                |     | May Occur After |
|---------------------|-----|-----------------|
| DataEvent           | 1.0 | Not Supported   |
| DirectIOEvent       | 1.0 | Open            |
| ErrorEvent          | 1.0 | Not Supported   |
| OutputCompleteEvent | 1.0 | Not Supported   |
| StatusUpdateEvent   | 1.0 | Open & Enable   |

### **General Information**

The Cash Drawer Control's OLE programmatic ID is "OPOS.CashDrawer".

#### Capabilities

The Cash Drawer Control has the following capability:

• Supports a command to "open" the cash drawer.

The cash drawer may have the following additional capability:

• Drawer status reporting: Can determine whether the drawer is open or closed.

#### **Device Sharing**

The cash drawer is a sharable device. Its device sharing rules are:

- After opening and enabling the device, the application may access all properties and methods and will receive status update events.
- If more than one application has opened and enabled the device, all applications may access its properties and methods. Status update events are fired to all of the applications.
- If one application claims the cash drawer, then only that application may call the **OpenDrawer** and **WaitForDrawerClose** methods. This feature provides a degree of security, such that these methods may effectively be restricted to the main POS application if that application claims the device at startup.
- See the "Summary" table for precise usage prerequisites.

# **Properties**

#### **CapStatus Property**

| Syntax  | BOOL CapStatus;                                                                                                    |
|---------|----------------------------------------------------------------------------------------------------|
| Remarks | If TRUE, the drawer can report status.<br>If FALSE, the drawer is not able to determine whether cash drawer is open or<br>closed. |
|         | This property is initialized by the <b>Open</b> method.                                                                           |

### **DrawerOpened Property**

#### Syntax BOOL DrawerOpened;

**Remarks** If TRUE, the drawer is open. If FALSE, the drawer is closed.

If the capability **CapStatus** is FALSE, then the device does not support status reporting, and **DrawerOpened** is always FALSE.

This property is initialized and kept current while the device is enabled.

121

122

#### **OpenDrawer Method**

| Syntax  | LONG OpenDrawer ()                                                                                  |                 |  |
|---------|----------------------------------------------------------------------------------------------------|-----------------|--|
| Remarks | Call to open the drawer.                                                                            |                 |  |
| Return  | One of the following values is returned by the method and placed in the <b>ResultCode</b> property: |                 |  |
|         | Value                                                                                               | Meaning         |  |
|         | OPOS_SUCCESS The drawer was opened successfully.                                                    |                 |  |
|         | Other Values                                                                                        | See ResultCode. |  |

#### WaitForDrawerClose Method

| Syntax | LONG WaitForDrawerClose (LONG BeepTimeout, LONG BeepFrequency, |
|--------|----------------------------------------------------------------|
|        | LONG BeepDuration, LONG BeepDelay);                            |

|         | Parameter                                                                                                    | Description                                                     |  |
|---------|----------------------------------------------------------------------------------------------------|-----------------------------------------------------------------|--|
|         | BeepTimeout                                                                                                    | Number of milliseconds to wait before starting an alert beeper. |  |
|         | BeepFrequency                                                                                                    | Audio frequency of the alert beeper in hertz.                   |  |
|         | BeepDuration                                                                                                    | Number of milliseconds that the beep tone will be sounded.      |  |
|         | BeepDelay                                                                                                    | Number of milliseconds between the sounding of beeper tones.    |  |
| Remarks | Call to wait until the cash drawer is closed. If the drawer is still open after <i>BeepTimeout</i> milliseconds, then the system alert beeper is started.         |                                                                 |  |
|         | Unless an error occurs, this method will not return to the application while the drawer is open. When the cashier closes the drawer, the beeper is turned off.    |                                                                 |  |
|         | If the capability <b>CapStatus</b> is FALSE, then the device does not support status reporting, and this method will return immediately with a successful status. |                                                                 |  |
| Return  | One of the following values is returned by the method and placed in the <b>ResultCode</b> property:                                                               |                                                                 |  |
|         | Value                                                                                                    | Meaning                                                         |  |
|         | OPOS_SUCCESS                                                                                                    | The drawer was properly closed.                                 |  |
|         | Other Values                                                                                                    | See <b>ResultCode</b> .                                         |  |

### **Events**

#### StatusUpdateEvent Event

#### Syntax void StatusUpdateEvent (LONG Status);

The Status parameter contains the updated drawer status.

#### Release 1.0 - 1.2

If *Status* contains a non-zero value, then the drawer is open. If *Status* contains a zero value, then the drawer is closed.

#### Release 1.3 and later

One of the following values may be returned:

CASH\_SUE\_DRAWERCLOSED ( = 0 ) The drawer is closed.

CASH\_SUE\_DRAWEROPEN ( = 1 ) The drawer is open.

Power reporting StatusUpdateEvent values

See **StatusUpdateEvent** description on page 68. (Can only be returned if the application sets **PowerNotify** to OPOS\_PN\_ENABLED.)

**Remarks** Fired when the open status of the drawer changes.

If the capability **CapStatus** is FALSE, then the device does not support status reporting, and this event will never be fired.

# CHAPTER 5 CAT - Credit Authorization Terminal

# Summary

| Properties                      |     |             |                   |
|---------------------------------|-----|-------------|-------------------|
| Common                          |     | Type Access | Initialized After |
| AutoDisable                     | 1.4 | Boolean R/W | Not Supported     |
| BinaryConversion                | 1.4 | Long R/W    | Open              |
| CapPowerReporting               | 1.4 | Long R      | Open              |
| CheckHealthText                 | 1.4 | String R    | Open              |
| Claimed                         | 1.4 | Boolean R   | Open              |
| DataCount                       | 1.4 | Long R      | Not Supported     |
| DataEventEnabled                | 1.4 | Boolean R/W | Not Supported     |
| DeviceEnabled                   | 1.4 | Boolean R/W | Open & Claim      |
| FreezeEvents                    | 1.4 | Boolean R/W | Open              |
| OutputID                        | 1.4 | Long R      | Open              |
| PowerNotify                     | 1.4 | Long R/W    | Open              |
| PowerState                      | 1.4 | Long R      | Open              |
| ResultCode                      | 1.4 | Long R      |                   |
| ResultCodeExtended              | 1.4 | Long R      | Open              |
| State                           | 1.4 | Long R      |                   |
| ControlObjectDescription        | 1.4 | String R    |                   |
| ControlObjectVersion            | 1.4 | Long R      |                   |
| <b>ServiceObjectDescription</b> | 1.4 | String R    | Open              |
| ServiceObjectVersion            | 1.4 | Long R      | Open              |
| DeviceDescription               | 1.4 | String R    | Open              |
| DeviceName                      | 1.4 | String R    | Open              |

| Specific                                |     | Type Access | Initialized After |
|-----------------------------------------|-----|-------------|-------------------|
| AccountNumber                           | 1.4 | String R    | Open              |
| AdditionalSecurityInformation           | 1.4 | String R/W  | Open              |
| ApprovalCode                            | 1.4 | String R    | Open              |
| AsyncMode                               | 1.4 | Boolean R/W | Open              |
| <b>CapAdditionalSecurityInformation</b> | 1.4 | Boolean R   | Open              |
| CapAuthorize Completion                 | 1.4 | Boolean R   | Open              |
| CapAuthorizePreSales                    | 1.4 | Boolean R   | Open              |
| <b>CapAuthorizeRefund</b>               | 1.4 | Boolean R   | Open              |
| <b>CapAuthorize Void</b>                | 1.4 | Boolean R   | Open              |
| <b>CapAuthorizeVoidPreSales</b>         | 1.4 | Boolean R   | Open              |
| CapCenterResultCode                     | 1.4 | Boolean R   | Open              |
| CapCheckCard                            | 1.4 | Boolean R   | Open              |
| CapDailyLog                             | 1.4 | Long R      | Open              |
| CapInstallments                         | 1.4 | Boolean R   | Open              |
| CapPaymentDetail                        | 1.4 | Boolean R   | Open              |
| CapTaxOthers                            | 1.4 | Boolean R   | Open              |
| CapTransactionNumber                    | 1.4 | Boolean R   | Open              |
| CapTrainingMode                         | 1.4 | Boolean R   | Open              |
| CardCompanyID                           | 1.4 | String R    | Open              |
| CenterResultCode                        | 1.4 | String R    | Open              |
| DailyLog                                | 1.4 | String R    | Open              |
| PaymentCondition                        | 1.4 | Long R      | Open              |
| PaymentDetail                           | 1.4 | String R    | Open              |
| SequenceNumber                          | 1.4 | Long R      | Open              |
| SlipNumber                              | 1.4 | String R    | Open              |
| TrainingMode                            | 1.4 | Boolean R/W | Open              |
| TransactionNumber                       | 1.4 | Long R      | Open              |
| TransactionType                         | 1.4 | Long R      | Open              |

| Methods                    |     |                       |
|----------------------------|-----|-----------------------|
| Common                     |     | May Use After         |
| Open                       | 1.4 |                       |
| Close                      | 1.4 | Open                  |
| Claim                      | 1.4 | Open & Claim          |
| Release                    | 1.4 | Open & Claim          |
| CheckHealth                | 1.4 | Open, Claim, & Enable |
| ClearInput                 | 1.4 | Not Supported         |
| ClearOutput                | 1.4 | Open & Claim          |
| DirectIO                   | 1.4 | Open & Claim          |
| Specific                   |     |                       |
| AccessDailyLog             | 1.4 | Open, Claim, & Enable |
| Authorize Completion       | 1.4 | Open, Claim, & Enable |
| <b>Authorize Pre Sales</b> | 1.4 | Open, Claim, & Enable |
| <b>Authorize Refund</b>    | 1.4 | Open, Claim, & Enable |
| AuthorizeSales             | 1.4 | Open, Claim, & Enable |
| AuthorizeVoid              | 1.4 | Open, Claim, & Enable |
| AuthorizeVoidPreSales      | 1.4 | Open, Claim, & Enable |
| CheckCard                  | 1.4 | Open, Claim, & Enable |

#### **Events**

| Name                |     | May Use After         |
|---------------------|-----|-----------------------|
| DataEvent           | 1.4 | Not Supported         |
| DirectIOEvent       | 1.4 | Open & Claim          |
| ErrorEvent          | 1.4 | Open, Claim, & Enable |
| OutputCompleteEvent | 1.4 | Open, Claim, & Enable |
| StatusUpdateEvent   | 1.4 | Open, Claim, & Enable |

127

 Document:
 OLE for Retail POS Application Guide - Rel. 1.4

 Filename:
 OPOS-APG-(Rel-1.4).doc
 Author: alp/NCR

 Page:
 127 of 728
 Author: alp/NCR

## **General Information**

The CAT Control's OLE programmatic ID is "OPOS.CAT".

#### This device was added in OPOS Release 1.4.

#### **Description of terms**

Authorization method

Methods defined by this device class that have the *Authorize* prefix in their name. These methods require communication with an approval agency.

• Authorization operation

The period from the invocation of an authorization method until the authorization is completed. This period differs depending upon whether operating in synchronous or asynchronous mode.

• Credit Authorization Terminal (CAT) Device

A CAT device typically consists of a display, keyboard, magnetic stripe card reader, receipt printing device, and a communications device. CAT devices are predominantly used in Japan where they are required by law. Essentially a CAT device can be considered a device that shields the encryption, message formatting, and communication functions of an electronic funds transfer (EFT) operation from an application.

• Purchase

The transaction that allows credit card payment at the POS. It is independent of payment methods (for example, lump-sum payment, payment in installments, revolving payment, etc.).

Cancel Purchase

The transaction to request voiding a purchase on the date of purchase.

• Refund Purchase

The transaction to request voiding a purchase *after the date of purchase*. This differs from cancel purchase in that a cancel purchase operation can often be handled by updating the daily log at the CAT device, while the refund purchase operation typically requires interaction with the approval agency.

• Authorization Completion

The state of a purchase when the response from the approval agency is "suspended". The purchase is later completed after a voice approval is received from the card company.

• Pre-Authorization

The transaction to reserve an estimated amount in advance of the actual purchase with customer's credit card presentation and card entry at CAT.

• Cancel Pre-Authorization

The transaction to request canceling pre-authorization.

• Card Check

The transaction to perform a negative card file validation of the card presented by the customer. Typically negative card files contain card numbers that are known to fail approval. Therefore the Card Check operation removes then need for communication to the approval agency in some instances.

• Daily log

The daily log of card transactions that have been approved by the card companies.

OLE for Retail POS

**Application Guide** 

Condition of payment such as lump-sum payment, payment by bonus, payment in installments, revolving payment, and the combination of those payments. See the **PaymentCondition** and **PaymentDetail** properties for details.

• Approval agency

The agency to decide whether or not to approve the purchase based on the card information, the amount of purchase, and payment type. The approval agency is generally the card company.

#### Capabilities

The CAT control is capable of the following general mode of operation:

- This standard defines the application interface with the CAT control and does not depend on the CAT device hardware implementation. Therefore, the hardware implementation of a CAT device may be as follows:
  - Separate type (POS interlock)
    - The dedicated CAT device is externally connected to the POS (for instance, via an RS-232 connection).
  - Built-in type

The hardware structure is the same as the separate type but is installed within the POS housing.

- The CAT device receives each authorization request containing a purchase amount and tax from CAT control.
- The CAT device generally requests the user to swipe a magnetic card when it receives an authorization request from CAT control.
- Once a magnetic card is swiped at the CAT device, the device sends the purchase amount and tax to the approval agency using the communications device.
- The CAT device returns the result from the approval agency to the CAT control. The returned data will be stored in the authorization properties by the CAT control for access by applications.

#### Model

The general models for the CAT control are shown below:

- The CAT control basically follows the output device model. However, multiple methods cannot be issued for asynchronous output; only 1 outstanding asynchronous request is allowed.
- The CAT control issues requests to the CAT device for different types of authorization by invoking the following methods.

| Function                     | Method name            | Corresponding Cap property |
|------------------------------|------------------------|----------------------------|
| Purchase                     | AuthorizeSales         | None                       |
| Cancel Purchase              | Authorize Void         | <b>CapAuthorize Void</b>   |
| Refund Purchase              | AuthorizeRefund        | <b>CapAuthorizeRefund</b>  |
| Authorization<br>Completion  | Authorize Completion   | CapAuthorize Completion    |
| Pre-Authorization            | AuthorizePreSales      | CapAuthorizePreSales       |
| Cancel Pre-<br>Authorization | Authorize VoidPreSales | CapAuthorize VoidPreSales  |

• The CAT control issues requests to the CAT device for special processing local to the CAT device by invoking the following methods.

| Function   | Method name    | Corresponding Cap property |
|------------|----------------|----------------------------|
| Card Check | CheckCard      | CapCheckCard               |
| Daily log  | AccessDailyLog | CapDailyLog                |

• The CAT control stores the authorization results in the following properties when an authorization operation successfully completes:

| Description                   | Property Name                  | Corresponding <b>Cap</b><br>Property |
|-------------------------------|--------------------------------|--------------------------------------|
| Account number                | AccountNumber                  | None                                 |
| Additional information        | AdditionalSecurityIn formation | CapAdditionalSecurityInf<br>ormation |
| Approval code                 | ApprovalCode                   | None                                 |
| Card company ID               | CardCompanyID                  | None                                 |
| Code from the approval agency | CenterResultCode               | CapCenterResultCode                  |
| Payment condition             | PaymentCondition               | None                                 |
| Payment detail                | PaymentDetail                  | CapPaymentDetail                     |
| Sequence number               | SequenceNumber                 | None                                 |
| Slip number                   | SlipNumber                     | None                                 |
| Center transaction<br>number  | TransactionNumber              | CapTransactionNumber                 |
| Transaction type              | TransactionType                | None                                 |

• The AccessDailyLog method sets the following property:

| Description | Property Name | Corresponding <b>Cap</b><br>Property |
|-------------|---------------|--------------------------------------|
| Daily log   | DailyLog      | CapDailyLog                          |

Sequence numbers are used to validate that the properties set at completion of a method are indeed associated with the completed method. An incoming *SequenceNumber* argument for each method is compared with the resulting **SequenceNumber** property after the operation associated with the method has completed. If the numbers do not match, or if an application fails to identify the number, there is no guarantee that the values of the properties listed in the two tables correspond to the completed method.

**OLE for Retail POS** 

Application Guide

- The **AsyncMode** property determines if methods are run synchronously or asynchronously.
  - ✓ When AsyncMode is FALSE, methods will be executed synchronously and their corresponding properties will contain data when the method returns.
  - When AsyncMode is TRUE, methods will return immediately to the application. When the operation associated with the method completes, each corresponding property will be updated by the CAT control prior to an OutputCompleteEvent. When AsyncMode is TRUE, methods cannot be issued immediately after issuing a prior method; only one outstanding asynchronous method is allowed at a time. However, ClearOutput is an exception because its purpose is to cancel an outstanding asynchronous method.
- The methods supported and their corresponding properties vary depending on the CAT control implementation. Applications should verify that particular **Cap** properties are supported before utilizing the capability dependent methods and properties.
- Results of synchronous calls to methods and writable properties will be stored in **ResultCode**. Results of asynchronous processing will be indicated by an **OutputCompleteEvent** or returned in the *Resultcode* argument of an **ErrorEvent**. If **ResultCode** or the *ResultCode* argument is OPOS\_E\_EXTENDED, detailed device specific information may be stored to **ResultCodeExtended** in synchronous mode and stored to **ErrorEvent** argument *ResultCodeExtended* in asynchronous mode. The result code from the approval agency will be stored in **CenterResultCode** in either mode.
- Training mode occurs continually when **TrainingMode** is TRUE. To discontinue training mode, set **TrainingMode** to FALSE.
- An outstanding asynchronous method can be canceled via the **ClearOutput** method.
- The Daily log can be collected by the AccessDailyLog method. Collection will be run either synchronously or asynchronously according to the value of AsyncMode.

• Following is the general usage sequence of the CAT control.

#### Synchronous Mode:

- Open
- Claim
- DeviceEnabled=TRUE
- Definition of the argument SequenceNumber
- AuthorizeSales()
- Check ResultCode
- Verify that the SequenceNumber property matches the value of the
- AuthorizeSales() SequenceNumber argument
- Access the properties set by AuthorizeSales()
- DeviceEnabled=FALSE
- Release
- Close

#### Asynchronous Mode:

- Open
- Claim
- DeviceEnabled=TRUE
- AsyncMode=TRUE
- Definition of the argument SequenceNumber
- AuthorizeSales()
- Check ResultCode
- Wait for **OutputCompleteEvent**
- Check the argument *ResultCode*
- Verify that the **SequenceNumber** property matches the value of the

AuthorizeSales() SequenceNumber argument

- Access the properties set by AuthorizeSales()
- **DeviceEnabled**=FALSE
- Release
- Close

#### **Device sharing**

The CAT is an exclusive-use device, as follows:

- After opening the device, properties are readable.
- The application must claim the device before enabling it.
- The application must claim and enable the device before calling methods that manipulate the device.
- See the "Summary" table for precise usage prerequisites.

### **Properties**

#### AccountNumber Property R

#### Syntax BSTR AccountNumber;

**Remarks** This property is initialized to NULL by the **Open** method and is updated when an authorization operation successfully completes.

#### AdditionalSecurityInformation Property R/W

#### Syntax BSTR AdditionalSecurityInformation;

- **Remarks** An application can send data to the CAT device by setting this property before issuing an authorization method. Also, data obtained from the CAT device and not stored in any other property as the result of an authorization operation (for example, the account code for a loyalty program) can be provided to an application by storing it in this property. Since the data stored here is device specific, this should not be used for any development that requires portability. The format of this data depends on **BinaryConversion** property. See **BinaryConversion** property for more details.
- See Also CapAdditionalSecurityInformation Property; BinaryConversion Property

#### ApprovalCode Property R

#### Syntax BSTR ApprovalCode;

**Remarks** This property is initialized to NULL by the **Open** method and is updated when an authorization operation successfully completes.

#### AsyncMode Property R/W

| Syntax   | BOOL AsyncMode;                                                                    |                                    |  |
|----------|------------------------------------------------------------------------------------|------------------------------------|--|
| Remarks  | If TRUE, the authorization methods will run asynchronously.                        |                                    |  |
|          | If FALSE, the authorization methods will run synchronously.                        |                                    |  |
|          | This property is initialized to FALSE by the <b>Open</b> method.                   |                                    |  |
| Return   | When this property is set, the following value is placed in the ResultCode propert |                                    |  |
|          | Value                                                                              | Meaning                            |  |
|          | OPOS_SUCCESS                                                                       | Property has been properly set up. |  |
| See Also | Authorization Methods                                                              |                                    |  |

#### CapAdditionalSecurityInformation Property

| Syntax   | BOOL CapAdditionalSecurityInformation;                                                             |  |
|----------|----------------------------------------------------------------------------------------------------|--|
| Remarks  | If TRUE, the <b>AdditionalSecurityInformation</b> property may be utilized; otherwise it is FALSE. |  |
|          | This property is initialized by <b>Open</b> method.                                                |  |
| See Also | AdditionalSecurityInformation Property                                                             |  |

#### CapAuthorizeCompletion Property

- Syntax BOOL CapAuthorize Completion;
- **Remarks** If TRUE, the **Authorize Completion** method has been implemented; otherwise it is FALSE.

This property is initialized by the **Open** method.

See Also Authorize Completion Method

|     | OLE for Retail POS | Chapter 5                           |
|-----|--------------------|-------------------------------------|
| 138 | Application Guide  | CAT - Credit Authorization Terminal |

### CapAuthorizePreSales Property

| Syntax   | BOOL CapAuthorizePreSales;                                                                |  |
|----------|-------------------------------------------------------------------------------------------|--|
| Remarks  | If TRUE, the <b>AuthorizePreSales</b> method has been implemented; otherwise it is FALSE. |  |
|          | This property is initialized by the <b>Open</b> method.                                   |  |
| See Also | AuthorizePreSales Method                                                                  |  |

### CapAuthorizeRefund Property

| Syntax   | BOOL CapAuthorizeRefund;                                                                 |  |
|----------|------------------------------------------------------------------------------------------|--|
| Remarks  | If TRUE, the <b>Authorize Refund</b> method has been implemented; otherwise it is FALSE. |  |
|          | This property is initialized by the <b>Open</b> method.                                  |  |
| See Also | Authorize Refund Method                                                                  |  |

### CapAuthorizeVoid Property

| Syntax   | BOOL CapAuthorizeVoid;                                                                        |  |
|----------|-----------------------------------------------------------------------------------------------|--|
| Remarks  | If TRUE, the Authorize Void method has been implemented; otherwise it is FALSE.               |  |
|          | This property is initialized by the <b>Open</b> method.                                       |  |
| See Also | Authorize Void Method CapAuthorize Void PreSales Property                                     |  |
| Syntax   | BOOL CapAuthorizeVoidPreSales;                                                                |  |
| Remarks  | If TRUE, the <b>AuthorizeVoidPreSales</b> method has been implemented; otherwise it is FALSE. |  |
|          | This property is initialized by the <b>Open</b> method.                                       |  |
| See Also | AuthorizeVoidPreSales Method                                                                  |  |

### CapCenterResultCode property

| Syntax   | BOOL CapCenterResultCode;                                                                  |  |
|----------|--------------------------------------------------------------------------------------------|--|
| Remarks  | If TRUE, the <b>CenterResultCode</b> property has been implemented; otherwise it is FALSE. |  |
|          | This property is initialized by the <b>Open</b> method.                                    |  |
| See Also | CenterResultCode Property                                                                  |  |

### CapCheckCard Property

| Syntax   | BOOL CapCheckCard;                                                         |  |
|----------|----------------------------------------------------------------------------|--|
| Remarks  | If TRUE, the CheckCard method has been implemented; otherwise it is FALSE. |  |
|          | This property is initialized by the <b>Open</b> method.                    |  |
| See Also | CheckCard Method                                                           |  |

### CapDailyLog Property

| Syntax  | LONG CapDailyLog;                          |                                                                                                    |
|---------|--------------------------------------------|----------------------------------------------------------------------------------------------------|
| Remarks | Shows the daily log ability of the device. |                                                                                                    |
|         | Value                                      | Meaning                                                                                                    |
|         | CAT_DL_NONE                                | The CAT device does not have the daily log functions.                                                           |
|         | CAT_DL_REPORTING                           | The CAT device only has an intermediate total function<br>which reads the daily log but does not erase the log. |
|         | CAT_DL_SETTLEMENT                          |                                                                                                    |
|         |                                            | The CAT device only has the "final total" and "erase daily log" functions.                                      |
|         | CAT_DL_REPORTING_SETTLEMENT                |                                                                                                    |
|         |                                            | The CAT device has both the intermediate total function<br>and the final total and erase daily log function.    |
|         | This property is initialize                | d by the <b>Open</b> method.                                                                                    |

See Also DailyLog Property; AccessDailyLog Method

### **CapInstallments Property**

| Syntax   | BOOL CapInstallments;                                                                                                    |  |
|----------|----------------------------------------------------------------------------------------------------|--|
| Remarks  | If TRUE, the item "Installments" which is stored in the <b>DailyLog</b> property as the result of <b>AccessDailyLog</b> will be provided; otherwise it is FALSE. |  |
|          | This property is initialized by the <b>Open</b> method.                                                                                                    |  |
| See Also | DailyLog Property                                                                                                    |  |

### CapPaymentDetail Property

| Syntax   | BOOL CapPaymentDetail;                                                                  |  |
|----------|-----------------------------------------------------------------------------------------|--|
| Remarks  | If TRUE, the <b>PaymentDetail</b> property has been implemented; otherwise it is FALSE. |  |
|          | This property is initialized by <b>Open</b> method.                                     |  |
| See Also | PaymentDetail Property                                                                  |  |

### CapTaxOthers Property

| Syntax   | BOOL CapTaxOthers;                                                                                                    |
|----------|----------------------------------------------------------------------------------------------------|
| Remarks  | If TRUE, the item "TaxOthers" which is stored in the <b>DailyLog</b> property as the result of <b>AccessDailyLog</b> will be provided; otherwise it is FALSE. |
|          | Note that this property is not related to the "TaxOthers" argument used with the authorization methods.                                                       |
|          | This property is initialized by the <b>Open</b> method.                                                                                                    |
| See Also | DailyLog Property                                                                                                    |

### CapTransactionNumber Property

| Syntax                                                                                       | BOOL CapTransactionNumber;                              |  |
|----------------------------------------------------------------------------------------------|---------------------------------------------------------|--|
| <b>Remarks</b> If TRUE, the <b>TransactionNumber</b> property has been implemented; o FALSE. |                                                         |  |
|                                                                                              | This property is initialized by the <b>Open</b> method. |  |
| See Also                                                                                     | TransactionNumber Property                              |  |

|                                  | Chapter 5                 |  |
|----------------------------------|---------------------------|--|
| 142Application GuideCAT - Credit | it Authorization Terminal |  |

#### CapTrainingMode Property

| Syntax   | BOOL CapTrainingMode;                                                                  |  |
|----------|----------------------------------------------------------------------------------------|--|
| Remarks  | If TRUE, the <b>TrainingMode</b> property has been implemented; otherwise it is FALSE. |  |
|          | This property is initialized by the <b>Open</b> method.                                |  |
| See Also | TrainingMode Property                                                                  |  |

#### CardCompanyID Property R

#### Syntax BSTR CardCompanyID;

**Remarks** This property is initialized to NULL by the **Open** method and is updated when an authorization operation successfully completes.

The length of the ID string varies depending upon the CAT device.

### CenterResultCode Property R

#### Syntax BSTR CenterResultCode;

**Remarks** Contains the code from the approval agency. Check the approval agency for the actual codes to be stored.

This property is initialized to NULL by the **Open** method and is updated when an authorization operation successfully completes

#### DailyLog Property R

#### Syntax BSTR DailyLog;

**Remarks** Stores the result of the **AccessDailyLog** method. The data is delimited by CR(13)+LF(10) for each transaction and is stored in ASCII code. The detailed data of each transaction is comma separated [i.e. delimited by "," (44)].

The details of one transaction are shown as follows:

| No. | Item               | Property                                                      | Corresponding Cap Property        |
|-----|--------------------|---------------------------------------------------------------|-----------------------------------|
| 1   | Card company ID    | CardCompanyID                                                 | None                              |
| 2   | Transaction type   | TransactionType                                               | None                              |
| 3   | Transaction date   | None                                                          | None                              |
|     | Note 1)            |                                                               |                                   |
| 4   | Transaction number | TransactionNumber                                             | CapTransactionNumber              |
|     | Note 3)            |                                                               |                                   |
| 5   | Payment condition  | PaymentCondition                                              | None                              |
| 6   | Slip number        | SlipNumber                                                    | None                              |
| 7   | Approval code      | ApprovalCode                                                  | None                              |
| 8   | Purchase date      | None                                                          | None                              |
|     | Note 5)            |                                                               |                                   |
| 9   | Account number     | AccountNumber                                                 | None                              |
| 10  | Amount             | The argument <i>Amount</i> of the authorization method or the | None                              |
|     | Note 4)            | amount actually approved.                                     |                                   |
| 11  | Tax/others         | The argument <i>TaxOthers</i> of the authorization method.    | CapTaxOthers                      |
|     | Note 3)            |                                                               |                                   |
| 12  | Installments       | None                                                          | CapInstallments                   |
|     | Note 3)            |                                                               |                                   |
| 13  | Additional data    | AdditionalSecurityInformatio                                  | CapAdditionalSecurityInformati on |
|     | Note 2)            |                                                               |                                   |

Notes from the previous table:

#### 1) Format

**OLE for Retail POS** 

**Application Guide** 

| Item             | Format         |
|------------------|----------------|
| Transaction date | YYYYMMDDHHMMSS |
| Purchase date    | MMDD           |

Some CAT devices may not support seconds by the internal clock. In that case, the seconds field of the transaction date is filled with "00"

#### 2) Additional data

The area where the CAT device stores the vendor specific data. This enables an application to receive data other than that defined in this specification. The data stored here is vendor specific and should not be used for development which places an importance on portability.

#### 3) If the corresponding Cap property is FALSE

**Cap** property is set to FALSE if the CAT device provides no corresponding data. In such instances, the item can't be displayed so the next comma delimiter immediately follows. For example, if "Amount" is 1234 yen and "Tax/others" is missing and "Installments" is 2, the description will be "1234,,2". This makes the description independent of **Cap** property and makes the position of each data item consistent.

#### 4) Amount

Amount always includes "Tax/others" even if item 11 is present.

5) Purchase date

The date manually entered for the purchase transaction after approval.

| Item               | Description               | Meaning                 |
|--------------------|---------------------------|-------------------------|
| Itelli             | Description               | Wiedning                |
| Card company ID    | 102                       | JCB                     |
| Transaction type   | CAT_TRANSACTION_SALES     | Purchase                |
| Transaction date   | 19980116134530            | 1/16/1998               |
|                    |                           | 13:45:30                |
| Transaction number | 123456                    | 123456                  |
| Payment condition  | CAT_PAYMENT_INSTALLMENT_1 | Installment 1           |
| Slip number        | 12345                     | 12345                   |
| Approval code      | 0123456                   | 0123456                 |
| Purchase date      | None                      | None                    |
| Account number     | 1234123412341234          | 1234-1234-1234-<br>1234 |
| Amount             | 12345                     | 12345JPY                |
| Tax/others         | None                      | None                    |
| Number of payments | 2                         | 2                       |
| Additional data    | 12345678                  | Specific information    |

**Example** An example of daily log content is shown below.

The actual data stored in **DailyLog** will be as follows.

102,10,19980116134530,123456,61,12345,0123456,,12341234123412 34,12345,,2,12345678[CR][LF]

See Also CapDailyLog Property; AccessDailyLog Method

## PaymentCondition Property R

#### Syntax LONG PaymentCondition;

**OLE for Retail POS** 

Application Guide

**Remarks** Holds the payment condition of the most recent successful authorization operation.

This property will be set to one of the following values. See **PaymentDetail** for the detailed payment string that correlates to the following **PaymentCondition** values.

| Value                           | Meaning                      |
|---------------------------------|------------------------------|
| CAT_PAYMENT_LUMP                | Lump-sum                     |
| CAT_PAYMENT_BONUS_1             | Bonus 1                      |
| CAT_PAYMENT_BONUS_2             | Bonus 2                      |
| CAT_PAYMENT_BONUS_3             | Bonus 3                      |
| CAT_PAYMENT_BONUS_4             | Bonus 4                      |
| CAT_PAYMENT_BONUS_5             | Bonus 5                      |
| CAT_PAYMENT_INSTALLMENT_1       | Installment 1                |
| CAT_PAYMENT_INSTALLMENT_2       | Installment 2                |
| CAT_PAYMENT_INSTALLMENT_3       | Installment 3                |
| CAT_PAYMENT_BONUS_COMBINATION_1 | Bonus combination payments 1 |
| CAT_PAYMENT_BONUS_COMBINATION_2 | Bonus combination payments 2 |
| CAT_PAYMENT_BONUS_COMBINATION_3 | Bonus combination payments 3 |
| CAT_PAYMENT_BONUS_COMBINATION_4 | Bonus combination payments 4 |
| CAT_PAYMENT_ REVOLVING          | Revolving                    |

See Also PaymentDetail Property

## PaymentDetail Property R

### Syntax BSTR PaymentDetail;

**Remarks** Contains payment condition details as the result of an authorization operation. Payment details vary depending on the value of **PaymentCondition**. The data will be stored as comma separated ASCII code. NULL means that no data is stored and represents a **BSTR** with zero length data.

| PaymentCondition                     | PaymentDetail                                                                                                    |
|--------------------------------------|----------------------------------------------------------------------------------------------------|
| CAT_PAYMENT_LUMP                     | NULL                                                                                                    |
| CAT_PAYMENT_BONUS_1                  | NULL                                                                                                    |
| CAT_PAYMENT_BONUS_2                  | Number of bonus payments                                                                                                    |
| CAT_PAYMENT_BONUS_3                  | 1 <sup>st</sup> bonus month                                                                                                    |
| CAT_PAYMENT_BONUS_4*                 | Number of bonus payments, 1 <sup>st</sup> bonus month, 2 <sup>nd</sup> bonus month, 3 <sup>rd</sup> bonus month, 4 <sup>th</sup> bonus month, 5 <sup>th</sup> bonus month, 6 <sup>th</sup> bonus month                                                                                                    |
| CAT_PAYMENT_BONUS_5*                 | Number of bonus payments, 1 <sup>st</sup> bonus month, 1 <sup>st</sup> bonus amount, 2 <sup>nd</sup> bonus month, 2 <sup>nd</sup> bonus amount, 3 <sup>rd</sup> bonus month, 3 <sup>rd</sup> bonus amount, 4 <sup>th</sup> bonus month, 4 <sup>th</sup> bonus amount, 5 <sup>th</sup> bonus month, 5 <sup>th</sup> bonus amount, 6 <sup>th</sup> bonus month, 6 <sup>th</sup> bonus amount                                                                                  |
| CAT_PAYMENT_INSTALLMENT_1            | 1 <sup>st</sup> billing month, Number of payments                                                                                                    |
| CAT_PAYMENT_INSTALLMENT_2*           | 1 <sup>st</sup> billing month, Number of payments, 1 <sup>st</sup> amount, 2 <sup>nd</sup> amount, 3 <sup>rd</sup> amount, 4 <sup>th</sup> amount, 5 <sup>th</sup> amount, 6 <sup>th</sup> amount                                                                                                    |
| CAT_PAYMENT_INSTALLMENT_3            | 1 <sup>st</sup> billing month, Number of payments, 1 <sup>st</sup> amount                                                                                                    |
| CAT_PAYMENT_BONUS_COMBINATION_<br>1  | 1 <sup>st</sup> billing month, Number of payments                                                                                                    |
| CAT_PAYMENT_BONUS_COMBINATION_<br>2  | 1 <sup>st</sup> billing month, Number of payments, bonus amount                                                                                                    |
| CAT_PAYMENT_BONUS_COMBINATION_<br>3* | 1 <sup>st</sup> billing month, Number of payments, number of bonus payments, 1 <sup>st</sup> bonus month, 2 <sup>nd</sup> bonus month, 3 <sup>rd</sup> bonus month, 4 <sup>th</sup> bonus month, 5 <sup>th</sup> bonus month, 6 <sup>th</sup> bonus month                                                                                                    |
| CAT_PAYMENT_BONUS_COMBINATION_<br>4* | 1 <sup>st</sup> billing month, Number of payments, number of bonus payments, 1 <sup>st</sup> bonus month, 1 <sup>st</sup> bonus amount, 2 <sup>nd</sup> bonus month, 2 <sup>nd</sup> bonus amount, 3 <sup>rd</sup> bonus amount, 3 <sup>rd</sup> bonus month, 3 <sup>rd</sup> bonus amount, 4 <sup>th</sup> bonus month, 4 <sup>th</sup> bonus amount, 5 <sup>th</sup> bonus month, 5 <sup>th</sup> bonus amount, 6 <sup>th</sup> bonus month, 6 <sup>th</sup> bonus amount |

| OLE for Retail POS<br>148 Application Guide |                |      | Chapter 5<br>CAT - Credit Authorization Terminal |
|---------------------------------------------|----------------|------|--------------------------------------------------|
| CAT DAVI                                    | MENT REVOLVING | NULL |                                                  |

\*Maximum 6 installments

The payment types and names vary depending on the CAT device. The following are the payment types and terms available for CAT devices. Note that there are some differences between OPOS terms and those used by the CAT devices. The goal of this table is to synchronize these terms.

| Category                 |                                 | CAT<br>Name  | CAT<br>(Old<br>CAT) | G-CAT               | JET-S          | SG-CAT              | Master-T            |                     |
|--------------------------|---------------------------------|--------------|---------------------|---------------------|----------------|---------------------|---------------------|---------------------|
| General Payment Category | Entry item<br>Payment Condition | ent Conditio | Credit<br>Card      | Not<br>specified    | Not specified  | JCB                 | VISA                | MASTER              |
| Gener                    | General                         |              | OPOS<br>Term        | Card Company Terms  |                |                     |                     |                     |
|                          |                                 |              |                     |                     |                |                     |                     |                     |
| Lump-sum                 | (None)                          | 10           | Lump-sum            | Lump-sui            | n Lump-<br>sum | Lump-sum            | Lump-sum            | Lump-sum            |
| Lump-sum<br>Bonus        | (None)<br>(None)                | 10<br>21     | Lump-sum<br>Bonus 1 | Lump-sur<br>Bonus 1 | sum            | Lump-sum<br>Bonus 1 | Lump-sum<br>Bonus 1 | Lump-sum<br>Bonus 1 |
|                          |                                 |              | -                   | -                   | Bonus 1        | -                   | -                   | -                   |

#### Properties

| Number of | 24 | Bonus 4 | Bonus 4 | Bonus 3 | Bonus 3 | Bonus 4              | Bonus 4 |
|-----------|----|---------|---------|---------|---------|----------------------|---------|
| bonus     |    |         |         |         |         |                      |         |
| payments  |    |         |         |         |         | (Up to two           |         |
| Bonus     |    |         |         |         |         | entries for<br>bonus |         |
| month (1) |    |         |         |         |         | month)               |         |
| month (1) |    |         |         |         |         | montif)              |         |
| Bonus     |    |         |         |         |         |                      |         |
| month (2) |    |         |         |         |         |                      |         |
| D         |    |         |         |         |         |                      |         |
| Bonus     |    |         |         |         |         |                      |         |
| month (3) |    |         |         |         |         |                      |         |
| Bonus     |    |         |         |         |         |                      |         |
| month (4) |    |         |         |         |         |                      |         |
|           |    |         |         |         |         |                      |         |
| Bonus     |    |         |         |         |         |                      |         |
| month (5) |    |         |         |         |         |                      |         |
| -         |    |         |         |         |         |                      |         |
| Bonus     |    |         |         |         |         |                      |         |
| month (6) |    |         |         |         |         |                      |         |
| I I       |    | l l     |         |         |         |                      |         |

| OLE for Retail POS<br>Application Guide |    |         |         |          |  |  |  |
|-----------------------------------------|----|---------|---------|----------|--|--|--|
|                                         |    |         |         |          |  |  |  |
| Number of                               | 25 | Bonus 5 | Bonus 5 | Does not |  |  |  |
| bonus                                   |    |         |         | exist.   |  |  |  |
| payments                                |    |         |         |          |  |  |  |

# Chapter 5 CAT - Credit Authorization Terminal

|             | Number of          | 25 | Bonus 5       | Bonus 5       | Does not | Does not    | Does not    | Bonus 5     |
|-------------|--------------------|----|---------------|---------------|----------|-------------|-------------|-------------|
|             | bonus              | 23 | Bollus 5      | Bollus J      | exist.   | exist.      | exist.      | Donus J     |
|             | payments           |    |               |               |          |             |             |             |
|             |                    |    |               |               |          |             |             |             |
|             | Bonus<br>month (1) |    |               |               |          |             |             |             |
|             | monun (1)          |    |               |               |          |             |             |             |
|             | Bonus              |    |               |               |          |             |             |             |
|             | amount (1)         |    |               |               |          |             |             |             |
|             | Bonus              |    |               |               |          |             |             |             |
|             | month (2)          |    |               |               |          |             |             |             |
|             | Bonus              |    |               |               |          |             |             |             |
|             | amount (2)         |    |               |               |          |             |             |             |
|             |                    |    |               |               |          |             |             |             |
|             | Bonus              |    |               |               |          |             |             |             |
|             | month (3)          |    |               |               |          |             |             |             |
|             | Bonus              |    |               |               |          |             |             |             |
|             | amount (3)         |    |               |               |          |             |             |             |
|             | Bonus              |    |               |               |          |             |             |             |
|             | month (4)          |    |               |               |          |             |             |             |
|             |                    |    |               |               |          |             |             |             |
|             | Bonus              |    |               |               |          |             |             |             |
|             | amount (4)         |    |               |               |          |             |             |             |
|             | Bonus              |    |               |               |          |             |             |             |
|             | month (5)          |    |               |               |          |             |             |             |
|             | Bonus              |    |               |               |          |             |             |             |
|             | amount (5)         |    |               |               |          |             |             |             |
|             |                    |    |               |               |          |             |             |             |
|             | Bonus              |    |               |               |          |             |             |             |
|             | month (6)          |    |               |               |          |             |             |             |
|             | Bonus              |    |               |               |          |             |             |             |
|             | amount (6)         |    |               |               |          |             |             |             |
| Installment | Payment            | 61 | Installment 1 | Installment 1 | Installm | Installment | Installment | Installment |
| mstamment   | start              | 01 | instantient I | instannicht I | ent 1    | 1 1         | 1 1         | 1           |
|             | month              |    |               |               |          | -           | -           | -           |
|             |                    |    |               |               |          |             |             |             |
|             | Number of          |    |               |               |          |             |             |             |
|             | payments           |    |               |               |          |             |             |             |
|             |                    |    |               | •             | •        |             |             | •           |

#### Properties

|             | Payment<br>start          | 62 | Installment 2    | Installment 2    | Does not<br>exist. | Does not<br>exist. | Does not<br>exist. | Does not<br>exist. |
|-------------|---------------------------|----|------------------|------------------|--------------------|--------------------|--------------------|--------------------|
|             | month                     |    |                  |                  | exist.             | exist.             | exist.             | CAISt.             |
|             | Number of payments        |    |                  |                  |                    |                    |                    |                    |
|             | Installment<br>amount (1) |    |                  |                  |                    |                    |                    |                    |
|             | Installment<br>amount (2) |    |                  |                  |                    |                    |                    |                    |
|             | Installment<br>amount (3) |    |                  |                  |                    |                    |                    |                    |
|             | Installment<br>amount (4) |    |                  |                  |                    |                    |                    |                    |
|             | Installment<br>amount (5) |    |                  |                  |                    |                    |                    |                    |
|             | Installment<br>amount (6) |    |                  |                  |                    |                    |                    |                    |
|             | Payment<br>start<br>month | 63 | Installment 3    | Installment 3    | Installm<br>ent 2  | Installment<br>2   | Does not<br>exist. | Installment<br>2   |
|             | Number of payments        |    |                  |                  |                    |                    |                    |                    |
|             | Initial<br>amount         |    |                  |                  |                    |                    |                    |                    |
| Combination | Payment                   | 31 | Bonus            | Bonus            | Bonus              | Bonus              | Bonus              | Bonus              |
|             | start<br>month            |    | Combination<br>1 | Combination<br>1 | Combina<br>tion 1  | Combinati<br>on 1  | Combinati<br>on 1  | Combinati<br>on 1  |
|             | Number of payments        |    | 1                | 1                |                    | 011 1              | 011 1              | 011 1              |
|             | Payment                   | 32 | Bonus            | Bonus            | Does not           | Does not           | Bonus              | Bonus              |
|             | start<br>month            |    | Combination 2    | Combination 2    | exist.             | exist.             | Combinati<br>on 2  | Combinati<br>on 2  |
|             | Number of payments        |    | -                | -                |                    |                    |                    | <u> </u>           |
|             | Bonus<br>amount           |    |                  |                  |                    |                    |                    |                    |

### OLE for Retail POS Application Guide

## Chapter 5 CAT - Credit Authorization Terminal

| Payment                        | 33 | Bonus         | Bonus            | Does not | Does not | Bonus                     | Bonus         |
|--------------------------------|----|---------------|------------------|----------|----------|---------------------------|---------------|
| start<br>month                 |    | Combination 3 | Combination<br>3 | exist.   | exist.   | Combination 3             | Combination 3 |
| Number of payments             |    |               |                  |          |          | (Up to two<br>entries for |               |
| Number of<br>bonus<br>payments |    |               |                  |          |          | bonus month)              |               |
| Bonus<br>month (1)             |    |               |                  |          |          |                           |               |
| Bonus<br>month (2)             |    |               |                  |          |          |                           |               |
| Bonus<br>month (3)             |    |               |                  |          |          |                           |               |
| Bonus<br>month (4)             |    |               |                  |          |          |                           |               |
| Bonus<br>month (5)             |    |               |                  |          |          |                           |               |
| Bonus<br>month (6)             |    |               |                  |          |          |                           |               |

#### Properties

| I         | Payment                        | 34 | Bonus            | Bonus            | Bonus             | Bonus             | Bonus                         | Bonus             |
|-----------|--------------------------------|----|------------------|------------------|-------------------|-------------------|-------------------------------|-------------------|
|           | start<br>month                 |    | Combination<br>4 | Combination<br>4 | Combina<br>tion 2 | Combinati<br>on 2 | Combinati<br>on 4             | Combinati<br>on 4 |
|           | Number of payments             |    |                  |                  |                   |                   | (Up to two<br>entries for     |                   |
|           | Number of<br>bonus<br>payments |    |                  |                  |                   |                   | bonus<br>month and<br>amount) |                   |
|           | Bonus<br>month (1)             |    |                  |                  |                   |                   |                               |                   |
|           | Bonus<br>amount (1)            |    |                  |                  |                   |                   |                               |                   |
|           | Bonus<br>month (2)             |    |                  |                  |                   |                   |                               |                   |
|           | Bonus<br>amount (2)            |    |                  |                  |                   |                   |                               |                   |
|           | Bonus<br>month (3)             |    |                  |                  |                   |                   |                               |                   |
|           | Bonus<br>amount (3)            |    |                  |                  |                   |                   |                               |                   |
|           | Bonus<br>month (4)             |    |                  |                  |                   |                   |                               |                   |
|           | Bonus<br>amount (4)            |    |                  |                  |                   |                   |                               |                   |
|           | Bonus<br>month (5)             |    |                  |                  |                   |                   |                               |                   |
|           | Bonus<br>amount (5)            |    |                  |                  |                   |                   |                               |                   |
|           | Bonus<br>month (6)             |    |                  |                  |                   |                   |                               |                   |
|           | Bonus<br>amount (6)            |    |                  |                  |                   |                   |                               |                   |
| Revolving | (None)                         | 80 | Revolving        | Revolving        | Revolvin<br>g     | Revolving         | Revolving                     | Revolving         |

See Also CapPaymentDetail Property

### SequenceNumber Property R

#### Syntax LONG SequenceNumber;

**Remarks** Stores a "sequence number" as the result of each method call. This number needs to be checked by an application to see if it matches with the argument *SequenceNumber* of the originating method.

If the "sequence number" returned from the CAT device is not numeric, the CAT control set this property to zero (0).

This property is initialized to zero (0) by the **Open** method and is updated when an authorization operation successfully completes

### **SlipNumber Property R**

**Remarks** Stores a "slip number" as the result of each authorization operation.

This property is initialized to NULL by the **Open** method and is updated when an authorization operation successfully completes

## TrainingMode Property R/W

#### Syntax **BOOL TrainingMode;** Remarks If TRUE, each operation will be run in training mode; otherwise each operation will be run in normal mode. TrainingMode needs to be explicitly set to FALSE by an application to exit from training mode, because it will not automatically be set to FALSE after the completion of an operation. This property will be initialized to FALSE by the **Open** method. Return When this property is set, the following value is placed in the **ResultCode** property. Value Meaning OPOS\_SUCCESS The property was set successfully. OPOS\_E\_ILLEGAL CapTrainingMode is FALSE.

### TransactionNumber Property R

### Syntax BSTR TransactionNumber;

**Remarks** Stores a "transaction number" as the result of each authorization operation.

This property is initialized to NULL by the **Open** method and is updated when an authorization operation successfully completes

## TransactionType Property R

**OLE for Retail POS** 

Application Guide

#### Syntax LONG TransactionType; Remarks Stores a "transaction type" as the result of each authorization operation. This property is initialized to zero (0) by the **Open** method and is updated when an authorization operation successfully completes. This property will be set to one of the following values. Value Meaning CAT\_TRANSACTION\_SALES Sales CAT\_TRANSACTION\_VOID Cancellation CAT\_TRANSACTION\_REFUND Refund purchase CAT\_TRANSACTION\_COMPLETION Purchase after approval CAT\_TRANSACTION\_PRESALES Pre-authorization CAT\_TRANSACTION\_CHECKCARD Card Check CAT\_TRANSACTION\_VOIDPRESALES Cancel pre-authorization approval

## **Methods**

## AccessDailyLog Method

| Syntax                                                                 | LONG AccessDailyLog (LONG SequenceNumber, LONG Type, LONG Timeout);                                                                                                    |                                                                                                    |  |
|------------------------------------------------------------------------|----------------------------------------------------------------------------------------------------|----------------------------------------------------------------------------------------------------|--|
|                                                                        | Parameter                                                                                                    | Description                                                                                                    |  |
|                                                                        | SequenceNumber                                                                                                    | The sequence number to get daily log.                                                                                                    |  |
|                                                                        | Туре                                                                                                    | Specify whether the daily log is intermediate total or final total and erase.                                                                                |  |
|                                                                        | Timeout                                                                                                    | The maximum waiting time (in milliseconds) until the response is received from the CAT device.<br>OPOS_FOREVER(-1), 0, and positive values can be specified. |  |
| Remarks                                                                | Gets daily log from CAT                                                                                                    | Г.                                                                                                    |  |
| Daily log will be retrieved and stored in <b>DailyLog</b> as specified |                                                                                                    | d and stored in <b>DailyLog</b> as specified by <i>SequenceNumber</i> .                                                                                      |  |
|                                                                        | When <i>Timeout</i> is OPOS_FOREVER(-1), timeout never occurs and the device until it receives response from the CAT.<br>Application must specify one of the following values for <i>Type</i> for daily log typ (either intermediate total or adjustment). Legal values depend upon the <b>CapDa</b> value. |                                                                                                    |  |
|                                                                        |                                                                                                    |                                                                                                    |  |
|                                                                        | Value                                                                                                    | Meaning                                                                                                    |  |
|                                                                        | CAT_DL_REPORTING Intermediate total.                                                                                                    |                                                                                                    |  |
|                                                                        | CAT_DL_SETTLEMENT Final total and erase.                                                                                                    |                                                                                                    |  |
| Return                                                                 | One of the following values is returned by the method and placed in the <b>ResultCo</b> property.                                                                                                    |                                                                                                    |  |
|                                                                        | Value                                                                                                    | Meaning                                                                                                    |  |
|                                                                        | OPOS_SUCCESS                                                                                                    | Acquisition processing was successful.                                                                                                    |  |
|                                                                        | OPOS_E_ILLEGAL                                                                                                    | Invalid or unsupported <i>Type</i> or <i>Timeout</i> parameter was specified, or <b>CapDailyLog</b> is FALSE.                                                |  |

| 158 |          | OLE for Retail POS<br>Application Guide | Chapter 5<br>CAT - Credit Authorization Terminal                                            |
|-----|----------|-----------------------------------------|---------------------------------------------------------------------------------------------|
|     |          | OPOS_E_TIMEOUT                          | No response was received from CAT during the specified <i>Timeout</i> time in milliseconds. |
|     |          | OPOS_E_EXTENDED                         | The detail code has been stored in ResultCodeExtended.                                      |
|     |          | OPOS_E_BUSY                             | The CAT device cannot accept any commands now.                                              |
|     |          | Other Values                            | See ResultCode.                                                                             |
|     | See Also | CapDailyLog Property,                   | DailyLog Property                                                                           |

## AuthorizeCompletion Method

## Syntax LONG Authorize Completion (LONG SequenceNumber, CURRENCY Amount, CURRENCY TaxOthers, LONG Timeout);

| Parameter      | Description                                                                                                    |
|----------------|----------------------------------------------------------------------------------------------------|
| SequenceNumber | Sequence number for approval                                                                                                    |
| Amount         | Purchase amount for approval                                                                                                    |
| TaxOthers      | Tax and other amounts for approval                                                                                                    |
| Timeout        | The maximum waiting time (in milliseconds) until the response is received from the CAT device.<br>OPOS_FOREVER(-1), 0 and positive values can be specified. |

**Remarks** Purchase after approval is intended.

Sales after approval for *Amount* and *TaxOthers* is intended as the approval specified by *SequenceNumber*.

When *Timeout* is OPOS\_FOREVER(-1), timeout never occurs and the device waits until it receives response from the CAT.

**Return** One of the following values is returned by the method and placed in the **ResultCode** property.

| Value           | Meaning                                                                                     |
|-----------------|---------------------------------------------------------------------------------------------|
| OPOS_SUCCESS    | Approval processing was successful.                                                         |
| OPOS_E_ILLEGAL  | Invalid <i>Timeout</i> parameter was specified, or <b>CapAuthorizeCompletion</b> is FALSE.  |
| OPOS_E_TIMEOUT  | No response was received from CAT during the specified <i>Timeout</i> time in milliseconds. |
| OPOS_E_EXTENDED | The detail code has been stored in <b>ResultCodeExtended</b> .                              |
| OPOS_E_BUSY     | The CAT device cannot accept any commands now.                                              |
| Other Values    | See ResultCode.                                                                             |

See Also CapAuthorize Completion Property

### AuthorizePreSales Method

### Syntax LONG AuthorizePreSales (LONG SequenceNumber, CURRENCY Amount, CURRENCY TaxOthers, LONG Timeout);

| Parameter      | Description                                                                                                    |
|----------------|----------------------------------------------------------------------------------------------------|
| SequenceNumber | Sequence number for approval                                                                                                    |
| Amount         | Purchase amount for approval                                                                                                    |
| TaxOthers      | Tax and other amounts for approval                                                                                                    |
| Timeout        | The maximum waiting time (in milliseconds) until the response is received from the CAT device.<br>OPOS_FOREVER(-1), 0 and positive values can be specified. |

**Remarks** Makes a pre-authorization.

Pre-authorization for *Amount* and *TaxOthers* is made as the approval specified by *SequenceNumber*.

When *Timeout* is OPOS\_FOREVER(-1), timeout never occurs and the device waits until it receives response from the CAT.

**Return** One of the following values is returned by the method and placed in the **ResultCode** property.

| Value           | Meaning                                                                                     |
|-----------------|---------------------------------------------------------------------------------------------|
| OPOS_SUCCESS    | Approval processing was successful.                                                         |
| OPOS_E_ILLEGAL  | Invalid <i>Timeout</i> parameter was specified, or <b>CapAuthorizePreSales</b> is FALSE.    |
| OPOS_E_TIMEOUT  | No response was received from CAT during the specified <i>Timeout</i> time in milliseconds. |
| OPOS_E_EXTENDED | The detail code has been stored in <b>ResultCodeExtended</b> .                              |
| OPOS_E_BUSY     | The CAT device cannot accept any commands now.                                              |
| Other Values    | See ResultCode.                                                                             |

See Also CapAuthorize Pre Sales Property

|     | OLE for Retail POS | Chapter 5                           |
|-----|--------------------|-------------------------------------|
| 162 | Application Guide  | CAT - Credit Authorization Terminal |

## AuthorizeRefund Method

| Syntax | LONG Authorize Refund (LONG SequenceNumber, CURRENCY Amount, |
|--------|--------------------------------------------------------------|
|        | CURRENCY TaxOthers, LONG Timeout);                           |

|         | Parameter                                                                                           | Description                                                                                                    |
|---------|----------------------------------------------------------------------------------------------------|----------------------------------------------------------------------------------------------------|
|         | SequenceNumber                                                                                      | Sequence number for approval                                                                                                    |
|         | Amount                                                                                              | Purchase amount for approval                                                                                                    |
|         | TaxOthers                                                                                           | Tax and other amounts for approval                                                                                                    |
|         | Timeout                                                                                             | The maximum waiting time (in milliseconds) until the response is received from the CAT device.<br>OPOS_FOREVER(-1), 0 and positive values can be specified. |
| Remarks | Refund purchase approval is intended.                                                               |                                                                                                    |
|         | Refund purchase approv<br>specified by <i>SequenceN</i>                                             | val for <i>Amount</i> and <i>TaxOthers</i> is intended as the approval <i>umber</i> .                                                                       |
|         | When <i>Timeout</i> is OPOS until it receives response                                              | _FOREVER(-1), timeout never occurs and the device waits e from the CAT.                                                                                     |
| Return  | One of the following values is returned by the method and placed in the <b>ResultCode</b> property. |                                                                                                    |
|         | Value                                                                                               | Meaning                                                                                                    |
|         | OPOS_SUCCESS                                                                                        | Approval processing was successful.                                                                                                    |
|         | OPOS_E_ILLEGAL                                                                                      | Invalid <i>Timeout</i> parameter was specified, or <b>CapAuthorize Refund</b> is FALSE.                                                                     |
|         | OPOS_E_TIMEOUT                                                                                      | No response was received from CAT during the specified <i>Timeout</i> time in milliseconds.                                                                 |
|         | OPOS_E_EXTENDED                                                                                     | The detail code has been stored in <b>ResultCodeExtended</b> .                                                                                              |

| OPOS_E_BUSY | The CAT device cannot accept any commands now. |
|-------------|------------------------------------------------|
|             |                                                |

*Other Values* See **ResultCode.** 

See Also CapAuthorize Refund Property

## **AuthorizeSales Method**

### Syntax LONG AuthorizeSales (LONG SequenceNumber, CURRENCY Amount, CURRENCY TaxOthers, LONG Timeout);

| Parameter      | Description                                                                                                    |
|----------------|----------------------------------------------------------------------------------------------------|
| SequenceNumber | Sequence number for approval                                                                                                    |
| Amount         | Purchase amount for approval                                                                                                    |
| TaxOthers      | Tax and other amounts for approval                                                                                                    |
| Timeout        | The maximum waiting time (in milliseconds) until the response is received from the CAT device.<br>OPOS_FOREVER(-1), 0 and positive values can be specified. |

**Remarks** Normal purchase approval is intended.

Normal purchase approval for *Amount* and *TaxOthers* is intended as the approval specified by *SequenceNumber*.

When *Timeout* is OPOS\_FOREVER(-1), timeout never occurs and the device waits until it receives response from the CAT.

**Return** One of the following values is returned by the method and placed in the **ResultCode** property.

| Value           | Meaning                                                                                     |
|-----------------|---------------------------------------------------------------------------------------------|
| OPOS_SUCCESS    | Approval processing was successful.                                                         |
| OPOS_E_ILLEGAL  | Invalid Timeout parameter was specified.                                                    |
| OPOS_E_TIMEOUT  | No response was received from CAT during the specified <i>Timeout</i> time in milliseconds. |
| OPOS_E_EXTENDED | The detail code has been stored in <b>ResultCodeExtended</b> .                              |
| OPOS_E_BUSY     | The CAT device cannot accept any commands now.                                              |
| Other Values    | See ResultCode.                                                                             |

|     | OLE for Retail POS | Chapter 5                           |
|-----|--------------------|-------------------------------------|
| 164 | Application Guide  | CAT - Credit Authorization Terminal |

## AuthorizeVoid Method

| Syntax  | LONG Authorize Void (LONG SequenceNumber, CURRENCY Amount, CURRENCY TaxOthers, LONG Timeout);                                 |                                                                                                    |  |  |
|---------|----------------------------------------------------------------------------------------------------|----------------------------------------------------------------------------------------------------|--|--|
|         | Parameter                                                                                                    | Description                                                                                                    |  |  |
|         | SequenceNumber                                                                                                    | Sequence number for approval                                                                                                    |  |  |
|         | Amount                                                                                                    | Purchase amount for approval                                                                                                    |  |  |
|         | TaxOthers                                                                                                    | Tax and other amounts for approval                                                                                                    |  |  |
|         | Timeout                                                                                                    | The maximum waiting time (in milliseconds) until the response is received from the CAT device.<br>OPOS_FOREVER(-1), 0 and positive values can be specified. |  |  |
| Remarks | Purchase cancellation approval is intended.                                                                                   |                                                                                                    |  |  |
|         | Cancellation approval for <i>Amount</i> and <i>TaxOthers</i> is intended as the approval specified by <i>SequenceNumber</i> . |                                                                                                    |  |  |
|         | When <i>Timeout</i> is OPOS until it receives response                                                                        | POS_FOREVER(-1), timeout never occurs and the device waits ponse from the CAT.                                                                              |  |  |
| Return  | One of the following values is returned by the method and placed in the <b>ResultCode</b> property.                           |                                                                                                    |  |  |
|         | Value                                                                                                    | Meaning                                                                                                    |  |  |
|         | OPOS_SUCCESS                                                                                                    | Approval processing was successful.                                                                                                    |  |  |
|         | OPOS_E_ILLEGAL                                                                                                    | Invalid <i>Timeout</i> parameter was specified, or <b>CapAuthorizeVoid</b> is FALSE.                                                                        |  |  |
|         | OPOS_E_TIMEOUT                                                                                                    | No response was received from CAT during the specified <i>Timeout</i> time in milliseconds.                                                                 |  |  |
|         | OPOS_E_EXTENDED                                                                                                    | The detail code has been stored in <b>ResultCodeExtended</b> .                                                                                              |  |  |
|         | OPOS_E_BUSY                                                                                                    | The CAT device cannot accept any commands now.                                                                                                    |  |  |
|         | Other Values                                                                                                    | See ResultCode.                                                                                                    |  |  |

See Also CapAuthorize Void Property

## AuthorizeVoidPreSales Method

## Syntax LONG Authorize VoidPreSales (LONG SequenceNumber, CURRENCY Amount, CURRENCY TaxOthers, LONG Timeout);

|         | Parameter                                                                                                    | Description                                                                                                    |  |  |  |
|---------|----------------------------------------------------------------------------------------------------|----------------------------------------------------------------------------------------------------|--|--|--|
|         | SequenceNumber                                                                                                    | Sequence number for approval                                                                                                    |  |  |  |
|         | Amount                                                                                                    | Purchase amount for approval                                                                                                    |  |  |  |
|         | TaxOthers                                                                                                    | Tax and other amounts for approval                                                                                                    |  |  |  |
|         | Timeout                                                                                                    | The maximum waiting time (in milliseconds) until the response is received from the CAT device.<br>OPOS_FOREVER(-1), 0 and positive values can be specified. |  |  |  |
| Remarks | Pre-authorization cancellation approval is intended.                                                                                                    |                                                                                                    |  |  |  |
|         | Pre-authorization cancellation approval for <i>Amount</i> and <i>TaxOthers</i> is intended as the approval specified by <i>SequenceNumber</i> .                                                                           |                                                                                                    |  |  |  |
|         | When <i>Timeout</i> is OPOS_FOREVER(-1), timeout never occurs and the device waits until it receives response from the CAT.                                                                                               |                                                                                                    |  |  |  |
|         | Normal cancellation could be used for CAT control and CAT devices which have<br>not implemented the pre-authorization approval cancellation. Refer to the<br>documentation supplied with CAT device and / or CAT control. |                                                                                                    |  |  |  |
| Return  | One of the following values is returned by the method and placed in the <b>ResultCo</b> property.                                                                                                    |                                                                                                    |  |  |  |
|         | Value                                                                                                    | Meaning                                                                                                    |  |  |  |
|         | OPOS_SUCCESS                                                                                                    | Approval processing was successful.                                                                                                    |  |  |  |
|         | OPOS_E_ILLEGAL                                                                                                    | Invalid <i>Timeout</i> parameter was specified, or <b>CapAuthorizeVoidPreSales</b> is FALSE.                                                                |  |  |  |
|         | OPOS_E_TIMEOUT                                                                                                    | No response was received from CAT during the specified <i>Timeout</i> time in milliseconds.                                                                 |  |  |  |
|         | OPOS_E_EXTENDED                                                                                                    | The detail code has been stored in ResultCodeExtended.                                                                                                    |  |  |  |
|         | OPOS_E_BUSY                                                                                                    | The CAT device cannot accept any commands now.                                                                                                    |  |  |  |
|         | Other Values                                                                                                    | See ResultCode.                                                                                                    |  |  |  |

See Also CapAuthorize VoidPre Sales Property

## **CheckCard Method**

| Syntax   | LONG CheckCard (LONG SequenceNumber, LONG Timeout);                                                                         |                                                                                                    |  |  |
|----------|----------------------------------------------------------------------------------------------------|----------------------------------------------------------------------------------------------------|--|--|
|          | Parameter                                                                                                    | Description                                                                                                    |  |  |
|          | SequenceNumber                                                                                                    | Sequence number for approval                                                                                                    |  |  |
|          | Timeout                                                                                                    | The maximum waiting time (in milliseconds) until the response is received from the CAT device.<br>OPOS_FOREVER(-1), 0 and positive values can be specified. |  |  |
| Remarks  | Card Check is intended.                                                                                                    |                                                                                                    |  |  |
|          | Card Check will be made as specified by SequenceNumber.                                                                     |                                                                                                    |  |  |
|          | When <i>Timeout</i> is OPOS_FOREVER(-1), timeout never occurs and the device waits until it receives response from the CAT. |                                                                                                    |  |  |
| Return   | One of the following values is returned by the method and placed in the <b>ResultCode</b> property.                         |                                                                                                    |  |  |
|          | Value                                                                                                    | Meaning                                                                                                    |  |  |
|          | OPOS_SUCCESS                                                                                                    | Approval processing was successful.                                                                                                    |  |  |
|          | OPOS_E_ILLEGAL                                                                                                    | Invalid <i>Timeout</i> parameter was specified, or <b>CapCheckCard</b> is FALSE.                                                                            |  |  |
|          | OPOS_E_TIMEOUT                                                                                                    | No response was received from CAT during the specified <i>Timeout</i> time in milliseconds.                                                                 |  |  |
|          | OPOS_E_EXTENDED                                                                                                    | The detail code has been stored in ResultCodeExtended.                                                                                                    |  |  |
|          | OPOS_E_BUSY                                                                                                    | The CAT device cannot accept any commands now.                                                                                                    |  |  |
|          | Other Values                                                                                                    | See ResultCode.                                                                                                    |  |  |
| See Also | CapCheckCard Proper                                                                                                    | ty                                                                                                    |  |  |

## **Events**

## ErrorEvent Event

Syntax

void ErrorEvent (LONG ResultCode, LONG ResultCodeExtended, LONG
ErrorLocus, LONG\* pErrorResponse);

| Parameter          | Description                                                                            |
|--------------------|----------------------------------------------------------------------------------------|
| ResultCode         | The code which caused the error event. Remarks <b>ResultCode</b> for the value.        |
| ResultCodeExtended | The extended code which caused the error event. Remarks the value below for the value. |
| ErrorLocus         | OPOS_EL_OUTPUT is specified. An error occurred during asynchronous action.             |
| pErrorResponse     | Pointer to the error event response. Remarks the value below.                          |

If **ResultCode** is OPOS\_E\_EXTENDED, **ResultCodeExtended** will be set to one of the following values.

| Value                        | Meaning                                                                                                    |  |  |
|------------------------------|----------------------------------------------------------------------------------------------------|--|--|
| OPOS_ECAT_CENTER             | ERROR                                                                                                    |  |  |
|                              | An error was returned from the approval agency. The                                                            |  |  |
|                              | detail error code is defined in <b>CenterResultCode</b> .                                                      |  |  |
| OPOS_ECAT_COMMANDERR         |                                                                                                    |  |  |
|                              | The command sent to CAT is wrong. This error is never<br>returned so long as CAT control is working correctly. |  |  |
| OPOS_ECAT_RESET              | CAT was stopped during processing by CAT reset key (stop key) and so on.                                       |  |  |
| OPOS_ECAT_COMMUNICATIONERROR |                                                                                                    |  |  |
|                              | Communication error has occurred between the approval agency and CAT.                                          |  |  |

**OLE for Retail POS** 

Application Guide

Daily log was too big to be stored. Keeping daily log has been stopped and the value of **DailyLog** property is uncertain.

The content of the position specified by *pErrorResponse* will be preset to the default value of OPOS\_ER\_RETRY. An application sets one of the following values.

| Value         | Meaning                                                         |
|---------------|-----------------------------------------------------------------|
| OPOS_ER_RETRY | Retries the asynchronous processing. The error state is exited. |
| OPOS_ER_CLEAR | Clear the asynchronous processing. The error state is exited.   |

**Remarks** Fired when an error is detected while processing an asynchronous authorize group method or the **AccessDailyLog** method. The control's **State** transitions into the error state.

See Also Status, Result Code, and State Model"

## CHAPTER 6 Coin Dispenser

## Summary

| roperties                |     |             |                   |
|--------------------------|-----|-------------|-------------------|
| Common                   |     | Type Access | Initialized After |
| AutoDisable              | 1.2 | Boolean R/W | Not Supported     |
| BinaryConversion         | 1.2 | Long R/W    | Open              |
| CapPowerReporting        | 1.3 | Long R      | Open              |
| CheckHealthText          | 1.0 | String R    | Open              |
| Claimed                  | 1.0 | Boolean R   | Open              |
| DataCount                | 1.2 | Long R      | Not Supported     |
| DataEventEnabled         | 1.0 | Boolean R/W | Not Supported     |
| DeviceEnabled            | 1.0 | Boolean R/W | Open & Claim      |
| FreezeEvents             | 1.0 | Boolean R/W | Open              |
| OutputID                 | 1.0 | Long R      | Not Supported     |
| PowerNotify              | 1.3 | Long R/W    | Open              |
| PowerState               | 1.3 | Long R      | Open              |
| ResultCode               | 1.0 | Long R      |                   |
| ResultCodeExtended       | 1.0 | Long R      | Open              |
| State                    | 1.0 | Long R      |                   |
| ControlObjectDescription | 1.0 | String R    |                   |
| ControlObjectVersion     | 1.0 | Long R      |                   |
| ServiceObjectDescription | 1.0 | String R    | Open              |
| ServiceObjectVersion     | 1.0 | Long R      | Open              |
| DeviceDescription        | 1.0 | String R    | Open              |
| DeviceName               | 1.0 | String R    | Open              |
|                          |     |             |                   |

## Properties

## OLE for Retail POS Chapter 6 Application Guide Coin Dispenser

| Specific           |     | Type Access | Initialized After     |
|--------------------|-----|-------------|-----------------------|
| CapEmptySensor     | 1.0 | Boolean R   | Open                  |
| CapJamSensor       | 1.0 | Boolean R   | Open                  |
| CapNearEmptySensor | 1.0 | Boolean R   | Open                  |
| DispenserStatus    | 1.0 | Long R      | Open, Claim, & Enable |

#### Methods

| Common          |     | May Use After         |
|-----------------|-----|-----------------------|
| Open            | 1.0 |                       |
| Close           | 1.0 | Open                  |
| Claim           | 1.0 | Open                  |
| Release         | 1.0 | Open & Claim          |
| CheckHealth     | 1.0 | Open, Claim, & Enable |
| ClearInput      | 1.0 | Not Supported         |
| ClearOutput     | 1.0 | Not Supported         |
| DirectIO        | 1.0 | Open                  |
| Specific        |     |                       |
| Dispense Change | 1.0 | Open, Claim, & Enable |

#### **Events**

| Name                |     | May Occur After       |
|---------------------|-----|-----------------------|
| DataEvent           | 1.0 | Not Supported         |
| DirectIOEvent       | 1.0 | Open, Claim           |
| ErrorEvent          | 1.0 | Not Supported         |
| OutputCompleteEvent | 1.0 | Not Supported         |
| StatusUpdateEvent   | 1.0 | Open, Claim, & Enable |

## **General Information**

The Coin Dispenser Control' s OLE programmatic ID is "OPOS.CoinDispenser".

#### Capabilities

The coin dispenser has the following capability:

• Supports a method that allows a specified amount of change to be dispensed from the device.

The coin dispenser may have the following additional capability:

• Coin dispenser status reporting, which indicates empty coin slot conditions, near empty coin slot conditions, and coin slot jamming conditions.

#### Model

The general model of a coin dispenser is:

• A coin dispenser consists of a number of coin slots which hold the coinage to be dispensed. The programmer using the Coin Dispenser Control is not concerned with controlling the individual slots of coinage, but rather calls a method with the amount of change to be dispensed. It is the responsibility of the coin dispenser device or the Control to dispense the proper amount of change from the various slots.

#### **Device Sharing**

The coin dispenser is an exclusive-use device. Its device sharing rules are:

- The application must claim the device before enabling it.
- The application must claim and enable the device before accessing some of the properties, dispensing change, or receiving status update events.
- See the "Summary" table for precise usage prerequisites.

## **Properties**

## CapEmptySensor Property

### Syntax BOOL CapEmptySensor;

**Remarks** If TRUE, the coin dispenser can report an out-of-coinage condition; otherwise it is FALSE.

This property is initialized by the **Open** method.

## **CapJamSensor Property**

#### Syntax BOOL CapJamSensor;

**Remarks** If TRUE, the coin dispenser can report a mechanical jam or failure condition; otherwise it is FALSE.

This property is initialized by the **Open** method.

### CapNearEmptySensor Property

- Syntax BOOL CapNearEmptySensor;
- **Remarks** If TRUE, the coin dispenser can report when it is almost out of coinage; otherwise it is FALSE.

This property is initialized by the **Open** method.

## **DispenserStatus Property**

| Syntax  | LONG DispenserStatus;                                                      |                                                                                                    |  |  |  |
|---------|----------------------------------------------------------------------------|----------------------------------------------------------------------------------------------------|--|--|--|
| Remarks | Holds the current status of the dispenser. It may be one of the following: |                                                                                                    |  |  |  |
|         | Value                                                                      | Meaning                                                                                                    |  |  |  |
|         | COIN_STATUS_OK                                                             | Ready to dispense coinage. This value is also set when the dispenser is unable to detect an error condition. |  |  |  |
|         | COIN_STATUS_EMPT                                                           | Y<br>Cannot dispense coinage because it is empty.                                                            |  |  |  |
|         | COIN_STATUS_NEAR                                                           | EMPTY<br>Can still dispense coinage, but it nearly empty.                                                    |  |  |  |
|         | COIN_STATUS_JAM                                                            | A mechanical fault has occurred.                                                                             |  |  |  |

This property is initialized and kept current while the device is enabled.

## DispenseChange Method

| Syntax  | LONG DispenseChange (LONG Amount);                                                                                                    |                                                             |  |  |  |
|---------|----------------------------------------------------------------------------------------------------|-------------------------------------------------------------|--|--|--|
|         | The Amount parameter contains the amount of change to be dispensed.                                                                                |                                                             |  |  |  |
| Remarks | Call to dispense change. The value represented by the <i>Amount</i> parameter is a count of the currency units to dispense (such as cents or yen). |                                                             |  |  |  |
| Return  | One of the following values is returned by the method and placed in the <b>ResultCode</b> property:                                                |                                                             |  |  |  |
|         |                                                                                                    |                                                             |  |  |  |
|         | Value                                                                                                    | Meaning                                                     |  |  |  |
|         | Value OPOS_SUCCESS                                                                                                    | Meaning<br>The specified change was dispensed successfully. |  |  |  |
|         |                                                                                                    |                                                             |  |  |  |

Events

## **Events**

## StatusUpdateEvent

Remarks

#### Syntax void StatusUpdateEvent (LONG Status);

The *Status* parameter contains the coin dispenser status condition:

| Value                    | Meaning                                                                                                    |
|--------------------------|----------------------------------------------------------------------------------------------------|
| COIN_STATUS_OK           | Ready to dispense coinage. This value is also set when the dispenser is unable to detect an error condition. |
| COIN_STATUS_EMPT         | Ϋ́Υ                                                                                                    |
|                          | Cannot dispense coinage because it is empty.                                                                 |
| COIN_STATUS_NEAR         | EMPTY                                                                                                    |
|                          | Can still dispense coinage, but is nearly empty.                                                             |
| COIN_STATUS_JAM          | A mechanical fault has occurred.                                                                             |
| Power reporting Status   | U <b>pdateEvent</b> values                                                                                   |
|                          | See StatusUpdateEvent description on page 68.                                                                |
| Fired when a coin dispe  | enser sensor indicates a status change.                                                                      |
| The sain dismonstrain of | also able to fine status exert shore and for the sone or types                                               |

The coin dispenser is only able to fire status event changes for the sensor types supported by the values described in the capabilities properties.

|     | OLE for Retail POS | Chapter 6      |
|-----|--------------------|----------------|
| 176 | Application Guide  | Coin Dispenser |

## CHAPTER 7 Fiscal Printer

## Summary

| roperties                |     |             |                   |
|--------------------------|-----|-------------|-------------------|
| Common                   |     | Type Access | Initialized After |
| AutoDisable              | 1.3 | Boolean R/W | Not Supported     |
| BinaryConversion         | 1.3 | Long R/W    | Open              |
| CheckHealthText          | 1.3 | String R    | Open              |
| Claimed                  | 1.3 | Boolean R   | Open              |
| DataCount                | 1.3 | Long R      | Not Supported     |
| DataEventEnabled         | 1.3 | Boolean R/W | Not Supported     |
| DeviceEnabled            | 1.3 | Boolean R/W | Open & Claim      |
| FreezeEvents             | 1.3 | Boolean R/W | Open              |
| OutputID                 | 1.3 | Long R      | Open              |
| PowerState               | 1.3 | Long R      | Open              |
| PowerNotify              | 1.3 | Long R/W    | Open              |
| ResultCode               | 1.3 | Long R      |                   |
| ResultCodeExtended       | 1.3 | Long R      | Open              |
| State                    | 1.3 | Long R      |                   |
| ControlObjectDescription | 1.3 | String R    |                   |
| ControlObjectVersion     | 1.3 | Long R      |                   |
| ServiceObjectDescription | 1.3 | String R    | Open              |
| ServiceObjectVersion     | 1.3 | Long R      | Open              |
| DeviceDescription        | 1.3 | String R    | Open              |
| DeviceName               | 1.3 | String R    | Open              |
|                          |     |             |                   |

## Properties

| Specific                           |     | Type A  | ccess | Initialized After |
|------------------------------------|-----|---------|-------|-------------------|
| CapAdditionalLines                 | 1.3 | Boolean | R     | Open              |
| CapAmountAdjustment                | 1.3 | Boolean | R     | Open              |
| CapAmountNotPaid                   | 1.3 | Boolean | R     | Open              |
| CapCheckTotal                      | 1.3 | Boolean | R     | Open              |
| CapCoverSensor <sup>(2)</sup>      | 1.3 | Boolean | R     | Open              |
| <b>CapDoubleWidth</b>              | 1.3 | Boolean | R     | Open              |
| CapDuplicateReceipt                | 1.3 | Boolean | R     | Open              |
| CapFixedOutput                     | 1.3 | Boolean | R     | Open              |
| CapHasVatTable                     | 1.3 | Boolean | R     | Open              |
| CapIndependentHeader               | 1.3 | Boolean | R     | Open              |
| CapItemList                        | 1.3 | Boolean | R     | Open              |
| CapJrnEmptySensor <sup>(2)</sup>   | 1.3 | Boolean | R     | Open              |
| CapJrnNearEndSensor (2)            | 1.3 | Boolean | R     | Open              |
| CapJrnPresent (2)                  | 1.3 | Boolean | R     | Open              |
| CapNonFiscalMode                   | 1.3 | Boolean | R     | Open              |
| CapOrderAdjustmentFirst            | 1.3 | Boolean | R     | Open              |
| CapPercentAdjustment               | 1.3 | Boolean | R     | Open              |
| <b>CapPositiveAdjustment</b>       | 1.3 | Boolean | R     | Open              |
| CapPowerLossReport                 | 1.3 | Boolean | R     | Open              |
| CapPredefinedPayment<br>Lines      | 1.3 | Boolean | R     | Open              |
| CapReceiptNotPaid                  | 1.3 | Boolean | R     | Open              |
| CapRecEmptySensor <sup>(2)</sup>   | 1.3 | Boolean | R     | Open              |
| CapRecNearEndSensor <sup>(2)</sup> | 1.3 | Boolean | R     | Open              |
| CapRecPresent (2)                  | 1.3 | Boolean | R     | Open              |
| CapRemainingFiscal<br>Memory       | 1.3 | Boolean | R     | Open              |
| CapReservedWord                    | 1.3 | Boolean | R     | Open              |
| CapSetHeader                       | 1.3 | Boolean | R     | Open              |
| CapSetPOSID                        | 1.3 | Boolean | R     | Open              |
| CapSetStoreFiscalID                | 1.3 | Boolean | R     | Open              |
| CapSetTrailer                      | 1.3 | Boolean | R     | Open              |
| CapSetVatTable                     | 1.3 | Boolean | R     | Open              |

| Specific (continued)               |     | Type Access | Initialized After     |
|------------------------------------|-----|-------------|-----------------------|
| CapSlpEmptySensor <sup>(2)</sup>   | 1.3 | Boolean R   | Open                  |
| CapSlpFiscalDocument               | 1.3 | Boolean R   | Open                  |
| CapSlpFullSlip <sup>(2)</sup>      | 1.3 | Boolean R   | Open                  |
| CapSlpNearEndSensor <sup>(2)</sup> | 1.3 | Boolean R   | Open                  |
| CapSlpPresent (2)                  | 1.3 | Boolean R   | Open                  |
| CapSlpValidation                   | 1.3 | Boolean R   | Open                  |
| CapSubAmountAdjustment             | 1.3 | Boolean R   | Open                  |
| CapSubPercentAdjustment            | 1.3 | Boolean R   | Open                  |
| CapSubtotal                        | 1.3 | Boolean R   | Open                  |
| CapTrainingMode                    | 1.3 | Boolean R   | Open                  |
| <b>CapValidateJournal</b>          | 1.3 | Boolean R   | Open                  |
| CapXReport                         | 1.3 | Boolean R   | Open                  |
| AmountDecimalPlaces                | 1.3 | Long R      | Open, Claim, & Enable |
| AsyncMode                          | 1.3 | Boolean R/W | Open                  |
| CheckTotal                         | 1.3 | Boolean R/W | Open                  |
| CountryCode                        | 1.3 | Long R      | Open, Claim, & Enable |
| CoverOpen <sup>(2)</sup>           | 1.3 | Boolean R   | Open, Claim, & Enable |
| DayOpened                          | 1.3 | Boolean R   | Open, Claim, & Enable |
| DescriptionLength                  | 1.3 | Long R      | Open                  |
| DuplicateReceipt                   | 1.3 | Boolean R/W | Open                  |
| ErrorLevel                         | 1.3 | Long R      | Open                  |
| ErrorOutID                         | 1.3 | Long R      | Open, Claim & Enable  |
| ErrorState                         | 1.3 | Long R      | Open                  |
| ErrorStation                       | 1.3 | Long R      | Open                  |
| ErrorString                        | 1.3 | String R    | Open                  |
| FlagWhenIdle                       | 1.3 | Boolean R/W | Open                  |
| JrnEmpty <sup>(2)</sup>            | 1.3 | Boolean R   | Open, Claim, & Enable |
| JrnNearEnd <sup>(2)</sup>          | 1.3 | Boolean R   | Open, Claim, & Enable |
| MessageLength                      | 1.3 | Long R      | Open                  |
| NumHeaderLines                     | 1.3 | Long R      | Open                  |
| NumTrailerLines                    | 1.3 | Long R      | Open                  |
| NumVatRates                        | 1.3 | Long R      | Open                  |

| OLE for Retail POS<br>Application Guide |     |         |     | Chapter 7<br>Fiscal Printer |
|-----------------------------------------|-----|---------|-----|-----------------------------|
|                                         |     |         | _   |                             |
| PredefinedPaymentLines                  | 1.3 | String  | R   | Open                        |
| PrinterState                            | 1.3 | Long    | R   | Open, Claim, & Enable       |
| QuantityDecimalPlaces                   | 1.3 | Long    | R   | Open, Claim, & Enable       |
| QuantityLength                          | 1.3 | Long    | R   | Open, Claim, & Enable       |
| RecEmpty (2)                            | 1.3 | Boolean | R   | Open, Claim, & Enable       |
| RecNearEnd <sup>(2)</sup>               | 1.3 | Boolean | R   | Open, Claim, & Enable       |
| RemainingFiscalMemory                   | 1.3 | Long    | R   | Open, Claim, & Enable       |
| ReservedWord <sup>(1)</sup>             | 1.3 | String  | R   | Open                        |
| SlpEmpty <sup>(2)</sup>                 | 1.3 | Boolean | R   | Open, Claim, & Enable       |
| SlpNearEnd <sup>(2)</sup>               | 1.3 | Boolean | R   | Open, Claim, & Enable       |
| SlipSelection                           | 1.3 | Long    | R/W | Open, Claim, & Enable       |
| <b>TrainingModeActive</b>               | 1.3 | Boolean | R   | Open, Claim, & Enable       |

#### Methods

Common

## May Use After

| common                       |     | many eserigies        |
|------------------------------|-----|-----------------------|
| Open                         | 1.3 |                       |
| Close                        | 1.3 | Open                  |
| Claim                        | 1.3 | Open                  |
| Release                      | 1.3 | Open & Claim          |
| CheckHealth                  | 1.3 | Open, Claim, & Enable |
| ClearInput                   | 1.3 | Not Supported         |
| ClearOutput                  | 1.3 | Open & Claim          |
| DirectIO                     | 1.3 | Open                  |
| Specific - Presetting Fiscal |     |                       |
|                              |     |                       |
| SetDate                      | 1.3 | Open, Claim, & Enable |
| SetHeaderLine                | 1.3 | Open, Claim, & Enable |
| SetPOSID <sup>(1)</sup>      | 1.3 | Open, Claim, & Enable |
| SetStoreFiscalID             | 1.3 | Open, Claim, & Enable |
| SetTrailerLine               | 1.3 | Open, Claim, & Enable |
| SetVatTable                  | 1.3 | Open, Claim, & Enable |
| SetVatValue                  | 1.3 | Open, Claim, & Enable |
| Specific - Fiscal Receipt    |     |                       |
| BeginFiscalReceipt           | 1.3 | Open, Claim, & Enable |
| EndFiscalReceipt             | 1.3 | Open, Claim, & Enable |
| PrintDuplicateReceipt        | 1.3 | Open, Claim, & Enable |
| PrintRecItem                 | 1.3 | Open, Claim, & Enable |
| PrintRecItemAdjustment       | 1.3 | Open, Claim, & Enable |
| PrintRecMessage              | 1.3 | Open, Claim, & Enable |
| PrintRecNotPaid              | 1.3 | Open, Claim, & Enable |
| PrintRecRefund               | 1.3 | Open, Claim, & Enable |
| PrintRecSubtotal             | 1.3 | Open, Claim, & Enable |
| PrintRecSubtotalAdjustment   | 1.3 | Open, Claim, & Enable |
| PrintRecTotal                | 1.3 | Open, Claim, & Enable |
| PrintRecVoid                 | 1.3 | Open, Claim, & Enable |
| PrintRecVoidItem             | 1.3 | Open, Claim, & Enable |
|                              |     |                       |

| Specific (continued)            |     | May Use After         |
|---------------------------------|-----|-----------------------|
| Specific - Fiscal Document      |     |                       |
| BeginFiscalDocument             | 1.3 | Open, Claim, & Enable |
| EndFiscalDocument               | 1.3 | Open, Claim, & Enable |
| <b>PrintFiscalDocumentLine</b>  | 1.3 | Open, Claim, & Enable |
| Specific - Item Lists           | _   |                       |
| BeginItemList (1)               | 1.3 | Open, Claim, & Enable |
| EndItemList (1)                 | 1.3 | Open, Claim, & Enable |
| VerifyItem <sup>(1)</sup>       | 1.3 | Open, Claim, & Enable |
| Specific - Fiscal Reports       | _   |                       |
| PrintPeriodicTotalsReport       | 1.3 | Open, Claim, & Enable |
| PrintPowerLossReport            | 1.3 | Open, Claim, & Enable |
| PrintReport                     | 1.3 | Open, Claim, & Enable |
| PrintXReport                    | 1.3 | Open, Claim, & Enable |
| PrintZReport                    | 1.3 | Open, Claim, & Enable |
| Specific - Slip Insertion       | _   |                       |
| BeginInsertion <sup>(2)</sup>   | 1.3 | Open, Claim, & Enable |
| BeginRemoval (2)                | 1.3 | Open, Claim, & Enable |
| EndInsertion (2)                | 1.3 | Open, Claim, & Enable |
| EndRemoval <sup>(2)</sup>       | 1.3 | Open, Claim, & Enable |
| Specific - Non-Fiscal           | _   |                       |
| BeginFixedOutput <sup>(1)</sup> | 1.3 | Open, Claim, & Enable |
| BeginNonFiscal                  | 1.3 | Open, Claim, & Enable |
| BeginTraining                   | 1.3 | Open, Claim, & Enable |
| EndFixedOutput (1)              | 1.3 | Open, Claim, & Enable |
| EndNonFiscal                    | 1.3 | Open, Claim, & Enable |
| EndTraining                     | 1.3 | Open, Claim, & Enable |
| PrintFixedOutput (1)            | 1.3 | Open, Claim, & Enable |
| PrintNormal                     | 1.3 | Open, Claim, & Enable |
|                                 |     |                       |

| Specific (continued)        |     | May Use After         |
|-----------------------------|-----|-----------------------|
| Specific - Data Requests    | •   |                       |
| GetData                     | 1.3 | Open, Claim, & Enable |
| GetDate                     | 1.3 | Open, Claim, & Enable |
| GetTotalizer                | 1.3 | Open, Claim, & Enable |
| GetVatEntry (1)             | 1.3 | Open, Claim, & Enable |
| Specific - Error Correction | -   |                       |
| ClearError                  | 1.3 | Open, Claim, & Enable |
| ResetPrinter                | 1.3 | Open, Claim, & Enable |
| Events                      |     |                       |
| Name                        |     | May Occur After       |
| DataEvent                   | 1.3 | Not Supported         |
| DirectIOEvent               | 1.3 | Open                  |
| ErrorEvent                  | 1.3 | Open, Claim, & Enable |
| <b>OutputCompleteEvent</b>  | 1.3 | Open, Claim, & Enable |
| StatusUpdateEvent           | 1.3 | Open, Claim, & Enable |

All methods and properties marked with <sup>(1)</sup> are specific to at least one particular country and are not required by the fiscal legislation of all countries.

Properties and methods marked with <sup>(2)</sup> are adapted from the POS Printer device.

# **General Information**

The Fiscal Printer Control's OLE programmatic ID is "OPOS.FiscalPrinter".

#### This device was added in OPOS Release 1.3.

The fiscal printer OLE Control does not attempt to encapsulate the generic Windows graphics printer. Rather, for performance and ease of use considerations, the interfaces are defined to directly control a printer.

Since fiscal rules differ between countries, this interface tries to generalize the common requirements at the maximum extent specifications. This interface is based upon the fiscal requirements of the following countries, but it may fit the needs of other countries as well:

- Brazil
- Greece
- Hungary
- Italy
- Poland
- Turkey

The printer model defines three stations with the following general uses:

- **Journal** Used to log transaction information. Must be kept by the store for audit.
- **Receipt** Used to print transaction information. It is mandatory to give a printed fiscal receipt to the customer. Contains either a knife to cut the paper between transactions, or a tear bar to manually cut the paper.
- Slip Used to print information on a form. Usually given to the customer.

Also used to print "validation" information on a form. The form type is typically a check or credit card slip.

Configuration and initialization of the fiscal memory of the printer are not covered in this specification. These low level operations must be performed by technical assistance personnel.

## **Device Sharing**

The Fiscal Printer is an exclusive-use device, as follows:

- The application must claim the device before enabling it.
- The application must claim and enable the device before accessing many printerspecific properties.
- The application must claim and enable the device before calling methods that manipulate the device.

#### **General requirements**

Fiscal printers do not simply print text as standard printers do, they are used to monitor and memorize all fiscal information about a sale transaction. A fiscal printer has to accumulate totals, discounts, number of canceled receipts, taxes, etc. In order to do this, it is not sufficient to send unformatted strings of text to the printer; there is a need to separate each individual field in a receipt line item, thus differentiating between descriptions, prices and discounts. Moreover, it is necessary to define different printing commands for each different sale functionality (such as refund, item or void).

Fiscal rules are different among countries. This interface tries to generalize these requirements by summarizing the common requirements. Fiscal law requires that:

- Fiscal receipts must be printed and given to the customer.
- Fiscal printers must be equipped with memory to store daily totals. Each receipt line item must increment totals registers and, in most countries (Greece, Poland, Brazil, Hungary and Turkey) tax registers as well.
- Discounts, canceled items and canceled receipts must increment their associated registers on the printer.
- Fiscal printer must include a clock to store date and time information relative to each single receipt.
- Each fiscal receipt line item is printed both on the receipt and on the journal. (Italy, Greece, Poland)
- After a power failure (or a turn off) the fiscal printer must be in the same state as it was before this event occurred. This implies that care must be taken in managing the fiscal printer status and that power failure events must be managed by the application. In some countries a power failure must be logged and a report must be printed.

| OLE for Retail POS | Chapter 7      |
|--------------------|----------------|
| Application Guide  | Fiscal Printer |

#### **Printer Modes**

According to fiscal rules, it is possible for a fiscal printer to also offer functionality beyond the required fiscal printing mode. These additional modes are optional and may or may not be present on any particular fiscal printer.

There are three possible printer modes:

- **Fiscal:** This is the only required mode for a fiscal printer. In this mode the application has access to all the methods needed to manage a sale transaction and to print a fiscal receipt. It is assumed that any lines printed to the receipt station while in fiscal mode are also printed on the journal station.
- **Training:** In this mode the printer is used for training purposes (such as cashier training). In this mode the printer will accept fiscal commands but the printer will indicate on each receipt or document that the transaction is not an actual fiscal transaction. The printer will not update any of its internal fiscal registers while in training mode. Such printed receipts are usually marked as "training" receipts by fiscal printers.

The **CapTrainingMode** property will be set to **TRUE** if the printer supports training mode, **FALSE** otherwise.

• **Non-Fiscal:** In this mode the printer can be used to print simple text on the receipt station (echoed on the journal station) or the slip station. The printer will print some additional lines along with the application requested output to indicate that this output is not of a fiscal nature. Such printed receipts are usually marked as "non-fiscal" receipts by fiscal printers.

The **CapNonFiscalMode** property will be set to **TRUE** if the printer supports non-fiscal printing, **FALSE** otherwise.

#### Model

The Fiscal Printer follows the general output model, with some enhancements:

- Most methods are always performed synchronously. Synchronous methods will fail if asynchronous output is outstanding.
- The following methods are performed either synchronously or asynchronously, depending on the value of the **AsyncMode** property:

PrintFiscalDocumentLine PrintFixedOutput PrintNormal PrintRecItem PrintRecItemAdjustment PrintRecMessage PrintRecNotPaid PrintRecRefund PrintRecSubtotal PrintRecSubtotalAdjustment PrintRecTotal PrintRecVoid PrintRecVoidItem

When **AsyncMode** is FALSE, then these methods print synchronously and return their completion status to the application.

When **AsyncMode** is TRUE, then these methods operate as follows:

The Control buffers the request, sets the **OutputID** property to an identifier for this request, and returns as soon as possible. When the device completes the request successfully, then the Control fires an **OutputCompleteEvent**. A parameter of this event contains the **OutputID** of the completed request.

Asynchronous printer methods will <u>not</u> return an error status due to a printing problem, such as out of paper or printer fault. These errors will only be reported by an **ErrorEvent**. An error status is returned only if the printer is not claimed and enabled, a parameter is invalid, or the request cannot be enqueued. The first two error cases are due to an application error, while the last is a serious system resource exception.

| OLE for Retail POS | Chapter 7      |
|--------------------|----------------|
| Application Guide  | Fiscal Printer |

 If an error occurs while performing an asynchronous request, an ErrorEvent is enqueued and delivered. The ErrorStation property is set to the station or stations that were printing when the error occurred. The ErrorLevel, ErrorString and ErrorState and ErrorOutID properties are also set.

The event handler may call synchronous print methods (but not asynchronous methods), then can either retry the outstanding output or clear it.

- The Control guarantees that asynchronous output is performed on a first-in first-out basis.
- All output buffered by OPOS may be deleted by calling the ClearOutput method. OutputCompleteEvents will not be fired for cleared output. This method also stops any output that may be in progress (when possible).
- ♦ The property FlagWhenIdle may be set to cause the Control to fire a StatusUpdateEvent when all outstanding outputs have finished, whether successfully or because they were cleared.

The printer error reporting model is as follows:

• Most of the fiscal printer error conditions are reported by setting the **ResultCode** to OPOS\_E\_EXTENDED and then setting **ResultCodeExtended** to one of the following error conditions:

OPOS\_EFPTR\_COVER\_OPEN The printer cover is open.

- OPOS\_EFPTR\_JRN\_EMPTY The journal station has run out of paper.
- OPOS EFPTR REC EMPTY

The receipt station has run out of paper.

OPOS\_EFPTR\_SLP\_EMPTY

The slip station has run out of paper.

#### OPOS\_EFPTR\_MISSING\_DEVICES:

Some of the other devices which according to the local fiscal legislation are to be connected are missing. In some countries in order to use a fiscal printer a full set of peripheral devices are to be connected to the POS (such as cash drawer and customer display). In case one of these devices is not present sales are not allowed.

OPOS\_EFPTR\_WRONG\_STATE

The requested method could not be executed in the printer's current state.

188

|     | OPOS_EFPTR_TECHNICAL_ASSISTANCE<br>The printer has encountered a severe error condition. Calling for printer |
|-----|----------------------------------------------------------------------------------------------------|
|     | technical assistance is required.                                                                            |
|     | OPOS_EFPTR_CLOCK_ERROR                                                                                       |
|     | The printer's internal clock has failed.                                                                     |
|     | OPOS_EFPTR_FISCAL_MEMORY_FULL<br>The printer's fiscal memory has been exhausted.                             |
|     |                                                                                                    |
|     | OPOS_EFPTR_FISCAL_MEMORY_DISCONNECTED<br>The printer's fiscal memory has been disconnected.                  |
|     | OPOS_EFPTR_FISCAL_TOTALS_ERROR                                                                               |
|     | The Grand Total in working memory does not match the one in the EPROM.                                       |
|     | OPOS_EFPTR_BAD_ITEM_QUANTITY                                                                                 |
|     | The Quantity parameter is invalid.                                                                           |
|     | OPOS_EFPTR_BAD_ITEM_AMOUNT                                                                                   |
|     | The Amount parameter is invalid.                                                                             |
|     | OPOS_EFPTR_BAD_ITEM_DESCRIPTION                                                                              |
|     | The Description parameter is either too long, contains illegal characters or contains a reserved word.       |
|     | OPOS_EFPTR_RECEIPT_TOTAL_OVERFLOW                                                                            |
|     | The receipt total has overflowed.                                                                            |
|     | OPOS_EFPTR_BAD_VAT                                                                                           |
|     | The Vat parameter is invalid.                                                                                |
|     | OPOS_EFPTR_BAD_PRICE                                                                                         |
|     | The Price parameter is invalid.                                                                              |
|     | OPOS_EFPTR_BAD_DATE<br>The date parameter is invalid.                                                        |
|     | OPOS_EFPTR_NEGATIVE_TOTAL                                                                                    |
|     | The printer's computed total or subtotal is less than zero.                                                  |
|     | OPOS_EFPTR_WORD_NOT_ALLOWED                                                                                  |
|     | The description contains the reserved word.                                                                  |
| )th | er printer errors are reported by setting the <b>ResultCode</b> to                                           |

• Other printer errors are reported by setting the **ResultCode** to OPOS\_E\_FAILURE or another standard error status. These failures are typically due to a printer fault or jam, or to a more serious error.

| OLE for Retail POS | Chapter 7      |
|--------------------|----------------|
| Application Guide  | Fiscal Printer |

#### **Printer States**

As previously described, a fiscal printer is characterized by different printing modes. Moreover, the set of commands that can be executed at a particular moment depends upon the current state of the printer.

The current state of the fiscal printer is kept in the **PrinterState** property.

The fiscal printer has the following states:

• Monitor:

This is a neutral state. From this state it is possible to move to most of the other printer states. After a successful call to the **Claim** method and successful setting of the **DeviceEnabled** property to TRUE the printer should be in this state unless there is a printer error.

#### • Fiscal Receipt:

The printer is processing a fiscal receipt. All **PrintRec...** methods are available for use while in this state. This state is entered from the **Monitor** state using the **BeginFiscalReceipt** method.

#### • Fiscal Receipt Total:

The printer has already accepted at least one payment method, but the receipt's total amount has not yet been tendered. This state is entered from the **Fiscal Receipt** state by use of the **PrintRecTotal** method. The printer remains in this state while the total remains unpaid. This state can left by using the **PrintRecTotal**, **PrintRecNotPaid** or **PrintRecVoid** methods.

#### • Fiscal Receipt Ending:

The printer has completed the receipt up to the **Total** line. In this state it may be possible to print general messages using the **PrintRecMessage** method if it is supported by the printer. This state is entered from the **Fiscal Receipt** state via the **PrintRecVoid** method or from the **Fiscal Receipt Total** state using either the **PrintRecTotal**, **PrintRecNotPaid** or **PrintRecVoid** methods. This state is exited using the **EndFiscalReceipt** method at which time the printer returns to the **Monitor** state.

#### • Fiscal Document:

The printer is processing a fiscal document. The printer will accept the **PrintFiscalDocumentLine** method while in this state. This state is entered from the **Monitor** state using the **BeginFiscalDocument** method. This state is exited using the **EndFiscalDocument** method at which time the printer returns to the **Monitor** state.

- Monitor and TrainingModeActive = TRUE: The printer is being used for training purposes. All fiscal receipt and document commands are available. This state is entered from the Monitor state using the **BeginTraining** method. This state is exited using the **EndTraining** method at which time the printer returns to the **Monitor** state.
- **Fiscal Receipt** and **TrainingModeActive** = TRUE: The printer is being used for training purposes and a receipt is currently opened. To each line of the receipt special text will be added in order to differentiate it from a fiscal receipt.
- **Fiscal Total** and **TrainingModeActive** = TRUE: The printer is in training mode and receipt total is being handled.
- **Fiscal ReceiptEnding** and **TrainingModeActive** = TRUE: The printer is being used for training is in the receipt ending phase.
- NonFiscal:

The printer is printing non-fiscal output on either the receipt (echoed on the journal) or the slip. In this state the printer will accept the **PrintNormal** method. The printer prints a message that indicates that this is non-fiscal output with all application text. This state is entered from the **Monitor** state using the **BeginNonFiscal** method. This state is exited using the **EndNonFiscal** method at which time the printer returns to the **Monitor** state.

• Fixed:

The printer is being used to print fixed, non-fiscal output to one of the printer's stations. In this state the printer will accept the **PrintFixedOutput** method. This state is entered from the **Monitor** state using the **BeginFixedOutput** method. This state is exited using the **EndFixedOutput** method at which time the printer returns to the **Monitor** state.

• ItemList:

The printer is currently printing a line item report. In this state the printer will accept the **VerifyItem** method. This state is entered from the **Monitor** state using the **BeginItemList** method. This state is exited using the **EndItemList** method at which time the printer returns to the **Monitor** state.

Report:

The printer is currently printing one of the supported types of reports. This state is entered from the **Monitor** state using one of the **PrintReport**, **PrintPeriodicTotalsReport**, **PrintPowerLossReport**, **PrintXReport** or **PrintZReport** methods. When the report print completes, the printer automatically returns to **Monitor** state.

• FiscalSystemBlocked:

The printer is no longer operational due to one of the following reasons:

- The printer has been disconnected or has lost power.
- The printer's fiscal memory has been exhausted.
- The printer's internal data has become inconsistent.

In this state the printer will only accept methods to print reports and retrieve data. The printer cannot exit this state without the assistance of a technician.

When the application sets the property **DeviceEnabled** to TRUE it also monitors its current state. In a standard situation, the **PrinterState** property is set to FPTR\_PS\_MONITOR after a successfully setting **DeviceEnabled** to TRUE. This indicates that there was no interrupted operation remaining in the printer.

If the printer is not in the FPTR\_PS\_MONITOR state, the state reflects the printer's interrupted operation and the **PowerState** property is set to OPOS\_PS\_OFF. In this situation it is necessary to force the printer to a normal state by calling the **ResetPrinter** method.

This means that a power failure occurred or the last application which accessed the device left it in a not clear state.

Notice that even in this case the **ResultCode** property will be set to OPOS\_SUCCESS after setting **DeviceEnabled** to TRUE. It is required that the application check the **PowerState** property and checks for a received **StatusUpdateEvent** with the value OPOS\_SUE\_POWER\_OFF in the Data argument after successfully setting the **DeviceEnabled** property.

## **Document Printing**

Using a fiscal printer's slip station it may be possible (depending upon the printer's capabilities and on special fiscal rules) to print the following kinds of documents:

• Fiscal Documents:

In order to print fiscal documents an amount value must be sent to the printer and recorded by it. The **CapSlpFiscalDocument** property will be set to **TRUE** if the printer supports printing fiscal documents, and **FALSE** otherwise. If fiscal documents are supported they may be either full length (if **CapSlpFullSlip** is **TRUE**) or validation (if **CapSlpValidation** is **TRUE**). The actual selection is made using the **SlipSelection** property but only one totalizer is assigned to all the fiscal documents.

- Non-Fiscal Full Length Documents: Full length slip documents may be printed if CapSlpFullSlip is TRUE and SlipSelection is set to FPTR\_SS\_FULL\_LENGTH.
- Non-Fiscal Validation Documents: Validation documents may be printed if CapSlpValidation is TRUE and SlipSelection is set to FPTR\_SS\_VALIDATION.
- Fixed Text Documents:

Fixed text documents may be printed if **CapFixedOutput** is **TRUE**. If fixed text documents are supported they may be either full length (if **CapSlpFullSlip** is **TRUE**) or validation (if **CapSlpValidation** is **TRUE**). The actual selection is made using the **SlipSelection** property.

#### **Ordering of Fiscal Receipt Print Requests**

A fiscal receipt is started using the **BeginFiscalReceipt** method. If the **CapIndependentHeader** property is true, then it is up to the application to decide if the fiscal receipt header lines are to be printed at this time or not. Otherwise header lines are printed immediately prior to the first line item inside a fiscal receipt. Printing the header lines at this time will decrease the amount of time required to process the first fiscal receipt print method, but it may result in more receipt voids as well. The **BeginFiscalReceipt** method may only be called if the printer is currently in the Monitor state and this call will change the printer's current state to Fiscal Receipt.

Before selling the first line item it is possible to exit from the fiscal receipt state by calling the **EndFiscalReceipt** method. If header lines have already been printed, this method will cause also receipt voiding.

| OLE for Retail POS | Chapter 7      |
|--------------------|----------------|
| Application Guide  | Fiscal Printer |

Once the first line item has been printed and the printer remains in the Fiscal Receipt state, the following fiscal print methods are available:

PrintRecItem PrintRecItemAdjustment PrintRecNotPaid PrintRecRefund PrintRecSubtotal PrintRecSubtotalAdjustment PrintRecTotal PrintRecVoid PrintRecVoidItem

#### The PrintRecItem, PrintRecItemAdjustment, PrintRecRefund,

**PrintRecSubtotal, PrintRecSubtotalAdjustment** and **PrintRecVoidItem** will leave the printer in the Fiscal Receipt state. The **PrintRecNotPaid** (only available if the **CapReceiptNotPaid** property is TRUE) and **PrintRecTotal** methods will change the printer's state to either Fiscal Receipt Total or Fiscal Receipt Ending, depending upon whether the entire receipt total has been met. The **PrintRecVoid** method will change the printer's state to Fiscal Receipt Ending.

While in the Fiscal Receipt Total state the following fiscal print methods are available:

## PrintRecNotPaid PrintRecTotal PrintRecVoid

The **PrintRecNotPaid** (only available if the **CapReceiptNotPaid** property is TRUE) and **PrintRecTotal** methods will either leave the printer in the Fiscal Receipt Total state or change the printer's state to Fiscal Receipt Ending, depending upon whether the entire receipt total has been met. The **PrintRecVoid** method will change the printer's state to Fiscal Receipt Ending.

While in the Fiscal Receipt Ending state the following fiscal methods are available:

#### PrintRecMessage EndFiscalReceipt

The **PrintRecMessage** method is only available if the **CapAdditionalLines** property is TRUE and this method will leave the printer in the Fiscal Receipt Ending state. The **EndFiscalReceipt** will cause receipt closing and will then change the printer's state to Monitor.

194

Be aware that at no time can the printer's total for the receipt be negative. If this occurs the printer will generate an error.

#### **Receipt Layouts**

The following is an example of a typical receipt layout:

• Header Lines:

Header lines contain all of the information about the store, such as telephone number, address and name of the store. All of these lines are fixed and are defined before selling the first item (using the **SetHeaderLine** method). These lines may either be printed when the **BeginFiscalReceipt** method is called or when the first fiscal receipt method is called.

#### • Transaction Lines:

All of the lines of a fiscal transaction, such as line items, discounts and surcharges.

• Total Line:

The line containing the transaction total, tender amounts and possibly change due.

• Trailer Lines:

These are fixed promotional messages stored on the printer (using the **SetTrailerLine** method). They are automatically printed when the **EndFiscalReceipt** method is called. Note that the fiscal logotype, date and time and serial number lines are not considered part of the trailer lines. In fact, depending upon fiscal legislation and upon the printer vendor, the relative position of the trailer and the fiscal logotype lines can vary. Information which has to be inserted in the receipt due to fiscal legislation is automatically printed at receipt closure.

Example of a fiscal receipt:

## VAT Tables

Some fiscal printers support storing VAT (Value Added Tax) tables in the printer's memory. Some of these printers will allow the application to set and modify any of the table entries. Others allow only adding new table entries but do not allow existing entries to be modified. Some printers allow the VAT table to bet set only once.

If the printer supports VAT tables, the **CapHasVatTable** property is set to TRUE. If the printer allows the VAT table entries to be set or modified the **CapSetVatTable** property is set to TRUE. The maximum number of different vat rate entries in the VAT table is given by the **NumVatRates** property. VAT tables are set through a two step process. First the application uses the **SetVatValue** method to set each table entry to be sent to the printer. Next, the **SetVatTable** method is called to send the entire VAT table to the printer at one time.

#### **Receipt Duplication**

In some countries fiscal legislation can allow printing more than one copy of the same receipt. The **CapDuplicateReceipt** property will be set to TRUE if the printer is capable of printing duplicate receipts. Then, setting the **DuplicateReceipt** to TRUE causes the buffering of all receipt printing commands. **DuplicateReceipt** property is set to FALSE after receipt closing In order to print the receipt again the **PrintDuplicateReceipt** method has to be called.

### CURRENCY amounts, percentage amounts, VAT rates, and quantity amounts

• CURRENCY amounts (and also prices) are passed as values with the data type CURRENCY. On a Win32-based platform this is a 64 bit signed long value that implicitly assumes four digits as the fractional part. So, the range supported is from

-922,337,203,685,477.5808 to +922,337,203,685,477.5807

The fractional part used in the calculation unit of a Fiscal Printer may differ from the CURRENCY data type. The number of digits in the fractional part is stored in the **AmountDecimalPlaces** property and determined by the Fiscal Printer. The application has to take care that calculations in the application use the same fractional part for amounts.

- If the CapHasVatTable property is TRUE, VAT rates are passed using the indexes that were sent to the SetVatValue method.
   If the CapHasVatTable property is FALSE, VAT rates are passed as amounts with the data type LONG. The number of digits in the fractional part is implicitly assumed to be four.
- Percentage amounts are used in methods which allow also surcharge and/or discount amounts. If the amounts are specified to be a percentage value the value is also passed in a parameter of type CURRENCY.
   On a Win32-based platform the percentage value has then (as given by the CURRENCY data type) four digits in the fractional part.
   It is the percentage (0.0001% to 99.99999%) multiplied by 10000.
- Quantity amounts are passed as values with the data type LONG. The number of digits in the fractional part is stored in the **QuantityDecimalPlaces** property and determined by the Fiscal Printer.

# **Properties**

## AmountDecimalPlaces Property

## Syntax LONG AmountDecimalPlaces;

**Remarks** Holds the number of decimal digits that the fiscal device uses for calculations.

This property is initialized when the device is enabled.

## AsyncMode Property R/W

| Syntax   | BOOL AsyncMode;                                                                                                    |                                    |  |
|----------|----------------------------------------------------------------------------------------------------|------------------------------------|--|
| Remarks  | If TRUE, then some print methods like <b>PrintRecItemAdjustment</b> , <b>PrintRecItem</b> , <b>PrintNormal</b> , etc. will be performed asynchronously.<br>If FALSE, they will be performed synchronously. |                                    |  |
|          | This property is initialized to FALSE by the <b>Open</b> method.                                                                                                    |                                    |  |
|          | For the complete list of method which are performed either synchronously or asynchronously see Printer States Model on page <b>187</b> .                                                                   |                                    |  |
| Return   | When this property is set, the following value is placed in the <b>ResultCode</b> property:                                                                                                    |                                    |  |
|          | Value                                                                                                    | Meaning                            |  |
|          | OPOS_SUCCESS                                                                                                    | The property was set successfully. |  |
| See Also | Printer States Model (Pa                                                                                                    | age <b>187</b> )                   |  |

## **CapAdditionalLines Property**

#### Syntax BOOL CapAdditionalLines;

**Remarks** If TRUE, then the printer supports the printing of application defined lines on a fiscal receipt between the total line and the end of the fiscal receipt, FALSE otherwise.

If this property is TRUE, then after all totals lines are printed it is possible to print application-defined strings, such as the ones used for fidelity cards. In this case, after the total lines are printed, the **PrinterState** property is set to **ReceiptEnding** and **PrintRecMessage** can be called.

This property is initialized by the **Open** method.

## CapAmountAdjustment Property

| Syntax  | BOOL CapAmountAdjustment;                                                                                      |
|---------|----------------------------------------------------------------------------------------------------|
| Remarks | If TRUE, then the printer handles fixed amount discounts or fixed amount surcharges on items, FALSE otherwise. |
|         | This property is initialized by the <b>Open</b> method.                                                        |

## CapAmountNotPaid Property

| Syntax  | BOOL CapAmountNotPaid;                                                               |
|---------|--------------------------------------------------------------------------------------|
| Remarks | If TRUE, then the printer allows the recording of not paid amounts, FALSE otherwise. |
|         | This property is initialized by the <b>Open</b> method.                              |

|     | OLE for Retail POS | Chapter 7      |
|-----|--------------------|----------------|
| 200 | Application Guide  | Fiscal Printer |

## CapCheckTotal Property

#### Syntax BOOL CapCheckTotal;

**Remarks** If TRUE, then automatic comparison of the printer's total and the application's total can be enabled and disabled. If FALSE, then the automatic comparison cannot be enabled and is always considered disabled.

This property is initialized by the **Open** method.

#### CapCoverSensor Property

| Syntax BOO | L CapCoverSensor; |
|------------|-------------------|
|------------|-------------------|

**Remarks** If TRUE, then the printer has a "cover open" sensor; otherwise it is FALSE.

This property is initialized by the **Open** method.

## CapDoubleWidth Property

Syntax BOOL CapDoubleWidth;

**Remarks** If TRUE, then the printer can print double width characters, FALSE otherwise.

This property is initialized by the **Open** method.

## CapDuplicateReceipt Property

#### Syntax BOOL CapDuplicateReceipt;

**Remarks** If TRUE, then the printer allows printing more than one copy of the same fiscal receipt, FALSE otherwise..

## **CapFixedOutput Property**

## Syntax BOOL CapFixedOutput;

Remarks If TRUE, then the printer supports fixed format text printing through the **BeginFixedOutput**, **PrintFixedOutput** and **EndFixedOutput** methods, FALSE otherwise.

This property is initialized by the **Open** method.

## CapHasVatTable Property

| Syntax  | BOOL CapHasVatTable;                                        |
|---------|-------------------------------------------------------------|
| Remarks | If TRUE, then the printer has a tax table, FALSE otherwise. |
|         | This property is initialized by the <b>Open</b> method.     |

## CapIndependentHeader Property

| Syntax  | BOOL CapIndependentHeader;                                                                                                    |
|---------|----------------------------------------------------------------------------------------------------|
| Remarks | If TRUE, then the printer supports printing the fiscal receipt header lines before the first fiscal receipt command is processed, FALSE otherwise. |
|         | This property is initialized by the <b>Open</b> method.                                                                                            |

## **CapItemList Property**

| Syntax | BOOL CapItemList; |
|--------|-------------------|
|--------|-------------------|

**Remarks** If TRUE, then the printer can print a report of items of a specified VAT class, FALSE otherwise.

|     | OLE for Retail POS | Chapter 7      |
|-----|--------------------|----------------|
| 202 | Application Guide  | Fiscal Printer |

## CapJrnEmptySensor Property

#### Syntax BOOL CapJrnEmptySensor;

**Remarks** If TRUE, then the journal has an out-of-paper sensor; otherwise it is FALSE.

This property is initialized by the **Open** method.

# CapJrnNearEndSensor Property

| Syntax  | BOOL CapJrnNearEndSensor;                                                |  |
|---------|--------------------------------------------------------------------------|--|
| Remarks | If TRUE, then the journal has a low paper sensor; otherwise it is FALSE. |  |
|         | This property is initialized by the <b>Open</b> method.                  |  |

## **CapJrnPresent Property**

Syntax BOOL CapJrnPresent;

**Remarks** If TRUE, then the journal print station is present; otherwise it is FALSE.

Unlike POS printers, on fiscal printers the application is not able to directly access the journal. The fiscal printer itself prints on the journal if present.

This property is initialized by the **Open** method.

#### CapNonFiscalMode Property

#### Syntax BOOL CapNonFiscalMode;

**Remarks** If TRUE, then the printer allows printing in non-fiscal mode, FALSE otherwise.

# CapOrderAdjustmentFirst Property

| Syntax  | BOOL CapOrderAdjustmentFirst;                                                                                                    |
|---------|----------------------------------------------------------------------------------------------------|
| Remarks | This property defines the usage of <b>PrintRecItem</b> and <b>PrintRecItemAdjustment</b>                                                                            |
|         | If FALSE, the application has to call <b>PrintRecItem</b> first and then call <b>PrintRecItemAdjustment</b> to give a discount or a surcharge for a single article. |
|         | If TRUE, the application has to call <b>PrintRecItemAdjustment</b> first and then call <b>PrintRecItem</b> .                                                        |
|         | This property is initialized by the <b>Open</b> method.                                                                                                    |

# CapPercentAdjustment Property

| Syntax  | BOOL CapPercentAdjustment;                                                                                 |
|---------|----------------------------------------------------------------------------------------------------|
| Remarks | If TRUE, then the printer handles percentage discounts or percentage surcharges on items, FALSE otherwise. |
|         | This property is initialized by the <b>Open</b> method.                                                    |

# CapPositiveAdjustment Property

| Syntax  | BOOL CapPositiveAdjustment;                                                   |
|---------|-------------------------------------------------------------------------------|
| Remarks | This property defines abilities of the PrintRecItemAdjustment                 |
|         | If it is TRUE then it is possible to apply surcharges, otherwise it is false. |
|         | This property is initialized by the <b>Open</b> method.                       |

|     | OLE for Retail POS | Chapter 7      |
|-----|--------------------|----------------|
| 204 | Application Guide  | Fiscal Printer |

## CapPowerLossReport Property

| Syntax  | BOOL CapPowerLossReport;                                                                                               |
|---------|----------------------------------------------------------------------------------------------------|
| Remarks | If TRUE, then the printer can print a power loss report using the <b>PrintPowerLossReport</b> method, FALSE otherwise. |
|         | This property is initialized by the <b>Open</b> method.                                                                |

## CapPredefinedPaymentLines Property

#### Syntax B

- BOOL CapPredefinedPaymentLines;
- **Remarks** If TRUE, the printer can store and print predefined payment descriptions, FALSE otherwise.

This property is initialized by the **Open** method.

## CapReceiptNotPaid Property

## Syntax BOOL CapReceiptNotPaid;

**Remarks** If TRUE, then the printer supports using the **PrintRecNotPaid** method to specify a part of the receipt total that is not paid, FALSE otherwise.

This property is initialized by the **Open** method.

## CapRecEmptySensor Property

#### Syntax BOOL CapRecEmptySensor;

**Remarks** If TRUE, then the receipt has an out-of-paper sensor; otherwise it is FALSE.

## CapRecNearEndSensor Property

| Syntax  | BOOL CapRecNearEndSensor;                                                |
|---------|--------------------------------------------------------------------------|
| Remarks | If TRUE, then the receipt has a low paper sensor; otherwise it is FALSE. |
|         | This property is initialized by the <b>Open</b> method.                  |

## CapRecPresent Property

| Syntax  | BOOL CapRecPresent;                                                        |
|---------|----------------------------------------------------------------------------|
| Remarks | If TRUE, then the receipt print station is present; otherwise it is FALSE. |
|         | This property is initialized by the <b>Open</b> method.                    |

## CapRemainingFiscalMemory Property

#### Syntax BOOL CapRemainingFiscalMemory;

**Remarks** If TRUE, then the printer supports using the **RemainingFiscalMemory** property to show the amount of Fiscal Memory remaining If FALSE, the printer does not support reporting the Fiscal Memory status of the printer.

|     | OLE for Retail POS | Chapter 7      |
|-----|--------------------|----------------|
| 206 | Application Guide  | Fiscal Printer |

#### CapReservedWord Property

#### Syntax BOOL CapReservedWord;

**Remarks** If TRUE, then the printer prints a reserved word (for example, "TOTALE") before printing the total amount, FALSE otherwise.

If TRUE, the reserved word is stored in the **ReservedWord** property. This reserved word may not be printed using any fiscal print method.

This property is initialized by the **Open** method.

#### CapSetHeader Property

#### Syntax BOOL CapSetHeader;

**Remarks** If TRUE, then it is possible to use the **SetHeaderLine** method to initialize the contents of a particular line of the receipt header, FALSE otherwise.

This property is initialized by the **Open** method.

## CapSetPOSID Property

## Syntax BOOL CapSetPOSID;

**Remarks** If TRUE, then it is possible to use the **SetPOSID** method to initialize the values of POSID and CashierID, FALSE otherwise.

These values are printed on each fiscal receipt.

## CapSetStoreFiscalID Property

# SyntaxBOOL CapSetStoreFiscalID;RemarksIf TRUE, then it is possible to use the SetStoreFiscalID method to set up the Fiscal<br/>ID number which will be printed on each fiscal receipt, FALSE otherwise.This property is initialized by the Open method.

## CapSetTrailer Property

| Syntax  | BOOL CapSetTrailer;                                                                                                    |
|---------|----------------------------------------------------------------------------------------------------|
| Remarks | If TRUE, then it is possible to use the <b>SetTrailerLine</b> method to initialize the contents of a particular line of the receipt trailer, FALSE otherwise. |
|         | This property is initialized by the <b>Open</b> method.                                                                                                    |

## CapSetVatTable Property

### Syntax BOOL CapSetVatTable;

**Remarks** If TRUE, then it is possible to use the **SetVatValue** and **SetVatTable** methods to modify the contents of the printer' s VAT table, FALSE otherwise.

Some printers may not allow existing VAT table entries to be modified. Only new entries may be set on these printers.

|     | OLE for Retail POS | Chapter 7      |
|-----|--------------------|----------------|
| 208 | Application Guide  | Fiscal Printer |

## CapSIpEmptySensor Property

## Syntax BOOL CapSlpEmptySensor;

**Remarks** If TRUE, then the slip has a "slip in" sensor; otherwise it is FALSE.

This property is initialized by the **Open** method.

## CapSIpFiscalDocument Property

# SyntaxBOOL CapSlpFiscalDocument;RemarksIf TRUE, then the printer allows fiscal printing to the slip station, FALSE otherwise.<br/>This property is initialized by the **Open** method.

## CapSIpFullSlip Property

| Syntax  | BOOL CapSlpFullSlip;                                                                                              |
|---------|----------------------------------------------------------------------------------------------------|
| Remarks | If TRUE, then the printer supports printing full length forms on the slip station, FALSE otherwise.               |
|         | It is possible to choose between full slip and validation documents by setting the <b>SlipSelection</b> property. |
|         | This property is initialized by the <b>Open</b> method.                                                           |

## CapSIpNearEndSensor Property

## Syntax BOOL CapSlpNearEndSensor;

**Remarks** If TRUE, then the slip has a "slip near end" sensor; otherwise it is FALSE.

# CapSIpPresent Property

| Syntax  | BOOL CapSlpPresent;                                            |
|---------|----------------------------------------------------------------|
| Remarks | If TRUE, then the printer has a slip station, FALSE otherwise. |
|         | This property is initialized by the <b>Open</b> method.        |
|         |                                                                |

# CapSIpValidation Property

| Syntax  | BOOL CapSlpValidation;                                                                                                    |
|---------|----------------------------------------------------------------------------------------------------|
| Remarks | If TRUE, then the printer supports printing validation information on the slip station, FALSE otherwise.                   |
|         | It is possible to choose between full slip and validation documents by setting the <b>SlipSelection</b> property.          |
|         | In some countries, when printing non fiscal validations using the slip station a limited number of lines could be printed. |
|         | This property is initialized by the <b>Open</b> method.                                                                    |

# CapSubAmountAdjustment Property

| Syntax  | BOOL CapSubAmountAdjustment;                                                               |
|---------|--------------------------------------------------------------------------------------------|
| Remarks | If TRUE, then the printer handles fixed amount discounts on the subtotal, FALSE otherwise. |
|         | This property is initialized by the <b>Open</b> method.                                    |

|     | OLE for Retail POS | Chapter 7      |
|-----|--------------------|----------------|
| 210 | Application Guide  | Fiscal Printer |

## CapSubPercentAdjustment Property

#### Syntax BOOL CapSubPercentAdjustment;

**Remarks** If TRUE, then the printer handles percentage discounts on the subtotal, FALSE otherwise.

This property is initialized by the **Open** method.

## **CapSubtotal Property**

| Syntax  | BOOL CapSubtotal;                                                                                                    |
|---------|----------------------------------------------------------------------------------------------------|
| Remarks | If TRUE, then it is possible to use the <b>PrintRecSubtotal</b> method to print the current subtotal, FALSE otherwise. |
|         | This property is initialized by the <b>Open</b> method.                                                                |

## CapTrainingMode Property

| Syntax  | BOOL CapTrainingMode;                                                |
|---------|----------------------------------------------------------------------|
| Remarks | If TRUE, then the printer supports a training mode, FALSE otherwise. |
|         | This property is initialized by the <b>Open</b> method.              |

## CapValidateJournal Property

Syntax

| Official |                                                                                         |
|----------|-----------------------------------------------------------------------------------------|
| Remarks  | If TRUE, then it is possible to use the <b>PrintNormal</b> method to print a validation |
|          | string on the journal station, FALSE otherwise.                                         |

This property is initialized by the **Open** method.

**BOOL** CanValidate.Iournal:

# CapXReport Property

| Syntax  | BOOL CapXReport;                                                                                          |
|---------|----------------------------------------------------------------------------------------------------|
| Remarks | If TRUE, then it is possible to use the <b>PrintXReport</b> method to print an X report, FALSE otherwise. |
|         | This property is initialized by the <b>Open</b> method.                                                   |

# CheckTotal Property R/W

| Syntax  | BOOL CheckTotal;                                                                                                    |                                                                                         |  |
|---------|----------------------------------------------------------------------------------------------------|-----------------------------------------------------------------------------------------|--|
| Remarks | arks If TRUE, automatic comparison between the fiscal printer's total and the application's total is enabled. If FALSE, automatic comparison is disabled. |                                                                                         |  |
|         | This property is only valid if CapCheckTotal is TRUE.                                                                                                    |                                                                                         |  |
|         | This property is initialized to TRUE by the <b>Open</b> method.                                                                                           |                                                                                         |  |
| Return  | N When this property is set, the following value is placed in the <b>ResultCode</b> prop                                                                  |                                                                                         |  |
|         | Value                                                                                                    | Meaning                                                                                 |  |
|         | OPOS_SUCCESS                                                                                                    | The property was set successfully.                                                      |  |
|         | OPOS_E_ILLEGAL                                                                                                    | Setting this property is not valid for this service object (see <b>CapCheckTotal</b> ). |  |

|     | OLE for Retail POS | Chapter 7      |
|-----|--------------------|----------------|
| 212 | Application Guide  | Fiscal Printer |

## **CountryCode Property**

## Syntax LONG CountryCode;

**Remarks** Holds a value identifying which countries are supported by this Service Object. It can contain any of the following values logically ORed together:

| Value           | Meaning                                      |
|-----------------|----------------------------------------------|
| FPTR_CC_BRAZIL  | The printer supports Brazil's fiscal rules.  |
| FPTR_CC_GREECE  | The printer supports Greece's fiscal rules.  |
| FPTR_CC_HUNGARY | The printer supports Hungary's fiscal rules. |
| FPTR_CC_ITALY   | The printer supports Italy's fiscal rules.   |
| FPTR_CC_POLAND  | The printer supports Poland's fiscal rules.  |
| FPTR_CC_TURKEY  | The printer supports Turkey's fiscal rules.  |

This property is initialized by the **Open** method.

## **CoverOpen Property**

#### Syntax BOOL CoverOpen;

**Remarks** If TRUE, then the printer's cover is open; otherwise it is FALSE.

If the **CapCoverSensor** property is FALSE, then the printer does not have a cover open sensor, and this property always returns FALSE.

This property is initialized and kept current while the device is enabled.

## **DayOpened Property**

#### Syntax BOOL DayOpened;

**Remarks** If TRUE, then the fiscal day has been started on the printer, FALSE otherwise.

The Fiscal Day of the printer can be either opened or not opened. The **DayOpened** property reflects whether or not the printer considers its Fiscal Day to be opened or not.

Some methods may only be called while the Fiscal Day is not yet opened (**DayOpened** is FALSE). Methods that can be called after the Fiscal Day is opened change from country to country. Usually all the configuration methods are to be called only before the Fiscal Day is opened.

Depending on fiscal legislation, some of the following methods may be allowed only if the printer has not yet begun its Fiscal Day:

SetDate SetHeaderLine SetPOSID SetStoreFiscalID SetTrailerLine SetVatTable SetVatValue

This property is initialized and kept current while the device is enabled.

## **DescriptionLength Property**

- Syntax LONG DescriptionLength;
- **Remarks** Holds the maximum number of characters that may be passed as a description parameter.

|     | OLE for Retail POS | Chapter 7      |
|-----|--------------------|----------------|
| 214 | Application Guide  | Fiscal Printer |

## **DuplicateReceipt Property**

## Syntax BOOL Duplicate Receipt;

**Remarks** If this property is set to TRUE all the printing commands inside a fiscal receipt will be buffered and they can be printed again via the **PrintDuplicateReceipt** method.

## **ErrorLevel Property**

| Syntax  | LONG ErrorLevel;                                    |                                                                                                    |
|---------|-----------------------------------------------------|----------------------------------------------------------------------------------------------------|
| Remarks | The severity of the error condition.<br>Values are: |                                                                                                    |
|         |                                                     |                                                                                                    |
|         | Value                                               | Meaning                                                                                                    |
|         | FPTR_EL_NONE                                        | No error condition is present.                                                                                                    |
|         | FPTR_EL_RECOVERA                                    | BLE                                                                                                    |
|         |                                                     | A recoverable error has occurred.                                                                                                    |
|         |                                                     | (Example: Out of paper.)                                                                                                    |
|         | FPTR_EL_FATAL                                       | A non-recoverable error has occurred.<br>(Example: Internal printer failure.)                                                            |
|         | FPTR_EL_BLOCKED                                     | A severe hardware failure which can be resolved only by technicians. (Example: Fiscal memory failure.). This error can not be recovered. |

This property is set by the Control just before delivering an **ErrorEvent**. When the error is cleared, then the property is changed to FPTR\_EL\_NONE.

## **ErrorOutID Property**

#### Syntax LONG ErrorOutID;

**Remarks** The identifier of the output in the queue which raised an error event, when using asynchronous printing.

This property is set just before an **ErrorEvent** is delivered.

## **ErrorState Property**

#### Syntax LONG ErrorState;

**Remarks** Holds the current state of the printer when firing an error event for an asynchronous output.

This property is set just before an **ErrorEvent** is delivered.

See the **PrinterState** property on page 220 for a list of values.

## **ErrorStation Property**

| Syntax  | LONG ErrorStation;                                                                                                    |  |
|---------|----------------------------------------------------------------------------------------------------|--|
| Remarks | Holds the station or stations that were printing when an error was detected.                                                  |  |
|         | This property will be set to one of the following values: FPTR_S_JOURNAL FPTR_S_RECEIPT, FPTR_S_SLIP, FPTR_S_JOURNAL_RECEIPT. |  |

This property is set just before an **ErrorEvent** is delivered.

|     | OLE for Retail POS | Chapter 7      |
|-----|--------------------|----------------|
| 216 | Application Guide  | Fiscal Printer |

## **ErrorString Property**

#### Syntax BSTR ErrorString;

**Remarks** A vendor-supplied description of the current error.

This property is set by the Control just before delivering an **ErrorEvent**. If no description is available, the property is set to an empty string. When the error is cleared, then the property is changed to an empty string.

#### FlagWhenIdle Property R/W

#### Syntax BOOL FlagWhenIdle;

**Remarks** If TRUE, the Control will fire a **StatusUpdateEvent** if it is in the idle state. If FALSE, this event will not be fired.

FlagWhenIdle is automatically reset to FALSE when the status event is delivered.

The main use of idle status event that is controlled by this property is to give the application control when all outstanding asynchronous outputs have been processed. The event will be fired if the outputs were completed successfully or if they were cleared by the **ClearOutput** method or by an **ErrorEvent** handler.

If the **State** is already set to OPOS\_S\_IDLE when the **FlagWhenIdle** property is set to TRUE, then a **StatusUpdateEvent** is fired immediately. The application can therefore depend upon the event, with no race condition between the starting of its last asynchronous output and the setting of this flag.

This property is initialized to FALSE by the **Open** method.

**Return** When this property is set, the following value is placed in the **ResultCode** property:

| Value        | Meaning                            |
|--------------|------------------------------------|
| OPOS SUCCESS | The property was set successfully. |

# **JrnEmpty Property**

| Syntax   | BOOL JrnEmpty;                                                                                        |  |
|----------|----------------------------------------------------------------------------------------------------|--|
| Remarks  | If TRUE, the journal is out of paper.<br>If FALSE, journal paper is present.                          |  |
|          | If the capability <b>CapJrnEmptySensor</b> is FALSE, then the value of this property is always FALSE. |  |
|          | This property is initialized and kept current while the device is enabled.                            |  |
| See Also | JrnNearEnd Property                                                                                   |  |

### **JrnNearEnd Property**

| Syntax   | BOOL JrnNearEnd;                                                                                        |  |
|----------|----------------------------------------------------------------------------------------------------|--|
| Remarks  | If TRUE, the journal paper is low.<br>If FALSE, journal paper is not low.                               |  |
|          | If the capability <b>CapJrnNearEndSensor</b> is FALSE, then the value of this property is always FALSE. |  |
|          | This property is initialized and kept current while the device is enabled.                              |  |
| See Also | JrnEmpty Property                                                                                       |  |

# MessageLength Property

- Syntax LONG MessageLength;
- **Remarks** Holds the maximum number of characters that may be passed as a message line in the method **PrintRecMessage**. The value may change in different modes of the fiscal printer. For example in the mode "Fiscal Receipt" the number of characters may be bigger than in the mode "Fiscal Receipt Total".

|     | OLE for Retail POS | Chapter 7      |
|-----|--------------------|----------------|
| 218 | Application Guide  | Fiscal Printer |

#### NumHeaderLines Property

#### Syntax LONG NumHeaderLines;

**Remarks** Contains the maximum number of header lines that can be printed for each fiscal receipt. Header lines usually contain information like store address, store name, store Fiscal ID. Each header line is set using the **SetHeaderLine** method and remains set even after the printer is switched off. Header lines are automatically printed when a fiscal receipt is initiated using the **BeginFiscalReceipt** method or when the first line item inside a receipt is sold.

This property is initialized by the **Open** method.

#### NumTrailerLines Property

#### Syntax LONG NumTrailerLines;

**Remarks** Contains the maximum number of trailer lines that can be printed for each fiscal receipt. Trailer lines are usually promotional messages. Each trailer line is set using the **SetTrailerLine** method and remains set even after the printer is switched off. Trailer lines are automatically printed either after the last **PrintRecTotal** or when a fiscal receipt is closed using the **EndFiscalReceipt** method.

This property is initialized by the **Open** method.

### NumVatRates Property

- Syntax LONG NumVatRates;
- **Remarks** Contains the maximum number of vat rates that can be entered into the printer's Vat table.

# PredefinedPaymentLines Property

#### Syntax BSTR PredefinedPaymentLines;

**Remarks** If **CapPredefinedPaymentLines** is TRUE, only predefined payment lines are allowed. The value of this property is the list of all possible words to be used as indexes of the predefined payment lines (for example, "a,b,c,d,z"). Those indexes are used in the **PrintRecTotal** method for the *description* parameter.

|     | OLE for Retail POS | Chapter 7      |
|-----|--------------------|----------------|
| 220 | Application Guide  | Fiscal Printer |

# PrinterState Property

| Syntax  | LONG PrinterState;                                                                                       |                                                                                                    |
|---------|----------------------------------------------------------------------------------------------------|----------------------------------------------------------------------------------------------------|
| Remarks | Holds the printer's current operational state. This property controls which methods are currently legal. |                                                                                                    |
|         | Values are:                                                                                              |                                                                                                    |
|         | Value                                                                                                    | Meaning                                                                                                    |
|         | FPTR_PS_MONITOR                                                                                          | If <b>TrainingModeActive</b> property is FALSE:<br>The printer is currently not in a specific operational mode.<br>In this state the printer will accept any of the <b>Begin</b><br>methods as well as the <b>Set</b> methods.                                                         |
|         |                                                                                                    | If <b>TrainingModeActive</b> property is TRUE:<br>The printer is currently being used for training purposes.<br>In this state the printer will accept any of the <b>PrintRec</b><br>methods or the <b>EndTraining</b> method.                                                          |
|         | FPTR_PS_FISCAL_RE                                                                                        | CEIPT                                                                                                    |
|         |                                                                                                    | If <b>TrainingModeActive</b> property is FALSE:<br>The printer is currently processing a fiscal receipt. In this<br>state the printer will accept any of the <b>PrintRec</b><br>methods.                                                                                               |
|         |                                                                                                    | If <b>TrainingModeActive</b> property is TRUE:<br>The printer is currently being used for training purposes<br>and a fiscal receipt is currently opened.                                                                                                    |
|         | FPTR_PS_FISCAL_RE                                                                                        | CEIPT_TOTAL<br>If <b>TrainingModeActive</b> property is FALSE:<br>The printer has already accepted at least one payment, but<br>the total has not been completely paid. In this state the<br>printer will accept either the <b>PrintRecTotal</b> or<br><b>PrintRecNotPaid</b> methods. |
|         |                                                                                                    | If <b>TrainingModeActive</b> property is TRUE:<br>The printer is currently being used for training purposes<br>and the printer has already accepted at least one payment,<br>but the total has not been completely paid.                                                               |

| FPTR_PS_FISCAL_REC             | CEIPT_ENDING<br>If <b>TrainingModeActive</b> property is FALSE:<br>The printer has completed the receipt up to the total line.<br>In this state the printer will accept either the<br><b>PrintRecMessage</b> or <b>EndFiscalReceipt</b> methods. |
|--------------------------------|----------------------------------------------------------------------------------------------------|
|                                | If <b>TrainingModeActive</b> property is TRUE:<br>The printer is currently being used for training purposes<br>and a fiscal receipt is going to be closed.                                                                                       |
| FPTR_PS_FISCAL_DO              | CUMENT<br>The printer is currently processing a fiscal slip. In this<br>state the printer will accept either the<br><b>PrintFiscalDocumentLine</b> or <b>EndFiscalDocument</b><br>methods.                                                       |
| FPTR_PS_FIXED_OUT              | PUT<br>The printer is currently processing fixed text output to one<br>or more stations. In this state the printer will accept either<br>the <b>PrintFixedOutput</b> or <b>EndFixedOutput</b> methods.                                           |
| FPTR_PS_ITEM_LIST              | The printer is currently processing an item list report. In this state the printer will accept either the <b>VerifyItem</b> or <b>EndItemList</b> methods.                                                                                       |
| FPTR_PS_NONFISCAL              | The printer is currently processing non-fiscal output to one or more stations. In this state the printer will accept either the <b>PrintNormal</b> or <b>EndNonFiscal</b> methods.                                                               |
| FPTR_PS_LOCKED                 | The printer has encountered a non-recoverable hardware problem. A printer technician must be contacted to exit this state.                                                                                                    |
| FPTR_PS_REPORT                 | The printer is currently processing a fiscal report. In this state the printer will not accept any methods until the report has completed.                                                                                                    |
| These are <b>BeginInsertic</b> | that are accepted in any state except FPTR_PS_LOCKED.<br>on, EndInsertion, BeginRemoval, EndRemoval,<br>Totalizer, GetVatEntry, ResetPrinter and ClearOutput.                                                                                    |

For more information, see the discussion of Printer States on page 190.

|     | OLE for Retail POS | Chapter 7      |
|-----|--------------------|----------------|
| 222 | Application Guide  | Fiscal Printer |

### **QuantityDecimalPlaces Property**

#### Syntax LONG QuantityDecimalPlaces;

**Remarks** Holds the number of decimal digits in the fractional part that should be assumed to be in any quantity parameter passed to this Service Object.

This property is initialized to 0 (zero) by the **Open** method.

# **QuantityLength Property**

#### Syntax LONG QuantityLength;

**Remarks** Holds the maximum number of digits that may be passed as a quantity parameter, including both the whole and fractional parts.

This property is initialized by the **Open** method.

### **RecEmpty Property**

| Syntax   | BOOL RecEmpty;                                                                                        |  |
|----------|----------------------------------------------------------------------------------------------------|--|
| Remarks  | If TRUE, the receipt is out of paper.<br>If FALSE, receipt paper is present.                          |  |
|          | If the capability <b>CapRecEmptySensor</b> is FALSE, then the value of this property is always FALSE. |  |
|          | This property is initialized and kept current while the device is enabled.                            |  |
| See Also | RecNearEnd Property                                                                                   |  |

# **RecNearEnd Property**

| Syntax   | BOOL RecNearEnd;                                                                                        |  |
|----------|----------------------------------------------------------------------------------------------------|--|
| Remarks  | If TRUE, the receipt paper is low.<br>If FALSE, receipt paper is not low.                               |  |
|          | If the capability <b>CapRecNearEndSensor</b> is FALSE, then the value of this property is always FALSE. |  |
|          | This property is initialized and kept current while the device is enabled.                              |  |
| See Also | RecEmpty Property                                                                                       |  |

# RemainingFiscalMemory Property

| Syntax   | LONG RemainingFiscalMemory;                                                                                                 |  |  |
|----------|----------------------------------------------------------------------------------------------------|--|--|
| Remarks  | Holds the remaining counter of Fiscal Memory.                                                                               |  |  |
|          | This property is initialized and kept current while the device is enabled and may be updated by <b>PrintZReport</b> method. |  |  |
| See Also | CapRemainingFiscalMemory Property                                                                                           |  |  |

# **ReservedWord Property**

| Syntax  | BSTR ReservedWord;                                                                                                    |  |
|---------|----------------------------------------------------------------------------------------------------|--|
| Remarks | Holds the string that is automatically printed with the total when the <b>PrintRecTotal</b> method is called. This word may not occur in any string that is passed into any fiscal output methods. |  |
|         | This property is only valid if CapReservedWord is TRUE.                                                                                                    |  |

|     | OLE for Retail POS | Chapter 7      |
|-----|--------------------|----------------|
| 224 | Application Guide  | Fiscal Printer |

### **SIpEmpty Property**

# Syntax BOOL SlpEmpty;

**Remarks** If TRUE, a slip form is not present. If FALSE, a slip form is present.

If the capability **CapSlpEmptySensor** is FALSE, then the value of this property is always FALSE.

This property is initialized and kept current while the device is enabled.

#### Note

The "slip empty" sensor should be used primarily to determine whether a form has been inserted before printing, and can be monitored to determine whether a form is still in place. This sensor is usually placed one or more print lines above the slip print head.

However, the "slip near end" sensor (when present) should be used to determine when nearing the end of the slip. This sensor is usually placed one or more print lines below the slip print head.

See Also SlpNearEnd Property

#### SIpNearEnd Property

#### Syntax BOOL SlpNearEnd;

**Remarks** If TRUE, the slip form is near its end. If FALSE, the slip form is not near its end.

The "near end" sensor is also sometimes called the "trailing edge" sensor, referring to the bottom edge of the slip.

If the capability **CapSlpNearEndSensor** is FALSE, then the value of this property is always FALSE.

This property is initialized and kept current while the device is enabled.

#### Note

The "slip empty" sensor should be used primarily to determine whether a form has been inserted before printing, and can be monitored to determine whether a form is still in place. This sensor is usually placed one or more print lines above the slip print head.

However, the "slip near end" sensor (when present) should be used to determine when nearing the end of the slip. This sensor is usually placed one or more print lines below the slip print head.

See Also SlpEmpty Property

|     | OLE for Retail POS | Chapter 7      |
|-----|--------------------|----------------|
| 226 | Application Guide  | Fiscal Printer |

# SlipSelection Property R/W

| Syntax  | LONG SlipSelection;                                             |                   |                                                         |
|---------|-----------------------------------------------------------------|-------------------|---------------------------------------------------------|
| Remarks | Selects the kind of document to be printed on the slip station. |                   |                                                         |
|         | Values are:                                                     |                   |                                                         |
|         | Value                                                           |                   | Meaning                                                 |
|         | FPTR_SS_FULL_LENG                                               | GTH               | Print full length documents.                            |
|         | FPTR_SS_VALIDATIO                                               | ON                | Print validation documents.                             |
|         | The value of <b>SlipSelect</b> method.                          | <b>tion</b> is in | itialized to FPTR_SS_FULL_LENGTH by the Claim           |
| Return  | When this property is se property:                              | et, one of        | the following values is placed in the <b>ResultCode</b> |
|         | Value                                                           | Meani             | ng                                                      |
|         | OPOS_SUCCESS                                                    | The pr            | operty was set successfully.                            |
|         | OPOS_E_ILLEGAL                                                  | An inv            | alid slip type was specified.                           |

# TrainingModeActive Property

#### Syntax BOOL TrainingModeActive;

**Remarks** Holds the current printer's operational state concerning the training mode. Training mode allows all fiscal commands, but each receipt is marked as non-fiscal and no internal printer registers are updated with any data while in training mode. Some countries' fiscal rules require that all blank characters on a training mode receipt are printed as some other character. Italy, for example, requires that all training mode receipts print a ? instead of a blank.

Values are:

| Value | Meaning                                                                                                    |
|-------|----------------------------------------------------------------------------------------------------|
| TRUE  | The printer is currently in training mode. That means no data are written into the EPROM of the fiscal printer. |
| FALSE | The printer is currently in normal mode. All printed receipts will also update the fiscal memory                |

# **Methods**

# **BeginFiscalDocument Method**

| Syntax  | LONG BeginFiscalDocument (LONG DocumentAmount);                                                     |                                                                                                    |  |
|---------|----------------------------------------------------------------------------------------------------|----------------------------------------------------------------------------------------------------|--|
|         | Parameter                                                                                           | Description                                                                                                    |  |
|         | DocumentAmount                                                                                      | Amount of document to be stored by the printer.                                                                  |  |
| Remarks | Called to initiate fiscal p                                                                         | printing to the slip station.                                                                                    |  |
|         | This method is only sup                                                                             | ported if CapSlpFiscalDocument is TRUE.                                                                          |  |
|         | The slip paper must be before calling this method                                                   | inserted into the slip station using <b>Begin/EndInsertion</b> od.                                               |  |
|         | Each fiscal line will be                                                                            | printed using the <b>PrintFiscalDocumentLine</b> method.                                                         |  |
|         | If this method is succes<br>FPTR_PS_FISCAL_DC                                                       | ssful, the <b>PrinterState</b> property will be changed to OCUMENT.                                              |  |
| Return  | One of the following values is returned by the method and placed in the <b>ResultCode</b> property: |                                                                                                    |  |
|         | Value                                                                                               | Meaning                                                                                                    |  |
|         | OPOS_SUCCESS                                                                                        | The method was successful.                                                                                       |  |
|         | OPOS_E_BUSY                                                                                         | Cannot perform while output is in progress.                                                                      |  |
|         | OPOS_E_ILLEGAL                                                                                      | One of the following errors occurred:                                                                            |  |
|         |                                                                                                    | • The slip station does not exist (see the <b>CapSlpPresent</b> property).                                       |  |
|         |                                                                                                    | • The printer does not support fiscal output to the slip station (see the <b>CapSlpFiscalDocument</b> property). |  |

#### Methods

|          | OPOS_E_EXTENDED:                           |                                                                                                   |
|----------|--------------------------------------------|---------------------------------------------------------------------------------------------------|
|          | ResultCodeExtended =                       | = OPOS_EFPTR_WRONG_STATE:<br>The printer's current state does not allow this state<br>transition. |
|          | ResultCodeExtended =                       | OPOS_EFPTR_SLP_EMPTY:<br>There is no paper in the slip station.                                   |
|          | ResultCodeExtended =                       | OPOS_EFPTR_BAD_ITEM_AMOUNT:<br>The <i>DocumentAmount</i> parameter is invalid.                    |
|          | Other Values                               | See ResultCode.                                                                                   |
| See Also | EndFiscalDocument M<br>AmountDecimalPlaces | lethod, <b>PrintFiscalDocumentLine</b> Method<br>Property                                         |

### **BeginFiscalReceipt Method**

| Syntax  | LONG BeginFiscalReceipt (BOOL PrintHeader);                                                                                                    |                                                               |  |
|---------|----------------------------------------------------------------------------------------------------|---------------------------------------------------------------|--|
|         | Parameter                                                                                                    | Description                                                   |  |
|         | PrintHeader                                                                                                    | Indicates if the header lines are to be printed at this time. |  |
| Remarks | Called to initiate fise                                                                                                    | cal printing to the receipt station.                          |  |
|         | If <i>PrintHeader</i> and the <b>CapIndependentHeader</b> property are both TRUE all defined header lines will be printed before control is returned. Otherwise header lines will be printed when the first item is sold. |                                                               |  |

If this method is successful, the **PrinterState** property will be changed to FPTR\_PS\_FISCAL\_RECEIPT.

| 230 |          | OLE for Retail POS<br>Application Guide | Chapter 7<br>Fiscal Printer                                                                                |
|-----|----------|-----------------------------------------|----------------------------------------------------------------------------------------------------|
|     | Return   | One of the following property:          | values is returned by the method and placed in the <b>ResultCode</b>                                       |
|     |          | Value                                   | Meaning                                                                                                    |
|     |          | OPOS_SUCCESS                            | The method was successful.                                                                                 |
|     |          | OPOS_E_BUSY                             | Cannot perform while output is in progress.                                                                |
|     |          | OPOS_E_EXTENDE                          | D:                                                                                                    |
|     |          | ResultCodeExtende                       | <b>d</b> = OPOS_EFPTR_WRONG_STATE:<br>The printer's current state does not allow this state<br>transition. |
|     |          | Other Values                            | See <b>ResultCode</b> .                                                                                    |
|     | See Also | <b>EndFiscalReceipt</b> Me<br>Property  | ethod, PrintRec Methods, CapIndependentHeader                                                              |

# BeginFixedOutput Method

| Syntax  | LONG BeginFixedOutput (LONG Station, LONG DocumentType);                                                                                                    |                                                                                  |  |
|---------|----------------------------------------------------------------------------------------------------|----------------------------------------------------------------------------------|--|
|         | Parameter                                                                                                    | Description                                                                      |  |
|         | Station                                                                                                    | The printer station to be used. May be either FPTR_S_RECEIPT or FPTR_S_SLIP.     |  |
|         | DocumentType                                                                                                    | Identifier of a document stored in the printer.                                  |  |
| Remarks | <ul> <li>marks Called to initiate non-fiscal fixed text printing on a printer station. This method is only supported if CapFixedOutput is TRUE.</li> <li>If the <i>Station</i> parameter is FPTR_S_SLIP, the slip paper must be inserted slip station using Begin/EndInsertion before calling this method.</li> </ul> |                                                                                  |  |
|         |                                                                                                    |                                                                                  |  |
|         | Each fixed output will be printed using the <b>PrintFixedOutput</b> method. If this method is successful, the <b>PrinterState</b> property will be changed to                                                                                                    |                                                                                  |  |
|         | FPTR_PS_FIXED_C<br>modality and resets 1                                                                                                    | OUTPUT. The <b>EndFixedOutput</b> method ends fixed output <b>PrinterState</b> . |  |
|         |                                                                                                    |                                                                                  |  |

| Return   | property:          |                                                                                              |  |
|----------|--------------------|----------------------------------------------------------------------------------------------|--|
|          | Value              | Meaning                                                                                      |  |
|          | OPOS_SUCCESS       | The method was successful.                                                                   |  |
|          | OPOS_E_BUSY        | Cannot perform while output is in progress.                                                  |  |
|          | OPOS_E_ILLEGAL     | One of the following errors occurred:                                                        |  |
|          |                    | • The slip station does not exist (see the <b>CapSlpPresent</b> property).                   |  |
|          |                    | • The printer does not support fixed output (see the <b>CapFixedOutput</b> property).        |  |
|          |                    | • The <i>Station</i> parameter is invalid.                                                   |  |
|          |                    | • The <i>DocumentType</i> is invalid.                                                        |  |
|          | OPOS_E_EXTENDED    | ):                                                                                           |  |
|          | ResultCodeExtended | = OPOS_EFPTR_WRONG_STATE: The printer' s current state does not allow this state transition. |  |
|          | ResultCodeExtended | = OPOS_EFPTR_SLP_EMPTY:<br>There is no paper in the slip station.                            |  |
|          | Other Values       | See <b>ResultCode</b> .                                                                      |  |
| See Also | EndFixedOutput Met | hod, PrintFixedOutput Method                                                                 |  |

Return One of the following values is returned by the method and placed in the **ResultCode** 

|     | OLE for Retail POS | Chapter 7      |
|-----|--------------------|----------------|
| 232 | Application Guide  | Fiscal Printer |

#### **BeginInsertion Method**

#### Syntax LONG BeginInsertion (LONG *Timeout*);

The *Timeout* parameter gives the number of milliseconds before failing the method. If zero, the method tries to begin insertion mode, then returns the appropriate status immediately.

If OPOS\_FOREVER (-1), the method tries to begin insertion mode, then waits as long as needed until either the form is inserted or an error occurs.

**Remarks** Called to initiate slip processing.

When called, the slip station is made ready to receive a form by opening the form's handling "jaws" or activating a form insertion mode. This method is paired with the **EndInsertion** method for controlling form insertion.

If the printer device cannot be placed into insertion mode, an error is returned to the application. Otherwise, the Control continues to monitor form insertion until either:

- The form is successfully inserted. In this case, the Control returns an OPOS\_SUCCESS status.
- The form is not inserted before *Timeout* milliseconds have elapsed, or an error is reported by the printer device. In this case, the Control either returns OPOS\_E\_TIMEOUT or another error. The printer device remains in form insertion mode. This allows an application to perform some user interaction and reissue the **BeginInsertion** method without altering the form handling mechanism.

| Return   | One of the following values is returned by the method and placed in the <b>ResultCode</b> property: |                                                                          |  |
|----------|----------------------------------------------------------------------------------------------------|--------------------------------------------------------------------------|--|
|          | Value                                                                                               | Meaning                                                                  |  |
|          | OPOS_SUCCESS                                                                                        | The method was initiated successfully.                                   |  |
|          | OPOS_E_BUSY                                                                                         | Cannot perform while output is in progress.                              |  |
|          | OPOS_E_ILLEGAL                                                                                      | The slip station does not exist (see the <b>CapSlpPresent</b> property). |  |
|          | OPOS_E_TIMEOUT                                                                                      | The specified time has elapsed without the form being properly inserted. |  |
|          | Other Values                                                                                        | See ResultCode.                                                          |  |
| See Also | EndInsertion Method;                                                                                | BeginRemoval Method; EndRemoval Method                                   |  |

# **BeginItemList Method**

| Syntax  | LONG BeginItemList (LONG VatID);                                                     |                                                                      |
|---------|--------------------------------------------------------------------------------------|----------------------------------------------------------------------|
|         | Parameter                                                                            | Description                                                          |
|         | VatID                                                                                | Vat identifier for reporting.                                        |
| Remarks | Called to initiate a validation report of items belonging to a particular VAT class. |                                                                      |
|         | This method is only                                                                  | y supported if <b>CapItemList</b> is TRUE.                           |
|         |                                                                                      |                                                                      |
|         | If this method is su<br>FPTR_PS_ITEM_1                                               | accessful, the <b>PrinterState</b> property will be changed to LIST. |
|         | After this method of                                                                 | only <b>VerifyItem</b> and <b>EndItemList</b> methods may be called. |

233

| 234      | OLE for Retail POS<br>Application Guide                                                             | Chapter 7<br>Fiscal Printer                                                                        |
|----------|----------------------------------------------------------------------------------------------------|----------------------------------------------------------------------------------------------------|
| Return   | One of the following values is returned by the method and placed in the <b>ResultCode</b> property: |                                                                                                    |
|          | Value                                                                                               | Meaning                                                                                            |
|          | OPOS_SUCCESS                                                                                        | The method was successful.                                                                         |
|          | OPOS_E_BUSY                                                                                         | Cannot perform while output is in progress.                                                        |
|          | OPOS_E_ILLEGAL                                                                                      | One of the following errors occurred:                                                              |
|          |                                                                                                    | • The printer does not support an item list report (see the <b>CapItemList</b> property).          |
|          |                                                                                                    | • The printer does not support VAT tables (see the <b>CapHasVatTable</b> property).                |
|          | OPOS_E_EXTENDED                                                                                     | ):                                                                                                 |
|          | ResultCodeExtended                                                                                  | = OPOS_EFPTR_WRONG_STATE:<br>The printer' s current state does not allow this state<br>transition. |
|          | ResultCodeExtended                                                                                  | = OPOS_EFPTR_BAD_VAT:<br>The <i>VatID</i> parameter is invalid.                                    |
|          | Other Values                                                                                        | See ResultCode.                                                                                    |
| See Also | EndItemList Method,                                                                                 | VerifyItem Method                                                                                  |

# **BeginNonFiscal Method**

| Syntax   | LONG BeginNonFiscal ();                                                                                                    |                                                   |  |
|----------|----------------------------------------------------------------------------------------------------|---------------------------------------------------|--|
| Remarks  | Called to initiate non-fiscal operations on the printer.                                                                                                    |                                                   |  |
|          | <ul> <li>This method is only supported if CapNonFiscalMode is TRUE.</li> <li>Output in this mode is accomplished using the PrintNormal method.</li> <li>This method can be successfully called only if the current value of the PrinterSta property is FPTR_PS_MONITOR.</li> <li>If this method is successful, the PrinterState property will be changed to FPTR_PS_NONFISCAL.</li> </ul> |                                                   |  |
|          |                                                                                                    |                                                   |  |
|          |                                                                                                    |                                                   |  |
|          |                                                                                                    |                                                   |  |
|          | In order to stop non fisc                                                                                                    | al modality EndNonFiscal method should be called. |  |
| Return   | One of the following values is returned by the method and placed in the <b>ResultCode</b> property:                                                                                                    |                                                   |  |
|          | Value                                                                                                    | Meaning                                           |  |
|          | OPOS_SUCCESS                                                                                                    | The method was successful.                        |  |
|          | OPOS_E_BUSY                                                                                                    | Cannot perform while output is in progress.       |  |
|          | OPOS_E_ILLEGAL                                                                                                    | One of the following errors occurred:             |  |
|          | • The printer does not support non-fiscal output (se <b>CapNonFiscalMode</b> property).                                                                                                    |                                                   |  |
|          | OPOS_E_EXTENDED:                                                                                                    |                                                   |  |
|          | <b>ResultCodeExtended</b> = OPOS_EFPTR_WRONG_STATE:                                                                                                    |                                                   |  |
|          | The printer's current state does not allow this state transition.                                                                                                    |                                                   |  |
|          | Other Values                                                                                                    | See ResultCode.                                   |  |
| See Also | EndNonFiscal Method, PrintNormal Method                                                                                                    |                                                   |  |

|     | OLE for Retail POS | Chapter 7      |
|-----|--------------------|----------------|
| 236 | Application Guide  | Fiscal Printer |

#### **BeginRemoval Method**

#### Syntax LONG BeginRemoval (LONG *Timeout*);

The *Timeout* property gives the number of milliseconds before failing the method. If zero, the method tries to begin removal mode, then returns the appropriate status immediately.

If OPOS\_FOREVER (-1), the method tries to begin removal mode, then waits as long as needed until either the form is removed or an error occurs.

**Remarks** Called to initiate form removal processing.

When called, the printer is made ready to remove a form by opening the form handling "jaws" or activating a form ejection mode. This method is paired with the **EndRemoval** method for controlling form removal.

If the printer device cannot be placed into removal or ejection mode, an error is returned to the application. Otherwise, the Control continues to monitor form removal until either:

- The form is successfully removed. In this case, the Control returns an OPOS\_SUCCESS status.
- The form is not removed before *Timeout* milliseconds have elapsed, or an error is reported by the printer device. In this case, the Control either returns OPOS\_E\_TIMEOUT or another error. The printer device remains in form removal mode. This allows an application to perform some user interaction and reissue the **BeginRemoval** method without altering the form handling mechanism.

| Return   | One of the following values is returned by the method and placed in the <b>ResultCod</b> property: |                                                                                   |  |
|----------|----------------------------------------------------------------------------------------------------|-----------------------------------------------------------------------------------|--|
|          | Value                                                                                              | Meaning                                                                           |  |
|          | OPOS_SUCCESS                                                                                       | The method was initiated successfully.                                            |  |
|          | OPOS_E_BUSY                                                                                        | Cannot perform while output is in progress.                                       |  |
|          | OPOS_E_ILLEGAL                                                                                     | The printer does not have a slip station (see the <b>CapSlpPresent</b> property). |  |
|          | OPOS_E_TIMEOUT                                                                                     | The specified time has elapsed without the form being properly removed.           |  |
|          | Other Values                                                                                       | See ResultCode.                                                                   |  |
| See Also | BeginInsertion Metho                                                                               | d; EndInsertion Method; EndRemoval Method                                         |  |

### **BeginTraining Method**

| Syntax  | LONG BeginTraining ();                  |
|---------|-----------------------------------------|
| Remarks | Called to initiate training operations. |

This method is only supported if **CapTrainingMode** is TRUE.

Output in this mode is accomplished using the **PrintRec...** methods in order to print a receipt or other methods to print reports.

This method can be successfully called only if the current value of the **PrinterState** property is FPTR\_PS\_MONITOR.

If this method is successful, the **TrainingModeActive** property will be changed to TRUE.

| 238      | OLE for Retail POS<br>Application Guide                                                             | Chapter 7<br>Fiscal Printer                                                                       |
|----------|----------------------------------------------------------------------------------------------------|---------------------------------------------------------------------------------------------------|
| Return   | One of the following values is returned by the method and placed in the <b>ResultCode</b> property: |                                                                                                   |
|          | Value                                                                                               | Meaning                                                                                           |
|          | OPOS_SUCCESS                                                                                        | The method was successful.                                                                        |
|          | OPOS_E_BUSY                                                                                         | Cannot perform while output is in progress.                                                       |
|          | OPOS_E_ILLEGAL                                                                                      | One of the following errors occurred:                                                             |
|          |                                                                                                    | • The printer does not support training mode (see the <b>CapTrainingMode</b> property).           |
|          | OPOS_E_EXTENDED                                                                                     | ):                                                                                                |
|          | ResultCodeExtended                                                                                  | = OPOS_EFPTR_WRONG_STATE:<br>The printer's current state does not allow this state<br>transition. |
|          | Other Values                                                                                        | See <b>ResultCode</b> .                                                                           |
| See Also | EndTraining Method,                                                                                 | PrintRec Methods                                                                                  |

# **ClearError Method**

| Syntax  | LONG ClearError ();                                                                                 |                            |  |
|---------|----------------------------------------------------------------------------------------------------|----------------------------|--|
| Remarks | Called to clear all printer error conditions.                                                       |                            |  |
|         | This method is always performed synchronously.                                                      |                            |  |
| Return  | One of the following values is returned by the method and placed in the <b>ResultCode</b> property: |                            |  |
|         | Value Meaning                                                                                       |                            |  |
|         | OPOS_SUCCESS                                                                                        | The method was successful. |  |
|         | OPOS_E_FAILURE                                                                                      | Error recovery failed.     |  |
|         | Other Values                                                                                        | See ResultCode.            |  |

# **EndFiscalDocument Method**

| Syntax   | LONG EndFiscalDocument ();                                                                                        |                                                                                                    |  |
|----------|----------------------------------------------------------------------------------------------------|----------------------------------------------------------------------------------------------------|--|
| Remarks  | Called to terminate fiscal printing to the slip station.                                                          |                                                                                                    |  |
|          | This method is only supported if CapSlpFiscalDocument is TRUE.                                                    |                                                                                                    |  |
|          | If this method is successful, the <b>PrinterState</b> property will be changed to FPTR_PS_MONITOR.                |                                                                                                    |  |
| Return   | One of the following values is returned by the method and placed in the <b>ResultCode</b> property:               |                                                                                                    |  |
|          | Value                                                                                                    | Meaning                                                                                                    |  |
|          | OPOS_SUCCESS                                                                                                    | The method was successful.                                                                                     |  |
|          | OPOS_E_BUSY                                                                                                    | Cannot perform while output is in progress.                                                                    |  |
|          | OPOS_E_ILLEGAL                                                                                                    | The printer does not support fiscal output to the slip station (see the <b>CapSlpFiscalDocument</b> property). |  |
|          | OPOS_E_EXTENDED                                                                                                   | :                                                                                                    |  |
|          | <b>ResultCodeExtended</b> = OPOS_EFPTR_WRONG_STATE:<br>The printer is not currently in the Fiscal Document state. |                                                                                                    |  |
|          | Other Values                                                                                                    | See ResultCode.                                                                                                |  |
| See Also | BeginFiscalDocument                                                                                               | t Method, PrintFiscalDocumentLine Method                                                                       |  |

| 240 | Application Guide  | Fiscal Printer |
|-----|--------------------|----------------|
|     | OLE for Retail POS | Chapter 7      |

# EndFiscalReceipt Method

| Syntax  | LONG EndFiscalReceipt (BOOL PrintHeader);                                                                                                    |                                                               |  |
|---------|----------------------------------------------------------------------------------------------------|---------------------------------------------------------------|--|
|         | Parameter                                                                                                    | Description                                                   |  |
|         | PrintHeader                                                                                                    | Indicates if the header lines are to be printed at this time. |  |
| Remarks | Called to terminate fisc                                                                                                    | al printing to the receipt station.                           |  |
|         | If <i>PrintHeader</i> is FALSE, this method will close the current fiscal receipt, cut it, and print the trailer lines and fiscal logotype, if they were not already printed after the total lines. All functions carried out by this method will be completed before this call returns. |                                                               |  |
|         | If this method is successful, the <b>PrinterState</b> property will be changed to FPTR_PS_MONITOR.                                                                                                    |                                                               |  |
| Return  | One of the following values is returned by the method and placed in the <b>ResultCode</b> property:                                                                                                    |                                                               |  |
|         | Value Meaning                                                                                                    |                                                               |  |
|         | OPOS_SUCCESS                                                                                                    | The method was successful.                                    |  |
|         | OPOS_E_BUSY                                                                                                    | Cannot perform while output is in progress.                   |  |
|         | OPOS_E_EXTENDED:                                                                                                    |                                                               |  |
|         | <b>ResultCodeExtended</b> = OPOS_EFPTR_WRONG_STATE:<br>The printer is not currently in the Fiscal Receipt Ending<br>state.                                                                                                    |                                                               |  |
|         | Other Values                                                                                                    | See ResultCode.                                               |  |
|         |                                                                                                    |                                                               |  |

See Also BeginFiscalReceipt Method, PrintRec... Methods

# EndFixedOutput Method

| Syntax   | LONG EndFixedOutput ();                                                                             |                                                                                     |  |
|----------|----------------------------------------------------------------------------------------------------|-------------------------------------------------------------------------------------|--|
| Remarks  | Called to terminate non-fiscal fixed text printing on a printer station.                            |                                                                                     |  |
|          | This method is only supported if CapFixedOutput is TRUE.                                            |                                                                                     |  |
|          | If this method is successful, the <b>PrinterState</b> property will be changed to FPTR_PS_MONITOR.  |                                                                                     |  |
| Return   | One of the following values is returned by the method and placed in the <b>ResultCode</b> property: |                                                                                     |  |
|          | Value                                                                                               | Meaning                                                                             |  |
|          | OPOS_SUCCESS                                                                                        | The method was successful.                                                          |  |
|          | OPOS_E_BUSY                                                                                         | Cannot perform while output is in progress.                                         |  |
|          | OPOS_E_ILLEGAL                                                                                      | The printer does not support fixed output (see the <b>CapFixedOutput</b> property). |  |
|          | OPOS_E_EXTENDED:                                                                                    |                                                                                     |  |
|          | <b>ResultCodeExtended</b> = OPOS_EFPTR_WRONG_STATE:                                                 |                                                                                     |  |
|          |                                                                                                    | The printer is not currently in the Fixed Output state.                             |  |
|          | Other Values                                                                                        | See <b>ResultCode</b> .                                                             |  |
| See Also | BeginFixedOutput M                                                                                  | ethod, PrintFixedOutput Method                                                      |  |

| 272 |                    | 1 ISCUI I MILLO |
|-----|--------------------|-----------------|
| 242 | Application Guide  | Fiscal Printer  |
|     | OLE for Retail POS | Chapter 7       |

### **EndInsertion Method**

#### Syntax LONG EndInsertion ();

**Remarks** Called to end form insertion processing.

When called, the printer is taken out of form insertion mode. If the slip device has forms "jaws," they are closed by this method. If a form is detected in the device, a successful status of OPOS\_SUCCESS is returned to the application. If no form is present, an extended error status OPOS\_EFPTR\_SLP\_EMPTY is returned.

This method is paired with the **BeginInsertion** method for controlling form insertion. The application may choose to call this method immediately after a successful **BeginInsertion** if it wants to use the printer sensors to determine when a form is positioned within the slip printer. Alternatively, the application may prompt the user and wait for a key press before calling this method.

**Return** One of the following values is returned by the method and placed in the **ResultCode** property:

| Value           | Meaning                                                                                                    |
|-----------------|----------------------------------------------------------------------------------------------------|
| OPOS_SUCCESS    | The method was initiated successfully.                                                                                                |
| OPOS_E_ILLEGAL  | The printer is not in slip insertion mode.                                                                                            |
| OPOS_E_EXTENDED | <b>ResultCodeExtended</b> = OPOS_EFPTR_COVER_OPEN:<br>The device was taken out of insertion mode while the<br>printer cover was open. |
|                 | <b>ResultCodeExtended</b> = OPOS_EFPTR_SLP_EMPTY:<br>The device was taken out of insertion mode without a<br>form being inserted.     |
| Other Values    | See ResultCode.                                                                                                    |

See Also BeginInsertion Method; BeginRemoval Method; EndRemoval Method

# **EndItemList Method**

| <b>.</b> .                                                                             |                                                                                                 | ~                                                                                                 |
|----------------------------------------------------------------------------------------|-------------------------------------------------------------------------------------------------|---------------------------------------------------------------------------------------------------|
| Syntax                                                                                 | LONG EndItemList ();                                                                            |                                                                                                   |
| Remarks                                                                                | Called to terminate a validation report of items belonging to a particular VAT class.           |                                                                                                   |
|                                                                                        | This method is only su TRUE.                                                                    | pported if CapItemList is TRUE and CapHasVatTable is                                              |
|                                                                                        | This method is paired                                                                           | with the <b>BeginItemList</b> method.                                                             |
|                                                                                        | This method can be su is equal to FPTR_PS_1                                                     | ccessfully called only if current value of PrinterState property ITEM_LIST.                       |
| If this method is successful, the <b>PrinterState</b> property will b FPTR_PS_MONITOR. |                                                                                                 |                                                                                                   |
| Return                                                                                 | <b>Return</b> One of the following values is returned by the method and placed in the property: |                                                                                                   |
|                                                                                        | Value                                                                                           | Meaning                                                                                           |
|                                                                                        | OPOS_SUCCESS                                                                                    | The method was successful.                                                                        |
|                                                                                        | OPOS_E_BUSY                                                                                     | Cannot perform while output is in progress.                                                       |
|                                                                                        | OPOS_E_ILLEGAL                                                                                  | One of the following errors occurred:                                                             |
|                                                                                        |                                                                                                 | • The printer does not support fixed output (see the <b>CapItemList</b> property).                |
|                                                                                        |                                                                                                 | <ul> <li>The printer does not support VAT tables (see the CapHasVatTable property).</li> </ul>    |
|                                                                                        | OPOS_E_EXTENDED                                                                                 | ):                                                                                                |
|                                                                                        | ResultCodeExtended                                                                              | = OPOS_EFPTR_WRONG_STATE:<br>The printer's current state does not allow this state<br>transition. |
|                                                                                        | Other Values                                                                                    | See <b>ResultCode</b> .                                                                           |
| See Also                                                                               | BeginItemList Metho                                                                             | d, VerifyItem Method                                                                              |

|     | OLE for Retail POS | Chapter 7      |
|-----|--------------------|----------------|
| 244 | Application Guide  | Fiscal Printer |

## **EndNonFiscal Method**

| Syntax   | LONG EndNonFiscal ();                                                                               |                                                                                                  |  |
|----------|----------------------------------------------------------------------------------------------------|--------------------------------------------------------------------------------------------------|--|
| Remarks  | Called to terminate non-fiscal operations on one printer station.                                   |                                                                                                  |  |
|          | This method is only sup                                                                             | pported if CapNonFiscalMode is TRUE.                                                             |  |
|          | If this method is succes FPTR_PS_MONITOR.                                                           | f this method is successful, the <b>PrinterState</b> property will be changed to PTR_PS_MONITOR. |  |
| Return   | One of the following values is returned by the method and placed in the <b>ResultCode</b> property: |                                                                                                  |  |
|          | Value                                                                                               | Meaning                                                                                          |  |
|          | OPOS_SUCCESS                                                                                        | The method was successful.                                                                       |  |
|          | OPOS_E_BUSY                                                                                         | Cannot perform while output is in progress.                                                      |  |
|          | OPOS_E_ILLEGAL                                                                                      | The printer does not support non-fiscal output (see the <b>CapNonFiscalMode</b> property).       |  |
|          | OPOS_E_EXTENDED:                                                                                    |                                                                                                  |  |
|          | ResultCodeExtended                                                                                  | = OPOS_EFPTR_WRONG_STATE:<br>The printer is not currently in the Non-Fiscal state.               |  |
|          | Other Values                                                                                        | See ResultCode.                                                                                  |  |
| See Also | BeginNonFiscal Method, PrintNormal Method                                                           |                                                                                                  |  |

#### **EndRemoval Method**

#### Syntax LONG EndRemoval ();

**Remarks** Called to end form removal processing.

When called, the printer is taken out of form removal or ejection mode. If no form is detected in the device, a successful status of OPOS\_SUCCESS is returned to the application. If a form is present, an extended error status OPOS\_EFPTR\_SLP\_FORM is returned.

This method is paired with the **BeginRemoval** method for controlling form removal. The application may choose to call this method immediately after a successful **BeginRemoval** if it wants to use the printer sensors to determine when the form has been removed. Alternatively, the application may prompt the user and wait for a key press before calling this method.

**Return** One of the following values is returned by the method and placed in the **ResultCode** property:

| Value           | Meaning                                                                                                    |
|-----------------|----------------------------------------------------------------------------------------------------|
| OPOS_SUCCESS    | The method was initiated successfully.                                                                                          |
| OPOS_E_ILLEGAL  | The printer is not in slip removal mode.                                                                                        |
| OPOS_E_EXTENDED | <b>ResultCodeExtended</b> = OPOS_EFPTR_SLP_FORM:<br>The device was taken out of removal mode while a form<br>was still present. |
| Other Values    | See ResultCode.                                                                                                    |

See Also BeginInsertion Method; EndInsertion Method; BeginRemoval Method

| 246 | OLE for Retail POS<br>Application Guide | Chapter 7<br>Fiscal Printer |
|-----|-----------------------------------------|-----------------------------|
| 240 |                                         | Tiseari Tiliter             |

# **EndTraining Method**

| Syntax   | LONG EndTraining ();                                                                                |                                                                                                |  |
|----------|----------------------------------------------------------------------------------------------------|------------------------------------------------------------------------------------------------|--|
| Remarks  | Called to terminate training operations on either the receipt or slip station.                      |                                                                                                |  |
|          | This method is only sup                                                                             | pported if <b>CapTrainingMode</b> is TRUE.                                                     |  |
|          | If this method is succes FALSE.                                                                     | If this method is successful, the <b>TrainingModeActive</b> property will be changed to FALSE. |  |
| Return   | One of the following values is returned by the method and placed in the <b>ResultCode</b> property: |                                                                                                |  |
|          | Value                                                                                               | Meaning                                                                                        |  |
|          | OPOS_SUCCESS                                                                                        | The method was successful.                                                                     |  |
|          | OPOS_E_BUSY                                                                                         | Cannot perform while output is in progress.                                                    |  |
|          | OPOS_E_ILLEGAL                                                                                      | The printer does not support training mode (see the <b>CapTrainingMode</b> property).          |  |
|          | OPOS_E_EXTENDED:                                                                                    |                                                                                                |  |
|          | ResultCodeExtended                                                                                  | = OPOS_EFPTR_WRONG_STATE:<br>The printer is not currently in the Training state.               |  |
|          | Other Values                                                                                        | See ResultCode.                                                                                |  |
| See Also | BeginTraining Method, PrintRec Methods                                                              |                                                                                                |  |

### **GetData Method**

Syntax

LONG GetData (LONG DataItem, LONG\* OptArgs, BSTR\* Data);

| Parameter | Description                                                                                                    |
|-----------|----------------------------------------------------------------------------------------------------|
| DataItem  | The specific data item to retrieve.                                                                                                    |
| OptArgs   | For some countries, this additional argument may be needed. Consult the Service Object vendor's documentation for details. <i>Data</i> Character string to hold the data retrieved. |

The *DataItem* parameter values are:

| Value                  | Meaning                                     |
|------------------------|---------------------------------------------|
| FPTR_GD_CURRENT_TOTAL  | Get the current receipt total.              |
| FPTR_GD_DAILY_TOTAL    | Get the daily total.                        |
| FPTR_GD_RECEIPT_NUMBER | Get the number of fiscal receipts printed.  |
| FPTR_GD_REFUND         | Get the current total of refunds.           |
| FPTR_GD_NOT_PAID       | Get the current total of not paid receipts. |
| FPTR_GD_MID_VOID       | Get the total number of voided receipts.    |
| FPTR_GD_Z_REPORT       | Get the Z report number.                    |
| FPTR_GD_GRAND_TOTAL    | Get the printer's grand total.              |
| FPTR_GD_PRINTER_ID     | Get the printer's fiscal ID.                |
| FPTR_GD_FIRMWARE       | Get the printer's firmware release number.  |
| FPTR_GD_RESTART        | Get the printer's restart count             |

**Remarks** Called to retrieve data from the printer's fiscal module.

The data is returned in a string because some of the fields, such as the grand total, might overflow a 4-byte integer.

| 248 |        | OLE for Retail POS<br>Application Guide | Chapter 7<br>Fiscal Printer                                  |
|-----|--------|-----------------------------------------|--------------------------------------------------------------|
|     | Return | One of the following variable property: | alues is returned by the method and placed in the ResultCode |
|     |        | Value                                   | Meaning                                                      |
|     |        | OPOS_SUCCESS                            | The method was successful.                                   |
|     |        | OPOS_E_ILLEGAL                          | The DataItem specified is invalid.                           |
|     |        | OPOS_E_BUSY                             | Cannot perform while output is in progress.                  |
|     |        | Other Values                            | See <b>ResultCode</b> .                                      |

# **GetDate Method**

| Syntax  | LONG GetDate (BSTR* Date);                                                                         |                                                                                              |
|---------|----------------------------------------------------------------------------------------------------|----------------------------------------------------------------------------------------------|
|         | Parameter                                                                                          | Description                                                                                  |
|         | Date                                                                                               | Date and time returned as a string.                                                          |
| Remarks | narks Called to get the printer's date and time.                                                   |                                                                                              |
|         | The date and time are r                                                                            | returned as a string in the format "ddmmyyyyhhmm", where:                                    |
|         | dd<br>mm<br>yyyy<br>hh<br>mm                                                                       | day of the month (1 - 31)<br>month (1 - 12)<br>year (1997-)<br>hour (0-23)<br>minutes (0-59) |
| Return  | One of the following values is returned by the method and placed in the <b>ResultCod</b> property: |                                                                                              |
|         | Value                                                                                              | Meaning                                                                                      |
|         | OPOS_SUCCESS                                                                                       | The method was successful.                                                                   |
|         | OPOS_E_ILLEGAL                                                                                     | Retrieval of the date and time is not valid at this time.                                    |
|         | Other Values                                                                                       | See ResultCode.                                                                              |

# **GetTotalizer Method**

| Syntax  | LONG GetTotalizer (LONG VatID, LONG OptArgs, BSTR* Data);                                           |                                                                                                    |
|---------|----------------------------------------------------------------------------------------------------|----------------------------------------------------------------------------------------------------|
|         | Parameter                                                                                           | Description                                                                                                    |
|         | VatID                                                                                               | VAT identifier of the required totalizer.                                                                                        |
|         | OptArgs                                                                                             | For some countries, this additional argument may be<br>needed. Consult the Service Object vendor's<br>documentation for details. |
|         | Data                                                                                                | Totalizer returned as a string.                                                                                                  |
| Remarks | Called to get the totalizer associated with the given VAT rate.                                     |                                                                                                    |
|         | If <b>CapSetVatTable</b> is                                                                         | false then only one totalizer is present.                                                                                        |
| Return  | One of the following values is returned by the method and placed in the <b>ResultCode</b> property: |                                                                                                    |
|         | Value                                                                                               | Meaning                                                                                                    |
|         | OPOS_SUCCESS                                                                                        | The method was successful.                                                                                                    |
|         | OPOS_E_ILLEGAL                                                                                      | The VatID parameters is invalid.                                                                                                 |
|         | Other Values                                                                                        | See ResultCode.                                                                                                    |

# GetVatEntry Method

### Syntax LONG GetVatEntry (LONG VatID, LONG OptArgs, LONG\* VatRate);

| Parameter | Description                                                                                                    |
|-----------|----------------------------------------------------------------------------------------------------|
| VatID     | VAT identifier of the required rate.                                                                                             |
| OptArgs   | For some countries, this additional argument may be<br>needed. Consult the Service Object vendor's<br>documentation for details. |
| VatRate   | Pointer to the rate associated with the VAT identifier.                                                                          |

| 250 |         | OLE for Retail POS<br>Application Guide                        | Chapter 7<br>Fiscal Printer                                  |
|-----|---------|----------------------------------------------------------------|--------------------------------------------------------------|
|     | Remarks | Called to get the rate associated with a given VAT identifier. |                                                              |
| Re  |         | This method is only su                                         | pported if CapSetVatTable is TRUE.                           |
|     | Return  | One of the following v property:                               | alues is returned by the method and placed in the ResultCode |
|     |         | Value                                                          | Meaning                                                      |
|     |         | OPOS_SUCCESS                                                   | The method was successful.                                   |
|     |         | OPOS_E_ILLEGAL                                                 | The VatID parameters is invalid.                             |
|     |         | Other Values                                                   | See <b>ResultCode</b> .                                      |

# PrintDuplicateReceipt Method

| Syntax  | LONG PrintDuplicateReceipt ();                                                                      |                                                                                                    |  |
|---------|----------------------------------------------------------------------------------------------------|----------------------------------------------------------------------------------------------------|--|
| Remarks | Called to print a duplicate of a buffered transaction.                                              |                                                                                                    |  |
|         | This method is only sup                                                                             | pported if CapDuplicateReceipt is TRUE.                                                                                                    |  |
|         | This method will succer<br>properties are TRUE.                                                     | ed if both the CapDuplicateReceipt and DuplicateReceipt                                                                                                    |  |
|         | This method resets the <b>DuplicateReceipt</b> property to FALSE.                                   |                                                                                                    |  |
| Return  | One of the following values is returned by the method and placed in the <b>ResultCode</b> property: |                                                                                                    |  |
|         | Value                                                                                               | Meaning                                                                                                    |  |
|         | OPOS_SUCCESS                                                                                        | The method was successful.                                                                                                    |  |
|         | OPOS_E_BUSY                                                                                         | Cannot perform while output is in progress. (Can only be returned if <b>AsyncMode</b> is FALSE.)                                                                                                    |  |
|         | OPOS_E_ILLEGAL                                                                                      | <ul> <li>One of the following errors occurred:</li> <li>The printer does not support duplicate receipts (see the CapDuplicateReceipt property).</li> <li>There is no buffered transaction to print (see DuplicateReceipt property).</li> </ul> |  |

#### Methods

#### OPOS\_E\_EXTENDED:

- **ResultCodeExtended** = OPOS\_EFPTR\_WRONG\_STATE: The printer is not currently in the Monitor state.
- **ResultCodeExtended** = OPOS\_EFPTR\_JRN\_EMPTY: The journal station is out of paper.
- **ResultCodeExtended** = OPOS\_EFPTR\_REC\_EMPTY: The receipt station is out of paper.

### PrintFiscalDocumentLine Method

| Syntax  | LONG PrintFiscalDocumentLine (BSTR DocumentLine);                                                   |                                                                                                  |  |
|---------|----------------------------------------------------------------------------------------------------|--------------------------------------------------------------------------------------------------|--|
|         | Parameter                                                                                           | Description                                                                                      |  |
|         | DocumentLine                                                                                        | String to be printed on the fiscal slip.                                                         |  |
| Remarks | Called to print a line of fiscal text to the slip station.                                          |                                                                                                  |  |
|         | This method is only su                                                                              | pported if CapSlpFiscalDocument is TRUE.                                                         |  |
|         | This method is perform<br>asynchronously if <b>Asyn</b>                                             | ned synchronously if <b>AsyncMode</b> is FALSE, and <b>ncMode</b> is TRUE.                       |  |
| Return  | One of the following values is returned by the method and placed in the <b>ResultCode</b> property: |                                                                                                  |  |
|         | Value                                                                                               | Meaning                                                                                          |  |
|         | OPOS_SUCCESS                                                                                        | The method was successful.                                                                       |  |
|         | OPOS_E_BUSY                                                                                         | Cannot perform while output is in progress. (Can only be returned if <b>AsyncMode</b> is FALSE.) |  |
|         | OPOS_E_ILLEGAL                                                                                      | The printer does not support fiscal documents (see the <b>CapSlpFiscalDocument</b> property).    |  |

| 252      | OLE for Retail POS<br>Application Guide            | Chapter 7<br>Fiscal Printer                                 |
|----------|----------------------------------------------------|-------------------------------------------------------------|
|          |                                                    |                                                             |
|          | OPOS_E_EXTEND                                      | DED:                                                        |
|          | ResultCodeExtend                                   | ded = OPOS_EFPTR_WRONG_STATE:                               |
|          |                                                    | The printer is not currently in the Fiscal Document state.  |
|          | <b>ResultCodeExtended</b> = OPOS_EFPTR_COVER_OPEN: |                                                             |
|          |                                                    | The printer cover is open.                                  |
|          |                                                    | (Can only be returned if <b>AsyncMode</b> is FALSE.)        |
|          | <b>ResultCodeExtended</b> = OPOS_EFPTR_SLP_EMPTY:  |                                                             |
|          |                                                    | The slip station was specified, but a form is not inserted. |
|          |                                                    | (Can only be returned if <b>AsyncMode</b> is FALSE.)        |
|          | Other Values                                       | See ResultCode.                                             |
| See Also | BeginFiscalDocum                                   | nent Method, EndFiscalDocument Method                       |

# **PrintFixedOutput Method**

| Syntax  | LONG PrintFixedOutput (LONG DocumentType, LONG LineNumber, BSTR Data);                                                                                                    |                                                 |  |
|---------|----------------------------------------------------------------------------------------------------|-------------------------------------------------|--|
|         | Parameter                                                                                                    | Description                                     |  |
|         | DocumentType                                                                                                    | Identifier of a document stored in the printer  |  |
|         | LineNumber                                                                                                    | Number of the line in the document to print.    |  |
|         | Data                                                                                                    | String parameter for placement in printed line. |  |
| Remarks | <ul> <li>Called to print a line of a fixed document to the print station specified in the <b>BeginFixedOutput</b> method. Each call prints a single line from a document by merging the stored text with the parameter <i>Data</i>. Within a document lines must be printed sequentially. Some lines are optional and some lines are required, such as the first and last lines.</li> <li>This method is only supported if <b>CapFixedOutput</b> is TRUE.</li> <li>The printer state is set to FPTR_PS_FIXED_OUTPUT</li> <li>This method is performed synchronously if <b>AsyncMode</b> is FALSE, and asynchronously if <b>AsyncMode</b> is TRUE.</li> </ul> |                                                 |  |
|         |                                                                                                    |                                                 |  |
|         |                                                                                                    |                                                 |  |
|         |                                                                                                    |                                                 |  |

| Return   | One of the following values is returned by the method and placed in the <b>ResultCode</b> property: |                                                                                                    |  |
|----------|----------------------------------------------------------------------------------------------------|----------------------------------------------------------------------------------------------------|--|
|          | Value                                                                                               | Meaning                                                                                                    |  |
|          | OPOS_SUCCESS                                                                                        | The method was successful.                                                                                                    |  |
|          | OPOS_E_BUSY                                                                                         | Cannot perform while output is in progress. (Can only be returned if <b>AsyncMode</b> is FALSE.)                                                                                           |  |
|          | OPOS_E_ILLEGAL                                                                                      | <ul> <li>One of the following errors occurred:</li> <li>The printer does not support fixed output (see the CapFixedOutput property).</li> <li>The <i>LineNumber</i> is invalid.</li> </ul> |  |
|          | OPOS_E_EXTENDED                                                                                     | ):                                                                                                    |  |
|          | ResultCodeExtended                                                                                  | = OPOS_EFPTR_WRONG_STATE:<br>The printer is not currently in the Fixed Output state.                                                                                                    |  |
|          | ResultCodeExtended                                                                                  | <ul><li>= OPOS_EFPTR_COVER_OPEN:<br/>The printer cover is open.<br/>(Can only be returned if AsyncMode is FALSE.)</li></ul>                                                                |  |
|          | ResultCodeExtended                                                                                  | <ul><li>= OPOS_EFPTR_JRN_EMPTY:<br/>The journal station is out of paper.<br/>(Can only be returned if <b>AsyncMode</b> is FALSE.)</li></ul>                                                |  |
|          | ResultCodeExtended                                                                                  | <ul><li>= OPOS_EFPTR_REC_EMPTY:</li><li>The receipt station was specified but is out of paper.</li><li>(Can only be returned if <b>AsyncMode</b> is FALSE.)</li></ul>                      |  |
|          | ResultCodeExtended                                                                                  | <ul><li>= OPOS_EFPTR_SLP_EMPTY:</li><li>The slip station was specified, but a form is not inserted.</li><li>(Can only be returned if <b>AsyncMode</b> is FALSE.)</li></ul>                 |  |
|          | Other Values                                                                                        | See <b>ResultCode</b> .                                                                                                    |  |
| See Also | <b>BeginFixedOutput</b> M                                                                           | ethod, EndFixedOutput Method                                                                                                    |  |

Return One of the following values is returned by the method and placed in the **ResultCode** 

|     | OLE for Retail POS | Chapter 7      |
|-----|--------------------|----------------|
| 254 | Application Guide  | Fiscal Printer |

#### **PrintNormal Method**

#### Syntax LONG PrintNormal (LONG Station, BSTR Data);

| Parameter | Description                                                                                                    |  |
|-----------|----------------------------------------------------------------------------------------------------|--|
| Station   | The printer station to be used. May be<br>FPTR_S_RECEIPT, FPTR_S_JOURNAL,<br>FPTR_S_JOURNAL_RECEIPT or FPTR_S_SLIP. |  |
| Data      | The characters to be printed, consisting mostly of printable characters.                                            |  |

This method performs non-fiscal printing. Escape sequences, carriage returns (13 decimal), and line feeds (10 decimal) are available on some printers, but in many cases these are not supported.

The format of this data depends upon the value of the **BinaryConversion** property.

#### **Remarks** Called to print *Data* on the printer *Station*.

This method is performed synchronously if **AsyncMode** is FALSE, and asynchronously if **AsyncMode** is TRUE.

Special character values within *Data* are:

| Value                | Meaning                                                                                                    |  |
|----------------------|----------------------------------------------------------------------------------------------------|--|
| Line Feed (10)       | Print any data in the line buffer, and feed to the next print<br>line. (A Carriage Return is not required in order to cause<br>the line to be printed.)                                                                                                    |  |
| Carriage Return (13) | If a Carriage Return immediately precedes a Line Feed, or<br>if the line buffer is empty, then it is ignored.                                                                                                    |  |
|                      | <ul> <li>Otherwise, the line buffer is printed and the printer does not feed to the next print line.</li> <li>On some printers, print without feed may be directly supported.</li> <li>On others, a print may always feed to the next line, in which case the Service Object will print the line buffer and perform a reverse line feed if supported.</li> <li>If the printer does not support either of these features, then Carriage Return acts like a Line Feed.</li> </ul> |  |

| Return   | One of the following values is returned by the method and placed in the <b>ResultC</b> property: |                                                                                                    |
|----------|--------------------------------------------------------------------------------------------------|----------------------------------------------------------------------------------------------------|
|          | Value                                                                                            | Meaning                                                                                                    |
|          | OPOS_SUCCESS                                                                                     | The method was successful.                                                                                                    |
|          | OPOS_E_ILLEGAL                                                                                   | The specified <i>Station</i> does not exist. (See the <b>CapSlpPresent</b> property.)                                                                                   |
|          | OPOS_E_BUSY                                                                                      | Cannot perform while output is in progress. (Can only be returned if <b>AsyncMode</b> is FALSE.)                                                                        |
|          | OPOS_E_EXTENDED                                                                                  | ;                                                                                                    |
|          | ResultCodeExtended                                                                               | = OPOS_EFPTR_WRONG_STATE:<br>The printer is not currently in the Non-Fiscal state.                                                                                      |
|          | ResultCodeExtended                                                                               | <pre>= OPOS_EFPTR_COVER_OPEN:<br/>The printer cover is open.<br/>(Can only be returned if AsyncMode is FALSE.)</pre>                                                    |
|          | ResultCodeExtended                                                                               | <ul> <li>= OPOS_EFPTR_JRN_EMPTY:</li> <li>The journal station was specified but is out of paper.</li> <li>(Can only be returned if AsyncMode is FALSE.)</li> </ul>      |
|          | ResultCodeExtended                                                                               | <ul> <li>= OPOS_EFPTR_REC_EMPTY:</li> <li>The receipt station was specified but is out of paper.</li> <li>(Can only be returned if AsyncMode is FALSE.)</li> </ul>      |
|          | ResultCodeExtended                                                                               | <ul> <li>= OPOS_EFPTR_SLP_EMPTY:</li> <li>The slip station was specified, but a form is not inserted.</li> <li>(Can only be returned if AsyncMode is FALSE.)</li> </ul> |
|          | Other Values                                                                                     | See ResultCode.                                                                                                    |
| See Also | BeginNonFiscal Metho                                                                             | od, EndNonFiscal Method, AsyncMode property                                                                                                    |

# PrintPeriodicTotalsReport Method

| Syntax  | LONG PrintPeriodicTotalsReport (BSTR Date1, BSTR Date2);                                                                  |                                   |  |
|---------|----------------------------------------------------------------------------------------------------|-----------------------------------|--|
|         | Parameter                                                                                                    | Description                       |  |
|         | Date1                                                                                                    | Starting date of report to print. |  |
|         | Date2                                                                                                    | Ending date of report to print.   |  |
| Remarks | Called to print a report of totals for a range of dates on the receipt.<br>This method is always performed synchronously. |                                   |  |
|         | The dates are strings in the format "ddmmyyyyhhmm", where:                                                                |                                   |  |
|         | dd                                                                                                    | day of the month (1 - 31)         |  |
|         | mm                                                                                                    | month (1 - 12)                    |  |
|         | уууу                                                                                                    | year (1997-)                      |  |
|         | hh                                                                                                    | hour (0-23)                       |  |
|         | mm                                                                                                    | minutes (0-59)                    |  |

| Return | One of the following v property: | values is returned by the method and placed in the <b>ResultCode</b>                                |
|--------|----------------------------------|----------------------------------------------------------------------------------------------------|
|        | Value                            | Meaning                                                                                             |
|        | OPOS_SUCCESS                     | The method was successful.                                                                          |
|        | OPOS_E_BUSY                      | Cannot perform while output is in progress                                                          |
|        | OPOS_E_EXTENDED                  | ):                                                                                                  |
|        | ResultCodeExtended               | I = OPOS_EFPTR_WRONG_STATE:<br>The printer's current state does not allow this state<br>transition. |
|        | ResultCodeExtended               | I = OPOS_EFPTR_JRN_EMPTY:<br>The journal station is out of paper.                                   |
|        | ResultCodeExtended               | I = OPOS_EFPTR_REC_EMPTY:<br>The receipt station is out of paper.                                   |
|        | ResultCodeExtended               | I = OPOS_EFPTR_BAD_DATE:<br>One of the date parameters is invalid.                                  |
|        | Other Values                     | See ResultCode.                                                                                     |

# PrintPowerLossReport Method

| Syntax  | LONG PrintPowerLossReport ();                                                                                                 |  |
|---------|----------------------------------------------------------------------------------------------------|--|
| Remarks | Called to print on the receipt a report of a power failure that resulted in a loss of data stored in the CMOS of the printer. |  |
|         | This method is only supported if CapPowerLossReport is TRUE.                                                                  |  |

| OLE for Retail POS<br>Application Guide                                                             | Chapter 7<br>Fiscal Printer                                                                                                    |
|----------------------------------------------------------------------------------------------------|----------------------------------------------------------------------------------------------------|
| One of the following values is returned by the method and placed in the <b>ResultCode</b> property: |                                                                                                    |
| Value                                                                                               | Meaning                                                                                                    |
| OPOS_SUCCESS                                                                                        | The method was successful.                                                                                                    |
| OPOS_E_BUSY                                                                                         | Cannot perform while output is in progress.                                                                                                    |
| OPOS_E_ILLEGAL                                                                                      | The printer does not support power loss reports (see the <b>CapPowerLossReport</b> property).                                                                                                    |
| OPOS_E_EXTENDED                                                                                     | ):                                                                                                    |
| ResultCodeExtended                                                                                  | = OPOS_EFPTR_WRONG_STATE:<br>The printer's current state does not allow this state<br>transition.                                                                                                    |
| ResultCodeExtended                                                                                  | = OPOS_EFPTR_COVER_OPEN:<br>The printer cover is open.                                                                                                    |
| ResultCodeExtended                                                                                  | = OPOS_EFPTR_JRN_EMPTY:<br>The journal station is out of paper.                                                                                                    |
| ResultCodeExtended                                                                                  | = OPOS_EFPTR_REC_EMPTY:<br>The receipt station is out of paper.                                                                                                    |
| Other Values                                                                                        | See <b>ResultCode</b> .                                                                                                    |
|                                                                                                    | Application Guide         One of the following v         property:         Value         OPOS_SUCCESS         OPOS_E_BUSY         OPOS_E_ILLEGAL         OPOS_E_EXTENDED         ResultCodeExtended         ResultCodeExtended         ResultCodeExtended |

## **PrintRecItem Method**

Syntax LONG PrintRecItem (BSTR Description, CURRENCY Price, LONG Quantity, LONG VatInfo, CURRENCY UnitPrice, BSTR UnitName)

| Parameter   | Description                                                                                         |  |
|-------------|----------------------------------------------------------------------------------------------------|--|
| Description | Text describing the item sold.                                                                      |  |
| Price       | Price of the line item.                                                                             |  |
| Quantity    | Number of items. If zero, a single item is assumed.                                                 |  |
| VatInfo     | VAT rate identifier or amount. If not used a zero is to be transferred.                             |  |
| UnitPrice   | Price of each item. If not used a zero is to be transferred.                                        |  |
| UnitName    | Name of the unit i.e. "kg" or "ltr" or "pcs". If not used an empty string ("") is to be transferred |  |

**Remarks** Called to print a receipt item for a sold item. If the *Quantity* parameter is 0, then a single item quantity will be assumed.

Minimum parameters are *Description* and *Price* or *Description*, *Price*, *Quantity*, and *UnitPrice*. Most countries require *Quantity* and *VatInfo* and some countries also require *UnitPrice* and *UnitName*.

*VatInfo* contains a VAT table identifier if **CapHasVatTable** is TRUE. Otherwise it contains a VAT amount.

This method is performed synchronously if **AsyncMode** is FALSE, and asynchronously if **AsyncMode** is TRUE.

| 260    | OLE for Retail POS<br>Application Guide | Chapter 7<br>Fiscal Printer                                                                                                    |  |
|--------|-----------------------------------------|----------------------------------------------------------------------------------------------------|--|
| Return | One of the following property:          | One of the following values is returned by the method and placed in the <b>ResultCode</b> property:                                                                                  |  |
|        | Value                                   | Meaning                                                                                                    |  |
|        | OPOS_SUCCESS                            | The method was successful.                                                                                                    |  |
|        | OPOS_E_BUSY                             | Cannot perform while output is in progress. (Can only be returned if <b>AsyncMode</b> is FALSE.)                                                                                     |  |
|        | OPOS_E_EXTENDE                          | D:                                                                                                    |  |
|        | ResultCodeExtende                       | <b>d</b> = OPOS_EFPTR_WRONG_STATE:<br>The printer is not currently in the Fiscal Receipt state.                                                                                      |  |
|        | ResultCodeExtende                       | <pre>d = OPOS_EFPTR_COVER_OPEN:<br/>The printer cover is open.<br/>(Can only be returned if AsyncMode is FALSE.)</pre>                                                               |  |
|        | ResultCodeExtende                       | <pre>d = OPOS_EFPTR_JRN_EMPTY:<br/>The journal station is out of paper.<br/>(Can only be returned if AsyncMode is FALSE.)</pre>                                                      |  |
|        | ResultCodeExtende                       | <b>d</b> = OPOS_EFPTR_REC_EMPTY:<br>The receipt station is out of paper.<br>(Can only be returned if <b>AsyncMode</b> is FALSE.)                                                     |  |
|        | ResultCodeExtende                       | <pre>d = OPOS_EFPTR_BAD_ITEM_QUANTITY:<br/>The quantity is invalid.<br/>(Can only be returned if AsyncMode is FALSE.)</pre>                                                          |  |
|        | ResultCodeExtende                       | <pre>d = OPOS_EFPTR_BAD_PRICE:<br/>The unit price is invalid.<br/>(Can only be returned if AsyncMode is FALSE.)</pre>                                                                |  |
|        | ResultCodeExtende                       | <ul> <li>d = OPOS_EFPTR_BAD_ITEM_DESCRIPTION:<br/>The discount description is too long or contains a reserved<br/>word.<br/>(Can only be returned if AsyncMode is FALSE.)</li> </ul> |  |
|        | ResultCodeExtende                       | <pre>d = OPOS_EFPTR_BAD_VAT:<br/>The VAT parameter is invalid.<br/>(Can only be returned if AsyncMode is FALSE.)</pre>                                                               |  |
|        | ResultCodeExtende                       | <b>d</b> = OPOS_EFPTR_RECEIPT_TOTAL_OVERFLOW:<br>The receipt total has overflowed.<br>(Can only be returned if <b>AsyncMode</b> is FALSE.)                                           |  |

See Also BeginFiscalReceipt Method, EndFiscalReceipt Method, PrintRec... Methods, AmountDecimalPlaces Property

## PrintRecItemAdjustment Method

Syntax LONG PrintRecItemAdjustment (LONG AdjustmentType, BSTR Description, CURRENCY Amount, LONG VatInfo);

| Parameter                                                     | Description                    |  |
|---------------------------------------------------------------|--------------------------------|--|
| <i>AdjustmentType</i> Type of discount. See below for values. |                                |  |
| Description                                                   | Text describing the discount.  |  |
| Amount                                                        | Amount of the discount.        |  |
| VatInfo                                                       | VAT rate identifier or amount. |  |
|                                                               |                                |  |

*AdjustmentType* can have the following values:

| Value       | Meaning                                                                        |
|-------------|--------------------------------------------------------------------------------|
| FPTR_AT_AM  | OUNT_DISCOUNT                                                                  |
|             | Fixed amount discount. The <i>Amount</i> parameter contains a currency value.  |
| FPTR_AT_AM  | OUNT_SURCHARGE                                                                 |
|             | Fixed amount surcharge. The <i>Amount</i> parameter contains a currency value. |
| FPTR_AT_PER | RCENTAGE_DISCOUNT                                                              |
|             | Percentage discount. The <i>Amount</i> parameter contains a percentage value.  |
| FPTR_AT_PER | CENTAGE_SURCHARGE                                                              |
|             | Percentage surcharge. The <i>Amount</i> parameter contains a percentage value. |
|             |                                                                                |

| 262 |         | OLE for Retail POS Chapter 7<br>Application Guide Fiscal Printer                                                                                                    |
|-----|---------|----------------------------------------------------------------------------------------------------|
|     | Remarks | Called to apply and print a discount or a surcharge to the last receipt item sold. This discount may be either a fixed currency amount or a percentage amount relating to the last item. |
|     |         | If <b>CapOrderAdjustmentFirst</b> is true, the method must be called before the corresponding <b>PrintRecItem</b> method.                                                                |
|     |         | If <b>CapOrderAdjustmentFirst</b> is false, the method must be called after the <b>PrintRecItem.</b>                                                                                     |
|     |         | This discount/surcharge may be either a fixed currency amount or a percentage amount relating to the last item.                                                                          |
|     |         | If the discount amount is greater than the receipt subtotal, an error occurs since the subtotal can never be negative.                                                                   |
|     |         | In many countries discount operations cause the printing of a fixed line of text<br>expressing the kind of operation that has been perform                                               |
|     |         | <i>VatInfo</i> contains a VAT table identifier if <b>CapHasVatTable</b> is TRUE. Otherwise it contains a VAT amount.                                                                     |
|     |         | Fixed amount discounts/surcharges are only supported if <b>CapAmountAdjustment</b> is TRUE.                                                                                              |
|     |         | Percentage discounts are only supported if CapPercentAdjustment is TRUE.                                                                                                    |
|     |         | This method is performed synchronously if <b>AsyncMode</b> is FALSE, and asynchronously if <b>AsyncMode</b> is TRUE.                                                                     |
|     |         |                                                                                                    |
|     |         |                                                                                                    |

**Return** One of the following values is returned by the method and placed in the **ResultCode** property:

| Meaning                                                                                                    |  | Meaning |  |
|----------------------------------------------------------------------------------------------------|--|---------|--|
| The method was successful.                                                                                                    |  |         |  |
| Cannot perform while output is in progress. (Can only be returned if <b>AsyncMode</b> is FALSE.)                                                                                                    |  |         |  |
| <ul> <li>One of the following errors occurred:</li> <li>The printer does not support fixed amount adjustments (see the CapAmountAdjustment property).</li> <li>The printer does not support percentage discounts (see the CapPercentAdjustment property).</li> </ul> |  |         |  |
|                                                                                                    |  |         |  |

• The *AdjustmentType* parameter is invalid.

|          | OLE for Retail POS<br>Application Guide | Chapter 7<br>Fiscal Printer                                                                                                    |
|----------|-----------------------------------------|----------------------------------------------------------------------------------------------------|
|          | OPOS_E_EXTENDEI                         | ):                                                                                                    |
|          | ResultCodeExtended                      | I = OPOS_EFPTR_WRONG_STATE:<br>The printer is not currently in the Fiscal Receipt state.                                                                                             |
|          | ResultCodeExtended                      | <ul> <li>I = OPOS_EFPTR_COVER_OPEN:</li> <li>The printer cover is open.</li> <li>(Can only be returned if AsyncMode is FALSE.)</li> </ul>                                            |
|          | ResultCodeExtended                      | I = OPOS_EFPTR_JRN_EMPTY:<br>The journal station is out of paper.<br>(Can only be returned if <b>AsyncMode</b> is FALSE.)                                                            |
|          | ResultCodeExtended                      | I = OPOS_EFPTR_REC_EMPTY:<br>The receipt station is out of paper.<br>(Can only be returned if <b>AsyncMode</b> is FALSE.)                                                            |
|          | ResultCodeExtended                      | I = OPOS_EFPTR_BAD_ITEM_AMOUNT:<br>The discount amount is invalid.<br>(Can only be returned if <b>AsyncMode</b> is FALSE.)                                                           |
|          | ResultCodeExtended                      | <ul> <li>I = OPOS_EFPTR_BAD_ITEM_DESCRIPTION:<br/>The discount description is too long or contains a reserved<br/>word.<br/>(Can only be returned if AsyncMode is FALSE.)</li> </ul> |
|          | ResultCodeExtended                      | I = OPOS_EFPTR_BAD_VAT:<br>The VAT parameter is invalid.<br>(Can only be returned if <b>AsyncMode</b> is FALSE.)                                                                     |
|          | Other Values                            | See ResultCode.                                                                                                    |
| See Also | BeginFiscalReceipt N                    | Method, EndFiscalReceipt Method, PrintRec Methods,                                                                                                    |

AmountDecimalPlaces Property

# PrintRecMessage Method

| Syntax  | LONG PrintRecMessage (BSTR Message);                                                  |                                                                                                    |  |
|---------|---------------------------------------------------------------------------------------|----------------------------------------------------------------------------------------------------|--|
|         | Parameter                                                                             | Description                                                                                                    |  |
|         | Message                                                                               | Text message to print.                                                                                                    |  |
| Remarks | -                                                                                     | Called to print a message on the fiscal receipt. The length of an individual message is limited to the number of characters given in the <b>MessageLength</b> property. |  |
|         | This method is only supported if CapAdditionalLines is TRUE.                          |                                                                                                    |  |
|         | This method is only supported when the printer is in the Fiscal Receipt Ending state. |                                                                                                    |  |
|         | 1                                                                                     | formed synchronously if <b>AsyncMode</b> is FALSE, and <b>AsyncMode</b> is TRUE.                                                                                        |  |

| 266    | OLE for Retail POS<br>Application Guide | Chapter 7<br>Fiscal Printer                                                                                                    |  |  |
|--------|-----------------------------------------|----------------------------------------------------------------------------------------------------|--|--|
| Return | n One of the following property:        | One of the following values is returned by the method and placed in the <b>ResultCode</b> property:                                                         |  |  |
|        | Value                                   | Meaning                                                                                                    |  |  |
|        | OPOS_SUCCESS                            | The method was successful.                                                                                                    |  |  |
|        | OPOS_E_BUSY                             | Cannot perform while output is in progress. (Can only be returned if <b>AsyncMode</b> is FALSE.)                                                            |  |  |
|        | OPOS_E_EXTENDE                          | D:                                                                                                    |  |  |
|        | ResultCodeExtende                       | <pre>d = OPOS_EFPTR_WRONG_STATE:<br/>The printer is not currently in the Fiscal Receipt Ending<br/>state.</pre>                                             |  |  |
|        | ResultCodeExtende                       | <b>d</b> = OPOS_EFPTR_COVER_OPEN:<br>The printer cover is open.<br>(Can only be returned if <b>AsyncMode</b> is FALSE.)                                     |  |  |
|        | ResultCodeExtende                       | <ul><li>d = OPOS_EFPTR_JRN_EMPTY:<br/>The journal station is out of paper.<br/>(Can only be returned if AsyncMode is FALSE.)</li></ul>                      |  |  |
|        | ResultCodeExtende                       | <b>d</b> = OPOS_EFPTR_REC_EMPTY:<br>The receipt station is out of paper.<br>(Can only be returned if <b>AsyncMode</b> is FALSE.)                            |  |  |
|        | ResultCodeExtende                       | <b>d</b> = OPOS_EFPTR_BAD_ITEM_DESCRIPTION:<br>The message is too long or contains a reserved word.<br>(Can only be returned if <b>AsyncMode</b> is FALSE.) |  |  |
|        | Other Values                            | See ResultCode.                                                                                                    |  |  |
| See A  |                                         | Method, EndFiscalReceipt Method, PrintRec Methods, perty, CapAdditionalLines property                                                                       |  |  |

## PrintRecNotPaid Method

#### Syntax LONG PrintRecNotPaid (BSTR Description, CURRENCY Amount);

| Parameter Description |                                      |  |
|-----------------------|--------------------------------------|--|
| Description           | Text describing the not paid amount. |  |
| Amount                | Amount not paid.                     |  |

**Remarks** Called to indicate that part of the receipt's total was not paid.

Some fixed text, along with the *Description*, will be printed on the receipt and journal to indicate that part of the receipt total has not been paid.

This method is only supported if CapAmountNotPaid is TRUE.

This method is performed synchronously if **AsyncMode** is FALSE, and asynchronously if **AsyncMode** is TRUE.

If this method is successful, the **PrinterState** property will be changed to either FPTR\_PS\_FISCAL\_RECEIPT\_TOTAL or FPTR\_PS\_FISCAL\_RECEIPT\_ENDING depending upon whether the entire receipt total is now accounted for or not.

| 268      | OLE for Retail POS<br>Application Guide                                                             | Chapter 7<br>Fiscal Printer                                                                                                    |
|----------|----------------------------------------------------------------------------------------------------|----------------------------------------------------------------------------------------------------|
| Return   | One of the following values is returned by the method and placed in the <b>ResultCode</b> property: |                                                                                                    |
|          | Value                                                                                               | Meaning                                                                                                    |
|          | OPOS_SUCCESS                                                                                        | The method was successful.                                                                                                    |
|          | OPOS_E_BUSY                                                                                         | Cannot perform while output is in progress. (Can only be returned if <b>AsyncMode</b> is FALSE.)                                                       |
|          | OPOS_E_EXTENDED                                                                                     |                                                                                                    |
|          | ResultCodeExtended                                                                                  | = OPOS_EFPTR_WRONG_STATE:<br>The printer is not currently in either the Fiscal Receipt or<br>Fiscal Receipt Total state.                               |
|          | ResultCodeExtended                                                                                  | = OPOS_EFPTR_COVER_OPEN:<br>The printer cover is open.<br>(Can only be returned if AsyncMode is FALSE.)                                                |
|          | ResultCodeExtended                                                                                  | = OPOS_EFPTR_JRN_EMPTY:<br>The journal station is out of paper.<br>(Can only be returned if <b>AsyncMode</b> is FALSE.)                                |
|          | ResultCodeExtended                                                                                  | = OPOS_EFPTR_REC_EMPTY:<br>The receipt station is out of paper.<br>(Can only be returned if <b>AsyncMode</b> is FALSE.)                                |
|          | ResultCodeExtended                                                                                  | = OPOS_EFPTR_BAD_ITEM_DESCRIPTION:<br>The description is too long or contains a reserved word.<br>(Can only be returned if <b>AsyncMode</b> is FALSE.) |
|          | ResultCodeExtended                                                                                  | = OPOS_EFPTR_BAD_ITEM_AMOUNT:<br>The amount is invalid.<br>(Can only be returned if AsyncMode is FALSE.)                                               |
|          | Other Values                                                                                        | See <b>ResultCode</b> .                                                                                                    |
| See Also | BeginFiscalReceipt M                                                                                | ethod, EndFiscalReceipt Method, PrintRec Methods,                                                                                                    |

AmountDecimalPlaces Property

## PrintRecRefund Method

Syntax LONG PrintRecRefund (BSTR Description, CURRENCY Amount, LONG VatInfo);

| Parameter   | Description                    |  |
|-------------|--------------------------------|--|
| Description | Text describing the refund.    |  |
| Amount      | Amount of the refund.          |  |
| VatInfo     | VAT rate identifier or amount. |  |

**Remarks** Called to process a refund. The *Amount* is positive, but it is printed as a negative number and the totals registers are decremented.

Some fixed text, along with the *Description*, will be printed on the receipt and journal to indicate that a refund has occurred.

*VatInfo* contains a VAT table identifier if **CapHasVatTable** is TRUE. Otherwise it contains a VAT amount.

This method is performed synchronously if **AsyncMode** is FALSE, and asynchronously if **AsyncMode** is TRUE.

| 270    | OLE for Retail POS<br>Application Guide       | Chapter 7<br>Fiscal Printer                                                                                                    |  |
|--------|-----------------------------------------------|----------------------------------------------------------------------------------------------------|--|
| Return | <b>n</b> One of the following v property:     | One of the following values is returned by the method and placed in the <b>ResultCode</b> property:                                                             |  |
|        | Value                                         | Meaning                                                                                                    |  |
|        | OPOS_SUCCESS                                  | The method was successful.                                                                                                    |  |
|        | OPOS_E_BUSY                                   | Cannot perform while output is in progress. (Can only be returned if <b>AsyncMode</b> is FALSE.)                                                                |  |
|        | OPOS_E_EXTENDE                                | D:                                                                                                    |  |
|        | ResultCodeExtended                            | <b>d</b> = OPOS_EFPTR_WRONG_STATE:<br>The printer is not currently in the Fiscal Receipt state.                                                                 |  |
|        | ResultCodeExtended                            | <b>d</b> = OPOS_EFPTR_COVER_OPEN:<br>The printer cover is open.<br>(Can only be returned if <b>AsyncMode</b> is FALSE.)                                         |  |
|        | ResultCodeExtended                            | <b>d</b> = OPOS_EFPTR_JRN_EMPTY:<br>The journal station is out of paper.<br>(Can only be returned if <b>AsyncMode</b> is FALSE.)                                |  |
|        | ResultCodeExtended                            | <b>d</b> = OPOS_EFPTR_REC_EMPTY:<br>The receipt station is out of paper.<br>(Can only be returned if <b>AsyncMode</b> is FALSE.)                                |  |
|        | ResultCodeExtended                            | <b>d</b> = OPOS_EFPTR_BAD_ITEM_DESCRIPTION:<br>The description is too long or contains a reserved word.<br>(Can only be returned if <b>AsyncMode</b> is FALSE.) |  |
|        | ResultCodeExtended                            | <b>d</b> = OPOS_EFPTR_BAD_ITEM_AMOUNT:<br>The amount is invalid.<br>(Can only be returned if <b>AsyncMode</b> is FALSE.)                                        |  |
|        | ResultCodeExtended                            | <b>d</b> = OPOS_EFPTR_BAD_VAT:<br>The VAT information is invalid.<br>(Can only be returned if <b>AsyncMode</b> is FALSE.)                                       |  |
|        | Other Values                                  | See ResultCode.                                                                                                    |  |
| See A  | lso BeginFiscalReceipt M<br>AmountDecimalPlac | Method, EndFiscalReceipt Method, PrintRec Methods, ees Property                                                                                                 |  |

## PrintRecSubtotal Method

| Syntax  | LONG PrintRecSubtotal (CURRENCY Amount); |                                                                                                    |
|---------|------------------------------------------|----------------------------------------------------------------------------------------------------|
|         | Parameter                                | Description                                                                                                    |
|         | Amount                                   | Amount of the subtotal.                                                                                                    |
| Remarks | the Amount is com                        | d print the current receipt subtotal. If <b>CapCheckTotal</b> is TRUE, apared to the subtotal calculated by the printer. If the subtotals |

match, the subtotal is printed on both the receipt and journal. If the results do not match, the receipt is automatically canceled. If **CapCheckTotal** is FALSE, then the subtotal is printed on the receipt and journal and the parameter is never compared to the subtotal computed by the printer.

This method is performed synchronously if **AsyncMode** is FALSE, and asynchronously if **AsyncMode** is TRUE.

If this method compares the application's subtotal with the printer's subtotal and they do not match, the **PrinterState** property will be changed to FPTR\_PS\_FISCAL\_RECEIPT\_ENDING.

| 12     | OLE for Retail POS<br>Application Guide                                                            | Chapter 7<br>Fiscal Printer                                                                                                    |
|--------|----------------------------------------------------------------------------------------------------|----------------------------------------------------------------------------------------------------|
| Return | One of the following values is returned by the method and placed in the <b>ResultCod</b> property: |                                                                                                    |
|        | Value                                                                                              | Meaning                                                                                                    |
|        | OPOS_SUCCESS                                                                                       | The method was successful.                                                                                                    |
|        | OPOS_E_BUSY                                                                                        | Cannot perform while output is in progress. (Can only be returned if <b>AsyncMode</b> is FALSE.)                                                                                                    |
|        | OPOS_E_EXTENDE                                                                                     | D:                                                                                                    |
|        | ResultCodeExtende                                                                                  | <b>d</b> = OPOS_EFPTR_WRONG_STATE:<br>The printer is not currently in the Fiscal Receipt state.                                                                                                    |
|        | ResultCodeExtende                                                                                  | <pre>d = OPOS_EFPTR_COVER_OPEN:<br/>The printer cover is open.<br/>(Can only be returned if AsyncMode is FALSE.)</pre>                                                                               |
|        | ResultCodeExtende                                                                                  | <b>d</b> = OPOS_EFPTR_JRN_EMPTY:<br>The journal station is out of paper.<br>(Can only be returned if <b>AsyncMode</b> is FALSE.)                                                                     |
|        | ResultCodeExtende                                                                                  | <b>d</b> = OPOS_EFPTR_REC_EMPTY:<br>The receipt station is out of paper.<br>(Can only be returned if <b>AsyncMode</b> is FALSE.)                                                                     |
|        | ResultCodeExtende                                                                                  | <ul> <li>d = OPOS_EFPTR_BAD_ITEM_AMOUNT:<br/>The subtotal from the application does not match the<br/>subtotal computed by the printer.<br/>(Can only be returned if AsyncMode is FALSE.)</li> </ul> |
|        | ResultCodeExtende                                                                                  | <b>d</b> = OPOS_EFPTR_NEGATIVE_TOTAL:<br>The total computed by the printer is less than zero.<br>(Can only be returned if <b>AsyncMode</b> is FALSE.)                                                |
|        | Other Values                                                                                       | See ResultCode.                                                                                                    |

AmountDecimalPlaces Property

## PrintRecSubtotalAdjustment Method

Syntax LONG PrintRecSubtotalAdjustment (LONG AdjustmentType, BSTR Description, CURRENCY Amount);

| Parameter      | Description                             |
|----------------|-----------------------------------------|
| AdjustmentType | Type of discount. See below for values. |
| Description    | Text describing the discount.           |
| Amount         | Amount of the discount.                 |

*AdjustmentType* can have the following values:

| Value       | Meaning                                                                                                 |
|-------------|----------------------------------------------------------------------------------------------------|
| FPTR_AT_AM  | OUNT_DISCOUNT                                                                                           |
|             | Fixed amount discount. The <i>Amount</i> parameter contains a currency value.                           |
| FPTR_AT_AM  | OUNT_SURCHARGE                                                                                          |
|             | Fixed amount surcharge. The <i>Amount</i> parameter contains a currency value.                          |
| FPTR_AT_PE  | RCENTAGE_DISCOUNT                                                                                       |
|             | Percentage discount. The <i>Amount</i> parameter contains a percentage value.                           |
| FPTR_AT_PEF | RCENTAGE_SURCHARGE<br>Percentage surcharge. The <i>Amount</i> parameter contains a<br>percentage value. |

| 274     | OLE for Retail POS<br>Application Guide                                  | Chapte<br>Fiscal Prin                                                                                                    |  |  |
|---------|--------------------------------------------------------------------------|----------------------------------------------------------------------------------------------------|--|--|
| Remarks |                                                                          | int a discount/surcharge to the current receipt subtotal. This<br>by be either a fixed currency amount or a percentage amoun<br>receipt subtotal.                                                                                                    |  |  |
|         |                                                                          | If the discount/surcharge amount is greater than the receipt subtotal, an error occurs since the subtotal can never be negative.                                                                                                    |  |  |
|         | -                                                                        | count/surcharge operations cause the printing of a fixed line d of operation that has been performed.                                                                                                    |  |  |
|         | Fixed amount discounts are only supported if <b>CapSubAmoun</b><br>TRUE. |                                                                                                    |  |  |
|         | Percentage discounts a                                                   | are only supported if CapSubPercentAdjustment is TRUE.                                                                                                    |  |  |
|         | -                                                                        | This method is performed synchronously if <b>AsyncMode</b> is FALSE, and asynchronously if <b>AsyncMode</b> is TRUE.                                                                                                    |  |  |
| Return  | One of the following v property:                                         | alues is returned by the method and placed in the <b>ResultCo</b>                                                                                                    |  |  |
|         | Value                                                                    | Meaning                                                                                                    |  |  |
|         | OPOS_SUCCESS                                                             | The method was successful.                                                                                                    |  |  |
|         | OPOS_E_BUSY                                                              | Cannot perform while output is in progress. (Can only be returned if <b>AsyncMode</b> is FALSE.)                                                                                                    |  |  |
|         | OPOS_E_ILLEGAL                                                           | <ul> <li>One of the following errors occurred:</li> <li>The printer does not support fixed amount discounts (see the CapSubAmountAdjustment property).</li> <li>The printer does not support percentage discounts (see the CapSubPercentAdjustment property).</li> <li>The AdjustmentType parameter is invalid.</li> </ul> |  |  |

#### OPOS\_E\_EXTENDED:

- **ResultCodeExtended** = OPOS\_EFPTR\_WRONG\_STATE: The printer is not currently in the Fiscal Receipt state.
- **ResultCodeExtended** = OPOS\_EFPTR\_COVER\_OPEN: The printer cover is open. (Can only be returned if **AsyncMode** is FALSE.)
- **ResultCodeExtended** = OPOS\_EFPTR\_JRN\_EMPTY: The journal station is out of paper. (Can only be returned if **AsyncMode** is FALSE.)
- **ResultCodeExtended** = OPOS\_EFPTR\_REC\_EMPTY: The receipt station is out of paper. (Can only be returned if **AsyncMode** is FALSE.)
- **ResultCodeExtended** = OPOS\_EFPTR\_BAD\_ITEM\_AMOUNT: The discount amount is invalid. (Can only be returned if **AsyncMode** is FALSE.)
- **ResultCodeExtended** = OPOS\_EFPTR\_BAD\_ITEM\_DESCRIPTION: The discount description is too long or contains a reserved word. (Can only be returned if **AsyncMode** is FALSE.)

Other Values

See ResultCode.

See Also BeginFiscalReceipt Method, EndFiscalReceipt Method, PrintRec... Methods, AmountDecimalPlaces Property

|     | • •                |                |
|-----|--------------------|----------------|
| 276 | Application Guide  | Fiscal Printer |
|     | OLE for Retail POS | Chapter 7      |

#### **PrintRecTotal Method**

# Syntax LONG PrintRecTotal (CURRENCY Total, CURRENCY Payment, BSTR Description);

| Parameter   | Description                                                                       |
|-------------|-----------------------------------------------------------------------------------|
| Total       | Application computed receipt total.                                               |
| Payment     | Amount of payment tendered.                                                       |
| Description | Text description of the payment or the index of a predefined payment description. |

**Remarks** Called to check and print the current receipt total and to tender a payment. If **CapCheckTotal** is TRUE, the *Total* is compared to the total calculated by the printer. If the totals match, the total is printed on both the receipt and journal along with some fixed text. If the results do not match, the receipt is automatically canceled. If **CapCheckTotal** is FALSE, then the total is printed on the receipt and journal and the parameter is never compared to the total computed by the printer.

If **CapPredefinedPaymentLines** is TRUE, then the *Description* parameter contains the index of one of the printer's predefined payment descriptions. The index is typically a single character of the alphabet. The set of allowed values for this index is to be described in the description of the service object and stored in the **PredefinedPaymentLines** property.

If *Payment* = *Total*, a line containing the *Description* and *Payment* is printed. The **PrinterState** property will be set to FPTR\_PS\_FISCAL\_RECEIPT\_ENDING.

If *Payment* > *Total*, a line containing the *Description* and *Payment* is printed followed by a second line containing the change due. The **PrinterState** property will be set to FPTR\_PS\_FISCAL\_RECEIPT\_ENDING.

If *Payment < Total*, a line containing the *Description* and *Payment* is printed. Since the entire receipt total has not yet been tendered, the **PrinterState** property will be set to FPTR\_PS\_FISCAL\_RECEIPT\_TOTAL.

If **CapAdditionalLines** property is FALSE, then receipt trailer lines, fiscal logotype and receipt cut are executed after the last total line, whenever receipt's total became equal to the payment from the application. Otherwise these lines are printed calling the **EndFiscalReceipt** method.

This method is performed synchronously if **AsyncMode** is FALSE, and asynchronously if **AsyncMode** is TRUE.

**Return** One of the following values is returned by the method and placed in the **ResultCode** property:

| Value        | Meaning                                                                                          |
|--------------|--------------------------------------------------------------------------------------------------|
| OPOS_SUCCESS | The method was successful.                                                                       |
| OPOS_E_BUSY  | Cannot perform while output is in progress. (Can only be returned if <b>AsyncMode</b> is FALSE.) |

|          | OLE for Retail POS<br>Application Guide | Chapter 7<br>Fiscal Printer                                                                                                    |
|----------|-----------------------------------------|----------------------------------------------------------------------------------------------------|
|          | OPOS_E_EXTENDED                         | :                                                                                                    |
|          | ResultCodeExtended                      | = OPOS_EFPTR_WRONG_STATE:<br>The printer is not currently in the Fiscal Receipt state.                                                                                                    |
|          | ResultCodeExtended                      | = OPOS_EFPTR_COVER_OPEN:<br>The printer cover is open.<br>(Can only be returned if <b>AsyncMode</b> is FALSE.)                                                                                                    |
|          | ResultCodeExtended                      | <ul> <li>OPOS_EFPTR_JRN_EMPTY:</li> <li>The journal station is out of paper.</li> <li>(Can only be returned if AsyncMode is FALSE.)</li> </ul>                                                                                                    |
|          | ResultCodeExtended                      | = OPOS_EFPTR_REC_EMPTY:<br>The receipt station is out of paper.<br>(Can only be returned if <b>AsyncMode</b> is FALSE.)                                                                                                    |
|          | ResultCodeExtended                      | <ul> <li>OPOS_EFPTR_BAD_ITEM_AMOUNT:<br/>One of the following errors occurred:</li> <li>The application computed total does not match the printer computed total.</li> <li>The <i>Total</i> parameter is invalid.</li> <li>The <i>Payment</i> parameter is invalid (Can only be returned if <b>AsyncMode</b> is FALSE.)</li> </ul> |
|          | ResultCodeExtended                      | = OPOS_EFPTR_BAD_ITEM_DESCRIPTION:<br>The description is too long or contains a reserved word.<br>(Can only be returned if <b>AsyncMode</b> is FALSE.)                                                                                                    |
|          | ResultCodeExtended                      | = OPOS_EFPTR_NEGATIVE_TOTAL:<br>The total computed by the printer is less than zero.<br>(Can only be returned if <b>AsyncMode</b> is FALSE.)                                                                                                    |
|          | ResultCodeExtended                      | = OPOS_EFPTR_WORD_NOT_ALLOWED:<br>The description contains the reserved word                                                                                                    |
|          | Other Values                            | See ResultCode.                                                                                                    |
| See Also | <b>BeginFiscalReceipt</b> M             | ethod, EndFiscalReceipt Method, PrintRec Methods,                                                                                                    |

PredefinedPaymentLines property, AmountDecimalPlaces Property

## PrintRecVoid Method

| Syntax | yntax LONG PrintRecVoid (BSTR Description); |                           |  |
|--------|---------------------------------------------|---------------------------|--|
|        | Parameter                                   | Description               |  |
|        | Description                                 | Text describing the void. |  |

**Remarks** Called to cancel the current receipt. The receipt is annulled but it is not physically canceled from the printer's fiscal memory since fiscal receipts are printed with an increasing serial number and totals are accumulated in registers. When a receipt is canceled, its subtotal is subtracted from the totals registers, but it is added to the canceled receipt register.

Some fixed text, along with the *Description*, will be printed on the receipt and journal to indicate that the receipt has been canceled.

This method is performed synchronously if **AsyncMode** is FALSE, and asynchronously if **AsyncMode** is TRUE.

If this method is successful, the **PrinterState** property will be changed to FPTR\_PS\_FISCAL\_RECEIPT\_ENDING.

| 280    | OLE for Retail POS<br>Application Guide | Chapter 7<br>Fiscal Printer                                                                                                    |  |
|--------|-----------------------------------------|----------------------------------------------------------------------------------------------------|--|
| Return | n One of the following property:        | One of the following values is returned by the method and placed in the <b>ResultCode</b> property:                                                             |  |
|        | Value                                   | Meaning                                                                                                    |  |
|        | OPOS_SUCCESS                            | The method was successful.                                                                                                    |  |
|        | OPOS_E_BUSY                             | Cannot perform while output is in progress. (Can only be returned if <b>AsyncMode</b> is FALSE.)                                                                |  |
|        | OPOS_E_EXTENDE                          | D:                                                                                                    |  |
|        | ResultCodeExtended                      | <b>d</b> = OPOS_EFPTR_WRONG_STATE:<br>The printer is not currently in the Fiscal Receipt state.                                                                 |  |
|        | ResultCodeExtende                       | <pre>d = OPOS_EFPTR_COVER_OPEN:<br/>The printer cover is open.<br/>(Can only be returned if AsyncMode is FALSE.)</pre>                                          |  |
|        | ResultCodeExtende                       | <b>d</b> = OPOS_EFPTR_JRN_EMPTY:<br>The journal station is out of paper.<br>(Can only be returned if <b>AsyncMode</b> is FALSE.)                                |  |
|        | ResultCodeExtende                       | <b>d</b> = OPOS_EFPTR_REC_EMPTY:<br>The receipt station is out of paper.<br>(Can only be returned if <b>AsyncMode</b> is FALSE.)                                |  |
|        | ResultCodeExtende                       | <b>d</b> = OPOS_EFPTR_BAD_ITEM_DESCRIPTION:<br>The description is too long or contains a reserved word.<br>(Can only be returned if <b>AsyncMode</b> is FALSE.) |  |
|        | Other Values                            | See ResultCode.                                                                                                    |  |
| See A  | lso BeginFiscalReceipt                  | Method, EndFiscalReceipt Method, PrintRec Methods                                                                                                    |  |

## PrintRecVoidItem Method

Syntax LONG PrintRecVoidItem (BSTR Description, CURRENCY Amount, LONG Quantity, LONG AdjustmentType, CURRENCY Adjustment, LONG VatInfo);

| Parameter      | Description                             |
|----------------|-----------------------------------------|
| Description    | Text description of the item void.      |
| Amount         | Amount of item to be voided.            |
| Quantity       | Quantity of item to be voided.          |
| AdjustmentType | Type of discount. See below for values. |
| Adjustment     | Amount of the discount/surcharge        |
| VatInfo        | VAT rate identifier or amount.          |

*AdjustmentType* can have the following values:

| Value            | Meaning                                                                            |
|------------------|------------------------------------------------------------------------------------|
| FPTR_AT_AMOUNT_I | DISCOUNT<br>Fixed amount discount. The <i>Adjustment</i> parameter                 |
|                  | contains a currency value.                                                         |
| FPTR_AT_AMOUNT_S | SURCHARGE                                                                          |
|                  | Fixed amount surcharge. The <i>Adjustment</i> parameter contains a currency value. |
| FPTR_AT_PERCENTA | GE_DISCOUNT                                                                        |
|                  | Percentage discount. The <i>Adjustment</i> parameter contains a percentage value.  |
| FPTR_AT_PERCENTA | GE_SURCHARGE                                                                       |
|                  | Percentage surcharge. The <i>Adjustment</i> parameter contains a percentage value. |

| 282     |        | OLE for Retail POS<br>Application Guide                                               |                                                                                                    | Chapter 7<br>Fiscal Printer |
|---------|--------|---------------------------------------------------------------------------------------|----------------------------------------------------------------------------------------------------|-----------------------------|
| Remarks |        | description. Amou                                                                     | item that has been added to the receipt and print a v<br>nt is a positive number, it will be printed as a negative<br>the totals registers.                                                                                             |                             |
|         |        | <i>VatInfo</i> contains a contains a VAT an                                           | VAT table identifier if <b>CapHasVatTable</b> is TRUE. nount.                                                                                                    | Otherwise it                |
|         |        | Fixed amount disc is TRUE.                                                            | ounts/surcharges are only supported if CapAmount                                                                                                    | Adjustment                  |
|         |        | Percentage discour                                                                    | nts are only supported if CapPercentAdjustment is                                                                                                    | S TRUE.                     |
|         |        | -                                                                                     | formed synchronously if <b>AsyncMode</b> is FALSE, an <b>AsyncMode</b> is TRUE.                                                                                                    | d                           |
|         | Return | <b>n</b> One of the following values is returned by the method and placed i property: |                                                                                                    | e ResultCode                |
|         |        | Value                                                                                 | Meaning                                                                                                    |                             |
|         |        | OPOS_SUCCESS                                                                          | The method was successful.                                                                                                    |                             |
|         |        | OPOS_E_BUSY                                                                           | Cannot perform while output is in progress. (Can returned if <b>AsyncMode</b> is FALSE.)                                                                                                    | only be                     |
|         |        | OPOS_E_ILLEGA                                                                         | <ul> <li>L One of the following errors occurred:</li> <li>The printer does not support fixed amound (see the CapAmountAdjustment prope)</li> <li>The printer does not support percentage the CapPercentAdjustment property).</li> </ul> | rty).                       |

#### OPOS E EXTENDED:

**ResultCodeExtended** = OPOS\_EFPTR\_WRONG\_STATE: The printer is not currently in the Fiscal Receipt state.

ResultCodeExtended = OPOS\_EFPTR\_COVER\_OPEN: The printer cover is open. (Can only be returned if AsyncMode is FALSE.)

**ResultCodeExtended** = OPOS\_EFPTR\_JRN\_EMPTY: The journal station is out of paper. (Can only be returned if **AsyncMode** is FALSE.)

**ResultCodeExtended** = OPOS\_EFPTR\_REC\_EMPTY: The receipt station is out of paper. (Can only be returned if **AsyncMode** is FALSE.)

**ResultCodeExtended** = OPOS\_EFPTR\_BAD\_ITEM\_AMOUNT: The amount is invalid. (Can only be returned if **AsyncMode** is FALSE.)

**ResultCodeExtended** = OPOS\_EFPTR\_BAD\_ITEM\_QUANTITY: The quantity is invalid. (Can only be returned if **AsyncMode** is FALSE.)

**ResultCodeExtended** = OPOS\_EFPTR\_BAD\_VAT: The VAT information is invalid. (Can only be returned if **AsyncMode** is FALSE.)

**ResultCodeExtended** = OPOS\_EFPTR\_BAD\_ITEM\_DESCRIPTION: The description is too long or contains a reserved word. (Can only be returned if **AsyncMode** is FALSE.)

**ResultCodeExtended** = OPOS\_EFPTR\_NEGATIVE\_TOTAL: The total computed by the printer is less than zero. (Can only be returned if **AsyncMode** is FALSE.)

*Other Values* See **ResultCode**.

See Also BeginFiscalReceipt Method, EndFiscalReceipt Method, PrintRec... Methods, AmountDecimalPlaces Property

|     | OLE for Retail POS | Chapter 7      |
|-----|--------------------|----------------|
| 284 | Application Guide  | Fiscal Printer |

## **PrintReport Method**

## Syntax LONG PrintReport (LONG ReportType, BSTR StartNum, BSTR EndNum);

| Parameter  | Description                                                                                                    |
|------------|----------------------------------------------------------------------------------------------------|
| ReportType | The kind of report to print.                                                                                                    |
| StartNum   | ASCII string identifying the starting record in printer memory from which to begin printing                                                                                 |
| EndNum     | ASCII string identifying the final record in printer memory at which printing is to end. See <i>ReportType</i> table below to find out the exact meaning of this parameter. |

*ReportType* can have the following values:

| Value           | Meaning                                                                                                    |                                                                                                    |
|-----------------|----------------------------------------------------------------------------------------------------|----------------------------------------------------------------------------------------------------|
| FPTR_RT_ORDINAL | Prints a report between two Z report. If both <i>StartNum</i> and <i>EndNum</i> are valid and <i>EndNum</i> > <i>StartNum</i> , then a report of the period between <i>StartNum</i> and <i>EndNum</i> will be printed. If <i>StartNum</i> is valid and <i>EndNum</i> is 0, then a report of relating only to <i>StartNum</i> will be printed. |                                                                                                    |
| FPTR_RT_DATE    | -                                                                                                    | oort between two dates. The dates are strings in<br>"ddmmyyyyhhmm", where:<br>day of the month (01 - 31)<br>month (01 - 12)<br>year (1997)<br>hour (00-23)<br>minutes (00-59) |

**Remarks** Called to print a report of the fiscal EPROM contents on the receipt that occurred between two end points.

| Return | One of the following values is returned by the method and placed in the <b>ResultCode</b> property: |                                             |  |
|--------|----------------------------------------------------------------------------------------------------|---------------------------------------------|--|
|        | Value                                                                                               | Meaning                                     |  |
|        | OPOS_SUCCESS                                                                                        | The method was successful.                  |  |
|        | OPOS_E_BUSY                                                                                         | Cannot perform while output is in progress. |  |
|        | OPOS_E_ILLEGAL                                                                                      | One of the following errors occurred:       |  |

\* The *ReportType* parameter is invalid.

\* One or both of StartNum and EndNum are invalid.

OPOS\_E\_EXTENDED:
ResultCodeExtended = OPOS\_EFPTR\_WRONG\_STATE:
 The printer's current state does not allow this state
 transition.
ResultCodeExtended = OPOS\_EFPTR\_COVER\_OPEN:
 The printer cover is open.
ResultCodeExtended = OPOS\_EFPTR\_JRN\_EMPTY:
 The journal station is out of paper.
ResultCodeExtended = OPOS\_EFPTR\_REC\_EMPTY:
 The receipt station is out of paper.
Other Values See ResultCode.

\* StartNum > EndNum.

## **PrintXReport Method**

| Syntax | LONG | PrintXReport | 0; |
|--------|------|--------------|----|
|--------|------|--------------|----|

**Remarks** Called to print on the receipt a report of all the daily fiscal activities. No data will be written to the fiscal EPROM as a result of this method invocation.

This method is only supported if CapXReport is TRUE.

| 286    | OLE for Retail POS<br>Application Guide | Chapter 7<br>Fiscal Printer                                                                                |
|--------|-----------------------------------------|----------------------------------------------------------------------------------------------------|
| Return | One of the following property:          | values is returned by the method and placed in the <b>ResultCode</b>                                       |
|        | Value                                   | Meaning                                                                                                    |
|        | OPOS_SUCCESS                            | The method was successful.                                                                                 |
|        | OPOS_E_BUSY                             | Cannot perform while output is in progress.                                                                |
|        | OPOS_E_ILLEGAL                          | The printer does not support X reports (see the <b>CapXReport</b> property).                               |
|        | OPOS_E_EXTENDE                          | D:                                                                                                    |
|        | ResultCodeExtended                      | <b>I</b> = OPOS_EFPTR_WRONG_STATE:<br>The printer's current state does not allow this state<br>transition. |
|        | ResultCodeExtended                      | a = OPOS_EFPTR_COVER_OPEN:<br>The printer cover is open.                                                   |
|        | ResultCodeExtended                      | <b>d</b> = OPOS_EFPTR_JRN_EMPTY:<br>The journal station is out of paper.                                   |
|        | ResultCodeExtended                      | <b>d</b> = OPOS_EFPTR_REC_EMPTY:<br>The receipt station is out of paper.                                   |
|        | Other Values                            | See ResultCode.                                                                                            |
|        |                                         |                                                                                                    |

# PrintZReport Method

| Syntax  | LONG PrintZReport ();                                                                    |
|---------|------------------------------------------------------------------------------------------|
| Remarks | Called to print on the receipt a report of all the daily fiscal activities. Data will be |
|         | written to the fiscal EPROM as a result of this method invocation.                       |

| Return | One of the following values is returned by the method and placed in the <b>ResultCode</b> property: |                                                                                                    |  |  |
|--------|----------------------------------------------------------------------------------------------------|----------------------------------------------------------------------------------------------------|--|--|
|        | Value                                                                                               | Meaning                                                                                             |  |  |
|        | OPOS_SUCCESS                                                                                        | The method was successful.                                                                          |  |  |
|        | OPOS_E_BUSY                                                                                         | Cannot perform while output is in progress.                                                         |  |  |
|        | OPOS_E_EXTENDE                                                                                      | OPOS_E_EXTENDED:                                                                                    |  |  |
|        | ResultCodeExtended                                                                                  | I = OPOS_EFPTR_WRONG_STATE:<br>The printer's current state does not allow this state<br>transition. |  |  |
|        | ResultCodeExtended                                                                                  | I = OPOS_EFPTR_COVER_OPEN:<br>The printer cover is open.                                            |  |  |
|        | ResultCodeExtended                                                                                  | I = OPOS_EFPTR_JRN_EMPTY:<br>The journal station is out of paper.                                   |  |  |
|        | ResultCodeExtended                                                                                  | I = OPOS_EFPTR_REC_EMPTY:<br>The receipt station is out of paper.                                   |  |  |
|        | Other Values                                                                                        | See ResultCode.                                                                                     |  |  |

| OLE for Retail POS | Chapter 7      |
|--------------------|----------------|
| Application Guide  | Fiscal Printer |

#### **ResetPrinter Method**

288

#### Syntax LONG ResetPrinter ();

**Remarks** Called to force the printer to return to Monitor state. This forces any interrupted operations to be canceled and closed. This method must be invoked when the printer is not in a Monitor state after a successful call to the **Claim** method and successful setting of the **DeviceEnabled** property to TRUE. This typically happens if a power failures occurs during a fiscal operation.

Calling this method does not close the printer, i.e. does not force a Z report to be printed.

The Service Object will handle this command as follows:

- If the printer was in either Fiscal Receipt, Fiscal Receipt Total or Fiscal Receipt Ending state, the receipt will be ended without updating any registers.
- If the printer was in a non-fiscal state, the printer will exit that state.
- If the printer was in the training state, the printer will exit the training state.

This method is always performed synchronously.

**Return** One of the following values is returned by the method and placed in the **ResultCode** property:

| Value        | Meaning                    |
|--------------|----------------------------|
| OPOS_SUCCESS | The method was successful. |
| Other Values | See ResultCode.            |

#### **SetDate Method**

| Syntax   | LONG SetDate (BSTR Date); |                                                                                                    |  |
|----------|---------------------------|----------------------------------------------------------------------------------------------------|--|
|          | Parameter                 | Description                                                                                                    |  |
|          | Date                      | Date and time as a string.                                                                                       |  |
| Remarks  | Called to set the printer | 's date and time.                                                                                                |  |
|          | The date and time is pa   | assed as a string in the format "ddmmyyyyhhmm", where:                                                           |  |
|          | dd                        | day of the month (1 - 31)                                                                                        |  |
|          | mm                        | month (1 - 12)                                                                                                   |  |
|          | уууу                      | year (1997-)                                                                                                    |  |
|          | hh                        | hour (0-23)                                                                                                    |  |
|          | mm                        | minutes (0-59)                                                                                                   |  |
| Return   |                           | e called while <b>DayOpened</b> is FALSE.<br>alues is returned by the method and placed in the <b>ResultCode</b> |  |
| 11010111 | property:                 |                                                                                                    |  |
|          | Value                     | Meaning                                                                                                    |  |
|          | OPOS_SUCCESS              | The method was successful.                                                                                       |  |
|          | OPOS_E_ILLEGAL            | The printer has already begun the fiscal day (see the <b>DayOpened</b> property).                                |  |
|          | OPOS_E_EXTENDED           | :                                                                                                    |  |
|          | ResultCodeExtended        | = OPOS_EFPTR_BAD_DATE:<br>One of the date parameters is invalid.                                                 |  |
|          | Other Values              | See ResultCode.                                                                                                  |  |

| Application Guide  | Fiscal Printer |
|--------------------|----------------|
| OLE for Retail POS | Chapter 7      |
|                    |                |

#### SetHeaderLine Method

#### Syntax LONG SetHeaderLine (LONG LineNumber, BSTR Text, BOOL DoubleWidth);

| Parameter   | Description                                |
|-------------|--------------------------------------------|
| LineNumber  | Line number of the header line to set.     |
| Text        | Text to which to set the header line.      |
| DoubleWidth | Print this line in double wide characters. |

**Remarks** Called to set one of the fiscal receipt header lines. The text set by this method will be stored by the printer and retained across power losses.

*LineNumber* must be between 1 and the value of the **NumHeaderLines** property.

If *Text* is an empty string (""), then the header line is unset and will not be printed.

*DoubleWidth* characters will be printed if the printer supports them. See the **CapDoubleWidth** property to determine if they are supported.

This method is only supported if CapSetHeader is TRUE.

This method can only be called while **DayOpened** is FALSE.

**Return** One of the following values is returned by the method and placed in the **ResultCode** property:

| The method was successful.                                                                                            |
|----------------------------------------------------------------------------------------------------|
| <ul><li>One of the following errors occurred:</li><li>The printer has already begun the fiscal day (see the</li></ul> |
| DayOpened property).                                                                                                  |
|                                                                                                    |

• The *LineNumber* parameter was invalid.

#### Methods

#### OPOS\_E\_EXTENDED:

| <b>ResultCodeExtended</b> = OPOS_EFPTR_BAD_ITEM_DESCRIPTION: |                                                       |  |
|--------------------------------------------------------------|-------------------------------------------------------|--|
|                                                              | The Text parameter is too long or contains a reserved |  |
|                                                              | word.                                                 |  |
|                                                              | (Can only be returned if AsyncMode is FALSE.)         |  |
| Other Values                                                 | See <b>ResultCode</b> .                               |  |

#### SetPOSID Method

| Syntax  | LONG SetPOSID (BSTR POSID, BSTR CashierID);                                                                     |                                    |
|---------|----------------------------------------------------------------------------------------------------|------------------------------------|
|         | Parameter Description                                                                                           |                                    |
|         | POSID                                                                                                    | Identifier for the POS system.     |
|         | CashierID                                                                                                    | Identifier of the current cashier. |
| Remarks | Called to set the POS and cashier identifiers. These values will be printed when each fiscal receipt is closed. |                                    |
|         | This method is only supported if CapSetPOSID is TRUE.                                                           |                                    |
|         | This method can only be called while <b>DayOpened</b> is FALSE.                                                 |                                    |

291

| 292    |                | OLE for Retail POS<br>Application Guide                                                                                                    | Chapter 7<br>Fiscal Printer                                  |
|--------|----------------|----------------------------------------------------------------------------------------------------|--------------------------------------------------------------|
| Return | Return         | One of the following v property:                                                                                                    | alues is returned by the method and placed in the ResultCode |
|        |                | Value                                                                                                    | Meaning                                                      |
|        |                | OPOS_SUCCESS                                                                                                    | The method was successful.                                   |
|        | OPOS_E_ILLEGAL | <ul> <li>One of the following error occurred:</li> <li>The printer does not support setting the POS identifier (see the CapSetPOSID property).</li> <li>The printer has already begun the fiscal day (see the DayOpened property).</li> <li>Either the <i>POSID</i> or <i>CashierID</i> parameter is invalid.</li> </ul> |                                                              |
|        |                | Other Values                                                                                                    | See <b>ResultCode</b> .                                      |

#### SetStoreFiscalID Method

| Syntax  | LONG SetStoreF                                                                                                    | LONG SetStoreFiscalID (BSTR ID); |  |
|---------|----------------------------------------------------------------------------------------------------|----------------------------------|--|
|         | Parameter                                                                                                    | Description                      |  |
|         | ID                                                                                                    | Fiscal identifier.               |  |
| Remarks | Called to set the store fiscal ID. This value is retained by the printer even after power failures. This ID is automatically printed by the printer after the fiscal receip header lines. |                                  |  |
|         | This method is only supported if CapSetStoreFiscalID is TRUE.                                                                                                    |                                  |  |
|         | This method can only be called while <b>DayOpened</b> is FALSE.                                                                                                    |                                  |  |

**Return** One of the following values is returned by the method and placed in the **ResultCode** property:

| Value          | Meaning                                                                                                    |
|----------------|----------------------------------------------------------------------------------------------------|
| OPOS_SUCCESS   | The method was successful.                                                                                        |
| OPOS_E_ILLEGAL | One of the following errors occurred:                                                                             |
|                | • The printer does not support setting the store fiscal identifier (see the <b>CapSetStoreFiscalID</b> property). |
|                | • The printer has already begun the fiscal day (see the <b>DayOpened</b> property).                               |
|                | • The <i>ID</i> parameter was invalid.                                                                            |
| Other Values   | See <b>ResultCode</b> .                                                                                           |

#### SetTrailerLine Method

| Syntax  | LONG SetTrailerLine (LONG LineNumber, BSTR Text, BOOL DoubleWidth);                                                                                    |                                            |
|---------|----------------------------------------------------------------------------------------------------|--------------------------------------------|
|         | Parameter                                                                                                    | Description                                |
|         | LineNumber                                                                                                    | Line number of the trailer line to set.    |
|         | Text                                                                                                    | Text to which to set the trailer line.     |
|         | DoubleWidth                                                                                                    | Print this line in double wide characters. |
| Remarks | <b>marks</b> Called to set one of the fiscal receipt trailer lines. The text set by this met stored by the printer and retained across power losses.   |                                            |
|         | LineNumber must be between 1 and the value of the NumTrailerLines property.                                                                            |                                            |
|         | If <i>Text</i> is an empty string (""), then the trailer line is unset and will not be printed.                                                        |                                            |
|         | <i>DoubleWidth</i> characters will be printed if the printer supports them. See the <b>CapDoubleWidth</b> property to determine if they are supported. |                                            |
|         | This method is only supported if CapSetTrailer is TRUE.                                                                                                |                                            |
|         | This method can only be called while <b>DayOpened</b> is FALSE.                                                                                        |                                            |

| 294 |       | OLE for Retail POS<br>Application Guide | Chapter 7<br>Fiscal Printer                                                         |
|-----|-------|-----------------------------------------|-------------------------------------------------------------------------------------|
| Re  | eturn | One of the following va<br>property:    | alues is returned by the method and placed in the ResultCode                        |
|     |       | Value                                   | Meaning                                                                             |
|     |       | OPOS_SUCCESS                            | The method was successful.                                                          |
|     |       | OPOS_E_ILLEGAL                          | One of the following errors occurred:                                               |
|     |       |                                         | • The printer has already begun the fiscal day (see the <b>DayOpened</b> property). |
|     |       |                                         | • The <i>LineNumber</i> parameter was invalid.                                      |
|     |       | OPOS_E_EXTENDED                         | y:                                                                                  |
|     |       | ResultCodeExtended                      | = OPOS_EFPTR_BAD_ITEM_DESCRIPTION:                                                  |
|     |       |                                         | The <i>Text</i> parameter is too long or contains a reserved word.                  |
|     |       |                                         | (Can only be returned if AsyncMode is FALSE.)                                       |
|     |       | Other Values                            | See ResultCode.                                                                     |

#### SetVatTable Method

# SyntaxLONG SetVatTable ();RemarksCalled to send the VAT table built inside the Service Object to the printer. The VAT<br/>table is built one entry at a time using the SetVatValue method.This method is only supported if CapHasVatTable is TRUE.This method can only be called while DayOpened is FALSE.

| Return   | One of the following values is returned by the method and placed in the <b>ResultCode</b> property: |                                                                                   |  |
|----------|----------------------------------------------------------------------------------------------------|-----------------------------------------------------------------------------------|--|
|          | Value                                                                                               | Meaning                                                                           |  |
|          | OPOS_SUCCESS                                                                                        | The method was successful.                                                        |  |
|          | OPOS_E_ILLEGAL                                                                                      | The printer has already begun the fiscal day (see the <b>DayOpened</b> property). |  |
|          | Other Values                                                                                        | See ResultCode.                                                                   |  |
| See Also | SetVatValue Method                                                                                  |                                                                                   |  |

#### SetVatValue Method

| Syntax  | LONG SetVatValue (LONG VatID, BSTR VatValue); |                                                                                                    |  |
|---------|-----------------------------------------------|----------------------------------------------------------------------------------------------------|--|
|         | Parameter                                     | Description                                                                                                    |  |
|         | VatID                                         | Index of the VAT table entry to set.                                                                                                    |  |
|         | VatValue                                      | Tax value as a percentage.                                                                                                    |  |
| Remarks | built one entry at a then sent to the prin    | lue of a specific VAT class in the VAT table. The VAT table is time in the Service Object using this method. The entire table is nter at one time using the <b>SetVatTable</b> method. y supported if <b>CapHasVatTable</b> is TRUE. |  |

This method can only be called while **DayOpened** is FALSE.

| 296 |          | OLE for Retail POS<br>Application Guide | Chapter 7<br>Fiscal Printer                                                                                                    |
|-----|----------|-----------------------------------------|----------------------------------------------------------------------------------------------------|
|     | Return   | One of the following va<br>property:    | alues is returned by the method and placed in the <b>ResultCode</b>                                                                                                    |
|     |          | Value                                   | Meaning                                                                                                    |
|     |          | OPOS_SUCCESS                            | The method was successful.                                                                                                    |
|     |          | OPOS_E_ILLEGAL                          | <ul> <li>One of the following errors occurred:</li> <li>The printer does not support VAT tables (see the CapHasVatTable property).</li> <li>The printer has already begun the fiscal day (see the DayOpened property).</li> <li>The printer does not support changing an existing VAT value.</li> </ul> |
|     |          | Other Values                            | See ResultCode.                                                                                                    |
|     | See Also | SetVatTable Method                      |                                                                                                    |

# Verifyltem Method

| Syntax  | LONG VerifyIten                                                                               | n (BSTR ItemName, LONG VatID); |  |  |
|---------|-----------------------------------------------------------------------------------------------|--------------------------------|--|--|
|         | Parameter                                                                                     | Description                    |  |  |
|         | Item to be verified.                                                                          |                                |  |  |
|         | VatID                                                                                         | VAT identifier of the item.    |  |  |
| Remarks | Called to compare <i>ItemName</i> and its <i>VatID</i> with the values stored in the printer. |                                |  |  |
|         | This method is only supported if CapHasVatTable is TRUE.                                      |                                |  |  |
|         | This method can only be called while the printer is in the Item List state.                   |                                |  |  |

| Return   | One of the following values is returned by the method and placed in the <b>ResultCode</b> property:                                      |                                                                                                    |  |  |  |
|----------|----------------------------------------------------------------------------------------------------|----------------------------------------------------------------------------------------------------|--|--|--|
|          | Value                                                                                                    | Meaning                                                                                                    |  |  |  |
|          | OPOS_SUCCESS                                                                                                    | The method was successful.                                                                                                    |  |  |  |
|          | OPOS_E_ILLEGAL                                                                                                    | The printer does not support VAT tables (see the <b>CapHasVatTable</b> property).                                                                                             |  |  |  |
|          | OPOS_E_EXTENDED:                                                                                                    |                                                                                                    |  |  |  |
|          | <b>ResultCodeExtended</b> = OPOS_EFPTR_WRONG_STATE:<br>The printer is not currently in the Item List state.                              |                                                                                                    |  |  |  |
|          | ResultCodeExtended                                                                                                    | <ul> <li>= OPOS_EFPTR_BAD_ITEM_DESCRIPTION:</li> <li>The item name is too long or contains a reserved word.</li> <li>(Can only be returned if AsyncMode is FALSE.)</li> </ul> |  |  |  |
|          | <b>ResultCodeExtended</b> = OPOS_EFPTR_BAD_VAT:<br>The VAT parameter is invalid.<br>(Can only be returned if <b>AsyncMode</b> is FALSE.) |                                                                                                    |  |  |  |
|          | Other Values                                                                                                    | See ResultCode.                                                                                                    |  |  |  |
| See Also | SetVatTable Method                                                                                                    |                                                                                                    |  |  |  |

# **Events**

#### **ErrorEvent Event**

Syntax void ErrorEvent (LONG ResultCode, LONG ResultCodeExtended, LONG ErrorLocus, LONG\* pErrorResponse);

| Parameter                 | Description                                                                 |
|---------------------------|-----------------------------------------------------------------------------|
| ResultCode                | Result code causing the error event. See <b>ResultCode</b> for values.      |
| <i>ResultCodeExtended</i> | Extended result code causing the error event. See values below.             |
| ErrorLocus                | Set to OPOS_EL_OUTPUT: Error occurred while processing asynchronous output. |
| pErrorResponse            | Pointer to the error event response. See values below.                      |

298

If ResultCode is OPOS E EXTENDED, then ResultCodeExtended is set to one of the following values: Value Meaning OPOS EFPTR COVER OPEN The printer cover is open. OPOS\_EFPTR\_JRN\_EMPTY The journal station is out of paper. OPOS\_EFPTR\_REC\_EMPTY The receipt station is out of paper. OPOS\_EFPTR\_SLP\_EMPTY A form is not inserted in the slip station. OPOS\_EFPTR\_WRONG\_STATE The requested method could not be executed in the printer' s current state. OPOS EFPTR TECHNICAL ASSISTANCE The printer has encountered a severe error condition. Calling for printer technical assistance is required. OPOS\_EFPTR\_CLOCK\_ERROR The printer's internal clock has failed. OPOS EFPTR FISCAL MEMORY FULL The printer's fiscal memory has been exhausted. OPOS EFPTR FISCAL MEMORY DISCONNECTED The printer's fiscal memory has been disconnected. OPOS EFPTR FISCAL TOTALS ERROR The Grand Total in working memory does not match the one in the EPROM. OPOS\_EFPTR\_BAD\_ITEM\_QUANTITY The Quantity parameter is invalid. OPOS\_EFPTR\_BAD\_ITEM\_AMOUNT The Amount parameter is invalid. OPOS EFPTR BAD ITEM DESCRIPTION The Description parameters is either to long, contains illegal characters or contains the reserved word.

Chapter 7

Fiscal Printer

| OPOS_EFPTR_RECEIP | T_TOTAL_OVERFLOW                                             |
|-------------------|--------------------------------------------------------------|
|                   | The receipt total has overflowed.                            |
|                   | 1                                                            |
| OPOS_EFPTR_BAD_VA | AT                                                           |
|                   | The Vat parameter is invalid.                                |
| OPOS_EFPTR_BAD_PF | RICE                                                         |
|                   | The Price parameter is invalid.                              |
| OPOS_EFPTR_NEGAT  | IVE_TOTAL                                                    |
|                   | The printer's computed total or subtotal is less than zero.  |
| OPOS_EFPTR_MISSIN | G_DEVICES                                                    |
|                   | Some of the other devices which according to the local       |
|                   | fiscal legislation are to be connected has been              |
|                   | disconnected. In some countries in order to use a fiscal     |
|                   | printer a full set of peripheral devices are to be connected |
|                   | to the POS (such as cash drawer and customer display).       |
|                   |                                                              |
|                   | In case one of these devices is not present sales are not    |
|                   | allowed.                                                     |

The contents at the location pointed to by the *pErrorResponse* parameter are preset to the default value of OPOS\_ER\_RETRY. The application may set the value to one of the following:

| Value         | Meaning                                                   |
|---------------|-----------------------------------------------------------|
| OPOS_ER_RETRY | Retry the asynchronous output. The error state is exited. |
| OPOS_ER_CLEAR | Clear the asynchronous output. The error state is exited. |
|               |                                                           |

**Remarks** Fired when an error is detected and the control transitions into the error state.

See Also Printer Error Model (Page 188)

**OLE for Retail POS** 

Application Guide

300

# StatusUpdateEvent Event

| Syntax | void Status Update Event (LONG Data);           |                                                                                                    |  |  |
|--------|-------------------------------------------------|----------------------------------------------------------------------------------------------------|--|--|
|        | The Data parameter may be one of the following: |                                                                                                    |  |  |
|        | Value                                           | Meaning                                                                                                    |  |  |
|        | FPTR_SUE_COVER_OPEN                             | Printer cover is open.                                                                                                    |  |  |
|        | FPTR_SUE_COVER_OK                               | Printer cover is closed.                                                                                                    |  |  |
|        | FPTR_SUE_JRN_EMPTY                              | No journal paper.                                                                                                    |  |  |
|        | FPTR_SUE_JRN_NEAREMPTY                          | Journal paper is low.                                                                                                    |  |  |
|        | FPTR_SUE_JRN_PAPEROK                            | Journal paper is ready.                                                                                                    |  |  |
|        | FPTR_SUE_REC_EMPTY                              | No receipt paper.                                                                                                    |  |  |
|        | FPTR_SUE_REC_NEAREMPTY                          | Receipt paper is low.                                                                                                    |  |  |
|        | FPTR_SUE_REC_PAPEROK                            | Receipt paper is ready.                                                                                                    |  |  |
|        | FPTR_SUE_SLP_EMPTY                              | No slip form.                                                                                                    |  |  |
|        | FPTR_SUE_SLP_NEAREMPTY                          | Almost at the bottom of the slip form.                                                                                                    |  |  |
|        | FPTR_SUE_SLP_PAPEROK                            | Slip form is inserted.                                                                                                    |  |  |
|        | FPTR_SUE_IDLE                                   | All asynchronous output has finished, either<br>successfully or because output has been cleared.<br>The printer State is now OPOS_S_IDLE. The<br>FlagWhenIdle property must be TRUE for this<br>event to be fired, and the Control automatically<br>resets the property to FALSE just before delivering<br>the event. |  |  |

Power reporting StatusUpdateEvent values See StatusUpdateEvent description on page 68.

**Remarks** Fired when a significant status event has occurred.

|     | OLE for Retail POS | Chapter 7      |
|-----|--------------------|----------------|
| 302 | Application Guide  | Fiscal Printer |

# CHAPTER 8 Hard Totals

# Summary

| roperties                   |     |             |                   |
|-----------------------------|-----|-------------|-------------------|
| Common                      |     | Type Access | Initialized After |
| AutoDisable                 | 1.2 | Boolean R/W | Not Supported     |
| BinaryConversion            | 1.2 | Long R/W    | Open              |
| CapPowerReporting           | 1.3 | Long R      | Open              |
| CheckHealthText             | 1.0 | String R    | Open              |
| Claimed                     | 1.0 | Boolean R   | Open              |
| DataCount                   | 1.2 | Long R      | Not Supported     |
| DataEventEnabled            | 1.0 | Boolean R/W | Not Supported     |
| DeviceEnabled               | 1.0 | Boolean R/W | Open              |
| FreezeEvents                | 1.0 | Boolean R/W | Open              |
| OutputID                    | 1.0 | Long R      | Not Supported     |
| PowerNotify                 | 1.3 | Long R/W    | Open              |
| PowerState                  | 1.3 | Long R      | Open              |
| ResultCode                  | 1.0 | Long R      |                   |
| ResultCodeExtended          | 1.0 | Long R      | Open              |
| State                       | 1.0 | Long R      |                   |
| ControlObjectDescription    | 1.0 | String R    |                   |
| ControlObjectVersion        | 1.0 | Long R      |                   |
| ServiceObjectDescription    | 1.0 | String R    | Open              |
| <b>ServiceObjectVersion</b> | 1.0 | Long R      | Open              |
| DeviceDescription           | 1.0 | String R    | Open              |
| DeviceName                  | 1.0 | String R    | Open              |
|                             |     |             |                   |

#### Properties

| OLE for Retail POS | Chapter 8   |
|--------------------|-------------|
| Application Guide  | Hard Totals |
|                    |             |

| Specific              |     | Type Access | Initialized After |
|-----------------------|-----|-------------|-------------------|
| CapErrorDetection     | 1.0 | Boolean R   | Open              |
| CapSingle File        | 1.0 | Boolean R   | Open              |
| CapTransactions       | 1.0 | Boolean R   | Open              |
| FreeData              | 1.0 | Long R      | Open & Enable     |
| TotalsSize            | 1.0 | Long R      | Open & Enable     |
| NumberOfFiles         | 1.0 | Long R      | Open & Enable     |
| TransactionInProgress | 1.0 | Boolean R   | Open              |

| Methods                          |     |                              |  |
|----------------------------------|-----|------------------------------|--|
| Common                           |     | May Use After                |  |
| Open                             | 1.0 |                              |  |
| Close                            | 1.0 | Open                         |  |
| Claim                            | 1.0 | Open                         |  |
| Release                          | 1.0 | Open & Claim                 |  |
| CheckHealth                      | 1.0 | Open & Enable; Note 1        |  |
| ClearInput                       | 1.0 | Not Supported                |  |
| ClearOutput                      | 1.0 | Not Supported                |  |
| DirectIO                         | 1.0 | Open                         |  |
| Specific                         |     |                              |  |
| ClaimFile                        | 1.0 | Open & Enable; Note 2        |  |
| ReleaseFile                      | 1.0 | Open & Enable                |  |
|                                  |     | -                            |  |
| Read                             | 1.0 | Open & Enable; <i>Note 2</i> |  |
| Write                            | 1.0 | Open & Enable; Note 2        |  |
| SetAll                           | 1.0 | Open & Enable; Note 2        |  |
| ValidateData                     | 1.0 | Open & Enable; Note 2        |  |
| <b>RecalculateValidationData</b> | 1.0 | Open & Enable; Note 2        |  |
| Create                           | 1.0 | Open & Enable; Note 1        |  |
| Find                             | 1.0 | Open & Enable; Note 1        |  |
| FindByIndex                      | 1.0 | Open & Enable; Note 1        |  |
| Delete                           | 1.0 | Open & Enable; Note 2        |  |
| Rename                           | 1.0 | Open & Enable; Note 2        |  |
| BeginTrans                       | 1.0 | Open & Enable                |  |
| CommitTrans                      | 1.0 | Open & Enable                |  |
| Rollback                         | 1.0 | Open & Enable                |  |

Note 1: Also requires that no other application has claimed the hard totals device.

*Note 2:* Also requires that no other application has claimed the hard totals device or the file on which this method acts.

| OLE for Retail POS | Chapter 8   |
|--------------------|-------------|
| Application Guide  | Hard Totals |
|                    |             |

#### **Events**

| Name                |     | May Occur After       |
|---------------------|-----|-----------------------|
| DataEvent           | 1.0 | Not Supported         |
| DirectIOEvent       | 1.0 | Open, Claim           |
| ErrorEvent          | 1.0 | Not Supported         |
| OutputCompleteEvent | 1.0 | Not Supported         |
| StatusUpdateEvent   | 1.3 | Open, Claim, & Enable |
|                     |     |                       |

# **General Information**

The Hard Totals Control's OLE programmatic ID is "OPOS.Totals".

#### Capabilities

The Hard Totals device has the following minimal set of capabilities:

- Supports at least one totals file with the name "" (the empty string) in an area of totals memory. Each totals file is read and written as if it were a sequence of byte data.
- Each totals file is created with a fixed size and may be deleted, initialized, and claimed for exclusive use.
- Totals memory is frequently a limited but secure resource perhaps of only several thousand bytes of storage.

The Hard Totals device may have the following additional capabilities:

- Supports additional named totals files. They share some characteristics of a file system with only a root directory level. In addition to the minimal capabilities listed above, each totals file may also be renamed.
- Supports transactions, with begin and commit operations, plus rollback.
- Supports advanced error detection. This detection may be implemented through hardware or software.

#### Model

The following is the general model of the Hard Totals:

• A Hard Totals device is logically treated as a sequence of byte data, which the application subdivides into "totals files." This is done by the **Create** method, which assigns a name, size, and error detection level to the totals file. Totals files have a fixed-length that is set at **Create** time.

At a minimum, a single totals file with the name "" (the empty string) can be created and manipulated. Optionally, additional totals files with arbitrary names may be created.

Totals files model many of the characteristics of a traditional file system. The intent, however, is not to provide a robust file system. Rather, totals files allow partitioning and ease of access into what is frequently a limited but secure resource. In order to reduce unnecessary overhead usage of this resource, directory hierarchies are not supported, file attributes are minimized, and files may not be dynamically resized.

- The following operations may be performed on a totals file:
  - **Read**: Read a series of data bytes.
  - Write: Write a series of data bytes.
  - **SetAll**: Set all the data in a totals file to a value.
  - Find: Locate an existing totals file by name, and return a file handle and size.
  - **FindByIndex**: Used to enumerate all of the files in the Hard Totals area.
  - **Delete**: Delete a totals file by name.
  - **Rename**: Rename an existing totals file.
  - ClaimFile: Gain exclusive access to a specific file for use by the claiming application. A timeout value may be specified in case another application maintains access for a period a time.
     The common Claim method may also be used to claim the entire Hard Totals device.
  - **ReleaseFile**: Releases exclusive access to the file.
- The **FreeData** property holds the current number of unassigned data bytes.
- The **TotalsSize** property holds the totals memory size.

- The **NumberOfFiles** property holds the number of totals files that exist in the hard totals device.
- Transaction operations are optionally supported. A transaction is defined as a series of data writes to be applied as an atomic operation to one or more Hard Totals files.

During a transaction, data writes will typically be maintained in memory until a commit or rollback. Also **FreeData** will typically be reduced during a transaction to ensure that the commit has temporary totals space to perform the commit as an atomic operation.

- **BeginTrans**: Marks the beginning of a transaction.
- **CommitTrans**: Ends the current transaction, and saves the updated data. Software and/or hardware methods are used to ensure that either the entire transaction is saved, or that none of the updates are applied.

This will typically require writing the transaction to temporary totals space, setting state information within the device indicating that a commit is in progress, writing the data to the totals files, and freeing the temporary totals space. If the commit is interrupted, perhaps due to a system power loss or reset, then when the Hard Totals service object is reloaded and initialized, it can complete the commit by copying data from the temporary space into the totals files. This ensures the integrity of related totals data.

- Rollback: Ends the current transaction, and discards the updates. This may be useful in case of user intervention to cancel an update. Also, if advanced error detection shows that some totals data cannot be read properly in preparation for an update, then the transaction may need to be aborted.
- TransactionInProgress: This property holds the current state of transactions.

The application should **Claim** the files used during a transaction so that no other Hard Totals Control claims a file before **CommitTrans**, causing the commit to fail, returning an already claimed status.

| OLE for Retail POS | Chapter 8   |
|--------------------|-------------|
| Application Guide  | Hard Totals |
| 11                 |             |

- Advanced error detection is optionally supported by the following:
  - A Read or a Write may report a validation error. Data is usually divided into validation blocks, over which sumchecks or CRCs are maintained. The size of validation data blocks is determined by the specific Service Object.

A validation error informs the application that one or more of the validation blocks containing the data to be read or written may be invalid due to a hardware error. (An error on a **Write** can occur when only a portion of a validation block must be changed. The validation block must be read and the block validated before the portion is changed.)

When a validation error is reported, it is recommended that the application read all of the data in the totals file. The application will want to determine which portions of data are invalid, and take action based on the results of the reads.

- Recalculate ValidationData may be called to cause recalculation of all validation data within a totals file. This may be called after recovery has been performed as in the previous paragraph.
- ValidateData may be called to verify that all data within a totals file passes validation.
- Data **Write**s automatically cause recalculation of validation data for the validation block or blocks in which the written data resides.
- Since advanced error detection usually imposes a performance penalty, the application may choose to select this feature when each totals file is created.

#### **Device Sharing**

The hard totals device is sharable. Its device sharing rules are:

- After opening the device, most properties are readable.
- After opening and enabling the device, the application may access all properties and methods.
- If more than one application has opened and enabled the device, all applications may access its properties and methods.
- One application may claim the hard totals device. This restricts all other applications from reading, changing, or claiming any files on the device.
- One application may claim a hard totals file. This restricts all other applications from reading, changing, or claiming the file, and from claiming the hard totals device.

# **Properties**

#### **CapErrorDetection Property**

| Syntax  | BOOL CapErrorDetection;                                                     |  |
|---------|-----------------------------------------------------------------------------|--|
| Remarks | If TRUE, then advanced error detection is supported; otherwise it is FALSE. |  |
|         | This property is initialized by the <b>Open</b> method.                     |  |

#### CapSingleFile Property

Syntax

| Remarks | If TRUE, then only a single file, identified by the empty string (""), is supported; |
|---------|--------------------------------------------------------------------------------------|
|         | otherwise it is FALSE.                                                               |

This property is initialized by the **Open** method.

#### **CapTransactions Property**

| Syntax | BOOL CapTransaction | ns; |
|--------|---------------------|-----|
|--------|---------------------|-----|

**Remarks** If TRUE, then transactions are supported; otherwise it is FALSE.

**BOOL CapSingleFile;** 

This property is initialized by the **Open** method.

| 312 | OLE for Retail POS<br>Application Guide | Chapter 8<br>Hard Totals |
|-----|-----------------------------------------|--------------------------|
| 512 | Application Guide                       |                          |

# FreeData Property

| Syntax   | LONG FreeData;                                                                                                    |
|----------|----------------------------------------------------------------------------------------------------|
| Remarks  | Holds the number of bytes of unallocated data in the Hard Totals device.                                                                                                    |
|          | Its value is initialized to an appropriate value when the device is enabled and is<br>updated as files are <b>Created</b> and <b>Deleted</b> . If creating a file requires some overhead<br>to support the file information, then <b>FreeData</b> is reduced by this overhead amount.<br>This guarantees that a new file of size <b>FreeData</b> may be created. |
|          | Data writes within a transaction may temporarily reduce <b>FreeData</b> , since some<br>Hard Totals space may need to be allocated to prepare for the transaction commit.<br>Therefore, the application should ensure that sufficient <b>FreeData</b> is maintained to<br>allow its maximally sized transactions to be performed.                                |
| See Also | Create Method; Write Method                                                                                                    |

# NumberOfFiles Property

| Syntax   | LONG NumberOfFiles;                                                        |  |
|----------|----------------------------------------------------------------------------|--|
| Remarks  | Holds the number of totals file currently in the Hard Totals device.       |  |
|          | This property is initialized and kept current while the device is enabled. |  |
| See Also | FreeData Property                                                          |  |

#### TotalsSize Property

| Syntax   | LONG TotalsSize;                                                                                                    |
|----------|----------------------------------------------------------------------------------------------------|
| Remarks  | Holds the size of the Hard Totals area. This size is equal to the largest totals file that can be created if no other files exist. |
|          | This property is initialized when the device is enabled.                                                                           |
| See Also | FreeData Property                                                                                                    |

# TransactionInProgress Property

| Syntax   | BOOL TransactionInProgress;                                                   |
|----------|-------------------------------------------------------------------------------|
| Remarks  | If TRUE, then the application is within a transaction; otherwise it is FALSE. |
|          | This property is initialized to FALSE by the <b>Open</b> method.              |
| See Also | BeginTrans Method                                                             |

# **Methods**

# **BeginTrans Method**

| Syntax   | LONG BeginTrans ();                                                                                         |                                                |
|----------|----------------------------------------------------------------------------------------------------|------------------------------------------------|
| Remarks  | Marks the beginning of a series of Hard Totals writes that must either be applied as a group or not at all. |                                                |
| Return   | One of the following values is returned by the method and placed in the <b>ResultCode</b> property:         |                                                |
|          | Value                                                                                                    | Meaning                                        |
|          | OPOS_SUCCESS                                                                                                | The method was successful.                     |
|          | OPOS_E_ILLEGAL                                                                                              | Transactions are not supported by this device. |
|          | Other Values                                                                                                | See ResultCode.                                |
| See Also | CommitTrans Method; Rollback Method                                                                         |                                                |

 Document:
 OLE for Retail POS Application Guide – Rel. 1.4

 Flename:
 OPOS-APG-(Rel-1.4).doc
 Author: alp/NCR

 Page:
 314 of 728
 Author: alp/NCR

# Claim Method (Common)

| Syntax   | LONG Claim (LONG Timeout);                                                                                                    |                                                                                                    |
|----------|----------------------------------------------------------------------------------------------------|----------------------------------------------------------------------------------------------------|
|          | <ul><li>The <i>Timeout</i> parameter gives the maximum number of milliseconds to wait for exclusive access to be satisfied.</li><li>If zero, the method attempts to claim the device, then returns the appropriate status immediately.</li><li>If OPOS_FOREVER (-1), the method waits as long as needed until exclusive access is satisfied.</li></ul> |                                                                                                    |
| Remarks  | Call this method to req                                                                                                    | uest exclusive access to the device.                                                                                                    |
|          | If any other application has claimed exclusive access to any of the hard totals files by using <b>ClaimFile</b> , then this <b>Claim</b> cannot be satisfied until those files are released by <b>ReleaseFile</b> .                                                                                                    |                                                                                                    |
|          | When successful, the <b>(</b>                                                                                                    | Claimed property is changed to TRUE.                                                                                                    |
| Return   | One of the following values is returned by the method and placed in the <b>ResultCode</b> property:                                                                                                    |                                                                                                    |
|          | Value Meaning                                                                                                    |                                                                                                    |
|          | OPOS_SUCCESS                                                                                                    | Exclusive access has been granted. The <b>Claimed</b> property is now TRUE.<br>Also returned if this application has already claimed the device.                    |
|          | OPOS_E_ILLEGAL                                                                                                    | An invalid Timeout parameter was specified.                                                                                                    |
|          | OPOS_E_TIMEOUT                                                                                                    | Another application has exclusive access to the device or<br>one or more of its files and did not relinquish control<br>before <i>Timeout</i> milliseconds expired. |
| See Also | "Device Sharing Model<br>Method                                                                                                    | "; Release Method; ClaimFile Method; ReleaseFile                                                                                                    |

| OLE for Retail POS | Chapter 8   |
|--------------------|-------------|
| Application Guide  | Hard Totals |

#### **ClaimFile Method**

316

#### Syntax LONG ClaimFile (LONG *HTotalsFile*, LONG *Timeout*);

|          | Parameter                                                                                                    | Description                                                                                                    |
|----------|----------------------------------------------------------------------------------------------------|----------------------------------------------------------------------------------------------------|
|          | HTotalsFile                                                                                                    | Handle to the totals file that is to be claimed.                                                                                                    |
|          | Timeout                                                                                                    | The time in milliseconds to wait for the file to become<br>available.<br>If zero, the method attempts to claim the file, then returns<br>the appropriate status immediately.<br>If OPOS_FOREVER (-1), the method waits as long as<br>needed until exclusive access is satisfied. |
| Remarks  | Attempts to gain exclusive access to a specific file for use by the claiming application. Once granted, the application maintains exclusive access until it explicitly releases access or until the device is closed. |                                                                                                    |
|          | s have claimed exclusive access to this file by using<br>lication has claimed exclusive access to the entire totals area<br>his <b>ClaimFile</b> cannot be satisfied until those claims have been                     |                                                                                                    |
|          | All claims are released when the application calls the Close method.                                                                                                    |                                                                                                    |
| Return   | One of the following values is returned by the method and placed in the <b>ResultCo</b> property:                                                                                                    |                                                                                                    |
|          | Value                                                                                                    | Meaning                                                                                                    |
|          | OPOS_SUCCESS                                                                                                    | The method was successful.                                                                                                    |
|          | OPOS_E_ILLEGAL                                                                                                    | The handle is invalid, or an invalid <i>Timeout</i> parameter was specified.                                                                                                    |
|          | OPOS_E_TIMEOUT                                                                                                    | The <i>Timeout</i> value expired before another application released exclusive access of either the requested totals file or the entire totals area.                                                                                                    |
| See Alco | Claim Mathad Balaga File Mathad                                                                                                    |                                                                                                    |

See Also Claim Method; ReleaseFile Method

#### **CommitTrans Method**

| Syntax   | LONG CommitTrans ();                                                                                                    |                                                                                  |
|----------|----------------------------------------------------------------------------------------------------|----------------------------------------------------------------------------------|
| Remarks  | Ends the current transaction. All writes between the previous <b>BeginTrans</b> method and this method are saved to the Hard Totals areas. |                                                                                  |
| Return   | One of the following values is returned by the method and placed in the <b>ResultCode</b> property:                                        |                                                                                  |
|          | Value                                                                                                    | Meaning                                                                          |
|          | OPOS_SUCCESS                                                                                                    | The method was successful.                                                       |
|          | OPOS_E_ILLEGAL                                                                                                    | Transactions are not supported by this device, or no transaction is in progress. |
|          | Other Values                                                                                                    | See ResultCode.                                                                  |
| See Also | BeginTrans Method; Rollback Method                                                                                                    |                                                                                  |

| OLE for Retail POS | Chapter 8   |
|--------------------|-------------|
| Application Guide  | Hard Totals |

#### **Create Method**

318

#### Syntax LONG Create (BSTR FileName, LONG\* pHTotalsFile, LONG Size, **BOOL** *ErrorDetection*);

|         | Parameter                                                                                                    | Description                                                                                                    |
|---------|----------------------------------------------------------------------------------------------------|----------------------------------------------------------------------------------------------------|
|         | FileName                                                                                                    | The name to be assigned to the file.<br>Must be no longer than 10 characters. All displayable<br>characters – characters $\geq$ 20-hex – are valid.                                                                                                    |
|         | pHTotalsFile                                                                                                    | Pointer to the handle of the newly created totals file. Set by the method.                                                                                                    |
|         | Size                                                                                                    | The length of the file in bytes. Once created, the file size cannot be changed – totals files are fixed-length files.                                                                                                    |
|         | ErrorDetection                                                                                                    | The level of error detection desired for this file:<br>If TRUE, then the Service Object will enable advanced<br>error detection if supported.<br>If FALSE, then higher performance access is required, so<br>advanced error detection need not be enabled for this file. |
| Remarks | Creates a totals file with the specified name, size, and error detection level. The area is initialized to binary zeros.                                                                                                    |                                                                                                    |
|         | If <b>CapSingleFile</b> is TRUE, then only one file may be created, and its name m<br>the empty string (""). Otherwise, the number of totals files that may be created<br>limited only by the free space available in the Hard Totals area. |                                                                                                    |
| Return  | One of the following values is returned by the method and placed in the <b>Result</b> C property:                                                                                                    |                                                                                                    |
|         | Value                                                                                                    | Meaning                                                                                                    |
|         | OPOS_SUCCESS                                                                                                    | The method was successful.                                                                                                    |
|         | OPOS_E_CLAIMED                                                                                                    | Cannot create because the entire totals file area is claimed<br>by another application.                                                                                                    |
|         | OPOS_E_ILLEGAL                                                                                                    | The <i>FileName</i> is too long or contains invalid characters.                                                                                                    |
|         | OPOS_E_EXISTS                                                                                                    | FileName already exists.                                                                                                    |
|         |                                                                                                    |                                                                                                    |

OPOS\_E\_EXTENDED **ResultCodeExtended** = OPOS\_ETOT\_NOROOM:

file.

There is insufficient room in the totals area to create the

Page:

#### Methods

|          | Other Values       | See ResultCode.         |
|----------|--------------------|-------------------------|
| See Also | Find Method; Delet | e Method; Rename Method |

#### **Delete Method**

| Syntax   | LONG Delete (BSTR FileName);                                                                      |                                                                                                    |  |
|----------|---------------------------------------------------------------------------------------------------|----------------------------------------------------------------------------------------------------|--|
|          | The FileName parameter specifies the totals file to be deleted.                                   |                                                                                                    |  |
| Remarks  | Delete the named file.                                                                            |                                                                                                    |  |
| Return   | One of the following values is returned by the method and placed in the <b>ResultCo</b> property: |                                                                                                    |  |
|          | Value                                                                                             | Meaning                                                                                                   |  |
|          | OPOS_SUCCESS                                                                                      | The method was successful.                                                                                |  |
|          | OPOS_E_CLAIMED                                                                                    | Cannot delete because either the totals file or the entire totals area is claimed by another application. |  |
|          | OPOS_E_ILLEGAL                                                                                    | The FileName is too long or contains invalid characters.                                                  |  |
|          | OPOS_E_NOEXIST                                                                                    | FileName was not found.                                                                                   |  |
|          | Other Values                                                                                      | See <b>ResultCode</b> .                                                                                   |  |
| See Also | Create Method; Find Method; Rename Method                                                         |                                                                                                    |  |

| OLE for Retail POS | Chapter 8   |
|--------------------|-------------|
| Application Guide  | Hard Totals |
|                    |             |

#### **Find Method**

320

| Syntax | LONG Find (BSTR | FileName, LONG*  | pHTotalsFile, LONG* pSize);      |
|--------|-----------------|------------------|----------------------------------|
| Jyntax |                 | Thermanic, Lorio | printing inc, <b>Long</b> poize, |

|         | Parameter                                                                                         | Description                                                                        |
|---------|---------------------------------------------------------------------------------------------------|------------------------------------------------------------------------------------|
|         | FileName                                                                                          | The totals file name to be located.                                                |
|         | pHTotalsFile                                                                                      | Pointer to the handle of the totals file. Set by the method.                       |
|         | pSize                                                                                             | Pointer to the length of the file in bytes. Set by the method.                     |
| Remarks | Locates an existing totals file.                                                                  |                                                                                    |
| Return  | One of the following values is returned by the method and placed in the <b>ResultCo</b> property: |                                                                                    |
|         | Value                                                                                             | Meaning                                                                            |
|         | OPOS_SUCCESS                                                                                      | The method was successful.                                                         |
|         | OPOS_E_CLAIMED                                                                                    | Cannot find because the entire totals file area is claimed by another application. |
|         | OPOS_E_ILLEGAL                                                                                    | The FileName is too long or contains invalid characters.                           |
|         | OPOS_E_NOEXIST                                                                                    | FileName was not found.                                                            |
|         | Other Values                                                                                      | See ResultCode.                                                                    |
|         | Care e te Medhe di Delet                                                                          |                                                                                    |

See Also Create Method; Delete Method; Rename Method

# **FindByIndex Method**

| Syntax   | LONG FindByIndex (LONG Index, BSTR* pFileName);                                                     |                                                                                                    |
|----------|----------------------------------------------------------------------------------------------------|----------------------------------------------------------------------------------------------------|
|          | Parameter                                                                                           | Description                                                                                                    |
|          | Index                                                                                               | The index of the totals file name to be found.                                                                                                    |
|          | pFileName                                                                                           | Pointer to the totals file name to be returned. Set by the method.                                                                                                    |
| Remarks  | Returns the totals file name currently associated with the given index.                             |                                                                                                    |
|          | defined. An <i>Index</i> of ze                                                                      | means for enumerating all of the totals files currently<br>ero will return the file name at the first file position, with<br>rning additional file names. The largest valid <i>Index</i> value is<br><b>OfFiles</b> .                             |
|          | the file names, as the C manage file names and                                                      | on of files may change the relationship between indices and<br>ontrol may compact or rearrange the data areas used to<br>attributes at these times. Therefore, the application may need<br>ensure that all file names are retrieved successfully. |
| Return   | One of the following values is returned by the method and placed in the <b>ResultCode</b> property: |                                                                                                    |
|          | Value                                                                                               | Meaning                                                                                                    |
|          | OPOS_SUCCESS                                                                                        | The method was successful.                                                                                                    |
|          | OPOS_E_CLAIMED                                                                                      | Cannot find because the entire totals file area is claimed by another application.                                                                                                    |
|          | OPOS_E_ILLEGAL                                                                                      | The <i>Index</i> is greater than the largest file index that is currently defined.                                                                                                    |
|          | Other Values                                                                                        | See ResultCode.                                                                                                    |
| See Also | Create Method; Find M                                                                               | Method                                                                                                    |

| OLE for Retail POS | Chapter 8   |
|--------------------|-------------|
| Application Guide  | Hard Totals |

#### **Read Method**

322

#### Syntax LONG Read (LONG *HTotalsFile*, BSTR\* *pData*, LONG *Offset*, LONG *Count*);

| Parameter   | Description                                                         |
|-------------|---------------------------------------------------------------------|
| HTotalsFile | Totals file handle returned from a Create or Find method.           |
| pData       | Pointer to the data buffer in which the totals data will be placed. |
|             | The format of this data depends upon the value of the               |
|             | BinaryConversion property. See page 37.                             |
| Offset      | Starting offset for the data to be read.                            |
| Count       | Number of bytes of data to read.                                    |

**Remarks** Read data from a totals file.

**Return** One of the following values is returned by the method and placed in the **ResultCode** property:

| Value                          | Meaning                                                                                                  |
|--------------------------------|----------------------------------------------------------------------------------------------------|
| OPOS_SUCCESS                   | The method was successful.                                                                               |
| OPOS_E_CLAIMED                 | Cannot read because either the totals file or the entire totals area is claimed by another application.  |
| OPOS_E_ILLEGAL                 | The handle is invalid, or part of the data range is outside<br>the bounds of the totals file.            |
| OPOS_E_EXTENDED                | <b>ResultCodeExtended</b> = OPOS_ETOT_VALIDATION:<br>A validation error has occurred while reading data. |
| Other Values                   | See ResultCode.                                                                                          |
| <b>TT</b> 7 • 4 <b>T T T</b> 1 |                                                                                                    |

See Also Write Method

#### RecalculateValidationData Method

| Syntax  | LONG RecalculateVa                                                                                  | lidationData (LONG HTotalsFile);                                                                                     |
|---------|----------------------------------------------------------------------------------------------------|----------------------------------------------------------------------------------------------------|
|         | The HTotalsFile param                                                                               | eter contains the handle of a totals file.                                                                           |
| Remarks | Recalculates validation                                                                             | data for the specified totals file.                                                                                  |
| Return  | One of the following values is returned by the method and placed in the <b>ResultCode</b> property: |                                                                                                    |
|         | Value                                                                                               | Meaning                                                                                                    |
|         | OPOS_SUCCESS                                                                                        | The method was successful.                                                                                           |
|         | OPOS_E_CLAIMED                                                                                      | Cannot recalculate because either the totals file or the entire totals area is claimed by another application.       |
|         | OPOS_E_ILLEGAL                                                                                      | The handle is invalid, or advanced error detection is either<br>not supported by the Service Object or by this file. |
|         | Other Values                                                                                        | See ResultCode.                                                                                                    |

|     | OLE for Retail POS | Chapter 8   |
|-----|--------------------|-------------|
| 324 | Application Guide  | Hard Totals |

# **Release Method (Common)**

| Syntax   | LONG Release ();                                                                                                    |                                                                               |
|----------|----------------------------------------------------------------------------------------------------|-------------------------------------------------------------------------------|
| Remarks  | Call this method to rele                                                                                                    | ase exclusive access to the device.                                           |
|          | An application may own claims on both the Hard Totals device through <b>Claim</b> as well as individual files through <b>ClaimFile</b> . Calling <b>Release</b> only releases the claim on the Hard Totals device. |                                                                               |
| Return   | One of the following values is returned by the method and placed in the <b>ResultCode</b> property:                                                                                                    |                                                                               |
|          | Value                                                                                                    | Meaning                                                                       |
|          | OPOS_SUCCESS                                                                                                    | Exclusive access has been released. The <b>Claimed</b> property is now FALSE. |
|          | OPOS_E_ILLEGAL                                                                                                    | The application does not have exclusive access to the device.                 |
| See Also | "Device Sharing Model                                                                                                    | "; Claim Method; ClaimFile Method                                             |

#### **ReleaseFile Method**

| Syntax  | LONG ReleaseFile (LO                                                                                | ONG HTotalsFile);                                           |
|---------|----------------------------------------------------------------------------------------------------|-------------------------------------------------------------|
|         | The HTotalsFile parame                                                                              | eter contains the handle of the totals file to be released. |
| Remarks | Releases exclusive access to a specific file.                                                       |                                                             |
| Return  | One of the following values is returned by the method and placed in the <b>ResultCode</b> property: |                                                             |
|         |                                                                                                    |                                                             |
|         | Value                                                                                               | Meaning                                                     |
|         | Value OPOS_SUCCESS                                                                                  | Meaning<br>The method was successful.                       |
|         |                                                                                                    |                                                             |

## **Rename Method**

| Syntax   | LONG Rename (LONG HTotalsFile, BSTR FileName);                                                      |                                                                                                    |  |  |  |  |
|----------|----------------------------------------------------------------------------------------------------|----------------------------------------------------------------------------------------------------|--|--|--|--|
|          | Parameter Description                                                                               |                                                                                                    |  |  |  |  |
|          | HTotalsFile                                                                                         | Handle of the totals file to be renamed.                                                                                                    |  |  |  |  |
|          | FileName                                                                                            | The new name to be assigned to the file.<br>The name must be no longer than 10 characters. All<br>displayable characters – characters $\geq$ 20-hex – are valid. |  |  |  |  |
| Remarks  | Renames a totals file.                                                                              |                                                                                                    |  |  |  |  |
|          | If <b>CapSingleFile</b> is TR                                                                       | UE, then this method will fail.                                                                                                    |  |  |  |  |
| Return   | One of the following values is returned by the method and placed in the <b>ResultCode</b> property: |                                                                                                    |  |  |  |  |
|          | Value Meaning                                                                                       |                                                                                                    |  |  |  |  |
|          | OPOS_SUCCESS                                                                                        | The method was successful.                                                                                                    |  |  |  |  |
|          | OPOS_E_CLAIMED                                                                                      | Cannot rename because either the totals file or the entire totals area is claimed by another application.                                                        |  |  |  |  |
| contains |                                                                                                    | The file handle is invalid, the <i>FileName</i> is too long or contains invalid characters, or the <b>CapSingleFile</b> property is TRUE.                        |  |  |  |  |
|          | OPOS_E_EXISTS                                                                                       | FileName already exists.                                                                                                    |  |  |  |  |
|          | Other Values                                                                                        | See ResultCode.                                                                                                    |  |  |  |  |

|     | OLE for Retail POS | Chapter 8   |
|-----|--------------------|-------------|
| 326 | Application Guide  | Hard Totals |

### **Rollback Method**

| Syntax   | LONG Rollback ();                                                                                                    |                                                                                  |  |  |  |
|----------|----------------------------------------------------------------------------------------------------|----------------------------------------------------------------------------------|--|--|--|
| Remarks  | Ends the current transaction. All writes between the previous <b>BeginTrans</b> and this method are discarded; they are not saved to the Hard Totals areas. |                                                                                  |  |  |  |
| Return   | One of the following values is returned by the method and placed in the <b>ResultCode</b> property:                                                         |                                                                                  |  |  |  |
|          | Value Meaning                                                                                                    |                                                                                  |  |  |  |
|          | OPOS_SUCCESS                                                                                                    | The method was successful.                                                       |  |  |  |
|          | OPOS_E_ILLEGAL                                                                                                    | Transactions are not supported by this device, or no transaction is in progress. |  |  |  |
|          | Other Values                                                                                                    | See ResultCode.                                                                  |  |  |  |
| See Also | BeginTrans Method; CommitTrans Method                                                                                                    |                                                                                  |  |  |  |

## SetAll Method

| Syntax  | LONG SetAll (LONG HTotalsFile, LONG Value);                                                         |                                                                                                    |  |  |  |  |
|---------|----------------------------------------------------------------------------------------------------|----------------------------------------------------------------------------------------------------|--|--|--|--|
|         | Parameter                                                                                           | Description                                                                                            |  |  |  |  |
|         | HTotalsFile                                                                                         | Handle of a totals file.                                                                               |  |  |  |  |
|         | Value                                                                                               | Value to set is in the low byte.                                                                       |  |  |  |  |
| Remarks | Set all the data in a totals file to the specified value.                                           |                                                                                                    |  |  |  |  |
| Return  | One of the following values is returned by the method and placed in the <b>ResultCode</b> property: |                                                                                                    |  |  |  |  |
|         | Value                                                                                               | Meaning                                                                                                |  |  |  |  |
|         | OPOS_SUCCESS                                                                                        | The method was successful.                                                                             |  |  |  |  |
|         | OPOS_E_CLAIMED                                                                                      | Cannot set because either the totals file or the entire totals area is claimed by another application. |  |  |  |  |
|         | Other Values                                                                                        | See ResultCode.                                                                                        |  |  |  |  |

## ValidateData Method

| Syntax  | LONG ValidateData (LONG HTotalsFile);                                                               |                                                                                                    |  |  |  |
|---------|----------------------------------------------------------------------------------------------------|----------------------------------------------------------------------------------------------------|--|--|--|
|         | The HTotalsFile param                                                                               | eter contains the handle of a totals file.                                                                           |  |  |  |
| Remarks | Verifies that all data in                                                                           | the specified totals file passes validation checks.                                                                  |  |  |  |
| Return  | One of the following values is returned by the method and placed in the <b>ResultCode</b> property: |                                                                                                    |  |  |  |
|         | Value Meaning                                                                                       |                                                                                                    |  |  |  |
|         | OPOS_SUCCESS                                                                                        | The method was successful.                                                                                           |  |  |  |
|         | OPOS_E_CLAIMED                                                                                      | Cannot validate because either the totals file or the entire totals area is claimed by another application.          |  |  |  |
|         | OPOS_E_ILLEGAL                                                                                      | The handle is invalid, or advanced error detection is either<br>not supported by the Service Object or by this file. |  |  |  |
|         | Other Values                                                                                        | See ResultCode.                                                                                                    |  |  |  |

| OLE for Retail POS | Chapter 8   |
|--------------------|-------------|
| Application Guide  | Hard Totals |
|                    |             |

#### Write Method

328

#### Syntax LONG Write (LONG *HTotalsFile*, BSTR *Data*, LONG *Offset*, LONG *Count*);

| Parameter   | Description                                                                                                    |
|-------------|----------------------------------------------------------------------------------------------------|
| HTotalsFile | Totals file handle returned from a Create or Find method.                                                                                                    |
| Data        | Data buffer containing the totals data to be written.<br>The format of this data depends upon the value of the<br><b>BinaryConversion</b> property. See page 37. |
| Offset      | Starting offset for the data to be written.                                                                                                    |
| Count       | Number of bytes of data to write.                                                                                                    |

**Remarks** Write data to a totals file.

If a transaction is in progress, then the write will be buffered until a **CommitTrans** or **Rollback** method is called.

**Return** One of the following values is returned by the method and placed in the **ResultCode** property:

|          | Value                                     | Meaning                                                                                                    |
|----------|-------------------------------------------|----------------------------------------------------------------------------------------------------|
|          | OPOS_SUCCESS                              | The method was successful.                                                                                                    |
|          | OPOS_E_CLAIMED                            | Cannot write because either the totals file or the entire totals area is claimed by another application.                                                                            |
|          | OPOS_E_ILLEGAL                            | The handle is invalid, or part of all of the data range is outside the bounds of the totals file.                                                                                   |
|          | OPOS_E_EXTENDED                           | <b>ResultCodeExtended</b> = OPOS_ETOT_NOROOM:<br>Cannot write because a transaction is in progress, and<br>there is not enough free space to prepare for the<br>transaction commit. |
|          |                                           | <b>ResultCodeExtended</b> = OPOS_ETOT_VALIDATION:<br>A validation error has occurred while reading data.                                                                            |
|          | Other Values                              | See ResultCode.                                                                                                    |
| See Also | Read Method; BeginTr<br>FreeData Property | ans Method; CommitTrans Method; Rollback Method;                                                                                                    |

# CHAPTER 9 Keylock

## Summary

| roperties                |     |             |                   |
|--------------------------|-----|-------------|-------------------|
| Common                   |     | Type Access | Initialized After |
| AutoDisable              | 1.2 | Boolean R/W | Not Supported     |
| BinaryConversion         | 1.2 | Long R/W    | Open              |
| CapPowerReporting        | 1.3 | Long R      | Open              |
| CheckHealthText          | 1.0 | String R    | Open              |
| Claimed                  | 1.0 | Boolean R   | Open              |
| DataCount                | 1.2 | Long R      | Not Supported     |
| DataEventEnabled         | 1.0 | Boolean R/W | Not Supported     |
| DeviceEnabled            | 1.0 | Boolean R/W | Open              |
| FreezeEvents             | 1.0 | Boolean R/W | Open              |
| OutputID                 | 1.0 | Long R      | Not Supported     |
| PowerNotify              | 1.3 | Long R/W    | Open              |
| PowerState               | 1.3 | Long R      | Open              |
| ResultCode               | 1.0 | Long R      |                   |
| ResultCodeExtended       | 1.0 | Long R      | Open              |
| State                    | 1.0 | Long R      |                   |
| ControlObjectDescription | 1.0 | String R    |                   |
| ControlObjectVersion     | 1.0 | Long R      |                   |
| ServiceObjectDescription | 1.0 | String R    | Open              |
| ServiceObjectVersion     | 1.0 | Long R      | Open              |
| DeviceDescription        | 1.0 | String R    | Open              |
| DeviceName               | 1.0 | String R    | Open              |
|                          |     |             |                   |

## Properties

| Specific                                | Туре | Access | Initialized After |
|-----------------------------------------|------|--------|-------------------|
| OLE for Retail POS<br>Application Guide |      |        |                   |

| Specific      |     | Туре | Access | Initialized After |
|---------------|-----|------|--------|-------------------|
| KeyPosition   | 1.0 | Long | R      | Open & Enable     |
| PositionCount | 1.0 | Long | R      | Open              |

#### Methods

| Common               |     | May Use After |
|----------------------|-----|---------------|
| Open                 | 1.0 |               |
| Close                | 1.0 | Open          |
| Claim                | 1.0 | Open          |
| Release              | 1.0 | Open & Claim  |
| CheckHealth          | 1.0 | Open & Enable |
| ClearInput           | 1.0 | Not Supported |
| ClearOutput          | 1.0 | Not Supported |
| DirectIO             | 1.0 | Open          |
| Specific             |     |               |
| WaitForKeylockChange | 1.0 | Open & Enable |

#### **Events**

|     | May Occur After   |
|-----|-------------------|
| 1.0 | Not Supported     |
| 1.0 | Open              |
| 1.0 | Not Supported     |
| 1.0 | Not Supported     |
| 1.0 | Open & Enable     |
|     | 1.0<br>1.0<br>1.0 |

## **General Information**

The Keylock Control's OLE programmatic ID is "OPOS.Keylock".

#### Capabilities

The keylock has the following minimal set of capabilities:

- Supports at least three keylock positions.
- Supports reporting of keylock position changes, either by hardware or software detection.

#### Model

The keylock defines three keylock positions as constants. It is assumed that the keylock supports locked, normal, and supervisor positions. The constants for these keylock positions and their values are as follows:

- LOCK\_KP\_LOCK 1
- LOCK\_KP\_NORM 2
- LOCK\_KP\_SUPR 3

The **KeyPosition** property holds the value of the keylock position where the values range from one (1) to the total number of keylock positions contained in the **PositionCount** property.

#### **Device Sharing**

The keylock is sharable. Its device sharing rules are:

- After opening and enabling the device, the application may access all properties and methods and will receive status update events.
- If more than one application has opened and enabled the device, each of these applications may access its properties and methods. Status update events are fired to all of these applications.
- The keylock may not be claimed for exclusive access. If an application calls **Claim**, the method always return OPOS\_E\_ILLEGAL.
- See the "Summary" table for precise usage prerequisites.

## **Properties**

#### **KeyPosition Property**

#### Syntax LONG KeyPosition;

**Remarks** Holds a value which indicates the keylock position.

This value is set by the Control whenever the keylock position is changed. In addition to the application receiving the **StatusUpdateEvent**, this value is changed to reflect the new keylock position.

The **KeyPosition** property may hold one of the following values:

| Value        | Meaning                                                                                                    |
|--------------|----------------------------------------------------------------------------------------------------|
| LOCK_KP_LOCK | Keylock is in the "locked" position. Value is one (1).                                                                                                    |
| LOCK_KP_NORM | Keylock is in the "normal" position. Value is two (2).                                                                                                    |
| LOCK_KP_SUPR | Keylock is in the "supervisor" position. Value is three (3).                                                                                                    |
| Other Values | Keylock is in one of the auxiliary positions. This value may range from four (4) up to the total number of keylock positions indicated by the <b>PositionCount</b> property. |

This property is initialized and kept current while the device is enabled.

### **PositionCount Property**

- Syntax LONG PositionCount;
- **Remarks** Holds the total number of keylock positions.

Contains the total number of positions that are present on the keylock device.

## **Methods**

### WaitForKeylockChange Method

#### Syntax LONG WaitForKeylockChange (LONG KeyPosition, LONG Timeout);

| Parameter   | Description                                                                                                    |
|-------------|----------------------------------------------------------------------------------------------------|
| KeyPosition | Requested keylock position. See values below.                                                                                                    |
| Timeout     | Maximum number of milliseconds to wait for the keylock<br>before returning control back to the application.<br>If zero, the method then returns the appropriate status<br>immediately.<br>If OPOS_FOREVER (-1), the method waits as long as<br>needed until the requested key position is satisfied or an<br>error occurs. |

The KeyPosition parameter may contain one of the following values:

| Value        | Meaning                                                                                                    |
|--------------|----------------------------------------------------------------------------------------------------|
| LOCK_KP_ANY  | Wait for any keylock position change. Value is zero (0).                                                                                                    |
| LOCK_KP_LOCK | Wait for keylock position to be set to the "locked" position. Value is one (1).                                                                                                    |
| LOCK_KP_NORM | Wait for keylock position to be set to the "normal" position. Value is two (2).                                                                                                    |
| LOCK_KP_SUPR | Wait for keylock position to be set to the "supervisor" position. Value is three (3).                                                                                                    |
| Other Values | Wait for keylock position to be set to one of the auxiliary positions. This value may range from four (4) up to the total number of keylock positions indicated by the <b>PositionCount</b> property. |

**Remarks** Call to wait for a specified keylock position to be set.

If the keylock position specified by the *KeyPosition* parameter is the same as the current keylock position, then the method returns immediately.

| 334 |        | OLE for Retail POS<br>Application Guide | Chapter 9<br>Keylock                                                                                                   |
|-----|--------|-----------------------------------------|----------------------------------------------------------------------------------------------------|
|     | Return | One of the following va property:       | alues is returned by the method and placed in the <b>ResultCode</b>                                                    |
|     |        | Value                                   | Meaning                                                                                                    |
|     |        | OPOS_SUCCESS                            | The keylock is in the specified position. If <i>KeyPosition</i> is LOCK_KP_ANY, then the keylock position has changed. |
|     |        | OPOS_E_ILLEGAL                          | An invalid parameter value was specified.                                                                              |
|     |        | OPOS_E_TIMEOUT                          | The timeout period expired before the requested keylock positioning occurred.                                          |
|     |        | Other Values                            | See ResultCode.                                                                                                    |

## **Events**

### StatusUpdateEvent Event

#### Syntax void StatusUpdateEvent (LONG Status);

The *Status* parameter contains the updated keylock position. The following keylock position values may be set:

| Value                  | Meaning                                                                                                    |
|------------------------|----------------------------------------------------------------------------------------------------|
| LOCK_KP_LOCK           | Keylock is in the "locked" position. Value is one (1).                                                                                                    |
| LOCK_KP_NORM           | Keylock is in the "normal" position. Value is two (2).                                                                                                    |
| LOCK_KP_SUPR           | Keylock is in the "supervisor" position. Value is three (3).                                                                                                    |
| Other Values           | Keylock is in one of the auxiliary positions. This value may range from four (4) to the total number of keylock positions indicated by the <b>PositionCount</b> property. |
| Power reporting Status | UpdateEvent values                                                                                                    |
|                        |                                                                                                    |

See StatusUpdateEvent description on page 68.

**Remarks** Fired when the keylock position changes.

# CHAPTER 10 Line Display

## Summary

| roperties                       |     |             |                   |
|---------------------------------|-----|-------------|-------------------|
| Common                          |     | Type Access | Initialized After |
| AutoDisable                     | 1.2 | Boolean R/W | Not Supported     |
| BinaryConversion                | 1.2 | Long R/W    | Open              |
| CapPowerReporting               | 1.3 | Long R      | Open              |
| CheckHealthText                 | 1.0 | String R    | Open              |
| Claimed                         | 1.0 | Boolean R   | Open              |
| DataCount                       | 1.2 | Long R      | Not Supported     |
| DataEventEnabled                | 1.0 | Boolean R/W | Not Supported     |
| DeviceEnabled                   | 1.0 | Boolean R/W | Open & Claim      |
| FreezeEvents                    | 1.0 | Boolean R/W | Open              |
| OutputID                        | 1.0 | Long R      | Not Supported     |
| PowerNotify                     | 1.3 | Long R/W    | Open              |
| PowerState                      | 1.3 | Long R      | Open              |
| ResultCode                      | 1.0 | Long R      |                   |
| ResultCodeExtended              | 1.0 | Long R      | Open              |
| State                           | 1.0 | Long R      |                   |
| ControlObjectDescription        | 1.0 | String R    |                   |
| ControlObjectVersion            | 1.0 | Long R      |                   |
| <b>ServiceObjectDescription</b> | 1.0 | String R    | Open              |
| ServiceObjectVersion            | 1.0 | Long R      | Open              |
| DeviceDescription               | 1.0 | String R    | Open              |
| DeviceName                      | 1.0 | String R    | Open              |
|                                 |     |             |                   |

## Properties

| OLE for Retail POS |  |  |
|--------------------|--|--|
| Application Guide  |  |  |

Chapter 10 Line Display

| Specific             |     | Type Access | Initialized After     |
|----------------------|-----|-------------|-----------------------|
| CapBlink             | 1.0 | Long R      | Open                  |
| CapBrightness        | 1.0 | Boolean R   | Open                  |
| CapCharacterSet      | 1.0 | Long R      | Open                  |
| CapDescriptors       | 1.0 | Boolean R   | Open                  |
| CapHMarquee          | 1.0 | Boolean R   | Open                  |
| CapICharWait         | 1.0 | Boolean R   | Open                  |
| CapVMarquee          | 1.0 | Boolean R   | Open                  |
| <b>DeviceWindows</b> | 1.0 | Long R      | Open                  |
| DeviceRows           | 1.0 | Long R      | Open                  |
| Device Columns       | 1.0 | Long R      | Open                  |
| DeviceDescriptors    | 1.0 | Long R      | Open                  |
| DeviceBrightness     | 1.0 | Long R/W    | Open, Claim, & Enable |
| CharacterSet         | 1.0 | Long R/W    | Open, Claim, & Enable |
| CharacterSetList     | 1.0 | String R    | Open                  |
| CurrentWindow        | 1.0 | Long R/W    | Open                  |
| Rows                 | 1.0 | Long R      | Open                  |
| Columns              | 1.0 | Long R      | Open                  |
| CursorRow            | 1.0 | Long R/W    | Open                  |
| CursorColumn         | 1.0 | Long R/W    | Open                  |
| CursorUpdate         | 1.0 | Boolean R/W | Open                  |
| MarqueeType          | 1.0 | Long R/W    | Open                  |
| MarqueeFormat        | 1.0 | Long R/W    | Open                  |
| MarqueeUnitWait      | 1.0 | Long R/W    | Open                  |
| MarqueeRepeatWait    | 1.0 | Long R/W    | Open                  |
| InterCharacterWait   | 1.0 | Long R/W    | Open                  |
|                      |     |             |                       |

336

| Methods             |     |                       |
|---------------------|-----|-----------------------|
| Common              |     | May Use After         |
| Open                | 1.0 |                       |
| Close               | 1.0 | Open                  |
| Claim               | 1.0 | Open                  |
| Release             | 1.0 | Open & Claim          |
| CheckHealth         | 1.0 | Open, Claim, & Enable |
| ClearInput          | 1.0 | Not Supported         |
| ClearOutput         | 1.0 | Not Supported         |
| DirectIO            | 1.0 | Open                  |
| Specific            |     |                       |
| DisplayText         | 1.0 | Open, Claim, & Enable |
| DisplayTextAt       | 1.0 | Open, Claim, & Enable |
| ClearText           | 1.0 | Open, Claim, & Enable |
| ScrollText          | 1.0 | Open, Claim, & Enable |
| SetDescriptor       | 1.0 | Open, Claim, & Enable |
| ClearDescriptors    | 1.0 | Open, Claim, & Enable |
| <b>CreateWindow</b> | 1.0 | Open, Claim, & Enable |
| DestroyWindow       | 1.0 | Open, Claim, & Enable |
| RefreshWindow       | 1.0 | Open, Claim, & Enable |

#### **Events**

| Name                |     | May Occur After       |
|---------------------|-----|-----------------------|
| DataEvent           | 1.0 | Not Supported         |
| DirectIOEvent       | 1.0 | Open, Claim           |
| ErrorEvent          | 1.0 | Not Supported         |
| OutputCompleteEvent | 1.0 | Not Supported         |
| StatusUpdateEvent   | 1.3 | Open, Claim, & Enable |

# Document: OLE for Retail POS Application Guide - Rel. 1.4 Flename: OPOS-APG-(Rel-1.4), doc Author: alp/NCR Page: 337 of 728 Author: alp/NCR

## **General Information**

The Line Display Control's OLE programmatic ID is "OPOS.LineDisplay".

#### Capabilities

**OLE for Retail POS** 

**Application Guide** 

The Line Display has the following capability:

• Supports text character display. The default mode (or perhaps only mode) of the display is character display output.

The line display may also have the following additional capabilities:

- Supports windowing with marquee-like scrolling of the window. The display may support vertical or horizontal marquees, or both.
- Supports a waiting period between displaying characters, for a teletype effect.
- Supports character-level or device-level blinking.
- Supports one or more descriptors. Descriptors are small indicators with a fixed label, and are typically used to indicate transaction states such as item, total, and change.
- Supports device brightness control, with one or more levels of device dimming. All devices support brightness levels of "normal" and "blank" (at least through software support), but some devices also support one or more levels of dimming.

The following capability is not addressed in this version of the OPOS specification:

• Support for graphical displays, where the line display is addressable by individual pixels or dots.

#### Model

The general model of a line display:

- Consists of one or more rows containing one or more columns of characters. The characters in the default character set will include at least one of the following, with a capability defining the character set:
  - The digits '0' through '9' plus space, minus ('-'), and period ('.').
  - The above set plus uppercase 'A' through 'Z.'
  - All ASCII characters from 0x20 through 0x7F, which includes space, digits, uppercase, lowercase, and some special characters.

- The rows and columns are numbered beginning with (0, 0) at the upper-left corner of the window.
- Window 0 is always defined as follows:
  - Its "viewport" the portion of the display that is updated by the window covers the entire display.
  - The size of the window matches the entire display.

Therefore, window 0, which is also called the "device window", maps directly onto the display.

- Additional windows may be created. A created window has the following characteristics:
  - Its viewport covers part or all of the display.
  - The window may either match the size of the viewport, or it may be larger than the viewport in either the horizontal or vertical direction. In the second case, marquee scrolling of the window can be set.
  - The window maintains its own values for rows and columns, current cursor row and column, cursor update flag, scroll type and format, and timers.
  - All viewports behave transparently. If two viewports overlap, then the last character displayed at a position by either of the windows will be visible.

#### **Display Modes**

• Immediate Mode

In effect when **MarqueeType** is DISP\_MT\_NONE and **InterCharacterWait** is zero.

If the window is bigger than the viewport, then only those characters which map into the viewport will be seen.

• <u>Teletype Mode</u>

In effect when **MarqueeType** is DISP\_MT\_NONE and **InterCharacterWait** is not zero.

**DisplayText** and **DisplayTextAt** requests are enqueued and processed in the order they are received. The **InterCharacterWait** timer specifies the time to wait between outputting each character. **InterCharacterWait** only applies to those characters within the viewport.

#### • <u>Marquee Mode</u>

In effect when MarqueeType is not DISP\_MT\_NONE.

The window must be bigger than the viewport.

A marquee is typically initialized after entering <u>Marquee Init Mode</u> by setting **MarqueeType** to DISP\_MT\_INIT, then calling **ClearText**, **DisplayText**, and **DisplayTextAt** methods. Then, when **MarqueeType** is changed to an "on" value, <u>Marquee On Mode</u> is entered, and the marquee begins to be displayed in the viewport beginning at the start of the window (or end if the type is right or down).

When the mode is changed from Marquee On Mode to off, the marquee stops in place. A subsequent transition from back to Marquee On Mode continues from the current position.

When the mode is changed from Marquee On Mode to Marquee Init Mode, the marquee stops. Changes may be made to the window, then the window may be returned to Marquee On Mode to restart the marquee with the new data.

It is illegal to use **DisplayText**, **DisplayTextAt**, **ClearText**, **RefreshWindow**, and **ScrollText** unless in Marquee Init Mode or marquees are off.

#### **Device Sharing**

The line display is an exclusive-use device. Its device sharing rules are:

- The application must claim the device before enabling it.
- The application must claim and enable the device before accessing some properties or calling methods that update the device.
- See the "Summary" table for precise usage prerequisites.

## **Properties**

## **CapBlink Property**

| Syntax  | LONG CapBlink;                                                                      |                                                                                                    |  |  |  |
|---------|-------------------------------------------------------------------------------------|----------------------------------------------------------------------------------------------------|--|--|--|
| Remarks | Holds the character blink capability of the device. It may be one of the following: |                                                                                                    |  |  |  |
|         | Value Meaning                                                                       |                                                                                                    |  |  |  |
|         | DISP_CB_NOBLINK                                                                     | Blinking is not supported. Value is 0.                                                              |  |  |  |
|         | DISP_CB_BLINKALL                                                                    | Blinking is supported. The entire contents of the display are either blinking or in a steady state. |  |  |  |
|         | DISP_CB_BLINKEACH                                                                   | Blinking is supported. Each character may be individually set to blink or to be in a steady state.  |  |  |  |
|         |                                                                                     |                                                                                                    |  |  |  |

This property is initialized by the **Open** method.

## **CapBrightness Property**

| Syntax  | BOOL CapBrightness;                                                  |  |
|---------|----------------------------------------------------------------------|--|
| Remarks | If TRUE, the brightness control is supported; otherwise it is FALSE. |  |

|     | OLE for Retail POS | Chapter 10   |
|-----|--------------------|--------------|
| 342 | Application Guide  | Line Display |

### CapCharacterSet Property

#### Syntax LONG CapCharacterSet;

**Remarks** Holds the default character set capability. It may be one of the following:

| Value            | Meaning                                                                                                    |
|------------------|----------------------------------------------------------------------------------------------------|
| DISP_CCS_NUMERIC | The default character set supports numeric data, plus space, minus, and period.                                                                                                    |
| DISP_CCS_ALPHA   | The default character set supports uppercase alphabetic plus numeric, space, minus, and period.                                                                                                    |
| DISP_CCS_ASCII   | The default character set supports all ASCII characters between 20-hex and 7F-hex.                                                                                                    |
| DISP_CCS_KANA    | The default character set supports partial code page 932, including ASCII characters 20-hex through 7F-hex and the Japanese Kana characters A1-hex through DF-hex, but excluding the Japanese Kanji characters. |
| DISP_CCS_KANJI   | The default character set supports code page 932, including the Shift-JIS Kanji characters, Levels 1 and 2.                                                                                                    |

The default character set may contain a superset of these ranges. The initial **CharacterSet** property may be examined for additional information.

This property is initialized by the **Open** method.

## **CapDescriptors Property**

| Syntax | BOOL CapDescriptors; |
|--------|----------------------|
| Syntax | BOOL CapDescriptors; |

**Remarks** If TRUE, then the display supports descriptors; otherwise it is FALSE.

## **CapHMarquee Property**

| Syntax  | BOOL CapHMarquee;                                                                |  |
|---------|----------------------------------------------------------------------------------|--|
| Remarks | If TRUE, the display supports horizontal marquee windows; otherwise it is FALSE. |  |
|         | This property is initialized by the <b>Open</b> method.                          |  |

## CaplCharWait Property

| Syntax  | BOOL CapICharWait;                                                        |  |
|---------|---------------------------------------------------------------------------|--|
| Remarks | If TRUE, the display supports intercharacter wait; otherwise it is FALSE. |  |
|         | This property is initialized by the <b>Open</b> method.                   |  |

## CapVMarquee Property

| Syntax BOC | <b>DL CapVMarquee;</b> |
|------------|------------------------|
|------------|------------------------|

**Remarks** If TRUE, the display supports vertical marquee windows; otherwise it is FALSE.

|     | OLE for Retail POS | Chapter 10   |
|-----|--------------------|--------------|
| 344 | Application Guide  | Line Display |

#### CharacterSet Property R/W

#### Syntax LONG CharacterSet; Remarks Contains the character set for displaying characters. It is one of the following ranges or values: Value Meaning Range 101 - 199 A device-specific character set that does not match a code page, nor the ASCII or Windows ANSI character sets. Range 400 - 990 Code page; matches one of the standard values. DISP CS ASCII The ASCII character set, supporting the ASCII characters between 20-hex and 7F-hex. The value of this constant is 998. DISP\_CS\_WINDOWS The Windows ANSI character set. The value of this constant is 999. This is exactly equivalent to the Windows code page 1252. Range 1000 and higher Windows code page; matches one of the standard values. This property is initialized to an appropriate value when the device is first enabled following the **Open** method. This value is guaranteed to support at least the set of characters specified by the CapCharacterSet capability. Return When this property is set, one of the following values is placed in the **ResultCode** property: Value Meaning OPOS\_SUCCESS The property was set successfully. **Other Values** See **ResultCode**. See Also CharacterSetList Property; CapCharacterSet Property

### **CharacterSetList Property**

#### Syntax BSTR CharacterSetList;

**Remarks** A string of character set numbers.

This property is initialized by the **Open** method. The string consists of ASCII numeric set numbers separated by commas.

For example, if the string is "101,850,999", then the device supports a device-specific character set, code page 850, and the Windows ANSI character set.

See Also CharacterSet Property

### **Columns Property**

| Syntax                                                                                                    | LONG Columns; |
|----------------------------------------------------------------------------------------------------|---------------|
| RemarksHolds the number of columns for this window.For window 0, Columns is the same as DeviceColumns.<br>For other windows, it may be less or greater than DeviceColumns. |               |
|                                                                                                    |               |
| See Also                                                                                                    | Rows Property |

| OLE for Retail POS    | Chapter 10   |
|-----------------------|--------------|
| 346 Application Guide | Line Display |

## CurrentWindow Property R/W

| Syntax                                                                                                    | LONG CurrentWindow;                                                                                                    |                                              |
|----------------------------------------------------------------------------------------------------|----------------------------------------------------------------------------------------------------|----------------------------------------------|
| Remarks                                                                                                    | Holds the current window to which text is displayed.                                                                                                    |                                              |
|                                                                                                    | Several properties are associated with each window: <b>Rows</b> , <b>Columns</b> , <b>CursorRow</b> , <b>CursorColumn</b> , <b>CursorUpdate</b> , <b>MarqueeType</b> , <b>MarqueeUnitWait</b> , <b>MarqueeRepeatWait</b> , and <b>InterCharacterWait</b> .                                                                                                    |                                              |
|                                                                                                    | <ul><li>When set, this property changes the current window and sets the associated properties to their values for this window.</li><li>Setting a window does not refresh its viewport. If this window and another window's viewports overlap, and the other window has changed the viewport, t <b>RefreshWindow</b> may be called to restore this window's viewport contents.</li></ul> |                                              |
|                                                                                                    |                                                                                                    |                                              |
| This property is initialized to zero – the device window – by the <b>Open</b> methods is updated when <b>CreateWindow</b> or <b>DestroyWindow</b> are called. |                                                                                                    | • -                                          |
| Return                                                                                                    | When this property is set, one of the following values is placed in the <b>ResultCode</b> property:                                                                                                    |                                              |
|                                                                                                    | Value                                                                                                    | Meaning                                      |
|                                                                                                    | OPOS_SUCCESS                                                                                                    | The new current window was set successfully. |
|                                                                                                    | OPOS_E_ILLEGAL                                                                                                    | The new current window value is not valid.   |

## CursorColumn Property R/W

| Syntax   | LONG CursorColumn;                                                                                                    |                                                                                                    |  |
|----------|----------------------------------------------------------------------------------------------------|----------------------------------------------------------------------------------------------------|--|
| Remarks  | Holds the column in the current window to which the next displayed character will be output.                                                                                                    |                                                                                                    |  |
|          |                                                                                                    | n (zero) through ( <b>Columns</b> ). (See <b>DisplayText</b> for a note <b>CursorColumn = Columns</b> .) |  |
|          | This property is initialized to zero on the by the <b>Open</b> and <b>CreateWindow</b> methods, and is updated when <b>CurrentWindow</b> is set or <b>ClearText</b> , <b>DisplayTextAt</b> , or <b>DestroyWindow</b> is called. It is also updated when <b>DisplayText</b> is called if <b>CursorUpdate</b> is TRUE. |                                                                                                    |  |
| Return   | When this property is set, one of the following values is placed in the <b>ResultCode</b> property:                                                                                                    |                                                                                                    |  |
|          | Value                                                                                                    | Meaning                                                                                                  |  |
|          | OPOS_SUCCESS                                                                                                    | The cursor column was set successfully.                                                                  |  |
|          | OPOS_E_ILLEGAL                                                                                                    | An invalid cursor column value was used.                                                                 |  |
| See Also | CursorRow Property;                                                                                                    | DisplayText Method                                                                                       |  |

|     | OLE for Retail POS | Chapter 10   |
|-----|--------------------|--------------|
| 348 | Application Guide  | Line Display |

## CursorRow Property R/W

| Syntax   | LONG CursorRow;                                                                                                    |                                       |  |
|----------|----------------------------------------------------------------------------------------------------|---------------------------------------|--|
| Remarks  | Holds the row in the current window to which the next displayed character will be output.                                                                                                    |                                       |  |
|          | Legal values range from                                                                                                    | n (zero) through ( <b>Rows</b> - 1).  |  |
| Return   | This property is initialized to zero by the <b>Open</b> and <b>CreateWindow</b> methods, and is<br>updated when <b>CurrentWindow</b> is set or <b>ClearText</b> , <b>DisplayTextAt</b> , or<br><b>DestroyWindow</b> is called. It is also updated when <b>DisplayText</b> is called if<br><b>CursorUpdate</b> is TRUE.<br>When this property is set, one of the following values is placed in the <b>ResultCode</b> |                                       |  |
|          | property:                                                                                                    |                                       |  |
|          | Value                                                                                                    | Meaning                               |  |
|          | OPOS_SUCCESS                                                                                                    | The cursor row was set successfully.  |  |
|          | OPOS_E_ILLEGAL                                                                                                    | An invalid cursor row value was used. |  |
| See Also | CursorColumn Proper                                                                                                    | ty; <b>DisplayText</b> Method         |  |

## CursorUpdate Property R/W

| Syntax   | BOOL CursorUpdate;                                                                                                    |                                                                                                    |  |
|----------|----------------------------------------------------------------------------------------------------|----------------------------------------------------------------------------------------------------|--|
| Remarks  | method, then CursorRe                                                                                                    | If TRUE when characters are displayed by the <b>DisplayText</b> or <b>DisplayTextAt</b> method, then <b>CursorRow</b> and <b>CursorColumn</b> will be updated to point to the character beyond the last character output. |  |
|          | If FALSE when charact updated.                                                                                                    | ers are displayed, then the cursor properties will not be                                                                                                    |  |
|          | This property is maintained fore each window. It initialized to TRUE by the <b>Open</b> and <b>CreateWindow</b> methods, and is updated when <b>CurrentWindow</b> is set or <b>DestroyWindow</b> is called. |                                                                                                    |  |
| Return   | When this property is se                                                                                                    | et, the following value is placed in the <b>ResultCode</b> property:                                                                                                    |  |
|          | Value                                                                                                    | Meaning                                                                                                    |  |
|          | OPOS_SUCCESS                                                                                                    | The property was set successfully.                                                                                                    |  |
| See Also | CursorRow Property;                                                                                                    | CursorColumn Property                                                                                                    |  |

| OLE for Retail POS    | Chapter 10   |
|-----------------------|--------------|
| 350 Application Guide | Line Display |

#### DeviceBrightness Property R/W

#### Syntax LONG DeviceBrightness;

**Remarks** Holds the device brightness value, expressed as a percentage between 0 and 100.

Any device can support 0% (blank) and 100% (full intensity). Blanking can, at a minimum, be supported by sending spaces to the device. If the capability **CapBrightness** is TRUE, then the device also supports one or more levels of dimming.

If a device does not support the specified brightness value, then the Service Object will choose an appropriate substitute.

This property is initialized to 100 when the device is first enabled following the **Open** method.

**Return** When this property is set, one of the following values is placed in the **ResultCode** property:

| Value          | Meaning                                                             |
|----------------|---------------------------------------------------------------------|
| OPOS_SUCCESS   | The property was set successfully.                                  |
| OPOS_E_ILLEGAL | An invalid property value was used: Not in the range 0 through 100. |

#### **DeviceColumns Property**

| Syntax   | LONG DeviceColumns;                                     |
|----------|---------------------------------------------------------|
| Remarks  | Holds the number of columns on this device.             |
|          | This property is initialized by the <b>Open</b> method. |
| See Also | DeviceRows Property                                     |

## **DeviceDescriptors Property**

| Syntax   | LONG DeviceDescriptors;                                                                                           |  |
|----------|----------------------------------------------------------------------------------------------------|--|
| Remarks  | Holds the number of descriptors on this device.                                                                   |  |
|          | If the capability <b>CapDescriptors</b> is TRUE, then <b>DeviceDescriptors</b> is non-zero; otherwise it is zero. |  |
|          | This property is initialized by the <b>Open</b> method.                                                           |  |
| See Also | SetDescriptor Method; ClearDescriptors Method                                                                     |  |

### **DeviceRows Property**

| Syntax   | LONG DeviceRows;                                        |
|----------|---------------------------------------------------------|
| Remarks  | Holds the number of rows on this device.                |
|          | This property is initialized by the <b>Open</b> method. |
| See Also | Device Columns Property                                 |

### **DeviceWindows Property**

| Syntax   | LONG Device Windows;                                                                                                    |
|----------|----------------------------------------------------------------------------------------------------|
| Remarks  | Holds the maximum window number supported by this device. A value of zero indicates that only the device window is supported, and that no windows may be created. |
|          | This property is initialized by the <b>Open</b> method.                                                                                                    |
| See Also | CurrentWindow Property                                                                                                    |

| OLE for Retail PC<br>Application Guid |  |
|---------------------------------------|--|
|                                       |  |

#### InterCharacterWait Property R/W

352

#### Syntax LONG InterCharacterWait;

**Remarks** Holds the wait time between displaying each character with the **DisplayText** and **DisplayTextAt** methods. This timer gives a "teletype" appearance when displaying the text.

**InterCharacterWait** is only used if the window is not in Marquee Mode — that is, **MarqueeType** must be DISP\_MT\_NONE.

When non-zero and the window is not in Marquee Mode, the window is in Teletype Mode: **DisplayText** and **DisplayTextAt** requests are enqueued and processed in the order they are received. The **InterCharacterWait** timer specifies the time to wait between outputting each character into the viewport. The wait time is the specified number of milliseconds. (Note that the system timer resolution may reduce the precision of the wait time.) If **CursorUpdate** is TRUE, **CursorRow** and **CursorColumn** are updated to their final values before **DisplayText** or **DisplayTextAt** returns, even though all of its data may not yet be displayed.

When the timer is zero and the window is not in Marquee Mode, Immediate Mode is in effect, so that characters are processed as quickly as possible. If some display requests are enqueued at the time that **InterCharacterWait** is set to zero, the requests are completed as quickly as possible.

If the capability **CapICharWait** is FALSE, then intercharacter wait is not supported, and the value of this property is not used.

This property is initialized to zero by the **Open** and **CreateWindow** methods, and is updated when **CurrentWindow** is set or **DestroyWindow** is called.

**Return** When this property is set, the following value is placed in the **ResultCode** property:

|          | Value              | Meaning                            |
|----------|--------------------|------------------------------------|
|          | OPOS_SUCCESS       | The property was set successfully. |
|          | OPOS_E_ILLEGAL     | An illegal value was specified.    |
| See Also | DisplayText Method |                                    |

## MarqueeFormat Property R/W

#### Syntax LONG MarqueeFormat;

**Remarks** Holds the marquee format for the current window.

| Value                                                                                   | Meaning                                                                                                    |  |
|-----------------------------------------------------------------------------------------|----------------------------------------------------------------------------------------------------|--|
| DISP_MF_WALK                                                                            | Begin the marquee by walking data from the opposite side.<br>For example, if the marquee type is "left", then the<br>viewport is filled by bringing characters into the right side<br>and scrolling them to the left. |  |
| DISP_MF_PLACE                                                                           | Begin the marquee by placing data. For example, if the marquee type is "left", then the viewport is filled by placing characters starting at the left side, and beginning scrolling only after the viewport is full.  |  |
| The value of <b>MarqueeFormat</b> is initialized to DISP MF WALK by the <b>Open</b> and |                                                                                                    |  |

The value of **MarqueeFormat** is initialized to DISP\_MF\_WALK by the **Open** and **CreateWindow** methods, and is updated when **CurrentWindow** is set or **DestroyWindow** is called.

**MarqueeFormat** is read when a transition is made to Marquee On Mode. It is not used when not in Marquee Mode.

| OLE for Retail POS | Chapter 10   |
|--------------------|--------------|
| Application Guide  | Line Display |
|                    |              |

When MarqueeFormat is DISP MF WALK, and a transition is made from Marquee Init Mode to Marquee On Mode, the following occurs:

1. Map the window to the viewport as follows:

| Window       |                                          | Viewport                                       |
|--------------|------------------------------------------|------------------------------------------------|
| First Column | =                                        | Last Column                                    |
| First Row    | =                                        | Last Row                                       |
| Last Column  | =                                        | First Column                                   |
| Last Row     | =                                        | First Row                                      |
|              | First Column<br>First Row<br>Last Column | First Column =<br>First Row =<br>Last Column = |

Fill the viewport with blanks. Continue to Step 2 without waiting.

- 2. Display the mapped portion of the window into the viewport, then wait MarqueeUnitWait milliseconds. Move the window mapping onto the viewport by one row or column in the marquee direction. Repeat until the viewport is full.
- 3. Refresh the viewport, then wait MarqueeUnitWait milliseconds. Move the window mapping by one row or column. Repeat until the last row or column is scrolled into the viewport (in which case, omit the unit wait).
- 4. Wait MarqueeRepeatWait milliseconds. Then go to step back to Step 1.

When **MarqueeFormat** is DISP MF PLACE, and a transition is made from Marquee Init Mode to Marquee On Mode, the following occurs:

#### 1. Map the window to the viewport as follows:

| Marquee Type | Window       |   | Viewport     |
|--------------|--------------|---|--------------|
| Left         | First Column | = | First Column |
| Up           | First Row    | = | First Row    |
| Right        | Last Column  | = | Last Column  |
| Down         | Last Row     | = | Last Row     |
|              |              |   |              |

Fill the viewport with blanks. Continue to Step 2 without waiting.

- 2. Display a row or column into viewport, then wait MarqueeUnitWait milliseconds. Repeat until the viewport is full.
- 3. Move the window mapping onto the viewport by one row or column in the marquee direction, and refresh the viewport, then wait MarqueeUnitWait milliseconds. Repeat until the last row or column is scrolled into the viewport (in which case, omit the unit wait).
- 4. Wait MarqueeRepeatWait milliseconds. Then go to step back to Step 1.

Page:

Author: alp/NCR

| Return    | When this property is so property:                                                       | et, one of the following values is placed in the <b>ResultCode</b>   |
|-----------|------------------------------------------------------------------------------------------|----------------------------------------------------------------------|
|           | Value                                                                                    | Meaning                                                              |
|           | OPOS_SUCCESS                                                                             | The property was set successfully.                                   |
|           | OPOS_E_ILLEGAL                                                                           | An invalid property value was used, or attempted to change window 0. |
| See Also  | MarqueeType Property<br>Property                                                         | y; MarqueeUnitWait Property; MarqueeRepeatWait                       |
| Example 1 | - The application has p<br>LD.CreateWindow(0                                             | ation has a line display object named LD.                            |
|           | The window contains:<br>$ \begin{array}{c ccccccccccccccccccccccccccccccccccc$           |                                                                      |
|           | 1  5  6  7  8  9<br>and the display contains                                             | s (assuming the other windows are all blank):                        |
|           |                                                                                          | 5 6 7 8 9 10 11 12 13 14 15 16 17 18 19                              |
|           |                                                                                          | 2 7                                                                  |
|           | If the application perfor<br>LD.MarqueeType =<br>LD.MarqueeFormat<br>LD.DisplayTextAt(0, | ms the sequence:                                                     |

If the application performs:

LD.MarqueeType = DISP\_MT\_LEFT

the window is not changed, and the viewport becomes:

|   | 0 | 1 | 2 | 3 | 4 | 5 | 6 | 7 | 8 | 9 | 10 | 11 | 12 | 13 | 14 | 15 | 16 | 17 | 18 | 19 |  |
|---|---|---|---|---|---|---|---|---|---|---|----|----|----|----|----|----|----|----|----|----|--|
| 0 |   |   |   |   |   | 0 |   |   |   |   |    |    |    |    |    |    |    |    |    |    |  |
| 1 |   |   |   |   |   | В |   |   |   |   |    |    |    |    |    |    |    |    |    |    |  |

After MarqueeUnitWait milliseconds, the viewport is changed to:

|   | 0 | 1 | 2 | 3 | 4 | 5 | 6 | 7 | 8 | 9 | 10 | 11 | 12 | 13 | 14 | 15 | 16 | 17 | 18 | 19 |
|---|---|---|---|---|---|---|---|---|---|---|----|----|----|----|----|----|----|----|----|----|
| 0 |   |   |   |   | 0 | 1 |   |   |   |   |    |    |    |    |    |    |    |    |    |    |
| 1 |   |   |   |   | В | 6 |   |   |   |   |    |    |    |    |    |    |    |    |    |    |

After MarqueeUnitWait milliseconds, the viewport is changed to:

|   | 0 | 1 | 2 | 3 | 4 | 5 | 6 | 7 | 8 | 9 | 10 | 11 | 12 | 13 | 14 | 15 | 16 | 17 | 18 | 19 |
|---|---|---|---|---|---|---|---|---|---|---|----|----|----|----|----|----|----|----|----|----|
| 0 |   |   |   | 0 | 1 | 2 |   |   |   |   |    |    |    |    |    |    |    |    |    |    |
| 1 |   |   |   | В | 6 | 7 |   |   |   |   |    |    |    |    |    |    |    |    |    |    |

After MarqueeUnitWait milliseconds, the viewport is changed to:

|   | 0 | 1 | 2 | 3 | 4 | 5 | 6 | 7 | 8 | 9 | 10 | 11 | 12 | 13 | 14 | 15 | 16 | 17 | 18 | 19 |
|---|---|---|---|---|---|---|---|---|---|---|----|----|----|----|----|----|----|----|----|----|
| 0 |   |   |   | 1 | 2 | 3 |   |   |   |   |    |    |    |    |    |    |    |    |    |    |
| 1 |   |   |   | 6 | 7 | 8 |   |   |   |   |    |    |    |    |    |    |    |    |    |    |

After MarqueeUnitWait milliseconds, the viewport is changed to:

|   | 0 | 1 | 2 | 3 | 4 | 5 | 6 | 7 | 8 | 9 | 10 | 11 | 12 | 13 | 14 | 15 | 16 | 17 | 18 | 19 |
|---|---|---|---|---|---|---|---|---|---|---|----|----|----|----|----|----|----|----|----|----|
| 0 |   |   |   | 2 | 3 | Α |   |   |   |   |    |    |    |    |    |    |    |    |    |    |
| 1 |   |   |   | 7 | 8 | 9 |   |   |   |   |    |    |    |    |    |    |    |    |    |    |

The marquee has scrolled to the end of the window.

After **MarqueeRepeatWait** milliseconds, the marquee display restarts with the viewport changing to:

|   | 0 | 1 | 2 | 3 | 4 | 5 | 6 | 7 | 8 | 9 | 10 | 11 | 12 | 13 | 14 | 15 | 16 | 17 | 18 | 19 |
|---|---|---|---|---|---|---|---|---|---|---|----|----|----|----|----|----|----|----|----|----|
| 0 |   |   |   |   |   | 0 |   |   |   |   |    |    |    |    |    |    |    |    |    |    |
| 1 |   |   |   |   |   | В |   |   |   |   |    |    |    |    |    |    |    |    |    |    |

Example 2 Marquee Place format.

- Assume a 2x20 display.

- A Visual Basic application has a line display object named LD.

- The application has performed:

LD.CreateWindow(0, 3, 2, 3, 2, 5) ' 2x3 viewport of 2x5 window LD.DisplayText("0123456789", DISP\_DT\_NORMAL)

The window contains:

|   | 0 | 1 | 2 | 3 | 4 |
|---|---|---|---|---|---|
| 0 | 0 | 1 | 2 | 3 | 4 |
| 1 | 5 | 6 | 7 | 8 | 9 |

and display contains (assuming the other windows are all blank):

|   | 0 | 1 | 2 | 3 | 4 | 5 | 6 | 7 | 8 | 9 | 10 | 11 | 12 | 13 | 14 | 15 | 16 | 17 | 18 | 19 |
|---|---|---|---|---|---|---|---|---|---|---|----|----|----|----|----|----|----|----|----|----|
| 0 |   |   |   | 0 | 1 | 2 |   |   |   |   |    |    |    |    |    |    |    |    |    |    |
| 1 |   |   |   | 5 | 6 | 7 |   |   |   |   |    |    |    |    |    |    |    |    |    |    |

If the application performs the sequence:

LD.MarqueeType = DISP\_MT\_INIT

LD.MarqueeFormat = DISP\_MF\_PLACE

LD.DisplayTextAt(0, 4, "AB", DISP\_DT\_NORMAL)

the viewport is not changed (since we are in Marquee Init Mode), and the window becomes:

|   | 0 | 1 | 2 | 3 | 4 |
|---|---|---|---|---|---|
| 0 | 0 | 1 | 2 | 3 | А |
| 1 | В | 6 | 7 | 8 | 9 |

If the application performs:

LD.MarqueeType = DISP\_MT\_LEFT

the window is not changed, and the viewport becomes:

|   | 0 | 1 | 2 | 3 | 4 | 5 | 6 | 7 | 8 | 9 | 10 | 11 | 12 | 13 | 14 | 15 | 16 | 17 | 18 | 19 |
|---|---|---|---|---|---|---|---|---|---|---|----|----|----|----|----|----|----|----|----|----|
| 0 |   |   |   | 0 |   |   |   |   |   |   |    |    |    |    |    |    |    |    |    |    |
| 1 |   |   |   | В |   |   |   |   |   |   |    |    |    |    |    |    |    |    |    |    |

After MarqueeUnitWait milliseconds, the viewport is changed to:

|   | 0 | 1 | 2 | 3 | 4 | 5 | 6 | 7 | 8 | 9 | 10 | 11 | 12 | 13 | 14 | 15 | 16 | 17 | 18 | 19 |
|---|---|---|---|---|---|---|---|---|---|---|----|----|----|----|----|----|----|----|----|----|
| 0 |   |   |   | 0 | 1 |   |   |   |   |   |    |    |    |    |    |    |    |    |    |    |
| 1 |   |   |   | В | 6 |   |   |   |   |   |    |    |    |    |    |    |    |    |    |    |

After MarqueeUnitWait milliseconds, the viewport is changed to:

|   | 0 | 1 | 2 | 3 | 4 | 5 | 6 | 7 | 8 | 9 | 10 | 11 | 12 | 13 | 14 | 15 | 16 | 17 | 18 | 19 |
|---|---|---|---|---|---|---|---|---|---|---|----|----|----|----|----|----|----|----|----|----|
| 0 |   |   |   | 0 | 1 | 2 |   |   |   |   |    |    |    |    |    |    |    |    |    |    |
| 1 |   |   |   | В | 6 | 7 |   |   |   |   |    |    |    |    |    |    |    |    |    |    |

From this point to the end of the window, the marquee action is the same as with marquee walking...

After MarqueeUnitWait milliseconds, the viewport is changed to:

|   | 0 | 1 | 2 | 3 | 4 | 5 | 6 | 7 | 8 | 9 | 10 | 11 | 12 | 13 | 14 | 15 | 16 | 17 | 18 | 19 |
|---|---|---|---|---|---|---|---|---|---|---|----|----|----|----|----|----|----|----|----|----|
| 0 |   |   |   | 1 | 2 | 3 |   |   |   |   |    |    |    |    |    |    |    |    |    |    |
| 1 |   |   |   | 6 | 7 | 8 |   |   |   |   |    |    |    |    |    |    |    |    |    |    |

After MarqueeUnitWait milliseconds, the viewport is changed to:

|   | 0 | 1 | 2 | 3 | 4 | 5 | 6 | 7 | 8 | 9 | 10 | 11 | 12 | 13 | 14 | 15 | 16 | 17 | 18 | 19 |
|---|---|---|---|---|---|---|---|---|---|---|----|----|----|----|----|----|----|----|----|----|
| 0 |   |   |   | 2 | 3 | А |   |   |   |   |    |    |    |    |    |    |    |    |    |    |
| 1 |   |   |   | 7 | 8 | 9 |   |   |   |   |    |    |    |    |    |    |    |    |    |    |

The marquee has scrolled to the end of the window.

After **MarqueeRepeatWait** milliseconds, the marquee display restarts with the viewport changing to:

|   | 0 | 1 | 2 | 3 | 4 | 5 | 6 | 7 | 8 | 9 | 10 | 11 | 12 | 13 | 14 | 15 | 16 | 17 | 18 | 19 |
|---|---|---|---|---|---|---|---|---|---|---|----|----|----|----|----|----|----|----|----|----|
| 0 |   |   |   | 0 |   |   |   |   |   |   |    |    |    |    |    |    |    |    |    |    |
| 1 |   |   |   | В |   |   |   |   |   |   |    |    |    |    |    |    |    |    |    |    |

## MarqueeRepeatWait Property R/W

| Syntax   | LONG MarqueeRepeatWait; |                                                                                                    |  |  |  |  |  |
|----------|-------------------------|----------------------------------------------------------------------------------------------------|--|--|--|--|--|
| Remarks  |                         | tween scrolling the final character or row of the window into ting the marquee with the first or last character or row.        |  |  |  |  |  |
|          | 1                       | ecified number of milliseconds. (Note that the timer the precision of the wait time.)                                          |  |  |  |  |  |
|          |                         | zed to zero by the <b>Open</b> and <b>CreateWindow</b> methods, and is <b>Window</b> is set or <b>DestroyWindow</b> is called. |  |  |  |  |  |
|          | MarqueeRepeatWait       | is not used if not in Marquee Mode.                                                                                            |  |  |  |  |  |
| Return   | When this property is s | et, the following value is placed in the <b>ResultCode</b> property:                                                           |  |  |  |  |  |
|          | Value                   | Meaning                                                                                                    |  |  |  |  |  |
|          | OPOS_SUCCESS            | The property was set successfully.                                                                                             |  |  |  |  |  |
|          | OPOS_E_ILLEGAL          | An illegal value was specified.                                                                                                |  |  |  |  |  |
| See Also | MarqueeType Propert     | y; MarqueeFormat Property; MarqueeUnitWait Property                                                                            |  |  |  |  |  |

|     | OLE for Retail POS | Chapter 10   |
|-----|--------------------|--------------|
| 360 | Application Guide  | Line Display |

## MarqueeType Property R/W

### Syntax LONG MarqueeType;

**Remarks** Holds the marquee type for the current window. When not DISP\_MT\_NONE, the window is in Marquee Mode.

| Value         | Meaning                                                                                                    |
|---------------|----------------------------------------------------------------------------------------------------|
| DISP_MT_NONE  | Marquees are disabled for this window.                                                                                                    |
| DISP_MT_INIT  | Marquee Init Mode. Changes to the window are not reflected in the viewport until <b>MarqueeType</b> is changed to another value.                                                                       |
| DISP_MT_UP    | Scroll the window up. Illegal unless <b>Rows</b> is greater than<br>the <i>Height</i> parameter used for the window's<br><b>CreateWindow</b> call, and the capability <b>CapVMarquee</b> is<br>TRUE.   |
| DISP_MT_DOWN  | Scroll the window down. Illegal unless <b>Rows</b> is greater<br>than the <i>Height</i> parameter used for the window's<br><b>CreateWindow</b> call, and the capability <b>CapVMarquee</b> is<br>TRUE. |
| DISP_MT_LEFT  | Scroll the window left. Illegal unless <b>Columns</b> is greater than the <i>Width</i> parameter used for the window's <b>CreateWindow</b> call, and the capability <b>CapHMarquee</b> is TRUE.        |
| DISP_MT_RIGHT | Scroll the window left. Illegal unless <b>Columns</b> is greater than the <i>Width</i> parameter used for the window's <b>CreateWindow</b> call, and the capability <b>CapHMarquee</b> is TRUE.        |

A marquee is typically initialized after entering <u>Marquee Init Mode</u> by setting **Marquee Type** to DISP\_MT\_INIT, then calling **ClearText** and **DisplayText(At)** methods. Then, when **Marquee Type** is changed to an "on" value, <u>Marquee On</u> <u>Mode</u> is entered, and the marquee begins to be displayed in the viewport beginning at the start of the window (or end if the type is right or down).

When the mode is changed from Marquee On Mode to off, the marquee stops in place. A subsequent transition from back to Marquee On Mode continues from the current position.

When the mode is changed from Marquee On Mode to Marquee Init Mode, the marquee stops. Changes may be made to the window, then the window may be returned to Marquee On Mode to restart the marquee with the new data.

**MarqueeType** is always DISP\_MT\_NONE for window 0 – the device window.

The value of **MarqueeType** is initialized to DISP\_MT\_NONE by the **Open** and **CreateWindow** methods, and is updated when **CurrentWindow** is set or **DestroyWindow** is called.

**Return** When this property is set, one of the following values is placed in the **ResultCode** property:

| Value          | Meaning                                                              |
|----------------|----------------------------------------------------------------------|
| OPOS_SUCCESS   | The property was set successfully.                                   |
| OPOS_E_ILLEGAL | An invalid property value was used, or attempted to change window 0. |
|                |                                                                      |

See Also MarqueeFormat Property; MarqueeUnitWait Property; MarqueeRepeatWait Property

|     | OLE for Retail POS | Chapter 10   |
|-----|--------------------|--------------|
| 362 | Application Guide  | Line Display |

# MarqueeUnitWait Property R/W

| Syntax   | LONG MarqueeUnitWait;                                                                                                    |                                    |  |
|----------|----------------------------------------------------------------------------------------------------|------------------------------------|--|
| Remarks  | Holds the wait time between marquee scrolling of each column or row in the window.                                                                                          |                                    |  |
|          | The wait time is the specified number of milliseconds. (Note that the timer resolution may reduce the precision of the wait time.)                                          |                                    |  |
|          | MarqueeUnitWait is not used if MarqueeType is DISP_MT_NONE.                                                                                                    |                                    |  |
|          | This property is initialized to zero by the <b>Open</b> and <b>CreateWindow</b> methods, and is updated when <b>CurrentWindow</b> is set or <b>DestroyWindow</b> is called. |                                    |  |
| Return   | When this property is set, the following value is placed in the <b>ResultCode</b> property:                                                                                 |                                    |  |
|          | Value                                                                                                    | Meaning                            |  |
|          | OPOS_SUCCESS                                                                                                    | The property was set successfully. |  |
|          | OPOS_E_ILLEGAL                                                                                                    | An illegal value was specified.    |  |
| See Also | MarqueeType Property; MarqueeFormat Property; MarqueeRepeatWait<br>Property                                                                                                 |                                    |  |

# **Rows Property**

| Syntax                                                   | LONG Rows;                                                                                                    |
|----------------------------------------------------------|----------------------------------------------------------------------------------------------------|
| <b>Remarks</b> Holds the number of rows for this window. |                                                                                                    |
|                                                          | For window 0, <b>Rows</b> is the same as <b>DeviceRows</b> .<br>For other windows, it may be less or greater than <b>DeviceRows</b> .                                                   |
|                                                          | This property is initialized to <b>DeviceRows</b> by the <b>Open</b> method, and is updated when <b>CurrentWindow</b> is set or <b>CreateWindow</b> or <b>DestroyWindow</b> are called. |
| See Also                                                 | Columns Property                                                                                                    |

# **Methods**

# **ClearDescriptors Method**

| Syntax   | LONG ClearDescriptors ();                                                                           |                            |  |  |
|----------|----------------------------------------------------------------------------------------------------|----------------------------|--|--|
| Remarks  | Turns off all descriptors.                                                                          |                            |  |  |
|          | This function is illegal if the capability <b>CapDescriptors</b> is FALSE.                          |                            |  |  |
| Return   | One of the following values is returned by the method and placed in the <b>ResultCode</b> property: |                            |  |  |
|          | Value Meaning                                                                                       |                            |  |  |
|          | OPOS_SUCCESS                                                                                        | The method was successful. |  |  |
|          | OPOS_E_ILLEGAL The device does not support descriptors.                                             |                            |  |  |
|          | Other Values                                                                                        | See ResultCode.            |  |  |
| See Also | SetDescriptor Method; DeviceDescriptors Property                                                    |                            |  |  |

|     | OLE for Retail POS | Chapter 10   |
|-----|--------------------|--------------|
| 364 | Application Guide  | Line Display |

## **ClearText Method**

| Syntax                      | LONG ClearText ();                                                                                                    |                            |  |  |
|-----------------------------|----------------------------------------------------------------------------------------------------|----------------------------|--|--|
| Remarks                     | Clears the current window to blanks, sets <b>CursorRow</b> and <b>CursorColumn</b> to zero, and resynchronizes the beginning of the window with the start of the viewport. |                            |  |  |
|                             | If in Immediate Mode or Teletype Mode, the viewport is also cleared immediately.                                                                                           |                            |  |  |
|                             | If in Marquee Init Mode, the viewport is not changed.                                                                                                    |                            |  |  |
|                             | If in Marquee On Mode, ClearText is illegal.                                                                                                    |                            |  |  |
| Return                      | One of the following values is returned by the method and placed in the <b>ResultCode</b> property:                                                                        |                            |  |  |
|                             | Value Meaning                                                                                                    |                            |  |  |
| OPOS_SUCCESS The method was |                                                                                                    | The method was successful. |  |  |
|                             | OPOS_E_ILLEGAL In Marquee On Mode.                                                                                                    |                            |  |  |
|                             | Other Values                                                                                                    | See ResultCode.            |  |  |
| See Also                    | DisplayText Method                                                                                                    |                            |  |  |

## **CreateWindow Method**

## Syntax LONG Create Window (LONG ViewportRow, LONG ViewportColumn, LONG ViewportHeight, LONG ViewportWidth, LONG WindowHeight, LONG WindowWidth);

| Parameter      | Description                                   |
|----------------|-----------------------------------------------|
| ViewportRow    | The viewport's start device row.              |
| ViewportColumn | The viewport's start device column.           |
| ViewportHeight | The number of device rows in the viewport.    |
| ViewportWidth  | The number of device columns in the viewport. |
| WindowHeight   | The number of rows in the window.             |
| WindowWidth    | The number of columns in the window.          |

**Remarks** Creates a viewport over the portion of the display given by the first four parameters. The window size is given by the last two parameters. Valid window row values range from (0) to (*WindowHeight-1*) and column values range from (0) to (*WindowWidth-1*).

The window size must be at least as large as the viewport size.

The window size may be larger than the viewport size in <u>one</u> direction. Using the window marquee properties **MarqueeType**, **MarqueeFormat**, **MarqueeUnitWait**, and **MarqueeRepeatWait**, such a window may be continuously scrolled in a marquee fashion.

When successful, **CreateWindow** sets the **CurrentWindow** property to the window number assigned to this window. The following properties are maintained for each window, and are initialized as given:

| Property     | Value                |
|--------------|----------------------|
| Rows         | Set to WindowHeight. |
| Columns      | Set to WindowWidth.  |
| CursorRow    | Set to 0.            |
| CursorColumn | Set to 0.            |
| CursorUpdate | Set to TRUE.         |
| MarqueeType  | Set to DISP_MT_NONE. |

| 366 |          | OLE for Retail POS<br>Application Guide | Chapter 10<br>Line Display                                                                         |
|-----|----------|-----------------------------------------|----------------------------------------------------------------------------------------------------|
|     |          | MarqueeFormat                           | Set to DISP_MF_WALK.                                                                               |
|     |          | MarqueeUnitWait                         | Set to 0.                                                                                          |
|     |          | MarqueeRepeatWait                       | Set to 0.                                                                                          |
|     |          | InterCharacterWait                      | Set to 0.                                                                                          |
|     | Return   | One of the following va property:       | lues is returned by the method and placed in the <b>ResultCode</b>                                 |
|     |          | Value                                   | Meaning                                                                                            |
|     |          | OPOS_SUCCESS                            | The method was successful.                                                                         |
|     |          | OPOS_E_ILLEGAL                          | One or more parameters are out of their valid ranges, or all available windows are already in use. |
|     |          | Other Values                            | See ResultCode.                                                                                    |
|     | See Also | Destroy Window Metho                    | od; CurrentWindow Property                                                                         |

# DestroyWindow Method

| Syntax   | LONG DestroyWindow ();                                                                                       |                                                            |  |
|----------|----------------------------------------------------------------------------------------------------|------------------------------------------------------------|--|
| Remarks  | Destroys the current window. The characters displayed in its viewport are not changed.                       |                                                            |  |
|          | <b>CurrentWindow</b> is set to window 0. The device window and the associated window properties are updated. |                                                            |  |
| Return   | One of the following values is returned by the method and placed in the <b>ResultCode</b> property:          |                                                            |  |
|          | Value                                                                                                    | Meaning                                                    |  |
|          | OPOS_SUCCESS                                                                                                 | The method was successful.                                 |  |
|          | OPOS_E_ILLEGAL                                                                                               | The current window is 0. This window may not be destroyed. |  |
|          | Other Values                                                                                                 | See ResultCode.                                            |  |
| See Also | Create Window Method; Current Window Property                                                                |                                                            |  |

367

|     | OLE for Retail POS | Chapter 10   |
|-----|--------------------|--------------|
| 368 | Application Guide  | Line Display |

# DisplayText Method

## Syntax LONG DisplayText (BSTR Data, LONG Attribute);

|         | Parameter                                                                                                    | Description                                                                                                    |  |  |  |  |  |  |
|---------|----------------------------------------------------------------------------------------------------|----------------------------------------------------------------------------------------------------|--|--|--|--|--|--|
|         | Data                                                                                                    | The string of characters to display.<br>The format of this data depends upon the value of the <b>BinaryConversion</b> property. See page 37.                                                                                                    |  |  |  |  |  |  |
|         | Attribute                                                                                                    | The display attribute for the text. Must be either DISP_DT_NORMAL or DISP_DT_BLINK.                                                                                                    |  |  |  |  |  |  |
| Remarks |                                                                                                    | <i>ata</i> are processed beginning at the location specified by <b>rsorColumn</b> , and continue in succeeding columns.                                                                                                    |  |  |  |  |  |  |
|         | reached. If the end<br>processed, then the<br>set to blanks. If <b>Cu</b>                                                                                                    | g continues to the next row when the end of a window row is<br>of the window is reached with additional characters to be<br>window is scrolled upward by one row and the bottom row is<br><b>rsorUpdate</b> is TRUE, then <b>CursorRow</b> and <b>CursorColumn</b> are<br>the character following the last character of <i>Data</i> .    |  |  |  |  |  |  |
|         | Note                                                                                                    |                                                                                                    |  |  |  |  |  |  |
|         | this case, when Curso                                                                                                    | Scrolling will <u>not</u> occur when the last character of <i>Data</i> is placed at the end of a row. In this case, when <b>CursorUpdate</b> is TRUE, then <b>CursorRow</b> is set to the row containing the last character, and <b>CursorColumn</b> is set to <b>Columns</b> (that is, to one more than the final character of the row) |  |  |  |  |  |  |
|         | This stipulation ensures that the display does not scroll when a character is written into<br>its last position. Instead, the Control will wait until another character is written before<br>scrolling the window.                                                                                                    |                                                                                                    |  |  |  |  |  |  |
|         | The operation of <b>DisplayText</b> (and <b>DisplayTextAt</b> ) varies for each mode:                                                                                                    |                                                                                                    |  |  |  |  |  |  |
|         | • Immediate Mode ( <b>MarqueeType</b> = DISP_MT_NONE and<br>InterCharacterWait = 0): Updates the window and viewport immediately.                                                                                                    |                                                                                                    |  |  |  |  |  |  |
|         | • Teletype Mode ( <b>MarqueeType</b> = DISP_MT_NONE and <b>InterCharacterWait</b><br>not = 0): The <i>Data</i> is enqueued. Enqueued data requests are processed in order<br>(typically by another thread within the Control), updating the window and<br>viewport using a wait of <b>InterCharacterWait</b> milliseconds after each character<br>is sent to the viewport. |                                                                                                    |  |  |  |  |  |  |
|         | • Marquee Init Mo                                                                                                    | ode ( <b>MarqueeType</b> = DISP_MT_INIT): Updates the window,                                                                                                    |  |  |  |  |  |  |

• Marquee On Mode (**MarqueeType** not = DISP\_MT\_INIT): Illegal.

If the capability **CapBlink** is DISP\_CB\_NOBLINK, then *Attribute* is ignored. If it is DISP\_CB\_BLINKALL, then the entire display will blink when one or more characters have been set to blink. If it is DISP\_CB\_BLINKEACH, then only those characters displayed with the blink attribute will blink.

Special character values within *Data* are:

| Value          | Meaning                                                                                                    |
|----------------|----------------------------------------------------------------------------------------------------|
| New Line (13)  | Change the next character' s output position to the beginning of the current row.                                                                 |
| Line Feed (10) | Change the next character's output position to the beginning of the next row. Scroll the window if the current row is the last row of the window. |

**Return** One of the following values is returned by the method and placed in the **ResultCode** property:

|          | Value                | Meaning                                                     |
|----------|----------------------|-------------------------------------------------------------|
|          | OPOS_SUCCESS         | The method was successful.                                  |
|          | OPOS_E_ILLEGAL       | Attribute is illegal, or the display is in Marquee On Mode. |
|          | Other Values         | See ResultCode.                                             |
| See Also | DisplayTextAt Method | l; ClearText Method; InterCharacterWait Property            |

|     | OLE for Retail POS | Chapter 10   |
|-----|--------------------|--------------|
| 370 | Application Guide  | Line Display |

# DisplayTextAt Method

| Syntax   | LONG DisplayTextAt (LONG Row, LONG Column,<br>BSTR Data, LONG Attribute);                                                                                                    |                                                                                                    |  |  |  |  |  |  |  |
|----------|----------------------------------------------------------------------------------------------------|----------------------------------------------------------------------------------------------------|--|--|--|--|--|--|--|
|          | Parameter                                                                                                    | Description                                                                                                    |  |  |  |  |  |  |  |
|          | Row                                                                                                    | The start row for the text.                                                                                                    |  |  |  |  |  |  |  |
|          | Column                                                                                                    | The start column for the text.                                                                                                    |  |  |  |  |  |  |  |
|          | Data                                                                                                    | The string of characters to display.<br>The format of this data depends upon the value of the <b>BinaryConversion</b> property. See page 37. |  |  |  |  |  |  |  |
|          | Attribute                                                                                                    | The display attribute for the text. Must be either DISP_DT_NORMAL or DISP_DT_BLINK.                                                          |  |  |  |  |  |  |  |
| Remarks  | Remarks The characters in <i>Data</i> are processed beginning at the window location specific the <i>Row</i> and <i>Column</i> parameters, and continuing in succeeding columns. |                                                                                                    |  |  |  |  |  |  |  |
|          |                                                                                                    | ume effect as setting the <b>CursorRow</b> to <i>Row</i> , setting <i>lumn</i> , and calling the <b>DisplayText</b> method.                  |  |  |  |  |  |  |  |
| Return   | One of the following va<br>property:                                                                                                    | alues is returned by the method and placed in the <b>ResultCode</b>                                                                          |  |  |  |  |  |  |  |
|          | Value                                                                                                    | Meaning                                                                                                    |  |  |  |  |  |  |  |
|          | OPOS_SUCCESS                                                                                                    | The method was successful.                                                                                                    |  |  |  |  |  |  |  |
|          | OPOS_E_ILLEGAL                                                                                                    | <i>Row</i> or <i>Column</i> are out or range, <i>Attribute</i> is illegal, or in Marquee On Mode.                                            |  |  |  |  |  |  |  |
|          | Other Values                                                                                                    | See <b>ResultCode</b> .                                                                                                    |  |  |  |  |  |  |  |
| See Also | DisplayText Method;                                                                                                    | ClearText Method; InterCharacterWait Property                                                                                                |  |  |  |  |  |  |  |

## **RefreshWindow Method**

| Syntax  | LONG RefreshWindow (LONG Window);                                                                                    |                                                                                                   |  |  |  |  |  |  |
|---------|----------------------------------------------------------------------------------------------------|---------------------------------------------------------------------------------------------------|--|--|--|--|--|--|
|         | The Window parameter specifies which window must be refreshed.                                                       |                                                                                                   |  |  |  |  |  |  |
| Remarks | dow to <i>Window</i> , then redisplays its viewport. Neither the to its viewport nor the window's cursor position is |                                                                                                   |  |  |  |  |  |  |
|         | This function may be use<br>overwritten some of its v                                                                | ed to restore a window after another window has viewport.                                         |  |  |  |  |  |  |
| Return  | One of the following value property:                                                                                 | ues is returned by the method and placed in the <b>ResultCode</b>                                 |  |  |  |  |  |  |
|         | Value                                                                                                    | Meaning                                                                                           |  |  |  |  |  |  |
|         | OPOS_SUCCESS                                                                                                    | The method was successful.                                                                        |  |  |  |  |  |  |
|         | OPOS_E_ILLEGAL                                                                                                    | <i>Window</i> is larger than <b>DeviceWindows</b> or has not been created, or in Marquee On Mode. |  |  |  |  |  |  |
|         | Other Values                                                                                                    | See ResultCode.                                                                                   |  |  |  |  |  |  |

| Chapter 10<br>Line Display |
|----------------------------|
|                            |

## **ScrollText Method**

#### Syntax LONG ScrollText (LONG Direction, LONG Units);

The *Direction* parameter indicates the scrolling direction, which may be one of the following:

| Value         | Meaning                  |
|---------------|--------------------------|
| DISP_ST_UP    | Scroll the window up.    |
| DISP_ST_DOWN  | Scroll the window down.  |
| DISP_ST_LEFT  | Scroll the window left.  |
| DISP_ST_RIGHT | Scroll the window right. |
|               |                          |

The Units parameter indicates the number of columns or rows to scroll.

#### **Remarks** Scroll the current window.

ScrollText is only legal in Immediate Mode.

If the window size for the scroll direction matches its viewport size, then the window data is scrolled, the last *Units* rows or columns are set to spaces, and the viewport is updated.

If the window size for the scroll direction is larger than its viewport, then the window data is not changed. Instead, the mapping of the window into the viewport is moved in the specified direction. The window data is not altered, but the viewport is updated. If scrolling by *Units* would go beyond the beginning of the window data, then the window is scrolled so that the first viewport row or column contains the first window row or column. If scrolling by *Units* would go beyond the last viewport row or column contains the last window data, then the window is scrolled so that the last viewport row or column contains the last window row or column.

**Return** One of the following values is returned by the method and placed in the **ResultCode** property:

| Value          | Meaning                                                    |
|----------------|------------------------------------------------------------|
| OPOS_SUCCESS   | The method was successful.                                 |
| OPOS_E_ILLEGAL | Direction is illegal, or in Teletype Mode or Marquee Mode. |
| Other Values   | See <b>ResultCode</b> .                                    |
|                |                                                            |

See Also DisplayText Method

**Example 1** - Assume a 2x20 display.

- A Visual Basic application has a line display object named LD.

- The application has performed:

LD.CreateWindow(0, 3, 2, 4, 2, 4) ' 2x4 viewport of 2x4 window LD.DisplayText("abcdABCD", DISP\_DT\_NORMAL)

The window contains:

|   | 0 | 1 | 2 | 3 |
|---|---|---|---|---|
| 0 | а | b | С | d |
| 1 | Α | В | С | D |

and the viewport on the display is:

|   | 0 | 1 | 2 | 3 | 4 | 5 | 6 | 7 | 8 | 9 | 10 | 11 | 12 | 13 | 14 | 15 | 16 | 17 | 18 | 19 |  |
|---|---|---|---|---|---|---|---|---|---|---|----|----|----|----|----|----|----|----|----|----|--|
| 0 |   |   |   | а | b | С | d |   |   |   |    |    |    |    |    |    |    |    |    |    |  |
| 1 |   |   |   | Α | В | С | D |   |   |   |    |    |    |    |    |    |    |    |    |    |  |

If the method

LD.ScrollText (DISP\_ST\_LEFT, 2)

is called, the window data becomes:

|   | 0 | 1 | 2 | 3 |
|---|---|---|---|---|
| 0 | С | d |   |   |
| 1 | С | D |   |   |

and the viewport becomes:

|   | 0 | 1 | 2 | 3 | 4 | 5 | 6 | 7 | 8 | 9 | 10 | 11 | 12 | 13 | 14 | 15 | 16 | 17 | 18 | 19 |
|---|---|---|---|---|---|---|---|---|---|---|----|----|----|----|----|----|----|----|----|----|
| 0 |   |   |   | С | d |   |   |   |   |   |    |    |    |    |    |    |    |    |    |    |
| 1 |   |   |   | С | D |   |   |   |   |   |    |    |    |    |    |    |    |    |    |    |

| OLE for Retail POS | Chapter 10   |
|--------------------|--------------|
| Application Guide  | Line Display |
|                    |              |

**Example 2** - Assume a 2x20 display.

374

- A Visual Basic application has a line display object named LD.

- The application has performed:

LD.CreateWindow(0, 3, 2, 4, 2, 8) ' 2x4 viewport of 2x8 window LD.DisplayText("abcdefghABCDEFGH", DISP\_DT\_NORMAL)

The window contains:

|   | - |   | 2      | - |   | - | - |   |
|---|---|---|--------|---|---|---|---|---|
| 0 | а | b | С      | d | е | f | g | h |
| 1 | А | В | c<br>C | D | Е | F | G | Н |

and the viewport on the display is:

|   | 0 | 1 | 2 | 3 | 4 | 5 | 6 | 7 | 8 | 9 | 10 | 11 | 12 | 13 | 14 | 15 | 16 | 17 | 18 | 19 |
|---|---|---|---|---|---|---|---|---|---|---|----|----|----|----|----|----|----|----|----|----|
| 0 |   |   |   | а | b | С | d |   |   |   |    |    |    |    |    |    |    |    |    |    |
| 1 |   |   |   | Α | В | С | D |   |   |   |    |    |    |    |    |    |    |    |    |    |

If the method

LD.ScrollText (DISP\_ST\_LEFT, 2)

is called, the window data is unchanged, and the viewport becomes:

|   | 0 | 1 | 2 | 3 | 4 | 5 | 6 | 7 | 8 | 9 | 10 | 11 | 12 | 13 | 14 | 15 | 16 | 17 | 18 | 19 |
|---|---|---|---|---|---|---|---|---|---|---|----|----|----|----|----|----|----|----|----|----|
| 0 |   |   |   | С | d | е | f |   |   |   |    |    |    |    |    |    |    |    |    |    |
| 1 |   |   |   | С | D | Е | F |   |   |   |    |    |    |    |    |    |    |    |    |    |

If the method

LD.ScrollText (DISP\_ST\_UP, 1) is called next, the window data becomes:

|   | 0 | 1 | 2 | 3 | 4 | 5 | 6 | 7 |
|---|---|---|---|---|---|---|---|---|
| 0 | Α | В | С | D | Е | F | G | Н |
| 1 |   |   |   |   |   |   |   |   |

and the viewport becomes:

|   | 0 | 1 | 2 | 3 | 4 | 5 | 6 | 7 | 8 | 9 | 10 | 11 | 12 | 13 | 14 | 15 | 16 | 17 | 18 | 19 |
|---|---|---|---|---|---|---|---|---|---|---|----|----|----|----|----|----|----|----|----|----|
| 0 |   |   |   | С | D | Е | F |   |   |   |    |    |    |    |    |    |    |    |    |    |
| 1 |   |   |   |   |   |   |   |   |   |   |    |    |    |    |    |    |    |    |    |    |

## **SetDescriptor Method**

#### Syntax LONG SetDescriptor (LONG Descriptor, LONG Attribute); The *Descriptor* parameter indicates which descriptor to change. The value may range between zero and one less than DeviceDescriptors. The Attribute parameter indicates the attribute for the descriptor. Values are: Value Meaning DISP\_SD\_ON Turns the descriptor on. DISP\_SD\_BLINK Sets the descriptor to blinking. DISP\_SD\_OFF Turns the descriptor off. Remarks Sets the state of one of the descriptors, which are small indicators with a fixed label. This function is illegal if the capability CapDescriptors is FALSE. The device and its Service Object determine the mapping of Descriptor to its descriptors. Return One of the following values is returned by the method and placed in the **ResultCode** property: Value Meaning **OPOS SUCCESS** The method was successful. OPOS E ILLEGAL The device does not support descriptors, or one of the parameters contained an illegal value. **Other Values** See ResultCode. See Also ClearDescriptors Method; DeviceDescriptors Property

|     | OLE for Retail POS | Chapter 10   |
|-----|--------------------|--------------|
| 376 | Application Guide  | Line Display |

# CHAPTER 11 MICR - Magnetic Ink Character Recognition Reader

# Summary

| Properties               |     |             |                   |
|--------------------------|-----|-------------|-------------------|
| Common                   |     | Type Access | Initialized After |
| AutoDisable              | 1.2 | Boolean R/W | Open              |
| BinaryConversion         | 1.2 | Long R/W    | Open              |
| CapPowerReporting        | 1.3 | Long R      | Open              |
| CheckHealthText          | 1.0 | String R    | Open              |
| Claimed                  | 1.0 | Boolean R   | Open              |
| DataCount                | 1.2 | Long R      | Open              |
| DataEventEnabled         | 1.0 | Boolean R/W | Open              |
| DeviceEnabled            | 1.0 | Boolean R/W | Open & Claim      |
| FreezeEvents             | 1.0 | Boolean R/W | Open              |
| OutputID                 | 1.0 | Long R      | Not Supported     |
| PowerNotify              | 1.3 | Long R/W    | Open              |
| PowerState               | 1.3 | Long R      | Open              |
| ResultCode               | 1.0 | Long R      |                   |
| ResultCodeExtended       | 1.0 | Long R      | Open              |
| State                    | 1.0 | Long R      |                   |
| ControlObjectDescription | 1.0 | String R    |                   |
| ControlObjectVersion     | 1.0 | Long R      |                   |
| ServiceObjectDescription | 1.0 | String R    | Open              |
| ServiceObjectVersion     | 1.0 | Long R      | Open              |
| DeviceDescription        | 1.0 | String R    | Open              |
| DeviceName               | 1.0 | String R    | Open              |

| OLE for Retail POS<br>Application Guide |     | MICR - Magn | netic Ink C | Chapter 11<br>haracter Recognition Reader |
|-----------------------------------------|-----|-------------|-------------|-------------------------------------------|
| Specific                                |     | Type Acc    | ess I       | nitialized After                          |
| CapValidationDevice                     | 1.0 | Boolean R   | e c         | Open                                      |
| RawData                                 | 1.0 | String R    | a c         | Open                                      |
| AccountNumber                           | 1.0 | String R    | a c         | Open                                      |
| Amount                                  | 1.0 | String R    | e c         | Open                                      |
| BankNumber                              | 1.0 | String R    | e c         | Open                                      |
| EPC                                     | 1.0 | String R    | e c         | Dpen                                      |
| SerialNumber                            | 1.0 | String R    | e c         | Dpen                                      |
| TransitNumber                           | 1.0 | String R    | a c         | Open                                      |
| CheckType                               | 1.0 | Long R      | a c         | Open                                      |
| CountryCode                             | 1.0 | Long R      | a c         | Open                                      |
|                                         |     |             |             |                                           |

| Methods        |     |                       |
|----------------|-----|-----------------------|
| Common         |     | May Use After         |
| Open           | 1.0 |                       |
| Close          | 1.0 | Open                  |
| Claim          | 1.0 | Open                  |
| Release        | 1.0 | Open & Claim          |
| CheckHealth    | 1.0 | Open, Claim, & Enable |
| ClearInput     | 1.0 | Open & Claim          |
| ClearOutput    | 1.0 | Not Supported         |
| DirectIO       | 1.0 | Open                  |
| Specific       |     |                       |
| BeginInsertion | 1.0 | Open, Claim, & Enable |
| EndInsertion   | 1.0 | Open, Claim, & Enable |
| BeginRemoval   | 1.0 | Open, Claim, & Enable |
| EndRemoval     | 1.0 | Open, Claim, & Enable |

Events Name DataEvent DirectIOEvent

ErrorEvent OutputCompleteEvent StatusUpdateEvent

## May Occur After

| 1.0 | Open, Claim, & Enable |
|-----|-----------------------|
| 1.0 | Open, Claim           |
| 1.0 | Open, Claim, & Enable |
| 1.0 | Not Supported         |
| 1.3 | Open, Claim, & Enable |

### 379

# **General Information**

The MICR Control's OLE programmatic ID is "OPOS.MICR".

## Capabilities

The MICR Control has the following minimal set of capabilities:

- Reads magnetic ink characters from a check.
- Has programmatic control of check insertion, reading, and removal. For some MICR devices, this will require no processing in the Control since the device may automate many of these functions.
- Parses the MICR data into the output properties provided by this Control. This release of OPOS specifies parsing of fields specified in the ANSI MICR standard used in North America. For other countries, the application may need to parse the MICR data from the data in **RawData**.

The MICR may have the following additional capability:

• The MICR device may be physically attached to or incorporated into a check validation print device. If this is the case, once a check is inserted via MICR Control methods, the check can still be used by the Printer Control prior to check removal.

Some MICR devices support exception tables, which cause non-standard parsing of the serial number for specific check routing numbers. Exception tables are not directly supported by this OPOS release. However, a Service Object may choose to support them, and could assign registry entries under its device name key to define the exception entries. (See the appendix "APPENDIX B OPOS Registry Usage", page 683.)

#### Model

The MICR Control follows the general "Input Model" (page 24). One point of difference is that the MICR Control requires the execution of methods to insert and remove the check for processing. Therefore, this Control requires more than simply setting the **DataEventEnabled** property to TRUE in order to receive data. The basic model is as follows:

- The MICR Control is opened, claimed, and enabled.
- When an application wishes to perform a MICR read, the application calls the **BeginInsertion** method, specifying a timeout value. This results in the device being made ready to have a check inserted. The method either returns a success status if the check is inserted before the timeout limit was expired, or a timeout status is returned.

In the event of a timeout, the MICR device will remain in a state allowing a check to be inserted while the application provides any additional prompting required and then reissues the **BeginInsertion** method.

• Once a check is inserted, the method returns successfully and the application calls the **EndInsertion** method, which results in the MICR device being taken out of check insertion mode and the check, if present, actually being read.

- If the check is successfully read by the Control, it enqueues a **DataEvent**.
- If the **AutoDisable** property is TRUE, then the control automatically disables itself when a **DataEvent** is enqueued.
- An enqueued DataEvent can be delivered to the application when the DataEventEnabled property is TRUE. Just before delivering this event, the Control copies the data into properties, and disables further data events by setting the DataEventEnabled property to FALSE. This causes subsequent input data to be enqueued by the Control while the application processes the current input and associated properties. When the application has finished the current input and is ready for more data, it reenables events by setting DataEventEnabled to TRUE.
- ♦ An ErrorEvent (or events) are enqueued if the Control encounters an error while reading the check, and is delivered to the application when the DataEventEnabled property is TRUE.
- The DataCount property may be read to obtain the number of DataEvents enqueued by the Control.
- All input enqueued by the Control may be deleted by calling the **ClearInput** method.
- After processing a **DataEvent**, the application should query the **CapValidationDevice** property to determine if validation printing can be performed on the check prior to check removal. If this property is true, the application may call the Printer Control' s **BeginInsertion** and **EndInsertion** methods. This positions the check for validation printing. The Printer Control' s validation printing methods can then be used to perform validation printing. When validation printing is complete, the application should call the Printer Control' s removal methods to remove the check.
- Once the check is no longer needed in the device, the application must call the **BeginRemoval** method, also specifying a timeout value. This method either returns a success status if the check is removed, or timeout if the check is not removed. If a timeout is returned, the application may perform any additional prompting prior to calling the method again. Once the check is removed, the application should call the **EndRemoval** method to take the MICR device out of removal mode.

**OLE for Retail POS** 

**Application Guide** 

Many models of MICR devices do not require any check handling processing from the application. Such devices may always be capable of receiving a check and require no commands to actually read and eject the check. For these types of MICR devices, the **BeginInsertion**, **EndInsertion**, **BeginRemoval** and **EndRemoval** methods simply return an OPOS\_SUCCESS status, and the Control will enqueue the data until the **DataEventEnabled** property is set to TRUE. However, applications should still use these methods to ensure application portability across different MICR devices.

#### **Device Sharing**

The MICR is an exclusive-use device, as follows:

- The application must claim the device before enabling it.
- The application must claim and enable the device before the device begins reading input, or before calling methods that manipulate the device.
- See the "Summary" table for precise usage prerequisites.

# **MICR Character Substitution**

The E13B MICR format used by the ANSI MICR standard contains 15 possible characters. Ten of these are the numbers 0 through 9. A space character may also be returned. The other four characters are special to MICR data and are known as the Transit, Amount, On-Us, and Dash characters. These character are used to mark the boundaries of certain special fields in MICR data. Since these four characters are not in the ASCII character set, the following lower-case characters will be used to represent them in properties and parameters to methods:

| MICR Character | Name    | Substitute Character |
|----------------|---------|----------------------|
| I.             | Transit | t                    |
| ۱ <sup>1</sup> | Amount  | a                    |
| ■              | On-Us   | 0                    |
|                | Dash    | -                    |

# **Properties**

## AccountNumber Property

## Syntax BSTR AccountNumber;

**Remarks** A string containing the account number parsed from the most recently read MICR data.

This account number will not include a check serial number if a check serial number is able to be separately parsed, even if the check serial number is embedded in the account number portion of the 'On Us' field.

If the account number cannot be identified successfully, the string will be empty ("").

Its value is set prior to a **DataEvent** being sent to the application.

See Also RawData Property; DataEvent

## **Amount Property**

| Syntax   | BSTR Amount;                                                                                                    |  |
|----------|----------------------------------------------------------------------------------------------------|--|
| Remarks  | A string containing the amount field parsed from the most recently read MICR da                                                                                       |  |
|          | The amount field on a check consists of ten digits bordered by Amount symbols.<br>All non space digits will be represented in the test string including leading 0' s. |  |
|          | If the amount is not present, the string will be empty ("").                                                                                                    |  |
|          | Its value is set prior to a <b>DataEvent</b> being sent to the application.                                                                                           |  |
| See Also | RawData Property; DataEvent                                                                                                    |  |

|     | OLE for Retail POS | Chapter 11                                       |
|-----|--------------------|--------------------------------------------------|
| 386 | Application Guide  | MICR - Magnetic Ink Character Recognition Reader |

# **BankNumber Property**

| Syntax   | BSTR BankNumber;                                                                                               |
|----------|----------------------------------------------------------------------------------------------------|
| Remarks  | A string containing the bank number portion of the transit field parsed from the most recently read MICR data. |
|          | The bank number is contained in digits 4 through 8 of the transit field.                                       |
|          | If the bank number or transit field is not present or successfully identified, the string will be empty ("").  |
|          | Its value is set prior to a <b>DataEvent</b> being sent to the application.                                    |
| See Also | RawData Property; TransitNumber Property; DataEvent                                                            |

# CapValidationDevice Property

| Syntax  | BOOL CapValidationDevice;                                                                                                    |
|---------|----------------------------------------------------------------------------------------------------|
| Remarks | Indicates if this device also performs validation printing via the POS Printer Control's slip station.                                                                                                    |
|         | If its value is TRUE, a check does not have to be removed from the MICR device<br>prior to performing validation printing. For devices that are both a MICR device as<br>well as a POS Printer, the device will automatically position the check for validation<br>printing after successfully performing a MICR read. Either the MICR Control's or<br>the POS Printer Control's <b>BeginRemoval</b> and <b>EndRemoval</b> methods may be called<br>to remove the check once processing is complete. |

This property is initialized by the **Open** method.

# CheckType Property

| Syntax  | LONG CheckType;                                                                                                  |                                                 |
|---------|----------------------------------------------------------------------------------------------------|-------------------------------------------------|
| Remarks | A number that represents the type of check parsed from the most recently read MICR data.<br>Values are:          |                                                 |
|         |                                                                                                    |                                                 |
|         | Value                                                                                                    | Meaning                                         |
|         | MICR_CT_PERSONAL The check is a personal check.<br>MICR_CT_BUSINESS The check is a business or commercial check. |                                                 |
|         |                                                                                                    |                                                 |
|         | MICR_CT_UNKNOWN                                                                                                  | Unknown type of check.                          |
|         | Its value is set prior to a                                                                                      | <b>DataEvent</b> being sent to the application. |

See Also RawData Property; DataEvent

# CountryCode Property

| Syntax   | LONG CountryCode;                                                                                         |                               |  |
|----------|----------------------------------------------------------------------------------------------------|-------------------------------|--|
| Remarks  | A number that represents the country of origin of the check parsed from the most recently read MICR data. |                               |  |
|          | Values are:       Value     Meaning                                                                       |                               |  |
|          |                                                                                                    |                               |  |
|          | MICR_CC_USA                                                                                               | The check is from America.    |  |
|          | MICR_CC_CANADA The check is from Canada.                                                                  | The check is from Canada.     |  |
|          | MICR_CC_MEXICO                                                                                            | The check is from Mexico.     |  |
| Ν        | MICR_CC_UNKNOWN                                                                                           | Check origination is unknown. |  |
|          | Its value is set prior to a <b>DataEvent</b> being sent to the application.                               |                               |  |
| See Also | RawData Property; DataEvent                                                                               |                               |  |

|     | OLE for Retail POS | Chapter 11                                       |
|-----|--------------------|--------------------------------------------------|
| 388 | Application Guide  | MICR - Magnetic Ink Character Recognition Reader |

## **EPC** Property

| Syntax   | BSTR EPC;                                                                                                    |  |
|----------|----------------------------------------------------------------------------------------------------|--|
| Remarks  | A string containing the Extended Processing Code ("EPC") field parsed from the most recently read MICR data. The string will contain a single character 0 thou if the field is present. If not, the string will be empty (""). |  |
|          | Its value is set prior to a <b>DataEvent</b> being sent to the application.                                                                                                    |  |
| See Also | RawData Property; DataEvent                                                                                                    |  |

## **Raw Data Property**

# SyntaxBSTR RawData;RemarksA string containing the MICR data from the most recent MICR read.

The string contains any of the 15 MICR characters with appropriate substitution to

represent non-ASCII characters (see "MICR Character Substitution", page 384). No parsing or special processing is done to the data returned in this string. A sample value may look like the following:

"2t123456789t123 4 567890o 123 a0000001957a"

Note that the property value will include spaces to represent spaces in the MICR data.

Its value is set prior to a **DataEvent** being sent to the application.

See Also AccountNumber Property; Amount Property; BankNumber Property; CheckType Property; CountryCode Property; EPC Property; SerialNumber Property; TransitNumber Property; DataEvent

# SerialNumber Property

| Syntax   | BSTR SerialNumber;                                                                                 |  |
|----------|----------------------------------------------------------------------------------------------------|--|
| Remarks  | A string containing the serial number of the check parsed from the most recently read MICR data.   |  |
|          | If the serial number cannot be successfully parsed, the value of this property will be empty (""). |  |
|          | Its value is set prior to a <b>DataEvent</b> being sent to the application.                        |  |
| See Also | RawData Property; DataEvent                                                                        |  |

# TransitNumber Property

| Syntax   | BSTR TransitNumber;                                                                                                    |
|----------|----------------------------------------------------------------------------------------------------|
| Remarks  | A string containing the transit field of the check parsed from the most recently read MICR data.                                   |
|          | The transmit number consists of all the characters read between the 'Transit' symbols on the check. It is a nine character string. |
|          | Its value is set prior to a <b>DataEvent</b> being sent to the application.                                                        |
| See Also | RawData Property; DataEvent                                                                                                    |

# Methods

## **BeginInsertion Method**

#### Syntax LONG BeginInsertion (LONG *Timeout*);

The *Timeout* parameter gives the number of milliseconds before failing the method. If zero, the method tries to begin insertion mode, then returns the appropriate status immediately.

If OPOS\_FOREVER (-1), the method tries to begin insertion mode, then waits as long as needed until either the check is inserted or an error occurs.

**Remarks** Called to initiate check insertion processing.

When called, the MICR is made ready to receive a check by opening the MICR's check handling "jaws" or activating a MICR's check insertion mode. This method is paired with the **EndInsertion** method for controlling check insertion. For MICR devices that do not require this sort of processing, these methods will always return OPOS\_SUCCESS. However, the application should still use these methods to ensure application portability across different MICR devices.

If the MICR device cannot be placed into insertion mode, an error is returned to the application. Otherwise, the Control continues to monitor check insertion until either:

- The check is successfully inserted. In this case, the Control returns an OPOS\_SUCCESS status.
- The check is not inserted before *Timeout* milliseconds have elapsed, or an error is reported by the MICR device. In this case, the Control either returns OPOS\_E\_TIMEOUT or another error. The MICR device remains in check insertion mode. This allows an application to perform some user interaction and reissue the **BeginInsertion** method without altering the MICR check handling mechanism.

| Return | One of the following values is returned by the method and placed in the <b>ResultCode</b> property: |                                                                           |
|--------|----------------------------------------------------------------------------------------------------|---------------------------------------------------------------------------|
|        | Value                                                                                               | Meaning                                                                   |
|        | OPOS_SUCCESS                                                                                        | The method was initiated successfully.                                    |
|        | OPOS_E_BUSY                                                                                         | If the MICR is a combination device, the peer device may be busy.         |
|        | OPOS_E_ILLEGAL                                                                                      | An invalid Timeout parameter was specified.                               |
|        | OPOS_E_TIMEOUT                                                                                      | The specified time has elapsed without the check being properly inserted. |
|        | Other Values                                                                                        | See ResultCode.                                                           |

See Also EndInsertion Method; BeginRemoval Method; EndRemoval Method

| OLE for Reta  | il POS |
|---------------|--------|
| Application ( | Guide  |

### **BeginRemoval Method**

392

#### Syntax LONG BeginRemoval (LONG *Timeout*);

The *Timeout* property gives the number of milliseconds before failing the method. If zero, the method tries to begin removal mode, then returns the appropriate status immediately. If OPOS FOREVER (-1), the method tries to begin removal mode, then waits as

If OPOS\_FOREVER (-1), the method tries to begin removal mode, then waits as long as needed until either the check is removed or an error occurs.

#### **Remarks** Called to initiate check removal processing.

When called, the MICR is made ready to remove a check, by opening the MICR's check handling "jaws" or activating a MICR's check ejection mode. This method is paired with the **EndRemoval** method for controlling check removal. For MICR devices that do not require this sort of processing, these methods will always return OPOS\_SUCCESS. However, the application should still use these methods to ensure application portability across different MICR devices.

If the MICR device cannot be placed into removal or ejection mode, an error is returned to the application. Otherwise, the Control continues to monitor check removal until either:

- The check is successfully removed. In this case, the Control returns an OPOS\_SUCCESS status.
- The check is not removed before *Timeout* milliseconds have elapsed, or an error is reported by the MICR device. In this case, the Control either returns OPOS\_E\_TIMEOUT or another error. The MICR device remains in check removal mode. This allows an application to perform some user interaction and reissue the **BeginRemoval** method without altering the MICR check handling mechanism.

| Return   | One of the following values is returned by the method and placed in the <b>R</b> or property: |                                                                          |
|----------|-----------------------------------------------------------------------------------------------|--------------------------------------------------------------------------|
|          | Value                                                                                         | Meaning                                                                  |
|          | OPOS_SUCCESS                                                                                  | The method was initiated successfully.                                   |
|          | OPOS_E_BUSY                                                                                   | If the MICR is a combination device, the peer device may be busy.        |
|          | OPOS_E_ILLEGAL                                                                                | An invalid Timeout parameter was specified.                              |
|          | OPOS_E_TIMEOUT                                                                                | The specified time has elapsed without the check being properly removed. |
|          | Other Values                                                                                  | See ResultCode.                                                          |
| See Also | BeginInsertion Metho                                                                          | d; EndInsertion Method; EndRemoval Method                                |

## **EndInsertion Method**

- Syntax LONG EndInsertion ();
- **Remarks** Called to end check insertion processing.

When called, the MICR is taken out of check insertion mode. If a check is detected in the device, a successful status of OPOS\_SUCCESS is returned to the application. If no check is present, an extended error status OPOS\_EMICR\_NOCHECK is returned. Upon completion of this method, the check will be read by the MICR device, and data will be available as soon as the **DataEventEnabled** property is set to TRUE. This allows an application to prompt the user prior to calling this method to ensure that the form is correctly positioned.

This method is paired with the **BeginInsertion** method for controlling check insertion. For MICR devices that do not require this sort of processing, these methods will always return OPOS\_SUCCESS. However, the application should still use these methods to ensure application portability across different MICR devices.

393

| 394 |          | OLE for Retail POS<br>Application Guide | Chapter 11<br>MICR - Magnetic Ink Character Recognition Reader                                                                   |
|-----|----------|-----------------------------------------|----------------------------------------------------------------------------------------------------|
|     | Return   | One of the following val property:      | lues is returned by the method and placed in the <b>ResultCode</b>                                                               |
|     |          | Value                                   | Meaning                                                                                                    |
|     |          | OPOS_SUCCESS                            | The method was initiated successfully.                                                                                           |
|     |          | OPOS_E_ILLEGAL                          | The printer is not in check insertion mode.                                                                                      |
|     |          | OPOS_E_EXTENDED                         | <b>ResultCodeExtended</b> = OPOS_EMICR_NOCHECK:<br>The device was taken out of insertion mode without a<br>check being inserted. |
|     |          | Other Values                            | See ResultCode.                                                                                                    |
|     | See Also | BeginInsertion Method                   | l; BeginRemoval Method; EndRemoval Method                                                                                        |

## **EndRemoval Method**

| Syntax | LONG EndRemoval (); |  |
|--------|---------------------|--|
|--------|---------------------|--|

**Remarks** Called to end check removal processing.

When called, the MICR is taken out of check removal or ejection mode. If no check is detected in the device, a successful status of OPOS\_SUCCESS is returned to the application. If a check is present, an extended error status OPOS\_EMICR\_CHECK is returned.

This method is paired with the **BeginRemoval** method for controlling check removal. For MICR devices that do not require this sort of processing, these methods will always return OPOS\_SUCCESS. However, the application should still use these methods to ensure application portability across different MICR devices.

| Return   | One of the following values is returned by the method and placed in the <b>ResultCode</b> property: |                                                                                                    |
|----------|----------------------------------------------------------------------------------------------------|----------------------------------------------------------------------------------------------------|
|          | Value                                                                                               | Meaning                                                                                                    |
|          | OPOS_SUCCESS                                                                                        | The method was initiated successfully.                                                                                       |
|          | OPOS_E_ILLEGAL                                                                                      | The printer is not in check removal mode.                                                                                    |
|          | OPOS_E_EXTENDED                                                                                     | <b>ResultCodeExtended</b> = OPOS_EMICR_CHECK:<br>The device was taken out of removal mode while a check<br>is still present. |
|          | Other Values                                                                                        | See ResultCode.                                                                                                    |
| See Also | BeginInsertion Method                                                                               | d; EndInsertion Method; BeginRemoval Method                                                                                  |

# **Events**

## DataEvent Event

| Syntax   | void DataEvent (LONG Status);                                                                                                    |
|----------|----------------------------------------------------------------------------------------------------|
|          | The Status parameter contains zero.                                                                                                    |
| Remarks  | Fired when MICR data is read from a check.                                                                                                    |
|          | Before delivering this event, the MICR Control updates the <b>RawData</b> property and attempts to parse this data into the MICR data fields.                                               |
| See Also | RawData Property; AccountNumber Property; Amount Property; BankNumber<br>Property; CheckType Property; CountryCode Property; EPC Property;<br>SerialNumber Property; TransitNumber Property |

void ErrorEvent (LONG ResultCode, LONG ResultCodeExtended,

## ErrorEvent Event

Syntax

| Parameter                 | Description                                                                             |
|---------------------------|-----------------------------------------------------------------------------------------|
| ResultCode                | Result code causing the error event. See <b>ResultCode</b> for values.                  |
| <i>ResultCodeExtended</i> | Extended result code causing the error event. See <b>ResultCodeExtended</b> for values. |
| ErrorLocus                | Location of the error. See values below.                                                |
| pErrorResponse            | Pointer to the error event response. See values below.                                  |

The *ErrorLocus* parameter may be one of the following:

|   | 1                                                    |                                                                                                    |
|---|------------------------------------------------------|----------------------------------------------------------------------------------------------------|
|   | Value                                                | Meaning                                                                                                    |
|   | OPOS_EL_INPUT                                        | Error occurred while gathering or processing event-driven input. No input data is available.                                                                                                    |
| ( | OPOS_EL_INPUT_DA                                     | ATA Error occurred while gathering or processing event-<br>driven input, and some previously buffered data is<br>available.                                                                                                    |
|   |                                                      | ation pointed to by the <i>pErrorResponse</i> parameter is preset to<br>on the <i>ErrorLocus</i> . The application may change it to one of                                                                                                    |
|   | Value                                                | Meaning                                                                                                    |
|   | OPOS_ER_CLEAR                                        | Clear the buffered input data. The error state is exited. Default when locus is OPOS_EL_INPUT.                                                                                                    |
|   | OPOS_ER_CONTINU                                      | EINPUT<br>Use only when locus is OPOS_EL_INPUT_DATA.<br>Acknowledges the error and directs the Control to continu<br>processing. The Control remains in the error state and wil<br>deliver additional <b>DataEvents</b> as directed by the<br><b>DataEventEnabled</b> property. When all input has been<br>delivered and the <b>DataEventEnabled</b> property is again set<br>to TRUE, then another <b>ErrorEvent</b> is delivered with locus<br>OPOS_EL_INPUT.<br>Default when locus is OPOS_EL_INPUT_DATA. |
|   | Fired when an error is                               | detected while trying to read MICR data.                                                                                                    |
|   | Input error events are n<br>so that proper applicati | not delivered until the <b>DataEventEnabled</b> property is TRUE, ion sequencing occurs.                                                                                                    |
|   | "Status, Result Code, a                              | nd State Model"                                                                                                    |
|   |                                                      |                                                                                                    |

# CHAPTER 12 MSR - Magnetic Stripe Reader

# Summary

| roperties                |     |             |                   |
|--------------------------|-----|-------------|-------------------|
| Common                   |     | Type Access | Initialized After |
| AutoDisable              | 1.2 | Boolean R/W | Open              |
| BinaryConversion         | 1.2 | Long R/W    | Open              |
| CapPowerReporting        | 1.3 | Long R      | Open              |
| CheckHealthText          | 1.0 | String R    | Open              |
| Claimed                  | 1.0 | Boolean R   | Open              |
| DataCount                | 1.2 | Long R      | Open              |
| DataEventEnabled         | 1.0 | Boolean R/W | Open              |
| DeviceEnabled            | 1.0 | Boolean R/W | Open & Claim      |
| FreezeEvents             | 1.0 | Boolean R/W | Open              |
| OutputID                 | 1.0 | Long R      | Not Supported     |
| PowerNotify              | 1.3 | Long R/W    | Open              |
| PowerState               | 1.3 | Long R      | Open              |
| ResultCode               | 1.0 | Long R      |                   |
| ResultCodeExtended       | 1.0 | Long R      | Open              |
| State                    | 1.0 | Long R      |                   |
| ControlObjectDescription | 1.0 | String R    |                   |
| ControlObjectVersion     | 1.0 | Long R      |                   |
| ServiceObjectDescription | 1.0 | String R    | Open              |
| ServiceObjectVersion     | 1.0 | Long R      | Open              |
| DeviceDescription        | 1.0 | String R    | Open              |
| DeviceName               | 1.0 | String R    | Open              |
|                          |     |             |                   |

### Properties

| Specific                |     | Type Access | Initialized After |
|-------------------------|-----|-------------|-------------------|
| 1 0                     | 1.0 | Boolean R   | Ũ                 |
| CapISO                  |     | 20010001 11 | Open              |
| CapJISOne               | 1.0 | Boolean R   | Open              |
| CapJISTwo               | 1.0 | Boolean R   | Open              |
| TracksToRead            | 1.0 | Long R/W    | Open              |
| DecodeData              | 1.0 | Boolean R/W | Open              |
| ParseDecodeData         | 1.0 | Boolean R/W | Open              |
| ErrorReportingType      | 1.2 | Long R/W    | Open              |
| Track1Data              | 1.0 | String R    | Open              |
| Track2Data              | 1.0 | String R    | Open              |
| Track3Data              | 1.0 | String R    | Open              |
| AccountNumber           | 1.0 | String R    | Open              |
| ExpirationDate          | 1.0 | String R    | Open              |
| Title                   | 1.0 | String R    | Open              |
| FirstName               | 1.0 | String R    | Open              |
| <b>Middle Initial</b>   | 1.0 | String R    | Open              |
| Surname                 | 1.0 | String R    | Open              |
| Suffix                  | 1.0 | String R    | Open              |
| ServiceCode             | 1.0 | String R    | Open              |
| Track1DiscretionaryData | 1.0 | String R    | Open              |
| Track2DiscretionaryData | 1.0 | String R    | Open              |

OLE for Retail POS Application Guide

#### Methods

| Common      |     | May Use After         |
|-------------|-----|-----------------------|
| Open        | 1.0 |                       |
| Close       | 1.0 | Open                  |
| Claim       | 1.0 | Open                  |
| Release     | 1.0 | Open & Claim          |
| CheckHealth | 1.0 | Open, Claim, & Enable |
| ClearInput  | 1.0 | Open & Claim          |
| ClearOutput | 1.0 | Not Supported         |
| DirectIO    | 1.0 | Open                  |
|             |     |                       |

#### **Events**

| Name                |     | May Occur After       |
|---------------------|-----|-----------------------|
| DataEvent           | 1.0 | Open, Claim, & Enable |
| DirectIOEvent       | 1.0 | Open, Claim           |
| ErrorEvent          | 1.0 | Open, Claim, & Enable |
| OutputCompleteEvent | 1.0 | Not Supported         |
| StatusUpdateEvent   | 1.3 | Open, Claim, & Enable |

## 401

## **General Information**

The MSR Control's OLE programmatic ID is "OPOS.MSR".

#### Capabilities

The MSR Control has the following minimal set of capabilities:

- Reads encoded data from a magnetic stripe. Data is obtainable from any combination of tracks 1, 2, and 3.
- The alphanumeric data bytes may be decoded into their corresponding alphanumeric codes. Furthermore, this decoded alphanumeric data may be divided into specific fields accessed as device properties.

The MSR may have the following additional capability:

• Support for specific card types: ISO, JIS Type I, and/or JIS Type 2.

#### Model

Four writable properties control MSR data handling:

- The **TracksToRead** property controls which combination of the three tracks should be read. It is not an error to swipe a card containing less than this set of tracks. Rather, this property should be set to the set of tracks that the Application may need to process.
- The **DecodeData** property controls decoding of track data from raw format into displayable data.
- The **ParseDecodeData** property controls parsing of decoded data into fields, based on common MSR standards.
- The **ErrorReportingType** property controls the type of handling that occurs when a track containing invalid data is read.

The MSR Control follows the general input model for event-driven input:

- When input is received by the Control, it enqueues a **DataEvent**.
- If the **AutoDisable** property is TRUE, then the control automatically disables itself when a **DataEvent** is enqueued.
- An enqueued **DataEvent** can be delivered to the application when the **DataEventEnabled** property is TRUE. Just before delivering this event, the Control copies the data into properties, and disables further data events by setting the **DataEventEnabled** property to FALSE. This causes subsequent input data to be enqueued by the Control while the application processes the current input and associated properties. When the application has finished the current input and is ready for more data, it reenables events by setting **DataEventEnabled** to TRUE.
- An **ErrorEvent** (or events) are enqueued if the Control encounters an error while gathering or processing input, and is delivered to the application when the **DataEventEnabled** property is TRUE.
- The **DataCount** property may be read to obtain the number of **DataEvents** enqueued by the Control.
- All input enqueued by the Control may be deleted by calling the **ClearInput** method.

#### **Device Sharing**

The MSR is an exclusive-use device, as follows:

- The application must claim the device before enabling it.
- The application must claim and enable the device before the device begins reading input, or before calling methods that manipulate the device.
- See the "Summary" table for precise usage prerequisites.

## **Properties**

#### AccountNumber Property

#### Syntax BSTR AccountNumber;

**Remarks** The account number obtained from the most recently swiped card.

Set to the empty string if:

- The field was not included in the track data obtained, or,
- The track data format was not one of those listed in the **ParseDecodeData** property section of this document, or,
- **ParseDecodeData** is FALSE.

#### **CapISO Property**

| Syntax  | BOOL CapISO;                                                       |
|---------|--------------------------------------------------------------------|
| Remarks | If TRUE, the MSR device supports ISO cards; otherwise it is FALSE. |

This property is initialized by the **Open** method.

### **CapJISOne Property**

- Syntax BOOL CapJISOne;
- **Remarks** If TRUE, the MSR device supports JIS Type-I cards; otherwise it is FALSE.

JIS-I cards are a superset of ISO cards. Therefore, if **CapJISOne** is TRUE, then it is implied that **CapISO** is also TRUE.

This property is initialized by the **Open** method.

## **CapJISTwo Property**

| Syntax  | BOOL CapJISTwo;                                                            |
|---------|----------------------------------------------------------------------------|
| Remarks | If TRUE, the MSR device supports JIS Type-II cards; otherwise it is FALSE. |
|         | This property is initialized by the <b>Open</b> method.                    |

## DecodeData Property R/W

#### Syntax BOOL DecodeData;

**Remarks** If FALSE, the **Track1Data**, **Track2Data**, and **Track3Data** properties contain the original encoded bit sequence, known as "raw format".

If TRUE, each byte of track data contained within the **Track1Data**, **Track2Data**, and **Track3Data** properties is mapped from its raw format to its corresponding decoded ASCII bit sequence. This conversion is mainly of relevance for data that is NOT of the 7-bit format, since 7-bit data needs no decoding to decipher its corresponding alphanumeric and/or Katakana characters.

The decoding that takes place is as follows for each card type, track, and track data format:

| Card<br>Type | Track                            | Data<br>Format | <b>Raw Bytes</b> | Decoded<br>Bytes |
|--------------|----------------------------------|----------------|------------------|------------------|
| ISO          | Track 1                          | 6-Bit          | 0x00 - 0x3F      | 0x20 - 0x5F      |
|              | Track 2                          | 4-Bit          | 0x00 - 0x0F      | 0x30 - 0x3F      |
|              | Track 3                          | 4-Bit          | 0x00 - 0x0F      | 0x30 - 0x3F      |
| JIS-I        | Track 1                          | 6-Bit          | 0x00 - 0x3F      | 0x20 - 0x5F      |
|              | Track 1                          | 7-Bit          | 0x00 - 0x7F      | Unchanged        |
|              | Track 2                          | 4-Bit          | 0x00 - 0x0F      | 0x30 - 0x3F      |
|              | Track 3                          | 4-Bit          | 0x00 - 0x0F      | 0x30 - 0x3F      |
|              | Track 3                          | 7-Bit          | 0x00 - 0x7F      | Unchanged        |
| JIS-II       | JIS Track<br>on Front<br>of Card | 7-Bit          | 0x00 - 0x7F      | Unchanged        |

| 406    |          | OLE for Retail POS<br>Application Guide |                                       | Chapter 12<br>MSR - Magnetic Stripe Reader |
|--------|----------|-----------------------------------------|---------------------------------------|--------------------------------------------|
|        |          | This property is initialized            | zed to TRUE by the <b>Open</b> metho  | ıd.                                        |
|        |          | Setting this property to FALSE.         | FALSE automatically sets the <b>P</b> | arseDecodeData property to                 |
| Return |          | When this property is s                 | set, the following value is placed    | in the <b>ResultCode</b> property:         |
|        |          | Value                                   | Meaning                               |                                            |
|        |          | OPOS_SUCCESS                            | The property was set success          | fully.                                     |
|        | See Also | ParseDecodeData Pro                     | operty                                |                                            |

## ErrorReportingType Property R/W Added in Release 1.2

#### Syntax LONG ErrorReportingType;

**Remarks** An error is reported by an **ErrorEvent** when a card is swiped, and one or more of the tracks specified by the **TracksToRead** property contains data with errors.

When the **ErrorEvent** is fired to the application, two types of error reporting are supported:

- Card level: A general error status is given, with no data returned. This level should be used when a simple pass/fail of the card data is sufficient.
- Track level: The Control can return an extended status with a separate status for each of the tracks. Also, for those tracks that contain valid data or no data, the track's properties are updated as with a DataEvent. For those tracks that contain invalid data, the track's properties are set to empty. This level should be used when the application may be able to utilize a successfully read track or tracks when another of the tracks contains errors. For example, suppose TracksToRead is MSR\_TR\_1\_2\_3, and a swiped card contains good track 1 and 2 data, but track 3 contains "random noise" that is flagged as an error by the MSR. With track level error reporting, the ErrorEvent sets the track 1 and 2 properties with the valid data, sets the track 3 properties to empty, and returns an error code indicating the status of each track.

| Value         | Meaning                         |
|---------------|---------------------------------|
| MSR_ERT_CARD  | Report errors at a card level.  |
| MSR_ERT_TRACK | Report errors at a track level. |

This property is initialized to MSR\_ERT\_CARD by the **Open** method, which is the functionality supported prior to Release 1.2.

**Return** When this property is set, the following value is placed in the **ResultCode** property:

| Value          | Meaning                            |
|----------------|------------------------------------|
| OPOS_SUCCESS   | The property was set successfully. |
| OPOS_E_ILLEGAL | An invalid value was specified.    |

See Also ErrorEvent

|     | OLE for Retail POS | Chapter 12                   |
|-----|--------------------|------------------------------|
| 408 | Application Guide  | MSR - Magnetic Stripe Reader |

## **ExpirationDate Property**

#### Syntax BSTR ExpirationDate;

**Remarks** The expiration date obtained from the most recently swiped card, as four ASCII decimal characters in the form YYMM. For example, February 1998 is "9802" and August 2018 is "1808".

Set to the empty string if:

- The field was not included in the track data obtained, or,
- The track data format was not one of those listed in the **ParseDecodeData** property section of this document, or,
- **ParseDecodeData** is FALSE.

### **FirstName Property**

| Syntax  | BSTR FirstName;                                              |
|---------|--------------------------------------------------------------|
| Remarks | The first name obtained from the most recently swiped card.  |
|         | Set to the empty string if:                                  |
|         | • The field was not included in the track data obtained, or, |
|         |                                                              |

- The track data format was not one of those listed in the **ParseDecodeData** property section of this document, or,
- **ParseDecodeData** is FALSE.

## **MiddleInitial Property**

#### Syntax BSTR MiddleInitial;

**Remarks** The middle initial obtained from the most recently swiped card.

Set to the empty string if:

- The field was not included in the track data obtained, or,
- The track data format was not one of those listed in the **ParseDecodeData** property section of this document, or,
- **ParseDecodeData** is FALSE.

## ParseDecodeData Property R/W

| Syntax   | BOOL ParseDecodeDa<br>BOOL ParseDecodedD                                                                                                    | ·                                                                  |  |  |
|----------|----------------------------------------------------------------------------------------------------|--------------------------------------------------------------------|--|--|
| Remarks  | If TRUE, the decoded data contained within the <b>Track1Data</b> and <b>Track2Data</b> properties is further separated into fields for access via various other properties. <b>Track3Data</b> is not parsed because its data content is of an open format defined by the card issuer. JIS-I Track 1 Format C and ISO Track 1 Format C data are not parsed for similar reasons.                                                                                                    |                                                                    |  |  |
|          | The parsed data properties consisting of the following                                                                                                    | es are the defined possible fields for cards with data ng formats: |  |  |
|          | • JIS-I / ISO Track 1                                                                                                    | Format A                                                           |  |  |
|          | • JIS-I / ISO Track 1 Format B                                                                                                    |                                                                    |  |  |
|          | • JIS-I / ISO Track 1 VISA Format (a de-facto standard)                                                                                                    |                                                                    |  |  |
|          | • JIS-I / ISO Track 2 Format                                                                                                    |                                                                    |  |  |
|          | This property is initialized to TRUE by the <b>Open</b> method.                                                                                                    |                                                                    |  |  |
|          | Setting this property to TRUE automatically sets the <b>DecodeData</b> property to TRUE.                                                                                                    |                                                                    |  |  |
| Return   | When this property is set, the following value is placed in the <b>ResultCode</b> provide the <b>ResultCode</b> provide the <b>Result</b> |                                                                    |  |  |
|          | Value                                                                                                    | Meaning                                                            |  |  |
|          | OPOS_SUCCESS                                                                                                    | The property was set successfully.                                 |  |  |
| See Also | DecodeData Property; Surname Property; Suffix Property; AccountNumber<br>Property; FirstName Property; MiddleInitial Property; Title Property;<br>ExpirationDate Property; ServiceCode Property; Track1DiscretionaryData<br>Property; Track2DiscretionaryData Property                                                                                                    |                                                                    |  |  |

410

<sup>&</sup>lt;sup>5</sup> An MSR Control Object must support the property **ParseDecodeData**. In addition, due to a documentation error in OPOS APG Releases 1.1 and earlier, it is recommended that the property **ParseDecodedData** also be supported, and that it refer to the same property.

## ServiceCode Property

#### Syntax BSTR ServiceCode;

**Remarks** The service code obtained from the most recently swiped card.

Set to the empty string if:

- The field was not included in the track data obtained, or,
- The track data format was not one of those listed in the **ParseDecodeData** property section of this document, or,
- **ParseDecodeData** is FALSE.

### **Suffix Property**

| Syntax  | BSTR Suffix;                                                                      |  |
|---------|-----------------------------------------------------------------------------------|--|
| Remarks | The suffix obtained from the most recently swiped card.                           |  |
|         | Set to the empty string if:                                                       |  |
|         | • The field was not included in the track data obtained, or,                      |  |
|         | • The track data format was not one of those listed in the <b>ParseDecodeData</b> |  |

• **ParseDecodeData** is FALSE.

property section of this document, or,

## **Surname Property**

#### Syntax BSTR Surname;

**Remarks** The surname obtained from the most recently swiped card.

Set to the empty string if:

- The field was not included in the track data obtained, or,
- The track data format was not one of those listed in the **ParseDecodeData** property section of this document, or,
- **ParseDecodeData** is FALSE.

## **Title Property**

| BSTR Title;                                                  |
|--------------------------------------------------------------|
| The title obtained from the most recently swiped card.       |
| Set to the empty string if:                                  |
| • The field was not included in the track data obtained, or, |
|                                                              |

- The track data format was not one of those listed in the **ParseDecodeData** property section of this document, or,
- ParseDecodeData is FALSE.

### Track1Data Property

#### Syntax BSTR Track1Data;

**Remarks** Contains either the track 1 data from the previous card swipe or an empty string.

This property contains track data between but not including the start and end sentinels.

If **DecodeData** is TRUE, then the data returned by this property has been decoded from "raw" format. The data may also be parsed into other properties when the **ParseDecodeData** property is set.

An empty string indicates that the track was not accessible.

See Also Tracks ToRead Property

### Track1DiscretionaryData Property

| Syntax  | BSTR Track1DiscretionaryData;                                                                                            |  |
|---------|----------------------------------------------------------------------------------------------------|--|
| Remarks | The track 1 discretionary data obtained from the most recently swiped card.                                              |  |
|         | Set to the empty string if:                                                                                              |  |
|         | • The field was not included in the track data obtained, or,                                                             |  |
|         | • The track data format was not one of those listed in the <b>ParseDecodeData</b> property section of this document, or, |  |

• ParseDecodeData is FALSE.

The amount of data contained in this property varies widely depending upon the format of the track 1 data.

|     | OLE for Retail POS | Chapter 12                   |
|-----|--------------------|------------------------------|
| 414 | Application Guide  | MSR - Magnetic Stripe Reader |

## Track2Data Property

| Syntax   | BSTR Track2Data;                                                                                                    |
|----------|----------------------------------------------------------------------------------------------------|
| Remarks  | Contains either the track 2 data from the previous card swipe or an empty string.                                                                                                    |
|          | This property contains track data between but not including the start and end sentinels.                                                                                                    |
|          | If <b>DecodeData</b> is TRUE, then the data returned by this property has been decoded from "raw" format. It may also be parsed into other properties when the <b>ParseDecodeData</b> property is set. |
|          | An empty string indicates that the track was not accessible.                                                                                                    |
| See Also | TracksToRead Property                                                                                                    |

## Track2DiscretionaryData Property

| Syntax  | BSTR Track2DiscretionaryData;                                                                                            |
|---------|----------------------------------------------------------------------------------------------------|
| Remarks | The track 2 discretionary data obtained from the most recently swiped card.                                              |
|         | Set to the empty string if:                                                                                              |
|         | • The field was not included in the track data obtained, or,                                                             |
|         | • The track data format was not one of those listed in the <b>ParseDecodeData</b> property section of this document, or, |
|         | • <b>ParseDecodeData</b> is FALSE.                                                                                       |

## Track3Data Property

#### Syntax BSTR Track3Data;

**Remarks** Contains either the track 3 data from the previous card swipe or an empty string.

This property contains track data between but not including the start and end sentinels.

If **DecodeData** is TRUE, then the data returned by this property has been decoded from "raw" format.

An empty string indicates that the track was not accessible.

See Also TracksToRead Property

| OLE for Retail POS | Chapter 12                   |
|--------------------|------------------------------|
| Application Guide  | MSR - Magnetic Stripe Reader |

#### TracksToRead Property R/W

416

#### Syntax LONG TracksToRead;

Remarks Indicates the track data that the application wishes to have placed into the Track1Data, Track2Data, and Track3Data properties following a card swipe.

| Value        | Meaning                    |
|--------------|----------------------------|
| MSR_TR_1     | Obtain Track 1.            |
| MSR_TR_2     | Obtain Track 2.            |
| MSR_TR_3     | Obtain Track 3.            |
| MSR_TR_1_2   | Obtain Tracks 1 and 2.     |
| MSR_TR_1_3   | Obtain Tracks 1 and 3.     |
| MSR_TR_2_3   | Obtain Tracks 2 and 3.     |
| MSR_TR_1_2_3 | Obtain Tracks 1, 2, and 3. |

Decreasing the required number of tracks may provide a greater swipe success rate and somewhat greater responsiveness by removing the processing for unaccessed data.

**TracksToRead** does not indicate a capability of the MSR hardware unit, but instead is an application configurable property representing which track(s) will have their data obtained, potentially decoded, and returned *if possible*. Cases such as an ISO type card being swiped through a JIS-II read head, cards simply not having data for particular tracks, and other factors may preclude desired data from being obtained.

This property is initialized to MSR\_TR\_1\_2\_3 by the **Open** method.

**Return** When this property is set, one of the following values is placed in the **ResultCode** property:

| Value          | Meaning                               |
|----------------|---------------------------------------|
| OPOS_SUCCESS   | The property was set successfully.    |
| OPOS_E_ILLEGAL | An invalid track value was specified. |

## **Events**

#### DataEvent Event

#### Syntax

#### void DataEvent (LONG Status);

The *Status* parameter is divided into four bytes with three of the bytes representing information about the three tracks, while the fourth byte is unused. The diagram below indicates how the parameter *Status* is divided:

| High Word |          | Low Word  |          |
|-----------|----------|-----------|----------|
| High Byte | Low Byte | High Byte | Low Byte |
| Unused    | Track 3  | Track 2   | Track 1  |

A value of zero (0) for a track byte means that no data was obtained from the swipe for that particular track. This might be due to the hardware device simply not having a read head for the track, or perhaps the application intentionally precluded incoming data from the track via the **TracksToRead** property.

A value greater than zero (> 0) indicates the length in bytes of the corresponding **Track***x***Data** property.

**Remarks** Fired to indicate input data from the device to the application.

Before delivering the event, the swiped data is placed into **Track1Data**, **Track2Data**, and **Track3Data**. If **DecodeData** is TRUE, then this track data is decoded. If **ParseDecodeData** is TRUE, then the data is parsed into several additional properties.

|     | OLE for Retail POS | Chapter 12                   |
|-----|--------------------|------------------------------|
| 418 | Application Guide  | MSR - Magnetic Stripe Reader |

## **ErrorEvent Event**

#### Syntax void ErrorEvent (LONG ResultCode, LONG ResultCodeExtended, LONG ErrorLocus, LONG\* pErrorResponse);

| Parameter          | Description                                                     |
|--------------------|-----------------------------------------------------------------|
| ResultCode         | Result code causing the error event. See values below.          |
| ResultCodeExtended | Extended result code causing the error event. See values below. |
| ErrorLocus         | Location of the error. See values below.                        |
| pErrorResponse     | Pointer to the error event response. See values below.          |

If the **ErrorReportingType** property is MSR\_ERT\_CARD, then the *ResultCode* parameter may be one of the following:

| Value           | Meaning                                                               |
|-----------------|-----------------------------------------------------------------------|
| OPOS_E_EXTENDED | <b>ResultCodeExtended</b> = OPOS_EMSR_START:<br>Start sentinel error. |
|                 | <b>ResultCodeExtended</b> = OPOS_EMSR_END:<br>End sentinel error.     |
|                 | <b>ResultCodeExtended</b> = OPOS_EMSR_PARITY:<br>Parity error.        |
|                 | <b>ResultCodeExtended</b> = OPOS_EMSR_LRC:<br>LRC error.              |
| Other Values    | See ResultCode.                                                       |

If the **ErrorReportingType** property is MSR\_ERT\_TRACK, then the *ResultCode* parameter may be one of the following:

| Value | Meaning |
|-------|---------|
|-------|---------|

| OPOS_E_EXTENDED | <b>ResultCodeExtended</b> = Track-level status, broken down |
|-----------------|-------------------------------------------------------------|
|                 | as follows:                                                 |

| High Word |          | Low Word  |          |
|-----------|----------|-----------|----------|
| High Byte | Low Byte | High Byte | Low Byte |
| Unused    | Track 3  | Track 2   | Track 1  |

Each of the track status bytes may be one of the following:

| Other Values | See ResultCode.  |                         |
|--------------|------------------|-------------------------|
|              | OPOS_E_FAILURE   | Other or general error. |
|              | OPOS_EMSR_LRC    | LRC error.              |
|              | OPOS_EMSR_PARITY | Parity error.           |
|              | OPOS_EMSR_END    | End sentinel error.     |
|              | OPOS_EMSR_START  | Start sentinel error.   |
|              | OPOS_SUCCESS     | No error.               |

The ErrorLocus parameter may be one of the following:

| Value            | Meaning                                                                                                    |
|------------------|----------------------------------------------------------------------------------------------------|
| OPOS_EL_INPUT    | Error occurred while gathering or processing event-driven input. No input data is available.                                            |
| OPOS_EL_INPUT_DA | ΓA Error occurred while gathering or processing event-<br>driven input, and some previously buffered data is<br>available.              |
|                  | tion pointed to by the <i>pErrorResponse</i> parameter are preset<br>on the <i>ErrorLocus</i> . The application may change it to one of |

| Value            | Meaning                                                                                                  |
|------------------|----------------------------------------------------------------------------------------------------|
| OPOS_ER_CLEAR    | Clear the buffered input data. The error state is exited. Default when locus is OPOS_EL_INPUT.           |
| OPOS_ER_CONTINUE | INPUT                                                                                                    |
|                  | Use only when locus is OPOS_EL_INPUT_DATA.<br>Acknowledges the error and directs the Control to continue |

processing. The Control remains in the error state and will deliver additional **DataEvents** as directed by the **DataEventEnabled** property. When all input has been delivered and the **DataEventEnabled** property is again set to TRUE, then another **ErrorEvent** is delivered with locus OPOS\_EL\_INPUT. Default when locus is OPOS\_EL\_INPUT\_DATA.

**Remarks** Fired when an error is detected while trying to read MSR data.

Input error events are not delivered until the **DataEventEnabled** property is TRUE, so that proper application sequencing occurs.

If the **ErrorReportingType** property is MSR\_ERT\_CARD, then the track that caused the fault cannot be determined, and the track data properties are not changed.

If the **ErrorReportingType** property is MSR\_ERT\_TRACK, then the *ResultCode* and *ResultCodeExtended* parameters may indicate the track-level status. Also, the track data properties are updated as with **DataEvent**, with the properties for the track or tracks in error set to empty strings. Unlike **DataEvent**, individual track lengths are not reported. However, the application can determine their lengths by getting the length of each of the **TrackxData** properties. Also, since this is an **ErrorEvent** (even though it is reporting partial data), the **DataCount** property is not incremented and the Control remains enabled, regardless of the **AutoDisable** property value.

See Also "Status, Result Code, and State Model"; ErrorReportingType Property

# CHAPTER 13 PIN Pad

# Summary

| roperties                       |     |             |                   |
|---------------------------------|-----|-------------|-------------------|
| Common                          |     | Type Access | Initialized After |
| AutoDisable                     | 1.3 | Boolean R/W | Not Supported     |
| BinaryConversion                | 1.3 | Long R/W    | Not Supported     |
| CapPowerReporting               | 1.3 | Long R      | Open              |
| CheckHealthText                 | 1.3 | String R    | Open              |
| Claimed                         | 1.3 | Boolean R   | Open              |
| DataCount                       | 1.3 | Long R      | Open              |
| DataEventEnabled                | 1.3 | Boolean R/W | Open              |
| DeviceEnabled                   | 1.3 | Boolean R/W | Open & Claim      |
| FreezeEvents                    | 1.3 | Boolean R/W | Open              |
| OutputID                        | 1.3 | Long R      | Not Supported     |
| PowerNotify                     | 1.3 | Long R/W    | Open              |
| PowerState                      | 1.3 | Long R      | Open              |
| ResultCode                      | 1.3 | Long R      |                   |
| ResultCodeExtended              | 1.3 | Long R      | Open              |
| State                           | 1.3 | Long R      |                   |
| ControlObjectDescription        | 1.3 | String R    |                   |
| ControlObjectVersion            | 1.3 | Long R      |                   |
| <b>ServiceObjectDescription</b> | 1.3 | String R    | Open              |
| ServiceObjectVersion            | 1.3 | Long R      | Open              |
| DeviceDescription               | 1.3 | String R    | Open              |
| DeviceName                      | 1.3 | String R    | Open              |
|                                 |     |             |                   |

## Properties

| Specific                          |     | Type Access | Initialized After |
|-----------------------------------|-----|-------------|-------------------|
| CapMACCalculation                 | 1.3 | Boolean R   | Open              |
| CapDisplay                        | 1.3 | Long R      | Open              |
| CapLanguage                       | 1.3 | Long R      | Open              |
| CapKeyboard                       | 1.3 | Boolean R   | Open              |
| CapTone                           | 1.3 | Boolean R   | Open              |
| AvailablePromptsList              | 1.3 | String R    | Open              |
| Prompt                            | 1.3 | Long R/W    | Open              |
| AvailableLanguagesList            | 1.3 | String R    | Open              |
| PromptLanguage                    | 1.3 | Long R/W    | Open              |
| AccountNumber                     | 1.3 | String R/W  | Open              |
| Amount                            | 1.3 | CurrencyR/W | Open              |
| MerchantID                        | 1.3 | String R/W  | Open              |
| TerminalID                        | 1.3 | String R/W  | Open              |
| Track1Data                        | 1.3 | String R/W  | Open              |
| Track2Data                        | 1.3 | String R/W  | Open              |
| Track3Data                        | 1.3 | String R/W  | Open              |
| TransactionType                   | 1.3 | String R/W  | Open              |
| MinimumPINLength                  | 1.3 | Long R/W    | Open              |
| MaximumPINLength                  | 1.3 | Long R/W    | Open              |
| PINEntryEnabled                   | 1.3 | Boolean R   | Open              |
| EncryptedPIN                      | 1.3 | String R    | Open              |
| AdditionalSecurity<br>Information | 1.3 | String R    | Open              |

422

#### Methods

Common

#### May Use After

| Open                                                                     | 1.3               |                                                                   |
|--------------------------------------------------------------------------|-------------------|-------------------------------------------------------------------|
| Close                                                                    | 1.3               | Open                                                              |
| Claim                                                                    | 1.3               | Open                                                              |
| Release                                                                  | 1.3               | Open & Claim                                                      |
| CheckHealth                                                              | 1.3               | Open, Claim, & Enable                                             |
| ClearInput                                                               | 1.3               | Open, Claim, & Enable                                             |
| ClearOutput                                                              | 1.3               | Not Supported                                                     |
| DirectIO                                                                 | 1.3               | Open                                                              |
|                                                                          |                   |                                                                   |
| Specific                                                                 |                   |                                                                   |
| <i>Specific</i><br>BeginEFTTransaction                                   | 1.3               | Open, Claim, & Enable                                             |
| 1 0                                                                      | 1.3<br>1.3        | Open, Claim, & Enable<br>BeginEFTTransaction                      |
| BeginEFTTransaction                                                      |                   | 1 / /                                                             |
| BeginEFTTransaction<br>EndEFTTransaction                                 | 1.3               | BeginEFTTransaction                                               |
| BeginEFTTransaction<br>EndEFTTransaction<br>EnablePINEntry               | 1.3<br>1.3        | BeginEFTTransaction<br>BeginEFTTransaction                        |
| BeginEFTTransaction<br>EndEFTTransaction<br>EnablePINEntry<br>ComputeMAC | 1.3<br>1.3<br>1.3 | BeginEFTTransaction<br>BeginEFTTransaction<br>BeginEFTTransaction |

#### **Events**

| Name                |     | May Occur After       |
|---------------------|-----|-----------------------|
| DataEvent           | 1.3 | Open, Claim, & Enable |
| DirectIOEvent       | 1.3 | Open, Claim           |
| ErrorEvent          | 1.3 | Open, Claim, & Enable |
| OutputCompleteEvent | 1.3 | Not Supported         |
| Status Update Event | 1.3 | Open, Claim, & Enable |

## **General Information**

The Pinpad Control's OLE programmatic ID is "OPOS.PINPad".

#### This device was added in OPOS Release 1.3.

A Pinpad

- Provides a mechanism for customers to perform PIN Entry
- Acts as a cryptographic engine for communicating with an EFT Transaction Host.

A Pinpad will perform these functions by implementing one or more Pinpad Management Systems. A Pinpad Management System defines the manner in which the Pinpad will perform functions such as PIN Encryption, Message Authentication Code calculation, and Key Updating. Examples of Pinpad Management Systems include: Master-Session, DUKPT, APACS40, HGEPOS, and AS2805, along with many others.

#### Capabilities

The Pinpad Control has the following minimal capability:

• Accept a PIN Entry at its keyboard and provide an Encrypted PIN to the application.

The Pinpad Control may have the following additional capabilities:

- Compute Message Authentication Codes.
- Perform Key Updating in accordance with the selected Pinpad Management System.
- Support multiple Pinpad Management Systems.
- Allow use of the Pinpad Keyboard, Display, & Tone Generator for application usage. If one or more of these features are available, then the Application opens and uses the associated POS Keyboard, Line Display, or Tone Indicator Control Objects.

#### **Features Not Supported**

This specification does not include support for the following:

- Initial Key Loading. This operation usually requires downloading at least one key in the clear and must be done in a secure location (typically either the factory or at a Financial Institution). Thus, support for initial key loading is outside the scope of this specification. However, this specification does include support for updating keys while a Pinpad unit is installed at a retail site.
- Full EFT functionality. This specification addresses the functionality of a Pinpad that is used solely as a peripheral device by an Electronic Funds Transfer application. It specifically does not define the functionality of an Electronic Funds Transfer application that might execute within an intelligent Pinpad. This specification does not include support for applications in which the Pinpad Application determines that a message needs to be transmitted to the EFT Transaction Host. <u>Consequently, this specification will not apply in Canada, Germany, Netherlands, and possibly other countries</u>. It also does not apply to Pinpads in which the vendor has chosen to provide EFT Functionality in the Pinpad.
- Smartcard Reader. Some Pinpad devices will include a Smartcard reader. Support for this device may be included in a future revision of this specification.

| Application | Guide |
|-------------|-------|
|             |       |

OLE for Retail POS

#### Model

A Pinpad performs encryption functions under control of a Pinpad Management System. Some Pinpads will support multiple Pinpad Management Systems. Some Pinpad Management Systems support multiple keys (sets) for different EFT Transaction Hosts. Thus, for each EFT transaction, the application will need to select the Pinpad Management System and EFT Transaction Host to be used. Depending on the Pinpad Management System, one or more EFT transaction parameters will need to be provided to the Pinpad for use in the encryption functions. The application should set the value of **ALL** EFT Transaction parameter properties to enable easier migration to EFT Transaction Hosts that require a different Pinpad Management System.

After opening, claiming, and enabling the Pinpad Control, the application should use the following general scenario for each EFT Transaction.

- The application must set the EFT transaction parameters (AccountNumber, Amount, MerchantID, TerminalID, Track1Data, Track2Data, Track3Data and TransactionType properties) and then perform a BeginEFTTransaction method. This will initialize the Service Object and Pinpad for performing the encryption functions for the EFT transaction.
- If PIN Entry is required, call the **Enable PINEntry** method. Then set the **DataEventEnabled** property and wait for the **DataEvent** event.
- If Message Authentication Codes are required, use the **ComputeMAC** and **VerifyMAC** methods as needed.
- Perform an **EndEFTTransaction** method to notify the Control that all operations for the EFT transaction have been completed.

This specification supports 2 models of how the display on the Pinpad is used. The **CapDisplay** property indicates which model the Pinpad device supports.

- In one model, the Application has complete control of the text that is to be displayed. For this model, there is an associated OPOS Line Display Control that is used by the Application to interact with the display.
- In the other model, the Application cannot supply the text to be displayed. Instead, it can only select from a list of pre-defined messages to be displayed. For this model, there is a set of Pinpad properties that are used to control the display.

## **Device Sharing**

The Pinpad is an exclusive-use device, as follows:

- The application must claim the device before enabling it.
- The application must claim and enable the device before the device begins reading input, or before calling methods that manipulate the device.
- See the "Summary" table for precise usage prerequisites.

## **Properties**

#### AccountNumber Property R/W

#### Syntax BSTR AccountNumber;

**Remarks** The account number to be used for the current EFT transaction. The application must set this property before calling the **BeginEFTTransaction** method. Any attempt to change this property after the **BeginEFTTransaction** method has been called will result in a value of OPOS\_E\_ILLEGAL being stored into **ResultCode**.

### AdditionalSecurityInformation Property

#### Syntax BSTR AdditionalSecurityInformation;

**Remarks** This property may contain additional security/encryption information after a **DataEvent** event. This property will be formatted as a Hex-ASCII string. The information content and internal format of this string will vary among Pinpad Management Systems. For example, if the Pinpad Management System is DUKPT, then this property will contain the "Pinpad sequence number". If the PIN Entry was canceled, this property will contain the empty string.

#### **Amount Property R/W**

- Syntax CURRENCY Amount;
- **Remarks** The amount of the current EFT transaction. The application must set this property before calling the **BeginEFTTransaction** method. Any attempt to change this property after the **BeginEFTTransaction** method has been called will result in a value of OPOS\_E\_ILLEGAL being stored into **ResultCode**.

## AvailableLanguagesList Property

#### Syntax BSTR AvailableLanguagesList;

**Remarks** This property is a comma separated string of the languages supported by the predefined prompts in the Pinpad. Languages are numeric values and are Microsoft Language Ids. If **CapLanguage** = PPAD\_LANG\_NONE, then this property will be the empty string.

This property is initialized by the **Open** method.

| 430           | OLE for Retail POS<br>Application Guide                                                       | Chapter 13<br>PIN Pad                                                                                                    |  |  |
|---------------|-----------------------------------------------------------------------------------------------|----------------------------------------------------------------------------------------------------|--|--|
| AvailablePror | nptsList Property                                                                             |                                                                                                    |  |  |
| Syntax        | BSTR AvailablePromptsList;                                                                    |                                                                                                    |  |  |
| Remarks       | This property is a comma-separated string of supported values for the <b>Prompt</b> property. |                                                                                                    |  |  |
|               | Value                                                                                         | Meaning                                                                                                    |  |  |
|               | PPAD_MSG_ENTERPIN                                                                             |                                                                                                    |  |  |
|               |                                                                                               | The user should enter his pin number on the Pinpad.                                                                       |  |  |
|               | PPAD_MSG_PLEASE                                                                               |                                                                                                    |  |  |
|               |                                                                                               | The system is processing. The user should wait.                                                                           |  |  |
|               | PPAD_MSG_ENTER                                                                                | VALIDPIN<br>The pin that was entered is not correct. The user should<br>enter the correct pin number.                     |  |  |
|               | PPAD_MSG_RETRIE                                                                               | SEXCEEDED<br>The user has failed to enter the correct pin number and the<br>maximum number of attempts has been exceeded. |  |  |
|               | PPAD_MSG_APPROVED                                                                             |                                                                                                    |  |  |
|               |                                                                                               | The request has been approved.                                                                                            |  |  |
|               | PPAD_MSG_DECLIN                                                                               | The EFT Transaction Host has declined to perform the requested function.                                                  |  |  |
|               | PPAD_MSG_CANCELED                                                                             |                                                                                                    |  |  |
|               |                                                                                               | The request is canceled.                                                                                                  |  |  |
|               | PPAD_MSG_AMOUN                                                                                | TOK<br>The customer should enter Yes/No to approve the amount.                                                            |  |  |
|               | PPAD_MSG_NOTRE.                                                                               | ADY<br>Pinpad is not ready for use by customer.                                                                           |  |  |
|               | PPAD_MSG_IDLE                                                                                 | The System is Idle.                                                                                                    |  |  |
|               | PPAD_MSG_SLIDE_0                                                                              | CARD<br>The user should slide their card through the integrated<br>MSR.                                                   |  |  |
|               | PPAD_MSG_INSERT                                                                               | CARD<br>The customer should insert their (smart)card.                                                                     |  |  |
|               |                                                                                               |                                                                                                    |  |  |

### PPAD\_MSG\_SELECTCARDTYPE

The customer should select the card type (typically credit or debit).

Values 1000 and above are reserved for OEM defined values.

This property is initialized by the **Open** method.

|     | OLE for Retail POS | Chapter 13 |
|-----|--------------------|------------|
| 432 | Application Guide  | PIN Pad    |
|     |                    |            |

## **CapDisplay Property**

## Syntax LONG CapDisplay;

**Remarks** Defines the operations that the Application may perform on the Pinpad display.

| Value                   | Meaning                                                                                                    |
|-------------------------|----------------------------------------------------------------------------------------------------|
| PPAD_DISP_UNRE          | STRICTED                                                                                                    |
|                         | The application can use the Pinpad display in an<br>unrestricted manner to display messages. In this case, an<br>associated Line Display Control Object is the interface to<br>the Pinpad display. The Application must call Line Display<br>methods to manipulate the display.                                                                |
| PPAD_DISP_PINRE         | ESTRICTED                                                                                                    |
|                         | The Application can use the Pinpad display in an<br>unrestricted manner except during PIN Entry. The Pinpad<br>will display a pre-defined message during PIN Entry. If ar<br>attempt is made to use the associated Line Display Control<br>Object while PIN Entry is enabled, the Line Display<br>Control will return a result of OPOS_E_BUSY. |
| PPAD_DISP_REST          | RICTED LIST                                                                                                    |
|                         | The Application cannot specify the text of messages to display. It can only select from a list of pre-defined messages. There is no associated Line Display Control Object.                                                                                                    |
| PPAD_DISP_REST          | RICTED_ORDER                                                                                                    |
|                         | The application cannot specify the text of messages to<br>display. It can only select from a list of pre-defined<br>messages. The selections must occur in a pre-defined<br>acceptable order. There is no associated Line Display<br>Control object.                                                                                           |
| This property is initia |                                                                                                    |

## CapLanguage Property

| Syntax  | tax LONG CapLanguage;                                                                                                    |                                                                                                    |
|---------|----------------------------------------------------------------------------------------------------|----------------------------------------------------------------------------------------------------|
| Remarks | Defines the capabilities that the application has to select the language of pre-defined messages (e.g. English, French, Arabic). |                                                                                                    |
|         | Value                                                                                                    | Meaning                                                                                                    |
|         | PPAD_LANG_NONE                                                                                                    | The Pinpad supports no pre-defined prompt messages.<br>The property will be set to this value if <b>CapDisplay</b> = PPAD_DISP_UNRESTRICTED. Any attempt to set the value of the <b>PromptLanguage</b> property will cause the <b>ResultCode</b> property to have a value of OPOS_E_ILLEGAL.                                                                                                |
|         | PPAD_LANG_ONE                                                                                                    | The Pinpad supports pre-defined prompt messages in one language. Any attempt to set the value of the <b>PromptLanguage</b> property to other than the default value will cause the <b>ResultCode</b> property to have a value of OPOS_E_ILLEGAL.                                                                                                    |
|         | PPAD_LANG_PINREST                                                                                                    | TRICTED<br>The Pinpad cannot change prompt languages during PIN<br>Entry. The application must set the desired value into the<br><b>PromptLanguage</b> property before calling<br><b>EnablePINEntry</b> . Any attempt to set the value of the<br><b>PromptLanguage</b> while <b>PINEntryEnabled</b> is TRUE will<br>cause the <b>ResultCode</b> property to have a value of<br>OPOS_E_BUSY. |
|         | PPAD_LANG_UNREST                                                                                                    | RICTED<br>The application can change the language of pre-defined<br>prompt messages at anytime. The currently displayed<br>message will change immediately.                                                                                                    |
|         | This property is initialize                                                                                                    | d by the <b>Open</b> method.                                                                                                    |

## CapMACCalculation Property

| Syntax  | BOOL CapMACCalculation;                                 |
|---------|---------------------------------------------------------|
| Remarks | If TRUE, the Pinpad supports MAC calculation.           |
|         | This property is initialized by the <b>Open</b> method. |

## CapKeyboard Property

#### Syntax BOOL CapKeyboard;

**Remarks** Defines whether the application can obtain input from the Pinpad keyboard.

If TRUE, the application can use the Pinpad to obtain input. The application will use an associated POS Keyboard Control object as the interface to the Pinpad keyboard. Note that the associated POS Keyboard Control is effectively disabled while **PINEntryEnabled** is TRUE.

If FALSE, the application cannot obtain input directly from the Pinpad keyboard.

This property is initialized by the **Open** method.

## **CapTone Property**

# SyntaxBOOL CapTone;RemarksIf TRUE, the Pinpad has a Tone Indicator. The Tone Indicator may be accessed by<br/>use of an associated Tone Indicator Control. If FALSE, there is no Tone Indicator.

This property is initialized by the **Open** method.

## **EncryptedPIN Property**

#### Syntax BSTR EncryptedPIN;

**Remarks** This property will contain the value of the Encrypted PIN after a **DataEvent** event. This property will be formatted as a 16 byte Hex-ASCII string. If the PIN Entry was canceled, this property will contain the empty string.

### MaximumPINLength Property R/W

#### Syntax LONG MaximumPINLength;

**Remarks** The application should set this property to the maximum acceptable number of digits in a PIN. This property must be set by the application before the **Enable PINEntry** method is executed This property will be set to a default value by the **Open** method. Note that in some implementations, this value cannot be changed by the application

## **MerchantID Property R/W**

#### Syntax BSTR MerchantID;

**Remarks** The Merchant ID, as it is known to the EFT Transaction Host. The application must set this property before calling the **BeginEFTTransaction** method. Any attempt to change this property after the **BeginEFTTransaction** method has been called will result in a value of OPOS\_E\_ILLEGAL being stored into **ResultCode**.

### MinimumPINLength Property R/W

#### Syntax LONG MinimumPINLength;

**Remarks** The application should set this property to the minimum acceptable number of digits in a PIN. This property must be set by the application before the **EnablePINEntry** method is executed. This property will be set to a default value by the **Open** method. Note that in some implementations, this value cannot be changed by the application.

|     | OLE for Retail POS | Chapter 13 |
|-----|--------------------|------------|
| 436 | Application Guide  | PIN Pad    |

## **PINEntryEnabled Property**

## Syntax BOOL PINEntryEnabled;

**Remarks** The Pinpad Control object sets this property to TRUE when an **Enable PINEntry** method is executed. It will be set to FALSE when the user has completed the PIN Entry operation or an **EndEFTTransaction** is executed.

## **Prompt Property R/W**

#### Syntax LONG Prompt;

Remarks This property identifies a pre-defined message to be displayed on the Pinpad. This property is used if CapDisplay has a value of PPAD\_DISP\_RESTRICTED\_LIST or PPAD\_DISP\_RESTRICTED\_ORDER. It is also used during PIN Entry if CapDisplay has a value of PPAD\_DISP\_PINRESTRICTED. The Available Prompts List property lists the values for this property that the Service Object will accept.

This property is initialized by the **Open** method.

**Return** When this property is set, one of the following values is placed in the **ResultCode** property:

| Value          | Meaning                                                                                                    |
|----------------|----------------------------------------------------------------------------------------------------|
| OPOS_SUCCESS   | The property was set successfully.                                                                                                    |
| OPOS_E_ILLEGAL | One of the following occurred:                                                                                                    |
|                | • An attempt was made to set the property to a value that is not supported by the Pinpad Service object                                      |
|                | <ul> <li>An attempt was made to select prompt messages in an<br/>unacceptable order (CapDisplay =<br/>PPAD_DISP_RESTRICTED_ORDER)</li> </ul> |
| Other Values   | See ResultCode.                                                                                                    |
| D (I           |                                                                                                    |

See Also PromptLanguage

## PromptLanguage Property R/W

## Syntax LONG PromptLanguage;

**Remarks** This property specifies the language of the message to be displayed (as specified by the **Prompt** property). This property is used if the **Prompt** property is being used. The exact effect of changing this property depends on the value of the **CapLanguage** property.

The values for this property are MS Windows Language IDs. The property is initialized to a default value by the **Open** method.

**Return** When this property is set, one of the following values is placed in the **ResultCode** property:

| Value          | Meaning                                                                                                   |
|----------------|----------------------------------------------------------------------------------------------------|
| OPOS_SUCCESS   | The property was set successfully.                                                                        |
| OPOS_E_ILLEGAL | An attempt was made to set the property to a value that is<br>not supported by the Pinpad Service object. |
| Other Values   | See <b>ResultCode</b> .                                                                                   |
|                |                                                                                                    |

See Also CapLanguage, Available Languages List

## **TerminalID Property R/W**

- Syntax BSTR TerminalID;
- **Remarks** The terminal ID, as it is known to the EFT Transaction Host. The application must set this property before calling the **BeginEFTTransaction** method. Any attempt to change this property after the **BeginEFTTransaction** method has been called will result in a value of OPOS\_E\_ILLEGAL being stored into **ResultCode**.

|     | OLE for Retail POS | Chapter 13 |
|-----|--------------------|------------|
| 438 | Application Guide  | PIN Pad    |

## Track1Data Property R/W

#### Syntax BSTR Track1Data;

**Remarks** Contains either the track 1 data from the previous card swipe or an empty string. An empty string indicates that the track was not physically read. The application must set this property before calling the **BeginEFTTransaction** method Any attempt to change this property after the **BeginEFTTransaction** method has been called will result in a value of OPOS\_E\_ILLEGAL being stored into **ResultCode**.

## Track2Data Property R/W

#### Syntax BSTR Track2Data;

**Remarks** Contains either the track 2 data from the previous card swipe or an empty string. An empty string indicates that the track was not physically read. The application must set this property before calling the **BeginEFTTransaction** method Any attempt to change this property after the **BeginEFTTransaction** method has been called will result in a value of OPOS\_E\_ILLEGAL being stored into **ResultCode**.

## Track3Data Property R/W

#### Syntax BSTR Track3Data;

**Remarks** Contains either the track 3 data from the previous card swipe or an empty string. An empty string indicates that the track was not physically read. The application must set this property before calling the **BeginEFTTransaction** method Any attempt to change this property after the **BeginEFTTransaction** method has been called will result in a value of OPOS\_E\_ILLEGAL being stored into **ResultCode**.

## TransactionType Property R/W

### Syntax LONG TransactionType;

**Remarks** The type of the current EFT transaction. The application must set this property before calling the **BeginEFTTransaction** method. Any attempt to change this property after the **BeginEFTTransaction** method has been called will result in a value of OPOS\_E\_ILLEGAL being stored into **ResultCode**.

TransactionType can have one of the following values:

| Value                | Meaning                                  |
|----------------------|------------------------------------------|
| PPAD_TRANS_DEBIT     | ,                                        |
|                      | Debit (decrease) the specified account   |
| PPAD_TRANS_CREDIT    |                                          |
|                      | Credit (increase) the specified account. |
| PPAD_TRANS_INQ       | (Balance) Inquiry                        |
| PPAD_TRANS_RECONCILE |                                          |
|                      | Reconciliation/Settlement                |
| PPAD_TRANS_ADMI      | N                                        |
|                      | Administrative Transaction               |

## **Methods**

## **BeginEFTTransaction Method**

## Syntax LONG BeginEFTTransaction (BSTR PINPadSystem, LONG TransactionHost);

| Parameter       | Description                                                                                                    |
|-----------------|----------------------------------------------------------------------------------------------------|
| PINPadSystem    | Name of the desired Pinpad Management System.<br>See below for the Pinpad Management System names<br>defined by this standard. The Service Object implementer<br>may define names for other Pinpad Management systems. |
| TransactionHost | Identifies the particular EFT Transaction Host to be used for this transaction.                                                                                                    |

The defined *PINPadSystem* parameter values are:

| Value     | Meaning                                                 |
|-----------|---------------------------------------------------------|
| "M/S"     | Master/Session. (USA, Latin America)                    |
| "DUKPT"   | Derived Unique Key Per Transaction (USA, Latin America) |
| "APACS40" | Standard 40 (UK and other countries)                    |
| "AS2805"  | Australian Standard 2805                                |
| "HGEPOS"  | (Italian)                                               |

- **Remarks** This method must be called by the application to inform the Pinpad Control of the beginning of an EFT Transaction. The Pinpad Control will perform initialization functions (such as computing session keys). No other Pinpad functions can be performed until this method is called.
- **Return** One of the following values is returned by the method and placed in the **ResultCode** property:

| Value            | Meaning                                                                        |
|------------------|--------------------------------------------------------------------------------|
| OPOS_SUCCESS     | The method was successful.                                                     |
| OPOS_E_NOSERVICE | The requested Pinpad Management System is not supported by the service object. |

| OPOS_E_ILLEGAL | The requested EFT Transaction Host is an illegal value for<br>the selected Pinpad Management System. |
|----------------|----------------------------------------------------------------------------------------------------|
| OPOS_E_BUSY    | The Pinpad is already performing an EFT transaction.                                                 |
| Other Values   | See ResultCode.                                                                                      |

## ComputeMAC Method

| Syntax                                                                                   | LONG ComputeMAC (BSTR InMsg, BSTR* pOutMsg);                                                                                                    |                                                                                                    |
|------------------------------------------------------------------------------------------|----------------------------------------------------------------------------------------------------|----------------------------------------------------------------------------------------------------|
|                                                                                          | Parameter                                                                                                    | Description                                                                                                    |
|                                                                                          | InMsg                                                                                                    | The message that the Application intends to send to an EFT Transaction Host.<br>The format of this data depends upon the value of the <b>BinaryConversion</b> property. See page 37.                                                                                                    |
|                                                                                          | pOutMsg                                                                                                    | Pointer to the result of applying the MAC calculation to <i>InMsg</i> . This output parameter will contain a reformatted message that may actually be transmitted to an EFT Transaction Host.<br>The format of this data depends upon the value of the <b>BinaryConversion</b> property. See page 37. |
| Remarks                                                                                  | This method is called by the application to have the Pinpad compute a MAC value<br>and append it to the designated message. Depending on the selected Pinpad<br>Management System, the Pinpad may also insert other fields into the message. Note<br>that the <b>ComputeMAC</b> method cannot be used while Pinpad input (PIN Entry) is<br>enabled. |                                                                                                    |
| <b>Return</b> One of the following values is returned by the method and placed property: |                                                                                                    | alues is returned by the method and placed in the <b>ResultCode</b>                                                                                                    |
|                                                                                          | Value                                                                                                    | Meaning                                                                                                    |
|                                                                                          | OPOS_SUCCESS                                                                                                    | The method was successful.                                                                                                    |
|                                                                                          | OPOS_E_DISABLED                                                                                                    | A BeginEFTTransaction method has not been performed.                                                                                                    |
|                                                                                          | OPOS_E_BUSY                                                                                                    | <b>PINEntryEnabled</b> is TRUE. The Pinpad cannot perform a MAC calculation during PIN Entry.                                                                                                    |
|                                                                                          | Other Values                                                                                                    | See ResultCode.                                                                                                    |

#### Syntax LONG Compute MAC (BSTR InMsg. BSTR\* pOutMsg):

| OLE for Retail POS | Chapter 13 |
|--------------------|------------|
| Application Guide  | PIN Pad    |

#### **EnablePINEntry Method**

442

## Syntax LONG EnablePINEntry ();

**Remarks** This method is called by the application to enable PIN Entry at the Pinpad device. When this method is called, the **PINEntryEnabled** property will be changed to TRUE. If the Pinpad uses pre-defined prompts for PIN Entry, then the value of the **Prompt** property will be changed to PPAD\_MSG\_ENTERPIN.

When the user has completed the PIN entry operation (either by entering their PIN or by hitting Cancel), the **PINEntryEnabled** property will be changed to FALSE. A **DataEvent** event will be fired to provide the encrypted PIN to the application when **DataEventEnabled** is set to TRUE. Note that any data entered at the Pinpad while **PINEntryEnabled** is TRUE will be supplied in encrypted form to this Control Object and will NOT be provided to any associated Keyboard Control Object.

**Return** One of the following values is returned by the method and placed in the **ResultCode** property:

| Value           | Meaning                                              |
|-----------------|------------------------------------------------------|
| OPOS_SUCCESS    | The method was successful.                           |
| OPOS_E_DISABLED | A BeginEFTTransaction method has not been performed. |
| Other Values    | See ResultCode.                                      |

## **EndEFTTransaction Method**

## Syntax LONG EndEFTTransaction (LONG CompletionCode); *CompletionCode* is one of the following values: Value Meaning PPAD\_EFT\_NORMAL The EFT transaction completed normally. Note that this does not mean that the EFT transaction was approved. It merely means that the proper sequence of messages was transmitted and received. PPAD\_EFT\_ABNORMAL The proper sequence of messages was not transmitted & received. Remarks This method must be called by the application to inform the Pinpad Control of the end of an EFT Transaction. The Pinpad Control will perform termination functions (such as computing next transaction keys). Return One of the following values is returned by the method and placed in the **ResultCode** property: Value Meaning **OPOS SUCCESS** The method was successful. **Other Values** See ResultCode.

|     | OLE for Retail POS | Chapter 13 |
|-----|--------------------|------------|
| 444 | Application Guide  | PIN Pad    |
|     |                    |            |

## UpdateKey Method

| Syntax  | LONG UpdateKey (LONG KeyNum, BSTR Key);                                                                                                    |                                                                                |  |
|---------|----------------------------------------------------------------------------------------------------|--------------------------------------------------------------------------------|--|
|         | Parameter                                                                                                    | Description                                                                    |  |
|         | KeyNum                                                                                                    | A key number.                                                                  |  |
|         | Key                                                                                                    | A Hex-ASCII value for a new key.                                               |  |
| Remarks | This method is used to provide a new encryption key to the Pinpad. It is used only<br>for those Pinpad Management Systems in which new key values are sent to the<br>terminal as a field in standard messages from the EFT Transaction Host. |                                                                                |  |
| Return  | One of the following values is returned by the method and placed in the <b>ResultCode</b> property:                                                                                                    |                                                                                |  |
|         | Value                                                                                                    | Meaning                                                                        |  |
|         | OPOS_SUCCESS                                                                                                    | The specified key has been updated was successful.                             |  |
|         | OPOS_E_BUSY                                                                                                    | The Pinpad cannot accept a new key at this time.                               |  |
|         | OPOS_E_ILLEGAL                                                                                                    | L One of the following conditions occurred:                                    |  |
|         |                                                                                                    | • The selected Pinpad Management System does not support this function         |  |
|         |                                                                                                    | • <i>KeyNum</i> specifies an unacceptable key number.                          |  |
|         |                                                                                                    | • <i>Key</i> contains a bad key (not Hex-ASCII or wrong length or bad parity). |  |
|         | Other Values                                                                                                    | See ResultCode.                                                                |  |

## VerifyMAC Method

### Syntax **BOOL VerifyMAC (BSTR** *Message*);

Message contains a message received from an EFT Transaction Host.

- **Remarks** This method is called by the application to have the Pinpad verify the MAC value in a message received from an EFT Transaction Host. This method returns TRUE if it can verify the message; otherwise, it returns FALSE. Note that the **VerifyMAC** method cannot be used while PIN Entry is enabled.
- **Return** One of the following values is returned by the method and placed in the **ResultCode** property:

| Value           | Meaning                                                                                        |
|-----------------|------------------------------------------------------------------------------------------------|
| OPOS_SUCCESS    | The method was successful.                                                                     |
| OPOS_E_DISABLED | A BeginEFTTransaction method has not been performed.                                           |
| OPOS_E_BUSY     | <b>PINEntryEnabled</b> is TRUE. The Pinpad cannot perform a MAC verification during PIN Entry. |
| Other Values    | See ResultCode.                                                                                |

## **Events**

## DataEvent Event

#### Syntax void DataEvent (LONG Status);

The Status parameter is one of the following values:.

|         | Value                     | Meaning                                                                                                    |
|---------|---------------------------|----------------------------------------------------------------------------------------------------|
|         | PPAD_SUCCESS              | PIN Entry has occurred and values have been stored into<br>the <b>EncryptedPIN</b> and <b>AdditionalSecurityInformation</b><br>properties. |
|         | PPAD_CANCEL               | The user hit the cancel button on the Pinpad.                                                                                              |
|         | PPAD_TIMEOUT              | A timeout condition occurred in the Pinpad. (Not all Pinpads will report this condition)                                                   |
| Remarks | Fired to indicate the con | mpletion of a PIN Entry operation.                                                                                                    |

446

## **ErrorEvent Event**

## Syntax void ErrorEvent (LONG ResultCode, LONG ResultCodeExtended, LONG ErrorLocus, LONG\* pErrorResponse);

| Parameter                                                                        | Description                                                                                                    |  |
|----------------------------------------------------------------------------------|----------------------------------------------------------------------------------------------------|--|
| ResultCode                                                                       | Result code causing the error event. See values below.                                                                                                    |  |
| <i>ResultCodeExtended</i>                                                        | Extended result code causing the error event. See values below.                                                                                                    |  |
| ErrorLocus                                                                       | Location of the error. See values below.                                                                                                    |  |
| pErrorResponse                                                                   | Pointer to the error event response. See values below.                                                                                                    |  |
| The ResultCode parameter                                                         | ter may be one of the following:                                                                                                    |  |
| Value                                                                            | Meaning                                                                                                    |  |
| OPOS_E_EXTENDED                                                                  | <b>ResultCodeExtended</b> = PPAD_BAD_KEY:<br>An Encryption Key is corrupted or missing.                                                                                                    |  |
| Other Values                                                                     | See ResultCode.                                                                                                    |  |
| The <i>ErrorLocus</i> parameter may be one of the following:                     |                                                                                                    |  |
| The ErrorLocus parameter                                                         | ter may be one of the following:                                                                                                    |  |
| The <i>ErrorLocus</i> paramet                                                    | ter may be one of the following:<br><b>Meaning</b>                                                                                                    |  |
| Value                                                                            |                                                                                                    |  |
| Value OPOS_EL_INPUT The contents at the locat                                    | Meaning<br>Error occurred while gathering or processing event-drive<br>input. No input data is available.<br>tion pointed to by the <i>pErrorResponse</i> parameter are prese                                   |  |
| Value OPOS_EL_INPUT The contents at the locat                                    | Meaning<br>Error occurred while gathering or processing event-drive<br>input. No input data is available.<br>tion pointed to by the <i>pErrorResponse</i> parameter are prese                                   |  |
| Value<br>OPOS_EL_INPUT<br>The contents at the locat<br>to a default value, based | Meaning         Error occurred while gathering or processing event-drive input. No input data is available.         tion pointed to by the <i>pErrorResponse</i> parameter are prese on the <i>ErrorLocus</i> : |  |

Remarks

|     | OLE for Retail POS | Chapter 13 |
|-----|--------------------|------------|
| 448 | Application Guide  | PIN Pad    |

## CHAPTER 14 POS Keyboard

## Summary

| roperties                   |     |             |                   |
|-----------------------------|-----|-------------|-------------------|
| Common                      |     | Type Access | Initialized After |
| AutoDisable                 | 1.2 | Boolean R/W | Open              |
| BinaryConversion            | 1.2 | Long R/W    | Open              |
| CapPowerReporting           | 1.3 | Long R      | Open              |
| CheckHealthText             | 1.1 | String R    | Open              |
| Claimed                     | 1.1 | Boolean R   | Open              |
| DataCount                   | 1.2 | Long R      | Open              |
| DataEventEnabled            | 1.1 | Boolean R/W | Open              |
| DeviceEnabled               | 1.1 | Boolean R/W | Open & Claim      |
| FreezeEvents                | 1.1 | Boolean R/W | Open              |
| OutputID                    | 1.1 | Long R      | Not Supported     |
| PowerNotify                 | 1.3 | Long R/W    | Open              |
| PowerState                  | 1.3 | Long R      | Open              |
| ResultCode                  | 1.1 | Long R      |                   |
| ResultCodeExtended          | 1.1 | Long R      | Open              |
| State                       | 1.1 | Long R      |                   |
| ControlObjectDescription    | 1.1 | String R    |                   |
| ControlObjectVersion        | 1.1 | Long R      |                   |
| ServiceObjectDescription    | 1.1 | String R    | Open              |
| <b>ServiceObjectVersion</b> | 1.1 | Long R      | Open              |
| DeviceDescription           | 1.1 | String R    | Open              |
| DeviceName                  | 1.1 | String R    | Open              |
|                             |     |             |                   |

## Properties

| OLE for Retail POS | Chapter 14   |
|--------------------|--------------|
| Application Guide  | POS Keyboard |
|                    |              |

| Specific        |     | Type Access | Initialized After |
|-----------------|-----|-------------|-------------------|
| CapKeyUp        | 1.2 | Boolean R   | Open              |
| EventTypes      | 1.2 | Long R/W    | Open              |
| POSKeyData      | 1.1 | Long R      | Open              |
| POSKeyEventType | 1.2 | Long R      | Open              |

#### Methods

| Common      |     | May Use After         |
|-------------|-----|-----------------------|
| Open        | 1.1 |                       |
| Close       | 1.1 | Open                  |
| Claim       | 1.1 | Open                  |
| Release     | 1.1 | Open & Claim          |
| CheckHealth | 1.1 | Open, Claim, & Enable |
| ClearInput  | 1.1 | Open & Claim          |
| ClearOutput | 1.1 | Not Supported         |
| DirectIO    | 1.1 | Open                  |

### **Events**

| Name                |     | May Occur After       |
|---------------------|-----|-----------------------|
| DataEvent           | 1.1 | Open, Claim, & Enable |
| DirectIOEvent       | 1.1 | Open, Claim           |
| ErrorEvent          | 1.1 | Open, Claim, & Enable |
| OutputCompleteEvent | 1.1 | Not Supported         |
| StatusUpdateEvent   | 1.3 | Open, Claim, & Enable |
|                     |     |                       |

#### 450

 Document:
 OLE for Retail POS Application Guide – Rel. 1.4

 Filename:
 OPOS-APG-(Rel-1.4).doc
 Author: alp/NCR

 Page:
 450 of 728
 Author: alp/NCR

## **General Information**

The POS Keyboard Control's OLE programmatic ID is "OPOS.POSKeyboard".

This device was added in OPOS Release 1.1.

## Capabilities

The POS Keyboard Control has the following capability:

• Reads keys from a POS keyboard. A POS keyboard may be an auxiliary keyboard, or it may be a virtual keyboard consisting of some or all of the keys on the system keyboard.<sup>6</sup>

<sup>&</sup>lt;sup>6</sup> OPOS 1.1 defined a POS Keyboard as a secondary key entry device, separate from the primary keyboard. OPOS 1.2 expanded this definition.

## OLE for Retail POS Application Guide

#### Model

The POS Keyboard Control follows the general "Input Model" for event-driven input:

- When input is received by the Control, it enqueues a **DataEvent**.
- If the **AutoDisable** property is TRUE, then the control automatically disables itself when a **DataEvent** is enqueued.
- An enqueued **DataEvent** can be delivered to the application when the **DataEventEnabled** property is TRUE. Just before delivering this event, the Control copies the data into properties, and disables further data events by setting the **DataEventEnabled** property to FALSE. This causes subsequent input data to be enqueued by the Control while the application processes the current input and associated properties. When the application has finished the current input and is ready for more data, it reenables events by setting **DataEventEnabled** to TRUE.
- An **ErrorEvent** (or events) are enqueued if the Control encounters an error while gathering or processing input, and is delivered to the application when the **DataEventEnabled** property is TRUE.
- The **DataCount** property may be read to obtain the number of **DataEvents** enqueued by the Control.
- All input enqueued by the Control may be deleted by calling the **ClearInput** method.

## **Keyboard Translation**

The POS Keyboard Control must supply a method for translating its internal key codes into user-defined codes which are returned by the data events. Note that this translation *must* be end-user configurable.

## **Device Sharing**

The POS keyboard is an exclusive-use device, as follows:

- The application must claim the device before enabling it.
- The application must claim and enable the device before the device begins reading input.
- See the "Summary" table for precise usage prerequisites.

## **Properties**

## CapKeyUp Property Added in Release 1.2

## Syntax LONG CapKeyUp;

**Remarks** If TRUE, then the Control is able to generate both key down and key up events, depending upon the setting of the **EventTypes**.

If FALSE, then the Control is only able to generate the key down event.

## EventTypes Property R/W Added in Release 1.2

## Syntax LONG EventTypes;

**Remarks** Select the type of events that the application wants to receive.

Values are:

|        | Value                                                                                                    | Meaning                              |  |
|--------|----------------------------------------------------------------------------------------------------|--------------------------------------|--|
|        | KBD_ET_DOWN                                                                                                    | Generate key down events.            |  |
|        | KBD_ET_DOWN_UP                                                                                                    | Generate key down and key up events. |  |
|        | <b>Release 1.1:</b> Only key down events can be delivered.<br><b>Release 1.2 and later:</b> Key down and key up events can be delivered. |                                      |  |
|        | This property is initialized to KBD_ET_DOWN by the <b>Open</b> method.                                                                   |                                      |  |
| Return | When this property is set, one of the following values is placed in the <b>ResultCode</b> property:                                      |                                      |  |
|        | Value                                                                                                    | Meaning                              |  |
|        | OPOS_SUCCESS                                                                                                    | The property was set successfully.   |  |

| OPOS_E_ILLEGAL | An invalid property value was used, or the Control does |
|----------------|---------------------------------------------------------|
|                | not support the selected value.                         |

|     |                                         | 1 00 1(0) 50010            |
|-----|-----------------------------------------|----------------------------|
| 454 | OLE for Retail POS<br>Application Guide | Chapter 14<br>POS Keyboard |

## **POSKeyData Property**

#### Syntax LONG POSKeyData;

**Remarks** The value of the key from the last **DataEvent**.

The Application may treat this value as device independent, assuming that the system installer has configured the POSKeyboard Service Object to translate internal key codes to the codes expected by the Application. Such configuration is inherently Service Object-specific.

**Release 1.1: POSKeyData** was defined as a logical key code in the upper 16 bits and a scan code in the lower 16 bits, where the values need not match a standard PC keyboard's values.

**Release 1.2 and later:** Added the requirement for an end-user configurable translation into arbitrary keycodes.

This property is set by the Control just before delivering the **DataEvent**.

## POSKeyEventType Property Added in Release 1.2

## Syntax LONG POSKeyEventType;

**Remarks** This property holds the type of the last keyboard event: Is the key being pressed or released?

Values are:

| Value           | Meaning                                    |
|-----------------|--------------------------------------------|
| KBD_KET_KEYDOWN |                                            |
|                 | The key in <b>POSKeyData</b> was pressed.  |
| KBD_KET_KEYUP   | The key in <b>POSKeyData</b> was released. |

This property is set by the Control just before delivering the **DataEvent**.

Events

## **Events**

## DataEvent Event

| Syntax  | void DataEvent (LONG Status);                                                                                                    |
|---------|----------------------------------------------------------------------------------------------------|
|         | The Status parameter contains zero.                                                                                                    |
| Remarks | Fired to present input data from the device to the application. The logical key number is placed in the <b>POSKeyData</b> property and the event type is placed in the <b>POSKeyEventType</b> property before this event is delivered. |

## ErrorEvent Event

| 20110 200120000, 20                                   |                                                                                                    |  |  |
|-------------------------------------------------------|----------------------------------------------------------------------------------------------------|--|--|
| Parameter                                             | Description                                                                                                   |  |  |
| ResultCode                                            | Result code causing the error event. See <b>ResultCode</b> for values.                                        |  |  |
| <i>ResultCodeExtended</i>                             | Extended result code causing the error event. See <b>ResultCodeExtended</b> for values.                       |  |  |
| ErrorLocus                                            | Location of the error. See values below.                                                                      |  |  |
| pErrorResponse                                        | Pointer to the error event response. See values below.                                                        |  |  |
| The ErrorLocus parameter may be one of the following: |                                                                                                    |  |  |
| Value                                                 | Meaning                                                                                                    |  |  |
| OPOS_EL_INPUT                                         | Error occurred while gathering or processing event-driven input. No input data is available.                  |  |  |
| OPOS_EL_INPUT_DA                                      | ATA Error occurred while gathering or processing event-<br>driven input, and some previously buffered data is |  |  |

Syntax void ErrorEvent (LONG ResultCode, LONG ResultCodeExtended, LONG ErrorLocus, LONG\* pErrorResponse);

available.

|     | OLE for Retail POS | Chapter 14   |
|-----|--------------------|--------------|
| 456 | Application Guide  | POS Keyboard |

The contents at the location pointed to by the *pErrorResponse* parameter is preset to a default value, based on the ErrorLocus. The application may change it to one of the following:

|          | Value                                                   | Meaning                                                                                                    |
|----------|---------------------------------------------------------|----------------------------------------------------------------------------------------------------|
|          | OPOS_ER_CLEAR                                           | Clear the buffered input data. The error state is exited. Default when locus is OPOS_EL_INPUT.                                                                                                    |
|          | OPOS_ER_CONTINUE                                        | EINPUT                                                                                                    |
|          |                                                         | Use only when locus is OPOS_EL_INPUT_DATA.<br>Acknowledges the error and directs the Control to continue<br>processing. The Control remains in the error state and will<br>deliver additional <b>DataEvents</b> as directed by the<br><b>DataEventEnabled</b> property. When all input has been<br>delivered and the <b>DataEventEnabled</b> property is again set<br>to TRUE, then another <b>ErrorEvent</b> is delivered with locus<br>OPOS_EL_INPUT.<br>Default when locus is OPOS_EL_INPUT_DATA. |
| Remarks  | Fired when an error is c                                | letected while trying to read POS Keyboard data.                                                                                                    |
|          | Input error events are no<br>so that proper application | ot delivered until the <b>DataEventEnabled</b> property is TRUE, on sequencing occurs.                                                                                                    |
| See Also | "Status, Result Code, ar                                | nd State Model"                                                                                                    |

## CHAPTER 15 POS Printer

## Summary

| roperties                |     |             |                   |
|--------------------------|-----|-------------|-------------------|
| Common                   |     | Type Access | Initialized After |
| AutoDisable              | 1.2 | Boolean R/W | Not Supported     |
| BinaryConversion         | 1.2 | Long R/W    | Open              |
| CapPowerReporting        | 1.3 | Long R      | Open              |
| CheckHealthText          | 1.0 | String R    | Open              |
| Claimed                  | 1.0 | Boolean R   | Open              |
| DataCount                | 1.2 | Long R      | Not Supported     |
| DataEventEnabled         | 1.0 | Boolean R/W | Not Supported     |
| DeviceEnabled            | 1.0 | Boolean R/W | Open & Claim      |
| FreezeEvents             | 1.0 | Boolean R/W | Open              |
| OutputID                 | 1.0 | Long R      | Open              |
| PowerNotify              | 1.3 | Long R/W    | Open              |
| PowerState               | 1.3 | Long R      | Open              |
| ResultCode               | 1.0 | Long R      |                   |
| ResultCodeExtended       | 1.0 | Long R      | Open              |
| State                    | 1.0 | Long R      |                   |
| ControlObjectDescription | 1.0 | String R    |                   |
| ControlObjectVersion     | 1.0 | Long R      |                   |
| ServiceObjectDescription | 1.0 | String R    | Open              |
| ServiceObjectVersion     | 1.0 | Long R      | Open              |
| DeviceDescription        | 1.0 | String R    | Open              |
| DeviceName               | 1.0 | String R    | Open              |
|                          |     |             |                   |

## Properties

| Specific            |     | Type Access | Initialized After |
|---------------------|-----|-------------|-------------------|
| CapCharacterSet     | 1.1 | Long R      | Open              |
| CapConcurrentJrnRec | 1.0 | Boolean R   | Open              |
| CapConcurrentJrnSlp | 1.0 | Boolean R   | Open              |
| CapConcurrentRecSlp | 1.0 | Boolean R   | Open              |
| CapCoverSensor      | 1.0 | Boolean R   | Open              |
| CapTransaction      | 1.1 | Boolean R   | Open              |
| CapJrnPresent       | 1.0 | Boolean R   | Open              |
| CapJrn2Color        | 1.0 | Boolean R   | Open              |
| CapJrnBold          | 1.0 | Boolean R   | Open              |
| CapJrnDhigh         | 1.0 | Boolean R   | Open              |
| CapJrnDwide         | 1.0 | Boolean R   | Open              |
| CapJrnDwideDhigh    | 1.0 | Boolean R   | Open              |
| CapJrnEmptySensor   | 1.0 | Boolean R   | Open              |
| CapJrnItalic        | 1.0 | Boolean R   | Open              |
| CapJrnNearEndSensor | 1.0 | Boolean R   | Open              |
| CapJrnUnderline     | 1.0 | Boolean R   | Open              |

| Specific (continued) |     | Type A  | ccess | Initialized After |
|----------------------|-----|---------|-------|-------------------|
| CapRecPresent        | 1.0 | Boolean | R     | Open              |
| CapRec2Color         | 1.0 | Boolean | R     | Open              |
| CapRecBarCode        | 1.0 | Boolean | R     | Open              |
| CapRecBitmap         | 1.0 | Boolean | R     | Open              |
| CapRecBold           | 1.0 | Boolean | R     | Open              |
| CapRecDhigh          | 1.0 | Boolean | R     | Open              |
| CapRecDwide          | 1.0 | Boolean | R     | Open              |
| CapRecDwideDhigh     | 1.0 | Boolean | R     | Open              |
| CapRecEmptySensor    | 1.0 | Boolean | R     | Open              |
| CapRecItalic         | 1.0 | Boolean | R     | Open              |
| CapRecLeft90         | 1.0 | Boolean | R     | Open              |
| CapRecNearEndSensor  | 1.0 | Boolean | R     | Open              |
| CapRecPapercut       | 1.0 | Boolean | R     | Open              |
| CapRecRight90        | 1.0 | Boolean | R     | Open              |
| CapRecRotate180      | 1.0 | Boolean | R     | Open              |
| CapRecStamp          | 1.0 | Boolean | R     | Open              |
| CapRecUnderline      | 1.0 | Boolean | R     | Open              |

| Specific (continued) |     | Type Access | Initialized After     |
|----------------------|-----|-------------|-----------------------|
| CapSlpPresent        | 1.0 | Boolean R   | Open                  |
| CapSlpFullslip       | 1.0 | Boolean R   | Open                  |
| CapSlp2Color         | 1.0 | Boolean R   | Open                  |
| CapSlpBarCode        | 1.0 | Boolean R   | Open                  |
| CapSlpBitmap         | 1.0 | Boolean R   | Open                  |
| CapSlpBold           | 1.0 | Boolean R   | Open                  |
| CapSlpDhigh          | 1.0 | Boolean R   | Open                  |
| CapSlpDwide          | 1.0 | Boolean R   | Open                  |
| CapSlpDwideDhigh     | 1.0 | Boolean R   | Open                  |
| CapSlpEmptySensor    | 1.0 | Boolean R   | Open                  |
| CapSlpItalic         | 1.0 | Boolean R   | Open                  |
| CapSlpLeft90         | 1.0 | Boolean R   | Open                  |
| CapSlpNearEndSensor  | 1.0 | Boolean R   | Open                  |
| CapSlpRight90        | 1.0 | Boolean R   | Open                  |
| CapSlpRotate180      | 1.0 | Boolean R   | Open                  |
| CapSlpUnderline      | 1.0 | Boolean R   | Open                  |
|                      |     |             |                       |
| AsyncMode            | 1.0 | Boolean R/W | Open                  |
| CharacterSet         | 1.0 | Long R/W    | Open, Claim, & Enable |
| CharacterSetList     | 1.0 | String R    | Open                  |
| CoverOpen            | 1.0 | Boolean R   | Open, Claim, & Enable |
| ErrorLevel           | 1.1 | Long R      | Open                  |
| ErrorStation         | 1.0 | Long R      | Open                  |
| ErrorString          | 1.1 | String R    | Open                  |
| FontTypefaceList     | 1.1 | String R    | Open                  |
| FlagWhenIdle         | 1.0 | Boolean R/W | Open                  |
| MapMode              | 1.0 | Long R/W    | Open                  |
| RotateSpecial        | 1.1 | Long R/W    | Open                  |

| Specific (continued)     |     | Type Access | Initialized After     |
|--------------------------|-----|-------------|-----------------------|
| JrnLine Chars            | 1.0 | Long R/W    | Open, Claim, & Enable |
| JrnLine Chars List       | 1.0 | String R    | Open                  |
| JrnLineHeight            | 1.0 | Long R/W    | Open, Claim, & Enable |
| JrnLineSpacing           | 1.0 | Long R/W    | Open, Claim, & Enable |
| JrnLine Width            | 1.0 | Long R      | Open, Claim, & Enable |
| JrnLetterQuality         | 1.0 | Boolean R/W | Open, Claim, & Enable |
| JrnEmpty                 | 1.0 | Boolean R   | Open, Claim, & Enable |
| JmNearEnd                | 1.0 | Boolean R   | Open, Claim, & Enable |
| RecLineChars             | 1.0 | Long R/W    | Open, Claim, & Enable |
| <b>RecLine CharsList</b> | 1.0 | String R    | Open                  |
| RecLineHeight            | 1.0 | Long R/W    | Open, Claim, & Enable |
| RecLineSpacing           | 1.0 | Long R/W    | Open, Claim, & Enable |
| <b>RecLineWidth</b>      | 1.0 | Long R      | Open, Claim, & Enable |
| RecLetterQuality         | 1.0 | Boolean R/W | Open, Claim, & Enable |
| RecEmpty                 | 1.0 | Boolean R   | Open, Claim, & Enable |
| RecNearEnd               | 1.0 | Boolean R   | Open, Claim, & Enable |
| RecSidewaysMaxLines      | 1.0 | Long R      | Open, Claim, & Enable |
| RecSidewaysMaxChars      | 1.0 | Long R      | Open, Claim, & Enable |
| RecLinesToPaperCut       | 1.0 | Long R      | Open, Claim, & Enable |
| RecBarCodeRotationList   | 1.1 | String R    | Open                  |
| SlpLine Chars            | 1.0 | Long R/W    | Open, Claim, & Enable |
| SlpLine CharsList        | 1.0 | String R    | Open                  |
| SlpLineHeight            | 1.0 | Long R/W    | Open, Claim, & Enable |
| SlpLineSpacing           | 1.0 | Long R/W    | Open, Claim, & Enable |
| SlpLine Width            | 1.0 | Long R      | Open, Claim, & Enable |
| SlpLetterQuality         | 1.0 | Boolean R/W | Open, Claim, & Enable |
| SlpEmpty                 | 1.0 | Boolean R   | Open, Claim, & Enable |
| SlpNearEnd               | 1.0 | Boolean R   | Open, Claim, & Enable |
| SlpSidewaysMaxLines      | 1.0 | Long R      | Open, Claim, & Enable |
| SlpSide ways MaxChars    | 1.0 | Long R      | Open, Claim, & Enable |
| SlpMaxLines              | 1.0 | Long R      | Open, Claim, & Enable |
| SlpLinesNearEndToEnd     | 1.0 | Long R      | Open, Claim, & Enable |
| SlpBarCode RotationList  | 1.1 | String R    | Open                  |

| Methods |  |
|---------|--|
| Common  |  |
| Open    |  |
| Close   |  |

| Common                 |     | May Use After         |
|------------------------|-----|-----------------------|
| Open                   | 1.0 |                       |
| Close                  | 1.0 | Open                  |
| Claim                  | 1.0 | Open                  |
| Release                | 1.0 | Open & Claim          |
| CheckHealth            | 1.0 | Open, Claim, & Enable |
| ClearInput             | 1.0 | Not Supported         |
| ClearOutput            | 1.0 | Open & Claim          |
| DirectIO               | 1.0 | Open                  |
| Specific               |     |                       |
| PrintNormal            | 1.0 | Open, Claim, & Enable |
| PrintTwoNormal         | 1.0 | Open, Claim, & Enable |
| <b>PrintImme diate</b> | 1.0 | Open, Claim, & Enable |
| BeginInsertion         | 1.0 | Open, Claim, & Enable |
| EndInsertion           | 1.0 | Open, Claim, & Enable |
| BeginRemoval           | 1.0 | Open, Claim, & Enable |
| EndRemoval             | 1.0 | Open, Claim, & Enable |
| CutPaper               | 1.0 | Open, Claim, & Enable |
| RotatePrint            | 1.0 | Open, Claim, & Enable |
| PrintBarCode           | 1.0 | Open, Claim, & Enable |
| PrintBitmap            | 1.0 | Open, Claim, & Enable |
| TransactionPrint       | 1.1 | Open, Claim, & Enable |
| ValidateData           | 1.1 | Open, Claim, & Enable |
| SetBitmap              | 1.0 | Open, Claim, & Enable |
| SetLogo                | 1.0 | Open, Claim, & Enable |
| 0                      |     | 1 , ,                 |

#### **Events**

| Name                |     | May Occur After       |
|---------------------|-----|-----------------------|
| DataEvent           | 1.0 | Not Supported         |
| DirectIOEvent       | 1.0 | Open, Claim           |
| ErrorEvent          | 1.0 | Open, Claim, & Enable |
| OutputCompleteEvent | 1.0 | Open, Claim, & Enable |
| StatusUpdateEvent   | 1.0 | Open, Claim, & Enable |

## **General Information**

The POS Printer Control's OLE programmatic ID is "OPOS.POSPrinter".

The printer OLE Control does not attempt to encapsulate the generic Windows graphics printer. Rather, for performance and ease of use considerations, the interfaces are defined to directly control a printer. Usually, an application will print one line to one station per method, for ease of use and accuracy in recovering from errors.

The printer model defines three stations with the following general uses:

- **Journal** Used for simple text to log transaction and activity information. Kept by the store for audit and other purposes.
- **Receipt** Used to print transaction information. Usually given to the customer. Also often used for store reports. Contains either a knife to cut the paper between transactions, or a tear bar to manually cut the paper.
- Slip Used to print information on a form. Usually given to the customer.

Also used to print "validation" information on a form. The form type is typically a check or credit card slip.

Sometimes, limited forms-handling capability is integrated with the receipt or journal station to permit validation printing. Often this limits the number of print lines, due to the station's forms-handling throat depth. The Printer Control nevertheless addresses this printer functionality as a slip station.

## Capabilities

The POS printer has the following capability:

• The default character set can print the ASCII characters 0x20 through 0x7F, which includes space, digits, uppercase, lowercase, and some special characters. (If the printer does not support all of these, then it should translate them to close approximations – such as lowercase to uppercase.)

The POS printer may have several additional capabilities. See the capabilities properties for specific information.

| OLE for Retail POS | Chapter 15  |
|--------------------|-------------|
| Application Guide  | POS Printer |

The following capabilities are not addressed in this version of the OPOS specification. A Service Object may choose to support them through the **DirectIO** mechanism.

- Downloadable character sets.
- Character substitution.
- General graphics printing, where each pixel of the printer line may be specified.

#### Model

464

The POS Printer follows the general output model, with some enhancements:

- The following methods are always performed synchronously: **BeginInsertion**, **EndInsertion**, **BeginRemoval**, **EndRemoval**, and **CheckHealth**. These methods will fail if asynchronous output is outstanding.
- The following method is also always performed synchronously:
   PrintImmediate. This method tries to print its data immediately (that is, as the very next printer operation). It may be called when asynchronous output is outstanding. PrintImmediate is primarily intended for use in exception conditions when asynchronous output is outstanding.
- The following methods are performed either synchronously or asynchronously, depending on the value of the AsyncMode property: PrintNormal,
   PrintTwoNormal, CutPaper, RotatePrint, PrintBarCode, and PrintBitmap. When AsyncMode is FALSE, then these methods print synchronously and return their completion status to the application.
- When **AsyncMode** is TRUE, then these methods operate as follows:
  - The Control buffers the request, sets the OutputID property to an identifier for this request, and returns as soon as possible. When the device completes the request successfully, then the Control fires an OutputCompleteEvent. A parameter of this event contains the OutputID of the completed request.

Asynchronous printer methods will <u>not</u> return an error status due to a printing problem, such as out of paper or printer fault. These errors will only be reported by an **ErrorEvent**. An error status is returned only if the printer is not claimed and enabled, a parameter is invalid, or the request cannot be enqueued. The first two error cases are due to an application error, while the last is a serious system resource exception.

If an error occurs while performing an asynchronous request, an ErrorEvent is enqueued and delivered. The ErrorStation property is set to the station or stations that were printing when the error occurred. *Release 1.1 and later:* The ErrorLevel and ErrorString properties are also set.

The event handler may call synchronous print methods (but not asynchronous methods), then can either retry the outstanding output or clear it.

- The Control guarantees that asynchronous output is performed on a first-in first-out basis.
- All output buffered by OPOS may be deleted by calling the ClearOutput method. OutputCompleteEvents will not be fired for cleared output. This method also stops any output that may be in progress (when possible).
- The property FlagWhenIdle may be set to cause the Control to fire a StatusUpdateEvent when all outstanding outputs have finished, whether successfully or because they were cleared.

#### Release 1.1 and later -- Transaction Mode

A transaction is a sequence of print operations that are printed to a station as a unit. Print operations which may be included in a transaction are **PrintNormal**, **CutPaper, RotatePrint, PrintBarCode**, and **PrintBitmap**. During a transaction, the print operations are first validated. If valid, they are added to the transaction but not printed yet. Once the application has added as many operations as required, then the transaction print method is called.

If the transaction is printed synchronously, then the returned status indicates either that the entire transaction printing successfully or that an error occurred during the print. If the transaction is printed asynchronously, then the asynchronous print rules listed above are followed. If an error occurs and the Error Event handler causes a retry, the entire transaction is retried.

| OLE for Retail POS | Chapter 15  |
|--------------------|-------------|
| Application Guide  | POS Printer |

The printer error reporting model is as follows:

- Printer out-of-paper and cover open conditions are reported by setting the ResultCode to OPOS\_E\_EXTENDED and then setting ResultCodeExtended to one of the following error conditions: OPOS\_EPTR\_JRN\_EMPTY, OPOS\_EPTR\_REC\_EMPTY, OPOS\_EPTR\_SLP\_EMPTY, or OPOS\_EPTR\_COVER\_OPEN.
- Other printer errors are reported by setting the **ResultCode** to OPOS\_E\_FAILURE or another standard error status. These failures are typically due to a printer fault or jam, or to a more serious error.

## **Device Sharing**

466

The POS Printer is an exclusive-use device, as follows:

- The application must claim the device before enabling it.
- The application must claim and enable the device before accessing many printerspecific properties.
- The application must claim and enable the device before calling methods that manipulate the device.
- See the "Summary" table for precise usage prerequisites.

## **Data Characters and Escape Sequences**

The default character set of all POS printers is assumed to support at least the ASCII characters 20-hex through 7F-hex, which include spaces, digits, uppercase, lowercase, and some special characters. If the printer does not support lowercase characters, then the Service Object may translate them to uppercase.

Every escape sequence begins with the escape character ESC, whose value is 27 decimal, followed by a vertical bar ('|'). This is followed by zero or more digits and/or lowercase alphabetic characters. The escape sequence is terminated by an uppercase alphabetic character. Sequences that do not begin with ESC "|" are passed through to the printer. Also, sequences that begin with ESC "|" but which are not valid OPOS escape sequences are passed through to the printer.

To determine if escape sequences or data can be performed on a printer station, the application can call the **ValidateData** method. (For some escape sequences, corresponding capability properties can also be used.)

The following escape sequences are recognized. If an escape sequence specifies an operation that is not supported by the printer station, then it is ignored.

| Name                          | Data     | Remarks                                                                                                    |
|-------------------------------|----------|----------------------------------------------------------------------------------------------------|
| Paper cut                     | ESC  #P  | Cuts receipt paper. The character<br>'#' is replaced by an ASCII decimal<br>string telling the percentage cut<br>desired. If '#' is omitted, then a full<br>cut is performed. For example: The<br>C string "\x1B 75P" requests a 75%<br>partial cut. |
| Feed and Paper cut            | ESC  #fP | Cuts receipt paper, after feeding the<br>paper by the <b>RecLinesToPaperCut</b><br>lines. The character ' #' is defined<br>by the "Paper cut" escape<br>sequence.                                                                                    |
| Feed, Paper cut, and<br>Stamp | ESC  #sP | Cuts and stamps receipt paper, after<br>feeding the paper by the<br><b>RecLinesToPaperCut</b> lines. The<br>character ' #' is defined by the<br>"Paper cut" escape sequence.                                                                         |
| Fire stamp                    | ESC  sL  | Fires the stamp solenoid, which<br>usually contains a graphical store<br>emblem.                                                                                                    |
| Print bitmap                  | ESC  #B  | Prints the pre-stored bitmap. The character ' #' is replaced by the bitmap number.                                                                                                    |
| Print top logo                | ESC  tL  | Prints the pre-stored top logo.                                                                                                    |
| Print bottom logo             | ESC  bL  | Prints the pre-stored bottom logo.                                                                                                    |
| Feed lines                    | ESC  #IF | Feed the paper forward by lines.<br>The character ' #' is replaced by an<br>ASCII decimal string telling the<br>number of lines to be fed. If ' #' is<br>omitted, then one line is fed.                                                              |
| Feed units                    | ESC  #uF | Feed the paper forward by mapping<br>mode units. The character '#' is<br>replaced by an ASCII decimal string<br>telling the number of units to be fed.<br>If '#' is omitted, then one unit is fed.                                                   |
| Feed reverse                  | ESC  #rF | Feed the paper backward. The<br>character ' #' is replaced by an<br>ASCII decimal string telling the<br>number of lines to be fed. If ' #' is<br>omitted, then one line is fed.                                                                      |

## **One Shots** Perform indicated action.

 Document:
 OLE for Retail POS Application Guide – Rel. 1.4

 Filename:
 OPOS-APG-(Rel-1.4).doc
 Author: alp/NCR

 Page:
 468 of 728
 Author: alp/NCR

| Name                    | Data     | Remarks                                                                                                    |
|-------------------------|----------|----------------------------------------------------------------------------------------------------|
| Font typeface selection | ESC  #fT | Selects a new typeface for the following data. Values for the character ' #' are:                                                                                                    |
|                         |          | <ul> <li>0 = Default typeface.</li> <li>1 = Select first typeface from the FontTypefaceList property.</li> <li>2 = Select second typeface from the FontTypefaceList property.</li> <li>And so on.</li> </ul> |

**Print Mode** Characteristics that are remembered until explicitly changed.

| Name                  | Data     | Remarks                                                                                                    |
|-----------------------|----------|----------------------------------------------------------------------------------------------------|
| Bold                  | ESC  bC  | Prints in bold or double-strike.                                                                                                    |
| Underline             | ESC  #uC | Prints with underline. The character<br>'#' is replaced by an ASCII decimal<br>string telling the width of the<br>underline in printer dot units. If '#'<br>is omitted, then a printer-specific<br>default width is used. |
| Italic                | ESC  iC  | Prints in italics.                                                                                                    |
| Alternate color (Red) | ESC  rC  | Prints in alternate color.                                                                                                    |
| Reverse video         | ESC  rvC | Prints in a reverse video format.                                                                                                    |
| Shading               | ESC  #sC | Prints in a shaded manner. The<br>character '#' is replaced by an<br>ASCII decimal string telling the<br>percentage shading desired. If '#' is<br>omitted, then a printer-specific<br>default level of shading is used.   |
| Single high & wide    | ESC  1C  | Prints normal size.                                                                                                    |
| Double wide           | ESC  2C  | Prints double-wide characters.                                                                                                    |
| Double high           | ESC  3C  | Prints double-high characters.                                                                                                    |
| Double high & wide    | ESC  4C  | Prints double-high/double-wide characters.                                                                                                    |
| Scale horizontally    | ESC  #hC | Prints with the width scaled '#'<br>times the normal size, where '#' is<br>replaced by an ASCII decimal string.                                                                                                    |
| Scale vertically      | ESC  #vC | Prints with the height scaled ' #'<br>times the normal size, where ' #' is<br>replaced by an ASCII decimal string.                                                                                                    |
| Center                | ESC  cA  | Aligns following text in the center.                                                                                                    |
| Right justify         | ESC  rA  | Aligns following text at the right.                                                                                                    |
| Normal                | ESC  N   | Restores printer characteristics to normal condition.                                                                                                    |

**Print Line** Characteristics that are reset at the end of each print method or by a "Normal" sequence.

OLE for Retail POS Application Guide

# **Properties**

# AsyncMode Property R/W

| Syntax  | BOOL AsyncMode;                                                                                                    |                                    |
|---------|----------------------------------------------------------------------------------------------------|------------------------------------|
| Remarks | If TRUE, then the print methods <b>PrintNormal</b> , <b>PrintTwoNormal</b> , <b>CutPaper</b> ,<br><b>RotatePrint</b> , <b>PrintBarCode</b> , and <b>PrintBitmap</b> will be performed asynchronously.<br>If FALSE, they will be printed synchronously.<br>This property is initialized to FALSE by the <b>Open</b> method. |                                    |
|         |                                                                                                    |                                    |
| Return  | When this property is set, the following value is placed in the ResultCode property                                                                                                    |                                    |
|         | Value                                                                                                    | Meaning                            |
|         | OPOS_SUCCESS                                                                                                    | The property was set successfully. |

## CapCharacterSet Property Added in Release 1.1

### Syntax LONG CapCharacterSet;

**Remarks** Holds the default character set capability. It may be one of the following:

| Value         | Meaning                                                                                                    |
|---------------|----------------------------------------------------------------------------------------------------|
| PTR_CCS_ALPHA | The default character set supports uppercase alphabetic plus numeric, space, minus, and period.                                                                                                    |
| PTR_CCS_ASCII | The default character set supports all ASCII characters between 20-hex and 7F-hex.                                                                                                    |
| PTR_CCS_KANA  | The default character set supports partial code page 932,<br>including ASCII characters 20-hex through 7F-hex and the<br>Japanese Kana characters A1-hex through DF-hex, but<br>excluding the Japanese Kanji characters. |
| PTR_CCS_KANJI | The default character set supports code page 932, including the Shift-JIS Kanji characters, Levels 1 and 2.                                                                                                    |

The default character set may contain a superset of these ranges. The initial **CharacterSet** property may be examined for additional information.

This property is initialized by the **Open** method.

472

### CapConcurrentJrnRec Property

### Syntax BOOL CapConcurrentJrnRec;

**Remarks** If TRUE, then the Journal and Receipt stations can print at the same time. The **PrintTwoNormal** method may be used with the PTR\_TWO\_RECEIPT\_JOURNAL and PTR\_S\_JOURNAL\_RECEIPT station parameters.

If FALSE, the application should print to only one of the stations at a time, and minimize transitions between the stations. Non-concurrent printing may be required for reasons such as:

- Higher likelihood of error, such as greater chance of paper jams when moving between the stations.
- Higher performance when each station is printed separately.

This property is initialized by the **Open** method.

### CapConcurrentJrnSlp Property

#### Syntax BOOL CapConcurrentJrnSlp;

**Remarks** If TRUE, then the Journal and Slip stations can print at the same time. The **PrintTwoNormal** method may be used with the PTR\_TWO\_SLIP\_JOURNAL and PTR\_S\_JOURNAL\_SLIP station parameters.

If FALSE, the application must use the sequence **BeginInsertion/EndInsertion** followed by print requests to the Slip followed by **BeginRemoval/EndRemoval** before printing on the Journal. Non-concurrent printing may be required for reasons such as:

- Physical constraints, such as the Slip form being placed in front of the Journal station.
- Higher likelihood of error, such as greater chance of paper jams when moving between the stations.
- Higher performance when each station is printed separately.

|     | OLE for Retail POS | Chapter 15  |
|-----|--------------------|-------------|
| 474 | Application Guide  | POS Printer |

### CapConcurrentRecSIp Property

#### Syntax BOOL CapConcurrentRecSlp;

**Remarks** If TRUE, then the Receipt and Slip stations can print at the same time. The **PrintTwoNormal** method may be used with the PTR\_TWO\_SLIP\_RECEIPT and PTR\_S\_RECEIPT\_SLIP station parameters.

If FALSE, the application must use the sequence **BeginInsertion/EndInsertion** followed by print requests to the Slip followed by **BeginRemoval/EndRemoval** before printing on the Receipt. Non-concurrent printing may be required for reasons such as:

- Physical constraints, such as the Slip form being placed in front of the Receipt station.
- Higher likelihood of error, such as greater chance of paper jams when moving between the stations.
- Higher performance when each station is printed separately.

This property is initialized by the **Open** method.

## CapCoverSensor Property

#### Syntax BOOL CapCoverSensor;

**Remarks** If TRUE, then the printer has a "cover open" sensor; otherwise it is FALSE.

This property is initialized by the **Open** method.

### CapJrn2Color Property

#### Syntax BOOL CapJrn2Color;

**Remarks** If TRUE, then the journal can print dark plus an alternate color; otherwise it is FALSE.

# **CapJrnBold Property**

| Syntax  | BOOL CapJrnBold;                                                            |
|---------|-----------------------------------------------------------------------------|
| Remarks | If TRUE, then the journal can print bold characters; otherwise it is FALSE. |
|         | This property is initialized by the <b>Open</b> method.                     |

# CapJrnDhigh Property

| Syntax  | BOOL CapJrnDhigh;                                                                  |
|---------|------------------------------------------------------------------------------------|
| Remarks | If TRUE, then the journal can print double high characters; otherwise it is FALSE. |
|         | This property is initialized by the <b>Open</b> method.                            |

## CapJrnDwide Property

| Syntax  | BOOL CapJrnDwide;                                                                  |
|---------|------------------------------------------------------------------------------------|
| Remarks | If TRUE, then the journal can print double wide characters; otherwise it is FALSE. |

This property is initialized by the **Open** method.

# CapJrnDwideDhigh Property

### Syntax BOOL CapJrnDwideDhigh;

**Remarks** If TRUE, then the journal can print double high / double wide characters; otherwise it is FALSE.

|     | OLE for Retail POS | Chapter 15  |
|-----|--------------------|-------------|
| 476 | Application Guide  | POS Printer |

## CapJrnEmptySensor Property

### Syntax BOOL CapJrnEmptySensor;

**Remarks** If TRUE, then the journal has an out-of-paper sensor; otherwise it is FALSE.

This property is initialized by the **Open** method.

# **CapJrnItalic Property**

| Syntax  | BOOL CapJrnItalic;                                                            |
|---------|-------------------------------------------------------------------------------|
| Remarks | If TRUE, then the journal can print italic characters; otherwise it is FALSE. |
|         | This property is initialized by the <b>Open</b> method.                       |

## CapJrnNearEndSensor Property

| Syntax  | BOOL CapJrnNearEndSensor;                                                |
|---------|--------------------------------------------------------------------------|
| Remarks | If TRUE, then the journal has a low paper sensor; otherwise it is FALSE. |
|         | This property is initialized by the <b>Open</b> method.                  |

## **CapJrnPresent Property**

| Syntax | BOOL CapJrnPresent; |
|--------|---------------------|
|--------|---------------------|

**Remarks** If TRUE, then the journal print station is present; otherwise it is FALSE.

# CapJrnUnderline Property

| Syntax  | BOOL CapJrnUnderline;                                                      |
|---------|----------------------------------------------------------------------------|
| Remarks | If TRUE, then the journal can underline characters; otherwise it is FALSE. |
|         | This property is initialized by the <b>Open</b> method.                    |

# CapRec2Color Property

| Syntax  | BOOL CapRec2Color;                                                                       |  |
|---------|------------------------------------------------------------------------------------------|--|
| Remarks | If TRUE, then the receipt can print dark plus an alternate color; otherwise it is FALSE. |  |
|         | This property is initialized by the <b>Open</b> method.                                  |  |

# CapRecBarCode Property

| Syntax  | BOOL CapRecBarCode;                                                                |
|---------|------------------------------------------------------------------------------------|
| Remarks | If TRUE, then the receipt has bar code printing capability; otherwise it is FALSE. |
|         | This property is initialized by the <b>Open</b> method.                            |

# CapRecBitmap Property

| Syntax BOOL CapRecBitmap; |  |
|---------------------------|--|
|---------------------------|--|

**Remarks** If TRUE, then the receipt can print bitmaps; otherwise it is FALSE.

|     | OLE for Retail POS | Chapter 15  |
|-----|--------------------|-------------|
| 478 | Application Guide  | POS Printer |

# CapRecBold Property

| Syntax | BOOL CapRecBold; |
|--------|------------------|
|--------|------------------|

**Remarks** If TRUE, then the receipt can print bold characters; otherwise it is FALSE.

This property is initialized by the **Open** method.

# CapRecDhigh Property

| Syntax  | BOOL CapRecDhigh;                                                                  |
|---------|------------------------------------------------------------------------------------|
| Remarks | If TRUE, then the receipt can print double high characters; otherwise it is FALSE. |
|         | This property is initialized by the <b>Open</b> method.                            |

## CapRecDwide Property

| Syntax  | BOOL CapRecDwide;                                                                  |  |
|---------|------------------------------------------------------------------------------------|--|
| Remarks | If TRUE, then the receipt can print double wide characters; otherwise it is FALSE. |  |
|         | This property is initialized by the <b>Open</b> method.                            |  |

## CapRecDwideDhigh Property

### Syntax BOOL CapRecDwideDhigh;

**Remarks** If TRUE, then the receipt can print double high / double wide characters; otherwise it is FALSE.

# CapRecEmptySensor Property

| Syntax  | BOOL CapRecEmptySensor;                                                      |
|---------|------------------------------------------------------------------------------|
| Remarks | If TRUE, then the receipt has an out-of-paper sensor; otherwise it is FALSE. |
|         | This property is initialized by the <b>Open</b> method.                      |

# **CapRecItalic Property**

| Syntax  | BOOL CapRecItalic;                                                            |  |
|---------|-------------------------------------------------------------------------------|--|
| Remarks | If TRUE, then the receipt can print italic characters; otherwise it is FALSE. |  |
|         | This property is initialized by the <b>Open</b> method.                       |  |

## CapRecLeft90 Property

| Syntax  | BOOL CapRecLeft90;                                                                   |  |
|---------|--------------------------------------------------------------------------------------|--|
| Remarks | If TRUE, then the receipt can print in rotated 90° left mode; otherwise it is FALSE. |  |
|         | This property is initialized by the <b>Open</b> method.                              |  |

## CapRecNearEndSensor Property

| Syntax BOOL CapkechearEndSensor; | Syntax | BOOL | CapRecNearEndSensor; |  |
|----------------------------------|--------|------|----------------------|--|
|----------------------------------|--------|------|----------------------|--|

**Remarks** If TRUE, then the receipt has a low paper sensor; otherwise it is FALSE.

|     | OLE for Retail POS | Chapter 15  |
|-----|--------------------|-------------|
| 480 | Application Guide  | POS Printer |

## CapRecPapercut Property

### Syntax BOOL CapRecPapercut;

**Remarks** If TRUE, then the receipt can perform paper cuts; otherwise it is FALSE.

This property is initialized by the **Open** method.

# **CapRecPresent Property**

| Syntax  | BOOL CapRecPresent;                                                        |
|---------|----------------------------------------------------------------------------|
| Remarks | If TRUE, then the receipt print station is present; otherwise it is FALSE. |
|         | This property is initialized by the <b>Open</b> method.                    |

## CapRecRight90 Property

| Syntax  | BOOL CapRecRight90;                                                                     |
|---------|-----------------------------------------------------------------------------------------|
| Remarks | If TRUE, then the receipt can print in a rotated 90° right mode; otherwise it is FALSE. |
|         | This property is initialized by the <b>Open</b> method.                                 |

## CapRecRotate180 Property

### Syntax BOOL CapRecRotate180;

**Remarks** If TRUE, then the receipt can print in a rotated upside down mode; otherwise it is FALSE.

# CapRecStamp Property

| Syntax  | BOOL CapRecStamp;                                                        |
|---------|--------------------------------------------------------------------------|
| Remarks | If TRUE, then the receipt has a stamp capability; otherwise it is FALSE. |
|         | This property is initialized by the <b>Open</b> method.                  |

# CapRecUnderline Property

| Syntax  | BOOL CapRecUnderline;                                                      |
|---------|----------------------------------------------------------------------------|
| Remarks | If TRUE, then the receipt can underline characters; otherwise it is FALSE. |
|         | This property is initialized by the <b>Open</b> method.                    |

# CapSIp2Color Property

| Syntax  | BOOL CapSlp2Color;                                                                    |
|---------|---------------------------------------------------------------------------------------|
| Remarks | If TRUE, then the slip can print dark plus an alternate color; otherwise it is FALSE. |
|         | This property is initialized by the <b>Open</b> method.                               |

# CapSIpBarCode Property

| Synta | ах | BOOL Ca | pSlpB | arCode | ; |  |
|-------|----|---------|-------|--------|---|--|
| -     |    |         |       |        |   |  |

**Remarks** If TRUE, then the slip has bar code printing capability; otherwise it is FALSE.

|     | OLE for Retail POS | Chapter 15  |
|-----|--------------------|-------------|
| 482 | Application Guide  | POS Printer |

# **CapSIpBitmap Property**

| Syntax  | BOOL CapSlpBitmap;                                               |
|---------|------------------------------------------------------------------|
| Remarks | If TRUE, then the slip can print bitmaps; otherwise it is FALSE. |
|         | This property is initialized by the <b>Open</b> method.          |

# CapSIpBold Property

| Syntax  | BOOL CapSlpBold;                                                         |
|---------|--------------------------------------------------------------------------|
| Remarks | If TRUE, then the slip can print bold characters; otherwise it is FALSE. |
|         | This property is initialized by the <b>Open</b> method.                  |

# CapSIpDhigh Property

| Syntax  | BOOL CapSlpDhigh;                                                               |
|---------|---------------------------------------------------------------------------------|
| Remarks | If TRUE, then the slip can print double high characters; otherwise it is FALSE. |
|         | This property is initialized by the <b>Open</b> method.                         |

# CapSIpDwide Property

| Syntax | BOOL CapSlpDwide; |
|--------|-------------------|
|--------|-------------------|

**Remarks** If TRUE, then the slip can print double wide characters; otherwise it is FALSE.

# CapSIpDwideDhigh Property

| Syntax  | BOOL CapSlpDwideDhigh;                                                                        |
|---------|-----------------------------------------------------------------------------------------------|
| Remarks | If TRUE, then the slip can print double high / double wide characters; otherwise it is FALSE. |
|         | This property is initialized by the <b>Open</b> method.                                       |

# CapSIpEmptySensor Property

| Syntax  | BOOL CapSlpEmptySensor;                                               |
|---------|-----------------------------------------------------------------------|
| Remarks | If TRUE, then the slip has a "slip in" sensor; otherwise it is FALSE. |
|         | This property is initialized by the <b>Open</b> method.               |

# CapSIpFullslip Property

#### Syntax BOOL CapSlpFullslip;

**Remarks** If TRUE, then the slip is a full slip station. It can print full-length forms..

If FALSE, then the slip is a "validation" type station. This usually limits the number of print lines, and disables access to the receipt and/or journal stations while the validation slip is being used.

This property is initialized by the **Open** method.

## **CapSIpItalic Property**

| Syntax | BOOL CapSlpItalic; |
|--------|--------------------|
|--------|--------------------|

**Remarks** If TRUE, then the slip can print italic characters; otherwise it is FALSE.

|     | OLE for Retail POS | Chapter 15  |
|-----|--------------------|-------------|
| 484 | Application Guide  | POS Printer |

## CapSIpLeft90 Property

| Syntax | BOOL CapSlpLeft90; |  |
|--------|--------------------|--|
|--------|--------------------|--|

**Remarks** If TRUE, then the slip can print in a rotated 90° left mode; otherwise it is FALSE.

This property is initialized by the **Open** method.

# CapSIpNearEndSensor Property

| Syntax  | BOOL CapSlpNearEndSensor;                                                   |
|---------|-----------------------------------------------------------------------------|
| Remarks | If TRUE, then the slip has a "slip near end" sensor; otherwise it is FALSE. |
|         | This property is initialized by the <b>Open</b> method.                     |

# CapSIpPresent Property

| Syntax  | BOOL CapSlpPresent;                                                     |
|---------|-------------------------------------------------------------------------|
| Remarks | If TRUE, then the slip print station is present; otherwise it is FALSE. |
|         | This property is initialized by the <b>Open</b> method.                 |

# CapSIpRight90 Property

| Symax BOOL CapSipKight90 | Syntax | BOOL CapSlpRight90; |
|--------------------------|--------|---------------------|
|--------------------------|--------|---------------------|

**Remarks** If TRUE, then the slip can print in a rotated 90° right mode; otherwise it is FALSE.

# CapSIpRotate180 Property

| Syntax  | BOOL CapSlpRotate180;                                                                  |
|---------|----------------------------------------------------------------------------------------|
| Remarks | If TRUE, then the slip can print in a rotated upside down mode; otherwise it is FALSE. |
|         | This property is initialized by the <b>Open</b> method.                                |

# CapSIpUnderline Property

| Syntax  | BOOL CapSlpUnderline;                                                   |
|---------|-------------------------------------------------------------------------|
| Remarks | If TRUE, then the slip can underline characters; otherwise it is FALSE. |
|         | This property is initialized by the <b>Open</b> method.                 |

# CapTransaction Property Added in Release 1.1

## Syntax BOOL CapTransaction;

**Remarks** If TRUE, then printer transactions are supported by each station; otherwise it is FALSE.

| OLE for Retail POS    | Chapter 15  |
|-----------------------|-------------|
| 486 Application Guide | POS Printer |

# CharacterSet Property R/W

### Syntax LONG CharacterSet;

**Remarks** The character set for printing characters.

This property is initialized when the device is first enabled following the **Open** method.

Values are:

| Value                                                                                               | Meaning                                                                                                    |
|----------------------------------------------------------------------------------------------------|----------------------------------------------------------------------------------------------------|
| Range 101 - 199                                                                                     | Device-specific character sets that do not match a code<br>page or the ASCII or Windows ANSI character sets.                 |
| Range 400 - 990                                                                                     | Code page; matches one of the standard values.                                                                               |
| PTR_CS_ASCII                                                                                        | The ASCII character set, supporting the ASCII characters between 0x20 and 0x7F. The value of this constant is 998.           |
| PTR_CS_WINDOWS                                                                                      | The Windows ANSI character set. The value of this constant is 999. This is exactly equivalent to the Windows code page 1252. |
| Range 1000 and higher                                                                               | Windows code page; matches one of the standard values.                                                                       |
| When this property is set, one of the following values is placed in the <b>ResultCode</b> property: |                                                                                                    |
| Value                                                                                               | Meaning                                                                                                    |
| OPOS_SUCCESS                                                                                        | The property was set successfully.                                                                                           |
| OPOS_E_ILLEGAL                                                                                      | An invalid property value was used.                                                                                          |
| Other Values                                                                                        | See ResultCode.                                                                                                    |

See Also CharacterSetList Property

Return

# **CharacterSetList Property**

### Syntax BSTR CharacterSetList;

**Remarks** A string of character set numbers.

This property is initialized by the **Open** method. The string consists of ASCII numeric set numbers separated by commas.

For example, if the string is "101,850,999", then the device supports a device-specific character set, code page 850, and the Windows ANSI character set.

See Also CharacterSet Property

# **CoverOpen Property**

| Syntax  | BOOL CoverOpen;                                                                                                    |
|---------|----------------------------------------------------------------------------------------------------|
| Remarks | If TRUE, then the printer's cover is open;<br>otherwise it is FALSE.                                                                        |
|         | If the <b>CapCoverSensor</b> property is FALSE, then the printer does not have a cover open sensor, and this property always returns FALSE. |
|         |                                                                                                    |

This property is initialized and kept current while the device is enabled.

488

# ErrorLevel Property Added in Release 1.1

## Syntax LONG ErrorLevel;

**Remarks** The severity of the error condition.

Values are:

| Value             | Meaning                                                                       |
|-------------------|-------------------------------------------------------------------------------|
| PTR_EL_NONE       | No error condition is present.                                                |
| PTR_EL_RECOVERABI | LE A recoverable error has occurred.<br>(Example: Out of paper.)              |
| PTR_EL_FATAL      | A non-recoverable error has occurred.<br>(Example: Internal printer failure.) |

This property is set by the Control just before delivering an **ErrorEvent**. When the error is cleared, then the property is changed to PTR\_EL\_NONE.

## **ErrorStation Property**

| Syntax  | LONG ErrorStation;                                                                                                    |
|---------|----------------------------------------------------------------------------------------------------|
| Remarks | Holds the station or stations that were printing when an error was detected.                                                                                                    |
|         | This property will be set to one of the following values:<br>PTR_S_JOURNAL, PTR_S_RECEIPT, PTR_S_SLIP,<br>PTR_S_JOURNAL_RECEIPT, PTR_S_JOURNAL_SLIP,<br>PTR_S_RECEIPT_SLIP,<br>PTR_TWO_RECEIPT_JOURNAL, PTR_TWO_SLIP_JOURNAL,<br>PTR_TWO_SLIP_RECEIPT. |
|         |                                                                                                    |

This property is set just before an **ErrorEvent** is delivered.

## ErrorString Property Added in Release 1.1

### Syntax BSTR ErrorString;

**Remarks** A vendor-supplied description of the current error.

This property is set by the Control just before delivering an **ErrorEvent**. If no description is available, the property is set to an empty string. When the error is cleared, then the property is changed to an empty string.

### FlagWhenIdle Property R/W

#### Syntax BOOL FlagWhenIdle;

**Remarks** If TRUE, the Control will fire a **StatusUpdateEvent** if it is in the idle state. If FALSE, this event will not be fired.

**FlagWhenIdle** is automatically reset to FALSE when the status event is fired.

The main use of idle status event that is controlled by this property is to give the application control when all outstanding asynchronous outputs have been processed. The event will be fired if the outputs were completed successfully or if they were cleared by the **ClearOutput** method or by an **ErrorEvent** handler.

If the **State** is already set to OPOS\_S\_IDLE when the **FlagWhenIdle** property is set to TRUE, then a **StatusUpdateEvent** is fired immediately. The application can therefore depend upon the event, with no race condition between the starting of its last asynchronous output and the setting of this flag.

This property is initialized to FALSE by the **Open** method.

**Return** When this property is set, the following value is placed in the **ResultCode** property:

| Value        | Meaning                            |  |
|--------------|------------------------------------|--|
| OPOS SUCCESS | The property was set successfully. |  |

490

## FontTypefaceList Property Added in Release 1.1

### Syntax BSTR FontTypefaceList;

**Remarks** A string that specifies the fonts and/or typefaces that are supported by the printer.

This property is initialized by the **Open** method. The string consists of font or typeface names separated by commas. The application selects a font or typeface for a printer station by using the font typeface selection escape sequence (ESC |#fT). The "#" character is replaced by the number of the font or typeface within the list: 1, 2, and so on.

In Japan, this property will frequently include the fonts "Mincho" and "Gothic". Other fonts or typefaces may be commonly supported in other countries.

An empty string indicates that only the default typeface is supported.

See Also "Data Characters and Escape Sequences"

### **JrnEmpty Property**

| Syntax   | BOOL JrnEmpty;                                                                                        |
|----------|----------------------------------------------------------------------------------------------------|
| Remarks  | If TRUE, the journal is out of paper.<br>If FALSE, journal paper is present.                          |
|          | If the capability <b>CapJrnEmptySensor</b> is FALSE, then the value of this property is always FALSE. |
|          | This property is initialized and kept current while the device is enabled.                            |
| See Also | JrnNearEnd Property                                                                                   |

# JrnLetterQuality Property R/W

### Syntax BOOL JrnLetterQuality;

**Remarks** If TRUE, prints in high quality mode. If FALSE, prints in high speed mode.

> This property advises the Service Object that either high quality or high speed printing is desired. For example, printers with bi-directional print capability may be placed in unidirectional mode for high quality, so that column alignment is more precise.

Setting JrnLetterQuality may also update JrnLineWidth, JrnLineHeight, and JrnLineSpacing if MapMode is PTR\_MM\_DOTS. (See the footnote at MapMode.)

This property is initialized to FALSE by the **Open** method.

**Return** When this property is set, the following value is placed in the **ResultCode** property:

| Value        | Meaning                            |
|--------------|------------------------------------|
| OPOS_SUCCESS | The property was set successfully. |

| OLE for Retail POS | Chapter 15  |
|--------------------|-------------|
| Application Guide  | POS Printer |

### JrnLineChars Property R/W

492

#### Syntax LONG JrnLine Chars;

**Remarks** The number of characters that may be printed on a journal line.

If changed to a line character width that can be supported, then the width is set to the specified value. If the exact width cannot be supported, then subsequent lines will be printed with a character size that most closely supports the specified characters per line. (For example, if set to 36 and the printer can print either 30 or 40 characters per line, then the Service Object should select the character size "40" and print up to 36 characters on each line.)

If the character width cannot be supported, then an error is returned. (For example, if set to 42 and the printer can print either 30 or 40 characters per line, then the Service Object cannot support the request.)

Setting **JrnLine Chars** may also update **JrnLine Width**, **JrnLine Height**, and **JrnLine Spacing**, since the character pitch or font may be changed.

The value of **JrnLine Chars** is initialized to the printer's default line character width when the device is first enabled following the **Open** method.

**Return** When this property is set, one of the following values is placed in the **ResultCode** property:

| Value          | Meaning                                        |
|----------------|------------------------------------------------|
| OPOS_SUCCESS   | The property was set successfully.             |
| OPOS_E_ILLEGAL | An invalid line character width was specified. |

See Also JrnLine CharsList Property

# JrnLineCharsList Property

### Syntax BSTR JrnLineCharsList;

**Remarks** A string containing the line character widths supported by the journal station.

This property is initialized by the **Open** method. The string consists of ASCII numeric set numbers separated by commas.

For example, if the string is "32,36,40", then the station supports line widths of 32, 36, and 40 characters.

See Also JrnLine Chars Property

## JrnLineHeight Property R/W

| Syntax  | LONG JrnLineHeight;                                                                                                    |                                                            |  |
|---------|----------------------------------------------------------------------------------------------------|------------------------------------------------------------|--|
| Remarks | The journal print line                                                                                                    | height. Expressed in the unit of measure given by MapMode. |  |
|         | If changed to a height that can be supported with the current character width, then<br>the line height is set to this value. If the exact height cannot be supported, then the<br>height is set to the closest supported value. |                                                            |  |
|         | When <b>JrnLine Chars</b> is changed, <b>JrnLine Height</b> is updated to the default line height for the selected width.                                                                                                    |                                                            |  |
|         | The value of <b>JrnLineHeight</b> is initialized to the printer's default line height when the device is first enabled following the <b>Open</b> method.                                                                        |                                                            |  |
| Return  | When this property is set, the following value is placed in the <b>ResultCode</b> property:                                                                                                    |                                                            |  |
|         | Value                                                                                                    | Meaning                                                    |  |
|         | OPOS_SUCCESS                                                                                                    | The property was set successfully.                         |  |

|     | OLE for Retail POS | Chapter 15  |
|-----|--------------------|-------------|
| 494 | Application Guide  | POS Printer |

### JrnLineSpacing Property R/W

### Syntax LONG JrnLineSpacing;

**Remarks** The spacing of each single-high print line, including both the printed line height plus the whitespace between each pair of lines. Depending upon the printer and the current line spacing, a multi-high print line might exceed this value. Line spacing is expressed in the unit of measure given by **MapMode**.

If changed to a spacing that can be supported by the printer, then the line spacing is set to this value. If the spacing cannot be supported, then the spacing is set to the closest supported value.

When **JrnLine Chars** or **JrnLineHeight** is changed, **JrnLineSpacing** is updated to the default line spacing for the selected width or height.

The value of **JrnLineSpacing** is initialized to the printer's default line spacing when the device is first enabled following the **Open** method.

**Return** When this property is set, the following value is placed in the **ResultCode** property:

| Value        | Meaning                            |
|--------------|------------------------------------|
| OPOS_SUCCESS | The property was set successfully. |

### JrnLineWidth Property

 Syntax
 LONG JrnLine Width;

 Remarks
 The width of a line of JrnLine Chars characters. Expressed in the unit of measure given by MapMode.

 Setting JrnLine Chars may also update JrnLine Width.

Seamg Stilline Chars may also apaale Stilline Whath.

The value of **JrnLineWidth** is initialized to the printer's default line width when the device is first enabled following the **Open** method.

# JrnNearEnd Property

| Syntax   | BOOL JrnNearEnd;                                                                                        |
|----------|----------------------------------------------------------------------------------------------------|
| Remarks  | If TRUE, the journal paper is low.<br>If FALSE, journal paper is not low.                               |
|          | If the capability <b>CapJrnNearEndSensor</b> is FALSE, then the value of this property is always FALSE. |
|          | This property is initialized and kept current while the device is enabled.                              |
| See Also | JrnEmpty Property                                                                                       |

|     | OLE for Retail POS | Chapter 15  |
|-----|--------------------|-------------|
| 496 | Application Guide  | POS Printer |

### MapMode Property R/W

### Syntax LONG MapMode;

**Remarks** Contains the mapping mode of the printer. The mapping mode defines the unit of measure used for other properties, such as line heights and line spacings.

The following map modes are supported:

| Value          | Meaning                                                                                     |
|----------------|---------------------------------------------------------------------------------------------|
| PTR_MM_DOTS    | The printer's dot width. This width may be different for each printer station. <sup>7</sup> |
| PTR_MM_TWIPS   | 1/1440 of an inch.                                                                          |
| PTR_MM_ENGLISH | 0.001 inch.                                                                                 |
| PTR_MM_METRIC  | 0.01 millimeter.                                                                            |

Setting MapMode may also change JrnLineHeight, JrnLineSpacing, JrnLineWidth, RecLineHeight, RecLineSpacing, RecLineWidth, SlpLineHeight, SlpLineSpacing, and SlpLineWidth.

The value of **MapMode** is initialized to PTR\_MM\_DOTS when the device is first enabled following the **Open** method.

**Return** When this property is set, the following value is placed in the **ResultCode** property:

| Value          | Meaning                                |
|----------------|----------------------------------------|
| OPOS_SUCCESS   | The property was set successfully.     |
| OPOS_E_ILLEGAL | An invalid mapping mode was specified. |

<sup>&</sup>lt;sup>7</sup> From the OPOS POS Printer perspective, the exact definition of a "dot" is not significant. It is a Printer/Service Object unit used to express various metrics. For example, some printers define a "half-dot" that is used in high-density graphics printing, and perhaps in text printing. An OPOS POS Printer Service Object may handle this case in one of these ways:

- (a) Consistently define a "dot" as the printer's smallest physical size, that is, a half-dot.
- (b) If the Service Object changes bitmap graphics printing density based on the XxxLetterQuality setting, then alter the size of a dot to match the bitmap density (that is, a physical printer dot when FALSE and a half-dot when TRUE). Note that this choice should not be used if the printer's text metrics are based on half-dot sizes, since accurate values for the metrics may not then be possible.

## RecBarCodeRotationList Property Added in Release 1.1

### Syntax BSTR RecBarCodeRotationList;

**Remarks** A string that specifies the directions in which a receipt barcode may be rotated.

This property is initialized by the **Open** method. The string consists of rotation strings separated by commas. An empty string indicates that bar code printing is not supported. The legal rotation strings are:

| Value | Meaning                                            |
|-------|----------------------------------------------------|
| 0     | Bar code may be printed in the normal orientation. |
| R90   | Bar code may be rotated 90° to the right.          |
| L90   | Bar code may be rotated 90° to the left.           |
| 180   | Bar code may be rotated 180° - upside down.        |

For example, if the string is "0,180", then the printer can print normal bar codes and upside down bar codes.

See Also Rotate Special Property; PrintBarCode Method

## **RecEmpty Property**

| Syntax  | BOOL RecEmpty;                                                                                        |  |
|---------|----------------------------------------------------------------------------------------------------|--|
| Remarks | If TRUE, the receipt is out of paper.<br>If FALSE, receipt paper is present.                          |  |
|         | If the capability <b>CapRecEmptySensor</b> is FALSE, then the value of this property is always FALSE. |  |
|         | This property is initialized and kept current while the device is enabled.                            |  |
|         |                                                                                                    |  |

See Also RecNearEnd Property

|     | OLE for Retail POS | Chapter 15  |
|-----|--------------------|-------------|
| 498 | Application Guide  | POS Printer |

## **RecLetterQuality Property R/W**

### Syntax BOOL RecLetterQuality;

**Remarks** If TRUE, prints in high quality mode. If FALSE, prints in high speed mode.

This property advises the Service Object that either high quality or high speed printing is desired.

For example:

- Printers with bi-directional print capability may be placed in unidirectional mode for high quality, so that column alignment is more precise.
- Bitmaps may be printed in a high-density graphics mode for high-quality, and in a low-density mode for high speed.

Setting **RecLetterQuality** may also update **RecLineWidth**, **RecLineHeight**, and **RecLineSpacing** if **MapMode** is PTR\_MM\_DOTS. (See the footnote at **MapMode**.)

This property is initialized to FALSE by the **Open** method.

**Return** When this property is set, the following value is placed in the **ResultCode** property:

| Value        | Meaning                            |
|--------------|------------------------------------|
| OPOS_SUCCESS | The property was set successfully. |

## **RecLineChars Property R/W**

#### Syntax LONG RecLineChars;

**Remarks** The number of characters that may be printed on a receipt line.

If changed to a line character width that can be supported, then the width is set to the specified value. If the exact width cannot be supported, then subsequent lines will be printed with a character size that most closely supports the specified characters per line. (For example, if set to 36 and the printer can print either 30 or 40 characters per line, then the Service Object should select the character size "40" and print up to 36 characters on each line.)

If the character width cannot be supported, then an error is returned. (For example, if set to 42 and the printer can print either 30 or 40 characters per line, then the Service Object cannot support the request.)

Setting **RecLineChars** may also update **RecLineWidth**, **RecLineHeight**, and **RecLineSpacing**, since the character pitch or font may be changed.

The value of **RecLineChars** is initialized to the printer's default line character width when the device is first enabled following the **Open** method.

**Return** When this property is set, one of the following values is placed in the **ResultCode** property:

| Value          | Meaning                                        |
|----------------|------------------------------------------------|
| OPOS_SUCCESS   | The property was set successfully.             |
| OPOS_E_ILLEGAL | An invalid line character width was specified. |

See Also RecLine CharsList Property

|     | OLE for Retail POS | Chapter 15  |
|-----|--------------------|-------------|
| 500 | Application Guide  | POS Printer |

## **RecLineCharsList Property**

### Syntax BSTR RecLineCharsList;

**Remarks** A string containing the line character widths supported by the receipt station.

This property is initialized by the **Open** method. The string consists of ASCII numeric set numbers, separated by commas.

For example, if the string is "32,36,40", then the station supports line widths of 32, 36, and 40 characters.

See Also RecLine Chars Property

# **RecLineHeight Property R/W**

| Syntax   | LONG RecLineHeight                                                                                                    | ;                                  |  |
|----------|----------------------------------------------------------------------------------------------------|------------------------------------|--|
| Remarks  | The receipt print line height. Expressed in the unit of measure given by MapMode.                                                                                                    |                                    |  |
|          | If changed to a height that can be supported with the current character width, the<br>the line height is set to this value. If the exact height cannot be supported, then th<br>height is set to the closest supported value. |                                    |  |
|          | When <b>RecLine Chars</b> is changed, <b>RecLine Height</b> is updated to the default line height for the selected width.                                                                                                    |                                    |  |
|          | The value of <b>RecLineHeight</b> is initialized to the printer's default line height we the device is first enabled following the <b>Open</b> method.                                                                        |                                    |  |
| Return   | When this property is set, the following value is placed in the ResultCode property                                                                                                    |                                    |  |
|          | Value                                                                                                    | Meaning                            |  |
|          | OPOS_SUCCESS                                                                                                    | The property was set successfully. |  |
| See Also | RecLineChars Propert                                                                                                    | у                                  |  |

## RecLineSpacing Property R/W

### Syntax LONG RecLineSpacing;

**Remarks** The spacing of each single-high print line, including both the printed line height plus the whitespace between each pair of lines. Depending upon the printer and the current line spacing, a multi-high print line might exceed this value. Line spacing is expressed in the unit of measure given by **MapMode**.

If changed to a spacing that can be supported by the printer, then the line spacing is set to this value. If the spacing cannot be supported, then the spacing is set to the closest supported value.

When **RecLineChars** or **RecLineHeight** are changed, **RecLineSpacing** is updated to the default line spacing for the selected width or height.

The value of **RecLineSpacing** is initialized to the printer's default line spacing when the device is first enabled following the **Open** method.

**Return** When this property is set, the following value is placed in the **ResultCode** property:

| Value        | Meaning                            |
|--------------|------------------------------------|
| OPOS_SUCCESS | The property was set successfully. |

### RecLinesToPaperCut Property

Syntax LONG RecLinesToPaperCut;

**Remarks** Holds the number of lines that must be advanced before the receipt paper is cut.

If the capability **CapRecPapercut** is TRUE, then this is the line count before reaching the paper cut mechanism. Otherwise, this is the line count before the manual tear-off bar.

Changing the properties **RecLineChars**, **RecLineHeight**, and **RecLineSpacing** may cause this property to change.

This property is initialized when the device is first enabled following the **Open** method.

|     | OLE for Retail POS | Chapter 15  |
|-----|--------------------|-------------|
| 502 | Application Guide  | POS Printer |

## **RecLineWidth Property**

### Syntax LONG RecLine Chars;

**Remarks** The width of a line of **RecLine Chars** characters. Expressed in the unit of measure given by **MapMode**.

Setting **RecLineChars** may also update **RecLineWidth**.

The value of **RecLineWidth** is initialized to the printer's default line width when the device is first enabled following the **Open** method.

## **RecNearEnd Property**

| Syntax   | BOOL RecNearEnd;                                                                                        |  |
|----------|----------------------------------------------------------------------------------------------------|--|
| Remarks  | If TRUE, the receipt paper is low.<br>If FALSE, receipt paper is not low.                               |  |
|          | If the capability <b>CapRecNearEndSensor</b> is FALSE, then the value of this property is always FALSE. |  |
|          | This property is initialized and kept current while the device is enabled.                              |  |
| See Also | RecEmpty Property                                                                                       |  |

## RecSidewaysMaxChars Property

| Syntax   | LONG RecSidewaysMaxChars;                                                                                                    |
|----------|----------------------------------------------------------------------------------------------------|
| Remarks  | Holds the maximum number of characters that may be printed on each line in sideways mode.                                         |
|          | If the capabilities <b>CapRecLeft90</b> and <b>CapRecRight90</b> are both FALSE, then <b>RecSidewaysMaxChars</b> is zero.         |
|          | Changing the properties <b>RecLineHeight</b> , <b>RecLineSpacing</b> , and <b>RecLineChars</b> may cause this property to change. |
|          | This property is initialized when the device is first enabled following the <b>Open</b> method.                                   |
| See Also | RecSidewaysMaxLines Property                                                                                                    |

# RecSidewaysMaxLines Property

**Remarks** Holds the maximum number of lines that may be printed in sideways mode.

If the capabilities **CapRecLeft90** and **CapRecRight90** are both FALSE, then **RecSidewaysMaxLines** is zero.

Changing the properties **RecLineHeight**, **RecLineSpacing**, and **RecLineChars** may cause this property to change.

This property is initialized when the device is first enabled following the **Open** method.

See Also RecSidewaysMaxChars Property

# RotateSpecial Property R/W Added in Release 1.1

## Syntax LONG RotateSpecial;

**Remarks** The rotation orientation for bar codes.

This property is initialized to PTR\_RP\_NORMAL by the **Open** method.

Values are:

|        | Value                                                                                               | Meaning                                              |  |
|--------|----------------------------------------------------------------------------------------------------|------------------------------------------------------|--|
|        | PTR_RP_NORMAL                                                                                       | Print subsequent bar codes in normal orientation.    |  |
|        | PTR_RP_RIGHT90                                                                                      | Rotate printing 90° to the right (clockwise).        |  |
|        | PTR_RP_LEFT90                                                                                       | Rotate printing 90° to the left (counter-clockwise). |  |
|        | PTR_RP_ROTATE180                                                                                    | Rotate printing 180°, that is, print upside-down.    |  |
| Return | When this property is set, one of the following values is placed in the <b>ResultCode</b> property: |                                                      |  |
|        | Value                                                                                               | Meaning                                              |  |
|        | OPOS_SUCCESS                                                                                        | The property was set successfully.                   |  |
|        | OPOS_E_ILLEGAL                                                                                      | An invalid property value was used.                  |  |
|        |                                                                                                    |                                                      |  |

See Also PrintBarCode Method

### SIpBarCodeRotationList Property Added in Release 1.1

#### Syntax BSTR SlpBarCodeRotationList;

**Remarks** A string that specifies the directions in which a slip barcode may be rotated.

This property is initialized by the **Open** method. The string consists of rotation strings separated by commas. An empty string indicates that bar code printing is not supported. The legal rotation strings are:

| Value | Meaning                                            |
|-------|----------------------------------------------------|
| 0     | Bar code may be printed in the normal orientation. |
| R90   | Bar code may be rotated 90° to the right.          |
| L90   | Bar code may be rotated $90^{\circ}$ to the left.  |
| 180   | Bar code may be rotated 180° - upside down.        |
|       |                                                    |

For example, if the string is "0,180", then the printer can print normal bar codes and upside down bar codes.

#### See Also Rotate Special Property; PrintBarCode Method

|     | OLE for Retail POS | Chapter 15  |
|-----|--------------------|-------------|
| 506 | Application Guide  | POS Printer |

### **SIpEmpty Property**

# Syntax BOOL SlpEmpty;

**Remarks** If TRUE, a slip form is not present. If FALSE, a slip form is present.

If the capability **CapSlpEmptySensor** is FALSE, then the value of this property is always FALSE.

This property is initialized and kept current while the device is enabled.

#### Note

The "slip empty" sensor should be used primarily to determine whether a form has been inserted before printing, and can be monitored to determine whether a form is still in place. This sensor is usually placed one or more print lines above the slip print head.

However, the "slip near end" sensor (when present) should be used to determine when nearing the end of the slip. This sensor is usually placed one or more print lines below the slip print head.

See Also SlpNearEnd Property

### SIpLetterQuality Property R/W

#### Syntax BOOL SlpLetterQuality;

**Remarks** If TRUE, prints in high quality mode. If FALSE, prints in high speed mode.

This property advises the Service Object that either high quality or high speed printing is desired.

For example:

- Printers with bi-directional print capability may be placed in unidirectional mode for high quality, so that column alignment is more precise.
- Bitmaps may be printed in a high-density graphics mode for high-quality, and in a low-density mode for high speed.

Setting **SlpLetterQuality** may also update **SlpLineWidth**, **SlpLineHeight**, and **SlpLineSpacing** if **MapMode** is PTR\_MM\_DOTS. (See the footnote at **MapMode**.)

This property is initialized to FALSE by the **Open** method.

**Return** When this property is set, the following value is placed in the **ResultCode** property:

| Value        | Meaning                            |
|--------------|------------------------------------|
| OPOS_SUCCESS | The property was set successfully. |

| OLE for Retail POS | Chapter 15  |
|--------------------|-------------|
| Application Guide  | POS Printer |

#### SIpLineChars Property R/W

508

#### Syntax LONG SlpLine Chars;

**Remarks** The number of characters that may be printed on a slip line.

If changed to a line character width that can be supported, then the width is set to the specified value. If the exact width cannot be supported, then subsequent lines will be printed with a character size that most closely supports the specified characters per line. (The Service Object should print the requested characters in the column positions closest to the side of the slip table at which the slip is aligned. For example, if the operator inserts the slip with the right edge against the table side, and if **SlpLine Chars** is set to 36 and the printer prints 60 characters per line, then the Service Object should add 24 spaces at the left margin, and print the characters in columns 25 through 60.)

If the character width cannot be supported, then an error is returned. (For example, if set to 65 and the printer can print 60 characters per line, then the Service Object cannot support the request.)

Setting **SlpLine Chars** may also update **SlpLine Width**, **SlpLine Height**, and **SlpLine Spacing**, since the character pitch or font may be changed.

The value of **SlpLine Chars** is initialized to the printer's default line character width when the device is first enabled following the **Open** method.

**Return** When this property is set, one of the following values is placed in the **ResultCode** property:

| Value          | Meaning                                        |
|----------------|------------------------------------------------|
| OPOS_SUCCESS   | The property was set successfully.             |
| OPOS_E_ILLEGAL | An invalid line character width was specified. |
|                |                                                |

See Also SlpLine Chars List Property

### SIpLineCharsList Property

#### Syntax BSTR SlpLineCharsList;

**Remarks** A string containing the line character widths supported by the slip station.

This property is initialized by the **Open** method. The string consists of ASCII numeric set numbers, separated by commas.

For example, if the string is "32,36,40", then the station supports line widths of 32, 36, and 40 characters.

See Also SlpLine Chars Property

### SIpLineHeight Property R/W

| Syntax   | LONG SlpLineHeigh                                                                                                    | t;                                                             |
|----------|----------------------------------------------------------------------------------------------------|----------------------------------------------------------------|
| Remarks  | The slip print-line heig                                                                                                    | ht. Expressed in the unit of measure given by <b>MapMode</b> . |
|          | If changed to a height that can be supported with the current character width, then<br>the line height is set to this value. If the exact height cannot be supported, then the<br>height is set to the closest supported value. |                                                                |
|          | When <b>SlpLine Chars</b> is changed, <b>SlpLineHeight</b> is updated to the default line height for the selected width.                                                                                                    |                                                                |
|          | The value of <b>SlpLineHeight</b> is initialized to the printer's default line height when the device is first enabled following the <b>Open</b> method.                                                                        |                                                                |
| Return   | When this property is set, the following value is placed in the <b>ResultCode</b> property:                                                                                                    |                                                                |
|          | Value                                                                                                    | Meaning                                                        |
|          | OPOS_SUCCESS                                                                                                    | The property was set successfully.                             |
| See Also | SlpLine Chars Proper                                                                                                    | ty                                                             |

|     | OLE for Retail POS | Chapter 15  |
|-----|--------------------|-------------|
| 510 | Application Guide  | POS Printer |

#### SIpLinesNearEndToEnd Property

| Syntax   | LONG SlpLinesNearEndToEnd;                                                                                                    |
|----------|----------------------------------------------------------------------------------------------------|
| Remarks  | Holds the number of lines that may be printed after the "slip near end" sensor is TRUE but before the printer reaches the end of the slip. |
|          | This property may be used to optimize the use of the slip, so that the maximum number of lines may be printed.                             |
|          | Changing the <b>SlpLineHeight</b> , <b>SlpLineSpacing</b> , or <b>SlpLineChars</b> properties may cause this property to change.           |
|          | This property is initialized when the device is first enabled following the <b>Open</b> method.                                            |
| See Also | SlpEmpty Property; SlpNearEnd Property                                                                                                    |

### SIpLineSpacing Property R/W

#### Syntax LONG SlpLineSpacing;

**Remarks** The spacing of each single-high print line, including both the printed line height plus the whitespace between each pair of lines. Depending upon the printer and the current line spacing, a multi-high print line might exceed this value. Line spacing is expressed in the unit of measure given by **MapMode**.

If changed to a spacing that can be supported by the printer, then the line spacing is set to this value. If the spacing cannot be supported, then the spacing is set to the closest supported value.

The value of **SlpLineSpacing** is initialized to the printer's default line spacing when the device is first enabled following the **Open** method. Also, when **SlpLineChars** or **SlpLineHeight** are changed, **SlpLineSpacing** is updated to the default line spacing for the selected width or height.

Return When this property is set, the following value is placed in the **ResultCode** property:

| Value        | Meaning                            |
|--------------|------------------------------------|
| OPOS_SUCCESS | The property was set successfully. |

#### SIpLineWidth Property

#### Syntax LONG SlpLineWidth;

**Remarks** The width of a line of **SlpLine Chars** characters. Expressed in the unit of measure given by **MapMode**.

Setting SlpLine Chars may also update SlpLine Width.

The value of **SlpLineWidth** is initialized to the printer's default line width when the device is first enabled following the **Open** method.

#### SIpMaxLines Property

Syntax LONG SlpMaxLines;

**Remarks** Holds the maximum number of lines that can be printed on a form.

When the capability **CapSlpFullslip** is TRUE, then this value will be zero, indicating an unlimited maximum slip length.

When the capability is FALSE, then this value will be non-zero.

Changing the **SlpLineHeight**, **SlpLineSpacing**, or **SlpLineChars** properties may cause this property to change.

The value of **SlpMaxLines** is initialized when the device is first enabled following the **Open** method.

|     | OLE for Retail POS | Chapter 15  |
|-----|--------------------|-------------|
| 512 | Application Guide  | POS Printer |

#### SIpNearEnd Property

#### Syntax BOOL SlpNearEnd;

**Remarks** If TRUE, the slip form is near its end. If FALSE, the slip form is not near its end.

The "near end" sensor is also sometimes called the "trailing edge" sensor, referring to the bottom edge of the slip.

If the capability **CapSlpNearEndSensor** is FALSE, then the value of this property is always FALSE.

This property is initialized and kept current while the device is enabled.

#### Note

The "slip empty" sensor should be used primarily to determine whether a form has been inserted before printing, and can be monitored to determine whether a form is still in place. This sensor is usually placed one or more print lines above the slip print head.

However, the "slip near end" sensor (when present) should be used to determine when nearing the end of the slip. This sensor is usually placed one or more print lines below the slip print head.

See Also SlpEmpty Property; SlpLinesNearEndToEnd Property

### SIpSidewaysMaxChars Property

| Syntax   | LONG SlpSide ways Max Chars;                                                                                                    |
|----------|----------------------------------------------------------------------------------------------------|
| Remarks  | Holds the maximum number of characters that may be printed on each line in sideways mode.                                         |
|          | If the capabilities <b>CapSlpLeft90</b> and <b>CapSlpRight90</b> are both FALSE, then <b>SlpSidewaysMaxChars</b> is zero.         |
|          | Changing the properties <b>SlpLineHeight</b> , <b>SlpLineSpacing</b> , and <b>SlpLineChars</b> may cause this property to change. |
|          | This property is initialized when the device is first enabled following the <b>Open</b> method.                                   |
| See Also | SlpSidewaysMaxLines Property                                                                                                    |

### SIpSidewaysMaxLines Property

| Syntax  | LONG SlpSidewaysMaxLines;                                                                                                    |
|---------|----------------------------------------------------------------------------------------------------|
| Remarks | Holds the maximum number of lines that may be printed in sideways mode.                                                           |
|         | If the capabilities <b>CapSlpLeft90</b> and <b>CapSlpRight90</b> are both FALSE, then <b>SlpSidewaysMaxLines</b> is zero.         |
|         | Changing the properties <b>SlpLineHeight</b> , <b>SlpLineSpacing</b> , and <b>SlpLineChars</b> may cause this property to change. |
|         | This property is initialized when the device is first enabled following the <b>Open</b> method.                                   |

See Also SlpSidewaysMaxChars Property

## **Methods**

#### **BeginInsertion Method**

#### Syntax LONG BeginInsertion (LONG *Timeout*);

The *Timeout* parameter gives the number of milliseconds before failing the method. If zero, the method tries to begin insertion mode, then returns the appropriate status immediately.

If OPOS\_FOREVER (-1), the method tries to begin insertion mode, then waits as long as needed until either the form is inserted or an error occurs.

**Remarks** Called to initiate slip processing.

When called, the slip station is made ready to receive a form by opening the form's handling "jaws" or activating a form insertion mode. This method is paired with the **EndInsertion** method for controlling form insertion.

If the printer device cannot be placed into insertion mode, an error is returned to the application. Otherwise, the Control continues to monitor form insertion until either:

- The form is successfully inserted. In this case, the Control returns an OPOS\_SUCCESS status.
- The form is not inserted before *Timeout* milliseconds have elapsed, or an error is reported by the printer device. In this case, the Control either returns OPOS\_E\_TIMEOUT or another error. The printer device remains in form insertion mode. This allows an application to perform some user interaction and reissue the **BeginInsertion** method without altering the form handling mechanism.

| Return | One of the following values is returned by the method and placed in the <b>ResultCode</b> property: |                                                                                                    |
|--------|----------------------------------------------------------------------------------------------------|----------------------------------------------------------------------------------------------------|
|        | Value                                                                                               | Meaning                                                                                                    |
|        | OPOS_SUCCESS                                                                                        | The method was initiated successfully.                                                                                       |
|        | OPOS_E_BUSY                                                                                         | Cannot perform while output is in progress.                                                                                  |
|        | OPOS_E_ILLEGAL                                                                                      | The slip station does not exist (see the <b>CapSlpPresent</b> property) or an invalid <i>Timeout</i> parameter was specified |
|        | OPOS_E_TIMEOUT                                                                                      | The specified time has elapsed without the form being properly inserted.                                                     |
|        | Other Values                                                                                        | See ResultCode.                                                                                                    |
| o      |                                                                                                    |                                                                                                    |

See Also EndInsertion Method; BeginRemoval Method; EndRemoval Method

|     | OLE for Retail POS | Chapter 15  |
|-----|--------------------|-------------|
| 516 | Application Guide  | POS Printer |

#### **BeginRemoval Method**

#### Syntax LONG BeginRemoval (LONG *Timeout*);

The *Timeout* property gives the number of milliseconds before failing the method. If zero, the method tries to begin removal mode, then returns the appropriate status immediately.

If OPOS\_FOREVER (-1), the method tries to begin removal mode, then waits as long as needed until either the form is removed or an error occurs.

**Remarks** Called to initiate form removal processing.

When called, the printer is made ready to remove a form by opening the form handling "jaws" or activating a form ejection mode. This method is paired with the **EndRemoval** method for controlling form removal.

If the printer device cannot be placed into removal or ejection mode, an error is returned to the application. Otherwise, the Control continues to monitor form removal until either:

- The form is successfully removed. In this case, the Control returns an OPOS\_SUCCESS status.
- The form is not removed before *Timeout* milliseconds have elapsed, or an error is reported by the printer device. In this case, the Control either returns OPOS\_E\_TIMEOUT or another error. The printer device remains in form removal mode. This allows an application to perform some user interaction and reissue the **BeginRemoval** method without altering the form handling mechanism.

| Return   | One of the following values is returned by the method and placed in the <b>ResultCode</b> property: |                                                                                                    |
|----------|----------------------------------------------------------------------------------------------------|----------------------------------------------------------------------------------------------------|
|          | Value                                                                                               | Meaning                                                                                                    |
|          | OPOS_SUCCESS                                                                                        | The method was initiated successfully.                                                                                                |
|          | OPOS_E_BUSY                                                                                         | Cannot perform while output is in progress.                                                                                           |
|          | OPOS_E_ILLEGAL                                                                                      | The printer does not have a slip station (see the <b>CapSlpPresent</b> property) or an invalid <i>Timeout</i> parameter was specified |
|          | OPOS_E_TIMEOUT                                                                                      | The specified time has elapsed without the form being properly removed.                                                               |
|          | Other Values                                                                                        | See ResultCode.                                                                                                    |
| See Also | BeginInsertion Metho                                                                                | d; EndInsertion Method; EndRemoval Method                                                                                             |

Dat £ 41. £- 11 . . .1 1. . . . . . 1. .1 1 1 1 1. .1 n -14C - J ~ 1

|     | OLE for Retail POS | Chapter 15  |
|-----|--------------------|-------------|
| 518 | Application Guide  | POS Printer |

#### **CutPaper Method**

#### Syntax LONG CutPaper (LONG Percentage);

The *Percentage* parameter indicates the percentage of paper to cut. The constant identifier PTR\_CP\_FULLCUT or the value 100 causes a full paper cut. Other values request a partial cut percentage.

**Remarks** Call to cut the receipt paper.

This method is performed synchronously if **AsyncMode** is FALSE, and asynchronously if **AsyncMode** is TRUE.

Many printers with paper cut capability can perform both full and partial cuts. Some offer gradations of partial cuts, such as a perforated cut and an almost-full cut. Although the exact type of cut will vary by printer capabilities, the following general guide may be used:

| Value | Meaning                                                                                                    |
|-------|----------------------------------------------------------------------------------------------------|
| 100   | Full cut.                                                                                                    |
| 90    | Leave only a small portion of paper for very easy final separation.                                                       |
| 70    | Perforate the paper for final separation that is somewhat<br>more difficult and unlikely to occur by accidental handling. |
| 50    | Partial perforation of the paper.                                                                                         |

The Service Object will select an appropriate type of cut based on the capabilities of its device and these general guidelines.

An escape sequence embedded in a **PrintNormal** or **PrintImmediate** method call may also be used to cause a paper cut.

| Return   | One of the following values is returned by the method and placed in the <b>Resu</b> property: |                                                                                                    |
|----------|-----------------------------------------------------------------------------------------------|----------------------------------------------------------------------------------------------------|
|          | Value                                                                                         | Meaning                                                                                                    |
|          | OPOS_SUCCESS                                                                                  | The method was successful.                                                                                                    |
|          | OPOS_E_BUSY                                                                                   | Cannot perform while output is in progress. (Can only be returned if <b>AsyncMode</b> is FALSE.)                                                                                                    |
|          | OPOS_E_ILLEGAL                                                                                | An invalid percentage was specified, the receipt station does not exist (see the <b>CapRecPresent</b> property), or the receipt printer does not have paper cutting ability (see the <b>CapRecPapercut</b> property). |
|          | OPOS_E_EXTENDED                                                                               | <b>ResultCodeExtended</b> = OPOS_EPTR_COVER_OPEN:<br>The printer cover is open.<br>(Can only be returned if <b>AsyncMode</b> is FALSE.)                                                                               |
|          |                                                                                               | <b>ResultCodeExtended</b> = OPOS_EPTR_REC_EMPTY:<br>The receipt station is out of paper.<br>(Can only be returned if <b>AsyncMode</b> is FALSE.)                                                                      |
|          | Other Values                                                                                  | See ResultCode.                                                                                                    |
| See Also | "Data Characters and Es                                                                       | scape Sequences"                                                                                                    |

### **EndInsertion Method**

| Syntax | LONG EndInsertion | 0; |
|--------|-------------------|----|
|--------|-------------------|----|

Remarks Called to end form insertion processing.

> When called, the printer is taken out of form insertion mode. If the slip device has forms "jaws," they are closed by this method. If a form is detected in the device, a successful status of OPOS\_SUCCESS is returned to the application. If no form is present, an extended error status OPOS\_EPTR\_SLP\_EMPTY is returned.

This method is paired with the **BeginInsertion** method for controlling form insertion. The application may choose to call this method immediately after a successful **BeginInsertion** if it wants to use the printer sensors to determine when a form is positioned within the slip printer. Alternatively, the application may prompt the user and wait for a key press before calling this method.

| 520      | OLE for Retail POS<br>Application Guide | Chapter 15<br>POS Printer                                                                                                    |
|----------|-----------------------------------------|----------------------------------------------------------------------------------------------------|
| Return   | One of the following val property:      | ues is returned by the method and placed in the <b>ResultCode</b>                                                                    |
|          | Value                                   | Meaning                                                                                                    |
|          | OPOS_SUCCESS                            | The method was initiated successfully.                                                                                               |
|          | OPOS_E_ILLEGAL                          | The printer is not in slip insertion mode.                                                                                           |
|          | OPOS_E_EXTENDED                         | <b>ResultCodeExtended</b> = OPOS_EPTR_COVER_OPEN:<br>The device was taken out of insertion mode while the<br>printer cover was open. |
|          |                                         | <b>ResultCodeExtended</b> = OPOS_EPTR_SLP_EMPTY:<br>The device was taken out of insertion mode without a<br>form being inserted.     |
|          | Other Values                            | See <b>ResultCode</b> .                                                                                                    |
| See Also | BeginInsertion Method                   | l; BeginRemoval Method; EndRemoval Method                                                                                            |

### **EndRemoval Method**

| Syntax | LONG EndRemoval (); |
|--------|---------------------|
|--------|---------------------|

**Remarks** Called to end form removal processing.

When called, the printer is taken out of form removal or ejection mode. If no form is detected in the device, a successful status of OPOS\_SUCCESS is returned to the application. If a form is present, an extended error status OPOS\_EPTR\_SLP\_FORM is returned.

This method is paired with the **BeginRemoval** method for controlling form removal. The application may choose to call this method immediately after a successful **BeginRemoval** if it wants to use the printer sensors to determine when the form has been removed. Alternatively, the application may prompt the user and wait for a key press before calling this method.

| Return   | One of the following values is returned by the method and placed in the <b>Result</b> C property: |                                                                                                    |
|----------|---------------------------------------------------------------------------------------------------|----------------------------------------------------------------------------------------------------|
|          | Value                                                                                             | Meaning                                                                                                    |
|          | OPOS_SUCCESS                                                                                      | The method was initiated successfully.                                                                                         |
|          | OPOS_E_ILLEGAL                                                                                    | The printer is not in slip removal mode.                                                                                       |
|          | OPOS_E_EXTENDED                                                                                   | <b>ResultCodeExtended</b> = OPOS_EPTR_SLP_FORM:<br>The device was taken out of removal mode while a form<br>was still present. |
|          | Other Values                                                                                      | See <b>ResultCode</b> .                                                                                                    |
| See Also | BeginInsertion Method                                                                             | l; EndInsertion Method; BeginRemoval Method                                                                                    |

### PrintBarCode Method

| Syntax | LONG PrintBarCode (LONG Station, BSTR Data,<br>LONG Symbology, LONG Height, LONG Width,<br>LONG Alignment, LONG TextPosition); |                                                                                                    |
|--------|----------------------------------------------------------------------------------------------------|----------------------------------------------------------------------------------------------------|
|        | Parameter                                                                                                    | Description                                                                                                    |
|        | Station                                                                                                    | The printer station to be used. May be either PTR_S_RECEIPT or PTR_S_SLIP.                                                                   |
|        | Data                                                                                                    | Character string to be bar coded.<br>The format of this data depends upon the value of the<br><b>BinaryConversion</b> property. See page 37. |
|        | Symbology                                                                                                    | Bar code symbol type to use. See values below.                                                                                               |
|        | Height                                                                                                    | Bar code height. Expressed in the unit of measure given by <b>MapMode</b> .                                                                  |
|        | Width                                                                                                    | Bar code width. Expressed in the unit of measure given by <b>MapMode</b> .                                                                   |
|        | Alignment                                                                                                    | Placement of the bar code. See values below.                                                                                                 |
|        | TextPosition                                                                                                    | Placement of the readable character string. See values below.                                                                                |

#### OLE for Retail POS Application Guide

The *Alignment* parameter values are:

| Value         | Meaning                                                                                                    |
|---------------|----------------------------------------------------------------------------------------------------|
| PTR_BC_LEFT   | Align with the left-most print column.                                                                                            |
| PTR_BC_CENTER | Align in the center of the station.                                                                                               |
| PTR_BC_RIGHT  | Align with the right-most print column.                                                                                           |
| Other Values  | Distance from the left-most print column to the start of the bar code. Expressed in the unit of measure given by <b>MapMode</b> . |

The *TextPosition* parameter values are:

| Value             | Meaning                                      |
|-------------------|----------------------------------------------|
| PTR_BC_TEXT_NONE  | No text is printed. Only print the bar code. |
| PTR_BC_TEXT_ABOVE | Print the text above the bar code.           |
| PTR_BC_TEXT_BELOW | Print the text below the bar code.           |

The Symbology parameter values for this release are:

| Value                     | Meaning                         |
|---------------------------|---------------------------------|
| One Dimensional Symbologi | ies                             |
| PTR_BCS_UPCA              | UPC-A                           |
| PTR_BCS_UPCA_S            | UPC-A with supplemental barcode |
| PTR_BCS_UPCE              | UPC-E                           |
| PTR_BCS_UPCE_S            | UPC-E with supplemental barcode |
| PTR_BCS_UPCD1             | UPC-D1                          |
| PTR_BCS_UPCD2             | UPC-D2                          |
| PTR_BCS_UPCD3             | UPC-D3                          |
| PTR_BCS_UPCD4             | UPC-D4                          |
| PTR_BCS_UPCD5             | UPC-D5                          |
| PTR_BCS_EAN8              | EAN 8 (= JAN 8)                 |

| PTR_BCS_JAN8                | JAN 8 (= EAN 8)                                                                                     |
|-----------------------------|----------------------------------------------------------------------------------------------------|
| PTR_BCS_EAN8_S              | EAN 8 with supplemental barcode                                                                     |
| PTR_BCS_EAN13               | EAN 13 (= JAN 13)                                                                                   |
| PTR_BCS_JAN13               | JAN 13 (= EAN 13)                                                                                   |
| PTR_BCS_EAN13_S             | EAN 13 with supplemental barcode                                                                    |
| PTR_BCS_EAN128              | EAN-128                                                                                             |
| PTR_BCS_TF                  | Standard (or discrete) 2 of 5                                                                       |
| PTR_BCS_ITF                 | Interleaved 2 of 5                                                                                  |
| PTR_BCS_Codabar             | Codabar                                                                                             |
| PTR_BCS_Code39              | Code 39                                                                                             |
| PTR_BCS_Code93              | Code 93                                                                                             |
| PTR_BCS_Code128             | Code 128                                                                                            |
| PTR_BCS_OCRA                | OCR "A"                                                                                             |
| PTR_BCS_OCRB                | OCR "B"                                                                                             |
| Two Dimensional Symbologies |                                                                                                    |
| PTR_BCS_PDF417              | PDF 417                                                                                             |
| PTR_BCS_MAXICODE            | MAXICODE                                                                                            |
| Special Cases               |                                                                                                    |
| PTR_BCS_OTHER               | If a Service Object defines additional symbologies,<br>they will be greater or equal to this value. |

| 524 |             | OLE for Retail POS<br>Application Guide                                                             | Chapter 15<br>POS Printer                                                                                                    |
|-----|-------------|----------------------------------------------------------------------------------------------------|----------------------------------------------------------------------------------------------------|
|     | Remarks     | This method is perform                                                                              | on the specified printer station.<br>ed synchronously if <b>AsyncMode</b> is FALSE, and                                                                                                    |
|     |             | asynchronously if Asyn                                                                              | cMode is TRUE.                                                                                                    |
|     |             | perform the rotation. The bar code <u>before</u> the                                                | <b>pecial</b> indicates that the bar code is to be rotated, then<br>he <i>Height</i> , <i>Width</i> , and <i>TextPosition</i> parameters are applied to<br>rotation. For example, if PTR_BC_TEXT_BELOW is<br>de is rotated left, then the text will appear on the paper to the |
|     | Return      | One of the following val property:                                                                  | lues is returned by the method and placed in the <b>ResultCode</b>                                                                                                    |
|     |             | Value                                                                                               | Meaning                                                                                                    |
|     |             | OPOS_SUCCESS                                                                                        | The method was successful.                                                                                                    |
|     |             | OPOS_E_ILLEGAL                                                                                      | One of the following errors occurred:                                                                                                    |
|     |             |                                                                                                    | • <i>Station</i> does not exist                                                                                                    |
|     |             |                                                                                                    | • <i>Station</i> does not support bar code printing                                                                                                    |
|     |             |                                                                                                    | • <i>Height</i> or <i>Width</i> are zero or too big                                                                                                    |
|     |             |                                                                                                    | • Symbology is not supported                                                                                                    |
|     |             |                                                                                                    | • <i>Alignment</i> is invalid or too big                                                                                                    |
|     |             |                                                                                                    | • <i>TextPosition</i> is invalid                                                                                                    |
|     |             |                                                                                                    | • The <b>RotateSpecial</b> rotation is not supported                                                                                                    |
|     | OPOS_E_BUSY | Cannot perform while output is in progress.<br>(Can only be returned if <b>AsyncMode</b> is FALSE.) |                                                                                                    |
|     |             | OPOS_E_EXTENDED                                                                                     | <b>ResultCodeExtended</b> = OPOS_EPTR_COVER_OPEN:<br>The printer cover is open.                                                                                                    |
|     |             |                                                                                                    | (Can only be returned if <b>AsyncMode</b> is FALSE.)                                                                                                    |
|     |             |                                                                                                    | <b>ResultCodeExtended</b> = OPOS_EPTR_REC_EMPTY:<br>The receipt station was specified but is out of paper.<br>(Can only be returned if <b>AsyncMode</b> is FALSE.)                                                                                                    |

**ResultCodeExtended** = OPOS\_EPTR\_SLP\_EMPTY: The slip station was specified, but a form is not inserted. (Can only be returned if **AsyncMode** is FALSE.)

*Other Values* See **ResultCode**.

### **PrintBitmap Method**

| Syntax | LONG PrintBitmap (LONG Station, BSTR FileName, LONG Width, LONG Alignment); |                                                                            |
|--------|-----------------------------------------------------------------------------|----------------------------------------------------------------------------|
|        | Parameter                                                                   | Description                                                                |
|        | Station                                                                     | The printer station to be used. May be either PTR_S_RECEIPT or PTR_S_SLIP. |
|        | FileName                                                                    | Name of Windows bitmap file. The file must be in uncompressed format.      |
|        | Width                                                                       | Printed width of the bitmap to be performed. See values below.             |
|        | Alignment                                                                   | Placement of the bitmap. See values below.                                 |
|        | The Width parameter values are:                                             |                                                                            |
|        | Value                                                                       | Meaning                                                                    |
|        | PTR_BM_ASIS                                                                 | Print the bitmap with one bitmap pixel per printer dot.                    |
|        | Other Values                                                                | Bitmap width expressed in the unit of measure given by <b>MapMode</b> .    |

#### OLE for Retail POS Application Guide

The Alignment parameter values are:

| Value         | Meaning                                                                                                    |
|---------------|----------------------------------------------------------------------------------------------------|
| PTR_BM_LEFT   | Align with the left-most print column.                                                                                          |
| PTR_BM_CENTER | Align in the center of the station.                                                                                             |
| PTR_BM_RIGHT  | Align with the right-most print column.                                                                                         |
| Other Values  | Distance from the left-most print column to the start of the bitmap. Expressed in the unit of measure given by <b>MapMode</b> . |

**Remarks** Call to print a bitmap on the specified printer station.

This method is performed synchronously if **AsyncMode** is FALSE, and asynchronously if **AsyncMode** is TRUE.

The *Width* parameter controls transformation of the bitmap. If *Width* is PTR\_BM\_ASIS, then no transformation is performed. The bitmap is printed with one bitmap pixel per printer dot. Advantages of this option are that it:

- Provides the highest performance bitmap printing.
- Works well for bitmaps tuned for a specific printer's aspect ratio between horizontal dots and vertical dots.

If *Width* is non-zero, then the bitmap will be transformed by stretching or compressing the bitmap such that its width is the specified width and the aspect ratio is unchanged. Advantages of this option are that it:

- Sizes a bitmap to fit a variety of printers.
- Maintains the bitmap's aspect ratio.

Disadvantages are:

- Lower performance than untransformed data.
- Some lines and images that are "smooth" in the original bitmap may show some "ratcheting."

Return

| property:       |                                                                                                    |
|-----------------|----------------------------------------------------------------------------------------------------|
| Value           | Meaning                                                                                                    |
| OPOS_SUCCESS    | The method was successful.                                                                                                    |
| OPOS_E_BUSY     | Cannot perform while output is in progress. (Can only be returned if <b>AsyncMode</b> is FALSE.)                                                                                                    |
| OPOS_E_ILLEGAL  | <ul> <li>One of the following errors occurred:</li> <li>Station does not exist</li> <li>Station does not support bitmap printing</li> <li>Width is too big</li> <li>Alignment is invalid or too big</li> </ul> |
| OPOS_E_NOEXIST  | FileName was not found.                                                                                                    |
| OPOS_E_EXTENDED | <b>ResultCodeExtended</b> = OPOS_EPTR_TOOBIG:<br>The bitmap is either too wide to print without<br>transformation, or it is too big to transform.                                                              |
|                 | <b>ResultCodeExtended</b> = OPOS_EPTR_COVER_OPEN:<br>The printer cover is open.<br>(Can only be returned if <b>AsyncMode</b> is FALSE.)                                                                        |
|                 | <b>ResultCodeExtended</b> = OPOS_EPTR_BADFORMAT:<br>The specified file is either not a bitmap file, or it is in an<br>unsupported format.                                                                      |
|                 | <b>ResultCodeExtended</b> = OPOS_EPTR_REC_EMPTY:<br>The receipt station was specified but is out of paper.<br>(Can only be returned if <b>AsyncMode</b> is FALSE.)                                             |
|                 | <b>ResultCodeExtended</b> = OPOS_EPTR_SLP_EMPTY:<br>The slip station was specified, but a form is not inserted.<br>(Can only be returned if <b>AsyncMode</b> is FALSE.)                                        |
| Other Values    | See <b>ResultCode</b> .                                                                                                    |

One of the following values is returned by the method and placed in the ResultCode

|     | OLE for Retail POS | Chapter 15  |
|-----|--------------------|-------------|
| 528 | Application Guide  | POS Printer |

#### **PrintImmediate Method**

#### Syntax LONG PrintImmediate (LONG Station, BSTR Data);

*Station* The printer station to be used. May be PTR\_S\_JOURNAL, PTR\_S\_RECEIPT, or PTR\_S\_SLIP.

*Data* The characters to be printed. May consist of printable characters, escape sequences, carriage returns (13 decimal), and line feeds (10 decimal). The format of this data depends upon the value of the **BinaryConversion** property. See page 37.

**Remarks** Call to print *Data* on the printer *Station* immediately.

This method tries to print its data immediately – that is, as the very next printer operation. It may be called when asynchronous output is outstanding. **PrintImmediate** is primarily intended for use in exception conditions when asynchronous output is outstanding, such as within an error event handler.

Special character values within *Data* are:

| Value                | Meaning                                                                                                    |
|----------------------|----------------------------------------------------------------------------------------------------|
| Line Feed (10)       | Print any data in the line buffer, and feed to the next print<br>line. (A Carriage Return is not required in order to cause<br>the line to be printed.)                                                                                                    |
| Carriage Return (13) | If a Carriage Return immediately precedes a Line Feed, or<br>if the line buffer is empty, then it is ignored.                                                                                                    |
|                      | <ul> <li>Otherwise, the line buffer is printed and the printer does not feed to the next print line.</li> <li>On some printers, print without feed may be directly supported.</li> <li>On others, a print may always feed to the next line, in which case the Service Object will print the line buffer and perform a reverse line feed if supported.</li> <li>If the printer does not support either of these features, then Carriage Return acts like a Line Feed.</li> </ul> |
|                      | The <b>ValidateData</b> method may be used to determine<br>whether a Carriage Return without Line Feed is possible,<br>and whether a reverse line feed is required to support it.                                                                                                    |

| <b>Return</b> One of the following values is returned by the method and pl property: |                                           | lues is returned by the method and placed in the <b>ResultCode</b>                                                                        |
|--------------------------------------------------------------------------------------|-------------------------------------------|----------------------------------------------------------------------------------------------------|
|                                                                                      | Value                                     | Meaning                                                                                                    |
|                                                                                      | OPOS_SUCCESS                              | The method was successful.                                                                                                    |
|                                                                                      | OPOS_E_ILLEGAL                            | The specified <i>Station</i> does not exist. (See the <b>CapJrnPresent</b> , <b>CapRecPresent</b> , and <b>CapSlpPresent</b> properties.) |
|                                                                                      | OPOS_E_EXTENDED                           | <b>ResultCodeExtended</b> = OPOS_EPTR_COVER_OPEN:<br>The printer cover is open.                                                           |
|                                                                                      |                                           | <b>ResultCodeExtended</b> = OPOS_EPTR_JRN_EMPTY:<br>The journal station was specified but is out of paper.                                |
|                                                                                      |                                           | <b>ResultCodeExtended</b> = OPOS_EPTR_REC_EMPTY:<br>The receipt station was specified but is out of paper.                                |
|                                                                                      |                                           | <b>ResultCodeExtended</b> = OPOS_EPTR_SLP_EMPTY:<br>The slip station was specified, but a form is not inserted.                           |
|                                                                                      | Other Values                              | See <b>ResultCode</b> .                                                                                                    |
| See Also                                                                             | PrintNormal Method; PrintTwoNormal Method |                                                                                                    |

### PrintNormal Method

| Syntax | LONG PrintNormal (LONG Station, BSTR Data);                                                                                                    |  |  |
|--------|----------------------------------------------------------------------------------------------------|--|--|
|        | <i>Station</i> The printer station to be used. May be PTR_S_JOURNAL, PTR_S_RECEIPT, or PTR_S_SLIP.                                                                                                    |  |  |
|        | <i>Data</i> The characters to be printed. May consist of printable characters, escape sequences, carriage returns (13 decimal), and line feeds (10 decimal). The format of this data depends upon the value of the <b>BinaryConversion</b> property. See page 37. |  |  |

| 530     | OLE for Retail POS<br>Application Guide | Chapter 15<br>POS Printer                                                                                                    |  |  |
|---------|-----------------------------------------|----------------------------------------------------------------------------------------------------|--|--|
| Remarks | arks Call to print <i>Data</i> on       | Call to print Data on the printer Station.                                                                                                    |  |  |
|         | -                                       | This method is performed synchronously if <b>AsyncMode</b> is FALSE, and asynchronously if <b>AsyncMode</b> is TRUE.                                                                                                    |  |  |
|         | Special character val                   | ues within Data are:                                                                                                    |  |  |
|         | Value                                   | Meaning                                                                                                    |  |  |
|         | Line Feed (10)                          | Print any data in the line buffer, and feed to the next print<br>line. (A Carriage Return is not required in order to cause<br>the line to be printed.)                                                                                                    |  |  |
|         | Carriage Return (13)                    | If a Carriage Return immediately precedes a Line Feed, or<br>if the line buffer is empty, then it is ignored.                                                                                                    |  |  |
|         |                                         | <ul> <li>Otherwise, the line buffer is printed and the printer does not feed to the next print line.</li> <li>On some printers, print without feed may be directly supported.</li> <li>On others, a print may always feed to the next line, in which case the Service Object will print the line buffer and perform a reverse line feed if supported.</li> <li>If the printer does not support either of these features, then Carriage Return acts like a Line Feed.</li> </ul> |  |  |
|         |                                         | The <b>ValidateData</b> method may be used to determine<br>whether a Carriage Return without Line Feed is possible,<br>and whether a reverse line feed is required to support it.                                                                                                    |  |  |

| Return   | One of the following values is returned by the method and placed in the <b>ResultCode</b> property: |                                                                                                    |  |
|----------|----------------------------------------------------------------------------------------------------|----------------------------------------------------------------------------------------------------|--|
|          | Value                                                                                               | Meaning                                                                                                    |  |
|          | OPOS_SUCCESS                                                                                        | The method was successful.                                                                                                    |  |
|          | OPOS_E_ILLEGAL                                                                                      | The specified <i>Station</i> does not exist. (See the <b>CapJrnPresent</b> , <b>CapRecPresent</b> , and <b>CapSlpPresent</b> properties.)                               |  |
|          | OPOS_E_BUSY                                                                                         | Cannot perform while output is in progress. (Can only be returned if <b>AsyncMode</b> is FALSE.)                                                                        |  |
|          | OPOS_E_EXTENDED                                                                                     | <b>ResultCodeExtended</b> = OPOS_EPTR_COVER_OPEN:<br>The printer cover is open.<br>(Can only be returned if <b>AsyncMode</b> is FALSE.)                                 |  |
|          |                                                                                                    | <b>ResultCodeExtended</b> = OPOS_EPTR_JRN_EMPTY:<br>The journal station was specified but is out of paper.<br>(Can only be returned if <b>AsyncMode</b> is FALSE.)      |  |
|          |                                                                                                    | <b>ResultCodeExtended</b> = OPOS_EPTR_REC_EMPTY:<br>The receipt station was specified but is out of paper.<br>(Can only be returned if <b>AsyncMode</b> is FALSE.)      |  |
|          |                                                                                                    | <b>ResultCodeExtended</b> = OPOS_EPTR_SLP_EMPTY:<br>The slip station was specified, but a form is not inserted.<br>(Can only be returned if <b>AsyncMode</b> is FALSE.) |  |
|          | Other Values                                                                                        | See ResultCode.                                                                                                    |  |
| See Also | PrintImmediate Method; PrintTwoNormal Method                                                        |                                                                                                    |  |

531

|     | OLE for Retail POS | Chapter 15  |
|-----|--------------------|-------------|
| 532 | Application Guide  | POS Printer |

### PrintTwoNormal Method

Syntax LONG PrintTwoNormal (LONG Stations, BSTR Data1, BSTR Data2);

| Parameter | Description                      |  |
|-----------|----------------------------------|--|
| Stations  | The printer stations to be used. |  |

The printer stations to be used.

#### **OPOS** Release 1.3 and later:

Select one of the following:

| Stations Parameter      | First Station | Second Station |
|-------------------------|---------------|----------------|
| PTR_TWO_RECEIPT_JOURNAL | Receipt       | Journal        |
| PTR_TWO_SLIP_JOURNAL    | Slip          | Journal        |
| PTR_TWO_SLIP_RECEIPT    | Slip          | Receipt        |

#### **OPOS** Release 1.0 - 1.2:

Select one of the following:

PTR S JOURNAL RECEIPT, PTR\_S\_JOURNAL\_SLIP, or PTR\_S\_RECEIPT\_SLIP.

Data1 The characters to be printed on the first station. May consist of printable characters and escape sequences. The characters must all fit on one printed line, so that the printer may attempt to print on both stations simultaneously. The format of this data depends upon the value of the **BinaryConversion** property. See page 37. Data2 The characters to be printed on the second station. (Restrictions are the same as *Data1*.) If this string is the empty string (""), then print the same data as *Data1*. On some printers, using this format may give additional increased print performance. The format of this data depends upon the value of the **BinaryConversion** property. See page 37.

**Remarks** Call to print two strings on two print stations simultaneously. When supported, this may give increased print performance.

This method is performed synchronously if **AsyncMode** is FALSE, and asynchronously if **AsyncMode** is TRUE.

#### Release 1.0 – 1.2

Documentation releases prior to 1.3 were not sufficiently clear as to the meaning of "first" and "second" station, so implementations varied between the following:

- Assign stations based on order within the constants. For example, PTR\_S\_JOURNAL\_RECEIPT prints *Data1* on the journal and *Data2* on the receipt.
- Assign stations based upon physical device characteristics or internal print order.

Due to this inconsistency, the application should use the new constants if the Control Object and Service Object versions indicate Release 1.3 or later.

#### Release 1.3 and later

Service Objects for Release 1.3 or later should support both sets of constants. The vendor should define and document the behavior of the obsolete constants.

The sequence of stations in the constants does not imply the physical printing sequence on the stations. The physical sequence depends on the printer, and may be different based on bi-directional printing, multiple print heads, and so on.

| 534 |          | OLE for Retail POS<br>Application Guide | Chapter 15<br>POS Printer                                                                                                    |
|-----|----------|-----------------------------------------|----------------------------------------------------------------------------------------------------|
|     | Return   | One of the following val property:      | ues is returned by the method and placed in the <b>ResultCode</b>                                                                                                    |
|     |          | Value                                   | Meaning                                                                                                    |
|     |          | OPOS_SUCCESS                            | The method was successful.                                                                                                    |
|     |          | OPOS_E_ILLEGAL                          | The specified Stations do not support concurrent printing.<br>(See the CapConcurrentJrnRec, CapConcurrentJrnSlp,<br>and CapConcurrentRecSlp properties.)                |
|     |          | OPOS_E_BUSY                             | Cannot perform while output is in progress. (Can only be returned if <b>AsyncMode</b> is FALSE.)                                                                        |
|     |          | OPOS_E_EXTENDED                         | <b>ResultCodeExtended</b> = OPOS_EPTR_COVER_OPEN:<br>The printer cover is open.<br>(Can only be returned if <b>AsyncMode</b> is FALSE.)                                 |
|     |          |                                         | <b>ResultCodeExtended</b> = OPOS_EPTR_JRN_EMPTY:<br>The journal station was specified but is out of paper.<br>(Can only be returned if <b>AsyncMode</b> is FALSE.)      |
|     |          |                                         | <b>ResultCodeExtended</b> = OPOS_EPTR_REC_EMPTY:<br>The receipt station was specified but is out of paper.<br>(Can only be returned if <b>AsyncMode</b> is FALSE.)      |
|     |          |                                         | <b>ResultCodeExtended</b> = OPOS_EPTR_SLP_EMPTY:<br>The slip station was specified, but a form is not inserted.<br>(Can only be returned if <b>AsyncMode</b> is FALSE.) |
|     |          | Other Values                            | See ResultCode.                                                                                                    |
|     | See Also | PrintNormal Method                      |                                                                                                    |

### **RotatePrint Method**

Syntax

| LONG RotatePrint (LONG Station, LONG Rotation); |                                                                     |  |
|-------------------------------------------------|---------------------------------------------------------------------|--|
| Parameter                                       | Description                                                         |  |
| Station                                         | The printer station to be used. May be PTR_S_RECEIPT or PTR_S_SLIP. |  |
| Rotation                                        | Direction of rotation. See values below.                            |  |
| Value                                           | Meaning                                                             |  |
| PTR_RP_RIGHT90                                  | Rotate printing 90° to the right (clockwise).                       |  |
| PTR_RP_LEFT90                                   | Rotate printing 90° to the left (counter-clockwise).                |  |
| PTR_RP_ROTATE180                                | Rotate printing 180°, that is, print upside-down.                   |  |
| PTR_RP_NORMAL                                   | End rotated printing.                                               |  |

| 536 |         | OLE for Retail POS<br>Application Guide                                                                                                    | Chapter 15<br>POS Printer                                                                            |
|-----|---------|----------------------------------------------------------------------------------------------------|----------------------------------------------------------------------------------------------------|
|     | Remarks | Enters or exits rotated print mode.                                                                                                    |                                                                                                    |
|     |         | This method is performed synchronously if <b>AsyncMode</b> is FALSE, as asynchronously if <b>AsyncMode</b> is TRUE.                                                                                                    | nd                                                                                                   |
|     |         | If <i>Rotation</i> is PTR_RP_ROTATE180, then upside-down print mode is<br>Subsequent calls to <b>PrintNormal</b> or <b>PrintImmediate</b> will print the d<br>down until <b>RotatePrint</b> is called with the <i>Rotation</i> parameter set to<br>PTR_RP_NORMAL.                                                                                                    |                                                                                                    |
|     |         | Each print line is rotated by 180°. Lines are printed in the order that t the Control, with the start of each line justified at the right margin of t station. Only print methods <b>PrintNormal</b> and <b>PrintImmediate</b> may in upside-down print mode.                                                                                                    | he printer                                                                                           |
|     |         | If <i>Rotation</i> is PTR_RP_RIGHT90 or PTR_RP_LEFT90, then sideway<br>is entered. Subsequent calls to <b>PrintNormal</b> will buffer the print data<br>printer or the Service Object, depending on the printer capabilities) un<br>is called with the <i>Rotation</i> parameter set to PTR_RP_NORMAL. (In<br><b>PrintNormal</b> only buffers the data – it does not initiate printing. Also<br>the <b>AsyncMode</b> property does not affect its operation: No <b>OutputID</b><br>assigned to the request, nor will an <b>OutputCompleteEvent</b> be fired.)<br>Each print line is rotated by 90°. If the lines are not all the same lengt<br>are justified at the start of each line. Only <b>PrintNormal</b> may be used<br>sideways print mode. | (either at the<br>til <b>RotatePrint</b><br>this case,<br>o, the value of<br>will be<br>h, then they |
|     |         | If <i>Rotation</i> is PTR_RP_NORMAL, then rotated print mode is exited.<br>rotated print mode was in effect and some data was buffered by calls<br><b>PrintNormal</b> method, then the buffered data is printed. The entire rollines are treated as one message.                                                                                                    | to the                                                                                               |
|     |         | Changing the rotation mode may also change the station' s line height, line width, and other metrics.                                                                                                    | line spacing,                                                                                        |
|     |         | Calling the <b>ClearOutput</b> method cancels rotated print mode. Any busideways rotated print lines are also cleared.                                                                                                    | ffered                                                                                               |
|     |         |                                                                                                    |                                                                                                    |
|     |         |                                                                                                    |                                                                                                    |

| Return   | One of the values in the following table is returned by the method and placed in the <b>ResultCode</b> property: |                                                                                                    |  |
|----------|----------------------------------------------------------------------------------------------------|----------------------------------------------------------------------------------------------------|--|
|          | Value                                                                                                    | Meaning                                                                                                    |  |
|          | OPOS_SUCCESS                                                                                                    | The method was successful.                                                                                                    |  |
|          | OPOS_E_ILLEGAL                                                                                                   | The specified <i>Station</i> does not exist (see the <b>CapJrnPresent</b> , <b>CapRecPresent</b> , and <b>CapSlpPresent</b> properties), or the <i>Station</i> does not support the specified rotation (see the station's rotation capability properties). |  |
|          | OPOS_E_BUSY                                                                                                    | Cannot perform while output is in progress. (Can only be returned if <b>AsyncMode</b> is FALSE.)                                                                                                    |  |
|          | OPOS_E_EXTENDED                                                                                                  | <b>ResultCodeExtended</b> = OPOS_EPTR_COVER_OPEN:<br>The printer cover is open.<br>(Can only be returned if <b>AsyncMode</b> is FALSE.)                                                                                                    |  |
|          |                                                                                                    | <b>ResultCodeExtended</b> = OPOS_EPTR_REC_EMPTY:<br>The receipt station was specified but is out of paper.<br>(Can only be returned if <b>AsyncMode</b> is FALSE.)                                                                                         |  |
|          |                                                                                                    | <b>ResultCodeExtended</b> = OPOS_EPTR_SLP_EMPTY:<br>The slip station was specified, but a form is not inserted.<br>(Can only be returned if <b>AsyncMode</b> is FALSE.)                                                                                    |  |
|          | Other Values                                                                                                    | See ResultCode.                                                                                                    |  |
| See Also | "Data Characters and Escape Sequences"                                                                           |                                                                                                    |  |

|     | OLE for Retail POS | Chapter 15  |
|-----|--------------------|-------------|
| 538 | Application Guide  | POS Printer |

### SetBitmap Method

| Syntax | LONG SetBitmap (LONG BitmapNumber, LONG Station, BSTR FileName, |
|--------|-----------------------------------------------------------------|
|        | LONG Width, LONG Alignment);                                    |

| Parameter    | Description                                                                                                    |
|--------------|----------------------------------------------------------------------------------------------------|
| BitmapNumber | The number to be assigned to this bitmap. Two bitmaps, numbered 1 and 2, may be set.                                                  |
| Station      | The printer station to be used. May be either PTR_S_RECEIPT or PTR_S_SLIP.                                                            |
| FileName     | Name of Windows bitmap file. The file must be in<br>uncompressed format.<br>If set to an empty string (""), then the bitmap is unset. |
| Width        | Printed width of the bitmap to be performed. See <b>PrintBitmap</b> for values.                                                       |
| Alignment    | Placement of the bitmap. See PrintBitmap for values.                                                                                  |

**Remarks** Call to save information about a bitmap for later printing.

The bitmap may then be printed by calling the **PrintNormal** or **PrintImmediate** method with the print bitmap escape sequence in the print data. The print bitmap escape sequence will typically be included in a string for printing top and bottom transaction headers.

A Service Object may choose to cache the bitmap for later use to provide better performance. Regardless, the bitmap file and parameters are validated for correctness by this method.

The application must ensure that the printer station metrics, such as character width, line height, and line spacing are set for the *Station* before calling this method. The Service Object may perform transformations on the bitmap in preparation for later printing based upon the current values.

#### Release 1.0 - 1.1

Only 2 bitmaps may be set, and each bitmap number may only be used for one station at a time.

#### Release 1.2 and later

The application may set bitmaps numbered 1 and 2 for each of the two valid *Stations*. If desired, the same bitmap *FileName* may be set to the same *BitmapNumber* for each station, so that the same print bitmap escape sequence may be used for either station.

| 540      | OLE for Retail POS<br>Application Guide | Chapter 15<br>POS Printer                                                                                                    |
|----------|-----------------------------------------|----------------------------------------------------------------------------------------------------|
| Return   | One of the following va<br>property:    | lues is returned by the method and placed in the <b>ResultCode</b>                                                                                |
|          | Value                                   | Meaning                                                                                                    |
|          | OPOS_SUCCESS                            | The method was successful.                                                                                                    |
|          | OPOS_E_ILLEGAL                          | One of the following errors occurred:                                                                                                    |
|          |                                         | BitmapNumber is invalid                                                                                                    |
|          |                                         | • <i>Station</i> does not exist                                                                                                    |
|          |                                         | • <i>Station</i> does not support bitmap printing                                                                                                 |
|          |                                         | • <i>Width</i> is too big                                                                                                    |
|          |                                         | • <i>Alignment</i> is invalid or too big                                                                                                    |
|          | OPOS_E_NOEXIST                          | FileName was not found.                                                                                                    |
|          | OPOS_E_EXTENDED                         | <b>ResultCodeExtended</b> = OPOS_EPTR_TOOBIG:<br>The bitmap is either too wide to print without<br>transformation, or it is too big to transform. |
|          |                                         | <b>ResultCodeExtended</b> = OPOS_EPTR_BADFORMAT:<br>The specified file is either not a bitmap file, or it is in an<br>unsupported format.         |
|          | Other Values                            | See ResultCode.                                                                                                    |
| See Also | "Data Characters and E                  | scape Sequences"; PrintBitmap Method                                                                                                    |

### SetLogo Method

| Syntax | LONG SetLogo (LONG Location, BSTR Data); |                                                                                                    |
|--------|------------------------------------------|----------------------------------------------------------------------------------------------------|
|        | Parameter                                | Description                                                                                                    |
|        | Location                                 | The logo to be set. May be PTR_L_TOP or PTR_L_BOTTOM.                                                                                                    |
|        | Data                                     | The characters that produce the logo. May consist of printable characters, escape sequences, carriage returns (13 decimal), and line feeds (10 decimal). The format of this data depends upon the value of the <b>BinaryConversion</b> property. See page 37. |

#### Methods

| Remarks  | Call to save a data string as the top or bottom logo.                                                                                                    |                                    |
|----------|----------------------------------------------------------------------------------------------------|------------------------------------|
|          | A logo may then be printed by calling the <b>PrintNormal</b> , <b>PrintTwoNormal</b> , or <b>PrintImmediate</b> method with the print top logo or print bottom logo escape sequence in the print data. |                                    |
| Return   | One of the following values is returned by the method and placed in the <b>ResultCode</b> property:                                                                                                    |                                    |
|          | Value                                                                                                    | Meaning                            |
|          | OPOS_SUCCESS                                                                                                    | The method was successful.         |
|          | OPOS_E_ILLEGAL                                                                                                    | An invalid Location was specified. |
|          | Other Values                                                                                                    | See <b>ResultCode</b> .            |
| See Also | "Data Characters and Escape Sequences"                                                                                                    |                                    |

### TransactionPrint Method Added in Release 1.1

### Syntax LONG TransactionPrint (LONG Station, LONG Control);

| Parameter                               | Description                                                                            |  |
|-----------------------------------------|----------------------------------------------------------------------------------------|--|
| Station                                 | The printer station to be used. May be<br>PTR_S_JOURNAL, PTR_S_RECEIPT, or PTR_S_SLIP. |  |
| Control                                 | Transaction control. See values below.                                                 |  |
| Value                                   | Meaning                                                                                |  |
| PTR_TP_TRANSACTION Begin a transaction. |                                                                                        |  |
| PTR_TP_NORMA                            | L End a transaction by printing the buffered data.                                     |  |

| 542 | OLE for Retail POS<br>Application Guide | Chapter 15<br>POS Printer |
|-----|-----------------------------------------|---------------------------|
| J4Z | Application Guide                       | FOS FILILE                |

**Remarks** Enters or exits transaction mode.

If *Control* is PTR\_TP\_TRANSACTION, then transaction mode is entered. Subsequent calls to **PrintNormal**, **CutPaper**, **RotatePrint**, **PrintBarCode**, and **PrintBitmap** will buffer the print data (either at the printer or the Service Object, depending on the printer capabilities) until **TransactionPrint** is called with the *Control* parameter set to PTR\_TP\_NORMAL. (In this case, the print methods only validate the method parameters and buffer the data – they do not initiate printing. Also, the value of the **AsyncMode** property does not affect their operation: No **OutputID** will be assigned to the request, nor will an **OutputCompleteEvent** be fired.)

If *Control* is PTR\_TP\_NORMAL, then transaction mode is exited. If some data was buffered by calls to the methods **PrintNormal**, **CutPaper**, **RotatePrint**, **PrintBarCode**, and **PrintBitmap**, then the buffered data is printed. The entire transaction is treated as one message. This method is performed synchronously if **AsyncMode** is FALSE, and asynchronously if **AsyncMode** is TRUE.

Calling the **ClearOutput** method cancels transaction mode. Any buffered print lines are also cleared.

| Return | One of the values in the following table is returned by the method and placed in the <b>ResultCode</b> property: |                                                                                                    |
|--------|----------------------------------------------------------------------------------------------------|----------------------------------------------------------------------------------------------------|
|        | Value                                                                                                    | Meaning                                                                                                    |
|        | OPOS_SUCCESS                                                                                                    | The method was successful.                                                                                                    |
|        | OPOS_E_ILLEGAL                                                                                                   | The specified <i>Station</i> does not exist (see the <b>CapJrnPresent</b> , <b>CapRecPresent</b> , and <b>CapSlpPresent</b> properties), or <b>CapTransaction</b> is FALSE.                                    |
|        | OPOS_E_BUSY                                                                                                    | Cannot perform while output is in progress. (Can only be returned if <b>AsyncMode</b> is FALSE and <i>Control</i> is PTR_TP_NORMAL.)                                                                           |
|        | OPOS_E_EXTENDED                                                                                                  | <b>ResultCodeExtended</b> = OPOS_EPTR_COVER_OPEN:<br>The printer cover is open.<br>(Can only be returned if <b>AsyncMode</b> is FALSE and<br><i>Control</i> is PTR_TP_NORMAL.)                                 |
|        |                                                                                                    | <b>ResultCodeExtended</b> = OPOS_EPTR_JRN_EMPTY:<br>The journal station was specified but is out of paper.<br>(Can only be returned if <b>AsyncMode</b> is FALSE and<br><i>Control</i> is PTR_TP_NORMAL.)      |
|        |                                                                                                    | <b>ResultCodeExtended</b> = OPOS_EPTR_REC_EMPTY:<br>The receipt station was specified but is out of paper.<br>(Can only be returned if <b>AsyncMode</b> is FALSE and<br><i>Control</i> is PTR_TP_NORMAL.)      |
|        |                                                                                                    | <b>ResultCodeExtended</b> = OPOS_EPTR_SLP_EMPTY:<br>The slip station was specified, but a form is not inserted.<br>(Can only be returned if <b>AsyncMode</b> is FALSE and<br><i>Control</i> is PTR_TP_NORMAL.) |
|        | Other Values                                                                                                    | See <b>ResultCode</b> .                                                                                                    |

544

### ValidateData Method Added in Release 1.1

#### Syntax LONG ValidateData (LONG Station, BSTR Data);

|         | Parameter                                                                                                    | Description                                                                                                    |
|---------|----------------------------------------------------------------------------------------------------|----------------------------------------------------------------------------------------------------|
|         | Station                                                                                                    | The printer station to be used. May be<br>PTR_S_JOURNAL, PTR_S_RECEIPT, or PTR_S_SLIP.                                                                                             |
|         | Data                                                                                                    | The data to be validated. May include printable data and escape sequences.<br>The format of this data depends upon the value of the <b>BinaryConversion</b> property. See page 37. |
| Remarks | Call to determine whether a data sequence, possibly including one or more escape sequences, is valid for the specified station, before calling the <b>PrintImmediate</b> , <b>PrintNormal</b> , or <b>PrintTwoNormal</b> methods. |                                                                                                    |
|         | This method does not ca<br>the station.                                                                                                    | ause any printing, but is used to determine the capabilities of                                                                                                    |
| Return  | One of the following values is returned by the method and placed in the <b>ResultCode</b> property:                                                                                                    |                                                                                                    |
|         | Value                                                                                                    | Meaning                                                                                                    |
|         | OPOS_SUCCESS                                                                                                    | The data is valid.                                                                                                    |
|         | OPOS_E_ILLEGAL                                                                                                    | Some of data is not precisely supported by the printer station, but the Control can select valid alternatives.                                                                     |
|         | OPOS_E_FAILURE                                                                                                    | Some of the data is not supported. No alternatives can be                                                                                                    |

selected.

Cases which cause OPOS\_E\_ILLEGAL to be returned are:

| Escape Sequence                                                                                                    | Condition                                                                                                    |  |
|----------------------------------------------------------------------------------------------------|----------------------------------------------------------------------------------------------------|--|
| Paper cut                                                                                                    | The percentage '#' is not precisely supported: Control will select the closest supported value.                                                                                                    |  |
| Feed and Paper cut                                                                                                    | The percentage '#' is not precisely supported: Control will select the closest supported value.                                                                                                    |  |
| Feed, Paper cut, and Stamp The percentage '#' is not precisely supported: Control will select the closest supported value. |                                                                                                    |  |
| Feed units                                                                                                    | The unit count '#' is not precisely supported: Control will select the closest supported value.                                                                                                    |  |
| Feed reverse                                                                                                    | The line count '#' is too large: Control will select the maximum supported value.                                                                                                    |  |
| Underline                                                                                                    | The thickness '#' is not precisely supported: Control will select the closest supported value.                                                                                                    |  |
| Shading                                                                                                    | The percentage '#' is not precisely supported: Control will select the closest supported value.                                                                                                    |  |
| Scale horizontally                                                                                                    | The scaling factor '#' is not supported: Control will select the closest supported value.                                                                                                    |  |
| Scale vertically                                                                                                    | The scaling factor '#' is not supported: Control will select the closest supported value.                                                                                                    |  |
| Data                                                                                                    | Condition                                                                                                    |  |
| data1 <b>CR</b> data2 <b>LF</b>                                                                                            | (Where <b>CR</b> is a Carriage Return and <b>LF</b> is a Line Feed)<br>In order to print data <i>data1</i> and remain on the same line,<br>the Service Object will print with a line advance, then<br>perform a reverse line feed. The data <i>data2</i> will then<br>overprint <i>data1</i> . |  |

Cases which will cause OPOS\_E\_FAILURE to be returned are:

| Escape Sequence                           | Condition                                                                                                    |  |
|-------------------------------------------|----------------------------------------------------------------------------------------------------|--|
| (General)                                 | The escape sequence format is not valid.                                                                                       |  |
| Paper cut                                 | Not supported.                                                                                                    |  |
| Feed and Paper cut                        | Not supported.                                                                                                    |  |
| Feed, Paper cut, and Stamp Not supported. |                                                                                                    |  |
| Fire stamp                                | Not supported.                                                                                                    |  |
| Print bitmap                              | Bitmap printing is not supported, or the bitmap number '#' is out of range.                                                    |  |
| Feed reverse                              | Not supported.                                                                                                    |  |
| Font typeface                             | The typeface '#' is not supported:                                                                                             |  |
| Bold                                      | Not supported.                                                                                                    |  |
| Underline                                 | Not supported.                                                                                                    |  |
| Italic                                    | Not supported.                                                                                                    |  |
| Alternate color                           | Not supported.                                                                                                    |  |
| Reverse video                             | Not supported.                                                                                                    |  |
| Shading                                   | Not supported.                                                                                                    |  |
| Single high & wide                        | Not supported.                                                                                                    |  |
| Double wide                               | Not supported.                                                                                                    |  |
| Double high                               | Not supported.                                                                                                    |  |
| Double high & wide                        | Not supported.                                                                                                    |  |
| Data                                      | Condition                                                                                                    |  |
| data1 <b>CR</b> data2 <b>LF</b>           | (Where <b>CR</b> is a Carriage Return and <b>LF</b> is a Line Feed)<br>Not able to print data and remain on the same line. The |  |

data data1 will print on one line, and the data data2 will

print on the next line.

See Also "Data Characters and Escape Sequences"

 Document:
 OLE for Retail POS Application Guide - Rel. 1.4

 Flename:
 OPOS-APG-(Rel-1.4), doc
 Author: alp/NCR

 Page:
 547 of 728
 Author: alp/NCR

# **Events**

### **ErrorEvent Event**

Syntax void ErrorEvent (LONG ResultCode, LONG ResultCodeExtended, LONG ErrorLocus, LONG\* pErrorResponse);

| Parameter          | Description                                                                 |
|--------------------|-----------------------------------------------------------------------------|
| ResultCode         | Result code causing the error event. See <b>ResultCode</b> for values.      |
| ResultCodeExtended | Extended result code causing the error event. See values below.             |
| ErrorLocus         | Set to OPOS_EL_OUTPUT: Error occurred while processing asynchronous output. |
| pErrorResponse     | Pointer to the error event response. See values below.                      |

If *ResultCode* is OPOS\_E\_EXTENDED, then *ResultCodeExtended* is set to one of the following values:

| Value                | Meaning                                     |
|----------------------|---------------------------------------------|
| OPOS_EPTR_COVER_OPEN | The printer cover is open.                  |
| OPOS_EPTR_JRN_EMPTY  | The journal station is out of paper.        |
| OPOS_EPTR_REC_EMPTY  | The receipt station is out of paper.        |
| OPOS_EPTR_SLP_EMPTY  | A form is not inserted in the slip station. |

The contents at the location pointed to by the *pErrorResponse* parameter are preset to the default value of OPOS\_ER\_RETRY. The application may set the value to one of the following:

| Value         | Meaning                                                   |
|---------------|-----------------------------------------------------------|
| OPOS_ER_RETRY | Retry the asynchronous output. The error state is exited. |
| OPOS_ER_CLEAR | Clear the asynchronous output. The error state is exited. |

| Remarks | Fired when an error is detected and the Control' s State transitions into the error |
|---------|-------------------------------------------------------------------------------------|
|         | state.                                                                              |

See Also "Status, Result Code, and State Model"

### StatusUpdateEvent Event

#### Syntax void StatusUpdateEvent (LONG Status);

The *Status* parameter may be one of the following:

| Value                                                             | Meaning                                                                                                    |
|-------------------------------------------------------------------|----------------------------------------------------------------------------------------------------|
| PTR_SUE_COVER_OPEN                                                | Printer cover is open.                                                                                                    |
| PTR_SUE_COVER_OK                                                  | Printer cover is closed.                                                                                                    |
| PTR_SUE_JRN_EMPTY                                                 | No journal paper.                                                                                                    |
| PTR_SUE_JRN_NEAREMPTY                                             | Journal paper is low.                                                                                                    |
| PTR_SUE_JRN_PAPEROK                                               | Journal paper is ready.                                                                                                    |
| PTR_SUE_REC_EMPTY                                                 | No receipt paper.                                                                                                    |
| PTR_SUE_REC_NEAREMPTY                                             | Receipt paper is low.                                                                                                    |
| PTR_SUE_REC_PAPEROK                                               | Receipt paper is ready.                                                                                                    |
| PTR_SUE_SLP_EMPTY<br>PTR_SUE_SLP_NEAREMPTY<br>PTR_SUE_SLP_PAPEROK | No slip form.<br>Almost at the bottom of the slip form.<br>Slip form is inserted.                                                                                                    |
| PTR_SUE_IDLE                                                      | All asynchronous output has finished, either<br>successfully or because output has been cleared.<br>The printer State is now OPOS_S_IDLE. The<br>FlagWhenIdle property must be TRUE for this<br>event to be fired, and the Control automatically<br>resets the property to FALSE just before delivering<br>the event. |
| Power reporting Status Undato E                                   | the event.                                                                                                    |

Power reporting StatusUpdateEvent values See StatusUpdateEvent description on page 68.

**Remarks** Fired when a significant status change has occurred.

550

# CHAPTER 16 Remote Order Display

# Summary

| roperties                |     |             |                   |
|--------------------------|-----|-------------|-------------------|
| Common                   |     | Type Access | Initialized After |
| AutoDisable              | 1.3 | Boolean R/W | Not Supported     |
| BinaryConversion         | 1.3 | Long R/W    | Open              |
| CapPowerReporting        | 1.3 | Long R      | Open              |
| CheckHealthText          | 1.3 | String R    | Open              |
| Claimed                  | 1.3 | Boolean R   | Open              |
| DataCount                | 1.3 | Long R      | Open              |
| DataEventEnabled         | 1.3 | Boolean R/W | Open              |
| DeviceEnabled            | 1.3 | Boolean R/W | Open; Claim       |
| FreezeEvents             | 1.3 | Boolean R/W | Open              |
| OutputID                 | 1.3 | Long R      | Open              |
| PowerNotify              | 1.3 | Long R/W    | Open              |
| PowerState               | 1.3 | Long R      | Open              |
| ResultCode               | 1.3 | Long R      |                   |
| ResultCodeExtended       | 1.3 | Long R      | Open              |
| State                    | 1.3 | Long R      |                   |
| ControlObjectDescription | 1.3 | String R    |                   |
| ControlObjectVersion     | 1.3 | Long R      |                   |
| ServiceObjectDescription | 1.3 | String R    | Open              |
| ServiceObjectVersion     | 1.3 | Long R      | Open              |
| DeviceDescription        | 1.3 | String R    | Open              |
| DeviceName               | 1.3 | String R    | Open              |
|                          |     |             |                   |

## Properties

| operties (continued)    |     |             |                           |
|-------------------------|-----|-------------|---------------------------|
| Specific                |     | Type Access | Initialized After         |
| CapTransaction          | 1.3 | Boolean R   | Open                      |
| AsyncMode               | 1.3 | Boolean R/W | Open, Claim, & Enable     |
| EventType               | 1.3 | Long R/W    | Open                      |
| SystemClocks            | 1.3 | Long R      | Open. Claim, Enable       |
| SystemVideoSaveBuffers  | 1.3 | Long R      | Open, Claim, & Enable     |
| Timeout                 | 1.3 | Long R/W    | Open                      |
| Units Online            | 1.3 | Long R      | Open, Claim, & Enable     |
| CurrentUnitID           | 1.3 | Long R/W    | Open, Claim, & Enable     |
| CapSelectCharacterSet   | 1.3 | Boolean R   | Open, Claim, & Enable (*) |
| СарТопе                 | 1.3 | Boolean R   | Open, Claim, & Enable (*) |
| CapTouch                | 1.3 | Boolean R   | Open, Claim, & Enable (*) |
| <b>AutoToneDuration</b> | 1.3 | Long R/W    | Open, Claim, & Enable     |
| AutoToneFrequency       | 1.3 | Long R/W    | Open, Claim, & Enable     |
| CharacterSet            | 1.3 | Long R      | Open, Claim, & Enable     |
| CharacterSetList        | 1.3 | String R    | Open, Claim, & Enable     |
| Clocks                  | 1.3 | Long R      | Open, Claim, & Enable (*) |
| VideoDataCount          | 1.3 | Long R      | Open, Claim, & Enable (*) |
| VideoMode               | 1.3 | Long R/W    | Open, Claim, & Enable (*) |
| VideoModesList          | 1.3 | String R    | Open, Claim, & Enable (*) |
| VideoSaveBuffers        | 1.3 | Long R      | Open, Claim, & Enable (*) |
| ErrorUnits              | 1.3 | Long R      | Open                      |
| ErrorString             | 1.3 | String R    | Open                      |
| EventUnitID             | 1.3 | Long R      | Open, Claim               |
| EventUnits              | 1.3 | Long R      | Open, Claim               |
| EventString             | 1.3 | String R    | Open, Claim               |
|                         |     |             |                           |

### **Properties** (continued)

552

| Methods                        |     |                       |
|--------------------------------|-----|-----------------------|
| Common                         |     | Prerequisites         |
| Open                           | 1.3 | None                  |
| Close                          | 1.3 | Open                  |
| Claim                          | 1.3 | Open                  |
| Release                        | 1.3 | Open, Claim           |
| CheckHealth                    | 1.3 | Open, Claim, & Enable |
| ClearInput                     | 1.3 | Open, Claim           |
| ClearOutput                    | 1.3 | Open, Claim           |
| DirectIO                       | 1.3 | Open                  |
| Specific                       |     |                       |
| ControlClock                   | 1.3 | Open, Claim, & Enable |
| ControlCursor                  | 1.3 | Open, Claim, & Enable |
| FreeVideoRegion                | 1.3 | Open, Claim, & Enable |
| ResetVideo                     | 1.3 | Open, Claim, & Enable |
| SelectChararacterSet           | 1.3 | Open, Claim, & Enable |
| SetCursor                      | 1.3 | Open, Claim, & Enable |
| ClearVideo                     | 1.3 | Open, Claim, & Enable |
| ClearVideoRegion               | 1.3 | Open, Claim, & Enable |
| CopyVideoRegion                | 1.3 | Open, Claim, & Enable |
| DisplayData                    | 1.3 | Open; Claim; Enable   |
| DrawBox                        | 1.3 | Open, Claim, & Enable |
| RestoreVideoRegion             | 1.3 | Open, Claim, & Enable |
| SaveVideoRegion                | 1.3 | Open, Claim, & Enable |
| UpdateVideoRegion<br>Attribute | 1.3 | Open, Claim, & Enable |
| VideoSound                     | 1.3 | Open, Claim, & Enable |
| TransactionDisplay             | 1.3 | Open, Claim, & Enable |

#### **Events**

OLE for Retail POS Application Guide

| Name                |     | May Occur After       |
|---------------------|-----|-----------------------|
| DataEvent           | 1.3 | Open, Claim, & Enable |
| DirectIOEvent       | 1.3 | Open, Claim           |
| ErrorEvent          | 1.3 | Open, Claim, & Enable |
| OutputCompleteEvent | 1.3 | Open, Claim, & Enable |
| StatusUpdateEvent   | 1.3 | Open, Claim, & Enable |

# **General Information**

The Remote Order Display Control's OLE Programmatic ID is "OPOS.RemoteOrderDisplay".

### This device was added in OPOS Release 1.3.

#### Capabilities

The Remote Order Display Control has the following minimal set of capabilities:

- Supports color or monochrome text character displays.
- Supports 8 foreground colors (or gray scale on monochrome display) with the option of using the intensity attribute.
- Supports 8 background colors (or gray scale on monochrome display) with the option of using only a blinking attribute.
- The individual event types can be disabled such that the application only receives a subset of data events if requested.
- Supports video region buffering.
- Supports cursor functions.
- Supports clock functions.
- Supports resetting a video unit to power on state.

The Remote Order Display Control may also have the following additional capabilities:

- Supports multiple video displays each with possibly different video modes.
- Supports touch video input for a touch screen display unit.
- Supports video enunciator output with frequency and duration.
- Supports tactile feedback via an automatic tone when a video display unit is touched (for touch screen only).
- Supports downloading alternate character sets to one or many video units.
- Support transaction mode display output to one or many video units.

The following capability is not addressed in this version of the OPOS specification:

• Support for graphical displays, where the video display is addressable by individual pixels or dots. The addition of this support is under investigation for future revisions.

#### Model

The general model of a remote order display:

• The remote order display device class is a subsystem of video units. The initial targeted environment is food service, to display order preparation and fulfillment information. Remote order displays are often used in conjunction with bump bars.

The subsystem can support up to 32 video units.

One Application on one PC or POS Terminal will typically manage and control the entire subsystem of video units. If Applications on the same or other PCs and POS Terminals will need to access the subsystem, then this Application must act as a subsystem server and expose interfaces to other Applications.

- All specific methods are broadcast methods. This means that the method can apply to one unit, a selection of units or all online units. The *Units* parameter is a **Long**, with each bit identifying an individual video unit. (One or more of the constants ROD\_UID\_1 through ROD\_UID\_32 are bitwise ORed to form the bitmask.) The service object will attempt to satisfy the method for all units specified by the *Units* parameter. If an error is received from one or more units, the **ErrorUnits** property is updated with the appropriate units in error. The **ErrorString** property is updated with a description of the error or errors received. The method will then return with the corresponding OPOS error. In the case where two or more units encounter different errors, the service object should determine the most severe OPOS error to return.
- The common methods **CheckHealth**, **ClearInput**, and **ClearOutput** are not broadcast methods and use the unit ID specified by the **CurrentUnitID** property. (One of the constants ROD\_UID\_1 through ROD\_UID\_32 are selected.) See the description of these common methods to understand how the current unit ID property is used.
- When the current unit ID property is set by the application, all the corresponding properties are updated to reflect the settings for that unit.

If the current unit ID property is set to a unit ID that is not online, the dependent properties will contain non-initialized values.

The **CurrentUnitID** uniquely represents a single video unit. The definitions range from ROD\_UID\_1 to ROD\_UID\_32. These definitions are also used to create the bitwise parameter, *Units*, used in the broadcast methods. See the Examples section below for usage.

• The rows and columns are numbered beginning with (0,0) at the top-left corner of the video display. The dimensions are defined by the height and width parameters. The region depicted below would have the parameters *Row* = 1, *Column* = 2, *Height* = 3, *and Width* = 4.

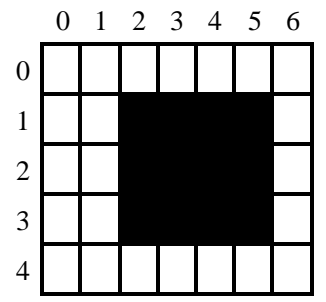

All position parameters are expressed in text characters.

• The VGA-like *Attribute* parameter, that is used in various methods, is a **Long**. Bits 7-0 define the text attribute and bits 31-8 are reserved and must be 0, otherwise an OPOS\_E\_ILLEGAL error will be returned. The following table defines bits 7-0:

| Bit 7    | Bit 6            | Bit 5 | Bit 4     | Bit 3 | Bit 2         | Bit 1 | Bit 0 |
|----------|------------------|-------|-----------|-------|---------------|-------|-------|
| Blinking | Background Color |       | Intensity | Fo    | oreground Col | lor   |       |

If a foreground or background color is requested, but the service object does not support that color, it chooses the best fit from the colors supported.

The following constants may be used, with up to one constant selected from each category:

- Blinking: ROD\_ATTR\_BLINK
- Background Color: ROD\_ATTR\_BG\_color, where color is replaced by BLACK, BLUE, GREEN, CYAN, RED, MAGENTA, BROWN, or GRAY
- ♦ Intensity: ROD\_ATTR\_INTENSITY
- Foreground Color: ROD\_ATTR\_FG\_color, where color is replaced by BLACK, BLUE, GREEN, CYAN, RED, MAGENTA, BROWN, or GRAY

See the examples section below for usage.

### Input – Touch Video

The Remote Order Display Control follows the general "Input Model" for eventdriven input with some differences:

- When input is received by the Control, it enqueues a **DataEvent**.
- This device does not support the **AutoDisable** property, so the control will not automatically disable itself when a **DataEvent** is enqueued.
- An enqueued DataEvent is delivered to the application when the DataEventEnabled property is TRUE and other event delivery requirements are met. Just before delivering this event, the Control copies the data into properties, and disables further data events by setting the DataEventEnabled property to FALSE. This causes subsequent input data to be enqueued by the Control while the application processes the current input and associated properties. When the application has finished the current input and is ready for more data, it reenables events by setting DataEventEnabled to TRUE.
- An **ErrorEvent** (or events) are enqueued if the Control encounters an error while gathering or processing input, and is delivered to the application when the **DataEventEnabled** property is TRUE and other event delivery requirements are met.
- The VideoDataCount property may be read to obtain the number of video DataEvents for a specific unit ID enqueued by the Control. The DataCount property can be read to obtain the total number of data events enqueued by the Control.
- Input enqueued by the Control may be deleted by calling the **ClearInput** method. See **ClearInput** method description for more details.

#### Output – Video and Tone

The Remote Order Display Control follows the general "Output Model", with some enhancements:

- The following methods are always performed synchronously: **ControlClock**, **ControlCursor**, **SelectChararacterSet**, **ResetVideo**, and **SetCursor**. These methods will fail if asynchronous output is outstanding. The following method is also always performed synchronously but without regard to outstanding asynchronous output: **FreeVideoRegion**.
- The following methods are performed either synchronously or asynchronously, depending on the value of the AsyncMode property: ClearVideo, ClearVideoRegion, CopyVideoRegion, DisplayData, DrawBox, RestoreVideoRegion, SaveVideoRegion, TransactionDisplay, UpdateVideoRegionAttribute, and VideoSound. When AsyncMode is FALSE, then these methods operate synchronously and return their completion status to the application.

When **AsyncMode** is TRUE, then these methods operate as follows:

The Control buffers the request, sets the **OutputID** property to an identifier for this request, and returns as soon as possible. When the device completes the request successfully, then the Control updates the **EventUnits** property and fires an **OutputCompleteEvent**. A parameter of this event contains the output ID of the completed request.

Asynchronous display methods will <u>not</u> return an error status due to a display problem, such as communications failure. These errors will only be reported by an **ErrorEvent**. An error status is returned only if the display is not claimed and enabled, a parameter is invalid, or the request cannot be enqueued. The first two error cases are due to an application error, while the last is a serious system resource exception.

 If an error occurs while performing an asynchronous request, an ErrorEvent is enqueued and delivered. The EventUnits property is set to the unit or units in error. The EventString property is also set. <u>Note</u>: ErrorEvent updates EventUnits and EventString. If an error is reported by a broadcast method, then ErrorUnits and ErrorString are set instead.

The event handler may call synchronous display methods (but not asynchronous methods), then can either retry the outstanding output or clear it.

• The Control guarantees that asynchronous output is performed on a first-in first-out basis.

|                        | Chapter 16        |
|------------------------|-------------------|
| Application Guide Remo | ote Order Display |

- All unit output buffered by the Control may be deleted by setting the CurrentUnitID property and calling the ClearOutput method.
   OutputCompleteEvents will not be fired for cleared output. This method also stops any output that may be in progress (when possible).
- The Remote Order Display Control device may support transaction mode. A transaction is a sequence of display operations that are sent to a video unit as a single unit. Display operations which may be included in a transaction are ClearVideo, ClearVideoRegion, CopyVideoRegion, DisplayData, DrawBox, RestoreVideoRegion, SaveVideoRegion, and UpdateVideoRegionAttribute. During a transaction, the display operations are first validated. If valid, they are added to the transaction but not displayed yet. Once the application has added as many operations as required, then the transaction display method is called.

If the transaction is displayed synchronously, then the returned status indicates either that the entire transaction displayed successfully or that an error occurred during the display. If the transaction is displayed asynchronously, then the asynchronous display rules listed above are followed. If an error occurs and the Error Event handler causes a retry, the entire transaction is retried.

#### Examples

Set up an attribute variable and initializes it for various uses.

```
' Standard white foreground on black background
IAttribute = ROD_ATTR_BG_BLACK | ROD_ATTR_FG_GRAY
```

' Turn Blinking on IAttribute = IAttribute | ROD\_ATTR\_BLINK

Draws a box with a solid border on unit ID 1 and unit ID 4. The box is located at the top left corner (0,0) with a height of 80 and a width of 25.

```
ROD.DrawBox( ROD_UID_1 | ROD_UID_4, 0, 0, 80, 25, lAttribute, ROD_BDR_SOLID )
```

### **Device Sharing**

The remote order display is an exclusive-use device. Its device sharing rules are:

- The application must claim the device before enabling it.
- The application must claim and enable the device before accessing many remote order display specific properties.
- The application must claim and enable the device before calling methods that manipulate the device.
- When a **Claim** method is called again, settable device characteristics are restored to their condition at **Release**. Examples of restored characteristics are character set, video mode, and tone frequency. Region memory buffers, clock and cursor settings are considered state characteristics and are not restored.
- See the "Summary" table for precise usage prerequisites.

# **Properties**

## AsyncMode Property R/W

| Syntax  | BOOL AsyncMode;                                                                                                    |                                                                     |  |
|---------|----------------------------------------------------------------------------------------------------|---------------------------------------------------------------------|--|
| Remarks | If TRUE, then the <b>ClearVideo</b> , <b>ClearVideoRegion</b> , <b>CopyVideoRegion</b> ,<br><b>DisplayData</b> , <b>DrawBox</b> , <b>RestoreVideoRegion</b> , <b>SaveVideoRegion</b> ,<br><b>TransactionDisplay</b> , <b>UpdateVideoRegionAttribute</b> , and <b>VideoSound</b> methods<br>will be performed asynchronously.<br>If FALSE, they will be performed synchronously. |                                                                     |  |
|         | This property is initialized to FALSE by the <b>Open</b> method.                                                                                                    |                                                                     |  |
| Return  | When this property is se                                                                                                    | t, the following value is placed in the <b>ResultCode</b> property: |  |
|         | Value                                                                                                    | Meaning                                                             |  |
|         | OPOS_SUCCESS                                                                                                    | The property was set successfully.                                  |  |

# AutoToneDuration Property R/W

| Syntax   | LONG AutoToneDura                                                                                   | ation;                                                                                       |  |
|----------|----------------------------------------------------------------------------------------------------|----------------------------------------------------------------------------------------------|--|
| Remarks  | Sets the duration (in mi<br>by the <b>CurrentUnitID</b>                                             | lliseconds) of the automatic tone for the video unit specified property.                     |  |
|          | 1 1 2                                                                                               | ed to the default value for each online video unit when the ollowing the <b>Open</b> method. |  |
| Return   | When this property is set, one of the following values is placed in the <b>ResultCode</b> property: |                                                                                              |  |
|          | Value                                                                                               | Meaning                                                                                      |  |
|          | OPOS_SUCCESS                                                                                        | The property was set successfully.                                                           |  |
|          | OPOS_E_ILLEGAL                                                                                      | An illegal value was specified. The <b>ErrorString</b> property is updated before return.    |  |
| See Also | CurrentUnitID Proper                                                                                | rty                                                                                          |  |

# AutoToneFrequency Property R/W

| Syntax  | LONG AutoToneFreq                                     | uency;                                                                                         |
|---------|-------------------------------------------------------|------------------------------------------------------------------------------------------------|
| Remarks | Sets the frequency (in I the <b>CurrentUnitID</b> pre | Hertz) of the automatic tone for the video unit specified by operty.                           |
|         |                                                       | ted to the default value for each online video unit when the following the <b>Open</b> method. |
| Return  | When this property is s property:                     | et, one of the following values is placed in the <b>ResultCode</b>                             |
|         | Value                                                 | Meaning                                                                                        |
|         | OPOS_SUCCESS                                          | The property was set successfully.                                                             |
|         | OPOS_E_ILLEGAL                                        | An illegal value was specified. The <b>ErrorString</b> property is updated before return.      |
|         |                                                       |                                                                                                |

See Also CurrentUnitID Property

# CapSelectCharacterSet Property

| Syntax   | BOOL CapSelectCharacterSet;                                                                                                    |
|----------|----------------------------------------------------------------------------------------------------|
| Remarks  | If TRUE, the video unit specified by the <b>CurrentUnitID</b> property may be loaded with an alternate, user supplied character set; otherwise it is FALSE. |
|          | This property is initialized for each video unit online when the device is first enabled following the <b>Open</b> method.                                  |
| See Also | CurrentUnitID Property                                                                                                    |

## **CapTone Property**

| 564 |          | OLE for Retail POS<br>Application Guide                                                             | Chapter 16<br>Remote Order Display |
|-----|----------|----------------------------------------------------------------------------------------------------|------------------------------------|
|     | Syntax   | BOOL CapTone;                                                                                       |                                    |
|     | Remarks  | If TRUE, the video unit specified by the <b>CurrentUnitID</b> pro enunciator; otherwise it is FALSE | perty supports an                  |
|     |          | This property is initialized for each video unit online when the following the <b>Open</b> method.  | e device is first enabled          |
|     | See Also | CurrentUnitID Property                                                                              |                                    |

# **CapTouch Property**

| Syntax   | BOOL CapTouch;                                                                                                    |
|----------|----------------------------------------------------------------------------------------------------|
| Remarks  | If TRUE, the video unit specified by the <b>CurrentUnitID</b> property supports the ROD_DE_TOUCH_UP, ROD_DE_TOUCH_DOWN, and ROD_DE_TOUCH_MOVE event types; otherwise it is FALSE. |
|          | This property is initialized for each video unit online when the device is first enabled following the <b>Open</b> method.                                                        |
| See Also | CurrentUnitID Property; DataEvent Event                                                                                                    |

# CapTransaction Property

| Syntax  | BOOL CapTransaction;                                                                |
|---------|-------------------------------------------------------------------------------------|
| Remarks | If TRUE, then transactions are supported by each video unit; otherwise it is FALSE. |

This property is initialized by the **Open** method.

## **CharacterSet Property**

### Syntax LONG CharacterSet;

**Remarks** Contains the character set for displaying characters for the video unit specified by the **CurrentUnitID** property. When **CapSelectCharacterSet** is TRUE, this property can be set with one of the character set numbers found in the **CharacterSetList** property.

This property is initialized to the default video character set used by each video unit online when the device is first enabled following the **Open** method.

This is updated during the **SelectCharacterSet** method.

See Also CurrentUnitID Property; CharacterSetList Property; CapSelectCharacterSet Property, SelectCharacterSet Method

| 566 | Application Guide  | Remote Order Display |
|-----|--------------------|----------------------|
|     | OLE for Retail POS | Chapter 16           |

#### CharacterSetList Property

### Syntax BSTR CharacterSetList;

**Remarks** A string of character set numbers for the video unit specified by the **CurrentUnitID** property.

If **CapSelectCharacterSet** is TRUE, this property is initialized for each video unit online when the device is first enabled following the **Open** method; otherwise, this property is initialized with the string "[Error]".

The character set number string consists of an ASCII numeric set of numbers, separated by commas.

For example, if the string is "101, 850, 999", the video unit supports a device-specific character set, code page 850, and the Windows ANSI character set.

The character set number is one of the following ranges or values:

| A device-specific character set that does not match a code                                                                   |
|----------------------------------------------------------------------------------------------------|
| page, nor the ASCII or Windows ANSI character sets.                                                                          |
| Code page; matches one of the standard values.                                                                               |
| The ASCII character set, supporting the ASCII characters between 20-hex and 7F-hex. The value of this constant is 998.       |
| The Windows ANSI character set. The value of this constant is 999. This is exactly equivalent to the Windows code page 1252. |
| Windows code page; matches one of the standard values.                                                                       |
|                                                                                                    |

### See Also CurrentUnitID Property; CharacterSet Property; CapSelectCharacterSet Property, SelectCharacterSet Method

# **Clocks Property**

| Syntax   | LONG Clocks;                                                                                                    |
|----------|----------------------------------------------------------------------------------------------------|
| Remarks  | Indicates the number of clocks the video unit, specified by the <b>CurrentUnitID</b> property, can support.                |
|          | This property is initialized for each online video unit when the device is first enabled following the <b>Open</b> method. |
| See Also | CurrentUnitID Property                                                                                                    |
|          |                                                                                                    |

# CurrentUnitID Property R/W

| Syntax  | LONG CurrentUnitID                                                                                                    | ;                                                                                           |  |
|---------|----------------------------------------------------------------------------------------------------|---------------------------------------------------------------------------------------------|--|
| Remarks | Selects the current video unit ID. Up to 32 units are allowed on one remote order display device. The unit ID definitions range from ROD_UID_1 to ROD_UID_32.                                              |                                                                                             |  |
|         | The following properties                                                                                                    | s and methods apply only to the selected video unit ID:                                     |  |
|         | • Properties: AutoToneDuration, AutoToneFrequency,<br>CapSelectCharacterSet, CapTone, CapTouch, CharacterSet,<br>CharacterSetList, Clocks, VideoDataCount, VideoMode, VideoModesList,<br>VideoSaveBuffers. |                                                                                             |  |
|         | Setting <b>CurrentUnitID</b> will update these properties to the current values for the specified unit.                                                                                                    |                                                                                             |  |
|         | • Methods: CheckHe                                                                                                    | alth, ClearInput, ClearOutput.                                                              |  |
|         | This property is initialized to ROD_UID_1 when the device is first enabled following the <b>Open</b> method.                                                                                               |                                                                                             |  |
| Return  | Return When this property is set, one of the following values is placed in the <b>Re</b> sproperty:                                                                                                    |                                                                                             |  |
|         | Value                                                                                                    | Meaning                                                                                     |  |
|         | OPOS_SUCCESS                                                                                                    | The property was set successfully.                                                          |  |
|         | OPOS_E_ILLEGAL                                                                                                    | An illegal unit id was specified. The <b>ErrorString</b> property is updated before return. |  |

|     | OLE for Retail POS | Chapter 16           |
|-----|--------------------|----------------------|
| 568 | Application Guide  | Remote Order Display |

### DataCount Property (Common)

#### Syntax LONG DataCount;

**Remarks** Indicates the total number of **DataEvents** enqueued at the control. All units online are included in this value. The number of enqueued events for a specific unit ID is stored in the **VideoDataCount** property.

The application may interrogate **DataCount** to determine whether additional input is enqueued from a device, but has not yet been delivered because of other application processing, freezing of events, or other causes.

This property is initialized to zero by the **Open** method.

See Also "Input Model"; VideoDataCount Property; DataEvent Event

### **ErrorString Property**

| Syntax   | BSTR ErrorString;                                                                                                    |
|----------|----------------------------------------------------------------------------------------------------|
| Remarks  | When an error occurs for any method that acts on a bitwise set of video units, the <b>ErrorString</b> is set to a description of the error which occurred to the unit(s) specified by the <b>ErrorUnits</b> property. |
|          | If an error occurs during processing of an asynchronous request, the <b>ErrorEvent</b> updates the property <b>EventString</b> instead.                                                                               |
|          | This property is initialized to an empty string by the <b>Open</b> method.                                                                                                    |
| See Also | ErrorUnits Property                                                                                                    |

# **ErrorUnits Property**

| Syntax   | LONG ErrorUnits;                                                                                                    |
|----------|----------------------------------------------------------------------------------------------------|
| Remarks  | When an error occurs for any method that acts on a bitwise set of video units, the <b>ErrorUnits</b> will contain a bitwise mask of the unit(s) that encountered an error. |
|          | If an error occurs during processing of an asynchronous request, the <b>ErrorEvent</b> updates the property <b>EventUnits</b> instead.                                     |
|          | This property is initialized to zero by the <b>Open</b> method.                                                                                                    |
| See Also | ErrorString Property                                                                                                    |

# EventString Property

| Syntax   | BSTR EventString;                                                                                                    |
|----------|----------------------------------------------------------------------------------------------------|
| Remarks  | When an <b>ErrorEvent</b> is delivered, this property is set to a description of the error which occurred to the unit(s) specified by the <b>EventUnits</b> property. |
|          | This property is initialized to an empty string by the <b>Open</b> method.                                                                                            |
| See Also | EventUnits Property; ErrorEvent                                                                                                    |

|     | OLE for Retail POS | Chapter 16           |
|-----|--------------------|----------------------|
| 570 | Application Guide  | Remote Order Display |

# EventType Property R/W

| Syntax   | LONG EventType;                                                                                                    |                                                                                                    |  |  |
|----------|----------------------------------------------------------------------------------------------------|----------------------------------------------------------------------------------------------------|--|--|
| Remarks  | <b>ks</b> A bitwise mask that is used to selectively indicate which event types are to be fi by the <b>DataEvent</b> , for all video units online. See the <b>DataEvent</b> description for event type definitions. |                                                                                                    |  |  |
|          | For example if the ROE                                                                                                    | For example if the ROD_DE_TOUCH_MOVE event is not desired:                                           |  |  |
|          | ROD.EventType = ROD_D                                                                                                    | E_TOUCH_UP   ROD_DE_TOUCH_DOWN                                                                       |  |  |
|          | This property is initialized to all defined event types by the <b>Open</b> method.                                                                                                    |                                                                                                    |  |  |
| Return   | When this property is set, one of the following values is placed in the <b>ResultCode</b> property:                                                                                                    |                                                                                                    |  |  |
|          | Value                                                                                                    | Meaning                                                                                              |  |  |
|          | OPOS_SUCCESS                                                                                                    | The property was set successfully.                                                                   |  |  |
|          | OPOS_E_ILLEGAL                                                                                                    | An illegal event type value was specified. The <b>ErrorString</b> property is updated before return. |  |  |
| See Also | DataEvent Event                                                                                                    |                                                                                                    |  |  |

# EventUnitID Property

| Syntax   | LONG EventUnitID;                                                                                                    |
|----------|----------------------------------------------------------------------------------------------------|
| Remarks  | Just before the Control delivers a <b>DataEvent</b> to the Application, it sets this property to the video unit ID causing the event. The unit ID definitions range from ROD_UID_1 to ROD_UID_32. |
| See Also | DataEvent                                                                                                    |

# EventUnits Property

| See Also | OutputCompleteEvent, ErrorEvent, StatusUpdateEvent                                                                                                    |
|----------|----------------------------------------------------------------------------------------------------|
|          | This property is initialized to zero by the <b>Open</b> method.                                                                                                    |
| Remarks  | When an <b>OutputCompleteEvent</b> , output <b>ErrorEvent</b> , or <b>StatusUpdateEvent</b> is fired, the <b>EventUnits</b> property will contain a bitwise mask of the unit(s). |
| Syntax   | LONG EventUnits;                                                                                                    |

# SystemClocks Property

| Syntax   | LONG SystemClocks;                                                                              |  |
|----------|-------------------------------------------------------------------------------------------------|--|
| Remarks  | Indicates the total number of clocks the remote order display device can support at one time.   |  |
|          | This property is initialized when the device is first enabled following the <b>Open</b> method. |  |
| See Also | Clocks Property                                                                                 |  |

# SystemVideoSaveBuffers Property

| Syntax   | LONG SystemVideoSaveBuffers;                                                                              |  |
|----------|----------------------------------------------------------------------------------------------------|--|
| Remarks  | Indicates the total number of video save buffers the remote order display device can support at one time. |  |
|          | This property is initialized when the device is first enabled following the <b>Open</b> method.           |  |
| See Also | VideoSaveBuffers Property                                                                                 |  |

|     | OLE for Retail POS | Chapter 16           |
|-----|--------------------|----------------------|
| 572 | Application Guide  | Remote Order Display |

# Timeout Property R/W

| Syntax   | LONG Timeout;                                                                                                    |                                                                                                   |  |
|----------|----------------------------------------------------------------------------------------------------|---------------------------------------------------------------------------------------------------|--|
| Remarks  | Timeout value in milliseconds used by the remote order display device to complete<br>all output methods supported. If the device cannot successfully complete an output<br>method within the timeout value, then the method returns a failure status if<br><b>AsyncMode</b> is FALSE, or enqueues an <b>ErrorEvent</b> if <b>AsyncMode</b> is TRUE. |                                                                                                   |  |
|          | This property is initialized to a Service Object dependent default timeout follow<br>the <b>Open</b> method.                                                                                                    |                                                                                                   |  |
| Return   | When this property is set, one of the following values is placed in the <b>ResultCode</b> property:                                                                                                    |                                                                                                   |  |
|          | Value                                                                                                    | Meaning                                                                                           |  |
|          | OPOS_SUCCESS                                                                                                    | The property was set successfully.                                                                |  |
|          | OPOS_E_ILLEGAL                                                                                                    | An illegal timeout value was specified. The <b>ErrorString</b> property is updated before return. |  |
| See Also | AsyncMode Property                                                                                                    |                                                                                                   |  |

# **UnitsOnline Property**

| Syntax   | LONG UnitsOnline;                                                                                                    |
|----------|----------------------------------------------------------------------------------------------------|
| Remarks  | Bitwise mask indicating the video units online, where zero or more of the unit constants ROD_UID_1 (bit 0 on) through ROD_UID_32 (bit 31 on) are bitwise ORed.                                                                                 |
|          | This property is initialized when the device is first enabled following the <b>Open</b> method. This property is updated as changes are detected, such as before a <b>StatusUpdateEvent</b> is fired and during the <b>CheckHealth</b> method. |
| See Also | CheckHealth Method; StatusUpdateEvent Event                                                                                                    |

### VideoDataCount Property

#### Syntax LONG VideoDataCount;

Remarks Indicates the number of **DataEvents** enqueued for the video unit specified by the **CurrentUnitID** property.

The application may interrogate **VideoDataCount** to determine whether additional input is enqueued by a video unit, but has not yet been delivered because of other application processing, freezing of events, or other causes.

This property is initialized to zero by the **Open** method.

See Also CurrentUnitID Property; DataEvent Event

### VideoMode Property R/W

| Syntax  | LONG VideoMode;                                                                                                    |                                                                                                    |  |
|---------|----------------------------------------------------------------------------------------------------|----------------------------------------------------------------------------------------------------|--|
| Remarks | Indicates the video <i>ModeId</i> selected for the video unit specified by the <b>CurrentUnitID</b> property. The <i>ModeId</i> represents one of the selections in the <b>VideoModesList</b> property. |                                                                                                    |  |
|         | This property is initialized to the Service Object dependent default video <i>Modeld</i> used by each video unit online when the device is first enabled following the <b>Open</b> method.              |                                                                                                    |  |
| Return  | <b>n</b> When this property is set, one of the following values is placed in the <b>Result(</b> property:                                                                                               |                                                                                                    |  |
|         | Value                                                                                                    | Meaning                                                                                                    |  |
|         | OPOS_SUCCESS                                                                                                    | The property was set successfully.                                                                                                    |  |
|         | OPOS_E_ILLEGAL                                                                                                    | The desired video mode is not supported. The <b>ErrorString</b> property is updated before return.                                                                        |  |
|         | OPOS_E_FAILURE                                                                                                    | An error occurred while communicating with the video<br>unit specified by the <b>CurrentUnitID</b> property. The<br><b>ErrorString</b> property is updated before return. |  |

See Also CurrentUnitID Property; VideoModesList Property

|     | OLE for Retail POS | Chapter 16           |
|-----|--------------------|----------------------|
| 574 | Application Guide  | Remote Order Display |

#### VideoModesList Property

#### Syntax BSTR VideoModesList;

**Remarks** The video modes supported for the video unit specified by the **CurrentUnitID** property. The video modes are listed in a comma delineated string with the following format:

<*ModeId*>:<*Height*>x<Width>x<*NumberOfColors*><M|C>. The *ModeId* values are determined by the remote order display system.

M = Monochrome (and gray scales) and C = Color.

For example, if the string is "1:40x25x16C,2:80x25x16C", then the video unit supports two video modes, *ModeId* 1 and *ModeId* 2. *ModeId* 1 has 40 rows, 25 columns, 16 colors, and is Color. *ModeId* 2 has 80 rows, 25 columns, 16 colors, and is Color.

The *Modeld* is used to initialize the **VideoMode** property for each video unit online.

This property is initialized to the video modes list supported by each video unit online when the device is first enabled following the **Open** method.

See Also CurrentUnitID Property; VideoMode Property

#### VideoSaveBuffers Property

| Syntax   | LONG VideoSaveBuffers;                                                                                                    |
|----------|----------------------------------------------------------------------------------------------------|
| Remarks  | Indicates the number of save buffers for the video unit specified by the                                                                                                    |
|          | CurrentUnitID property. This property should be consulted when using the                                                                                                    |
|          | <b>SaveVideoRegion, RestoreVideoRegion</b> and <b>FreeVideoRegion</b> methods. When set to 0, this indicates that buffering for the selected unit is not supported. When <b>VideoSaveBuffers</b> is greater than 0, the remote order display device can save at minimum one entire video screen for the selected video unit. |
|          | This property is initialized for each video unit online when the device is first enabled following the <b>Open</b> method.                                                                                                    |
| Soo Also | CurrentUnitID Property: SaveVideoRegion Method: RestoreVideoRegion                                                                                                    |

See Also CurrentUnitID Property; SaveVideoRegion Method; RestoreVideoRegion Method; FreeVideoRegion Method

# **Methods**

## **CheckHealth Method (Common)**

#### Syntax LONG CheckHealth (LONG Level);

The *Level* parameter indicates the type of health check to be performed on the device. The following values may be specified:

|         | Value                                                                                                    | Meaning                                                                                                    |
|---------|----------------------------------------------------------------------------------------------------|----------------------------------------------------------------------------------------------------|
|         | OPOS_CH_INTERNAL                                                                                                    | Perform a health check that does not physically change the device. The device is tested by internal tests to the extent possible.                      |
|         | OPOS_CH_EXTERNAL                                                                                                    | Perform a more thorough test that may change the device.<br>For example, a pattern may be displayed on the video.                                      |
|         | OPOS_CH_INTERACT                                                                                                    | IVE Perform an interactive test of the device. The Service<br>Object will typically display a modal dialog box to present<br>test options and results. |
| Remarks | When OPOS_CH_INTERNAL or OPOS_CH_EXTERNAL level is requested, the method will check the health of the unit specified by the <b>CurrentUnitID</b> property. When the current unit ID property is set to a unit that is not currently online, the device will attempt to check the health of the video unit and report a communication error if necessary. The OPOS_CH_INTERACTIVE health check operation is up to the service object designer. |                                                                                                    |
|         | A text description of the property.                                                                                                    | results of this method is placed in the CheckHealthText                                                                                                |
|         | The UnitsOnline proper                                                                                                    | rty will be undated with any changes before returning to the                                                                                           |

The **UnitsOnline** property will be updated with any changes before returning to the application.

The CheckHealth method is always synchronous.

| 576 |          | OLE for Retail POS<br>Application Guide | Chapter 16<br>Remote Order Display                                                                                                    |
|-----|----------|-----------------------------------------|----------------------------------------------------------------------------------------------------|
|     | Return   | One of the following variable property: | alues is returned by the method and placed in the ResultCode                                                                                                    |
|     |          | Value                                   | Meaning                                                                                                    |
|     |          | OPOS_SUCCESS                            | Indicates that the health check procedure was initiated<br>properly, and when possible to determine, indicates that the<br>device is healthy. However, the health of many devices<br>can only be determined by a visual inspection of the test<br>results. |
|     |          | OPOS_E_ILLEGAL                          | The specified health check level is not supported by the Service Object.                                                                                                    |
|     |          | OPOS_E_FAILURE                          | An error occurred while communicating with the video unit specified by the <b>CurrentUnitID</b> property.                                                                                                    |
|     |          | Other Values                            | See <b>ResultCode</b> .                                                                                                    |
|     | See Also | CurrentUnitID Prope                     | rty; Units Online Property                                                                                                    |

## **ClearInput Method (Common)**

| Syntax  | LONG ClearInput ();                                                                                                    |                                       |  |
|---------|----------------------------------------------------------------------------------------------------|---------------------------------------|--|
| Remarks | Remarks       Called to clear the device input that has been buffered for the unit specified by the CurrentUnitID property.         Any data events that are enqueued – usually waiting for DataEventEnabled to be set to TRUE and FreezeEvents to be set to FALSE – are also cleared. |                                       |  |
|         |                                                                                                    |                                       |  |
| Return  | One of the following values is returned by the method and placed in the <b>ResultCo</b> property:                                                                                                    |                                       |  |
|         |                                                                                                    |                                       |  |
|         | Value                                                                                                    | Meaning                               |  |
|         | Value OPOS_SUCCESS                                                                                                    | Meaning<br>The method was successful. |  |
|         |                                                                                                    | <u> </u>                              |  |

See Also CurrentUnitID Property; "Input Model"

|     | OLE for Retail POS | Chapter 16           |
|-----|--------------------|----------------------|
| 578 | Application Guide  | Remote Order Display |

## **ClearOutput Method (Common)**

| Syntax  | LONG ClearOutput ();                                                                                                    |                                                                         |
|---------|----------------------------------------------------------------------------------------------------|-------------------------------------------------------------------------|
| Remarks | Remarks       Called to clear all outputs that have been buffered for the unit specified by the CurrentUnitID property, including video and tone outputs.         Any output complete and output error events that are enqueued – usually waiting for DataEventEnabled to be set to TRUE and FreezeEvents to be set to FALSE – are also cleared. |                                                                         |
|         |                                                                                                    |                                                                         |
| Return  | One of the following va<br>property:                                                                                                    | alues is returned by the method and placed in the ResultCode            |
|         | Value                                                                                                    | Meaning                                                                 |
|         |                                                                                                    |                                                                         |
|         | OPOS_SUCCESS                                                                                                    | The method was successful.                                              |
|         | OPOS_SUCCESS<br>OPOS_E_CLAIMED                                                                                                    | The method was successful.<br>The device is claimed by another process. |
|         | -                                                                                                    | The device is claimed by another process.                               |
|         | OPOS_E_CLAIMED                                                                                                    | The device is claimed by another process.                               |

### **ClearVideo Method**

| Syntax  | LONG ClearVideo (LONG Units, LONG Attribute);                                                                                                    |                                                            |  |
|---------|----------------------------------------------------------------------------------------------------|------------------------------------------------------------|--|
|         | Parameter                                                                                                    | Description                                                |  |
|         | Units                                                                                                    | Bitwise mask indicating which video unit(s) to operate on. |  |
|         | Attribute                                                                                                    | See "Model" discussion in the General Information section. |  |
| Remarks | This method will clear the entire display area for the video unit(s) specified by the <i>Units</i> parameter. The display area will be cleared using the attribute placed in the <i>Attribute</i> parameter. |                                                            |  |
|         | This method is performed synchronously if <b>AsyncMode</b> is FALSE, and asynchronously if <b>AsyncMode</b> is TRUE.                                                                                         |                                                            |  |

| Return   | One of the following values is returned by the method and placed in the <b>ResultCode</b> property: |                                                                                                    |  |
|----------|----------------------------------------------------------------------------------------------------|----------------------------------------------------------------------------------------------------|--|
|          | Value                                                                                               | Meaning                                                                                                    |  |
|          | OPOS_SUCCESS                                                                                        | The method was successful.                                                                                                    |  |
|          | OPOS_E_ILLEGAL                                                                                      | <ul> <li>One of the following errors occurred:</li> <li><i>Attribute</i> is illegal.</li> <li><i>Units</i> is zero or a non-existent unit was specified.</li> </ul>                                                                   |  |
|          | OPOS_E_FAILURE                                                                                      | An error occurred while communicating with one of the video units specified by <i>Units</i> . The <b>ErrorUnits</b> and <b>ErrorString</b> properties are updated before return. (Can only be returned if <b>AsyncMode</b> is FALSE.) |  |
|          | Other Values                                                                                        | See <b>ResultCode</b> .                                                                                                    |  |
| See Also | AsyncMode Property; "Model" discussion                                                              |                                                                                                    |  |

## ClearVideoRegion Method

| Syntax | LONG ClearVideoRegion (LONG Units, LONG Row, LONG Column, LONG |
|--------|----------------------------------------------------------------|
|        | Height, LONG Width, LONG Attribute);                           |

| Parameter | Description                                                |
|-----------|------------------------------------------------------------|
| Units     | Bitwise mask indicating which video unit(s) to operate on. |
| Row       | The region' s start row.                                   |
| Column    | The region's start column.                                 |
| Height    | The number of rows in the region.                          |
| Width     | The number of columns in the region.                       |
| Attribute | See "Model" discussion in the General Information section. |

| 580 |          | OLE for Retail POS<br>Application Guide                | Chapter 16<br>Remote Order Display                                                                                                    |
|-----|----------|--------------------------------------------------------|----------------------------------------------------------------------------------------------------|
|     | Remarks  |                                                        | the specified video region for the video unit(s) specified by<br>The display area will be cleared using the attribute placed in the                                                                                                    |
|     |          | This method is perform<br>asynchronously if <b>Asy</b> | ned synchronously if <b>AsyncMode</b> is FALSE, and <b>ncMode</b> is TRUE.                                                                                                    |
|     | Return   | One of the following v property:                       | alues is returned by the method and placed in the <b>ResultCode</b>                                                                                                    |
|     |          | Value                                                  | Meaning                                                                                                    |
|     |          | OPOS_SUCCESS                                           | The method was successful.                                                                                                    |
|     |          | OPOS_E_ILLEGAL                                         | <ul> <li>One of the following errors occurred:</li> <li><i>Row, Column, Height,</i> or <i>Width</i> are out of range.</li> <li><i>Attribute</i> is illegal.</li> <li><i>Units</i> is zero or a non-existent unit was specified.</li> <li>The ErrorUnits and ErrorString properties may be updated before return.</li> </ul> |
|     |          | OPOS_E_FAILURE                                         | An error occurred while communicating with one of the video units specified by <i>Units</i> . The <b>ErrorUnits</b> and <b>ErrorString</b> properties are updated before return. (Can only be returned if <b>AsyncMode</b> is FALSE.)                                                                                       |
|     |          | Other Values                                           | See <b>ResultCode</b> .                                                                                                    |
|     | See Also | AsyncMode Property;<br>discussion                      | ErrorString Property; ErrorUnits Property; "Model"                                                                                                    |

### **ControlClock Method**

Row

Column

Attribute

Mode

| Syntax | LONG ControlClock (LONG Units, LONG Function, LONG ClockId,<br>LONG Hour, LONG Min, LONG Sec, LONG Row, LONG Column,<br>LONG Attribute, LONG Mode); |                                                                                                    |
|--------|----------------------------------------------------------------------------------------------------|----------------------------------------------------------------------------------------------------|
|        | Parameter                                                                                                    | Description                                                                                                    |
|        | Units                                                                                                    | Bitwise mask indicating which video unit(s) to operate on.                                                                                                    |
|        | Function                                                                                                    | The requested clock command. See values below.                                                                                                    |
|        | ClockId                                                                                                    | <ul> <li>Clock identification number. The valid values can be from</li> <li>1 - Clocks. When the <i>Function</i> parameter is</li> <li>ROD_CLK_PAUSE, ROD_CLK_RESUME,</li> <li>or ROD_CLK_STOP</li> <li>then <i>ClockId</i> can be ROD_CLK_ALL to specify all clocks</li> <li>started on the specified video unit(s).</li> </ul> |
|        | Hour                                                                                                    | The initial hours for the clock display.                                                                                                    |
|        | Min                                                                                                    | The initial minutes for the clock display.                                                                                                    |
|        | Sec                                                                                                    | The initial seconds for the clock display.                                                                                                    |

The clock' s row.

The clock' s start column.

See "Model" discussion in the General Information section.

The type of clock to display. See values below.

#### OLE for Retail POS Application Guide

The *Function* parameter values are:

| Value          | Meaning                                                                                    |
|----------------|--------------------------------------------------------------------------------------------|
| ROD_CLK_START  | Starts a clock display assigned to the given ClockId.                                      |
| ROD_CLK_PAUSE  | Temporarily stops a clock from updating the display until a ROD_CLK_RESUME requested.      |
| ROD_CLK_RESUME | Resumes a clock that was previously paused, such that display updates continue.            |
| ROD_CLK_STOP   | Permanently stops the clock from updating the display and the <i>ClockId</i> becomes free. |
| ROD_CLK_MOVE   | Moves an instantiated clock to a new position.                                             |

The *Mode* parameter values are:

| Value           | Meaning                                          |
|-----------------|--------------------------------------------------|
| ROD_CLK_SHORT   | Displays a clock with "M:SS" format.             |
| ROD_CLK_NORMAL  | Displays a clock with "MM:SS" format.            |
| ROD_CLK_12_LONG | Displays a 12 hour clock with "HH:MM:SS" format. |
| ROD_CLK_24_LONG | Displays a 24 hour clock with "HH:MM:SS" format. |

Remarks This method will carryout the clock command requested in the *Function* parameter on the video unit(s) specified by the Units parameter. The clock will be displayed in the requested *Mode* format at the location found in the *Row* and *Column* parameters. The clock will start at the specified Hour, Min, and Sec, time values and will be updated every second until a ROD\_CLK\_PAUSE or ROD\_CLK\_STOP is requested for this *ClockId*. When a ROD CLK PAUSE, ROD CLK RESUME, or ROD CLK STOP command is issued, the Hour, Min, Sec, Left, Top, Attribute, and Mode parameters are ignored. During a ROD\_CLK\_PAUSE command, the clock display updates are suspended. During a ROD\_CLK\_RESUME command, the clock updates continue. If a ROD CLK PAUSE, ROD CLK RESUME, ROD CLK STOP or ROD CLK MOVE command is requested on an uninitialized *ClockId* for any of the video units specified by the Units parameter, an OPOS EROD BADCLK is returned. If a ROD\_CLK\_RESUME command is requested without doing a ROD CLK PAUSE, this has no effect and no error is returned.

When a ROD\_CLK\_MOVE command is issued, the clock is moved to the new location found in the *Row* and *Column* parameters. The *Hour*, *Min*, *Sec*, *Attribute* and *Mode* parameters are ignored for this command function.

Generally a video unit can support the number of clocks specified by the **Clocks** property. However, the ROD\_CLK\_START command will return OPOS\_EROD\_NOCLOCKS if it exceeds the number of **SystemClocks** even though the **Clocks** property may indicated the unit can support more clocks than allocated for that unit.

| 584 |        | OLE for Retail POS<br>Application Guide | Chapter 16<br>Remote Order Display                                                                                                    |
|-----|--------|-----------------------------------------|----------------------------------------------------------------------------------------------------|
| Ret | turn   | One of the following val property:      | lues is returned by the method and placed in the <b>ResultCode</b>                                                                                                    |
|     |        | Value                                   | Meaning                                                                                                    |
|     |        | OPOS_SUCCESS                            | The method was successful.                                                                                                    |
|     |        | OPOS_E_ILLEGAL                          | One of the following errors occurred:                                                                                                    |
|     |        |                                         | • <i>ClockId</i> , <i>Hour</i> , <i>Min</i> , <i>Sec</i> , <i>Row</i> , or <i>Column</i> are out of range.                                                                                                    |
|     |        |                                         | • Function, Attribute or Mode is illegal.                                                                                                    |
|     |        |                                         | • Units is zero or a non-existent unit was specified.                                                                                                    |
|     |        |                                         | The <b>ErrorUnits</b> and <b>ErrorString</b> properties are updated before return.                                                                                                    |
|     |        | OPOS_E_EXTENDED                         | <b>ResultCodeExtended</b> = OPOS_EROD_BADCLK: A<br>ROD_CLK_PAUSE, ROD_CLK_RESUME,<br>ROD_CLK_START, ROD_CLK_MOVE command was<br>requested and the specified <i>ClockId</i> has not been initialized<br>by the ROD_CLK_START command. |
|     |        |                                         | <b>ResultCodeExtended</b> = OPOS_EROD_NOCLOCKS: The<br>ROD_CLK_START failed because the number of<br><b>SystemClocks</b> has been reached.                                                                                           |
|     |        |                                         | The <b>ErrorUnits</b> and <b>ErrorString</b> properties are updated before return.                                                                                                    |
|     |        | OPOS_E_FAILURE                          | An error occurred while communicating with one of the video units specified by the <i>Units</i> parameter. The <b>ErrorUnits</b> and <b>ErrorString</b> properties are updated before return.                                        |
|     |        | OPOS_E_BUSY                             | A ROD_CLK_START command was requested but the specified <i>ClockId</i> is in use. The <b>ErrorUnits</b> and <b>ErrorString</b> properties are updated before return.                                                                 |
|     |        | Other Values                            | See ResultCode.                                                                                                    |
| See | e Also | Clocks Property; Error                  | String Property; ErrorUnits Property; "Model" discussion                                                                                                    |

#### **ControlCursor Method**

#### Syntax LONG ControlCursor (LONG Units, LONG Function);

| Parameter           | Description                                                                     |
|---------------------|---------------------------------------------------------------------------------|
| Units               | Bitwise mask indicating which video unit(s) to operate on.                      |
| Function            | The cursor command, indicating the type of cursor to display. See values below. |
| Value               | Meaning                                                                         |
| ROD_CRS_LINE        | Enable a solid underscore line.                                                 |
| ROD_CRS_LINE_BLIN   | NK                                                                              |
|                     | Enable a blinking solid underscore cursor.                                      |
| ROD_CRS_BLOCK       | Enable a solid block cursor.                                                    |
| ROD_CRS_BLOCK_BLINK |                                                                                 |
|                     | Enable a blinking solid block cursor.                                           |
| ROD_CRS_OFF         | Disable cursor.                                                                 |

**Remarks** This method will enable or disable the cursor depending on the *Function* parameter, for the video unit(s) specified by the *Units* parameter.

When the *Function* is ROD\_CRS\_OFF, the cursor is disabled, otherwise the cursor is enabled as the requested cursor type. If the video unit cannot support the requested cursor type, the service object will use the next closest cursor type.

The cursor attribute is taken from the current cursor location.

| 586 |          | OLE for Retail POS<br>Application Guide | Chapter 16<br>Remote Order Display                                                                                                    |
|-----|----------|-----------------------------------------|----------------------------------------------------------------------------------------------------|
|     | Return   | One of the following v property:        | alues is returned by the method and placed in the <b>ResultCode</b>                                                                                                    |
|     |          | Value                                   | Meaning                                                                                                    |
|     |          | OPOS_SUCCESS                            | The method was successful.                                                                                                    |
|     |          | OPOS_E_ILLEGAL                          | <ul><li>One of the following errors occurred:</li><li><i>Function</i> is illegal.</li></ul>                                                                                                    |
|     |          | OPOS_E_FAILURE                          | • Units is zero or a non-existent unit was specified.<br>An error occurred communicating with one of the video<br>units specified by Units. The ErrorUnits and ErrorString<br>properties are updated before return. |
|     |          | Other Values                            | See <b>ResultCode</b> .                                                                                                    |
|     | See Also | ErrorString Property;                   | ErrorUnits Property                                                                                                    |

## CopyVideoRegion Method

| Syntax | LONG CopyVideoRegion (LONG Units, LONG Row, LONG Column, LONG |
|--------|---------------------------------------------------------------|
|        | Height, LONG Width, LONG TargetRow, LONG TargetColumn);       |

| Parameter    | Description                                                |
|--------------|------------------------------------------------------------|
| Units        | Bitwise mask indicating which video unit(s) to operate on. |
| Row          | The region's start row.                                    |
| Column       | The region's start column.                                 |
| Height       | The number of rows in the region.                          |
| Width        | The number of columns in the region.                       |
| TargetRow    | The start row of the target location.                      |
| TargetColumn | The start column of the target location.                   |

**Remarks** This method will copy a region of the display area to a new location on the display area for the video unit(s) specified by the *Units* parameter. The source area is defined by the *Row, Column, Height,* and *Width* parameters. The top-left corner of the target location is defined by the *TargetRow* and *TargetColumn* parameters. If the ranges overlap the copy is done such that all original data is preserved.

This method is performed synchronously if **AsyncMode** is FALSE, and asynchronously if **AsyncMode** is TRUE.

**Return** One of the following values is returned by the method and placed in the **ResultCode** property:

| Value               | Meaning                                                                                                    |  |
|---------------------|----------------------------------------------------------------------------------------------------|--|
| OPOS_SUCCESS        | The method was successful.                                                                                                    |  |
| OPOS_E_ILLEGAL      | <ul> <li>One of the following errors occurred:</li> <li><i>Row, Column, Height, Width, TargetRow</i>, or <i>TargetColumn</i> are out of range.</li> </ul>                                                                             |  |
|                     | • <i>Units</i> is zero or a non-existent unit was specified.<br>The <b>ErrorUnits</b> and <b>ErrorString</b> properties are updated before return.                                                                                    |  |
| OPOS_E_FAILURE      | An error occurred while communicating with one of the video units specified by <i>Units</i> . The <b>ErrorUnits</b> and <b>ErrorString</b> properties are updated before return. (Can only be returned if <b>AsyncMode</b> is FALSE.) |  |
| Other Values        | See ResultCode.                                                                                                    |  |
| AsyncMode Property; | AsyncMode Property; ErrorString Property; ErrorUnits Property; "Model"                                                                                                    |  |

See Also AsyncMode Property; ErrorString Property; ErrorUnits Property; "Model" discussion

|     | OLE for Retail POS | Chapter 16           |
|-----|--------------------|----------------------|
| 588 | Application Guide  | Remote Order Display |

#### **DisplayData Method**

## Syntax LONG DisplayData (LONG Units, LONG Row, LONG Column, LONG Attribute, BSTR Data);

| Parameter | Description                                                                                                    |
|-----------|----------------------------------------------------------------------------------------------------|
| Units     | Bitwise mask indicating which video unit(s) to operate on.                                                                                   |
| Row       | The start row for the text.                                                                                                    |
| Column    | The start column for the text.                                                                                                    |
| Attribute | The video attribute. See "Model" discussion in the General Information section.                                                              |
| Data      | The string of characters to display.<br>The format of this data depends upon the value of the <b>BinaryConversion</b> property. See page 31. |

**Remarks** The characters in *Data* are processed beginning at the location specified by *Row* and *Column*, and continue in succeeding columns on the video unit(s) specified by the *Units* parameter. Any characters that extend beyond the last column will be discarded.

This method is performed synchronously if **AsyncMode** is FALSE, and asynchronously if **AsyncMode** is TRUE.

**Return** One of the following values is returned by the method and placed in the **ResultCode** property:

|          | Value                                                                                | Meaning                                                                                                    |
|----------|--------------------------------------------------------------------------------------|----------------------------------------------------------------------------------------------------|
|          | OPOS_SUCCESS                                                                         | The method was successful.                                                                                                    |
|          | OPOS_E_ILLEGAL                                                                       | <ul> <li>One of the following errors occurred:</li> <li><i>Row</i> or <i>Column</i> parameters are out of range.</li> <li><i>Attribute</i> is illegal.<i>Units</i> is zero or a non-existent unit was specified.</li> </ul>           |
|          |                                                                                      | The <b>ErrorUnits</b> and <b>ErrorString</b> properties are updated before return.                                                                                                    |
|          | OPOS_E_FAILURE                                                                       | An error occurred while communicating with one of the video units specified by <i>Units</i> . The <b>ErrorUnits</b> and <b>ErrorString</b> properties are updated before return. (Can only be returned if <b>AsyncMode</b> is FALSE.) |
|          | Other Values                                                                         | See ResultCode.                                                                                                    |
| See Also | AsyncMode Property; ErrorString Property; ErrorUnits Property; "Model"<br>discussion |                                                                                                    |

discussion

|     | OLE for Retail POS | Chapter 16           |
|-----|--------------------|----------------------|
| 590 | Application Guide  | Remote Order Display |

#### **DrawBox Method**

| Syntax | LONG DrawBox (LONG Units, LONG Row, LONG Column, LONG Height, |
|--------|---------------------------------------------------------------|
|        | LONG Width, LONG Attribute, LONG BorderType);                 |

| Parameter      | Description                                                                                             |
|----------------|----------------------------------------------------------------------------------------------------|
| Units          | Bitwise mask indicating which video unit(s) to operate on.                                              |
| Row            | The box' s start row.                                                                                   |
| Column         | The box' s start column.                                                                                |
| Height         | The number of rows in the box.                                                                          |
| Width          | The number of columns in the box.                                                                       |
| Attribute      | The video attribute. See "Model" discussion in the General Information section.                         |
| BorderType     | The border type to be drawn. Can be any printable character or a defined border type. See values below. |
| Value          | Meaning                                                                                                 |
| ROD_BDR_SINGLE | A single line border.                                                                                   |
| ROD_BDR_DOUBLE | A double line border.                                                                                   |
| ROD_BDR_SOLID  | A solid block border.                                                                                   |
|                |                                                                                                    |

**Remarks** This method will draw a box on the video units(s) specified by the *Units* parameter.

The remote order display will attempt to draw a box with the border type specified. If the character set does not support the chosen border type, the service object will choose the best fit from the given character set.

This method is performed synchronously if **AsyncMode** is FALSE, and asynchronously if **AsyncMode** is TRUE.

**Return** One of the following values is returned by the method and placed in the **ResultCode** property:

|          | Value                                                                             | Meaning                                                                                                    |
|----------|-----------------------------------------------------------------------------------|----------------------------------------------------------------------------------------------------|
|          | OPOS_SUCCESS                                                                      | The method was successful.                                                                                                    |
|          | OPOS_E_ILLEGAL                                                                    | <ul> <li>One of the following errors occurred:</li> <li><i>Row</i>, <i>Column</i>, <i>Height</i>, or <i>Width</i> are out of range.</li> <li><i>Attribute</i> or <i>BorderType</i> are illegal.</li> <li><i>Units</i> is zero or a non-existent unit was specified.</li> <li>The ErrorUnits and ErrorString properties are updated before return.</li> </ul> |
|          | OPOS_E_FAILURE                                                                    | An error occurred while communicating with one of the displays specified by <i>Units</i> . The <b>ErrorUnits</b> and <b>ErrorString</b> properties are updated before return.                                                                                                    |
|          | Other Values                                                                      | See <b>ResultCode</b> .                                                                                                    |
| See Also | AsyncMode Property; ErrorString Property; ErrorUnits Property; "Model" discussion |                                                                                                    |

## FreeVideoRegion Method

| Syntax  | LONG Free VideoRegion (LONG Units, LONG BufferId);                                                                                                    |                                                                                                    |
|---------|----------------------------------------------------------------------------------------------------|----------------------------------------------------------------------------------------------------|
|         | Parameter                                                                                                    | Description                                                                                                    |
|         | Units                                                                                                    | Bitwise mask indicating which video unit(s) to operate on.                                                                             |
|         | BufferId                                                                                                    | Number identifying the video buffer to free. Valid values range from 1 to the <b>VideoSaveBuffers</b> property for a selected unit(s). |
| Remarks | This method will free any buffer memory allocated for the video unit(s) specified by the <i>Units</i> parameter. The number of video buffers supported is stored in the <b>VideoSaveBuffers</b> property for each video unit online. If the <i>BufferId</i> was never used in a previous <b>SaveVideoRegion</b> method, no action is take and OPOS_SUCCESS is returned. |                                                                                                    |

#### Syntax LONG Free Video Region (LONG Units, LONG BufferId);

\_

| 592 |          | OLE for Retail POS<br>Application Guide     | Chapter 16<br>Remote Order Display                                                                                                    |
|-----|----------|---------------------------------------------|----------------------------------------------------------------------------------------------------|
| F   | Return   | One of the following v property:            | alues is returned by the method and placed in the ResultCode                                                                                                    |
|     |          | Value                                       | Meaning                                                                                                    |
|     |          | OPOS_SUCCESS                                | The method was successful.                                                                                                    |
|     |          | OPOS_E_ILLEGAL                              | <ul> <li>One of the following errors occurred:</li> <li><i>BufferId</i> is out of range.</li> <li><i>Units</i> is zero or a non-existent unit was specified.</li> <li>The ErrorUnits and ErrorString properties are updated before return.</li> </ul> |
|     |          | OPOS_E_FAILURE                              | An error occurred communicating with one of the video units specified by <i>Units</i> . The <b>ErrorUnits</b> and <b>ErrorString</b> properties are updated before return.                                                                            |
|     |          | Other Values                                | See <b>ResultCode</b> .                                                                                                    |
| S   | See Also | ErrorString Property;<br>SaveVideoRegion Me | ErrorUnits Property; VideoSaveBuffers Property; thod                                                                                                    |

### **ResetVideo Method**

| Syntax  | LONG ResetVideo (LONG Units);                                                                                                    |                                               |
|---------|----------------------------------------------------------------------------------------------------|-----------------------------------------------|
|         | Units is a bitwise mask                                                                                                    | indicating which video unit(s) to operate on. |
| Remarks | Sets the video unit(s) specified by the <i>Units</i> parameter to a power on state. All internal service object buffers and clocks associated with the unit(s) are released. All settable characteristics are set to default values. |                                               |
| Return  | One of the following values is returned by the method and placed in the <b>ResultCode</b> property:                                                                                                    |                                               |
|         |                                                                                                    |                                               |
|         | Value                                                                                                    | Meaning                                       |
|         | Value OPOS_SUCCESS                                                                                                    | Meaning The method was successful.            |
|         |                                                                                                    |                                               |

See Also ErrorString Property; ErrorUnits Property

#### RestoreVideoRegion Method

Syntax

 LONG Restore VideoRegion (LONG Units, LONG TargetRow, LONG TargetColumn, LONG BufferId);

| Parameter    | Description                                                                                                    |
|--------------|----------------------------------------------------------------------------------------------------|
| Units        | Bitwise mask indicating which video unit(s) to operate on.                                                                                     |
| TargetRow    | The start row of the target location.                                                                                                    |
| TargetColumn | The start column of the target location.                                                                                                    |
| BufferId     | Number identifying the source video buffer to use. Valid values range from 1 to the <b>VideoSaveBuffers</b> property for the selected unit(s). |

Remarks This method will restore a previously saved video region of the display area from the requested *BufferId* for the video unit(s) specified by the *Units* parameter. A region can be saved using the **SaveVideoRegion** method. The number of video buffers supported is stored in the **VideoSaveBuffers** property for each video unit online. The target location is defined by the *TargetRow* and *TargetColumn* parameters. This method doesn't free the memory after restoring, therefore, this method can be used to copy a video region to multiple locations on the display. Use the **FreeVideoRegion** method to free any memory allocated for a video buffer.

If the *BufferId* does not contain a previously saved video region for the *Units* selected, an OPOS\_EROD\_NOREGION error is returned.

Video regions cannot be restored between video units. For example, the **SaveVideoRegion** method is called with  $Units = 0000\ 1000$  and BufferId = 1. This will save a video region for the Unit Id 4, in to Buffer 1 for that unit. If **RestoreVideoRegion** is called with  $Units = 0000\ 0100$  and BufferId = 1 with the intention of restoring the previously saved buffer to Unit Id 3, the return status could either be OPOS\_EROD\_NOREGION or an unwanted region is restored.

This method is performed synchronously if **AsyncMode** is FALSE, and asynchronously if **AsyncMode** is TRUE.

| 594 |         | OLE for Retail POS<br>Application Guide | Chapter 16<br>Remote Order Display                                                                                                    |
|-----|---------|-----------------------------------------|----------------------------------------------------------------------------------------------------|
| R   | eturn   | One of the following val<br>property:   | lues is returned by the method and placed in the <b>ResultCode</b>                                                                                                    |
|     |         | Value                                   | Meaning                                                                                                    |
|     |         | OPOS_SUCCESS                            | The method was successful.                                                                                                    |
|     |         | OPOS_E_ILLEGAL                          | One of the following errors occurred:                                                                                                    |
|     |         |                                         | • <i>BufferId, TargetRow,</i> or <i>TargetColumn</i> are out of range.                                                                                                    |
|     |         |                                         | • Units is zero or a non-existent unit was specified.                                                                                                    |
|     |         |                                         | The <b>ErrorUnits</b> and <b>ErrorString</b> properties are updated before return.                                                                                                    |
|     |         | OPOS_E_EXTENDED                         | <b>ResultCodeExtended</b> = OPOS_EROD_NOREGION: The <i>BufferId</i> does not contain a previously saved video region.                                                                                                    |
|     |         | OPOS_E_FAILURE                          | An error occurred while communicating with one of the video units specified by <i>Units</i> . The <b>ErrorUnits</b> and <b>ErrorString</b> properties are updated before return. (Can only be returned if <b>AsyncMode</b> is FALSE.) |
|     |         | Other Values                            | See ResultCode.                                                                                                    |
| S   | ee Also |                                         | ErrorString Property; ErrorUnits Property;<br>perty; SaveVideoRegion Method                                                                                                    |

#### SaveVideoRegion Method

## Syntax LONG SaveVideoRegion (LONG Units, LONG Row, LONG Column, LONG Height, LONG Width, LONG BufferId);

| Parameter | Description                                                                                                    |
|-----------|----------------------------------------------------------------------------------------------------|
| Units     | Bitwise mask indicating which video unit(s) to operate on.                                                                            |
| Row       | The start row of the region to save.                                                                                                  |
| Column    | The start column of the region to save.                                                                                               |
| Height    | The number of rows in the region to save.                                                                                             |
| Width     | The number of columns in the region to save.                                                                                          |
| BufferId  | Number identifying the video buffer to use. Valid values range from 1 to the <b>VideoSaveBuffers</b> property for a selected unit(s). |

**Remarks** This method will save the specified video region of the display area to one of the provided video buffers for the video unit(s) specified by the *Units* parameter. The number of video buffers supported is stored in the **VideoSaveBuffers** property for each video unit online. However, an OPOS\_EROD\_NOBUFFERS error will be returned if the requested buffer exceeds the number of **SystemVideoSaveBuffers** even though the **VideoSaveBuffers** property may indicated the unit can support more save buffers than currently allocated for that unit.

If **VideoSaveBuffers** is greater than 0, the service object will be able to support at minimum one entire video screen. This does not guarantee that the service object can save an entire video screen in each supported buffer for a single unit. An OPOS\_EROD\_NOROOM error is returned when all the buffer memory has been allocated for a specific unit.

The source area is defined by the *Row*, *Column*, *Height*, and *Width* parameters. The video region can be restored to the screen by calling the **RestoreVideoRegion** method. If **SaveVideoRegion** is called twice with the same *BufferId*, the previous video data is lost, and any allocated memory is returned to the system.

This method is performed synchronously if **AsyncMode** is FALSE, and asynchronously if **AsyncMode** is TRUE.

| 596 |          | OLE for Retail POS<br>Application Guide | Chapter 16<br>Remote Order Display                                                                                                    |
|-----|----------|-----------------------------------------|----------------------------------------------------------------------------------------------------|
|     | Return   | One of the following val property:      | lues is returned by the method and placed in the <b>ResultCode</b>                                                                                                    |
|     |          | Value                                   | Meaning                                                                                                    |
|     |          | OPOS_SUCCESS                            | The method was successful.                                                                                                    |
|     |          | OPOS_E_ILLEGAL                          | <ul> <li>One of the following errors occurred:</li> <li><i>BufferId, Row, Column, Height,</i> or <i>Width,</i> are out of range.</li> <li><i>Units</i> is zero or a non-existent unit was specified.</li> <li>The ErrorUnits and ErrorString properties are updated before return.</li> </ul> |
|     |          | OPOS_E_EXTENDED                         | <b>ResultCodeExtended</b> = OPOS_EROD_NOBUFFERS:<br>Requested buffer exceeds the number of<br><b>SystemVideoSaveBuffers</b> .                                                                                                    |
|     |          |                                         | <b>ResultCodeExtended</b> = OPOS_EROD_NOROOM:<br>All the buffer memory has been allocated for a specific<br>unit. The <b>ErrorUnits</b> and <b>ErrorString</b> properties are<br>updated before return.                                                                                       |
|     |          | OPOS_E_FAILURE                          | An error occurred while communicating with one of the video units specified by <i>Units</i> . The <b>ErrorUnits</b> and <b>ErrorString</b> properties are updated before return. (Can only be returned if <b>AsyncMode</b> is FALSE.)                                                         |
|     |          | Other Values                            | See ResultCode.                                                                                                    |
|     | See Also |                                         | ErrorString Property; ErrorUnits Property;<br>ers Property; VideoSaveBuffers Property;<br>Method                                                                                                    |

#### SelectChararacterSet Method

Syntax LONG SelectChararacterSet (LONG Units, LONG CharacterSet);

Parameter Description

|         | Units                                                                                             | Bitwise mask indicating which video unit(s) to operate on.                                                                                                    |  |
|---------|---------------------------------------------------------------------------------------------------|----------------------------------------------------------------------------------------------------|--|
|         | CharacterSet                                                                                      | Contains the character set for displaying characters.<br>Values are:                                                                                                    |  |
|         | Value                                                                                             | Meaning                                                                                                    |  |
|         | Range 101-199                                                                                     | A device-specific character set that does not match a code<br>page, nor the ASCII or Widows ANSI character sets.                                                                 |  |
|         | Range 400-990                                                                                     | Code page; matches one of the standard values.                                                                                                    |  |
|         | ROD_CS_ASCII                                                                                      | The ASCII character set, supporting the ASCII characters between 20-hex and 7F-hex. The value of this constant is 998.                                                           |  |
|         | ROD_CS_WINDOWS                                                                                    | The Windows ANSI character set. The value of this constant is 999. This is exactly equivalent to the Widows code page 1252.                                                      |  |
|         | Ranges 1000 or higher                                                                             | Windows code page; matches one of the standard values.                                                                                                    |  |
| Remarks | Selects a compatible character set for the video unit(s) specified by the <i>Units</i> parameter. |                                                                                                    |  |
|         | The <b>CharacterSet</b> prop<br>character set is is succe                                         | perty is updated for each video unit id for which a new ssfully.                                                                                                    |  |
| Return  | One of the following values is returned by the method and placed in the <b>Result</b> property:   |                                                                                                    |  |
|         | Value                                                                                             | Meaning                                                                                                    |  |
|         | OPOS_SUCCESS                                                                                      | The method was successful.                                                                                                    |  |
|         | OPOS_E_ILLEGAL                                                                                    | One of the following errors occurred:                                                                                                    |  |
|         |                                                                                                   | • Value in <i>CharacterSet</i> is not supported or the unit(s) does not support the <b>CapSelectCharacterSet</b> capability.                                                     |  |
|         |                                                                                                   | • Units is zero or a non-existent unit was specified.                                                                                                    |  |
|         |                                                                                                   | The <b>ErrorUnits</b> and <b>ErrorString</b> properties are updated before return.                                                                                               |  |
|         | OPOS_E_FAILURE                                                                                    | An error occurred while communicating with one of the video units specified by <i>Units</i> . The <b>ErrorUnits</b> and <b>ErrorString</b> properties are updated before return. |  |

| 598      |  | OLE for Retail POS<br>Application Guide   | Chapter 16<br>Remote Order Display                              |
|----------|--|-------------------------------------------|-----------------------------------------------------------------|
|          |  | Other Values                              | See ResultCode.                                                 |
| See Also |  | ErrorString Propert<br>CharacterSet Prope | y; ErrorUnits Property; CapSelectCharacterSet Property;<br>erty |

#### **SetCursor Method**

| Syntax   | LONG SetCursor (LONG Units, LONG Row, LONG Column);                                                       |                                                                                                    |
|----------|----------------------------------------------------------------------------------------------------|----------------------------------------------------------------------------------------------------|
|          | Parameter                                                                                                 | Description                                                                                                    |
|          | Units                                                                                                    | Bitwise mask indicating which video unit(s) to operate on.                                                                                                    |
|          | Row                                                                                                    | Row to place the cursor on.                                                                                                    |
|          | Column                                                                                                    | Column to place the cursor on.                                                                                                    |
| Remarks  | This method will update the cursor position on the video unit(s) specified by the <i>Units</i> parameter. |                                                                                                    |
| Return   | <b>n</b> One of the following values is returned by the method and placed in the <b>Resu</b> property:    |                                                                                                    |
|          | Value                                                                                                    | Meaning                                                                                                    |
|          | OPOS_SUCCESS                                                                                              | The method was successful.                                                                                                    |
|          | OPOS_E_ILLEGAL                                                                                            | One of the following errors occurred:                                                                                                    |
|          |                                                                                                    | • <i>Row</i> or <i>Column</i> positions are out of range.                                                                                                    |
|          |                                                                                                    | • Units is zero or a non-existent unit was specified.                                                                                                    |
|          |                                                                                                    | The <b>ErrorUnits</b> and <b>ErrorString</b> properties are updated before return.                                                                                               |
|          | OPOS_E_FAILURE                                                                                            | An error occurred while communicating with one of the video units specified by <i>Units</i> . The <b>ErrorUnits</b> and <b>ErrorString</b> properties are updated before return. |
|          | Other Values                                                                                              | See ResultCode.                                                                                                    |
| See Also | ErrorString Property;                                                                                     | ErrorUnits Property                                                                                                    |

#### **TransactionDisplay Method**

#### Syntax LONG TransactionDisplay (LONG Units, LONG Function); Parameter Description Units Bitwise mask indicating which video unit(s) to operate on. Function Transaction control function. Valid values are: Value Meaning ROD\_TD\_TRANSACTION Begin a transaction. ROD\_TD\_NORMAL End a transaction by displaying the buffered data. Remarks Enters or exits transaction mode for the video unit(s) specified by the Units parameter. If *Function* is ROD TD TRANSACTION, then transaction mode is entered. Subsequent calls to ClearVideo, ClearVideoRegion, CopyVideoRegion, DisplayData, DrawBox, RestoreVideoRegion, SaveVideoRegion, and Update Video Region Attribute will buffer the display data (either at the video unit or the Service Object, depending on the display capabilities) until TransactionDisplay is called with the Function parameter set to ROD TD NORMAL. (In this case, the display methods only validate the method parameters and buffer the data – they do not initiate displaying. Also, the value of the AsyncMode property does not affect their operation: No OutputID will be assigned to the request, nor will an **OutputCompleteEvent** be fired.) If Function is ROD\_TD\_NORMAL, then transaction mode is exited. If some data was buffered by calls to the methods ClearVideo, ClearVideoRegion, CopyVideoRegion, DisplayData, DrawBox, RestoreVideoRegion, SaveVideoRegion, and UpdateVideoRegionAttribute, then the buffered data is displayed. The entire transaction is treated as one message. This method is performed synchronously if AsyncMode is FALSE, and asynchronously if AsyncMode is TRUE. Calling the **ClearOutput** method cancels transaction mode for the unit specified by

the CurrentUnitID property. Any buffered print lines are also cleared.

| 600    | OLE for Retail POS<br>Application Guide | Chapter 16<br>Remote Order Display                                                                                                    |
|--------|-----------------------------------------|----------------------------------------------------------------------------------------------------|
| Return | One of the following v property:        | values is returned by the method and placed in the <b>ResultCode</b>                                                                                                    |
|        | Value                                   | Meaning                                                                                                    |
|        | OPOS_SUCCESS                            | The method was successful.                                                                                                    |
|        | OPOS_E_ILLEGAL                          | One of the following errors occurred:                                                                                                    |
|        |                                         | • When <b>CapTransaction</b> is FALSE, this method is not supported.                                                                                                    |
|        |                                         | • <i>Function</i> parameter is illegal.                                                                                                    |
|        |                                         | • Units is zero or a non-existent unit was specified.                                                                                                    |
|        |                                         | The <b>ErrorUnits</b> and <b>ErrorString</b> properties are updated before return.                                                                                                    |
|        | OPOS_E_BUSY                             | Cannot perform while output is in progress for one of the video units specified by <i>Units</i> . The <b>ErrorUnits</b> and <b>ErrorString</b> properties are updated before return. (Can only be returned if <b>AsyncMode</b> is FALSE and <i>Function</i> is ROD_TD_NORMAL)   |
|        | OPOS_E_FAILURE                          | An error occurred communicating with one of the video<br>units specified by <i>Units</i> . The <b>ErrorUnits</b> and <b>ErrorString</b><br>properties are updated before return. (Can only be<br>returned if <b>AsyncMode</b> is FALSE and <i>Function</i> is<br>ROD_TD_NORMAL) |
|        | Other Values                            | See ResultCode.                                                                                                    |

## UpdateVideoRegionAttribute Method

Syntax LONG Update VideoRegionAttribute (LONG Units, LONG Function, LONG Row, LONG Column, LONG Height, LONG Width, LONG Attribute);

| Parameter | Description                                                |
|-----------|------------------------------------------------------------|
| Units     | Bitwise mask indicating which video unit(s) to operate on. |
| Function  | The attribute command. See values below.                   |
| Row       | The region's start row.                                    |
| Column    | The region's start column.                                 |
| Height    | The number of rows in the region.                          |
| Width     | The number of columns in the region.                       |
| Attribute | See "Model" discussion in the General Information section. |

The Function parameter values are:

| Value            | Meaning                                              |
|------------------|------------------------------------------------------|
| ROD_UA_SET       | Set the region with the new attribute.               |
| ROD_UA_INTENSITY | ON<br>Turn on foreground intensity in the region.    |
| ROD_UA_INTENSITY | _OFF<br>Turn off foreground intensity in the region. |
| ROD_UA_REVERSE_C | N<br>Reverse video the region.                       |
| ROD_UA_REVERSE_C | OFF<br>Remove reverse video from the region.         |
| ROD_UA_BLINK_ON  | Turn on blinking in the region.                      |
| ROD_UA_BLINK_OFF | Turn off blinking in the region.                     |

| 602 |          | OLE for Retail POS<br>Application Guide                                                                              | Chapter 16<br>Remote Order Display                                                                                                    |
|-----|----------|----------------------------------------------------------------------------------------------------|----------------------------------------------------------------------------------------------------|
|     | Remarks  | parameter in the region<br>When the <i>Function</i> par<br>replaced with the new                                     | fy the attribute on the video unit(s) specified by the <i>Units</i> a defined by the <i>Row</i> , <i>Column</i> , <i>Height</i> , and <i>Width</i> parameters. rameter is ROD_UA_SET, the region's attributes will be value in the <i>Attribute</i> parameter; otherwise the <i>Attribute</i> and the region's attributes will be modified. |
|     |          | This method is performed synchronously if <b>AsyncMode</b> is FALSE, and asynchronously if <b>AsyncMode</b> is TRUE. |                                                                                                    |
|     | Return   | One of the following variable property:                                                                              | alues is returned by the method and placed in the ResultCode                                                                                                    |
|     |          | Value                                                                                                    | Meaning                                                                                                    |
|     |          | OPOS_SUCCESS                                                                                                    | The method was successful.                                                                                                    |
|     |          | OPOS_E_ILLEGAL                                                                                                    | One of the following errors occurred:                                                                                                    |
|     |          |                                                                                                    | • <i>Row, Column, Height,</i> or <i>Width</i> positions are out of range.                                                                                                    |
|     |          |                                                                                                    | • Attribute or Function is illegal.                                                                                                    |
|     |          |                                                                                                    | • Units is zero or a non-existent unit was specified.                                                                                                    |
|     |          |                                                                                                    | The <b>ErrorUnits</b> and <b>ErrorString</b> properties are updated before return.                                                                                                    |
|     |          | OPOS_E_FAILURE                                                                                                    | An error occurred while communicating with one of the video units specified by <i>Units</i> . The <b>ErrorUnits</b> and <b>ErrorString</b> properties are updated before return. (Can only be returned if <b>AsyncMode</b> is FALSE.)                                                                                                    |
|     |          | Other Values                                                                                                    | See ResultCode.                                                                                                    |
|     | See Also | Also AsyncMode Property; ErrorString Property; ErrorUnits Property; "Model" discussion                               |                                                                                                    |

#### VideoSound Method

Syntax LONG VideoSound (LONG Units, LONG Frequency, LONG Duration, LONG NumberOfCycles, LONG InterSoundWait);

| Parameter      | Description                                                                                                    |  |
|----------------|----------------------------------------------------------------------------------------------------|--|
| Units          | Bitwise mask indicating which video unit(s) to operate on.                                                                                               |  |
| Frequency      | Tone frequency in Hertz.                                                                                                    |  |
| Duration       | Tone duration in milliseconds.                                                                                                    |  |
| NumberOfCycles | If OPOS_FOREVER, then start tone sounding and, repeat continuously. Else perform the specified number of cycles.                                         |  |
| InterSoundWait | When <i>NumberOfCycles</i> is not one, then pause for <i>InterSoundWait</i> milliseconds before repeating the tone cycle (before playing the tone again) |  |

**Remarks** Sound the video enunciator for the video(s) specified by the *Units* parameter.

This method is performed synchronously if **AsyncMode** is FALSE, and asynchronously if **AsyncMode** is TRUE.

The duration of a video tone cycle is:

*Duration* parameter + *InterSoundWait* parameter (except on the last tone cycle)

After the video has started an asynchronous sound, then the ClearOutput method will stop the sound. (When an *InterSoundWait* value of OPOS\_FOREVER was used to start the sound, then the application must use **ClearOutput** to stop the continuous sounding of tones.)

If the **CapTone** property is FALSE for the selected unit(s), an OPOS\_E\_ILLEGAL is returned.

| 604    | OLE for Retail POS<br>Application Guide                      | Chapter 16<br>Remote Order Display                                                                                                    |
|--------|--------------------------------------------------------------|----------------------------------------------------------------------------------------------------|
| Return | One of the following v<br>property:                          | values is returned by the method and placed in the <b>ResultCode</b>                                                                                                    |
|        | Value                                                        | Meaning                                                                                                    |
|        | OPOS_SUCCESS                                                 | The method was successful.                                                                                                    |
|        | OPOS_E_ILLEGAL                                               | One of the following errors occurred:                                                                                                    |
|        |                                                              | • <i>NumberOfCycles</i> is neither a positive, non-zero value nor OPOS_FOREVER.                                                                                                    |
|        |                                                              | <ul> <li>NumberOfCycles is OPOS_FOREVER when<br/>AsyncMode is FALSE.</li> </ul>                                                                                                    |
|        |                                                              | • A negative InterSoundWait was specified.                                                                                                    |
|        |                                                              | • Units is zero or a non-existent unit was specified.                                                                                                    |
|        |                                                              | • A unit in <i>Units</i> does not support the <b>CapTone</b> capability.                                                                                                    |
|        |                                                              | The <b>ErrorUnits</b> and <b>ErrorString</b> properties may be updated before return.                                                                                                    |
|        | OPOS_E_FAILURE                                               | An error occurred while communicating with one of the video units specified by the <i>Units</i> parameter. The <b>ErrorUnits</b> and <b>ErrorString</b> properties are updated before return. (Can only be returned if <b>AsyncMode</b> is FALSE.) |
|        | Other Values                                                 | See <b>ResultCode</b> .                                                                                                    |
| See Al | <b>So AsyncMode</b> Property;<br>Property; <b>ClearOutpu</b> | <b>ErrorString</b> Property; <b>ErrorUnits</b> Property; <b>CapTone</b><br><b>ut</b> Method                                                                                                    |

Events

## **Events**

#### DataEvent Event

#### Syntax

#### void DataEvent (LONG Status);

The *Status* parameter is divided into four bytes. The diagram below indicates how the parameter *Status* is divided:

| High Word |          | Low Word(Event Type)                                      |
|-----------|----------|-----------------------------------------------------------|
| High Byte | Low Byte |                                                           |
| Row       | Column   | ROD_DE_TOUCH_UP<br>ROD_DE_TOUCH_DOWN<br>ROD_DE_TOUCH_MOVE |

**Remarks** Fired to indicate input data from a video touch unit to the application. The low word contains the Event Type. The high word contains additional data depending on the Event Type. When the Event Type is ROD\_DE\_TOUCH\_UP, ROD\_DE\_TOUCH\_DOWN, or ROD\_DE\_TOUCH\_MOVE, the high word indicates where the touch occurred. The low byte contains the Column position and the high byte contains the Row position, with valid values ranging from 0-255.

Data events can be filtered at the remote order display device by setting the **EventTypes** property.

The **EventUnitID** property is updated before delivering the event.

See Also "Input Model"; EventUnitID Property; DataEventEnabled Property; FreezeEvents Property

|     | OLE for Retail POS | Chapter 16           |
|-----|--------------------|----------------------|
| 606 | Application Guide  | Remote Order Display |

## OutputCompleteEvent Event

| Syntax   | <pre>void OutputCompleteEvent (LONG OutputID);</pre>                                                       |  |
|----------|----------------------------------------------------------------------------------------------------|--|
|          | The <i>OutputID</i> parameter indicates the ID number of the asynchronous output request that is complete. |  |
| Remarks  | Fired when a previously started asynchronous output request completes successfully.                        |  |
|          | The EventUnits property is updated before delivering the event.                                            |  |
| See Also | "Output Model"; EventUnits Property                                                                        |  |

## StatusUpdateEvent Event

| Syntax  | void StatusUpdateEvent (LONG Status);                                                                                                    |  |  |
|---------|----------------------------------------------------------------------------------------------------|--|--|
|         | The Status parameter reports a change in the power state of a video unit.                                                                                                    |  |  |
| Remarks | Fired when the remote order display device detects a power state change.                                                                                                    |  |  |
|         | Deviation from the standard Status Update Event (see page 68):                                                                                                    |  |  |
|         | • Before delivering the event, the <b>EventUnits</b> property is set to the units for which the new power state applies.                                                                                                    |  |  |
|         | • When the remote order display device is enabled, then the Control will fire a <b>StatusUpdateEvent</b> to specify the bitmask of online units.                                                                                                    |  |  |
|         | • While the remote order display device is enabled, a <b>StatusUpdateEvent</b> is fired when the power state of one or more units change. If more than one unit changes state at the same time, the Service Object may choose to either fire multiple events or to coalesce the information into a minimal number of events applying to <b>EventUnits</b> . |  |  |

See Also EventUnits Property

#### **ErrorEvent Event**

#### Syntax void ErrorEvent (LONG ResultCode, LONG ResultCodeExtended, LONG ErrorLocus, LONG\* pErrorResponse);

| Parameter          | Description                                                                             |
|--------------------|-----------------------------------------------------------------------------------------|
| ResultCode         | Result code causing the error event. See <b>ResultCode</b> for values.                  |
| ResultCodeExtended | Extended result code causing the error event. See <b>ResultCodeExtended</b> for values. |
| ErrorLocus         | Location of the error. See values below.                                                |
| pErrorResponse     | Pointer to the error event response. See values below.                                  |

The ErrorLocus parameter may be one of the following:

| Value                                                                                                    | Meaning                                                                                      |
|----------------------------------------------------------------------------------------------------|----------------------------------------------------------------------------------------------|
| OPOS_EL_OUTPUT                                                                                                    | Error occurred while processing asynchronous output.                                         |
| OPOS_EL_INPUT                                                                                                    | Error occurred while gathering or processing event-driven input. No input data is available. |
| OPOS_EL_INPUT_DATA Error occurred while gathering or processing event-<br>driven input, and some previously buffered data is<br>available. |                                                                                              |

The contents at the location pointed to by the *pErrorResponse* parameter are preset to a default value, based on the *ErrorLocus*. The application may change the value to one of the following:

| Value                                                                                                    | Meaning                                                                                                    |
|----------------------------------------------------------------------------------------------------|----------------------------------------------------------------------------------------------------|
| OPOS_ER_RETRY                                                                                                    | Use only when locus is OPOS_EL_OUTPUT.<br>Retry the asynchronous output. The error state is exited.<br>Default when locus is OPOS_EL_OUTPUT. |
| OPOS_ER_CLEAR                                                                                                    | Clear the buffered input data. The error state is exited. Default when locus is OPOS_EL_INPUT.                                               |
| OPOS_ER_CONTINUEINPUT<br>Use only when locus is OPOS_EL_INPUT_DATA.<br>Acknowledges the error and directs the Control to contin<br>processing. The Control remains in the error state, and |                                                                                                    |

| 608 |          | OLE for Retail POS<br>Application Guide                    | Chapter 16<br>Remote Order Display                                                                                                    |
|-----|----------|------------------------------------------------------------|----------------------------------------------------------------------------------------------------|
|     |          |                                                            | will deliver additional <b>DataEvents</b> as directed by the <b>DataEventEnabled</b> property. When all input has been delivered and the <b>DataEventEnabled</b> property is again set to TRUE, then another <b>ErrorEvent</b> is delivered with locus OPOS_EL_INPUT. Default when locus is OPOS_EL_INPUT_DATA. |
|     | Remarks  | Fired when an error is de                                  | etected while trying to read remote order display data.                                                                                                    |
|     |          | Input error events are no<br>so that proper application    | t delivered until the <b>DataEventEnabled</b> property is TRUE, n sequencing occurs.                                                                                                    |
|     |          | The <b>EventUnits</b> and <b>Event</b>                     | entString properties are updated before return.                                                                                                    |
|     | See Also | "Status, Result Code, an<br>Property; <b>EventString</b> F | d State Model"; <b>DataEventEnabled</b> Property; <b>EventUnits</b><br>Property                                                                                                    |

Events

# CHAPTER 17 Scale

## Summary

| roperties                |     |             |                   |
|--------------------------|-----|-------------|-------------------|
| Common                   |     | Type Access | Initialized After |
| AutoDisable              | 1.3 | Boolean R/W | Open              |
| BinaryConversion         | 1.2 | Long R/W    | Open              |
| CapPowerReporting        | 1.3 | Long R      | Open              |
| CheckHealthText          | 1.0 | String R    | Open              |
| Claimed                  | 1.0 | Boolean R   | Open              |
| DataCount                | 1.3 | Long R      | Open              |
| DataEventEnabled         | 1.3 | Boolean R/W | Open              |
| DeviceEnabled            | 1.0 | Boolean R/W | Open & Claim      |
| FreezeEvents             | 1.0 | Boolean R/W | Open              |
| OutputID                 | 1.0 | Long R      | Not Supported     |
| PowerNotify              | 1.3 | Long R/W    | Open              |
| PowerState               | 1.3 | Long R      | Open              |
| ResultCode               | 1.0 | Long R      |                   |
| ResultCodeExtended       | 1.0 | Long R      | Open              |
| State                    | 1.0 | Long R      |                   |
| ControlObjectDescription | 1.0 | String R    |                   |
| ControlObjectVersion     | 1.0 | Long R      |                   |
| ServiceObjectDescription | 1.0 | String R    | Open              |
| ServiceObjectVersion     | 1.0 | Long R      | Open              |
| DeviceDescription        | 1.0 | String R    | Open              |
| DeviceName               | 1.0 | String R    | Open              |
|                          |     |             |                   |

#### Properties

| OLE for Retail POS | Chapter 17 |
|--------------------|------------|
| Application Guide  | Scale      |
|                    |            |

| Specific             |     | Type Access | Initialized After     |
|----------------------|-----|-------------|-----------------------|
| CapDisplay           | 1.2 | Boolean R   | Open                  |
| CapDisplayText       | 1.3 | Boolean R   | Open                  |
| CapPrice Calculating | 1.3 | Boolean R   | Open                  |
| CapTareWeight        | 1.3 | Boolean R   | Open                  |
| CapZeroScale         | 1.3 | Boolean R   | Open                  |
| AsyncMode            | 1.3 | Boolean R/W | Open                  |
| MaxDisplayTextChars  | 1.3 | Long R      | Open                  |
| MaximumWeight        | 1.0 | Long R      | Open                  |
| SalesPrice           | 1.3 | Currency R  | Open, Claim, & Enable |
| <b>Tare Weight</b>   | 1.3 | Long R/W    | Open, Claim, & Enable |
| UnitPrice            | 1.3 | CurrencyR/W | Open, Claim, & Enable |
| WeightUnit           | 1.0 | Long R      | Open                  |

### Methods

| Common      |     |
|-------------|-----|
| Open        | 1.0 |
| Close       | 1.0 |
| Claim       | 1.0 |
| Release     | 1.0 |
| CheckHealth | 1.0 |
| ClearInput  | 1.3 |
| ClearOutput | 1.0 |
| DirectIO    | 1.0 |
| Specific    | _   |
| DisplayText | 1.3 |
| ReadWeight  | 1.0 |
| ZeroScale   | 1.3 |
|             |     |

### May Use After

| 1.0 |                       |
|-----|-----------------------|
| 1.0 | Open                  |
| 1.0 | Open                  |
| 1.0 | Open & Claim          |
| 1.0 | Open, Claim, & Enable |
| 1.3 | Open & Claim          |
| 1.0 | Not Supported         |
| 1.0 | Open                  |
|     |                       |

| 1.3 | Open, Claim, & Enable |
|-----|-----------------------|
| 1.0 | Open, Claim, & Enable |
| 1.3 | Open, Claim, & Enable |

### **Events**

| Name                |     | May Occur After       |
|---------------------|-----|-----------------------|
| DataEvent           | 1.3 | Open, Claim, & Enable |
| DirectIOEvent       | 1.0 | Open, Claim           |
| ErrorEvent          | 1.3 | Open, Claim, & Enable |
| OutputCompleteEvent | 1.0 | Not Supported         |
| StatusUpdateEvent   | 1.3 | Open, Claim, & Enable |

### **General Information**

The Scale Control's OLE programmatic ID is "OPOS.Scale".

### Capabilities

The scale has the following capability:

• Provides item weight to the application. The measure of weight may be in grams, kilograms, ounces, or pounds, depending upon the scale device.

The scale may have the following additional capabilities:

- Includes an integrated display with the current weight, or with the current weight plus Application-specified text.
- Performs price calculations (weight X unit price) and returns the sale price. (This feature is mostly used in Europe at this time.)
- Supports Application setting of tare weight.
- Supports Application zeroing of the scale.

#### Model

The general model of a scale is:

- A scale returns the weight of an item placed on its weighing surface.
- The primary scale method is **ReadWeight**. By default, it is performed synchronously. It returns after reading data from the scale; the weight is returned in the location pointed to by the method parameter *pWeightData*. If an error occurs or if the timeout elapses, the **ReadWeight** method returns with an error code.

### • OPOS Release 1.3 and later – Asynchronous Input

If the property **AsyncMode** is TRUE when **ReadWeight** is called, then the method is performed asynchronously. It initiates event driven input and returns immediately. The timeout parameter specifies the maximum time the application wants to wait for a settled weight. Additional points are:

- If an error occurs while initiating event driven input (such as the device is offline), then an error code is returned by **ReadWeight**. Otherwise, **ReadWeight** returns a success status to the Application, and scale processing continues asynchronously ...
- If a settled weight is received, then a **DataEvent** is enqueued containing the weight data in the *Status* parameter.
- If a scale error occurs (including a timeout with no settled weight), then an **ErrorEvent** is enqueued with an error code. The Application event handler may retry the weighing process by setting the response parameter (pointed to by *pErrorResponse*) to OPOS\_ER\_RETRY.
- Only one asynchronous call to **ReadWeight** can be in progress at a time. Nesting of asynchronous scale operations is illegal.
- An asynchronous scale operation may be cancelled with the ClearInput method.

For price-calculating scales, the Application must set the property **UnitPrice** before calling **ReadWeight**. After a weight is read (and just before the **DataEvent** is delivered to the Application, for asynchronous mode), the Control sets the property **SalesPrice** to the calculated price of the item.

#### **Device Sharing**

The scale is an exclusive-use device, as follows:

- After opening the device, properties are readable.
- The application must claim the device before enabling it.
- The application must claim and enable the device before calling methods that manipulate the device.
- See the "Summary" table for precise usage prerequisites.

## **Properties**

### AsyncMode Property R/W Added in Release 1.3

| Syntax   | BOOL AsyncMode;                                                                                                    |                                    |
|----------|----------------------------------------------------------------------------------------------------|------------------------------------|
| Remarks  | If TRUE, then the <b>ReadWeight</b> method will be performed asynchronously.<br>If FALSE, this methods will be performed synchronously. |                                    |
|          | This property is initializ                                                                                                    | ed to FALSE by the Open method.    |
| Return   | When this property is set, the following value is placed in the <b>ResultCode</b> property:                                             |                                    |
|          | Value                                                                                                    | Meaning                            |
|          | OPOS_SUCCESS                                                                                                    | The property was set successfully. |
| See Also | ReadWeight Method                                                                                                    |                                    |

### CapDisplay Property Added in Release 1.2

| Syntax  | BOOL CapDisplay;                                                                                                    |
|---------|----------------------------------------------------------------------------------------------------|
| Remarks | Set to TRUE if the scale includes an integrated display that shows the current weight; otherwise it is FALSE, indicating that the application may need to show the current weight on another display. |

This property is initialized by the **Open** method.

### CapDisplayText Property Added in Release 1.3

### Syntax BOOL CapDisplayText;

**Remarks** Set to TRUE if the scale includes an integrated display that shows the current weight and can also show a text that describes the item being weighed. Otherwise FALSE, indicating that extra text cannot be shown on the display.

If TRUE, then CapDisplay must also be TRUE.

This property is initialized by the **Open** method.

See Also MaxDisplayTextChars Property

### CapPriceCalculating Property Added in Release 1.3

| BOOL CapPrice Calculating;                                                                                                    |
|----------------------------------------------------------------------------------------------------|
| Set to TRUE if the scale can calculate prices. Otherwise FALSE, indicating that the scale only returns a weight.                                                                                                    |
| For price calculating scales the calculation unit is in the scale rather than in the data-<br>receiving terminal. For price-calculating scales the <b>UnitPrice</b> property is to be set<br>before calling the <b>ReadWeight</b> method |
| This property is initialized by the <b>Open</b> method.                                                                                                    |
| ReadWeight Method, WeightUnit Property,<br>UnitPrice Property, SalesPrice Property                                                                                                    |
|                                                                                                    |

### CapTareWeight Property Added in Release 1.3

| Syntax   | BOOL CapTareWeight;                                                                                                    |
|----------|----------------------------------------------------------------------------------------------------|
| Remarks  | Set to TRUE if the scale includes setting a tare value. Otherwise FALSE, indicating that the scale does not support tare values. |
|          | This property is initialized by the <b>Open</b> method.                                                                          |
| See Also | Tare Weight Property                                                                                                    |

|     | OLE for Retail POS | Chapter 17 |
|-----|--------------------|------------|
| 618 | Application Guide  | Scale      |
|     |                    |            |

### CapZeroScale Property Added in Release 1.3

### Syntax BOOL CapZeroScale;

**Remarks** Set to TRUE if the Application can set the scale weight to zero. Otherwise FALSE, indicating that the scale does not support programmatic zeroing.

This property is initialized by the **Open** method.

See Also ZeroScale Method

### MaxDisplayTextChars Property Added in Release 1.3

| Syntax   | LONG MaxDisplayTextChars;                                                                                                    |
|----------|----------------------------------------------------------------------------------------------------|
| Remarks  | The number of characters that may be displayed on an integrated display for the text which describes an article.                                  |
|          | If the capability <b>CapDisplayText</b> is FALSE, then the device does not support text displaying and <b>MaxDisplayTextChars</b> is always zero. |
|          | This property is initialized by the <b>Open</b> method.                                                                                           |
| See Also | CapDisplayText Property                                                                                                    |

### MaximumWeight Property

| Syntax   | LONG MaximumWeight;                                                                                                    |
|----------|----------------------------------------------------------------------------------------------------|
| Remarks  | Holds the maximum weight measurement possible from the scale. The measurement unit is available via the <b>WeightUnit</b> property.                                                                 |
|          | <b>MaximumWeight</b> has an assumed decimal place located after the "thousands" digit position. For example, an actual value of 12345 represents 12.345, and an actual value of 5 represents 0.005. |
|          | This property is initialized by the <b>Open</b> method.                                                                                                    |
| See Also | WeightUnit Property                                                                                                    |

### SalesPrice Property Added in Release 1.3

### Syntax CURRENCY SalesPrice;

**Remarks** The sales price read from the scale for price calculating scales. For price-calculating scales the scale calculates this value during the process of weighing by multiplying the **UnitPrice** property by the acquired weight.

This property is set by the control before the **ReadWeight** method returns (in synchronous use) or the **DataEvent** is delivered by the control (in asynchronous use).

If the capability **CapPrice Calculating** is FALSE then the device is not a pricecalculating scale and **SalesPrice** is always zero.

This property is initialized by the **Open** method to zero.

See Also ReadWeight Method, WeightUnit Property, CapPriceCalculating Property, UnitPrice Property 620

### TareWeight Property R/WAdded in Release 1.3

### Syntax LONG TareWeight;

| Remarks | Holds the tare weight of scale data. The weight in TareWeight property has an    |
|---------|----------------------------------------------------------------------------------|
|         | assumed fractional part of three digits. For example, an actual value of 12345   |
|         | represents 12.345, and an actual value of 5 represents 0.005. The measured unit  |
|         | is specified in the WeightUnit property. If the capability CapTareWeight is      |
|         | FALSE then the device does not support setting of a tare value and TareWeight is |
|         | always zero.                                                                     |

Tare weight is not included in the item weight returned by the **ReadWeight** method.

This property is initialized by the **Open** method to the scale's default tare weight (usually zero)

**Return** When this property is set, one of the following values is placed in the **ResultCode** property:

|          | Value                                                          | Meaning                                                               |
|----------|----------------------------------------------------------------|-----------------------------------------------------------------------|
|          | OPOS_SUCCESS                                                   | The property was set successfully.                                    |
|          | OPOS_E_ILLEGAL                                                 | <b>CapTareWeight</b> is FALSE or an invalid tare value was specified. |
|          | Other Values                                                   | See ResultCode.                                                       |
| See Also | CapTareWeight Property, ReadWeight Method, WeightUnit Property |                                                                       |

### UnitPrice Property R/W Added in Release 1.3

### Syntax CURRENCY UnitPrice;

**Remarks** Holds the unit price of the article to be weighed. For price calculating scales this property is to be set before starting the process of weighing. The scale itself calculates during weighing the property **SalesPrice** by multiplying the **UnitPrice** with the *pWeightData* parameter of the **ReadWeight** method. So, this property contains only a factor.

If the capability **CapPrice Calculating** is FALSE then the scale is not a pricecalculating scale. In this case, setting of a unit price is not supported and **UnitPrice** is always zero.

This property is initialized by the **Open** method to zero.

**Return** When this property is set, one of the following values is placed in the **ResultCode** property:

|          | Value                                     | Meaning                                                                 |
|----------|-------------------------------------------|-------------------------------------------------------------------------|
|          | OPOS_SUCCESS                              | The property was set successfully.                                      |
|          | OPOS_E_ILLEGAL                            | <b>CapPrice Calculating</b> is FALSE or an invalid price was specified. |
|          | Other Values                              | See <b>ResultCode</b> .                                                 |
| See Also | ReadWeight Method,<br>SalesPrice Property | WeightUnit Property, CapPriceCalculating Property,                      |

|     | OLE for Retail POS | Chapter 17 |
|-----|--------------------|------------|
| 622 | Application Guide  | Scale      |

### WeightUnit Property

| Syntax  | LONG WeightUnit;<br>LONG WeightUnits; | (Synonym for WeightUnit. <sup>8</sup> ) |
|---------|---------------------------------------|-----------------------------------------|
| Remarks | Holds the unit of weigh               | t of scale data.                        |
|         | Valid units are:                      |                                         |
|         | Value                                 | Meaning                                 |
|         | SCAL_WU_GRAM                          | Unit is a gram.                         |
|         | SCAL_WU_KILOGRAM                      | M                                       |
|         |                                       | Unit is a kilogram (= 1000 grams).      |
|         | SCAL_WU_OUNCE                         | Unit is an ounce.                       |
|         | SCAL_WU_POUND                         | Unit is a pound (= 16 ounces).          |
|         |                                       |                                         |

This property is initialized to the scale's weight unit by the **Open** method.

<sup>&</sup>lt;sup>8</sup> A Scale Control Object must support the property WeightUnit. In addition, due to a documentation error in OPOS APG Releases 1.1 and earlier, it is recommended that the property WeightUnits also be supported, and that it refer to the same property.

## **Methods**

### DisplayText Method

Added in Release 1.3

| Syntax   | LONG DisplayText (BSTR Data);                                                                                                    |                                                                                                    |
|----------|----------------------------------------------------------------------------------------------------|----------------------------------------------------------------------------------------------------|
|          | Parameter                                                                                                    | Description                                                                                                    |
|          | Data                                                                                                    | The string of characters to display.<br>The format of this data depends upon the value of the <b>BinaryConversion</b> property. See page <b>37</b> . |
| Remarks  | Call this method to update the text shown on the integrated display. Calling this method with an empty string ("") will clear the display. |                                                                                                    |
|          | If the capability <b>CapDisplayText</b> is FALSE, then the device does not support text displaying and <b>DisplayText</b> will fail.       |                                                                                                    |
| Return   | One of the following values is returned by the method and placed in the <b>ResultCode</b> property:                                        |                                                                                                    |
|          | Value                                                                                                    | Meaning                                                                                                    |
|          | OPOS_SUCCESS                                                                                                    | The method was successful.                                                                                                    |
|          | OPOS_E_ILLEGAL                                                                                                    | An invalid text was specified – the text contains more characters than allowed in <b>MaxDisplayTextChars</b> , or displaying text is not allowed.    |
|          | Other Values                                                                                                    | See ResultCode.                                                                                                    |
| See Also | CapDisplay Property,<br>MaxDisplayTextChar                                                                                                 | CapDisplayText Property,<br>s Property,                                                                                                    |

|     | OLE for Retail POS | Chapter 17 |
|-----|--------------------|------------|
| 624 | Application Guide  | Scale      |

### **ReadWeight Method**

#### **Syntax LONG ReadWeight** (LONG\* *pWeightData*, LONG *Timeout*);

| Parameter   | Description                                                                                                    |
|-------------|----------------------------------------------------------------------------------------------------|
| pWeightData | If <b>AsyncMode</b> is FALSE, points to where the weight is returned; else must be zero.                                                                                                    |
| Timeout     | The number of milliseconds to wait for a settled weight<br>before failing the method.<br>If zero, the method attempts to read the scale weight, then<br>returns the appropriate status immediately.<br>If OPOS_FOREVER (-1), the method waits as long as<br>needed until a weight is successfully read or an error<br>occurs. |

**Remarks** Call to read a weight from the scale.

### Release 1.0 - 1.2

The weighing process is performed synchronously and the method will return after finishing the weighing process. The weight is returned at *pWeightData*,

### Release 1.3 and later

If **AsyncMode** is FALSE, then **ReadWeight** operates synchronously, as with earlier releases.

If **AsyncMode** is TRUE, the weighing process is performed asynchronously. The method will initiate a read, then return immediately. If the method returns a success status, the weighing process is started and a **DataEvent** containing the weight in its *Status* parameter indicates its completion.

The weight has an assumed decimal place located after the "thousands" digit position. For example, an actual value of 12345 represents 12.345, and an actual value of 5 represents 0.005.

**Return** One of the following values is returned by the method and placed in the **ResultCode** property:

| Value          | Meaning                                                         |
|----------------|-----------------------------------------------------------------|
| OPOS_SUCCESS   | A valid weight was read and placed into the specified location. |
| OPOS_E_ILLEGAL | An invalid Timeout parameter was specified.                     |

|          | OPOS_E_TIMEOUT                                    | A stable non-zero weight was not available before <i>Timeout</i> milliseconds elapsed (only if <b>AsyncMode</b> is FALSE). |
|----------|---------------------------------------------------|----------------------------------------------------------------------------------------------------|
|          | OPOS_E_EXTENDED                                   | <b>ResultCodeExtended</b> = OPOS_ESCAL_OVERWEIGHT:<br>The weight was over <b>MaximumWeight</b> .                           |
|          | Other Values                                      | See <b>ResultCode</b> .                                                                                                    |
| See Also | UnitPrice Property, We<br>SalesPrice Property, Ta | <b>ightUnit</b> Property, <b>CapPriceCalculating</b> Property,<br>areWeight Property                                       |

### ZeroScale Method Added in Release 1.3

- Syntax LONG ZeroScale ();
- **Remarks** Call to set the current scale weight to zero. It may be used for initial calibration, or to account for tare weight on the scale.

May be called only if the property **CapZeroScale** is TRUE.

**Return** One of the following values is returned by the method and placed in the **ResultCode** property:

| Value          | Meaning                         |
|----------------|---------------------------------|
| OPOS_SUCCESS   | The method was successful.      |
| OPOS_E_ILLEGAL | Scale zeroing is not supported. |
| Other Values   | See <b>ResultCode</b> .         |
|                |                                 |

See Also CapZeroScale Property

## **Events**

### DataEvent Event

| Syntax  | void DataEvent (LONG Status);                                                                                                    |  |
|---------|----------------------------------------------------------------------------------------------------|--|
|         | The Status parameter contains the weight.                                                                                                    |  |
| Remarks | Fired to present input data from the device to the application after an asynchronous <b>ReadWeight</b> was initiated.                                                                                           |  |
|         | If the scale is a price-calculating scale, the unit price is placed in the <b>UnitPrice</b> property and the calculated sales price is placed in the <b>SalesPrice</b> property before this event is delivered. |  |

### **ErrorEvent Event**

Syntax

void ErrorEvent (LONG ResultCode, LONG ResultCodeExtended, LONG ErrorLocus, LONG\* pErrorResponse);

| Parameter          | Description                                                                             |
|--------------------|-----------------------------------------------------------------------------------------|
| ResultCode         | Result code causing the error event. See <b>ResultCode</b> for values.                  |
| ResultCodeExtended | Extended result code causing the error event. See <b>ResultCodeExtended</b> for values. |
| ErrorLocus         | Location of the error. See values below.                                                |
| pErrorResponse     | Pointer to the error event response. See values below.                                  |

The *ErrorLocus* parameter may be one of the following:

| Value                                                                  | Meaning                                                                                      |
|------------------------------------------------------------------------|----------------------------------------------------------------------------------------------|
| OPOS_EL_INPUT                                                          | Error occurred while gathering or processing event-driven input. No input data is available. |
| OPOS_EL_INPUT_DATA Error occurred while gathering or processing event- |                                                                                              |
| driven input, and some previously buffered data is                     |                                                                                              |
| available.                                                             |                                                                                              |

The contents at the location pointed to by the *pErrorResponse* parameter are preset to a default value, based on the *ErrorLocus*. The application may change the value to one of the following:

|          | Value                                             | Meaning                                                                                                    |  |
|----------|---------------------------------------------------|----------------------------------------------------------------------------------------------------|--|
|          | OPOS_ER_CLEAR                                     | Clear the buffered input data. The error state is exited. Default when locus is OPOS_EL_INPUT.                                                                                                    |  |
|          | OPOS_ER_CONTINUI                                  | S_ER_CONTINUEINPUT                                                                                                    |  |
|          |                                                   | Use only when locus is OPOS_EL_INPUT_DATA.<br>Acknowledges the error and directs the Control to continue<br>processing. The Control remains in the error state, and<br>will deliver additional <b>DataEvents</b> as directed by the<br><b>DataEventEnabled</b> property. When all input has been<br>delivered and the <b>DataEventEnabled</b> property is again set<br>to TRUE, then another <b>ErrorEvent</b> is delivered with locus<br>OPOS_EL_INPUT.<br>Default when locus is OPOS_EL_INPUT_DATA. |  |
| Remarks  | Fired when an error is a                          | detected while trying to read scale data.                                                                                                    |  |
|          | Input error events are n so that proper applicati | ot delivered until the <b>DataEventEnabled</b> property is TRUE, on sequencing occurs.                                                                                                    |  |
| See Also | "Status, Result Code,                             | and State Model"                                                                                                    |  |

|     | OLE for Retail POS | Chapter 17 |
|-----|--------------------|------------|
| 628 | Application Guide  | Scale      |

# снартек 18 Scanner (Bar Code Reader)

## Summary

| roperties                       |     |             |                   |
|---------------------------------|-----|-------------|-------------------|
| Common                          |     | Type Access | Initialized After |
| AutoDisable                     | 1.2 | Boolean R/W | Open              |
| BinaryConversion                | 1.2 | Long R/W    | Open              |
| CapPowerReporting               | 1.3 | Long R      | Open              |
| CheckHealthText                 | 1.0 | String R    | Open              |
| Claimed                         | 1.0 | Boolean R   | Open              |
| DataCount                       | 1.2 | Long R      | Open              |
| DataEventEnabled                | 1.0 | Boolean R/W | Open              |
| DeviceEnabled                   | 1.0 | Boolean R/W | Open & Claim      |
| FreezeEvents                    | 1.0 | Boolean R/W | Open              |
| OutputID                        | 1.0 | Long R      | Not Supported     |
| PowerNotify                     | 1.3 | Long R/W    | Open              |
| PowerState                      | 1.3 | Long R      | Open              |
| ResultCode                      | 1.0 | Long R      |                   |
| ResultCodeExtended              | 1.0 | Long R      | Open              |
| State                           | 1.0 | Long R      |                   |
| ControlObjectDescription        | 1.0 | String R    |                   |
| ControlObjectVersion            | 1.0 | Long R      |                   |
| <b>ServiceObjectDescription</b> | 1.0 | String R    | Open              |
| ServiceObjectVersion            | 1.0 | Long R      | Open              |
| DeviceDescription               | 1.0 | String R    | Open              |
| DeviceName                      | 1.0 | String R    | Open              |
|                                 |     |             |                   |

### Properties

### Chapter 18 Scanner (Bar Code Reader)

| Specific      |     | Type Access | Initialized After |
|---------------|-----|-------------|-------------------|
| DecodeData    | 1.2 | Boolean R/W | Open              |
| ScanData      | 1.0 | String R    | Open              |
| ScanDataLabel | 1.2 | String R    | Open              |
| ScanDataType  | 1.2 | Long R      | Open              |

### Methods

OLE for Retail POS Application Guide

| Common                                   |                   | May Use After                                                 |
|------------------------------------------|-------------------|---------------------------------------------------------------|
| Open                                     | 1.0               |                                                               |
| Close                                    | 1.0               | Open                                                          |
| Claim                                    | 1.0               | Open                                                          |
| Release                                  | 1.0               | Open & Claim                                                  |
| CheckHealth                              | 1.0               | Open, Claim, & Enable                                         |
| ClearInput                               | 1.0               | Open & Claim                                                  |
| ClearOutput                              | 1.0               | Not Supported                                                 |
| DirectIO                                 | 1.0               | Open                                                          |
| CheckHealth<br>ClearInput<br>ClearOutput | 1.0<br>1.0<br>1.0 | Open, Claim, & Enable<br>Open & Claim<br><i>Not Supported</i> |

### **Events**

| Name                |     | May Occur After       |
|---------------------|-----|-----------------------|
| DataEvent           | 1.0 | Open, Claim, & Enable |
| DirectIOEvent       | 1.0 | Open, Claim           |
| ErrorEvent          | 1.0 | Open, Claim, & Enable |
| OutputCompleteEvent | 1.0 | Not Supported         |
| StatusUpdateEvent   | 1.3 | Open, Claim, & Enable |
|                     |     |                       |

#### 630

 Document:
 OLE for Retail POS Application Guide – Rel. 1.4

 Filename:
 OPOS-APG-(Rel-1.4).doc
 Author: alp/NCR

 Page:
 630 of 728
 Author: alp/NCR

### **General Information**

The Scanner Control's OLE programmatic ID is "OPOS.Scanner".

### Capabilities

The Scanner Control has the following capability:

• Reads encoded data from a label.

#### Model

The Scanner Control follows the general "Input Model" for event-driven input:

- When input is received by the Control, it enqueues a **DataEvent**.
- If the **AutoDisable** property is TRUE, then the control automatically disables itself when a **DataEvent** is enqueued.
- An enqueued **DataEvent** can be delivered to the application when the **DataEventEnabled** property is TRUE. Just before delivering this event, the Control copies the data into properties, and disables further data events by setting the **DataEventEnabled** property to FALSE. This causes subsequent input data to be enqueued by the Control while the application processes the current input and associated properties. When the application has finished the current input and is ready for more data, it reenables events by setting **DataEventEnabled** to TRUE.
- An **ErrorEvent** (or events) are enqueued if the Control encounters an error while gathering or processing input, and is delivered to the application when the **DataEventEnabled** property is TRUE.
- The **DataCount** property may be read to obtain the number of **DataEvents** enqueued by the Control.
- All input enqueued by the Control may be deleted by calling the **ClearInput** method.

Scanned data is placed into the property **ScanData**. If the application sets the property **DecodeData** to TRUE, then the data is decoded into **ScanDataLabel** and **ScanDataType**.

### **Device Sharing**

**OLE for Retail POS** 

Application Guide

The scanner is an exclusive-use device, as follows:

- The application must claim the device before enabling it.
- The application must claim and enable the device before the device begins reading input.
- See the "Summary" table for precise usage prerequisites.

## **Properties**

| DecodeData P | Property R/W                            | Added in Release 1.2                                                 |
|--------------|-----------------------------------------|----------------------------------------------------------------------|
| Syntax       | BOOL DecodeData;                        |                                                                      |
| Remarks      | If TRUE, then the Contant ScanDataType. | trol will decode ScanData into the properties ScanDataLabel          |
|              | This property is initializ              | zed to FALSE by the <b>Open</b> method.                              |
| Return       | When this property is s                 | et, the following value is placed in the <b>ResultCode</b> property: |
|              | Value                                   | Meaning                                                              |
|              | OPOS_SUCCESS                            | The property was set successfully.                                   |

| 634 | Application Guide  | Scanner (Bar Code Reader) |
|-----|--------------------|---------------------------|
|     | OLE for Retail POS | Chapter 18                |

### ScanData Property

### Syntax BSTR ScanData;

Remarks The data read from the scanner. The format of this data depends upon the value of the **BinaryConversion** property. See page 37.

Scan data is, in general, in the format as delivered from the scanner. Message header and trailer information should be removed, however, since they do not contain useful information for an application and are likely to be scanner-specific.

Common header information is a prefix character (such as an STX character). Common trailer information is a terminator character (such as an ETX or CR character) and a block check character if one is generated by the scanner.

**ScanData** should include a symbology character if one is returned by the scanner (for example, an 'A' for UPC-A). **ScanData** should also include check digits if they are present in the label and returned by the scanner. (Note that both symbology characters and check digits may or may not be present, depending upon the scanner configuration. The Scanner Control will return them if present, but will not generate or calculate them if they are absent.)

Some merchandise may be marked with a supplemental barcode. This barcode is typically placed to the right of the main barcode, and consists of an additional two or five characters of information. If the scanner reads merchandise that contains both main and supplemental barcodes, the supplemental characters are appended to the main characters, and the result is delivered to the application as one label. (Note that a scanner may support configuration that enables or disables the reading of supplemental codes.)

Some merchandise may be marked with multiple labels, sometimes called multisymbol labels or tiered labels. These barcodes are typically arranged vertically, and may be of the same or different symbology. If the scanner reads merchandise that contains multiple labels, each barcode is delivered to the application as a separate label. This is necessary due to the current lack of standardization of these barcode types. One is not able to determine all variations based upon the individual barcode data. Therefore, the application will need to determine when a multiple label barcode has been read based upon the data returned. (Note that a scanner may or may not support reading of multiple labels.)

This property is set by the Control just before delivering the DataEvent.

Remarks

### ScanDataLabel Property Added in Release 1.2

### Syntax BSTR ScanDataLabel;

The decoded bar code label. The format of this data depends upon the value of the **BinaryConversion** property. See page 37.

When the property **DecodeData** is FALSE, **ScanDataLabel** is set to the empty string ("").

When the property **DecodeData** is TRUE, the Control decodes **ScanData** into **ScanDataLabel** as follows:

- Scanner-generated symbology characters are removed, if present.
- If the label type contains a readable check digit (such as with UPC-A and EAN-13), then it must be present in **ScanDataLabel**. If the scanner does not return the check digit to the Service Object, then it is to be calculated and included.
- For variable length bar codes, the length identification is removed, if present.

For example, the EAN-13 barcode which appears printed as "5 018374 827715" on a label may be received from the scanner and placed into **ScanData** as the following:

| Received from scanner                                | ScanData       | Comment                                                              |
|------------------------------------------------------|----------------|----------------------------------------------------------------------|
| 5018374827715                                        | 5018374827715  | Complete barcode only                                                |
| 501837482771 <cr></cr>                               | 501837482771   | Without check digit with carriage return                             |
| F5018374827715 <cr></cr>                             | F5018374827715 | With scanner-dependent<br>symbology character and<br>carriage return |
| <i><stx></stx></i> F5018374827715 <i><etx></etx></i> | F5018374827715 | With header, symbology character, and trailer                        |

For each of these cases (and any other variations), **ScanDataLabel** must always be set to the string "5018374827715", and **ScanDataType** must be set to SCAN\_SDT\_EAN13.

This property is set by the Control just before delivering the **DataEvent**.

### ScanDataType Property Added in Release 1.2

Syntax LONG ScanDataType;

**Remarks** The decoded bar code label type.

When the property **DecodeData** is FALSE, **ScanDataType** is set to SCAN\_SDT\_UNKNOWN.

When the property **DecodeData** is TRUE, the Control tries to determine the scan label type. The Scanner Control header file (OposScan.h) defines several symbologies with constant names beginning with SCAN\_SDT.

The following label types are defined in this release:

| Value                       | Label Type                       |
|-----------------------------|----------------------------------|
| One Dimensional Symbologies |                                  |
| SCAN_SDT_UPCA               | UPC-A                            |
| SCAN_SDT_UPCA_S             | UPC-A with supplemental barcode  |
| SCAN_SDT_UPCE               | UPC-E                            |
| SCAN_SDT_UPCE_S             | UPC-E with supplemental barcode  |
| SCAN_SDT_UPCD1              | UPC-D1                           |
| SCAN_SDT_UPCD2              | UPC-D2                           |
| SCAN_SDT_UPCD3              | UPC-D3                           |
| SCAN_SDT_UPCD4              | UPC-D4                           |
| SCAN_SDT_UPCD5              | UPC-D5                           |
| SCAN_SDT_EAN8               | EAN 8 (= JAN 8)                  |
| SCAN_SDT_JAN8               | JAN 8 (= EAN 8)                  |
| SCAN_SDT_EAN8_S             | EAN 8 with supplemental barcode  |
| SCAN_SDT_EAN13              | EAN 13 (= JAN 13)                |
| SCAN_SDT_JAN13              | JAN 13 (= EAN 13)                |
| SCAN_SDT_EAN13_S            | EAN 13 with supplemental barcode |
| SCAN_SDT_EAN128             | EAN-128                          |

| Standard (or discrete) 2 of 5                                                                                                    |
|----------------------------------------------------------------------------------------------------|
| Interleaved 2 of 5                                                                                                    |
| Codabar                                                                                                    |
| Code 39                                                                                                    |
| Code 93                                                                                                    |
| Code 128                                                                                                    |
| OCR "A"                                                                                                    |
| OCR "B"                                                                                                    |
|                                                                                                    |
| PDF 417                                                                                                    |
| MAXICODE                                                                                                    |
|                                                                                                    |
| If greater or equal to this type, then the Service<br>Object has returned a non-OPOS defined<br>symbology.                                 |
| The Service Object cannot determine the barcode symbology. <b>ScanDataLabel</b> may not be properly formatted for the actual barcode type. |
|                                                                                                    |

This property is set by the Control just before delivering the **DataEvent**.

## **Events**

### DataEvent Event

#### Syntax void DataEvent (LONG Status);

The Status parameter contains zero.

Remarks Fired to present input data from the device to the application. The scanner data is placed in the ScanData, ScanDataLabel, and ScanDataType properties before this event is delivered.

void ErrorEvent (LONG ResultCode, LONG ResultCodeExtended,

LONG ErrorLocus. LONG\* pErrorResponse):

### **ErrorEvent Event**

Syntax

| Parameter            | Description                                                                             |
|----------------------|-----------------------------------------------------------------------------------------|
| ResultCode           | Result code causing the error event. See <b>ResultCode</b> for values.                  |
| ResultCodeExtended   | Extended result code causing the error event. See <b>ResultCodeExtended</b> for values. |
| ErrorLocus           | Location of the error. See values below.                                                |
| pErrorResponse       | Pointer to the error event response. See values below.                                  |
| The ErrorLocus param | eter may be one of the following:                                                       |
| Value                | Meaning                                                                                 |

| OPOS_EL_INPUT    | Error occurred while gathering or processing event-driven input. No input data is available.                               |
|------------------|----------------------------------------------------------------------------------------------------|
| OPOS_EL_INPUT_DA | TA Error occurred while gathering or processing event-<br>driven input, and some previously buffered data is<br>available. |

The contents at the location pointed to by the *pErrorResponse* parameter are preset to a default value, based on the *ErrorLocus*. The application may change the value to one of the following:

|          | Value                                               | Meaning                                                                                                    |
|----------|-----------------------------------------------------|----------------------------------------------------------------------------------------------------|
|          | OPOS_ER_CLEAR                                       | Clear the buffered input data. The error state is exited. Default when locus is OPOS_EL_INPUT.                                                                                                    |
|          | OPOS_ER_CONTINUEINPUT                               |                                                                                                    |
|          |                                                     | Use only when locus is OPOS_EL_INPUT_DATA.<br>Acknowledges the error and directs the Control to continue<br>processing. The Control remains in the error state, and<br>will deliver additional <b>DataEvents</b> as directed by the<br><b>DataEventEnabled</b> property. When all input has been<br>delivered and the <b>DataEventEnabled</b> property is again set<br>to TRUE, then another <b>ErrorEvent</b> is delivered with locus<br>OPOS_EL_INPUT.<br>Default when locus is OPOS_EL_INPUT_DATA. |
| Remarks  | Fired when an error is a                            | detected while trying to read scanner data.                                                                                                    |
|          | Input error events are n so that proper application | ot delivered until the <b>DataEventEnabled</b> property is TRUE, on sequencing occurs.                                                                                                    |
| See Also | "Status, Result Code, an                            | nd State Model"                                                                                                    |

# CHAPTER 19 Signature Capture

## Summary

| roperties                |     |             |                   |
|--------------------------|-----|-------------|-------------------|
| Common                   |     | Type Access | Initialized After |
| AutoDisable              | 1.2 | Boolean R/W | Open              |
| BinaryConversion         | 1.2 | Long R/W    | Open              |
| CapPowerReporting        | 1.3 | Long R      | Open              |
| CheckHealthText          | 1.0 | String R    | Open              |
| Claimed                  | 1.0 | Boolean R   | Open              |
| DataCount                | 1.2 | Long R      | Open              |
| DataEventEnabled         | 1.0 | Boolean R/W | Open              |
| DeviceEnabled            | 1.0 | Boolean R/W | Open & Claim      |
| FreezeEvents             | 1.0 | Boolean R/W | Open              |
| OutputID                 | 1.0 | Long R      | Not Supported     |
| PowerNotify              | 1.3 | Long R/W    | Open              |
| PowerState               | 1.3 | Long R      | Open              |
| ResultCode               | 1.0 | Long R      |                   |
| ResultCodeExtended       | 1.0 | Long R      | Open              |
| State                    | 1.0 | Long R      |                   |
| ControlObjectDescription | 1.0 | String R    |                   |
| ControlObjectVersion     | 1.0 | Long R      |                   |
| ServiceObjectDescription | 1.0 | String R    | Open              |
| ServiceObjectVersion     | 1.0 | Long R      | Open              |
| DeviceDescription        | 1.0 | String R    | Open              |
| DeviceName               | 1.0 | String R    | Open              |
|                          |     |             |                   |

### Properties

| Specific            |     | Type Access | Initialized After     |
|---------------------|-----|-------------|-----------------------|
| CapDisplay          | 1.0 | Boolean R   | Open                  |
| CapRealTimeData     | 1.2 | Boolean R   | Open                  |
| CapUserTerminated   | 1.0 | Boolean R   | Open                  |
| MaximumX            | 1.0 | Long R      | Open                  |
| MaximumY            | 1.0 | Long R      | Open                  |
| RawData             | 1.0 | String R    | Open, Claim, & Enable |
| RealTimeDataEnabled | 1.2 | Boolean R/W | Open                  |
| TotalPoints         | 1.0 | Long R      | Open, Claim, & Enable |
| PointArray          | 1.0 | String R    | Open, Claim, & Enable |

### Methods

| Common       |     | May Use After         |
|--------------|-----|-----------------------|
| Open         | 1.0 |                       |
| Close        | 1.0 | Open                  |
| Claim        | 1.0 | Open                  |
| Release      | 1.0 | Open & Claim          |
| CheckHealth  | 1.0 | Open, Claim, & Enable |
| ClearInput   | 1.0 | Open & Claim          |
| ClearOutput  | 1.0 | Not Supported         |
| DirectIO     | 1.0 | Open                  |
| Specific     |     |                       |
| BeginCapture | 1.0 | Open, Claim, & Enable |
| EndCapture   | 1.0 | Open, Claim, & Enable |
| BeginCapture |     | 1 / /                 |
| r            | -10 | -r,ii, ee Lincole     |

### **Events**

| Name                |     | May Occur After       |
|---------------------|-----|-----------------------|
| DataEvent           | 1.0 | Open, Claim, & Enable |
| DirectIOEvent       | 1.0 | Open, Claim           |
| ErrorEvent          | 1.0 | Open, Claim, & Enable |
| OutputCompleteEvent | 1.0 | Not Supported         |
| StatusUpdateEvent   | 1.3 | Open, Claim, & Enable |

## **General Information**

The Signature Capture Control' s OLE programmatic ID is "OPOS.SigCap".

### Capabilities

The Signature Capture Control has the following capability:

• Obtains a signature captured by a signature capture device. The captured signature data is in the form of lines consisting of a series of points. Each point lies within the coordinate system defined by the resolution of the device, where (0, 0) is the upper-left point of the device, and (**MaximumX, MaximumY**) is the lower-right point. The signature line points are presented to the application by a **DataEvent** with a single array of line points

The Signature Capture Control may have the following additional capabilities:

- Provides a way for the user to terminate signature capture that is, to tell the device that she or he has completed the signature.
- Displays form/data on the signature capture device.
- Returns the signature in "real time" as it is entered on the device. If this capability is true and has been enabled by application by setting the **RealTimeDataEnabled** property to TRUE, then a series of **DataEvents** are generated, each with an array of one or more line points representing a partial signature.

### Model

The signature capture device usage model is:

- Open and claim the device.
- Enable the device and set **DataEventEnabled** to TRUE.
- Begin capturing a signature by calling the **BeginCapture** method. This method displays a form or data screen (if the device has a display) and enables the stylus.
- If the device is capable of supplying signature data in real time as the signature is entered (**CapRealTimeData** is set to TRUE), and if the **RealTimeDataEnabled** property is set to TRUE, the signature is presented to the application as a series of partial signature data events until the signature capture is terminated.
- If the device provides a way for the user to terminate the signature, then when the user terminates, the Control fires a **DataEvent**. Otherwise, the application must call the **EndCapture** method to terminate the signature.
- Disable the device. If the device has a display, this also clears the display.

644

The Signature Capture Control follows the general "Input Model" for event-driven input:

- When input is received by the Control, it enqueues a **DataEvent**.
- If the **AutoDisable** property is TRUE, then the control automatically disables itself when a **DataEvent** is enqueued.
- An enqueued DataEvent can be delivered to the application when the DataEventEnabled property is TRUE. Just before delivering this event, the Control copies the data into properties, and disables further data events by setting the DataEventEnabled property to FALSE. This causes subsequent input data to be enqueued by the Control while the application processes the current input and associated properties. When the application has finished the current input and is ready for more data, it reenables events by setting DataEventEnabled to TRUE.
- An **ErrorEvent** (or events) are enqueued if the Control encounters an error while gathering or processing input, and is delivered to the application when the **DataEventEnabled** property is TRUE.
- The **DataCount** property may be read to obtain the number of **DataEvents** enqueued by the Control.
- All input enqueued by the Control may be deleted by calling the **ClearInput** method.

Deviations from the Input Model are:

- The capture of signature data begins when the **BeginCapture** method is called.
- If signature capture is terminated by calling **EndCapture**, then no **DataEvent** is fired.

#### **Device Sharing**

The signature capture device is an exclusive-use device, as follows:

- The application must claim the device before enabling it.
- The application must claim and enable the device before calling methods that manipulate the device or before changing some writable properties.
- See the "Summary" table for precise usage prerequisites.

## **Properties**

### **CapDisplay Property**

### Syntax BOOL CapDisplay;

**Remarks** Set to TRUE if the device is able to display a form or data entry screen; otherwise it is FALSE.

This property is initialized by the **Open** method.

### CapRealTimeData Property Added in Release 1.2

### Syntax BOOL CapRealTimeData;

**Remarks** Set to TRUE if the device is able to supply signature data as the signature is being captured ("real time"); otherwise it is FALSE.

This property is initialized by the **Open** method.

### CapUserTerminated Property

### Syntax BOOL CapUserTerminated;

**Remarks** Set to TRUE if the user is able to terminate signature capture by checking a completion box, pressing a completion button, or performing some other interaction with the device.

Contains FALSE if the application must end signature capture by calling the **EndCapture** method.

This property is initialized by the **Open** method.

### DeviceEnabled Property R/W (Common)

| Syntax | BOOL DeviceEnabled; |
|--------|---------------------|
|--------|---------------------|

Remarks Set to TRUE to enable the signature capture device.

Set to FALSE to disable the device. If **CapDisplay** is TRUE, then the display screen of the device is cleared.

This property is initialized to FALSE by the **Open** method.

### MaximumX Property

| Syntax  | LONG MaximumX;                                                                                           |
|---------|----------------------------------------------------------------------------------------------------|
| Remarks | Contains the maximum horizontal coordinate of the signature capture device. It must be less than 65,536. |
|         |                                                                                                    |

This property is initialized by the **Open** method.

### **MaximumY Property**

#### Syntax LONG MaximumY;

Remarks Contains the maximum vertical coordinate of the signature capture device. It must be less than 65,536.

This property is initialized by the **Open** method.

### **PointArray Property**

### Syntax BSTR PointArray;

**Remarks** Contains the signature captured from the device. It consists of an array of (x, y) coordinate points with the number of array entries specified in **TotalPoints**. Each point is represented by four characters: x (low 8 bits), x (high 8 bits), y (low 8 bits), y (high 8 bits).

The format of this data depends upon the value of the **BinaryConversion** property. See page 37.

A special point value is (0xFFFF, 0xFFFF) which indicates the end of a line (that is, a pen lift). Almost all signatures are comprised of more than one line.

If the **RealTimeDataEnabled** property is FALSE, then **PointArray** contains the entire captured signature.

If the **RealTimeDataEnabled** property is TRUE, then **PointArray** contains at least one point of the signature. The actual number of points delivered at one time is implementation dependent. The points from multiple data events are logically concatenated to form the entire signature, such that the last point from a data event is followed immediately by the first point of the next data event.

The point representation definition is the same regardless of whether the signature is presented as a single **PointArray**, or as a series of real time **PointArray**s.

Reconstruction of the signature using the points is accomplished by beginning a line from the first point in the signature to the second point, then to the third, and so on. When an end-of-line point is encountered, the drawing of the line ends, and the next line is drawn beginning with the next point. An end-of-line point is assumed (but need not be present in **PointArray**) at the end of the signature.

This property is set by the Control just before delivering the **DataEvent** or by the **EndCapture** method.

See Also RawData Property

### **Raw Data Property**

#### Syntax BSTR RawData;

Remarks Contains the signature captured from the device in a device-specific format. The format of this data depends upon the value of the **BinaryConversion** property. See page 37.

> This data is often in a compressed form to minimize signature storage requirements. Reconstruction of the signature from this data requires device-specific processing.

This property is set by the Control just before delivering the **DataEvent** or by the **EndCapture** method.

See Also TotalPoints Property; PointArray Property

## RealTimeDataEnabled Property R/W Added in Release 1.2

| Syntax   | BOOL RealTimeDataEnabled;                                                                                                    |                                                             |  |  |
|----------|----------------------------------------------------------------------------------------------------|-------------------------------------------------------------|--|--|
| Remarks  | When <b>CapRealTimeData</b> is TRUE and this property is set to TRUE, a series of partial signature data events is fired as the signature is captured until signature capture is terminated. |                                                             |  |  |
|          | Else, the captured signature is fired as a single data event when signature capture is terminated.                                                                                           |                                                             |  |  |
|          | This property is initialized to FALSE by the <b>Open</b> method.                                                                                                    |                                                             |  |  |
| Return   | When this property is set, one of the following values is placed in the <b>ResultCode</b> property:                                                                                          |                                                             |  |  |
|          | Value                                                                                                    | Meaning                                                     |  |  |
|          | OPOS_SUCCESS                                                                                                    | The property was set successfully.                          |  |  |
|          | OPOS_E_ILLEGAL                                                                                                    | Cannot set to TRUE because <b>CapRealTimeData</b> is FALSE. |  |  |
| See Also | "General OLE for Retail POS Control Model"                                                                                                    |                                                             |  |  |

|     | FE TOTAL TOTAL     | - 3               |
|-----|--------------------|-------------------|
| 650 | Application Guide  | Signature Capture |
|     | OLE for Retail POS | Chapter 19        |

## **TotalPoints Property**

#### Syntax LONG TotalPoints;

**Remarks** Contains the number of signature points in **PointArray**.

If **RealTimeDataEnabled** is TRUE, then **TotalPoints** is set to zero to indicate that all of the partial signatures have been provided to the application by the Control.

This property is set by the Control just before delivering the **DataEvent** or by the **EndCapture** method. It includes the line drawing terminators (see **PointArray**).

# **Methods**

## BeginCapture Method

| Syntax  | LONG BeginCapture (BSTR FormName);                                                                                                    |                                                                                                    |  |  |  |
|---------|----------------------------------------------------------------------------------------------------|----------------------------------------------------------------------------------------------------|--|--|--|
|         | -                                                                                                    | eter contains the registry subkey name for obtaining form or a for display on the device screen.                                                  |  |  |  |
| Remarks | Call to start capturing a                                                                                                    | signature.                                                                                                    |  |  |  |
|         | 1 1 0                                                                                                    | <b>Display</b> is TRUE, then <i>FormName</i> is used to find information about the form screen to be displayed. The operating system registry key |  |  |  |
|         | \HKEY_LOCAL_MACHINE\SOFTWARE\OLEforRetail\ServiceOPOS\<br>SignatureCapture\ <i>DeviceName</i> \FormName                                                                                                    |                                                                                                    |  |  |  |
|         | is accessed to get this information. <i>DeviceName</i> is the Service Object's Device Name key.                                                                                                    |                                                                                                    |  |  |  |
|         | The format and features of each signature capture device's form/data screen varies widely and is often built with proprietary tools. Therefore, this key's data and additional values and data under this key contain information that varies by Service Object. Typically, the registry key's data is set to a form/data screen file name, and extra registry values and data are set as needed to control its display. (See the appendix "APPENDIX B OPOS Registry Usage", page 683.) |                                                                                                    |  |  |  |
|         | After displaying the form or data screen, when applicable, the signature capture stylus is enabled.                                                                                                    |                                                                                                    |  |  |  |
| Return  | One of the following values is returned by the method and placed in the <b>ResultCode</b> property:                                                                                                    |                                                                                                    |  |  |  |
|         | Value                                                                                                    | Meaning                                                                                                    |  |  |  |
|         | OPOS_SUCCESS                                                                                                    | Signature capture successfully started.                                                                                                    |  |  |  |
|         | OPOS_E_NOEXIST                                                                                                    | FormName was not found.                                                                                                    |  |  |  |
|         | Other Values                                                                                                    | See ResultCode.                                                                                                    |  |  |  |
|         |                                                                                                    |                                                                                                    |  |  |  |

#### **EndCapture Method**

## Syntax LONG EndCapture (); Remarks Call to stop capturing a signature. Terminates signature capture. If the **RealTimeDataEnabled** property is FALSE: If a signature was captured, then it is placed in the properties TotalPoints, PointArray, and RawData. If no signature was captured, then TotalPoints is set to zero, and **PointArray** and **RawData** are set to the empty string (""). If the **RealTimeDataEnabled** property is TRUE: If there are signature points remaining which have not been delivered to the application by a **DataEvent**, then the remaining signature is placed into the properties TotalPoints, PointArray, and RawData. If no signature was captured or all signature points have been delivered to the application, then TotalPoints is set to zero, and **PointArray** and **RawData** are set to the empty string (""). Return One of the following values is returned by the method and placed in the **ResultCode** property:

| Value          | Meaning                                 |
|----------------|-----------------------------------------|
| OPOS_SUCCESS   | Signature capture successfully stopped. |
| OPOS_E_ILLEGAL | Signature capture was not in progress.  |
| Other Values   | See ResultCode.                         |
|                |                                         |

See Also DataEvent

Events

## **Events**

## DataEvent Event

Syntaxvoid DataEvent (LONG Status);RemarksFired to signal input data from the device to the application.This event can only be fired if the user can terminate signature capture – that is, if<br/>CapUserTerminated is TRUE.The Status parameter contains TRUE if the user has entered a signature before<br/>terminating capture. It contains FALSE if the user terminated capture with no<br/>signature.Before firing the event, the properties TotalPoints, PointArray, and RawData are<br/>set to appropriate values.See AlsoEndCapture Method

## ErrorEvent Event

| Syntax                  | <pre>void ErrorEvent (LONG ResultCode, LONG ResultCodeExtended,<br/>LONG ErrorLocus, LONG* pErrorResponse);</pre> |                                                                                         |  |
|-------------------------|----------------------------------------------------------------------------------------------------|-----------------------------------------------------------------------------------------|--|
| Parameter<br>ResultCode |                                                                                                    | Description                                                                             |  |
|                         |                                                                                                    | Result code causing the error event. See <b>ResultCode</b> for values.                  |  |
|                         | ResultCodeExtended                                                                                                | Extended result code causing the error event. See <b>ResultCodeExtended</b> for values. |  |
|                         | ErrorLocus                                                                                                    | Location of the error. See values below.                                                |  |
|                         | pErrorResponse                                                                                                    | Pointer to the error event response. See values below.                                  |  |

| Chapt        | er 19 |
|--------------|-------|
| Signature Ca | pture |

The *ErrorLocus* parameter may be one of the following:

**OLE for Retail POS** 

**Application Guide** 

| Value                                                                                                    | Meaning                                                                                      |
|----------------------------------------------------------------------------------------------------|----------------------------------------------------------------------------------------------|
| OPOS_EL_INPUT                                                                                                    | Error occurred while gathering or processing event-driven input. No input data is available. |
| OPOS_EL_INPUT_DATA Error occurred while gathering or processing event<br>driven input, and some previously buffered data is<br>available. (Very unlikely – see <b>Remarks</b> .) |                                                                                              |

The contents at the location pointed to by the *pErrorResponse* parameter are preset to a default value, based on the *ErrorLocus*. The application may change the value to one of the following:

|          | Value                                                                                                    | Meaning                                                                                                    |  |
|----------|----------------------------------------------------------------------------------------------------|----------------------------------------------------------------------------------------------------|--|
|          | OPOS_ER_CLEAR                                                                                                    | Clear the buffered input data. The error state is exited. Default when locus is OPOS_EL_INPUT.                                                                                                    |  |
|          | OPOS_ER_CONTINUE                                                                                                    | EINPUT<br>Use only when locus is OPOS_EL_INPUT_DATA.<br>Acknowledges the error and directs the Control to continue<br>processing. The Control remains in the error state, and<br>will deliver additional <b>DataEvents</b> as directed by the<br><b>DataEventEnabled</b> property. When all input has been<br>delivered and the <b>DataEventEnabled</b> property is again set<br>to TRUE, then another <b>ErrorEvent</b> is delivered with locus<br>OPOS_EL_INPUT.<br>Default when locus is OPOS_EL_INPUT_DATA. |  |
| Remarks  | Fired when an error is d                                                                                                    | letected while trying to read signature capture data.                                                                                                    |  |
|          | Input error events are not delivered until the <b>DataEventEnabled</b> property is TRUE, so that proper application sequencing occurs.                                                                                                    |                                                                                                    |  |
|          | With proper programming, an <b>ErrorEvent</b> with locus OPOS_EL_INPUT_DATA will not occur. This is because each signature requires an explicit <b>BeginCapture</b> method, which can generate at most one <b>DataEvent</b> . The application would need to defer the <b>DataEvent</b> by setting <b>DataEventEnabled</b> to FALSE and request another signature before an OPOS_EL_INPUT_DATA would be possible. |                                                                                                    |  |
| See Also | "Status, Result Code, an                                                                                                    | nd State Model"                                                                                                    |  |

# CHAPTER 20 Tone Indicator

# Summary

| roperties                |     |             |                   |
|--------------------------|-----|-------------|-------------------|
| Common                   |     | Type Access | Initialized After |
| AutoDisable              | 1.2 | Boolean R/W | Not Supported     |
| BinaryConversion         | 1.2 | Long R/W    | Open              |
| CapPowerReporting        | 1.3 | Long R      | Open              |
| CheckHealthText          | 1.2 | String R    | Open              |
| Claimed                  | 1.2 | Boolean R   | Open              |
| DataCount                | 1.2 | Long R      | Not Supported     |
| DataEventEnabled         | 1.2 | Boolean R/W | Not Supported     |
| DeviceEnabled            | 1.2 | Boolean R/W | Open              |
| FreezeEvents             | 1.2 | Boolean R/W | Open              |
| OutputID                 | 1.2 | Long R      | Open              |
| PowerNotify              | 1.3 | Long R/W    | Open              |
| PowerState               | 1.3 | Long R      | Open              |
| ResultCode               | 1.2 | Long R      |                   |
| ResultCodeExtended       | 1.2 | Long R      | Open              |
| State                    | 1.2 | Long R      |                   |
| ControlObjectDescription | 1.2 | String R    |                   |
| ControlObjectVersion     | 1.2 | Long R      |                   |
| ServiceObjectDescription | 1.2 | String R    | Open              |
| ServiceObjectVersion     | 1.2 | Long R      | Open              |
| DeviceDescription        | 1.2 | String R    | Open              |
| DeviceName               | 1.2 | String R    | Open              |
|                          |     |             |                   |

### Properties

| OLE for Retail POS | Chapter 20     |
|--------------------|----------------|
| Application Guide  | Tone Indicator |
| Application Guide  | Tone Indicator |

| Specific       |     | Type Access | Initialized After |
|----------------|-----|-------------|-------------------|
| AsyncMode      | 1.2 | Boolean R/W | Open & Enable     |
| CapPitch       | 1.2 | Boolean R   | Open              |
| CapVolume      | 1.2 | Boolean R   | Open              |
| Tone1Pitch     | 1.2 | Long R/W    | Open & Enable     |
| Tone1Volume    | 1.2 | Long R/W    | Open & Enable     |
| Tone1Duration  | 1.2 | Long R/W    | Open & Enable     |
| Tone2Pitch     | 1.2 | Long R/W    | Open & Enable     |
| Tone2Volume    | 1.2 | Long R/W    | Open & Enable     |
| Tone2Duration  | 1.2 | Long R/W    | Open & Enable     |
| InterTone Wait | 1.2 | Long R/W    | Open & Enable     |

| Methods        |     |                     |  |
|----------------|-----|---------------------|--|
| Common         |     | May Use After       |  |
| Open           | 1.2 |                     |  |
| Close          | 1.2 | Open                |  |
| Claim          | 1.2 | Open                |  |
| Release        | 1.2 | Open & Claim        |  |
| CheckHealth    | 1.2 | Open & Enable; Note |  |
| ClearInput     | 1.2 | Not Supported       |  |
| ClearOutput    | 1.2 | Open                |  |
| DirectIO       | 1.2 | Open                |  |
| Specific       |     |                     |  |
| Sound          | 1.2 | Open & Enable; Note |  |
| SoundImmediate | 1.2 | Open & Enable; Note |  |

Note: Also requires that no other application has claimed the tone indicator.

#### **Events**

| Name                |     | May Occur After |
|---------------------|-----|-----------------|
| DataEvent           | 1.2 | Not Supported   |
| DirectIOEvent       | 1.2 | Open            |
| ErrorEvent          | 1.2 | Open & Enable   |
| OutputCompleteEvent | 1.2 | Open & Enable   |
| StatusUpdateEvent   | 1.3 | Open & Enable   |

## **General Information**

The Tone Indicator Control's OLE programmatic ID is "OPOS.ToneIndicator".

#### Capabilities

The Tone Indicator Control has the following capabilities:

- Sound a tone device, which may be the PC system speaker or another hardware device. In many cases the PC speaker will not be available or will be in a position that is inaudible to the operator.
- Sound a two-tone indicator, providing simple pitch and volume control.
- Provide a synchronous one-shot (play once while waiting) indicator, similar to the Win32 Beep function.

#### Model

The Tone Indicator device is for use when the POS hardware platform provides such capabilities external to the PC standard speaker. Many POS systems have such devices, for example the ICL 92R keyboard, so that an indicator is always present at the point of sale.

This device supports a two-tone sound so that "*siren*" tones can be produced. The indicator is in general also started asynchronously so applications may perform other functions while waiting for the user to acknowledge the tone. There are also options to start the tone asynchronously with no count, so it runs forever, and be stopped when running.

When the indicator is started asynchronously then an **OutputCompleteEvent** is fired when all the tones have been played. This allows the application to know that the tone has stopped. For example when the cash drawer is opened the tone could be started, quietly for a given number of cycles. If the cash drawer is closed then the tone is stopped explicitly by the application, if not then the

**OutputCompleteEvent** allows us to alter the prompt to the operator and possibly restart the tone a little louder.

The Tone Indicator follows the general output model. Asynchronous output is handled as follows:

• The Control buffers the request, sets the **OutputID** property to an identifier for this request, and returns as soon as possible. When the device completes the request successfully, then the Control fires an **OutputCompleteEvent**. A parameter of this event contains the **OutputID** of the completed request.

The **Sound** method will <u>not</u> return an error status due to a hardware problem. These errors will only be reported by an **ErrorEvent**. An error status is returned only if the Control is claimed by another application, is not enabled, a parameter is invalid, or the request cannot be enqueued. The first three error cases are due to an application error, while the last is a serious system resource exception.

- If an error occurs while performing an asynchronous request, an **ErrorEvent** is fired.
- The Control guarantees that asynchronous output is performed on a first-in first-out basis.
- All output buffered by OPOS may be deleted by calling the **ClearOutput** method. **OutputCompleteEvents** will not be fired for cleared output. This method also stops any output that may be in progress (when possible).

#### **Examples**

Set up an asynchronous two-tone indicator and sounds it 100 times. Each tone is sounded for 750 milliseconds at 50% volume, with no pause between each tone.

Indicator.Tone1Pitch = 500 Indicator.Tone1Volume = 50 Indicator.Tone1Duration = 750 Indicator.Tone2Pitch = 800 Indicator.Tone2Volume = 50 Indicator.Tone2Duration = 750 Indicator.InterToneWait = 0

Indicator.AsyncMode = True Indicator.Sound 100, 0

| OLE for Retail POS | Chapter 20     |
|--------------------|----------------|
| Application Guide  | Tone Indicator |

Start a synchronous indicator. This has a simple alternating beep, 500 milliseconds on and 500 milliseconds off.

Indicator.Tone1Pitch = 500 Indicator.Tone1Volume = 50 Indicator.Tone1Duration = 500 Indicator.Tone2Pitch = 0 ' turn off second tone Indicator.InterToneWait = 0 ' no wait after tone-1

Indicator.AsyncMode = False Indicator.Sound 100, 500

The following example will cause an error, as it defines both tones to be zero.

| Indicator.Tone1Pitch = $0$ | ' turn off first tone  |
|----------------------------|------------------------|
| Indicator.Tone2Pitch = $0$ | ' turn off second tone |

Indicator.Sound 100, 0

The indicator **Sound** method can also be used to start an indefinite duration tone. If the *NumberOfCycles* parameter is specified to be OPOS\_FOREVER then the tone is started and must be stopped explicitly.

' turn off second tone ' no wait after tone-1

```
Indicator.AsyncMode = True
Indicator.Sound OPOS_FOREVER, 500
```

To stop an outstanding tone you have to use the **ClearOutput** or **SoundImmediate** method.

```
Indicator.AsyncMode = True
Indicator.Sound OPOS_FOREVER, 500
```

Indicator.ClearOutput or Indicator.SoundImmediate There is also a **SoundImmediate** method which causes both tones to be sounded once with their **InterToneWait.** The tones are sounded synchronously. This imitates a more normal **Beep** function such as that provided by the Win32 API.

```
Indicator.Tone1Pitch = 500
Indicator.Tone1Volume = 50
Indicator.Tone1Duration = 500
Indicator.Tone2Pitch = 0 ' turn off second tone
Indicator.InterToneWait = 0 ' no wait after tone-1
Indicator.AsyncMode = True
Indicator.Sound 1, 0 ' asynchronous beep
Indicator.SoundImmediate ' synchronous beep
```

#### **Device Sharing**

The Tone Indicator is a sharable device. Its device sharing rules are:

- After opening and enabling the device, the application may access all properties and methods and will receive status update events.
- If more than one application has opened and enabled the device, all applications may access its properties and methods. Status update events are fired to all of the applications.
- If one application claims the tone indicator, then only that application may call the **Sound** and **SoundImmediate** methods. Use of this feature will effectively restrict the tone indicator to the main POS application if that application claims the device at startup.
- The application that initiates asynchronous sounds is the only one that receives the corresponding **OutputCompleteEvents** or **ErrorEvents**.
- See the "Summary" table for precise usage prerequisites.

## **Properties**

## AsyncMode Property R/W

| Syntax  | BOOL AsyncMode;                                                                                                    |                                        |
|---------|----------------------------------------------------------------------------------------------------|----------------------------------------|
| Remarks | If TRUE, then the <b>Sound</b> method will be performed asynchronously.<br>If FALSE, tones are generated synchronously. |                                        |
|         | This property is initialize                                                                                             | ed to FALSE by the <b>Open</b> method. |
| Return  | When this property is set, the following value is placed in the <b>ResultCode</b> property:                             |                                        |
|         | Value                                                                                                    | Meaning                                |
|         | OPOS_SUCCESS                                                                                                    | The property was set successfully.     |

## **CapPitch Property**

| Syntax  | BOOL CapPitch;                                                                                                  |
|---------|----------------------------------------------------------------------------------------------------|
| Remarks | If TRUE, then the hardware tone generator has the ability to vary the pitch of the tone; otherwise it is FALSE. |
|         | This property is initialized by the <b>Open</b> method.                                                         |

## **CapVolume Property**

- Syntax BOOL CapVolume;
- **Remarks** If TRUE, then the hardware tone generator has the ability to vary the volume of the tone; otherwise it is FALSE.

This property is initialized by the **Open** method.

## InterToneWait Property R/W

| Syntax  | LONG InterToneWait                                                                                                    | ;                                  |
|---------|----------------------------------------------------------------------------------------------------|------------------------------------|
| Remarks | The number of milliseconds of silence between tone-1 and tone-2.<br>If a gap is required after tone-2 but before a repeat of tone-1, then set the <b>Sound</b> parameter <i>InterSoundWait</i> . |                                    |
|         | This property is initialized to zero by the <b>Open</b> method.                                                                                                    |                                    |
| Return  | When this property is set, the following value is placed in the <b>ResultCode</b> property:                                                                                                    |                                    |
|         | Value                                                                                                    | Meaning                            |
|         | OPOS_SUCCESS                                                                                                    | The property was set successfully. |
|         | OPOS_E_ILLEGAL                                                                                                    | An illegal value was specified.    |
|         |                                                                                                    |                                    |

## Tone1Duration Property R/W

| Syntax  | LONG Tone 1 Duration;                                                                                      | ;                                  |
|---------|----------------------------------------------------------------------------------------------------|------------------------------------|
| Remarks | The duration of the first tone in milliseconds. A value of zero or less will cause this tone not to sound. |                                    |
|         | This property is initialized to zero by the <b>Open</b> method.                                            |                                    |
| Return  | When this property is set, the following value is placed in the <b>ResultCode</b> property:                |                                    |
|         | Value                                                                                                    | Meaning                            |
|         | OPOS_SUCCESS                                                                                               | The property was set successfully. |
|         | OPOS_E_ILLEGAL                                                                                             | An illegal value was specified.    |

|     | OLE for Retail POS | Chapter 20     |
|-----|--------------------|----------------|
| 664 | Application Guide  | Tone Indicator |

## Tone1Pitch Property R/W

| Syntax  | LONG Tone 1Pitch;                                                                                             |                                                                                                    |
|---------|----------------------------------------------------------------------------------------------------|----------------------------------------------------------------------------------------------------|
| Remarks | The pitch or frequency of the first tone in hertz. A value of zero or less will cause this tone not to sound. |                                                                                                    |
|         |                                                                                                    | upport user-defined pitch ( <b>CapPitch</b> is FALSE), then any indicates that the tone indicator uses its default value. |
|         | This property is initialized to zero by the <b>Open</b> method.                                               |                                                                                                    |
| Return  | When this property is set, the following value is placed in the <b>ResultCode</b> property:                   |                                                                                                    |
|         | Value                                                                                                    | Meaning                                                                                                    |
|         | OPOS_SUCCESS                                                                                                  | The property was set successfully.                                                                                        |
|         | OPOS_E_ILLEGAL                                                                                                | An illegal value was specified.                                                                                           |

## Tone1Volume Property R/W

| Syntax  | LONG Tone1Volume                                                                                                    | • •                                |
|---------|----------------------------------------------------------------------------------------------------|------------------------------------|
| Remarks | <ul> <li>The volume of the first tone in percent of the device's capability, where 0 (or less) silent and 100 (or more) is maximum.</li> <li>If the device does not support user-defined volume (CapVolume is FALSE), then any value greater than zero indicates that the tone indicator uses its default value.</li> <li>This property is initialized to 100 by the Open method.</li> </ul> |                                    |
|         |                                                                                                    |                                    |
|         |                                                                                                    |                                    |
| Return  | When this property is set, the following value is placed in the ResultCode prope                                                                                                    |                                    |
|         | Value                                                                                                    | Meaning                            |
|         | OPOS_SUCCESS                                                                                                    | The property was set successfully. |
|         | OPOS_E_ILLEGAL                                                                                                    | An illegal value was specified.    |

## Tone2Duration Property R/W

| Syntax                                                          | LONG Tone2Duration                                                                                          | ;;                                    |
|-----------------------------------------------------------------|----------------------------------------------------------------------------------------------------|---------------------------------------|
| Remarks                                                         | The duration of the second tone in milliseconds. A value of zero or less will cause this tone not to sound. |                                       |
| This property is initialized to zero by the <b>Open</b> method. |                                                                                                    | ed to zero by the <b>Open</b> method. |
| Return                                                          | When this property is set, the following value is placed in the <b>ResultCode</b> property:                 |                                       |
|                                                                 | Value                                                                                                    | Meaning                               |
|                                                                 | OPOS_SUCCESS                                                                                                | The property was set successfully.    |
|                                                                 | OPOS_E_ILLEGAL                                                                                              | An illegal value was specified.       |

## Tone2Pitch Property R/W

| Syntax  | LONG Tone2Pitch;                                                                                                    |                                    |  |
|---------|----------------------------------------------------------------------------------------------------|------------------------------------|--|
| Remarks | The pitch or frequency of the second tone in hertz. A value of zero or less will cause this tone not to sound.                                                            |                                    |  |
|         | If the device does not support user-defined pitch ( <b>CapPitch</b> is FALSE), then any value greater than zero indicates that the tone indicator uses its default value. |                                    |  |
|         | This property is initialized to zero by the <b>Open</b> method.                                                                                                    |                                    |  |
| Return  | When this property is set, the following value is placed in the <b>ResultCode</b> property:                                                                               |                                    |  |
|         | Value                                                                                                    | Meaning                            |  |
|         | OPOS_SUCCESS                                                                                                    | The property was set successfully. |  |
|         | OPOS_E_ILLEGAL                                                                                                    | An illegal value was specified.    |  |
|         |                                                                                                    |                                    |  |

|     | OLE for Retail POS | Chapter 20     |
|-----|--------------------|----------------|
| 666 | Application Guide  | Tone Indicator |

## Tone2Volume Property R/W

| Syntax  | LONG Tone 2Volume;                                                                                                    |                                    |
|---------|----------------------------------------------------------------------------------------------------|------------------------------------|
| Remarks | The volume of the second tone in percent of the device's capability, where 0 (or less) is silent and 100 (or more) is maximum.                                                 |                                    |
|         | If the device does not support user-defined volume ( <b>CapVolume</b> is FALSE), then<br>any value greater than zero indicates that the tone indicator uses its default value. |                                    |
|         | This property is initialized to 100 by the <b>Open</b> method.                                                                                                    |                                    |
| Return  | When this property is set, the following value is placed in the <b>ResultCode</b> property:                                                                                    |                                    |
|         | Value                                                                                                    | Meaning                            |
|         | OPOS_SUCCESS                                                                                                    | The property was set successfully. |
|         | OPOS_E_ILLEGAL                                                                                                    | An illegal value was specified.    |

## Methods

#### **Sound Method**

Syntax LONG Sound (LONG NumberOfCycles, LONG InterSoundWait); Parameter Description NumberOfCycles If OPOS\_FOREVER, then start the indicator sounding, and repeat continuously. Else perform the specified number of cycles. InterSoundWait When *NumberOfCycles* is not one, then pause for InterSoundWait milliseconds before repeating the tone cycle (before playing tone-1 again). Remarks Sound the indicator, or start it sounding asynchronously. This method is performed synchronously if AsyncMode is FALSE, and asynchronously if AsyncMode is TRUE. The duration of an indicator cycle is: Tone1Duration property + InterToneWait property + Tone 2Duration property + InterSoundWait parameter (except on the last tone cycle) After the tone indicator has started an asynchronous sound, then the sound may be stopped by using one of the following methods. (When an InterSoundWait value of OPOS FOREVER was used to start the sound, then the application must use one of these to stop the continuous sounding of the tones.) ClearOutput SoundImmediate Return One of the following values are returned by the method, and also placed in the ResultCode property.

| Value          | Meaning                                                       |
|----------------|---------------------------------------------------------------|
| OPOS_SUCCESS   | Indicates that the indicator was sounded or has been started. |
| OPOS_E_ILLEGAL | One of the following errors occurred:                         |

| 668 | OLE for Retail POS<br>Application Guide | Chapter 20<br>Tone Indicator                                                    |
|-----|-----------------------------------------|---------------------------------------------------------------------------------|
|     |                                         | • <i>NumberOfCycles</i> is neither a positive, non-zero value nor OPOS_FOREVER. |
|     |                                         | <ul> <li>NumberOfCycles is OPOS_FOREVER when<br/>AsyncMode is FALSE.</li> </ul> |
|     |                                         | • A negative InterSoundWait was specified                                       |
|     | Other Values                            | See <b>ResultCode</b> .                                                         |

## SoundImmediate Method

| Syntax  | LONG SoundImmediate ();                                                                                                    |                                                                                                    |
|---------|----------------------------------------------------------------------------------------------------|----------------------------------------------------------------------------------------------------|
| Remarks | Sounds the hardware tone generator once, synchronously. Both tone-1 and tone-2 are sounded, with their <b>InterToneWait</b> . |                                                                                                    |
|         | immediate sound (as i                                                                                                    | It is outstanding, then it is terminated before playing the<br>f <b>ClearOutput</b> were called). <b>SoundImmediate</b> is primarily<br>ception conditions when asynchronous output is outstanding,<br>or event handler. |
| Return  | One of the following values are returned by the method, and also placed in the <b>ResultCode</b> property.                    |                                                                                                    |
|         | Value                                                                                                    | Meaning                                                                                                    |
|         | OPOS_SUCCESS Indicates that the indicator was sounded or has been started.                                                    |                                                                                                    |
|         | Other Values See <b>ResultCode</b> .                                                                                          |                                                                                                    |

# **Change History**

## Release 1.01

Release 1.01 mostly adds clarifications and corrections, but the Line Display and Signature Capture chapters received substantive changes to correct deficiencies in their definition.

Release 1.01 replaces Release 1.0. The **ControlObjectVersion** for a compliant Control Object is 1000*xxx*, where *xxx* is a vendor-specific build number. The **ServiceObjectVersion** for a compliant Service Object is 1000*xxx*, where *xxx* is a vendor-specific build number.

| Section                         | Change                                                                                                    |  |
|---------------------------------|----------------------------------------------------------------------------------------------------|--|
| Second Page                     | Add name of Microsoft Web site for OPOS information.                                                                                                    |  |
| Introduction When I             | Properties May Be Accessed                                                                                                    |  |
|                                 | Update to say that capabilities are initialized at <b>Open</b> ,<br>others may not be initialized until <b>DeviceEnabled</b> = TRUE,<br>and properties remain initialized until the Control is closed. |  |
| Introduction Device Sha         | aring Model                                                                                                    |  |
|                                 | If an exclusive device is <b>Release</b> d, then re <b>Claim</b> ed, settable device characteristics are restored to their state at <b>Release</b> .                                                   |  |
| Common Release method           | od                                                                                                    |  |
|                                 | If device is enabled, then disable before releasing.                                                                                                    |  |
| Cash Drawer WaitForD            | PrawerClose method<br>BeepFrequency is in hertz.                                                                                                    |  |
| Hard Totals General Information |                                                                                                    |  |
|                                 | Recommend claiming necessary files before a                                                                                                    |  |
|                                 | BeginTrans, to ensure that CommitTrans does not fail.                                                                                                    |  |

| OLE for Retail POS<br>Application Guide | APPENDIX A<br>Change History                                                                 |
|-----------------------------------------|----------------------------------------------------------------------------------------------|
| Keylock General In                      | formation                                                                                    |
|                                         | Claim will return OPOS_E_ILLEGAL, not success.                                               |
| Line Display Genera                     | al Information                                                                               |
|                                         | Major clarification of line display usage modes; including intercharacter wait and marquees. |
| Line Display Marque                     | eeFormat property<br>Add this property.                                                      |
| Line Display Marque                     |                                                                                              |
| <b>1</b>                                | Add DISP_MT_INIT value.                                                                      |
| Line Display ClearTe                    | ext and RefreshWindow methods                                                                |
|                                         | Clarify their functionality.                                                                 |
| POS Printer XxxLet                      | terQuality properties                                                                        |
|                                         | Add initialization information.                                                              |
| POS Printer XxxLin                      |                                                                                              |
|                                         | Clarify these properties.                                                                    |
| POS Printer CapCor                      | currentXxxXxx properties<br>Clarify that if a "concurrent" capability is false, then the     |
|                                         | application should print to only one of the stations at a                                    |
|                                         | time, and not alternate print lines between them.                                            |
| POS Printer CapXxx                      | x <b>NearendSensor</b> properties                                                            |
| ×                                       | Rename to CapXxxNearEndSensor for consistency with                                           |
|                                         | XxxNearEnd properties.                                                                       |
| POS Printer CapXxx                      | Barcode properties                                                                           |
|                                         | Rename to CapXxxBarCode for consistency with                                                 |
|                                         | PrintBarCode method.                                                                         |
| Scale Summary                           | Change <b>ClearInput</b> method to <i>Not Supported</i> . Scale input is not event-driven.   |
| Scale WeightUnit p                      | roperty                                                                                      |
|                                         | Change to read-only property.                                                                |
| Signature Capture M                     | aximumX and MaximumY properties                                                              |
|                                         | Clarify that maximum value is 65,535.                                                        |

670

| Signature Capture TotalVectors and VectorArray properties |                                                                                                    |  |
|-----------------------------------------------------------|----------------------------------------------------------------------------------------------------|--|
|                                                           | Rename to TotalPoints and PointArray. Update the                                                                             |  |
|                                                           | General Information and the property remarks sections for consistency.                                                       |  |
| Signature Capture Point                                   | Array property                                                                                                    |  |
|                                                           | Clarify that each point is represented by four characters: x (low 8 bits), x (high 8 bits), y (low 8 bits), y (high 8 bits). |  |
| Throughout                                                | Update the property initialization details.                                                                                  |  |
| OposDisp.h header file                                    |                                                                                                    |  |
|                                                           | Add DISP_MT_INIT constant and MarqueeFormat constants.                                                                       |  |
| Appendix C Technical D                                    | Details                                                                                                    |  |
|                                                           | Add this appendix, with the sections:                                                                                        |  |

- System strings and binary data.
- Event Handler Restrictions.

| Add new sequences for:     |
|----------------------------|
| Feed and Paper cut         |
| Feed, Paper cut, and Stamp |

## Line Display **CharacterSet** property Add Windows code page information. POS Printer Data Characters and Escape Sequences

Line Display CapCharacterSet property

## Shading Scale horizontally Scale vertically Add width selection for underline sequence. POS Printer: Add the following properties and methods:

Feed lines Feed units Feed reverse

Reverse video

CapCharacterSet property CapTransaction property ErrorLevel property ErrorString property FontTypefaceList property RecBarCodeRotationList property RotateSpecial property

Font typeface selection

SlpBarCodeRotationList property

TransactionPrint method

ValidateData method

# Rel

Release 1.1

Release 1.1 adds APIs based on requirements from OPOS-J, the Japanese OPOS consortium.

POS Keyboard chapter and header file.

Remove CompuServe reference.

Add values for Kana and Kanji.

New device: Add information in several locations, plus

Release 1.1 is a superset of Release 1.01.

Change

**OLE for Retail POS** 

**Application Guide** 

Section

POS Keyboard

Second Page

| POS Printer Character  | Set property                                              |
|------------------------|-----------------------------------------------------------|
|                        | Add Windows code page information.                        |
| POS Printer PrintBarC  | ode method                                                |
|                        | Add information on effects of the RotateSpecial property. |
| POS Printer PrintImme  | ediate and PrintNormal methods                            |
|                        | Clarify the effects of Carriage Return and Line Feed.     |
| Scanner ScanData prop  | perty                                                     |
|                        | Clarify the data that is present in this property.        |
| OposDisp.h header file |                                                           |
|                        | Add CapCharacterSet values for Kana and Kanji.            |
| OposPtr.h header file  |                                                           |
|                        | Add CapCharacterSet values.                               |
|                        | Add ErrorLevel values.                                    |
|                        | Add TransactionPrint Control values.                      |

| Document:<br>Filename: | OLE for Retail POS Application<br>OPOS-APG-(Rel-1.4).doc | Guide – R<br>Author: |  |
|------------------------|----------------------------------------------------------|----------------------|--|

674 of 728

Page:

# OLE for Retail POS Application Guide

# Release 1.2

Release 1.2 adds additional device classes, plus additional APIs based on requirements from various OPOS-US, OPOS-Japan, and OPOS-Europe members.

Release 1.2 is a superset of Release 1.1.

| Section                                                  | Change                                                                                                    |
|----------------------------------------------------------|----------------------------------------------------------------------------------------------------|
| Cash Changer                                             | New device: Add information in several locations, plus Cash Changer chapter and header file.                                                                                                    |
| Tone Indicator                                           | New device: Add information in several locations, plus Tone Indicator chapter and header file.                                                                                                    |
| Several places                                           | When a method has a <i>Timeout</i> parameter, added the constant OPOS_FOREVER as a value, and noted that OPOS_E_ILLEGAL can be returned.                                                             |
| First Two Pages                                          | Update company names.<br>Update copyright notices.<br>Update web reference.                                                                                                    |
| Introduction How an Application Uses an OPOS Control and |                                                                                                    |
|                                                          | <b>Device Sharing Model</b><br>Explicitly state that a control may be simultaneously<br>opened by many applications, but may be restricted in its<br>functionality based on the <b>Claim</b> method. |
| Introduction Events                                      | Add this section.                                                                                                    |
| Introduction Input Mo                                    | del                                                                                                    |
| -                                                        | Clarify the handling of error conditions.<br>Add usage of <b>AutoDisable</b> and <b>DataCount</b> .<br>Clarify the Error state exit conditions.<br>Clarify when <b>ClearInput</b> is legal.          |
| Introduction Output Model                                |                                                                                                    |
| -                                                        | Clarify the Error state conditions.                                                                                                    |
| Introduction Result Code Model                           |                                                                                                    |
|                                                          | Clarify the setting of <b>ResultCodeExtended.</b>                                                                                                    |

| Common BinaryConve               | rsion, AutoDisable, and DataCount properties                                                                   |
|----------------------------------|----------------------------------------------------------------------------------------------------|
|                                  | Add these new properties.                                                                                      |
|                                  | Throughout document, add to Summary sections for each device class.                                            |
|                                  | Throughout document, specify the BString properties and                                                        |
|                                  | method parameters that are affected by <b>BinaryConversion</b> .                                               |
| Common ControlObjec              | tVersion and ServiceObjectVersion properties                                                                   |
|                                  | Add compliance information when versions don't match.                                                          |
| Common FreezeEvents              | property                                                                                                    |
|                                  | Clarify <b>FreezeEvents</b> role in delaying event firing.                                                     |
| Common ResultCodeE               | xtended property                                                                                               |
|                                  | Clarify the setting of <b>ResultCodeExtended.</b>                                                              |
| Common ClearInput ar             | nd ClearOutput methods                                                                                         |
|                                  | Correct return value information: May return one of three statuses.                                            |
| Common <b>Open</b> method        | Correct return value information: <b>ResultCode</b> may not match method return value.                         |
| Common Release metho             | bd                                                                                                    |
|                                  | Correct <b>DeviceEnabled</b> side effects: Only exclusive use devices are disabled during the <b>Release</b> . |
| Common StatusUpdate              | Event event                                                                                                    |
|                                  | Clarify the initial firing of events at device enable.                                                         |
| MICR BankNumber                  | Correct definition to digits 4-8 of the TransitNumber.                                                         |
| MSR ErrorReportingTy             | vpe                                                                                                    |
|                                  | Add this new property.                                                                                         |
| MSR ParseDecodeData              | I                                                                                                    |
|                                  | Clarify inconsistency: Both <b>ParseDecodeData</b> and <b>ParseDecodedData</b> were used for this property.    |
| MSR ErrorEvent                   | Update for track level error notification.                                                                     |
| POS Keyboard General Information |                                                                                                    |
|                                  | Clarify the type of keyboards that may be a POS Keyboard.                                                      |

| 676 | OLE for Retail POS<br>Application Guide | APPENDIX A<br>Change History                                                                                                    |
|-----|-----------------------------------------|----------------------------------------------------------------------------------------------------|
|     | POS Keyboard <b>POSKey</b>              | <b>Data</b> property<br>Update definition of this property: A logical key value                                                                                                    |
|     | POS Keyboard CapKey                     | <b>Up</b> , <b>EventTypes</b> , and <b>POSKeyEventType</b> properties<br>Add these new properties.                                                                                                    |
|     | POS Printer Escape Seq                  | uences<br>Clarify that escape sequences that are not OPOS<br>sequences are passed through to the printer.                                                                                                    |
|     | POS Printer CapConcu                    | <b>rrentXxxYyy</b><br>Clarify the interpretation of a FALSE value.                                                                                                    |
|     | POS Printer XxxLineSp                   | Clarify that line spacing includes the printed line height.<br>Could have been interpreted as only the whitespace<br>between each pair of lines.                                                                                  |
|     | POS Printer PrintBarCo                  | ode<br>Add list of symbologies.                                                                                                    |
|     | POS Printer <b>MapMode</b> a            | and <b>XxxLetterQuality</b><br>Clarified legal handling of <b>MapMode</b> when the printer<br>supports half-dots.<br>Clarified potential impact on metrics when<br><b>XxxLetterQuality</b> is changed and <b>MapMode</b> is dots. |
|     | POS Printer SetBitmap                   | Extend the bitmap number usage to allow the same bitmap to be used for both receipt and slip.                                                                                                    |
|     | POS Printer Transactio                  | <b>nPrint</b><br>Clarify when Busy and Extended statuses may be returned.                                                                                                    |
|     | POS Printer ValidateDa                  | Add "Underline" to the Illegal status section.                                                                                                    |
|     | Scale Model                             | Correct to state the weight unit is defined by the device,<br>and not settable by the application.                                                                                                    |
|     | Scale CapDisplay                        | Add this new property.                                                                                                    |
|     | Scale WeightUnit                        | Clarify inconsistency: Both <b>WeightUnit</b> and <b>WeightUnits</b> were used for this property.                                                                                                    |
|     | Scanner ScanDataLabe                    | and <b>ScanDataType</b><br>Add these new properties.                                                                                                    |

|                                    | Signature Capture "Real Time" feature |                                                                                                    |
|------------------------------------|---------------------------------------|----------------------------------------------------------------------------------------------------|
|                                    |                                       | Add the new properties CapRealTimeData and                                                                                                    |
|                                    |                                       | RealTimeDataEnabled.                                                                                                    |
|                                    |                                       | Update various sections for real time operation.                                                                                                    |
|                                    | Change History Release                | 1.1                                                                                                    |
|                                    |                                       | Remove the compliance requirements for 1.1 Control<br>Objects. This information was corrected and added to the<br>common <b>ControlObjectVersion</b> and<br><b>ServiceObjectVersion</b> properties. |
|                                    | Opos.h header file                    | Add OPOS_FOREVER constant.<br>Add <b>BinaryConversion</b> values.                                                                                                    |
|                                    | OposMsr.h header file                 | Add ErrorReportingType values.                                                                                                    |
|                                    | OposKbd.h header file                 |                                                                                                    |
|                                    | 1                                     | Add <b>EventTypes</b> values.                                                                                                    |
|                                    | OposPtr.h header file                 |                                                                                                    |
|                                    | -                                     | Remove PTR_RP_NORMAL_ASYNC.<br>Add symbologies to match scanner.                                                                                                    |
|                                    | OposScan.h header file                |                                                                                                    |
|                                    | 1                                     | Add symbologies for ScanDataType.                                                                                                    |
| Technical Details "Event Handlers" |                                       |                                                                                                    |
|                                    |                                       | Delete section. Much of the information was inaccurate,<br>and the rest was merged into the new "Events" section in<br>the first chapter.                                                           |
|                                    | Throughout                            | Correct various editing errors.                                                                                                    |

# Release 1.3

Release 1.3 adds additional device classes, a few additional APIs, and some corrections.

Release 1.3 is a superset of Release 1.2.

| Section                                                                                      | Change                                                                                                    |  |
|----------------------------------------------------------------------------------------------|----------------------------------------------------------------------------------------------------|--|
| First Two Pages                                                                              | Update copyright notices.                                                                                      |  |
|                                                                                              | Update web reference.                                                                                          |  |
| General                                                                                      | Modify the use of the term event "firing." Use "enqueue" and "deliver" appropriately to describe event firing. |  |
| Bump Bar                                                                                     | New device: Add information in several locations, plus<br>Bump Bar chapter and header file.                    |  |
| Fiscal Printer                                                                               | New device: Add information in several locations, plus Fiscal Printer chapter and header file.                 |  |
| PIN Pad                                                                                      | New device: Add information in several locations, plus PIN Pad chapter and header file.                        |  |
| Remote Order Display                                                                         | New device: Add information in several locations, plus<br>Remote Order Display chapter and header file.        |  |
| Several places                                                                               | Relax <b>ErrorEvent</b> "retry" response to allow its use with some input devices.                             |  |
| Introduction <b>Events</b> Clarify effect of the top event being blocked.                    |                                                                                                    |  |
| Introduction Input Model<br>Add details concerning enqueuing and delivery of<br>ErrorEvents. |                                                                                                    |  |
|                                                                                              | Add description of asynchronous input.                                                                         |  |
| Introduction <b>Device Power Reporting Model</b><br>Add this section.                        |                                                                                                    |  |
| Introduction OPOS Control Descriptions                                                       |                                                                                                    |  |

Add CURRENCY data type.

| Common CapPowerRe                                                     | <b>porting, PowerNotify, PowerState</b> properties<br>Add these properties here, plus<br>Add to the Summary section of each device.                                         |  |
|-----------------------------------------------------------------------|----------------------------------------------------------------------------------------------------|--|
| Common <b>ResultCode</b> p                                            | oroperty<br>Generalize the meaning of OPOS_E_BUSY.                                                                                                    |  |
| Common StatusUpdate                                                   | Event<br>Add power state reporting information.                                                                                                    |  |
|                                                                       | Change parameter name from Data to Status.                                                                                                    |  |
| Every Device                                                          | Add power reporting properties to Summary section.                                                                                                    |  |
|                                                                       | Add <b>StatusUpdateEvent</b> support (if previously not reported.                                                                                                    |  |
|                                                                       | Add power reporting reference to existing <b>StatusUpdateEvent</b> descriptions.                                                                                            |  |
| MSR <b>DecodeData</b>                                                 | Add "raw format" description and column to track data table.                                                                                                    |  |
| MSR ExpirationDate                                                    | Specify the format.                                                                                                    |  |
| MSR TrackxData                                                        | Specify that data excludes the sentinels and LRC.<br>Add that decoding occurs when <b>DecodeData</b> is TRUE.                                                               |  |
| MSR ErrorEvent                                                        | Clarify that <b>DataCount</b> and <b>AutoDisable</b> are not relevant for MSR error events.                                                                                 |  |
| POSPrinter <i>XxxLineChars</i><br>Add implementation recommendations. |                                                                                                    |  |
| POSPrinter <b>PrintTwoN</b>                                           | ormal<br>Clarify the meaning of the <i>Stations</i> parameter, including the<br>addition of new constants.                                                                  |  |
| Scale                                                                 | <ul> <li>Add the following features:</li> <li>Asynchronous input. Property AsyncMode. Method ClearInput, updates to ReadWeight. Events DataEvent and ErrorEvent.</li> </ul> |  |
|                                                                       | <ul> <li>Display of text. Properties CapDisplayText,<br/>MaxDisplayTextChars. Method DisplayText.</li> </ul>                                                                |  |
|                                                                       | <ul> <li>Price calculation. Properties CapPrice Calculating,<br/>SalesPrice, UnitPrice.</li> </ul>                                                                          |  |

| 680 | OLE for Retail POS<br>Application Guide | APPENDIX A<br>Change History                                                                                                    |
|-----|-----------------------------------------|----------------------------------------------------------------------------------------------------|
|     |                                         | • Tare weight. Properties CapTareWeight,<br>TareWeight.                                                                               |
|     |                                         | • Scale zeroing. Property CapZeroScale. Method ZeroScale.                                                                             |
|     | Tone Indicator Summa                    | ary and General Information's Device Sharing<br>Consistently specify that Tone Indicator is a sharable<br>device.                     |
|     | Opos.h header file                      | Add <b>CapPowerReporting, PowerState</b> , and <b>PowerNotify</b> properties.<br>Add <b>StatusUpdateEvent</b> power reporting values. |
|     | OposPtr.h header file                   | Add new <b>PrintTwoNormal</b> station constants.                                                                                      |
|     | Throughout                              | Correct some editing errors.                                                                                                    |

## Release 1.4

Release 1.4 adds one additional device class.

Release 1.4 is a super set of Release 1.3.

| Section | Change                                                                                                    |
|---------|----------------------------------------------------------------------------------------------------|
| CAT     | Added new device class, Credit Authorization Terminal<br>which includes CAT chapter and header file. This device<br>class was added at the request of OPOS-J and is used<br>primarily in Japan. No other revisions were made to the<br>version 1.3 of the OPOS specification. |

# OPOS Registry Usage

OPOS Controls require some data in the system registry in order for the Control Objects to locate the proper Service Object and initialize it for the device.

The registry is organized in a hierarchical structure, in which each level is named a "key." Each key may contain:

- Additional keys (sometimes called "subkeys").
- Zero or more named "values." A value is assigned "data" of type string, binary, or double-word.
- One "default value" that may be assigned data of type string.

OPOS only defines string data.

#### Service Object Root Registry Key

All OPOS Service Object entries should be placed under the following main key:

#### HKEY\_LOCAL\_MACHINE\SOFTWARE\OLEforRetail\ServiceOPOS

The "HKEY\_LOCAL\_MACHINE\SOFTWARE" key is the recommended key for software configuration local to the PC. The "OLEforRetail" key will group all OLE for Retail related configuration information. The "ServiceOPOS" key maintains configuration information for OPOS Service Objects.

#### **Device Class Keys**

Each class has an identifying Device Class subkey under the main OPOS key. The following key names have been established:

BumpBar CashChanger CashDrawer CAT CoinDispenser FiscalPrinter HardTotals Keylock LineDisplay MICR MSR PINPad POSKeyboard POSPrinter RemoteOrderDisplay Scale Scanner SignatureCapture ToneIndicator

#### **Device Name Keys and Values**

Each device within a class is assigned a Device Name subkey under the class' s key. This should be performed by a Service Object installation procedure. This Device Name key is passed to the Control Object' s **Open** method by the application. The Device Name is not constrained, except that it must be unique among the names under the device class.

The default value of the Device Name key is the programmatic  $ID^9$  of the Service Object. This string is needed by the Control Object, so that the Service Object may be loaded and the OLE Automation interfaces established between the CO and the SO.

| Value – Required | Data                                   |
|------------------|----------------------------------------|
| (Default)        | Service Object' s OLE Programmatic ID. |

The device unit key's values and their data describe the characteristics of the actual device on the terminal or PC. The following values are strongly recommended for use by installation and support personnel:

| Value – Recommended | Data                            |
|---------------------|---------------------------------|
| Service             | Filename of the Service Object. |

<sup>&</sup>lt;sup>9</sup> A Programmatic ID, or "Prog ID", is the name of a key that must appear in the "HKEY\_CLASSES\_ROOT" section of the registry. This key must have a subkey named "CLSID", which is the Class ID associated with the Prog ID. The Class ID must be a key within the "HKEY\_CLASSES\_ROOT\CLSID" registry section. This key contains subkeys that specify the OLE Automation Server type and that instruct OLE how to start the Server.

Description Version String describing the Service Object. String containing the Service Object version number. General format is: MajorVersion.MinorVersion.BuildVersion.

Other values may be defined as needed by the Service Object. Values might contain information such as:

Communications Port Baud Rate Serial Line Characteristics Interrupt Request (IRQ) Values Input/Output (I/O) Ports

#### Logical Device Name Values

An application may open a Control by passing the Device Name key to the **Open** method. In many cases, however, the application will want a level of isolation where the application specifies a "Logical Device Name" that is translated into a Device Name.

A Logical Device Name is added to the registry as a value contained in the Device Class key. The value name is set to the Logical Device Name, and its data must match a Device Name key contained in the same Device Class.

The application integrator is responsible for adding Logical Device Names to the registry. (They are not added by the Service Object install procedure.)

#### Service Provider Root Registry Key

The SO service providers may need to store some information in the registry that is common to some or all of its Service Objects. This data could include installation directories, installation date, and deinstall information. Service provider information should be placed under the following main key:

HKEY\_LOCAL\_MACHINE\SOFTWARE\OLEforRetail\ServiceInfo

The subkeys under this key should be the names of service provider companies. Subkeys and values within each service provider company subkey are providerdependent.

#### Example

In this example, keys are listed in *italics*. Comments appear as comment.

Two device classes are given: POSPrinter and CashDrawer.

| OLE for Retail POS | APPENDIX B          |
|--------------------|---------------------|
| Application Guide  | OPOS Registry Usage |

The POSPrinter class contains two Device Names. Also, two Logical Device Names are present, which point to the Device Names.

The CashDrawer class contains one Device Name and one Logical Device Name. The Service Object has a unique Prog ID but uses the same executable as one of the printers. This Service Object could use the example value "Uses" to point to some registry values of the printer device that can be used for the cash drawer parameters.

\SOFTWARE \OLEforRetail \ServiceOPOS  $\rightarrow$ \POSPrinter Device Class Key  $\rightarrow$  $\rightarrow$  \*NCR7156*=NCR.Ptr7156.1 Device Name Key Service=C:\OPOS\NCR\PTR7156.DLL Description=NCR 7156 Serial Printer Version=1.0.12 ...Service Object-specific values. Might include: Port=COM3 BaudRate=9600 → \Epson950=Epson.PtrTMU950.1 Device Name Kev Service=TMU950.EXE Description=Epson TM-U950 Printer Version=1.0.7 ...Service Object-specific values could go here.  $\rightarrow$  PSI.Ptr.1=NCR7156 Logical Device Name → PSI.Ptr.2=Epson950 Logical Device Name  $\rightarrow$ \CashDrawer Device Class Key  $\rightarrow \$  EpsonCash=Epson.CD.1 Device Name Key Service=TMU950.EXE Description=Epson Cash Drawer Kickout on TM-U950 Version=1.0.7 ...Service Object-specific values. Might include: Uses=POSPrinter\Epson950  $\rightarrow$  PSI.CD.1=EpsonCash Logical Device Name \ServiceInfo  $\rightarrow \ EPSON$ InstallDir=C:\OPOS\EPSON InstallDate=1995/11/13

\HKEY\_LOCAL\_MACHINE

#### APPENDIX С **OPOS Application Header Files**

The header files are listed in alphabetical order. The mapping of device class name to header file name is as follows:

| – General –          | Opos.h     |
|----------------------|------------|
| Bump Bar             | OposBb.h   |
| Cash Changer         | OposChan.h |
| Cash Drawer          | OposCash.h |
| CAT                  | OposCat.h  |
| Coin Dispenser       | OposCoin.h |
| Fiscal Printer       | OposFptr.h |
| Hard Totals          | OposTot.h  |
| Keylock              | OposLock.h |
| Line Display         | OposDisp.h |
| MICR                 | OposMicr.h |
| MSR                  | OposMsr.h  |
| PIN Pad              | OposPpad.h |
| POS Keyboard         | OposKbd.h  |
| POS Printer          | OposPtr.h  |
| Remote Order Display | OposRod.h  |
| Scale                | OposScal.h |
| Scanner              | OposScan.h |
| Signature Capture    | OposSig.h  |
| Tone Indicator       | OposTone.h |
|                      |            |

#### Opos.h : Main OPOS Header File

11 // Opos.h // // General header file for OPOS Applications. // // Modification history // -----// 95-12-08 OPOS Release 1.0 CRM // 97-06-04 OPOS Release 1.2 CRM // Add OPOS\_FOREVER. // Add BinaryConversion values. // 98-03-06 OPOS Release 1.3 CRM // Add CapPowerReporting, PowerState, and PowerNotify values. // Add power reporting values for StatusUpdateEvent. 11 #if !defined(OPOS\_H) #define OPOS H // OPOS "State" Property Constants const LONG OPOS\_S\_CLOSED = 1; const LONG OPOS\_S\_IDLE = 2; const LONG OPOS\_S\_BUSY = 3: const LONG OPOS\_S\_ERROR = 4; // OPOS "ResultCode" Property Constants const LONG OPOSERR = 100; const LONG OPOSERREXT = 200; const LONG OPOS\_SUCCESS = 0; = 1 + OPOSERR; const LONG OPOS\_E\_CLOSED const LONG OPOS\_E\_CLAIMED = 2 + OPOSERR; const LONG OPOS\_E\_NOTCLAIMED = 3 + OPOSERR; const LONG OPOS\_E\_NOSERVICE = 4 + OPOSERR; const LONG OPOS\_E\_DISABLED = 5 + OPOSERR; const LONG OPOS\_E\_ILLEGAL = 6 + OPOSERR; const LONG OPOS\_E\_NOHARDWARE = 7 + OPOSERR; const LONG OPOS\_E\_OFFLINE = 8 + OPOSERR; const LONG OPOS\_E\_NOEXIST = 9 + OPOSERR; const LONG OPOS\_E\_EXISTS = 10 + OPOSERR; const LONG OPOS\_E\_FAILURE = 11 + OPOSERR; const LONG OPOS\_E\_TIMEOUT = 12 + OPOSERR; const LONG OPOS\_E\_BUSY = 13 + OPOSERR;

const LONG OPOS\_E\_EXTENDED = 14 + OPOSERR;

const LONG OPOS\_CH\_INTERNAL = 1; const LONG OPOS\_CH\_EXTERNAL = 2; const LONG OPOS\_CH\_INTERACTIVE = 3;

const LONG OPOS\_PR\_NONE = 0; const LONG OPOS\_PR\_STANDARD = 1; const LONG OPOS\_PR\_ADVANCED = 2;

 const LONG OPOS\_PS\_UNKNOWN
 = 2000;

 const LONG OPOS\_PS\_ONLINE
 = 2001;

 const LONG OPOS\_PS\_OFF
 = 2002;

 const LONG OPOS\_PS\_OFFLINE
 = 2003;

 const LONG OPOS\_PS\_OFF\_OFFLINE
 = 2004;

const LONG OPOS\_ER\_RETRY= 11;const LONG OPOS\_ER\_CLEAR= 12;const LONG OPOS\_ER\_CONTINUEINPUT= 13;

const LONG OPOS\_FOREVER = -1;

#endif // !defined(OPOS\_H)

## OposBb.h: Bump Bar Header File

#if !defined(OPOSBB\_H) #define OPOSBB\_H

#include "Opos.h"

#define BB\_UID(Unit) (1 << (Unit-1))</pre>

 Document:
 OLE for Retail POS Application Guide – Rel. 1.4

 Filename:
 OPOS-APG-(Rel-1.4).doc
 Author: alp/NCR

 Page:
 691 of 728
 691 of 728

| const LONG BB_UID_28 | = BB_UID(28); |
|----------------------|---------------|
| const LONG BB_UID_29 | = BB_UID(29); |
| const LONG BB_UID_30 | = BB_UID(30); |
| const LONG BB_UID_31 | = BB_UID(31); |
| const LONG BB_UID_32 | = BB_UID(32); |

const LONG BB\_DE\_KEY = 0x01;

#endif // !defined(OPOSBB\_H)

#### OposCash.h : Cash Drawer Header File

#define OPOSCASH\_H

#include "Opos.h"

const LONG CASH\_SUE\_DRAWERCLOSED = 0; const LONG CASH\_SUE\_DRAWEROPEN = 1;

#endif // !defined(OPOSCASH\_H)

## OposCat.h : CAT Header File

| //////////////////////////////////////                                                                                                    |  |
|----------------------------------------------------------------------------------------------------|--|
| // OposCAT.h                                                                                                    |  |
| // // CAT header file for OPOS Applications.                                                                                                    |  |
| //<br>// Modification history                                                                                                    |  |
| //<br>// 98-06-01 OPOS Release 1.4 OPOS-J<br>//<br>//                                                                                                    |  |
| ///////////////////////////////////////                                                                                                    |  |
| #if !defined(OPOSCAT_H)<br>#define OPOSCAT_H                                                                                                    |  |
| #include "Opos.h"                                                                                                    |  |
| //////////////////////////////////////                                                                                                    |  |
| const LONG CAT_PAYMENT_LUMP= 10;const LONG CAT_PAYMENT_BONUS_1= 21;const LONG CAT_PAYMENT_BONUS_2= 22;const LONG CAT_PAYMENT_BONUS_3= 23;const LONG CAT_PAYMENT_BONUS_4= 24;const LONG CAT_PAYMENT_BONUS_5= 25;const LONG CAT_PAYMENT_INSTALLMENT_1= 61;const LONG CAT_PAYMENT_INSTALLMENT_2= 62;const LONG CAT_PAYMENT_INSTALLMENT_3= 63; |  |

const LONG CAT\_PAYMENT\_INSTALLMENT\_2 = 62; const LONG CAT\_PAYMENT\_INSTALLMENT\_2 = 63; const LONG CAT\_PAYMENT\_BONUS\_COMBINATION\_1 = 31; const LONG CAT\_PAYMENT\_BONUS\_COMBINATION\_2 = 32; const LONG CAT\_PAYMENT\_BONUS\_COMBINATION\_3 = 33; const LONG CAT\_PAYMENT\_BONUS\_COMBINATION\_4 = 34; const LONG CAT\_PAYMENT\_REVOLVING = 80;

const LONG OPOS\_ECAT\_CENTERERROR= 01;const LONG OPOS\_ECAT\_COMMANDERROR= 90;const LONG OPOS\_ECAT\_RESET= 91;const LONG OPOS\_ECAT\_COMMUNICATIONERROR= 92;const LONG OPOS\_ECAT\_DAILYLOGOVERFLOW= 200;

 const LONG CAT\_DL\_NONE
 = 0; //None of them

 const LONG CAT\_DL\_REPORTING
 = 1; //Only Reporting

 const LONG CAT\_DL\_SETTLEMENT
 = 2; //Only Settlement

 const LONG CAT\_DL\_REPORTING\_SETTLEMENT
 = 3; //Both of them

#endif

// !defined(OPOSCAT\_H)

#### OposChan.h : Cash Changer Header File

#include "Opos.h"

const LONG CHAN\_STATUS\_OK = 0; // DeviceStatus, FullStatus

const LONG CHAN\_STATUS\_EMPTY = 11; // DeviceStatus, StatusUpdateEvent const LONG CHAN\_STATUS\_NEAREMPTY= 12; // DeviceStatus, StatusUpdateEvent const LONG CHAN\_STATUS\_EMPTYOK = 13; // StatusUpdateEvent

const LONG CHAN\_STATUS\_FULL = 21; // FullStatus, StatusUpdateEvent const LONG CHAN\_STATUS\_NEARFULL = 22; // FullStatus, StatusUpdateEvent const LONG CHAN\_STATUS\_FULLOK = 23; // StatusUpdateEvent

const LONG CHAN\_STATUS\_JAM = 31; // DeviceStatus, StatusUpdateEvent const LONG CHAN\_STATUS\_JAMOK = 32; // StatusUpdateEvent

const LONG CHAN\_STATUS\_ASYNC = 91; // StatusUpdateEvent

const LONG OPOS\_ECHAN\_OVERDISPENSE = 1 + OPOSERREXT;

#endif // !defined(OPOSCHAN\_H)

## OposCoin.h : Coin Dispenser Header File

#include "Opos.h"

#endif // !defined(OPOSCOIN\_H)

#### OposDisp.h : Line Display Header File

11 // OposDisp.h // // Line Display header file for OPOS Applications. // // Modification history // -----// 95-12-08 OPOS Release 1.0 CRM // 96-03-18 OPOS Release 1.01 CRM // Add DISP\_MT\_INIT constant and MarqueeFormat constants. // 96-04-22 OPOS Release 1.1 CRM // Add CapCharacterSet values for Kana and Kanji. // 

#if !defined(OPOSDISP\_H) #define OPOSDISP\_H

#include "Opos.h"

const LONG DISP\_CCS\_NUMERIC= 0;const LONG DISP\_CCS\_ALPHA= 1;const LONG DISP\_CCS\_ASCII= 998;const LONG DISP\_CCS\_KANA= 10;const LONG DISP\_CCS\_KANJI= 11;

const LONG DISP\_CS\_ASCII = 998; const LONG DISP\_CS\_WINDOWS = 999;

| const LONG DISP_MT_NONE<br>const LONG DISP_MT_UP<br>const LONG DISP_MT_DOWN<br>const LONG DISP_MT_LEFT<br>const LONG DISP_MT_RIGHT | = 0;<br>= 1;<br>= 2;<br>= 3;<br>= 4; |
|----------------------------------------------------------------------------------------------------|--------------------------------------|
| const LONG DISP_MT_INIT                                                                                                    | = 5;                                 |
|                                                                                                    |                                      |

| = 1; |
|------|
| = 2; |
| = 3; |
| = 4; |
|      |

| const LONG DISP_SD_OFF   | = 0; |
|--------------------------|------|
| const LONG DISP_SD_ON    | = 1; |
| const LONG DISP_SD_BLINK | = 2; |

#endif // !defined(OPOSDISP\_H)

### **OposFptr.h** : Fiscal Printer Header File

| ///////////////////////////////////////              | ///// |
|------------------------------------------------------|-------|
| //                                                   |       |
| // OposFptr.h                                        |       |
| //                                                   |       |
| // Fiscal Printer header file for OPOS Applications. |       |
| //                                                   |       |
| // Modification history                              |       |
| //                                                   |       |
| // 98-03-06 OPOS Release 1.3                         | PDU   |
| //                                                   |       |
|                                                      | ///// |

#if !defined(OPOSFPTR\_H) #define OPOSFPTR\_H

#### #include "Opos.h"

 const LONG FPTR\_S\_JOURNAL
 = 1;

 const LONG FPTR\_S\_RECEIPT
 = 2;

 const LONG FPTR\_S\_SLIP
 = 4;

const LONG FPTR\_S\_JOURNAL\_RECEIPT = FPTR\_S\_JOURNAL | FPTR\_S\_RECEIPT;

| const LONG FPTR_CC_BRAZIL  | = 1; |
|----------------------------|------|
| const LONG FPTR_CC_GREECE  | = 2; |
| const LONG FPTR_CC_HUNGARY | = 3; |
| const LONG FPTR_CC_ITALY   | = 4; |
| const LONG FPTR_CC_POLAND  | = 5; |
| const LONG FPTR_CC_TURKEY  | = 6; |
|                            |      |

| const LONG FPTR_EL_NONE        | = 1; |
|--------------------------------|------|
| const LONG FPTR_EL_RECOVERABLE | = 2; |
| const LONG FPTR_EL_FATAL       | = 3; |
| const LONG FPTR_EL_BLOCKED     | = 4; |

// "ErrorState", "PrinterState" Property Constants

const LONG FPTR\_PS\_MONITOR = 1; const LONG FPTR\_PS\_FISCAL\_RECEIPT = 2; const LONG FPTR\_PS\_FISCAL\_RECEIPT\_TOTAL = 3; const LONG FPTR\_PS\_FISCAL\_RECEIPT\_ENDING = 4; const LONG FPTR\_PS\_FISCAL\_DOCUMENT = 5; const LONG FPTR\_PS\_FIXED\_OUTPUT = 6; const LONG FPTR\_PS\_ITEM\_LIST = 7; const LONG FPTR\_PS\_LOCKED = 8; const LONG FPTR\_PS\_NONFISCAL = 9; const LONG FPTR\_PS\_REPORT = 10;

| const LONG FPTR_SS_FULL_LENGTH | = 1; |
|--------------------------------|------|
| const LONG FPTR_SS_VALIDATION  | = 2; |

| const LONG FPTR_GD_CURRENT_TOTAL  | = 1;  |
|-----------------------------------|-------|
| const LONG FPTR_GD_DAILY_TOTAL    | = 2;  |
| const LONG FPTR_GD_RECEIPT_NUMBER | = 3;  |
| const LONG FPTR_GD_REFUND         | = 4;  |
| const LONG FPTR_GD_NOT_PAID       | = 5;  |
| const LONG FPTR_GD_MID_VOID       | = 6;  |
| const LONG FPTR_GD_Z_REPORT       | = 7;  |
| const LONG FPTR_GD_GRAND_TOTAL    | = 8;  |
| const LONG FPTR_GD_PRINTER_ID     | = 9;  |
| const LONG FPTR_GD_FIRMWARE       | = 10; |
| const LONG FPTR_GD_RESTART        | = 11; |

const LONG FPTR\_AT\_AMOUNT\_DISCOUNT= 1;const LONG FPTR\_AT\_AMOUNT\_SURCHARGE= 2;const LONG FPTR\_AT\_PERCENTAGE\_DISCOUNT= 3;const LONG FPTR\_AT\_PERCENTAGE\_SURCHARGE= 4;

const LONG FPTR\_RT\_ORDINAL= 1;const LONG FPTR\_RT\_DATE= 2;

| //////////////////////////////////////                                                                                                    |
|----------------------------------------------------------------------------------------------------|
|                                                                                                    |
| const LONG FPTR_SUE_COVER_OPEN= 11;const LONG FPTR_SUE_COVER_OK= 12;                                                                                             |
| const LONG FPTR_SUE_JRN_EMPTY = 21;                                                                                                    |
| const LONG FPTR_SUE_JRN_NEAREMPTY= 22;const LONG FPTR_SUE_JRN_PAPEROK= 23;                                                                                       |
| const LONG FPTR_SUE_REC_EMPTY = 24;<br>const LONG FPTR_SUE_REC_NEAREMPTY = 25;                                                                                   |
| const LONG FPTR_SUE_REC_PAPEROK = 26;                                                                                                    |
| const LONG FPTR_SUE_SLP_EMPTY= 27;const LONG FPTR_SUE_SLP_NEAREMPTY= 28;const LONG FPTR_SUE_SLP_PAPEROK= 29;                                                     |
| const LONG FPTR_SUE_IDLE =1001;                                                                                                    |
|                                                                                                    |
| //////////////////////////////////////                                                                                                    |
| // "ResultCodeExtended" Property Constants for Fiscal Printer                                                                                                    |
|                                                                                                    |
| const LONG OPOS_EFPTR_COVER_OPEN = 1 + OPOSERREXT; // (Several)<br>const LONG OPOS_EFPTR_JRN_EMPTY = 2 + OPOSERREXT; // (Several)                                |
| const LONG OPOS_EFPTR_REC_EMPTY = 3 + OPOSERREXT; // (Several)                                                                                                   |
| const LONG OPOS_EFPTR_SLP_EMPTY = 4 + OPOSERREXT; // (Several)                                                                                                   |
| const LONG OPOS_EFPTR_SLP_FORM = 5 + OPOSERREXT; // EndRemoval                                                                                                   |
| const LONG OPOS_EFPTR_MISSING_DEVICES =                                                                                                    |
| 6 + OPOSERREXT; // (Several)                                                                                                    |
| const LONG OPOS_EFPTR_WRONG_STATE =                                                                                                    |
| 7 + OPOSERREXT; // (Several)                                                                                                    |
| const LONG OPOS_EFPTR_TECHNICAL_ASSISTANCE =                                                                                                    |
| 8 + OPOSERREXT; // (Several)<br>const LONG OPOS_EFPTR_CLOCK_ERROR =                                                                                              |
| 9 + OPOSERREXT; // (Several)                                                                                                    |
| const LONG OPOS_EFPTR_FISCAL_MEMORY_FULL =                                                                                                    |
| 10 + OPOSERREXT; // (Several)                                                                                                    |
| const LONG OPOS_EFPTR_FISCAL_MEMORY_DISCONNECTED =                                                                                                    |
| 11 + OPOSERREXT; // (Several)                                                                                                    |
| const LONG OPOS_EFPTR_FISCAL_TOTALS_ERROR =                                                                                                    |
| 12 + OPOSERREXT; // (Several)                                                                                                    |
| const LONG OPOS_EFPTR_BAD_ITEM_QUANTITY =<br>13 + OPOSERREXT; // (Several)                                                                                       |
| const LONG OPOS_EFPTR_BAD_ITEM_AMOUNT =                                                                                                    |
|                                                                                                    |
| 14 + OPOSERREXT; // (Several)                                                                                                    |
| 14 + OPOSERREXT; // (Several)<br>const LONG OPOS_EFPTR_BAD_ITEM_DESCRIPTION =                                                                                    |
| const LONG OPOS_EFPTR_BAD_ITEM_DESCRIPTION =<br>15 + OPOSERREXT; // (Several)                                                                                    |
| const LONG OPOS_EFPTR_BAD_ITEM_DESCRIPTION =<br>15 + OPOSERREXT; // (Several)<br>const LONG OPOS_EFPTR_RECEIPT_TOTAL_OVERFLOW =                                  |
| const LONG OPOS_EFPTR_BAD_ITEM_DESCRIPTION =<br>15 + OPOSERREXT; // (Several)<br>const LONG OPOS_EFPTR_RECEIPT_TOTAL_OVERFLOW =<br>16 + OPOSERREXT; // (Several) |
| const LONG OPOS_EFPTR_BAD_ITEM_DESCRIPTION =<br>15 + OPOSERREXT; // (Several)<br>const LONG OPOS_EFPTR_RECEIPT_TOTAL_OVERFLOW =                                  |

 Document:
 OLE for Retail POS Application Guide - Rel. 1.4

 Flename:
 OPOS-APG-(Rel-1.4).doc
 Author: alp/NCR

 Page:
 701 of 728
 Author: alp/NCR

| OLE for Retail POS | APPENDIX C                    |
|--------------------|-------------------------------|
| Application Guide  | OPOS Application Header Files |
|                    |                               |

18 + OPOSERREXT; // (Several) const LONG OPOS\_EFPTR\_BAD\_DATE = 19 + OPOSERREXT; // (Several) const LONG OPOS\_EFPTR\_NEGATIVE\_TOTAL = 20 + OPOSERREXT; // (Several) const LONG OPOS\_EFPTR\_WORD\_NOT\_ALLOWED 21 + OPOSERREXT; // (Several)

#endif // !defined(OPOSFPTR\_H)

#### OposKbd.h : POS Keyboard Header File

702

// // OposKbd.h // // POS Keyboard header file for OPOS Applications. // // Modification history // -----// 96-04-22 OPOS Release 1.1 CRM // 97-06-04 OPOS Release 1.2 CRM // Add "EventTypes" and "POSKeyEventType" values. // #if !defined(OPOSKBD\_H)

#define OPOSKBD\_H

#include "Opos.h"

const LONG KBD\_ET\_DOWN = 1; const LONG KBD\_ET\_DOWN\_UP = 2;

#endif // !defined(OPOSKBD\_H)

## OposLock.h : Keylock Header File

#endif // !defined(OPOSLOCK\_H)

## OposMicr.h : MICR Header File

#if !defined(OPOSMICR\_H) #define OPOSMICR\_H

#include "Opos.h"

const LONG MICR\_CT\_PERSONAL= 1;const LONG MICR\_CT\_BUSINESS= 2;const LONG MICR\_CT\_UNKNOWN= 99;

const LONG MICR\_CC\_USA=1;const LONG MICR\_CC\_CANADA=2;const LONG MICR\_CC\_MEXICO=3;const LONG MICR\_CC\_UNKNOWN=99;

const LONG OPOS\_EMICR\_NOCHECK = 1 + OPOSERREXT; // EndInsertion const LONG OPOS\_EMICR\_CHECK = 2 + OPOSERREXT; // EndRemoval

#endif // !defined(OPOSMICR\_H)

# OposMsr.h : MSR Header File

| //////////////////////////////////////                                                                    | ///////////////////////////////////////                        |
|----------------------------------------------------------------------------------------------------|----------------------------------------------------------------|
| <pre>// Magnetic Stripe Reader header file t // Magnetic Stripe Reader header file t //</pre>             | or OPOS Applications.                                          |
| //<br>// Modification history<br>//                                                                       |                                                                |
| //                                                                                                    | CRM<br>CRM                                                     |
|                                                                                                    | ///////////////////////////////////////                        |
| #if !defined(OPOSMSR_H)<br>#define OPOSMSR_H                                                              |                                                                |
| #include "Opos.h"                                                                                         |                                                                |
| //////////////////////////////////////                                                                    |                                                                |
| const LONG MSR_TR_1= 1;const LONG MSR_TR_2= 2;const LONG MSR_TR_3= 4;                                     |                                                                |
| const LONG MSR_TR_1_2= MSFconst LONG MSR_TR_1_3= MSFconst LONG MSR_TR_2_3= MSF                            | R_TR_1   MSR_TR_2;<br>R_TR_1   MSR_TR_3;<br>R_TR_2   MSR_TR_3; |
| const LONG MSR_TR_1_2_3 = MS                                                                              | GR_TR_1   MSR_TR_2   MSR_TR_3;                                 |
| //////////////////////////////////////                                                                    | tants                                                          |
| const LONG MSR_ERT_CARD = 0<br>const LONG MSR_ERT_TRACK = 1                                               | ;<br>;                                                         |
| //////////////////////////////////////                                                                    | nded" Parameter Constants                                      |
| const LONG OPOS_EMSR_START=const LONG OPOS_EMSR_END=const LONG OPOS_EMSR_PARITY=const LONG OPOS_EMSR_LRC= | 2 + OPOSERREXT;                                                |

#endif // !defined(OPOSMSR\_H)

 Document:
 OLE for Retail POS Application Guide – Rel. 1.4

 Filename:
 OPOS-APG-(Rel-1.4).doc
 Author: alp/NCR

 Page:
 706 of 728
 Author: alp/NCR

# OposPpad.h : PIN Pad Header File

| // OposPpad.h<br>//                                                                                                    |                                                                 |
|----------------------------------------------------------------------------------------------------|-----------------------------------------------------------------|
| // PIN Pad header file for OPOS Application                                                                                                    | ns.                                                             |
| // Modification history<br>//                                                                                                    |                                                                 |
| // 98-03-06 OPOS Release 1.3                                                                                                    | JDE                                                             |
| <br>                                                                                                    | ,,,,,,,,,,,,,,,,,,,,,,,,,,,,,,,,,,,,,,,                         |
| #if !defined(OPOSPPAD_H)<br>#define OPOSPPAD_H                                                                                                    |                                                                 |
| #include "Opos.h"                                                                                                    |                                                                 |
| //////////////////////////////////////                                                                                                    |                                                                 |
| const LONG PPAD_DISP_UNRESTRICTED<br>const LONG PPAD_DISP_PINRESTRICTED<br>const LONG PPAD_DISP_RESTRICTED_LIS<br>const LONG PPAD_DISP_RESTRICTED_OF                                                                                                    | = 2;<br>ST = 3;                                                 |
| //////////////////////////////////////                                                                                                    | perty Constant                                                  |
| const LONG PPAD_MSG_ENTERPIN<br>const LONG PPAD_MSG_PLEASEWAIT<br>const LONG PPAD_MSG_ENTERVALIDPIN<br>const LONG PPAD_MSG_RETRIESEXCEED<br>const LONG PPAD_MSG_APPROVED<br>const LONG PPAD_MSG_DECLINED<br>const LONG PPAD_MSG_CANCELED<br>const LONG PPAD_MSG_AMOUNTOK<br>const LONG PPAD_MSG_NOTREADY<br>const LONG PPAD_MSG_IDLE =<br>const LONG PPAD_MSG_IDLE =<br>const LONG PPAD_MSG_SLIDE_CARD<br>const LONG PPAD_MSG_INSERTCARD<br>const LONG PPAD_MSG_SELECTCARDTYF | = 5;<br>= 6;<br>= 7;<br>= 8;<br>= 9;<br>= 10;<br>= 11;<br>= 12; |

const LONG PPAD\_LANG\_NONE = 1;

 Document:
 OLE for Retail POS Application Guide – Rel. 1.4

 Filename:
 OPOS-APG-(Rel-1.4).doc
 Author: alp/NCR

 Page:
 707 of 728
 Author: alp/NCR

const LONG PPAD\_LANG\_ONE= 2;const LONG PPAD\_LANG\_PINRESTRICTED= 3;const LONG PPAD\_LANG\_UNRESTRICTED= 4;

| const LONG PPAD_EFT_NORMAL   | = 1; |
|------------------------------|------|
| const LONG PPAD_EFT_ABNORMAL | = 2; |

#endif // !defined(OPOSPPAD\_H)

### OposPtr.h : POS Printer Header File

| //<br>// OposPtr.h                                                   |        |
|----------------------------------------------------------------------|--------|
|                                                                      |        |
| // POS Printer header file for OPOS Applications.                    |        |
| // Modification history                                              |        |
| //<br>// 95-12-08 OPOS Release 1.0                                   | CRM    |
| // 96-04-22 OPOS Release 1.1                                         | CRM    |
| // Add CapCharacterSet values.                                       |        |
| // Add ErrorLevel values.<br>// Add TransactionPrint Control values. |        |
| // 97-06-04 OPOS Release 1.2                                         | CRM    |
| // Remove PTR_RP_NORMAL_ASYNC.                                       | orun   |
| // Add more barcode symbologies.                                     |        |
| // 98-03-06 OPOS Release 1.3                                         | CRM    |
| <pre>// Add more PrintTwoNormal constants. //</pre>                  |        |
|                                                                      | ////// |

#if !defined(OPOSPTR\_H) #define OPOSPTR\_H

#include "Opos.h"

const LONG PTR\_S\_JOURNAL\_RECEIPT= PTR\_S\_JOURNAL | PTR\_S\_RECEIPT ;const LONG PTR\_S\_JOURNAL\_SLIP= PTR\_S\_JOURNAL | PTR\_S\_SLIP ;const LONG PTR\_S\_RECEIPT\_SLIP= PTR\_S\_RECEIPT | PTR\_S\_SLIP ;

const LONG PTR\_TWO\_RECEIPT\_JOURNAL = 0x8000 + PTR\_S\_JOURNAL\_RECEIPT; const LONG PTR\_TWO\_SLIP\_JOURNAL = 0x8000 + PTR\_S\_JOURNAL\_SLIP ; const LONG PTR\_TWO\_SLIP\_RECEIPT = 0x8000 + PTR\_S\_RECEIPT\_SLIP ;

| const LONG PTR_CCS_ALPHA | = 1;   |
|--------------------------|--------|
| const LONG PTR_CCS_ASCII | = 998; |
| const LONG PTR_CCS_KANA  | = 10;  |
| const LONG PTR_CCS_KANJI | = 11;  |

const LONG PTR\_CS\_ASCII = 998; const LONG PTR\_CS\_WINDOWS = 999;

const LONG PTR\_CP\_FULLCUT = 100;

// "Alignment" Parameter

// Either the distance from the left-most print column to the start

// of the bar code, or one of the following:

const LONG PTR\_BC\_LEFT= -1;const LONG PTR\_BC\_CENTER= -2;const LONG PTR\_BC\_RIGHT= -3;

// "TextPosition" Parameter

// "Symbology" Parameter:

// One dimensional symbologies

const LONG PTR\_BCS\_UPCA = 101; // Digits const LONG PTR\_BCS\_UPCE = 102; // Digits const LONG PTR\_BCS\_JAN8 = 103; // = EAN 8 const LONG PTR\_BCS\_EAN8 = 103; // = JAN 8 (added in 1.2) = 104; // = EAN 13 const LONG PTR\_BCS\_JAN13 const LONG PTR\_BCS\_EAN13 = 104; // = JAN 13 (added in 1.2) const LONG PTR\_BCS\_TF = 105; // (Discrete 2 of 5) Digits = 106; // (Interleaved 2 of 5) Digits const LONG PTR\_BCS\_ITF const LONG PTR\_BCS\_Codabar = 107; // Digits, -, \$, :, /, ., +; // 4 start/stop characters // (a, b, c, d) const LONG PTR\_BCS\_Code39 = 108; // Alpha, Digits, Space, -, ., // \$, /, +, %; start/stop (\*) // Also has Full ASCII feature const LONG PTR\_BCS\_Code93 = 109; // Same characters as Code 39 = 110; // 128 data characters const LONG PTR\_BCS\_Code128 // (The following were added in Release 1.2) const LONG PTR\_BCS\_UPCA\_S = 111; // UPC-A with supplemental // barcode const LONG PTR\_BCS\_UPCE\_S = 112; // UPC-E with supplemental // barcode const LONG PTR\_BCS\_UPCD1 = 113; // UPC-D1 const LONG PTR\_BCS\_UPCD2 = 114; // UPC-D2 const LONG PTR\_BCS\_UPCD3 = 115; // UPC-D3 const LONG PTR\_BCS\_UPCD4 = 116; // UPC-D4 const LONG PTR\_BCS\_UPCD5 = 117; // UPC-D5 const LONG PTR\_BCS\_EAN8\_S = 118; // EAN 8 with supplemental // barcode const LONG PTR\_BCS\_EAN13\_S = 119; // EAN 13 with supplemental // barcode const LONG PTR\_BCS\_EAN128 = 120; // EAN 128 const LONG PTR\_BCS\_OCRA = 121; // OCR "A" const LONG PTR\_BCS\_OCRB = 122; // OCR "B" Two dimensional symbologies 11 const LONG PTR\_BCS\_PDF417 = 201;const LONG PTR\_BCS\_MAXICODE = 202; Start of Printer-Specific bar code symbologies 11 const LONG PTR\_BCS\_OTHER = 501// "PrintBitmap" Method Constants: // "Width" Parameter // Either bitmap width or: = -11; // One pixel per printer dot const LONG PTR\_BM\_ASIS // "Alignment" Parameter Either the distance from the left-most print column to the start 11 // of the bitmap, or one of the following: const LONG PTR\_BM\_LEFT = -1;

const LONG PTR\_RP\_NORMAL= 0x0001;const LONG PTR\_RP\_RIGHT90= 0x0101;const LONG PTR\_RP\_LEFT90= 0x0102;const LONG PTR\_RP\_ROTATE180= 0x0103;

const LONG PTR\_TP\_TRANSACTION = 11; const LONG PTR\_TP\_NORMAL = 12;

const LONG PTR\_SUE\_COVER\_OPEN = 11; const LONG PTR\_SUE\_COVER\_OK = 12;

const LONG PTR\_SUE\_JRN\_EMPTY = 21; const LONG PTR\_SUE\_JRN\_NEAREMPTY= 22; const LONG PTR\_SUE\_JRN\_PAPEROK = 23;

const LONG PTR\_SUE\_SLP\_EMPTY = 27; const LONG PTR\_SUE\_SLP\_NEAREMPTY= 28; const LONG PTR\_SUE\_SLP\_PAPEROK = 29;

const LONG PTR\_SUE\_IDLE = 1001;

const LONG OPOS\_EPTR\_COVER\_OPEN = 1 + OPOSERREXT; // (Several) const LONG OPOS\_EPTR\_JRN\_EMPTY = 2 + OPOSERREXT; // (Several) const LONG OPOS\_EPTR\_REC\_EMPTY = 3 + OPOSERREXT; // (Several) const LONG OPOS\_EPTR\_SLP\_EMPTY = 4 + OPOSERREXT; // (Several) const LONG OPOS\_EPTR\_SLP\_FORM = 5 + OPOSERREXT; // EndRemoval const LONG OPOS\_EPTR\_TOOBIG = 6 + OPOSERREXT; // PrintBitmap const LONG OPOS\_EPTR\_BADFORWAT = 7 + OPOSERREXT; // PrintBitmap

#endif // !defined(OPOSPTR\_H)

## **OposRod.h** : Remote Order Display Header File

#include "Opos.h"

#define ROD\_UID(Unit) (1 << (Unit-1))</pre>

| const LONG ROD_UID_1<br>const LONG ROD_UID_2<br>const LONG ROD_UID_3<br>const LONG ROD_UID_4<br>const LONG ROD_UID_5<br>const LONG ROD_UID_5<br>const LONG ROD_UID_7<br>const LONG ROD_UID_7<br>const LONG ROD_UID_9<br>const LONG ROD_UID_10<br>const LONG ROD_UID_11<br>const LONG ROD_UID_12<br>const LONG ROD_UID_13<br>const LONG ROD_UID_14<br>const LONG ROD_UID_15<br>const LONG ROD_UID_15<br>const LONG ROD_UID_16<br>const LONG ROD_UID_17<br>const LONG ROD_UID_17<br>const LONG ROD_UID_18<br>const LONG ROD_UID_18<br>const LONG ROD_UID_19<br>const LONG ROD_UID_19<br>const LONG ROD_UID_20<br>const LONG ROD_UID_21<br>const LONG ROD_UID_22<br>const LONG ROD_UID_22 | = ROD_UID(1);<br>= ROD_UID(2);<br>= ROD_UID(2);<br>= ROD_UID(3);<br>= ROD_UID(4);<br>= ROD_UID(5);<br>= ROD_UID(5);<br>= ROD_UID(7);<br>= ROD_UID(7);<br>= ROD_UID(8);<br>= ROD_UID(10);<br>= ROD_UID(10);<br>= ROD_UID(11);<br>= ROD_UID(11);<br>= ROD_UID(11);<br>= ROD_UID(11);<br>= ROD_UID(15);<br>= ROD_UID(15);<br>= ROD_UID(16);<br>= ROD_UID(16);<br>= ROD_UID(16);<br>= ROD_UID(17);<br>= ROD_UID(17);<br>= ROD_UID(17);<br>= ROD_UID(17);<br>= ROD_UID(17);<br>= ROD_UID(17);<br>= ROD_UID(17); |
|----------------------------------------------------------------------------------------------------|----------------------------------------------------------------------------------------------------|
| const LONG ROD_UID_22<br>const LONG ROD_UID_23<br>const LONG ROD_UID_24<br>const LONG ROD_UID_25<br>const LONG ROD_UID_26<br>const LONG ROD_UID_27                                                                                                    | = ROD_UID(22);<br>= ROD_UID(23);<br>= ROD_UID(24);<br>= ROD_UID(25);<br>= ROD_UID(25);<br>= ROD_UID(26);                                                                                                    |
|                                                                                                    | = ( )                                                                                                    |

| const LONG ROD_UID_28 | = ROD_UID(28); |
|-----------------------|----------------|
| const LONG ROD_UID_29 | = ROD_UID(29); |
| const LONG ROD_UID_30 | = ROD_UID(30); |
| const LONG ROD_UID_31 | = ROD_UID(31); |
| const LONG ROD_UID_32 | = ROD_UID(32); |

const LONG ROD\_ATTR\_BLINK = 0x80;

const LONG ROD\_ATTR\_INTENSITY = 0x08;

const LONG ROD\_BDR\_SINGLE= 1;const LONG ROD\_BDR\_DOUBLE= 2;const LONG ROD\_BDR\_SOLID= 3;

| = 1; |
|------|
| = 2; |
| = 3; |
| = 4; |
| = 5; |
|      |

const LONG ROD\_CS\_ASCI1 = 998; const LONG ROD\_CS\_WINDOWS = 999;

const LONG ROD\_TD\_TRANSACTION = 11; const LONG ROD\_TD\_NORMAL = 12;

## OposScal.h : Scale Header File

#define OPOSSCAL\_H

#include "Opos.h"

const LONG OPOS\_ESCAL\_OVERWEIGHT = 1 + OPOSERREXT; // ReadWeight

#endif // !defined(OPOSSCAL\_H)

#### OposScan.h : Bar Code Scanner Header File

11 // OposScan.h // // Scanner header file for OPOS Applications. // // Modification history // -----// 95-12-08 OPOS Release 1.0 CRM // 97-06-04 OPOS Release 1.2 CRM // Add "ScanDataType" values. // #if !defined(OPOSSCAN\_H) #define OPOSSCAN\_H #include "Opos.h" // "ScanDataType" Property Constants // One dimensional symbologies const LONG SCAN\_SDT\_UPCA = 101; // Digits const LONG SCAN\_SDT\_UPCE = 102; // Digits const LONG SCAN\_SDT\_JAN8 = 103; // = EAN 8 const LONG SCAN\_SDT\_EAN8 = 103; // = JAN 8 (added in 1.2) const LONG SCAN\_SDT\_JAN13 = 104; // = EAN 13 const LONG SCAN\_SDT\_EAN13 = 104; // = JAN 13 (added in 1.2) const LONG SCAN\_SDT\_TF = 105; // (Discrete 2 of 5) Digits const LONG SCAN\_SDT\_ITF = 106; // (Interleaved 2 of 5) Digits const LONG SCAN\_SDT\_Codabar = 107; // Digits, -, \$, :, /, ., +; // 4 start/stop characters // (a, b, c, d) const LONG SCAN\_SDT\_Code39 = 108; // Alpha, Digits, Space, -, ., // \$, /, +, %; start/stop (\*) // Also has Full ASCII feature const LONG SCAN\_SDT\_Code93 = 109; // Same characters as Code 39 const LONG SCAN\_SDT\_Code128 = 110; // 128 data characters const LONG SCAN\_SDT\_UPCA\_S = 111; // UPC-A with supplemental // barcode const LONG SCAN\_SDT\_UPCE\_S = 112; // UPC-E with supplemental // barcode const LONG SCAN\_SDT\_UPCD1 = 113; // UPC-D1 const LONG SCAN\_SDT\_UPCD2 = 114; // UPC-D2 const LONG SCAN\_SDT\_UPCD3 = 115; // UPC-D3 const LONG SCAN\_SDT\_UPCD4 = 116; // UPC-D4 const LONG SCAN\_SDT\_UPCD5 = 117; // UPC-D5 const LONG SCAN\_SDT\_EAN8\_S = 118; // EAN 8 with supplemental

// barcode const LONG SCAN\_SDT\_EAN13\_S = 119; // EAN 13 with supplemental // barcode const LONG SCAN\_SDT\_EAN128 = 120; // EAN 128 const LONG SCAN\_SDT\_OCRA = 121; // OCR "A" const LONG SCAN\_SDT\_OCRB = 122; // OCR "B" // Two dimensional symbologies = 201; const LONG SCAN\_SDT\_PDF417 const LONG SCAN\_SDT\_MAXICODE = 202; // Special cases const LONG SCAN\_SDT\_OTHER = 501; // Start of Scanner-Specific bar // code symbologies const LONG SCAN\_SDT\_UNKNOWN = 0; // Cannot determine the barcode // symbology.

#endif // !defined(OPOSSCAN\_H)

## OposSig.h : Signature Capture Header File

#include "Opos.h"

// No definitions required for this version.

#endif // !defined(OPOSSIG\_H)

# OposTone.h : Tone Indicator Header File

#if !defined(OPOSTONE\_H) #define OPOSTONE\_H

#include "Opos.h"

// No definitions required for this version.

#endif // !defined(OPOSTONE\_H)

## OposTot.h : Hard Totals Header File

#if !defined(OPOSTOT\_H) #define OPOSTOT\_H

#include "Opos.h"

const LONG OPOS\_ETOT\_NOROOM = 1 + OPOSERREXT; // Create, Write const LONG OPOS\_ETOT\_VALIDATION = 2 + OPOSERREXT; // Read, Write

#endif // !defined(OPOSTOT\_H)

# **Technical Details**

### System Strings (BSTR)

#### System String Characteristics

OPOS uses OLE system strings to pass and return data of variable length. System strings are often referred to as BStrings, and are assigned the type BSTR by Microsoft Visual C++.

A system string consists of a sequence of Unicode characters, which are each 16bits wide. Thus, they are also referred to as "wide" characters. The string is followed by a NUL, or zero, character. The string is preceded by an unsigned long count of the bytes in the string, not including the NUL. Divide this count by two to obtain the number of characters in the string.

Most of the time, OPOS uses system strings to pass character data back and forth among the Application, Control Object, and System Object. A system string (BSTR) is used to pass string parameters by methods and to return string properties. A pointer to a system string (BSTR\*) is used as a method parameter when the method must return string data.

| OLE for Retail POS | APPENDIX D        |
|--------------------|-------------------|
| Application Guide  | Technical Details |

#### System String Usage

724

Visual Basic both receives and sends system strings without any complications. The internal representation of VB strings is as wide characters with a length component. A BSTR may be passed using a variable, a string expression, or a literal. A BSTR\* requires use of a variable, so that the data may be modified by the method.

Visual C++, however, requires more consideration.

BSTR is usually quite straightforward to use:

- BSTR Method Parameters
  - Calling Function Calling an OLE automation method with a BSTR parameter is treated by VC++ as a pointer to a character string, LPCTSTR. If the VC++ ANSI option is used, MFC takes care of conversion from ANSI to Unicode.
  - Called Function The function implementing an OLE automation method receives a BSTR parameter as a pointer to a character string, LPCTSTR. If the VC++ ANSI option is used, then MFC performs an automatic conversion from Unicode into ANSI before passing control to the function. The string length immediately precedes the string pointer.
- <u>BSTR Return Type</u> (used for getting properties)
  - **Calling Function** An OLE automation method returning a BSTR result is automatically converted by MFC into a CString.
  - Called Function An automation method returns a BSTR result by placing the data into an MFC CString object, and returning the result of the CString's "AllocSysString" member function. If the VC++ ANSI option is used, then this function automatically converts the string from ANSI into Unicode.

BSTR\* can be a little more difficult to use in ANSI mode, since the string remains in Unicode format.

- To get the string, it must be converted from Unicode to MBCS. Some macros are available that make this conversion easier, such as T2OLE and OLE2T. (These do no handle NUL characters embedded in the string, however.)
- To set the string, place the data into an MFC CString object, and use CString's "SetSysString" member function.

#### System Strings and Binary Data

Sometimes OPOS uses BSTR and BSTR\* to pass binary data.

These cases may return byte data in the range 00-hex to FF-hex. Each 16-bit character of the system string contains one byte of binary data in the lower 8 bits. The upper 8 bits are zero. This ensures that translations between ANSI and Unicode formats maintain one byte per string character.

The troublesome character within binary data is the NUL character, or zero. This is because although system strings have a length component, some software still relies upon the NUL character to determine the end of the string.

#### System String Usage with Binary Data

Visual Basic can build binary string data by using the **Chr**(*number*) function to create each character, where *number* ranges from 0 to 255. Each byte of binary data may be extracted by using **AscB**(**Mid**(*string*, *charindex*, 1)).

Visual C++, again, requires more consideration.

Looking at the cases as with non-binary data, BSTR handling is as follows:

- BSTR Method Parameters
  - Calling Function This is the most difficult case. The automatic conversion from a LPCTSTR to a system string cannot be used if the data may contain NULs, since it terminates upon finding a NUL. See "Calling Methods with Binary BSTR Data" below for steps to handle this case.
  - **Called Function** The function receives a pointer to a character string, LPCTSTR. It must use the string length immediately preceding the string pointer.
- <u>BSTR Return Type</u> (used for getting properties)
  - **Calling Function** The automatic conversion by MFC into a CString properly handles binary data.
  - Called Function The CString "AllocSysString" member function properly handles binary data.

| OLE for Retail POS | APPENDIX D        |
|--------------------|-------------------|
| Application Guide  | Technical Details |

BSTR\* handling for ANSI is as follows:

- To get the string, it must be converted from Unicode to MBCS. The conversion macros, such as T2OLE and OLE2T, stop on the first NUL character. Therefore, the function "WideCharToMultiByte" must be used.
- To set the string, place the data into an MFC CString object, and use CString's "SetSysString" member function.

#### Calling Methods with Binary BSTR Data

When a VC++ project inserts an OLE Control, VC++ generates a wrapper class for the control, so that the methods and properties may be accessed. Member functions of this class handle placing parameters into the format required to call across the OLE IDispatch interface into the control.

The generated member functions for calling a method with a BSTR parameter or for setting a BSTR property use LPCTSTR as the input parameter, and convert this NUL-terminated string into a system string. Thus, this member function may not be used for passing binary data with NULs.

The solution involves manually overloading the generated method to accept a "const CString&". Then, the application may set a CString to the binary data and call the new function.

For example, if the control has a method "long SendBstring(BSTR String)", the generated wrapper class will have a function similar to the following:

```
long xxx::SendBstring(LPCTSTR String)
{
    long result;
    static BYTE parms[] = VTS_BSTR;
    InvokeHelper(???, // ??? is the dispatch ID for the method.
    DISPATCH_METHOD,
    VT_I4, (void*)&result, // Returns a 4-byte integer.
    parms, String); // Sends one BSTR parameter.
    return result;
}
```

Add the following overloaded function to the class declaration header file:

long SendBstring(const CString& String);

and add the following definition to the class definition source file:

```
long xxx::SendBstring(const CString& String);
{
    long result;
    static BYTE parms[] = VTS_VARIANT;
    VARIANT VarString;
    VariantInit(&VarString);
    VarString.vt = VT_BSTR;
    VarString.bstrVal = String.AllocSysString();
    InvokeHelper(???, // ??? is the dispatch ID for the method.
    DISPATCH_METHOD,
    VT_I4, (void*)&result, // Returns a 4-byte integer.
    parms, &VarString); // Sends one VARIANT parameter.
    VariantClear(&VarString);
    return result;
}
```

To call the method with binary data, use a sequence such as:

```
CString s;
.....Put string (which may contain NULs) into "s" ....
.....Then, assuming that bs is an instance of the class "xxx":
long r = bs.SendBstring(s);
```

# End of Application Programmer's Guide

 Document:
 OLE for Retail POS Application Guide – Rel. 1.4

 Filename:
 OPOS-APG-(Rel-1.4).doc
 Author: alp/NCR

 Page:
 728 of 728
 Author: alp/NCR